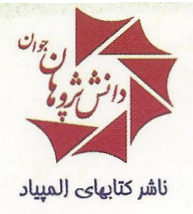

کتاب های دانشکاهی و المپیادی ا

## جلوههایی از ترکیبیات

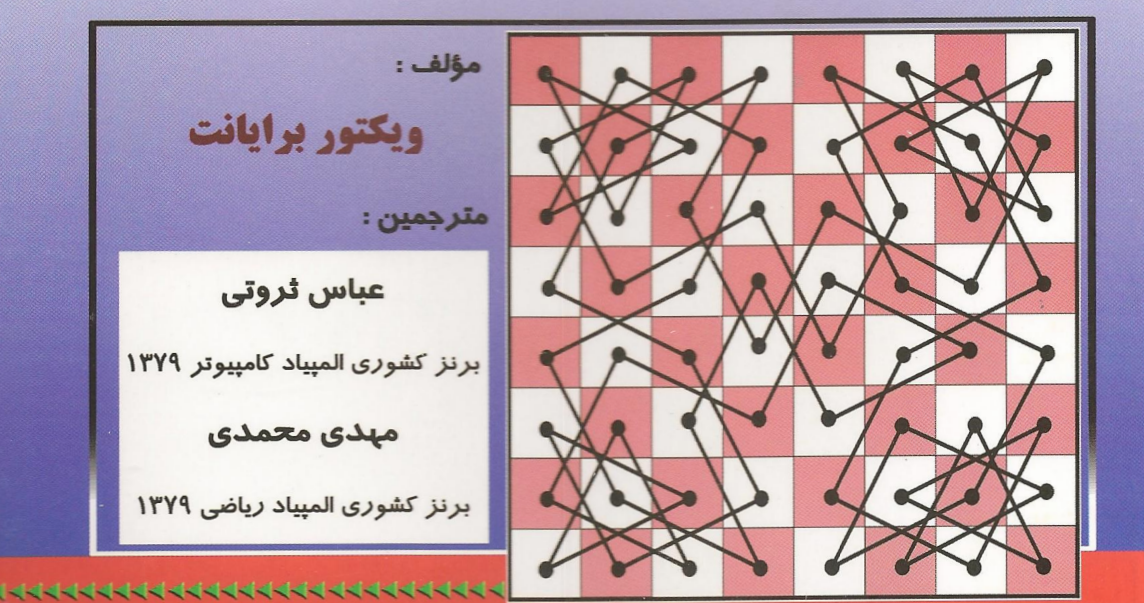

## **ASPECTS OF COMBINATORICS**

### A wide-ranging introduction

( ) ترکیبیات یکی از مهمترین و گستردهترین شاخههای ریاضیات میباشد. این کتـاب مروری بر مبـاحث مختلفی از این شـاخه از ریـاضیات دارد و شـامل بسـط و توضيح موضوعـات مختلفي از جمله أناليزتر كيبي، نظريه گراف ها، روابط بازگشتی و … می باشد. ویژگی مهم این کتاب استفاده از مسائل و تمرین های مناسب و کافی در مورد مباحث بیان شده همراه با راهنمایی و حل آن ها می باشد. ( ﴾) این کتاب منبعی مناسب برای استفاده دانشجویان علوم ریاضی و کامپیوتر، دانـش آموزان علاقـمند به شـركت در المپيــادهاى ريــاضى و كامپيــوتــر و تمامی علاقمندان به دانش ریاضی است.

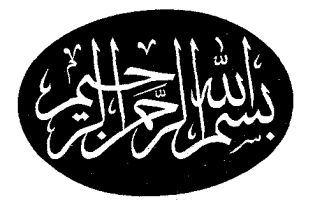

# جلوههایی از ترکیبیات

مولف:

ويكتور برايانت

مترجمين:

عباس ثروتی

مهدى محمدى

برنده مدال برنز كشورى الميياد كامييوتر ١٣٧٩

برنده مدال برنز كشورى الميياد رياضى ١٣٧٩

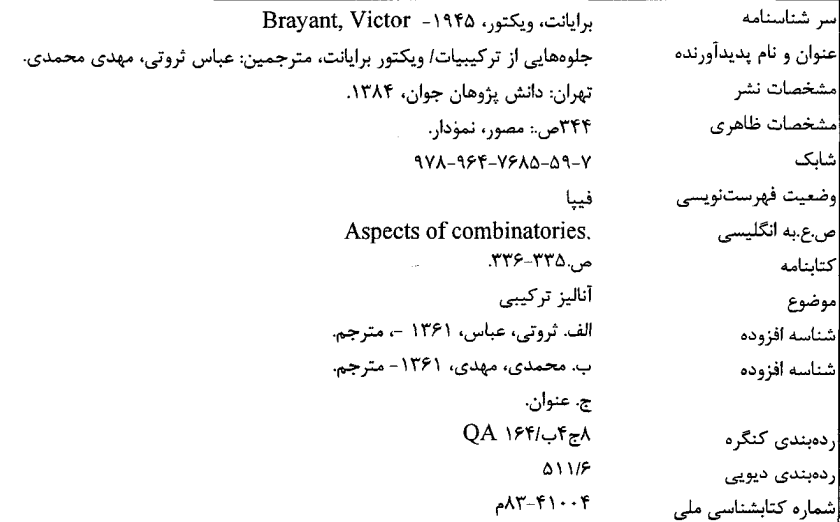

## جلوههایی از ترکیبیات

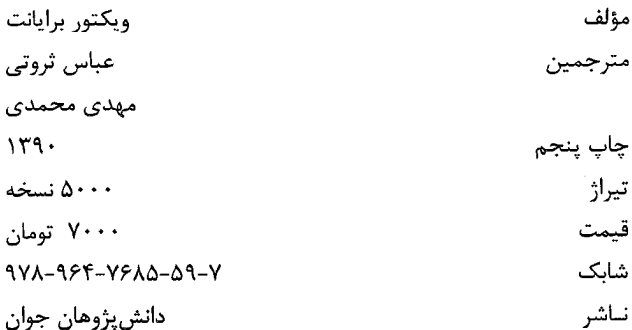

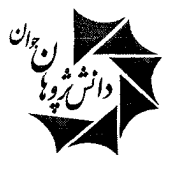

۔<br>تهران: خیابان انقلاب، خیابان وحید نظری(بین خ منیری جاوید و خ ۱۲ فرودین) پلاک ۱۰۵ طبقه چهارم واحد ۱۱ صندوق پستی: ۱۷۱۳–۱۳۱۴۵ تلفن: ۶۶۴۹۶۳۶۳، ۶۶۴۹۸۹۹۸ دورنگار: ۶۶۹۵۳۲۵۰ سایت: www.irOlympiad.com

فهرست مندرجات

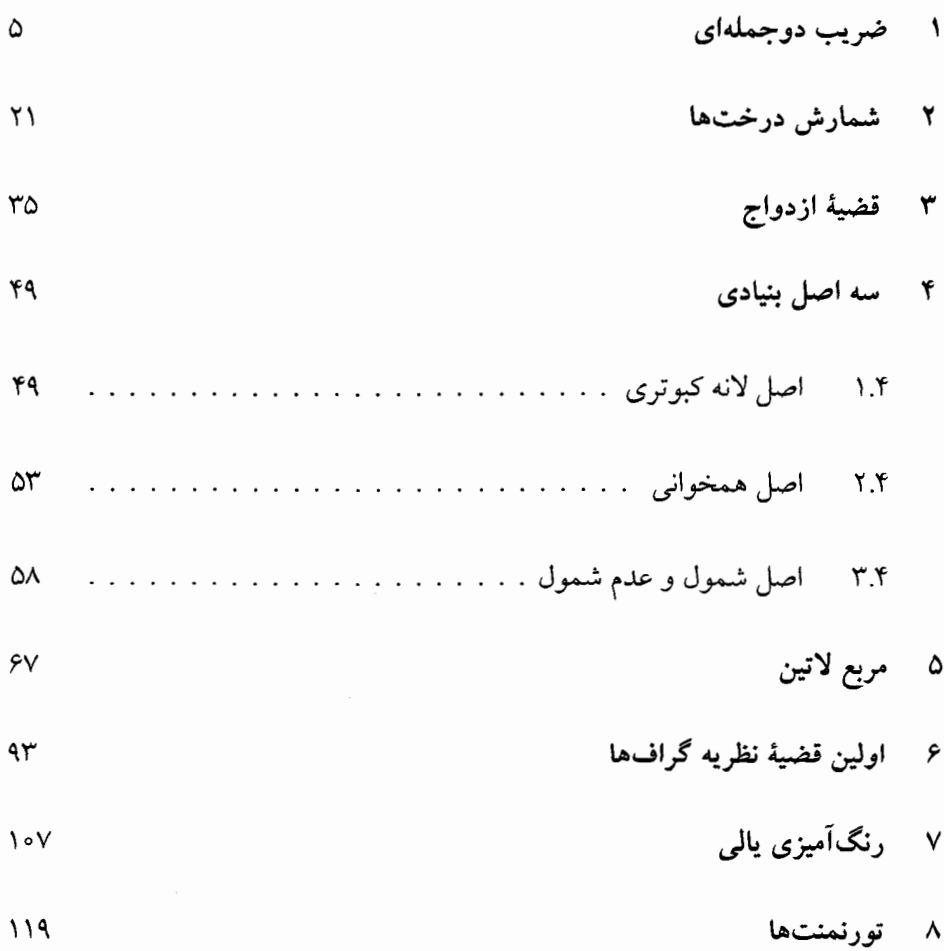

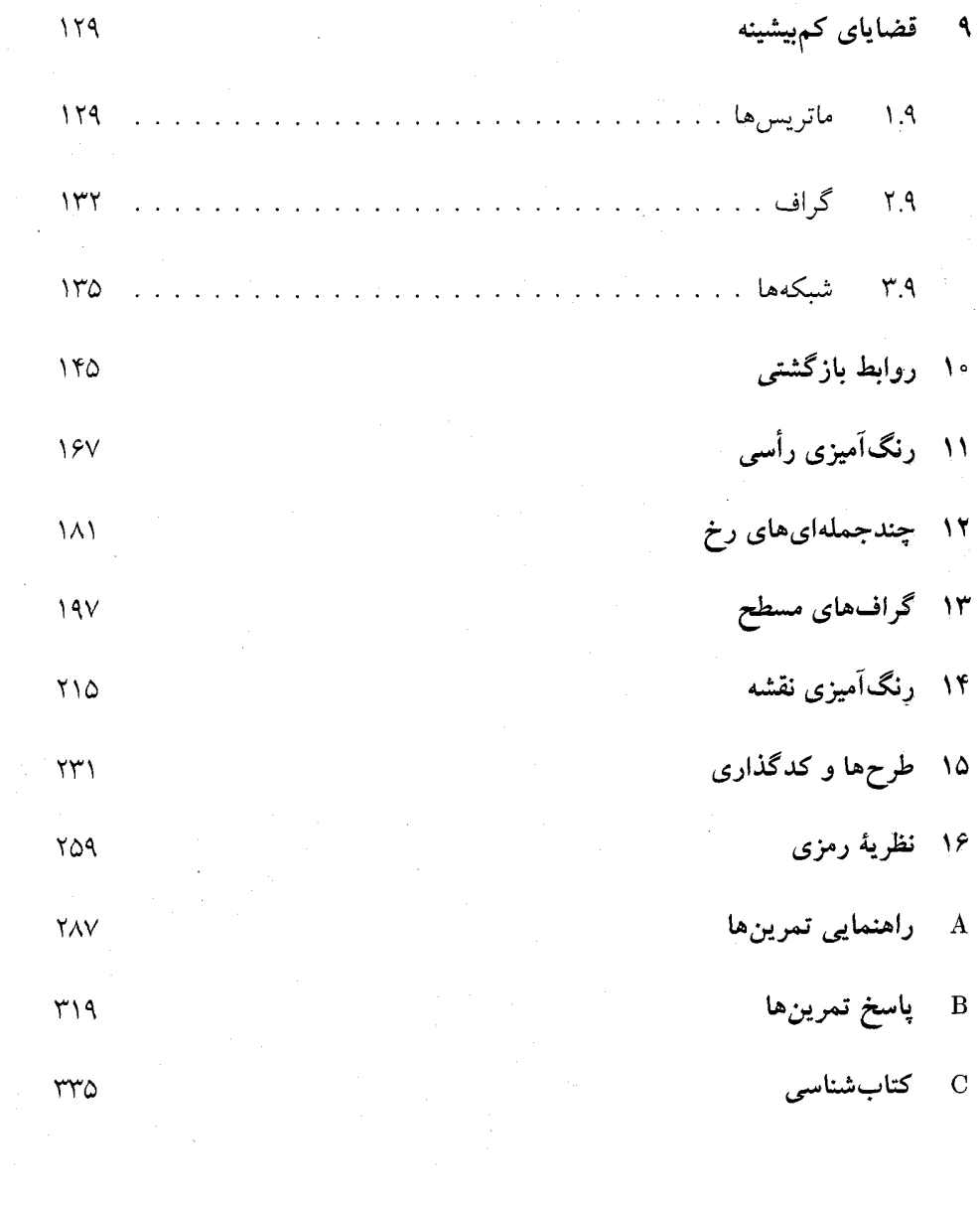

į.

#### مقدمهٔ مؤلف

امروزه ترکیبیات به عنوان شاخهای از ریاضیات تعریف میشود که به بحث دربارهٔ مباحثی چون مجموعهها، گرافها، ماتريسها و ... مي پردازد. در حقيقت اين موضوعات جزئي کاربردهای بسیاری در دیگر شاخههای ریاضیات دارند و این به عنوان یکی از جذابیتهای این موضوع محسوب میشود. همچنین این شاخه از ریاضیات دارای جنبههای گوناگونی میباشد که دربارهٔ بعضی از آنها در این کتاب بحث خواهیم کرد.

حدود یک دههٔ قبل، وقتبی که برای اولین بار آموزش ترکیبیات وارد دورههای درسی دانشجويان مي شود، اين مطالب به نظر مباحث سادهاي مي آمدند. امّا مجبوب شدن اين مباحث در بین دانشجویان تا حد زیادی وابسته به این حقیقت بود که مسائلی که در این شاخه از ریاضیات به آن&ا پاسخ داده میشد، مباحث کاربردی بودند، اگر چه پاسخ آنها به اندازهٔ پاسخ دادن به مسائل سایر علوم مشکل بود.

مزیت دیگر این مبحث گستردگی موضوعات آن است که موجب میشود اگر دانشجویی یک بخش را بهطور کامل متوجه نشد، بتواند با شروع مبحث جدید سیر مطالعاتی خود را ادامه دهد. حسن دیگر گستردگی این مبحث، قابلیت یادگیری مطالب جدید برای هر کس میباشد که با مطالعهٔ مقالات و کتب جدید بهدست می آید.

در ابتدا ممکن است مباحث ترکیبیات کاملاً جدا از هم و بدون ارتباط به نظر برسند. امّا اگر کسی بخواهد برای تدریس در یک دورهٔ آموزشی شروع به جمع آوری مطالب کند، در این هنگام متوجه خواهد شد که بعضی از مباحث تا چه میزان با یکدیگر دارای رابطه میباشند. بسیاری از این رابطهها بعد از مدتها مطالعه در شاخههای مختلف بر فرد آشکار میشود. به عنوان مثال ارتباط جالب*ی* که میان مسألهٔ «اتاق انتظار دکتر» از فصل اول و مسألهٔ «مهماني» از فصل دوازدهم وجود دارد و يا رابطهٔ ميان تورنمنتها با قضيهٔ ازدواج نشاندهندهٔ مرتبط بودن شاخههای ترکیبیات به هم میباشد.

موضوعات مطرح شده در این کتاب بهطور کامل دستهبندی نشدهاند. بلکه در طول کتاب بارها و بارها به یک موضوع رجوع شده است. به نظر من این روش یکی از سرگرم کنندهترین و آموزندهترین روش۵ برای ارائهٔ مطالب است و یک توقف کوتاه قبل از بیان کاربرد جدیدی از یک قضیه موجب فهم بهتر أن میشود. اگر چه هیچ پیشنیاز رسمی برای مطالعهٔ موضوعات این کتاب وجود ندارد. امّا بسیاری از مباحث آن نیازمند فهم مباحث خاص رياضي است.

در اینجا لازم میدانم از آقایان «پرفکت» و «لیون میرسکی» که کمکهای شایانی در رابطه با مطالب این کتاب به اینجانب نمودهاند تشکر کنم. همچنین از کلیهٔ نویسندگانی که مطالعهٔ مقالات و کتابهای آنها مرا در تألیف این کتاب کمک نموده است تشکر و قدردانی میکنم. امّا بخش عمدهٔ سپاسگزاری من به اّن دسته از فارغ|لتحصیلان دانشگاه شفیلد اختصاص پیدا میکند که شرکت آنها در دورههای آموزشی من باعث تشویق و علاقهمندي هر چه بيشتر من به تأليف اين كتاب گرديد. تدريس به آنها مايۀ شادماني و افتخار من بود.

ویکتور برایانت، ۱۹۹۲

### ضريب دوجملهاي

انتخاب چند عضو از میان اعضای یک مجموعه و شمارش تعداد حالات این کار در بسیاری از شاخههای ترکیبیات ظاهر میشود. بنابر این در فصل اول این کتاب به بررسی این مورد می پردازیم و با توضیح چند مثال سعی داریم تا با موارد استفادهٔ این موضوع بیشتر آشنا شویم.  $k$  شیء مختلف داده شده است. نماد  $\binom{n}{k}$  را برای نمایش تعداد راههای متمایز انتخاب  $n$ 

شمیء از n شمیء به کار میبریم، بطوری که ترتیب انتخاب این k شمیء مهم نباشد.

مثال: در این کتاب ۱۶ فصل وجود دارد. به چند طریق می توان ۲ فصل از این کتاب را انتخاب کرد؟ در حالت کلی به چند طریق می توان ۲ شبیء از میان n شبیء انتخاب کرد؟

$$
\binom{19}{\gamma} = \frac{19 \times 10}{\gamma} = 11^{\circ}
$$

راههای مختلفی برای رسیدن به این جواب وجود دارد. به عنوان مثال شما می توانید تمام جفت فصلهای ممکن برای انتخاب را بنویسید:

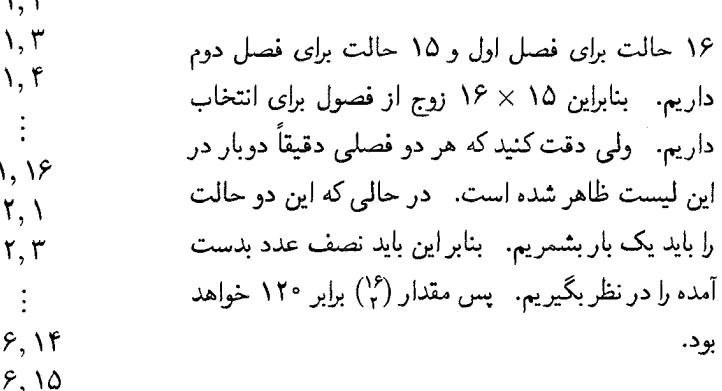

از طرف دیگر لیست بالا را می توانیم طوری آماده کنیم که عدد اول هر جفت، عدد کوچکتر باشد. در این حالت، هر انتخاب مورد نظر دقیقاً یک بار در لیست ظاهر می شود.

از دو روش اثبات بالا می توان فهمید که تعداد راههای انتخاب دو شیء از میان  $n$  شیء بدون در  $\binom{n}{r} = \frac{1}{r} n(n-1)$ نظر گرفتن ترتيب انتخاب برابر است با:  $\Box$ 

مثال: " به چند طریق می توان ۳ فصل از ۱۶ فصل این کتاب را (بدون در نظر گرفتن ترتیب) انتخاب کرد؟ در حالت کلی نشان دهید:

$$
\begin{pmatrix} n \\ r \end{pmatrix} = \begin{pmatrix} n - 1 \\ r \end{pmatrix} + \begin{pmatrix} n - r \\ r \end{pmatrix} + \begin{pmatrix} n - r \\ r \end{pmatrix} + \cdots + \begin{pmatrix} r \\ r \end{pmatrix} + \begin{pmatrix} r \\ r \end{pmatrix}.
$$

راه حل: همانند روش اول در مثال قبل یک لیست کلی از سهتاییهایی که از فصول می $\vec{v}$ ان ساخت، ایجاد میکنیم. برای اولین عضو سهتایی ۱۶ حالت مختلف داریم. هر یک از ۱۵ فصل باقیمانده را می توان به عنوان دومین عضو سهتایی در نظرگرفت و هر یک از ۱۴ فصل باقیمانده را برای سومین عضو انتخاب کرد. ولی هر مجموعهٔ سهتایی از فصول در این لیست دقیقاً ۶ بار ظاهر شده است. (برای مثال {۱۱٫ ۱۵٫ ۱} بصورت ۶ سهتایی (۱۱٫ ۱۸)، (۱۱٫ ۱۵)، (۱٫ ۱۵٫). (١١, ١١, ١١)، (١١, ١٥, ١١)، (١١, ١٥, ١٧) و (١٥, ١١, ١٥) ظاهر شده است). بنابر اين تعداد راههای انتخاب ۳ فصل از ۱۶ فصل برابر خواهد بود با:

$$
\binom{19}{r} = \frac{19 \times 10 \times 19}{9} = 09
$$

روش دوم مسأله قبل ليست كردن زوجها به صورت صعودي بود. ۖ در اين مسأله نيز ما مي $\vec{ }$ وانيم سهتاییهایی را لیست کنیم که اعضای آنها به ترتیب صعودی باشند. یعنی عضو دوم از عضو اول و عضو سوم از عضو دوم بزرگتر باشد. ۖ به این ترتیب هر مجموعهٔ سهتایی دقیقاً یک بار در این لیست ظاهر میشود و تعداد اعضای این لیست برابر تعداد مجموعههای سهتایی خواهد بود.

يق ميتوان به در نتيج رابطة زير رسيد:

$$
\begin{pmatrix} n \\ r \end{pmatrix} = \begin{pmatrix} n - 1 \\ r \end{pmatrix} + \begin{pmatrix} n - 1 \\ r \end{pmatrix} + \cdots + \begin{pmatrix} r \\ r \end{pmatrix} + \begin{pmatrix} r \\ r \end{pmatrix}.
$$

انبات مثال قبل مقدمهای میشود برای بیان نتیجهٔ زیر: تعداد راههای انتخاب k شمیء از میان n شمیء با در نظرگرفتن ترتیب انتخاب برابر است با:

$$
\underbrace{n \times (n-1) \times (n-1) \times \ldots}_{\text{size } k}
$$

ولمي هنگامي كه ترتيب انتخاب مهم نباشد در آن صورت هر مجموعهٔ & عضوي كه انتخاب كردهايم در مقدار بدست آمده به تعداد دفعات زیر محاسبه خواهد شد:

$$
k \times (k-1) \times (k-1) \times \ldots \times 1 \times 1
$$

که این مقدار را در ریاضیات با نماد ! $k$  (بخوانید  $k$  فاکتوریل) نمایش میدهند. در نتیجه تعداد راههای انتخاب k شیء از n شیء برابر خواهد بود با:

$$
\binom{n}{k} = \frac{n(n-1)\dots(n-k+1)}{k(k-1)\dots \times 1} = \frac{n!}{k!(n-k)!}
$$

البته در فرمول بالا باید n و k مثبت باشند. در نتیجه برای اینکه رابطه همواره درست باشد  $\mathbf{a} \in \mathbb{R}^{n}$ تعریف میکنیم: ۱ = ! • و برای  $k < k$  و یا •  $k < k$  : • = ( $\binom{n}{k}$ ).

مثال:  $n \cdot k$  و  $k$  را اعداد صحیح در نظر بگیرید طوری که  $n \leqslant k \leqslant n$ . با استفاده از روش ترکیبیاتے, نشان دھىد:

$$
\binom{n}{k} = \binom{n-1}{k-1} + \binom{n-1}{k-1} + \binom{n-1}{k-1} + \cdots + \binom{k-1}{k-1}
$$

راه حل: سمت چپ تساوی تعداد راههای انتخاب یک زیر مجموعهٔ k عضوی از مجموعهٔ هي.اشد. در چند تا از اين مجموعهها عدد ۱ به عنوان کوچکترين عدد ظاهر (۱, ۲,۰۰۰٫ $n\}$ می شود؟ در چند تا عدد ٢؟ در چه تعداد عدد ۶۳ و .... با شمارش تعداد این مجموعهها (مانند مسأله قبل) به سمت دوم تساوى خواهيم رسيد.  $\Box$ 

مثال: ضريب جملة  $x^k$  در بسط عبارت " $(x + 1)$  حِيست؟

$$
(\lambda + x)^n = \underbrace{(\lambda + x)(\lambda + x)(\lambda + x)\dots(\lambda + x)}_{\text{left } n}
$$
 :

میتوان این مسأله را بوسیلهٔ استقراء روی n حل کرد. امّا در اینجا از روش ترکیبیاتی استفاده  $n$  میکنیم. حاصل  $(x+x)^n$  برابر حاصل جمع تعدادی جمله است که هر کدام حاصلضرب عدد (۱ یا z) می باشند. (از هر پرانتز یا عدد ۱ و یا عدد z در مقدار بدست آمده برای هر جمله ضرب شده است) پس برای بدست آوردن  $x^k$  باید از  $k$  پرانتز عدد  $x$  و از  $k \to n$  پرانتز باقیمانده عدد ۱ انتخاب شده و در حاصلضرب شرکت کند. بنابر این ضریب  $x^k$  (که برابر تعداد جملات بعد از ضرب کردن پرانتزهاست) برابر تعداد راههای انتخاب  $k$  شیء از میان  $n$  شیء است که  $x^k$ برابر ( $\binom{n}{k}$  می باشد.  $\Box$ 

از مسأله بالا مي توان فهميد كه:

$$
(\lambda + x)^n = \binom{n}{s} + \binom{n}{s}x + \binom{n}{r}x^r + \dots + \binom{n}{k}x^k + \dots + \binom{n}{n}x^n
$$

عبارت بالا را «بسط دوجملهای» می،نامند و مقدار (٪) نیز مقدار «ضریب دوجملهای» را نمایش مىدھد.

مثال: نشان دهيد:

$$
\binom{n}{\cdot} + \binom{n}{\cdot} + \binom{n}{\tau} + \cdots + \binom{n}{n} = \tau^n
$$

سادهترین راه برای بدست آوردن تساوی بالا قرار دادن \ = x در بسط دوجملهای می باشد. امّا روشی که ما ارائه میکنیم شمارش تعداد زیرمجموعههای یک مجموعهٔ n عضوی به دو روش مختلف می باشد. تعداد زیرمجموعههای صفر عضوی این مجموعه برابر (")، تعداد زیرمجموعههای یک عضوی آن برابر  $\binom{n}{\lambda}$ ، ... تعداد زیرمجموعههای r عضوی آن برابر  $\binom{n}{\lambda},\ldots$ . و تعداد زیرمجموعههای n عضوی آن برابر  $\binom{n}{n}$  میباشد. بنابر این تعداد کل زیرمجموعههای یک مجموعهٔ عضوی برابر مقدار زیر میباشد:  $n$ 

$$
\binom{n}{\cdot} + \binom{n}{\setminus} + \binom{n}{\setminus} + \cdots + \binom{n}{n}
$$

از طرفی تعداد این زیر مجموعهها را از روشی سادهتر نیز می توانیم بدست آوریم. در هر زیرمجموعه تعدادی از اعضاء وجود دارند و تعدادی نیز عضو زیرمجموعه نیستند. بنابر این برای هر عضو مجموعة اصلي ٢ حالت داريم: يا در يک زيرمجموعه وجود دارد و يا عضو آن نيست. بنابر  $. \mathbf{y} \times \mathbf{y} \times \mathbf{y} \times \mathbf{y} \times \dots \times \mathbf{y} = \mathbf{y}$ این تعداد کل زیرمجموعهها برابر خواهد بود با:

۱- ضریب دوجملهای

 $\Box$ 

بنابراین تساوی داده شده همواره برقرار است.

**مثال: فرض کنید تصویر روبرو نمایشگر یک** شبکه از راهها می باشد و شما قصد دارید از نقطهٔ با حرکت روی خطوط به نقطهٔ B بروید بطوری A كه كوتاهترين مسير را طي كنيد. به چند طريق مختلف می توان این کار را انجام داد؟ حکم مسأله را برای شبکههایی با اندازههای مختلف تعميم دهيد.

راه حل: دو مسیر حرکت از A به B در شکلهای روبرو نمایش داده شدهاند یک مسیر خواسته شده از A به B باید از ۹ حرکت تشکیل شده باشد. سه حرکت رو به بالا (U) و شش حرکت رو به سمت راست  $(R)$ . به عنوان مثال در زیر دو مسیر نشان داده شده، حرکتها با حروف  $R$  و نمایش داده شدهاند. بنابراین تعداد راههای  $U$ حرکت از A به  $B$  برابر است با تعداد انتخابهای ۳ حرکت رو به بالا از مجموع ۹ حرکت که برابر  $\lambda(\tilde{u}) = \lambda \mathfrak{f}$ است با

به همین ترتیب در حالت کلمی نیز (شکل روبرو) تعداد مسیرهای حرکت با شرایط گفته شده برابر  $\Box$  است با  $\binom{n}{k}$ . (& حرکت رو به بالا داریم).  $\Box$ 

مثال:  $n \mid k$ و  $k$  اعداد صحیحی هستند به طوری که  $k \leqslant k \leqslant n$ . نشان دهید  $\binom{n}{k} = \binom{n-1}{k} + \binom{n-1}{k-1}$ 

راه حل: راههای مختلفی برای اثبات این اتحاد وجود دارد. یک راه خسته کننده این است که بسط دو طرف اتحاد را نوشته و درستی اتحاد را نتیجه بگیرید. روش دیگر این است که ببینید ضریب جملهٔ  $x^k$  در بسط  $(x + i)$  و  $(x + 1)^{n-1}$  کدام است؟ امّا راهی که ما ارائه میکنیم استفاده از مسأله مسیر در شبکه راهها می باشد.

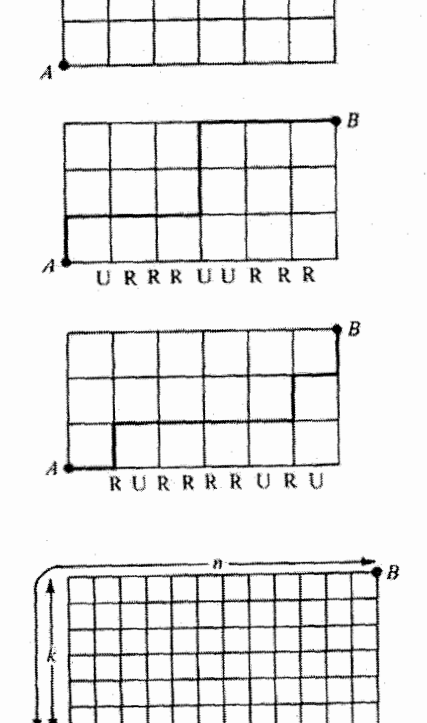

جلوههایی از ترکیبیات

مسیر از  $A$  به  $B$  وجود دارد  $\binom{n}{k}$ (شکل مقابل). این مسیرها را به دو دسته تقسیم میکنیم. مسیرهایی که حركت آخر آنها به سمت راست است یعنی از B به B میرویم) و مسیرهایی كه حركت آخر آنها به سمت بالاست (يعني از B<sub>r</sub> به B میرویم). در نتیجه داریم:

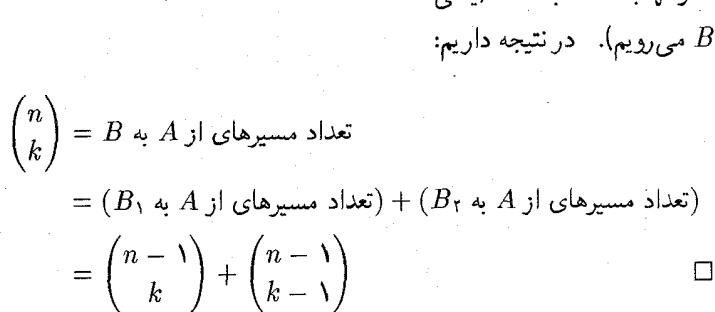

 $\cdot$  B,

اتحاد گفته شده در مسألهٔ بالا پایه و اساس تشکیل مثلث خیام میباشد که از ضرایب دوجملهای تشکیل شده است که در آن هر جمله برابر مجموع دو جملهٔ بالایی آن می،باشد.

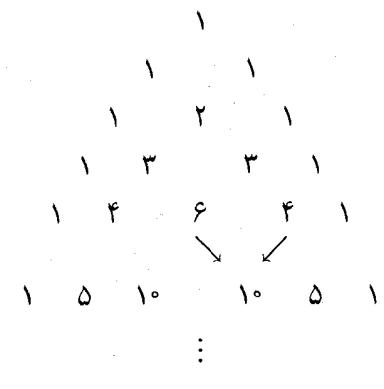

مثال: معادلة زير چند جواب دارد؟

 $x_i \geqslant$   $\circ$ 

 $x_1 + x_1 + x_1 + x_1 = 9$  $x_i \geqslant$   $\circ$ 

معادلة زير حند حواب دارد؟

 $x_1+x_1+\cdots+x_k=n$ 

۱۱

قيابان ۴

.<br>خيابان ۲

راه حل: این مسأله هم راه حلهای مختلفی دارد (که یکی از آنها را در تمارین انتهای این فصل خواهید دید.) امّا اکنون می خواهیم از شبکه راهها و مسأله کوتاهترین مسیر استفاده کنیم. برای حل مسأله، شبکهای از راهها را در نظر میگیریم که ۴ خیابان افقی دارد و ۶ حرکت به سمت راست بايد انجام دهيم:

 $x_1 = 0$ 

 $x_k = 1$ 

دو مسیر برای حرکت از A به B در شکلهای روبرو نمایش داده شدهاند. اگر تعداد حرکتهای به سمت راست در خیابان افقي  $i$ ام را $x_i$  تعريف كنيم آنگاه تعداد اين مسيرها برابر تعداد جوابهاي نامنفي معادلة - عضواهد بود.  $x_1 + x_1 + x_2 + x_3 = 9$ 

در اینجا به وضوح یک تناظر یک به یک میان جوابهای معادله وکوتاهترین مسیرها از A به  $B$  وجود دارد و چون تعداد راهها برابر ۸۴ = (ٌ) ميباشد بنابر این تعداد جوابهای معادله نیز برابر ۸۴ خواهد بود.

 $x_1 + x_1 + \cdots + x_k = n$  به همین سادگی می $i$ وان فهمید که تعداد جوابهای نامنفی معادله برابر است با تعداد مسیرهایی ازگوشهٔ پائین و سمت چپ به گوشهٔ بالا و سمت راست با  $k$  خیابان  $n+k-1$  افقی و  $n$  حرکت به سمت راست. در این شبکه همانطور که در قبل گفته شد باید حرکت داشته باشیم بطوری که ۱ — k حرکت به طرف بالا باشد. بنابر این جواب مسأله برابر خواهد بود با:

$$
\square
$$
 
$$
\begin{pmatrix} n+k-1 \\ k-1 \end{pmatrix}
$$

تا به حال با ضرایب دوجملهای سروکار داشتیم. به راحتی می توان بحث را به «ضرایب nجملهای» گسترش داد.

مثال: چند عدد ۱۰ رقمی میتوان با ارقام ۱ و ۲ و ۲ و ۳ و ۳ و ۴ و ۴ و ۴ و ۴ تشکیل داد؟

راه حل: جواب برابر <mark>۲۰۱</mark> میباشد. برای اثبات این نتیجه میتوان از اولین مثال بحث ضرایب دوجملهای تقلیدکرد. یک لیست بلند از!۱۰ عدد در نظر بگیریدکه از ۱۰ رقم داده شده تشکیل

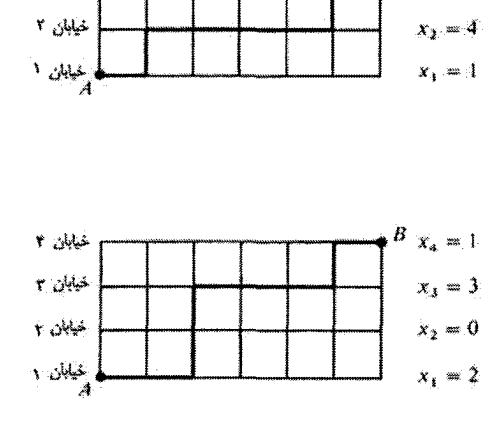

شده است. این لیست شامل اعداد تکراری نیز هست. برای مثال عدد ۴۲۳۱۴۲۳۴۳ در این لیست به تعداد !؟ × !؟ ۳! بار ظاهر شده است. زیرا می توان چهار رقم ۴ را در جایگاههای خود جابجاکرد و به اعداد یکسان رسید. برای ارقام ۲ و ۳ نیز همین کار انجام پذیر است. به همین دلیل هر عدد (به علت وجود ارقام تکراری). !۲ × !۳ × !۴ بار در این لیست ظاهر خواهد شد. از طرف دیگر میټوان مسأله را اینگونه در نظرگرفت که می خواهیم از بین ۱۰ مکان موجود در عدد برای قرارگرفتن رقمها، ۴ مکان برای ارقام ۴، از بین ۶ مکان باقیمانده، ۳ مکان برای ارقام ۳، از بین ۳ مکان باقیمانده ۲ مکان برای ارقام ۲، و تنها مکان باقیمانده را برای رقم ۱ انتخاب كنيم. تعداد راههاى انجام اين كار برابر خواهد بود با:

$$
\begin{pmatrix} \lambda^{\circ} \\ \gamma \end{pmatrix} \times \begin{pmatrix} \beta \\ \gamma \end{pmatrix} \times \begin{pmatrix} \gamma \\ \gamma \end{pmatrix} \times \begin{pmatrix} \lambda \\ \lambda \end{pmatrix} = \lambda \gamma \beta \cdot \gamma
$$

این جواب  $\binom{n}{r} \times \binom{r}{r} \times \binom{r}{r} \times \binom{r}{r} \times \binom{r}{r} \times \binom{r}{r} \times \binom{r}{r} \times \binom{r}{r}$  تعداد راههای قرار دادن ۱۰ شمیء در ۴ جعبه است بطوری که در جعبهٔ اول ۴ شیء، در جعبه دوم ۳ شیء، در جعبه سوم ۲ شیء و در جعبه چهارم یک شیء قرار بگیرد. در حالت کلی اگر ۲ $r \geqslant r \geqslant r$  و  $k_1, \ldots, k_r$  اعدادی صحیح باشند به طوری که  $k_r = k_r + k_r + k_r + k_r + k_r$  آنگاه تعداد راههای قرار دادن  $n$  شبیء در  $r$  جعبه بطوری که ، $k$  شیء در جعبهٔ اول، ، $k$  شیء در جعبه دوم و  $\dots$ . و  $k_r$  شیء در جعبه  $r$ ام قرار بگیرد را ضریب چند جملهای میینامند و با (په سیمههای نمایش می دهند. اگر یکی از  $k_i$ ها منفی باشد در آن صورت ضریب را برابر صفر در نظر میگیریم. امّا اگر همهٔ ،&ها غیر منفی باشند در آن صورت با توجه به حل مثال قبل می توان به نتیجهٔ زیر رسید:

$$
\binom{n}{k, k_{\tau} \ldots k_{r}} = \frac{n!}{k_{\lambda}! \, k_{\tau}! \, \ldots \, k_{r}!}.
$$

در حالت خاص توجه کنید که هنگامی که r = ۲، ضرایب چند جملهای تبدیل به ضرایب دو جملهای می شوند:

$$
\binom{n}{k, k_{\mathsf{T}}} = \frac{n!}{k_{\mathsf{T}}!k_{\mathsf{T}}!} = \frac{n!}{k_{\mathsf{T}}!(n-k_{\mathsf{T}})!} = \binom{n}{k_{\mathsf{T}}}
$$

همچنین تعدادی از خواص ضرایب دوجملهای قابل تعمیم به ضرایب چند جملهای می باشند:

مثال: نشان دهىد:

$$
\binom{n}{k, k_r \ldots k_r} = \binom{n-1}{k_1 - \lambda k_r \ldots k_r}
$$

$$
+\left(\begin{array}{c}n-1\\k_1\ k_1-1\ \ldots\ k_r\end{array}\right) + \left(\begin{array}{c}n-1\\k_1\ k_1\ \ldots\ k_r-1\end{array}\right)
$$

راه حل: می خواهیم n شیء را در r جعبه قرار دهیم بطوری که , $k$  شیء در جعبه اول،  $k$  شیء در جعبه دوم، … و & شيء در جعبهٔ rام قرار بگيرد. اگر فرض کنيم که شيء اول در جعبهٔ ام قرارگرفته باشد، در آن صورت ۱ $n-1$  شیء، باقیمانده باید طوری در  $r$  جعبه قرار بگیرند که $i$ ام قرار شهر، در جعبهٔ اول و  $\ldots$  و ا $k_i - k_i - k_i$  شمیء در جعبهٔ  $i$ ام و  $k$  ، و  $k$  شمیء در جعبهٔ  $r$ ام قرار  $k$ بگیرند و از آنجا که i می تواند هر یک از مقادیر ۱ تا n را قبول کند در نتیجه درستی عبارت را مے ,توان نتیجه گرفت.

مثال: بسط دوجملهای را می توان به صورت زیر نشان داد:

$$
(a+b)^n = {n \choose n \cdot} a^n + {n \choose n-1 \cdot} a^{n-1}b + {n \choose n-1 \cdot} a^{n-1}b^n + \dots + {n \choose n \cdot} b^n
$$
  
= 
$$
\sum_{\substack{k_1, k_1 \geq \cdots \geq k_{n+1} \geq n}} {n \choose k_1 \cdot k_1} a^{k_1}b^{k_1}
$$

نشان دهید در حالت کلی می توان گفت:

$$
(a_1 + a_1 + \cdots + a_r)^n = \sum_{\substack{k_1, \ldots, k_r \geqslant n \\ k_1 + k_1 + \cdots + k_r = n}} {n \choose k_1 \ k_1 \ \ldots \ k_r} a_1^{k_1} a_1^{k_1} \ldots a_r^{k_r}
$$

راه حلَّ: از روشی مشابه اثبات مسأله بسط دوجملهای استفاده میکنیم:

$$
(a_1+a_1+\cdots+a_r)^n=\underbrace{(a_1+\cdots+a_r)(a_1+\cdots+a_r)\ldots(a_1+\cdots+a_r)}_{\text{b-ln } n}
$$

هنگامی که پرانتزها را ضرب مرکنیم ضریب جملهٔ  $a^{k_\tau}_\tau \dots a^{k_\tau}_\tau$  برابر است با تعداد راههای انتخاب ۵٫ از k, پرانتز،  $a_{\rm r}$  از k, پرانتز، . . . و  $a_{\rm r}$  از k, پرانتز، که برابر ضریب چند جملهای می باشد.  $\Box$ 

در پایان این فصل تعدادی مسأله برای تمرین و تسلط بیشتر آوردهایم. دقت کنید علامت (ر) در جلوی یک سؤال بدین معنی است که راهنمایی این سؤال در پایان کتاب در بخش «راهنمایی تمارین» آورده شده است و علامت (ج) بدین معنی است که جواب این سؤال (که به صورت یک عدد یا جواب کوتاه است) در پایان کتاب در بخش «پاسخ تمارین» آمده است.

#### «تمار ین»

( ) باستفاده از روشهای مختلف (که در این فصل بیان شدند) نشان دهید: 
$$
\binom{n}{k} = \binom{n}{n-k}
$$

- ا) در صف یک سینما n نفر ایستادهاند. (در ضمن هیچ دو نفری جای خود را با یکدیگر ( عوض نمي كنند). أنها در k دسته وارد سينما مي شوند. بطوري كه هر دسته حداقل شامل یک نفر باشد. به چند طریق می $\bar{v}$ وان آنها را در k دسته تقسیم و به سینما وارد کرد؟ (هر دسته از تعدادی از کسانی که در صف پشت سر هم ایستادهاند تشکیل میشود). (ر. ج)
- $x_1 + x_1 + \cdots + x_k = n$  معادلهٔ زیر چند جواب در مجموعه اعداد صحیح مثبت دارد $x_1 + x_2 + \cdots + x_k = n$ (ر، ج)
- ۴) الف) با استفاده از مسأله ۳ ثابت کنید که تعداد جوابهای غیر منفی معادلهٔ برابر با  $\binom{n+k-1}{k-1}$  میباشد.  $x_1 + \cdots + x_k = n$  $\left( ,\right)$
- ب) با در نظرگرفتن  $x_i$ هایی که برابر صفر هستند در قسمت (الف) و به کمک مسأله ۳ ثابت کنید:  $f_{\text{rel}}(t) = \mathcal{W} - \mathcal{W}(t)$

$$
\binom{n+k-1}{k-1} = \binom{k}{\circ} \binom{n-1}{k-1} + \binom{k}{1} \binom{n-1}{k-1} + \ldots + \binom{k}{k-1} \binom{n-1}{\circ}
$$

- ۵) در اتاق انتظار مطب یک دکتر، یک ردیف صندلی nتایی است که k بیمار می خواهند در آنجا بنشینند. التا به علت مسائل بهداشتی هیچ دو بیماری نبایدکنار هم بنشینند. به چند طریق این کار ممکن است؟  $(\tau, y)$
- ) فرض کنید می خواهیم از میان n شیء، k شیء را انتخاب کرده و هر کدام را با یکی از دو  $\wp$ رنگ در دسترس رنگآمیزی کنیم. با شمارش تعداد حالتهای این کاربه دو روش ثابت کنید:

$$
\binom{n}{\cdot}\binom{n}{k}+\binom{n}{\cdot}\binom{n-1}{k-1}+\binom{n}{\tau}\binom{n-\tau}{k-\tau}+\ldots+\binom{n}{k}\binom{n-k}{\cdot}=\tau^{k}\binom{n}{k}
$$

۷) با استفاده از روشهای زیر ثابت کنید:

$$
\binom{n}{\circ}^r + \binom{n}{\lambda}^r + \binom{n}{\lambda}^r + \cdots + \binom{n}{n}^r = \binom{\tau n}{n}
$$

- $(1+x)^{n}$  الف) در نظر گرفتن بسط  $\left( ,\right)$
- ب) انتخاب  $n$  نفر از میان ۲ $n$  نفرکه  $n$  نفر آنها زن و  $n$  نفر دیگر مرد هستند.  $\left( ,\right)$
- ج) استفاده از مسألة مسير در شبكة ,اهها.  $\bigcup$
- ۸) الف) یک گروه ۲n نفری شامل n مرد و n زن داریم و می خواهیم یک زیرمجموعه از آنها انتخاب کنیم بطوری که تعداد مردها و زنها در آن برابر باشد. با استفاده از مسألة ٧ ثابت كنيد كه به (") طريق اين كار ممكن است.
- ب) حال فرض كنيد مى خواهيم در قسمت «الف» علاوه بر انتخاب زيرمجموعه، يك نمایندهٔ مرد و یک نمایندهٔ زن برای زیرمجموعه انتخاب کنیم. تعداد راههای این انتخاب را به دو روش زیر بدست آورید: " یا در ابتدا مجموعه را انتخاب کرده و سپس نمایندهها را از آن انتخاب کنید و یا ابتدا نمایندهها را انتخاب کرده و سپس مابقى زيرمجموعه را انتخاب كنيد. أيا مىتوانيد اتحاد زير را نتيجه بگيريد؟

$$
\lambda^r \binom{n}{\lambda}^r + \gamma^r \binom{n}{r}^r + \gamma^r \binom{n}{r}^r + \cdots + n^r \binom{n}{n}^r = n^r \binom{r_n - r}{n - \lambda}
$$

ج) به دو روش مختلف ثابت کنید:

$$
\binom{n}{\lambda} + \binom{n}{\gamma} + \cdots + n \binom{n}{n} = n \times \binom{n}{\gamma}
$$

$$
\frac{1}{\gamma}(n^{\mathsf{T}}-(x_1^{\mathsf{T}}+x_1^{\mathsf{T}}+\cdots+x_k^{\mathsf{T}}))
$$

- ج) مجموعهای از ۱۷ خط راست در صفحه رسم کنید بطوری که هیچ سه خطی همرس نباشند و درکل ۱۰۱ نقطة تقاطع در صفحه ایجاد شود؟  $\left( \cdot,\cdot\right)$
- ۱۰) الف) چند مستطیل متمایز در یک شبکهٔ  $n \times n$  می توان دید (مانند قسمت هاشور خورده در شکل روبرو). - مسلماً طول و عرض هر مستطیل حداقل برابر یک واحد است و در ضمن مربعها را نیز باید جزو مستطیلها به حساب آورد (ر، ج)

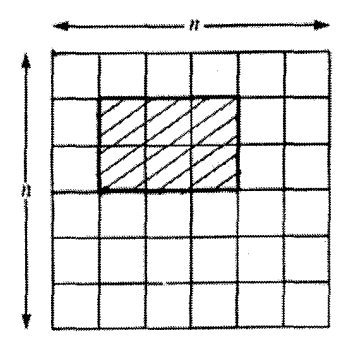

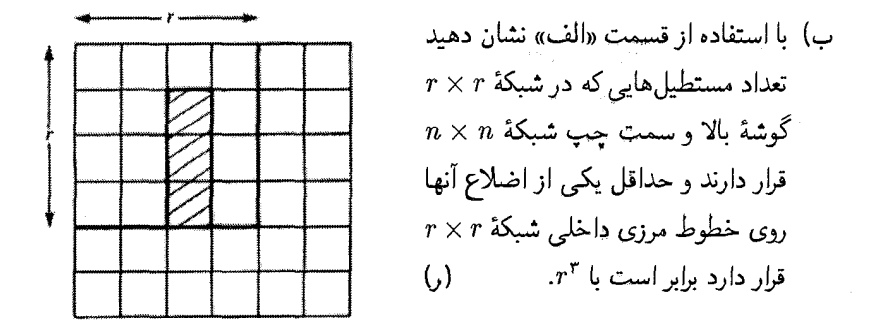

به نشان دهید در شبکه  $n \times n \times n$  " ۲ + ۲۳ + ۲۰۰ مستطیل وجود دارد و سپس نتيجه بگيريد:  $V^r + V^r + \cdots + n^r = \left(\frac{1}{r}n(n + 1)\right)^r$ د) چه تعدادی از ۲۳ + ۰۰۰ + ۲۳ + ۱۳ مستطیل، مربع هستند؟  $\mathcal{L}_{(7)}$ (۱) الف) نشان دهید مجموع اعداد سطر lr شکل زیر برابر ('+') می باشد و سپس با استفاده از روابط موجود برای ضرایب دوجملهای، مجموع کل اعداد را بدست آورید:

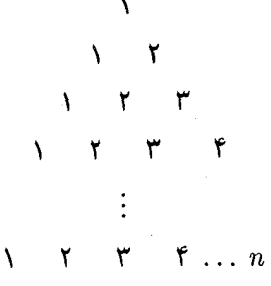

$$
(\mathcal{E})
$$

ب) با بدست آوردن مجموع اعداد مثلث داده شده به دو روش مختلف ثابت کنید:

 $\lambda \times n + \mathsf{Y} \times (n-1) + \mathsf{Y} \times (n-1) + \cdots + n \times \lambda = \begin{pmatrix} n+1 \\ r \end{pmatrix}$ 

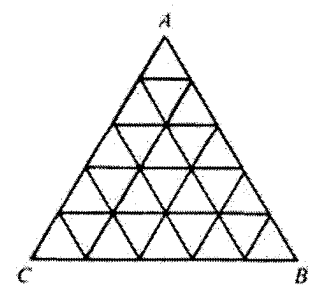

- $n$  ج) در شبکهای مانند شکل مقابل به ضلع  $\tau$ چند مثلث وجود دارد که جهت آنها با مثلث یکسان باشد. (منظور شمارش  $ABC$ مثلثهایی به صورت ∆ با اندازههای مختلف مے باشد)  $(\vec{c}, \vec{v})$
- د) در اینگونه شبکهای تعداد مثلثهایی را که در جهت دیگر قرار دارند را نیز به صورت یک ضریب چند جملهای بیابید (منظور شمارش مثلثهایی به صورت ▽  $\left( \cdot,\cdot\right)$ با اندازههای مختلف می باشد)

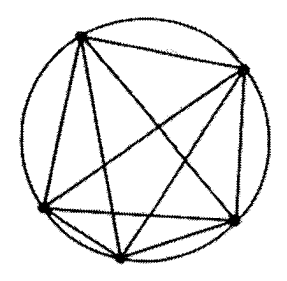

$$
\lambda + \begin{pmatrix} n \\ r \end{pmatrix} + \begin{pmatrix} n \\ r \end{pmatrix}
$$

ا) در جلوی یک مغازهٔ بستنی فروشی  $n+n$  نفر ایستادهاند تا هر کدام یک بستنی به  $( \backslash r )$ قیمت ۵۰ ریال بخرند هر مشتری یا یک سکهٔ ۵۰ ریالی و یا یک اسکناس ۱۰۰ ریالی همراه دارد. فروشنده نیز در ابتدا هیچ پولی ندارد. اگر دقیقاً  $m$  نفر از مشتریها سکه و n نفر مابقی اسکناس داشته باشند، با استفاده از مسألهٔ کوتاهترین مسیر در شبکهٔ راهها احتمال این را بیابید که فروشنده همیشه سکهٔ ۵۰ ریالی برای پرداختن مابقی  $(\tau,\cdot)$ یول مشتریانی که سکه ندارند داشته باشد.

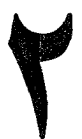

شمارش درختها

نظریهٔ گرافها یکی از موضوعاتی است که در این کتاب به بررسی آنها میپردازیم. امّا در این فصل تنها به بررسی و شمارش نوع خاصی از گرافها (توسط آنچه در فصل قبل بیان کردیم) می پردازیم. یک گراف (V, E) از یک مجموعهٔ غیر تھی رئوس V و یک مجموعهٔ یالها  $E$  تشکیل شده است. هر يال به صورت $v, w \neq v, w \in V, v \neq \{v, w\}$  تعريف مي شود. يک يال خاص {v, w} را به صورت vw ( و یا wv) نیز نمایش می،دهیم و میگوئیم که رأس v با رأس س مجاور است و v و w را نقاط پایانی یال  $vw$  می $u$ امیم.  $w$ 

مثال: فرض کنید  $G=(V,E)$ گرافی با مجموعه رئوس زیر باشد:

 $V = \{r, r, r, 9, 9, 17\}$ 

و مجموعهٔ یالهای آن را به صورت زیر تعریف کرده باشیم:

 $E = \{vw : v, w \in V,$  مقسوم $\exists w \; w \; w \; w$  مقسوم $w \; w \; w$  مقسوم  $v\}$ 

حال ما می $\zeta$ وانیم گراف  $G$  را با نمایش رئوس بوسیلهٔ نقاط و اتصال رئوس (در صورتی که مجاور باشند) بوسیلهٔ یک خط راست یا منحنبی (که نمایانگر یک یال میباشد) نمایش دهیم:

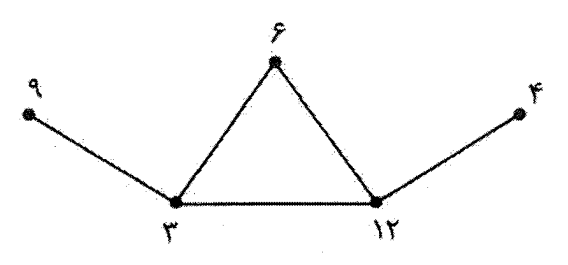

П

توجه کنید که در یک گراف هر زوجی از رئوس ممکن است با هم مجاور باشند. ولی هیچ رأسی با خودش مجاور نیست (یال vv نداریم) و بین هیچ دو رأسی بیش از یک یال وجود ندارد. معمولاً اینگونه گراف<sub>ی</sub> را «گراف ساده» میiامند.

قبل از اینکه به بررسی قسمتهای مختلف نظریهٔ گرافها بپردازیم نیاز به آشنایی با چند تعریف داريم:

 $v_1, v_1, \ldots, v_{n-1}, v_n$  در یک گراف یک مسیر (یا گشت) دنبالهای از رئوس گراف به صورت (تکرار مجاز است) می باشد بطوری که  $v_1, v_1, v_2, \ldots, v_{n-1}$  همگی یالهای متفاوتی ازگراف  $n - n > 0$  می باشند. یک مسیر به صورت  $v_1, v_1, \ldots, v_{n-1}, v_n, v_1$  هنگامی که ۱ $n > n$  و ۱ اول مسیر همگی متمایز باشند، یک «دور» نامیده میشود. در واقع یک مسیر شما را با شروع از یک رأس در طول یالها حرکت می،دهد، بطوری که از روی یک یال حداکثر یک بار عبور میکنید و یک دور مسیر بستهای است که در آن از هیچ نقطهای بیش از یک بار عبور نمیشود.

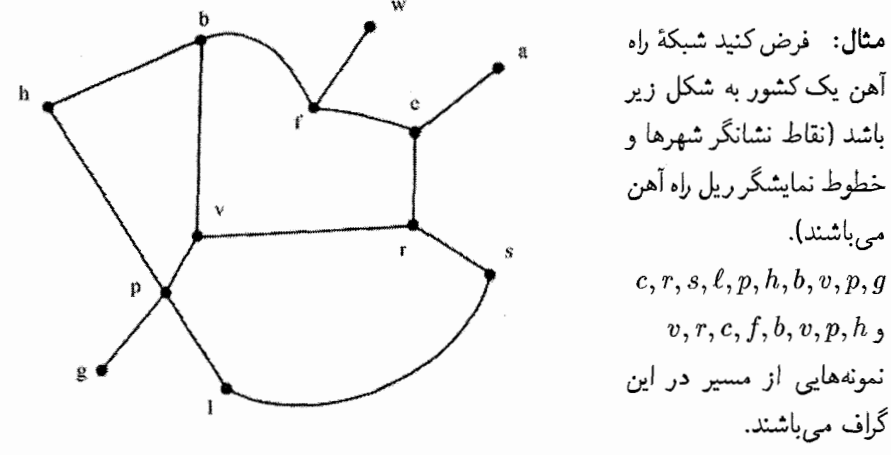

 $\square$  فر  $h, p, \ell, s, r, c, f, b, h$  نیز نمونههایی از دور در این گراف میباشند.  $b, h, p, v, b$ گرافی که در مثال قبل نمایش داده شد، این خاصیت را دارد که بین هر دو رأس حداقل یک مسیر وجود دارد. اینگونه گرافمی را «همبند» می،نامند. در غیر این صورت گراف را «ناهمبند» مى نامند.

بنابر این هرگراف به تعدادی بخش یا به اصطلاح «مؤلفهٔ همبندی» افراز میشود. (برای تعریف مؤلفهٔ همبندی لازم است که با زیرگراف آشنا شویم. زیرگراف یک گراف،گرافی است که مجموعة رئوس أن، زيرمجموعه رئوس گراف اوليه است و يالهاي أن نيز زيرمجموعهاي از يالهاي گراف اصلی است بطوری که همهٔ آنها بین رأسهای انتخاب شده قرار دارند). هر زیرگراف همبند از یک گراف که نتوان یک رأس و یا یک یال به آن اضافه کرد، طوری که باز هم همبند بماند، «مؤلفهٔ

همبندي» ناميده مي شود.

دراین فصل به بررسی درختها می پردازیم که نوع خاصی ازگرافها می باشند. شما تا به حال با نمونههایی از درختها در زندگی روزمرهٔ خود برخورد کردهاید:

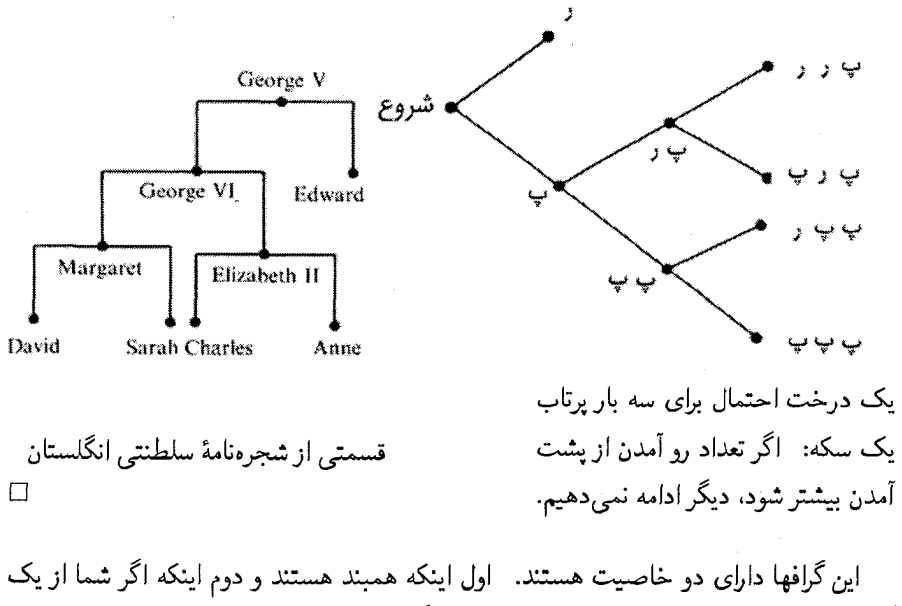

رأس شروع كرده و روى يالها حركت كنيد بالاخره به رأسي خواهيد رسيد كه يال ديگرى به آن متصل نیست. به بیان بهتر می توان گفت: درخت گراف همبندی است که دور ندارد.

مثال:

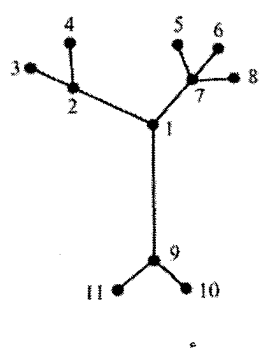

۱۱ رأس، ۱۰ يال

درگراف ( $G=(V,E)$ ، درجهٔ یک راِّس را تعداد راِّسهایی که با آن راِّس مجاور است تعریف میکنیم و آن را با  $d$  یا  $d(v)$  نمایش میدهیم. ۖ به عنوان مثال برای رأس ۷ در مثال بالا داریم:

 $\Box$ 

۴ = d(۷). در ضمن رأس با درجهٔ صفر را «رأس تنها» تعریف میکنیم.

اگر در یک درخت که بیش از یک رأس دارد، طولانی ترین مسیر را در نظر بگیریم، چندان مشکل نیست که بفهمیم دو رأس انتهای این مسیر از درجهٔ یک هستند. در تمارین پایان این فصل از این موضوع برای اثبات اینکه در یک درخت n رآسی، ۱ – n یال داریم، استفاده خواهیم کړ د.

اکنون آمادهایم تا تعداد درختهایی راکه مجموعهٔ رئوس آنها {1, ٢, . . . , n} است و درجهٔ هر رأس نيز مشخص شده است، بيابيم.

**مثال:** چند درخت روی مجموعهٔ رئوس {۱٫۲٫۳٫۴٫۵} می توان ایجاد کرد بطوری که درجهٔ  $d(\Upsilon) = \Upsilon$  رئوس آن بصورت زیر باشد:  $d(\Omega) = d(\Upsilon) = d(\Upsilon)$  و  $d(\Omega) = d(\Upsilon)$  و  $d(\Omega)$  $d(1) = \mathbf{r}$ 

**راه حل: تنها سه د**رخت با این مشخصات وجود دارد. برای پیدا کردن آنها رأس ۵ را در نظر بگیرید. چون ۱ = (۵)d در نتیجه در درخت مورد نظر این رأس با رأس دیگری مثل i مجاور است. بنابراین میتوانیم برای تمام حالتهای ممکن i ( ۴  $i \leqslant i \leqslant n$  رأس ۵ و یال ۵i را حذف کرده و تعداد درختهای موجود را پیدا کنیم.

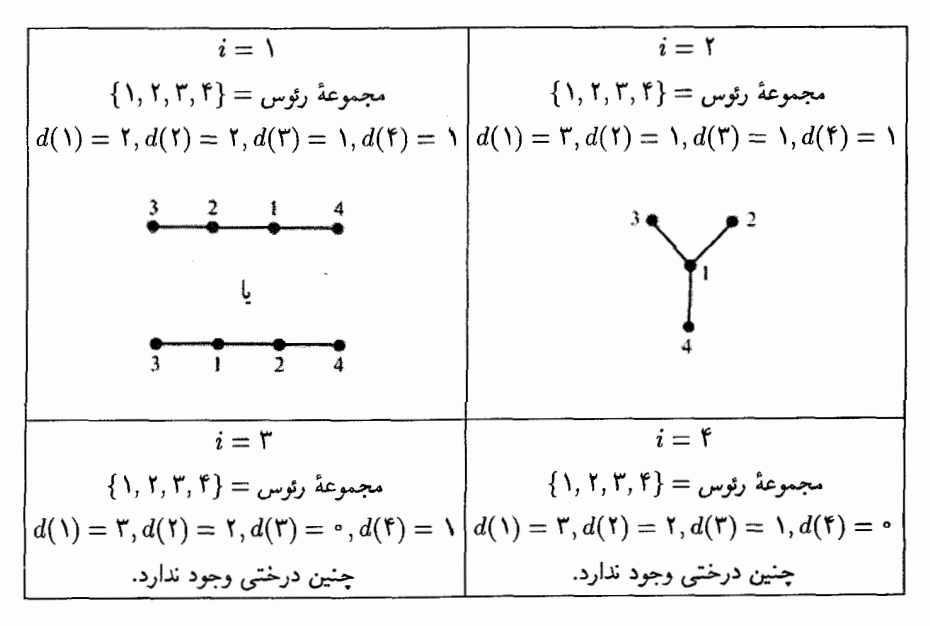

از روی این درختهای فرعی می;توان با اضافه کردن رأس و پال حذف شده به درخت اولیه رسيد.

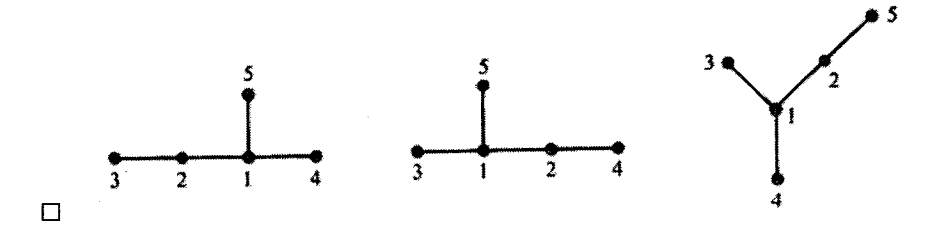

اکنون قصد داریم که یک اصل کلی را برای شمارش درختها با هر مجموعهٔ درجهٔ رئوس داده شده پيدا کنيم.

قضمیه: فرض کنید ۲ $n \geqslant n \; .$  و  $d_1, d_1, d_1, \ldots, d_n$ ، عدد صحیح با مجموع ۲ $n-1$ ۲ باشند. در  $d_1, d_1, \ldots, d_n$  این صورت تعداد درختهای با مجموعهٔ رئوس  $\{1, 7, \ldots, n\}$  و با درجهٔ رئوس برابر است با:

$$
\frac{(n-1)!}{(d_1-1)!(d_1-1)!\dots(d_n-1)!}
$$

اثبات: همانطوری که میبینید ۲ – ۲ $d_n = 1 + d_1 + d_2 + d_3 + d_4$  و مقدار داده شده در قضیه برابر با (۳٫۰۰ سه ۲۰۰۰  $\binom{n-1}{d_1-1}$  میباشد. در واقع این قضیه هم|رز این ادعا است که «اگر عدد صحیح (نه لزوماً مثبت) باشند بطوری که مجموع آنها برابر ۲ $n-d_1, d_1, \ldots, d_n$  باشد  $n \cdot d_1, d_1, \ldots, d_n$  $d_1, d_1, \ldots, d_n$  در آن صورت تعداد درختهایی که با مجموعهٔ رئوس {1, ٢, . . . , n } و درجات م می توان ساخت برابر با ضریب چند جملهای بالاست.» توجه کنید اگر  $d_i$  برابر صفر یاکوچکتر از آن باشد، در آن صورت ضریب چند جملهای و تعداد درختها برابر صفر خواهند بود.

اکنون این قضیه را با استقراء بر روی n اثبات میکنیم. حالت پایه n = ۲ بدیهی است. در این حالت باید ۱ $d_\tau = d_\tau = d_\tau = d_\tau$  باشد که تنها یک درخت با این شرایط وجود دارد و ضریب چند جمَّلهای داده شده نیز برابر ۱ میباشد:

$$
\begin{array}{ccc}\nn = 1 \\
d_1 = 1 \\
d_2 = 1\n\end{array}, \quad\n\begin{pmatrix}\n1 \\
\circ \\
0\n\end{pmatrix} = 1, \quad\n\begin{pmatrix}\n1 \\
\circ \\
0\n\end{pmatrix}
$$

حال فرض کنید ۲ $n > n, d_1, d_1, \ldots, d_n$ ، عدد صحیح مثبت با مجموع ۲ $n-1$  باشند و  $\forall n$  قضیه برای کمتر از n، اثبات شده است. حال چون مجموع n عدد  $d_1, d_1, \ldots, d_n$  کمتر از است، پس حداقل یکی از آنها (به عنوان مثال  $d_n$  ) برابر یک است. بنابراین رأس  $n$  در درخت مورد نظر دقیقاً به یک رأس دیگر وصل است. فرض کنیم این رأس، رأس i باشد. حال (همانگونه که در مثال قبل انجام دادیم) رأس n و یال n $i$  را ازگراف حذف میکنیم. در نتیجه یک درخت با  $d_1, d_1, \ldots, d_i - 1, \ldots, d_{n-1}$  مجموعه رئوس {\ 1, 1, ..., n - 1} و دنباله درجات رئوس {\ 1, 0, ..., n بدست می آید و جون <sup>ن</sup>ه هر مقداری بین یک تا ۱ – n را می تواند قبول کند می توانیم نتیجه بگيريم:

تعداد درختهای با مجموعهٔ رئوس  
تعداد درختهای با مجموعهٔ رئوس  
{1, 1, ..., n}  
d<sub>1</sub>, d<sub>1</sub>, ..., d<sub>n</sub> ...  
d<sub>1</sub>, d<sub>1</sub>, ..., d<sub>n</sub> ...  

$$
d_1, d_1, ..., d_n
$$

 $d_1, d_1, \ldots, d_i$ جند درخت روی مجموعه رئوس {۱, ۲, . . , n –۱} وبا درجات  $d_{n-1}, \ldots, d_{n-1}$ وجود دارد؟ چون حاصل جمع این درجات برابر ۲ – (۱ - ۲)۲ میباشد، در نتیجه با توجه به فرض استقراء، می توان نتیجه گرفت که تعداد این درخت ها برابر  $\binom{(n-1)-r}{d_1-1...d_i-1...d_{n-1}-1}$  می باشد. بنابراین:

تعداد درختهای روی مجموعه  
\n
$$
\begin{cases}\n\frac{1}{2} & \text{if } (n, 1, \ldots, n) \\
\frac{1}{2} & \text{if } (d_1, \ldots, d_{n-1}) \\
d_1, d_2, \ldots, d_n\n\end{cases}
$$

امّا طبق خاصیت جمع ضرایب چند جملهای که در فصل قبل بیان کردیم این حاصل جمع برابر است با:

$$
\binom{n-1}{d_1-1 \ d_1-1 \ \ldots \ d_{n-1}-1} = \frac{(n-1)!}{(d_1-1)!(d_1-1)!\ldots(d_{n-1}-1)!}
$$
\n
$$
= \frac{(n-1)!}{(d_1-1)!\ldots(d_{n-1}-1)!(d_n-1)!}
$$

 $\Box$ 

و این مقدار، همان عدد مورد نظر در استقراء می یاشد. حال از قضیهٔ بالا استفاده میکنیم تا تعداد کل درختهایی را که روی مجموعهٔ رئوس {1, ٢, . . , n} تعريف ميشوند پيداكنيم. اين اثبات زيبا اولين بار توسط آرتوركيلي' در سال ۱۸۸۹ ارائه شد. (او تمام درختها را برای حالت ۶ = n رسم کرد)

1) Arthur Cayley

قضیه (کیلی): برای ۲ ≼ ۲، تعداد درخنهایی که مجموعه ژوس آنها { ۱, ۲, ..., n} کنیه، یارکریم پوادگری  
\nیایر ۲-۰۰، میباشد.  
\nلایات: اجازه دهید ابتدا بسط چند جملهای راکه در آخرین مثال فصل قیا بنیز کردیم پادآرری  
\n
$$
(a_1 + a_1 + \cdots + a_n)^{n-1} = \sum_{\substack{k_1, k_1, ..., k_n \ge 5} \atop{k_1 + ... + k_n = n-1}} \binom{n-1}{k_1 \ k_1 \ k_1 \ \cdots \ k_n} a_1^{k_1} a_1^{k_1} \cdots a_n^{k_n}
$$
\n
$$
= \sum_{(d_1-1) + ... + (d_n-1) = n-1} \binom{n-1}{d_1 - 1 \ \cdots \ d_n - 1} a_1^{d_1 - 1} a_1^{d_1 - 1} \cdots a_n^{d_n - 1}
$$
\n
$$
n^{n-1} = (1 + 1 + \cdots + 1)^{n-1} = \sum_{(d_1-1) + ... + (d_n-1) = n-1} \binom{n-1}{d_1 - 1 \ \cdots \ d_n - 1}
$$
\n
$$
= \sum_{(d_1-1) + ... + (d_n-1) = n-1} \binom{n-1}{d_1 - 1 \ \cdots \ d_n - 1}
$$
\n
$$
= \sum_{(d_1-1) + ... + (d_n-1) = n-1} \binom{n-1}{d_1 + ... + d_n - 1}
$$
\n
$$
= \sum_{(d_1, k_1, ..., n)} \sum_{(d_1, k_1, ..., d_n-1) = n-1} \binom{n-1}{d_1 + ... + d_n - 1}
$$
\n
$$
= \sum_{(d_1, k_1, ..., n)} \binom{n-1}{d_1 - 1 + ... + (d_n-1)} = n^{n-1}
$$
\n
$$
= \sum_{(d_1, ..., d_n, n) = 1} \binom{n-1}{d_1 + ... + (d_n-1)} = n^{n-1}
$$
\n
$$
= \sum_{(d_1, ..., d_n, n) = 1} \binom{n-1}{d_
$$

مثال: در اینجا ۱۶ درخت روی مجموعه رئوس {۱٫۲٫۳٫۴} وجود دارد. همچنین ۱۶ زوج از مجموعهٔ {۱٫۲٫۳٫۴} میتوان انتخاب کرد. ٌ بنابراین میتوان به هر درخت یکی از این زوج اعداد را نسبت داد. (دليل انجام اين كار را توضيح خواهيم داد.)

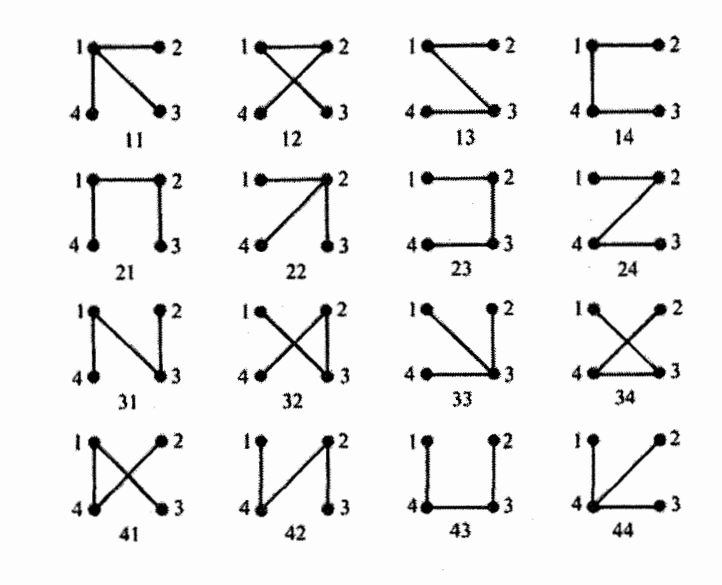

 $\Box$ 

اثباتهای مختلفی برای قضیهٔ کیلی بیان شده است. یکی از این اثباتها که توسط پروفر' در  $\{ \backslash, \mathsf{Y}, \ldots, n \}$  سال ۱۹۱۸ ارائه شد، یک تناظر یک به یک بین درختهای روی مجموعه رئوس و مجموعة (1 – n)تايي هايي كه از اعداد {1, ٢, . . . , n} ايجاد مي شوند (تكرار مجاز است). پیدا کرد. این کار او باعث شد تا بتوانیم هر درخت را با یک کد ۲  $n-$  رقمی نامگذاری کنیم. (مانند همان کاری که در مثال قبل انجام دادیم) حال الگوریتم پروفر را برای کد گذاری درختها ارائه میکنیم. این الگوریتم به هر درخت دقیقاً یک کد ۲ – n رقمی نسبت می دهد. الگوریتم: یک درخت با مجموعه رئوس {۱٫۲٫..., n} داریم که می خواهیم کد پروفر مربوط به آن را پیدا کنیم. برای این کار الگوریتم زیر را انجام می،دهیم: ۱) کوچکترین رأسی راکه درجهٔ آن یک است پیداکنید (فرض کنید این رأس v و رأس مجاور

- آن w باشد).
	- ا)  $w$  را به عنوان رقم بدست آمده برای کد بنویسید و رأس  $v$  و یال  $vw$  را حذف کنید.  $w$
- ۳) اگر از درخت بیش از یک پال باقی.مانده، به مرحلهٔ ۱ برگردید. در غیر این صورت به پایان الگوريتم رسيدهايد. П

چون درخت در ابتدا n رأس دارد و الگوریتم تا جایی ادامه پیدا میکند که تنها دو رأس باقی بماند و در عین حال در هر مرحله شماره رأس مجاور رأس حذف شده یادداشت می شود، بنابر این کد  $n>1$  باشد. (ممکن است 1 $n-1$  رقمی از اعداد  $\{1,7,\ldots,n\}$  باشد. (ممکن است 1 1) Prufer

باشد و در آن صورت کد ما بیش از ۲ – n رقم شود. ولی شما برای راحتی کار هر عدد کوچکتر یا مساوی n که درکد ظاهر میشود را به عنوان یک رقم در نظر بگیرید) مثال: الگوریتم داده شده را برای درخت زیر دنبال کنید تا به کد «۲۳۳۲» برسید.

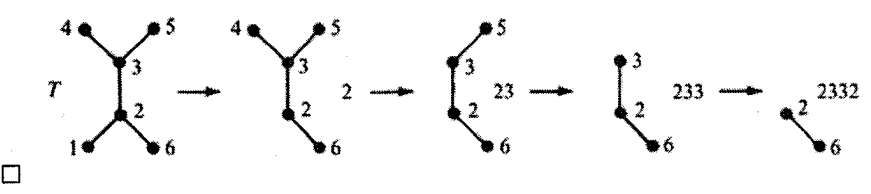

دقت کنید که در مثال داده شده هر راس  $v$ . درکد ایجاد شده ۱ $d(v)-d(v)$  مرتبه ظاهر شده است. ریرا هر رأس هر بارکه شمارهٔ أن درکد نوشته میشود یک رأس مجاور آن حذف و مسلماً یک واحد از درجهٔ آن کم میشود تا جایی که درجهٔ آن به یک برسد. بنابراین این موضوع برای همة درختها صادق است.

قضییه: هر لیست ۲ – n رقمی که از اعداد {۱٫۲٫..., n} تشکیل شده است (تکرار مجاز است) یک کد پروفر مربوط به یک درخت از مجموعه رئوس {۱٫۲٫...,n} میباشد. اثبات:  $n^{n-1}$  درخت روی مجموعه رئوس  $\{1,7,\ldots,n\}$  وجود دارد و ما اثبات کردیم که به هر درخت دقیقاً یک کد میتوان نسبت داد. حال اگر اثبات کنیم که به هیچ دو درختی یک کد یکسان نسبت ندادهایم، نتیجه میشود که تناظر یک به یکی بین کدها و درختها وجود دارد.

 $\alpha_1a_1\dots a_{n-1}$  فرض کنید  $T$  و  $T$  دو درخت باشند که به هر دوکد زیر را نسبت داده باشیم:  $\alpha_{n-1}$ حال می خواهیم اثبات کنیم که  $T=T^\prime$  . با توجه به آنچه در مثال قبل گفته شد، هر رآس  $v$  در کد ۱ $d(v)-d(v)$  بار ظاهر میشود و چون در هر دو درخت به کد یکسانی رسیدهایم، در نتیجه باید درجهٔ تمامی رئوس در دو درخت یکسان باشند و در ضمن چون رقم اول کد برای هر دو درخت ، میباشد، پس باید حالت زیر اتفاق بیفتد  $a_1$ 

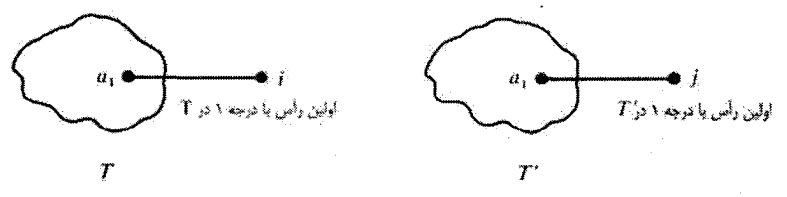

ما می خواهیم نشان دهیم که  $j=i$ . اگر اینگونه نباشد فرض میکنیم  $i < j$ . چون طبق الكَوريتم رأس i بايد كوچكترين رأس با درجهٔ ۱ در درخت  $T'$  باشد بنابراين درجهٔ رأس i (با توجه به اینکه i از j کوچکتر است) باید بیش از یک باشد و چون درجهٔ این رأس در  $T$  برابر یک است به تناقض می $_0$ سیم.  $\,$  در نتیجه باید  $\,$  =  $i$  باشد. حال الگوریتم با حذف یال  $a_1i$  و رأس

Л

i ادامه پیدا میکند. برای ادامهٔ الگوریتم نیز همین استدلال را می توانیم بیاوریم. بدین ترتیب  $T=T$ اثبات می شود که دو درخت باید یکسان باشند. یعنی  $T=T$ .  $\square$ 

حال اگر به شما کد بروفر مربوط به یک درخت داده شود آیا می توانید درخت مربوط به آن را بيابيد؟ ما از اثبات الگوريتم قبل مي توانيم بفهميم كه چگونه مي توان اين كار را انجام داد: اگر کد ما جمیه $a_1\ldots a_{n-1}$  باشد، بنابراین درخت ما باید شامل یال  $a_1i$  باشد که  $i$  کوچکتر ین رأس از درجهٔ یک است و چون هر رأس v در لیست ۱ $d(v)-d(v)$  بار ظاهر می شود بنابراین i کوچکترین عددی است که در لیست ظاهر نشده است. این ایده می تواند ما را برای پیدا کردن الگوریتمی برای یافتن درخت باکد داده شده، راهنمایی کند.

الگوریتم: یک لیست  $a_1a_1 \ldots a_{n-1}$  از اعداد  $\{1, 7, \ldots, n\}$  داده شده است. برای پیدا کردن درختی که این لیست، کد پروفر مربوط به آن است:

- الف) سه لیست از اعداد در نظر بگیرید. لیست اول (کد پروفر)  $a_1a_1\ldots a_n$  میباشد. لیست دوم (مجموعه رئوس) ۱٬۲٬۰۰۰٬۲ میباشد و لیست سوم (مجموعهٔ یالها)که در ابتدا خالی است.
- ب) کوچکترین عددی راکه در لیست دوم آمده است ولی در لیست اول نیامده است پیداکنید (مثل i) اولين عدد ليست اول را حذف كنيد (مثل j). عدد i را از ليست دوم حذف كنيد و يال ij را به ليست سوم اضافه كنيد.
- ج) اگر هنوز عددی در لیست اول باقی.مانده بود به مرحلهٔ ۲ بروید در غیر این صورت اگر لیست اول خالی باشد، لیست دوم باید تنها شامل دو عدد باشد. آین دو عدد را به عنوان آخرين يال به ليست سوم اضافه كنيد. اكنون به پايان الگوريتم رسيدهايد.

مثال: يافتن درخت T توسط كد پروفر ٢٣٣٢ (به مثال قبل رجوع كنيد)

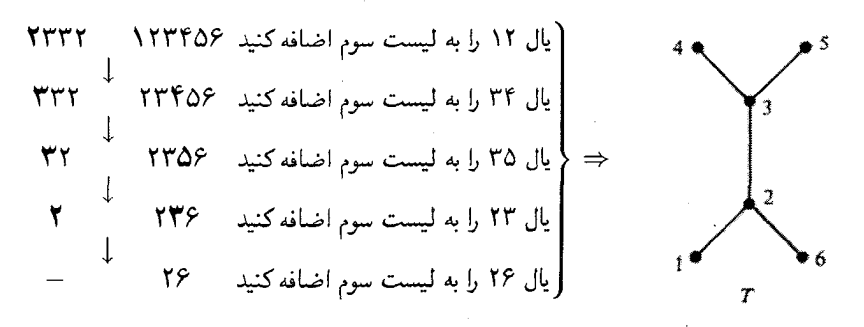

هنگامی که ما درختهای n رأسی را میشمردیم رئوس این درختها دارای برچسب ۱ تا n بودند. مسأله شمارش تعداد درختهای بدون برچسب مسألهای کاملاً متفاوت (و برای n های بزرگ مسألهای بسیار مشکل) می باشد. برای مثال ما ۱۶ درخت ۴ رأسی روی مجموعهٔ رئوس {۱,۲,۳,۴} پیداکردیم. در حالی که تنها ۲ درخت ۴ رأسی بدون برچسب وجود دارد.

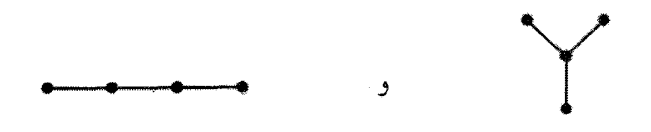

در بیشتر مواقعی که از این به بعد در رابطه باگرافها بحث خواهیم کرد، گرافهای بدون برچسب مورد نظر ما خواهند بود.

مثال: گراف  $G'=(V',E')$  را با مجموعهٔ رئوس

$$
V' = \{ \text{imn} \mid \text{imn} \mid \text{imn} \mid \text{imn} \}
$$

در نظر بگیرید. یالهای گراف را هم به صورت زیر تعریف میکنیم:

$$
E' = \{vw \text{ : } \text{ i.e. } \text{ s.t. } w \text{ is } v\}
$$

بنابراین گراف  $G'$  را می $\vec{ }$ وانیم به صورت زیر نمایش دهیم:

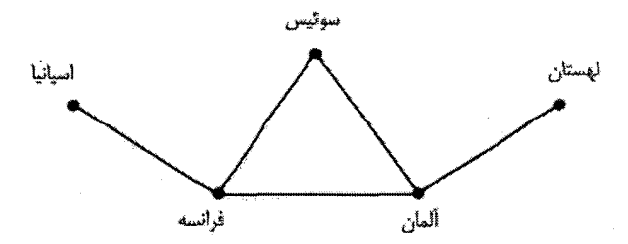

اگر ما برچسب رئوس را در نظر نگیریم، این گراف دقیقاً مانند گراف رسم شده در اولین مثال این فصل خواهد بود.

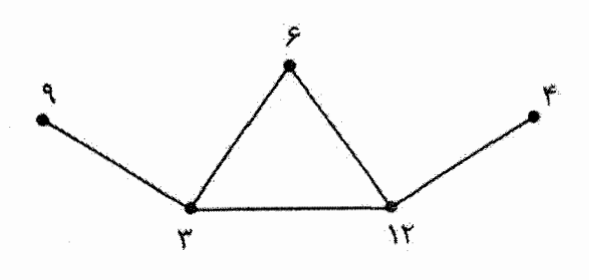

 $\Box$ 

 $\Box$ 

در این صورت میگوئیم دوگراف  $G$  و  $G'$  یکریخت هستند.  $\,$  (یعنی تناظر یک به یکی بین اعضای  $V$  و  $V'$  وجود دارد و اگر پال  $v \, w$  در  $E$  وجود دارد پال  $v' w'$  نیز در  $E'$  وجود داشته باشد و بالعکس). مثال دیگری ازگرافهای یکریخت را میتوانید درگرافهای مربوط به درخت احتمال و شجرهنامهٔ خانوادگی در مثال صفحهٔ ۲۳ از همین فصل پیداکنید.  $\Box$ 

دیدید که در این مثال برای بررسی یکریختی گرافها به بررسی برچسب رئوس نیرداختیم. در فصلهای آینده نیز به بررسی گرافهایی که رأسهای آنها برچسب ندارند خواهیم پرداخت.

مثال: گراف کامل  $K_n$ ، از  $n$  رأس تشکیل شده است که هر دوتایی از آنها بوسیلهٔ یک یال به هم وصل شدهاند.

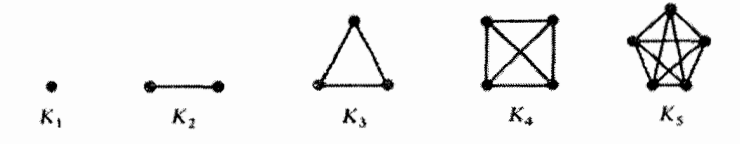

 $m$ گراف کامل دو بخشی  $K_{m,n}$  نیز از  $m+n$  رأس و  $mn$  یال تشکیل شده است که هر کدام از رأس بخش اول به هركدام از n رأس بخش دوم وصل شدهاند.

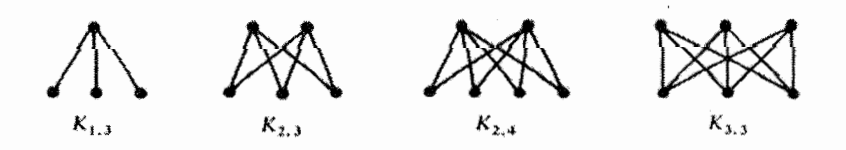

۳۲

### «تمارين»

)) الف) گراف کامل  $K_n$  از چند پال تشکیل شده است؟  $\mathfrak{c}_r$ ب) چندگراف با دقیقاً  $m$  یال با مجموعه رئوس  $\{ \, \mathsf{N},\ldots,n \}$  وجود دارد؟  $(y, \, y)$ ج) درکل چندگراف با مجموعهٔ رئوس {۱٫۲٫...,۸} وجود دارد؟  $(r, \cdot)$ : (الم دست دادن) نشان دهید درگراف ( $G=(V,E)$  $\sum_{v \in V} d(v) = \mathbf{Y}|E|$ 

 $\left($ ,) که در آن  $|E|$  برابر تعداد یالها میباشد.

- ا در نظر بگیرید که $E\neq E\neq0$  و درجهٔ هر راس گراف زوج است. نشان  $G=(V,E)$  (۳ دهید که گراف شامل یک دور است. همچنین نشان دهید که اگر یالهای این دور را حذف کنیم باز هم درجهٔ رئوس گراف زوج خواهد بود و نتیجه بگیرید که گراف از مجموعهای از دورها تشکیل شده است که هر پال دقیقاً در یک دور ظاهر شده است.
- $\bigcup$  $|E| = |V| - 1$ الف) ثابت کنید که برای هر درخت  $G = (V, E)$  داریم:  $|V| - |V|$  $|E|=|V|-1$  ب) نشان دهید که اگر  $G(V,E)$  یک گراف همبند باشد بطوری که ۱  $\left( ,\right)$ در آن صورت  $G$  یک درخت خواهد بود.

- $\mathcal{L}_{\mathcal{F}}(x)$ الف) یک رأس از درجهٔ ۱ $n-$  دارند؟
- $(\zeta, \zeta)$ ب) یک رأس از درجهٔ ۲ $n-$  دارند؟
- $(\tau, \cdot)$ ج) در آنها همهٔ رئوس از درجهٔ ۱ یا ۲ باشند؟  $\left( \cdot,\cdot\right)$ د) در آنها درجهٔ رأس ۱ برابر ۱ باشد؟
- $n^{n-1}$  در ضمن نشان دهید نسبت تعداد درختهایی که در آنها ۱ $d(\Lambda)=d(\Lambda)$  به تعداد کل درخت وقتی که n به سمت بی نهایت میل کند، برابر  $\frac{1}{e}$  است.  $\left($ ,)
- ۶) مولکول هیدروکرینها از اتمهای کربن (با ظرفیت ۴) و اتمهای هیدروژن (با ظرفیت ۱) تشکیل شده است که می توان هر کدام از آنها را به صورت یک گراف همبند نمایش داد. برای مثال مولکول بوتان و ۲ـ متیل پروپان (ایزوبوتان) هر دو شامل ۴ اتم کربن و ۱۰ اتم هيدروژن هستند.
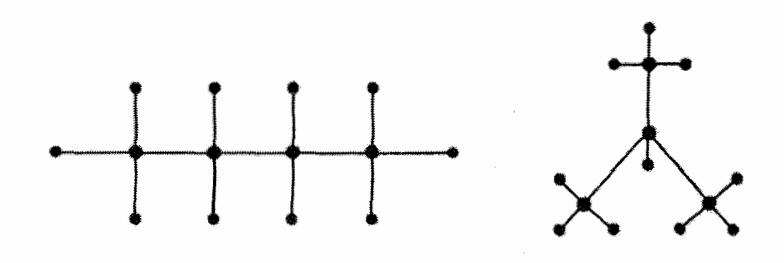

این دو شکل غیر یکریخت را که فرمول شیمیایی یکسان دارند (C<sub>F</sub>H م) هم ترکیب یا «ایزومر» می نامند.

الف) نشان دهید هر مولکول هیدروکربن با فرمول مولکولی 
$$
C_nH_{r n+r}
$$
 (آلکان) دارای (میدروکر بنهایی به فرمول (ر)  
نمایشی به صورت یک درخت است. امّا نمایش مولکول هیدروکر بنهایی به فرمول (  
ر)   
ب) نشان دهید دو مثال بالا تنها مولکولهای ایزومر با فرمول ۲<sub>rf</sub>H۰۰ مستند و سپس تام  
مولکولهای ایزومر با فرمول  $C_fH_{\lambda}$  و  $\sqrt{C_fH_{\lambda}}$  را بیابید.  
(ر ج)  $k$  بو $G = (V, E)$  بای هرگاف (d

$$
\text{(1)} \qquad |V| - k \leq |E| \leq \frac{1}{\gamma}(|V| - k)(|V| - k + 1)
$$

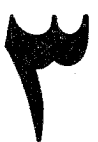

قضية ازدواج

در فصل قبل موضوع بحث «شمارش حالتهای مختلف موجود در یک درخت» بود. امّا در این فصل «وجود یک حالت خاص درگرافهای دو بخشبی» را بررسی خواهیم کرد. ما در این فصل حول قضیهای که توسط فیلیپ هال` در سال ۱۹۳۵ ارائه شد بحث خواهیم کرد. این قضیه با صورتهای مختلفی بیان می شود که صورت معروف آن «قضیه ازدواج» نام دارد. در این فصل با صورتهای مختلف این قضیه و اثبات آنها آشنا خواهیم شد.

 $G_1, G_7, G_7, G_6, G_8, G_9$  مثال: در یک گروه، ۷ یسر ۴٫  $B_7, B_7, B_7, B_6, B_8, B_9$  و ۶ دختر ۶٫ مثال: وجود دارند. بطوری که:

> دختر  $G_1$  پسرهای  $B_1$  و  $B_7$  و بر $B_7$  را می شناسد. دختر  $G$ ۲ پسرهای  $B$ ۲ و  $B$ ۳ را می شناسد. دختر  $G_r$  پسرهای  $B_r$  و  $B_o$  و  $B_r$  را می شناسد. دختر  $G_{\mathfrak{k}}$  پسرهای  $B_{\mathfrak{k}}$  و  $B_{\mathfrak{k}}$  را می شناسد. دختر  $G_0$  پسرهای  $B_1$  و  $B_7$  و سرهای  $G_0$  د دختر ۶٫ پسرهای  $B_1$  و B<sub>۵</sub> و بر B<sub>۶</sub> را می شناسد.

آیا این ممکن است که هر دختر با یکی از پسرهایی که میشناسد ازدواج کند؟

راه حل: این کار ممکن نیست. زیرا چهار دختر  $G_1$  و  $G_7$  و  $G_8$  در مجموع تنها سه  $\sigma$ یسر B، و B، و B، را میشناسند و واضح است که نمی توان برای این چهار دختر از بین سه نفر همسری انتخاب کرد.

بنابراین برای اینکه بتوانیم برای هر دختری یک پسر برای ازدواج با او انتخاب کنیم. باید هر 1) Philip Hall

زیرمجموعه  $r$ تایی از دخترها که انتخاب میکنیم، حداقل  $r$  پسر را بشناسند. در واقع برای هر دختری می توان یک همسر انتخاب کرد اگر و تنها اگر شرط بالا برقرار باشد.

مثال: اگر در مثال قبل فرض كنيم:

دختر  $G_1$  پسرهای  $B_1$  و  $B_7$  را می شناسد. دختر Gr پسرهای  $B_7$  و  $B_7$  را می شناسد. دختر  $G_r$  پسرهای  $B_1$  و  $B_r$  و  $B_r$  و ه $B_s$  ا می شناسد. دختر ، G پسرهای ، B و ، B و مع و مع را می شناسد. دختر  $G_{\mathfrak{a}}$  پسرهای  $B_{\mathfrak{a}}$  و  $B_{\mathfrak{a}}$  را می شناسد. دختر ۶۶ پسرهای B<sub>۱</sub> و B<sub>۲</sub> را مه شناسد.

در این حالت هر مجموعهای از دختران بین خودشان حداقل به تعداد خودشان از پسرها را می شناسند. به عنوان مثال دخترهای  $\{G_1, G_7, G_8\}$  پسرهای  $\{B_1, B_7, B_8\}$  را می شناسند. آیا می توانیم برای هر دختر یک همسر انتخاب کنیم؟

راه حل: پيداكردن اين مورد بوسيلة روش آزمون و خطا بسيار آسان است. امّا ما مي خواهيم از روشی استفاده کنیم که بتوان آن را برای حالت کلّمی نیز تعمیم داد. (همانگونه که در اثبات قضیهٔ بعدي خواهيم ديد).

ماکار را با انتخاب همسر برای هر یک از دخترها شروع میکنیم تا به دختری برسیم که دیگر  $B$ ، نتوانیم پسری را برای او انتخاب کنیم. به عنوان مثال  $G_1$  میتواند با  $B_1$  ازدواج کند،  $G_1$  با  $B_2$  $B$ با  $B$ و  $B$  با  $G$  با م $B$ . امّا در آن صورت چون دختر  $G$  فقط پسرهای  $B$  و  $G$  و  $G$ را میشناسد که برای آنها قبلاً همسری انتخاب شده است. چگونه می;توانیم برای او یک همسر انتخاب كنيم؟

دختر وG یک میهمانی بر پا میکند. او تمام پسرانی راکه می شناسد دعوت میکند. آنها نیز همسران خود را به میهمانی دعوت میکنند. این دخترها نیز پسرهایی را دعوت میکنند که أنها را میشناسند و تا به حال دعوت نشدهاند. این پسرها نیز به نوبهٔ خود همسران خود را دعوت میکنند و ۰۰۰۰ این روند ادامه پیدا میکند تا جایی که پسری (مثل  $B_k$ ) دعوت شود که هنوز همسری نداشته باشد. در این مثال داریم:

$$
\{G_{\mathfrak{p}}\} \xrightarrow{\text{Cov}} \{B_{\mathfrak{p}}, B_{\mathfrak{p}}\} \longrightarrow \{G_{\mathfrak{p}}, G_{\mathfrak{r}}\} \longrightarrow \{B_{\mathfrak{r}}\} \longrightarrow \{G_{\mathfrak{r}}\}
$$

$$
\longrightarrow \{B_{\mathfrak{r}}, B_{\mathfrak{d}}\} \longrightarrow \{G_{\mathfrak{r}}, G_{\mathfrak{d}}\} \longrightarrow \{B_{\mathfrak{p}}, B_{\mathfrak{p}}\}
$$

در این مرحله توقف میکنیم. زیرا B<sub>v</sub> هنوز همسری انتخاب نکرده است و به مهمانی دعوت شده است. حال از میان دعوت شدگان زوجهای زیر را تشکیل میدهیم: پسر  $(B_{\mathsf{y}})$  با دختری که او را دعوت کرده است  $(G_{\mathsf{f}})$ ، همسر این دختر  $(B_{\mathsf{f}})$  با دختری که او را دعوت کرده است  $(G_{\mathsf{r}})$ ، همسر این دختر  $(B_{\mathsf{r}})$  با دختری که او را دعوت کرده است  $(G_{\setminus})$ ،  $\cdot$ و نهايتاً همسر او  $(B_{1})$  با دختر  $(G_{\mathfrak{p}})$  كه او را دعوت كرده است

$$
\{G_{\mathfrak{p}}\} \longrightarrow \{B_{\mathfrak{p}}, B_{\mathfrak{r}}\} \longrightarrow \{G_{\mathfrak{p}}, G_{\mathfrak{r}}\} \longrightarrow \{B_{\mathfrak{r}}\} \longrightarrow \{B_{\mathfrak{r}}, B_{\mathfrak{d}}\} \longrightarrow \{\sigma_{\mathfrak{p}}, B_{\mathfrak{p}}\} \longrightarrow \{\sigma_{\mathfrak{p}}, B_{\mathfrak{p}}\} \longrightarrow \{\sigma_{\mathfrak{p}}, G_{\mathfrak{q}}\} \longrightarrow \{\sigma_{\mathfrak{p}}, B_{\mathfrak{p}}\}
$$

در نتیجه توانستهایم زوجهایی تشکیل دهیم که هر یک از دخترها در یک زوج با پسری که میشناسد قرار داشته باشد. ً یعنی روشی برای ازدواج دختران و پسران پیدا کردهایم که هر دختری بتواند با پسری که میشناسد ازدواج کند. □

حال. حالت کلی این مثال را در قضیهٔ زیر بیان میکنیم:

قضیه (قضیهٔ هال ـ صورت ازدواج): یک مجموعه از دختران میتوانند از بین مجموعهای از پسران که هر یک بعضی از آنها را میشناسد، برای خود همسری پیدا کنند اگر و تنها اگر هر زیرمجموعهای از دختران (مثلاً r عضوی) در میان پسران در مجموع حداقل با r نفر آشنا باشند.

ا**ثبات: (**=>): اگر تمام دختران بتوانند برای خودشان همسر پیدا کنند، در آن صورت هر زیرمجموعهٔ r عضوی از دختران در مجموع حداقل r پسر را میشناسند. (زیرا هر کدام شوهر خود را میشناسد که تعداد آنها برابر خودشان میباشد)

ا حفترها را به صورت  $G_1, \ldots, G_r, \ldots, G_n$  نامگذاری میکنیم. فرض کنید هر زیرمجموعهٔ ( مخصوی از آنها در بین پسرها حداقل r نفر را میشناسند. ما قصد داریم با استقراء روی T نشان دهیم که دخترهای  $G_1, G_1, \ldots, G_m$  می $\bar{v}$ انند برای خودشان از ( ۱  $\leqslant m \leqslant n)$   $m$ میان پسرها همسری انتخاب کنند.

حالت پایهٔ ۱ $m=n$  بدیهی است. زیرا دختر  $G_1$  طبق فرض حداقل یک پسر را میشناسد که میتواند او را به عنوان شوهر خود انتخاب کند. حال فرض کنید ۱  $m\geqslant n$  و دخترهای  $G$  و و  $G_m$  توانستهاند برای خودشان همسری پیداکنند. (آنها را به ترتیب  $B_1$  و  $G_m$  و  $G_r$ ۰) سه زوج (Gı,  $B$ ۱)،  $(G_{\rm t}, B_{\rm t})$  و (G $_{\rm r}, B_{\rm r}$ ) همراه با  $G_{\rm v}$  و By تشکیل زوجهای جدید را دادهاند.

ی سی نامیم). حال می خواهیم با  $m$  زوج موجود و دختر  $G_{m+1}$ ، ۱  $m+1$  زوج جدید . . . . . . . . . . .  $m$  تشکیل دهیم. این ۱ $m+n$  دختر در میان پسران حداقل ۱ $m+n$  پسر را میشناسند و فقط یسر از آنها تاکنون ازدواج کردهاند. حال اگر  $G_{m+1}$  با پسری آشنا باشد که هنوز ازدواج نکرده باشد، مسأله حل است. زيرا اين دو مي $\vec{ }$ وانند با هم ازدواج كنند. ولي در غير اين صورت چه بايد بكنيم؟

مانند مثال قبل فرض کنید دختر  $G_{m+1}$  یک مهمانی بر پاکند و تمام پسرانی راکه میشناسد دعوت كند. آنها نيز همسران خود را دعوت كنند. اين دخترها نيز تمام يسرهايي راكه مي شناسند دعوت کنند و … تا جایی که پسری دعوت شود که تا به حال همسری انتخاب نکرده باشد. (مانند  $(B_x)$ 

حال برای نمایش بهتر دعوت شدگان از مجموعههای زیر استفاده میکنیم:

 $\{G_{m+1}\}\xrightarrow{\text{CQ}_{m+1}} \{B_1',B_1',\ldots,B_i'\}\longrightarrow \{G_1',G_1',\ldots,G_i'\}$  $\longrightarrow \{B'_{i+1},\ldots,B'_{i}\} \longrightarrow \{G'_{i+1},\ldots,G'_{i}\} \longrightarrow \ldots$  $\longrightarrow \{B'_{k+1},\ldots,B'_{\ell}\}\longrightarrow \{G'_{k+1},\ldots,G'_{\ell}\}\longrightarrow \{\ldots,B_x\}$ 

حال ازكجا بايد بدانيم كه اين روند بالاخره متوقف خواهد شد. ۖ يعني حتماً يسرى دعوت مي شود که هنوز ازدواج نکرده باشد؟ اگر هیچ پسری که ازدواج نکرده باشد، دعوت نشود، باید در مرحلهای به مجموعهای از دختران (مثل  $\{G'_{k+1},\ldots, G'_\ell\}$ ) برسیم که تمام پسرانی که آنها می شناسند، قبلاً دعوت شده باشند. ۖ ولي اين حالت ممكن نيست. ۖ زيرا تا به حال دختران  $G'$ ر ,  $G'_\text{r}, G'_\text{r}, \ldots, G'_\ell$  و دختر  $G_{m+1}$  در مهمانی شرکت کردهاند و تمام پسرانی را که می شناسند دعوت کردهاند. ولی تنها يسر  $(B_1',B_1',\ldots,B_\ell')$  دعوت شدهاند كه مخالف فرض است. ۖ بنابراين، حتماً به مرحلهاى  $\ell$ خواهیم رسید که پسری دعوت شود که هنوز ازدواج نکرده باشد.

حال مانند مثال قبل زوجهای زیر را تشکیل میدهیم:

یسر  $B_x$  با دختری که او را دعوت کرده است، همسر این دختر و دختری که او را دعوت کرده است، و … به همین ترتیب تا دختر  $G_{m+1}$  ادامه میردهیم ا

$$
\{G_{m+1}\} \longrightarrow \{\ldots B'_{z}, \ldots\} \longrightarrow \{\ldots G'_{z}, \ldots\} \longrightarrow \ldots \{ \ldots B'_{c} \ldots\}
$$
\n
$$
\longrightarrow \{\ldots G'_{c} \ldots\} \longrightarrow \{\ldots B_{x} \ldots\}
$$
\n
$$
\uparrow \qquad \qquad \downarrow \qquad \qquad \ldots \qquad \qquad \downarrow
$$
\n
$$
\uparrow \qquad \qquad \uparrow
$$
\n
$$
\uparrow
$$
\n
$$
\uparrow
$$
\n
$$
\uparrow
$$
\n
$$
\uparrow
$$
\n
$$
\uparrow
$$
\n
$$
\uparrow
$$
\n
$$
\uparrow
$$
\n
$$
\uparrow
$$
\n
$$
\uparrow
$$
\n
$$
\uparrow
$$
\n
$$
\uparrow
$$
\n
$$
\uparrow
$$
\n
$$
\uparrow
$$
\n
$$
\uparrow
$$
\n
$$
\uparrow
$$
\n
$$
\uparrow
$$
\n
$$
\uparrow
$$
\n
$$
\uparrow
$$
\n
$$
\uparrow
$$
\n
$$
\uparrow
$$
\n
$$
\uparrow
$$
\n
$$
\uparrow
$$
\n
$$
\uparrow
$$
\n
$$
\uparrow
$$
\n
$$
\uparrow
$$
\n
$$
\uparrow
$$
\n
$$
\uparrow
$$
\n
$$
\uparrow
$$
\n
$$
\uparrow
$$
\n
$$
\uparrow
$$
\n
$$
\uparrow
$$
\n
$$
\uparrow
$$
\n
$$
\uparrow
$$
\n
$$
\uparrow
$$
\n
$$
\uparrow
$$
\n
$$
\uparrow
$$
\n
$$
\uparrow
$$
\n
$$
\uparrow
$$
\n
$$
\uparrow
$$
\n
$$
\uparrow
$$
\n
$$
\uparrow
$$
\n
$$
\uparrow
$$
\n
$$
\uparrow
$$
\n
$$
\uparrow
$$
\n
$$
\uparrow
$$
\n
$$
\uparrow
$$
\n
$$
\uparrow
$$
\n
$$
\uparrow
$$
\n
$$
\downarrow
$$
\n
$$
\downarrow
$$

در نتیجه توانستهایم ۱ +  $m$  زوج تشکیل دهیم بطوری که در هر زوج یک دختر با پسری که او را میشناسد قرار داشته باشد که این همان حکم استقراء می باشد. در نتیجهٔ قضیهٔ هال به این روش اثبات شد.  $\Box$ 

اثبات گفته شده كوتاهترين يا سادهترين اثبات موجود براي قضية هال نمي باشد. ولي اين امتياز را داراست که علاوه بر اثبات کردن قضیه، روشی نیز برای انتخاب همسر برای دختران به ما میدهد.

اثبات دیگری از این قضیه را می توانید در تمارین بیابید. برای بررسی روشهای دیگر اثبات این قضیه می توانید به کتاب «Transversal theory» نوشتهٔ «Leon Mirsky» و یا به کتاب «Introduction to graph theory» نوشتة «Robin Wilson» و يا به كتاب تخصصي «Independence theory in combinatories» مراجعه نمائيدكه ليست آنها را مي توانيد در بخش كتابشناسي بيابيد.

قضیهٔ هال با اینکه بدیهی به نظر نمی رسد، ولی کاربردهای بسیار زیادی دارد و به صورتهای مختلفی بیان می شود. ً در ادامه صورتهای دیگر این قضیه را مورد بررسی قرار خواهیم داد.

یک خانواده از مجموعهها را در نظر میگیریم:  $(A_1, A_7, \ldots, A_n) = \mathfrak{A}$  (در این مورد مجموعهها را متناهی فرض میکنیم.). یک «مجموعه نمایندههای متمایز» از 24 یک مجموعهٔ است بطوری که  $n=|X|=|X|$  و اعضای آن را بتوان طوری در یک ردیف قرار داد که اگر  $X$  $a_n \in A_n$  در آن صورت  $a_1 \in A_1$ ،  $a_2 \in A_2$  و  $\ldots$ . و  $a_n \in A_n$ . به بیان ديگر n عضو مجموعه X نمايندة n مجموعة 4, تا  $A_n$  مىباشند.

مثال: خانوادهٔ  $\mathfrak{A}_\mathsf{r},\ldots,A_\mathsf{r},\ldots,A_\mathsf{r}$  را به صورت زیر تعریف میکنیم:

$$
A_1 = \{1, \mathbf{Y}\} \qquad A_\mathbf{Y} = \{ \mathbf{Y}, \mathbf{Y}\} \qquad A_\mathbf{Y} = \{1, \mathbf{Y}, \mathbf{Y}, \mathbf{0}\}
$$

$$
A_\mathbf{Y} = \{1, \mathbf{Y}, \mathbf{Y}, \mathbf{Y}\} \qquad A_\mathbf{0} = \{1, \mathbf{0}\} \qquad A_\mathbf{0} = \{1, \mathbf{Y}\}
$$

 $X = \{1, 7, 7, 7, 8, 0\}$  حال این خانواده شامل یک مجموعه نمایندههای متمایز به صورت  $A_1$  می باشد. (یا با ترتیب مناسب  $X = \{r, r, r, \mathsf{v}, \mathsf{o}, \mathsf{v}\}$ . عدد ۳ را می توان نمایندهٔ  $A_1$  در نظرگرفت، ۲ را نمایندهٔ ۴، A را نمایندهٔ ۷، A را نمایندهٔ ۵، A را نمایندهٔ هA و ۱ را نمایندهٔ مA. امّا برای خانوداهٔ  $(A_1, A_1, \ldots, A_r)$  که بصورت زیر داده شدهاند:

> $A_1 = \{1, 7, 7\}$  $A_{r} = \{1, 1\}$  $A_{\mathbf{r}} = {\mathbf{r}, \mathbf{o}, \mathbf{v}}$  $A_{\mathbf{f}} = \{\mathbf{1}, \mathbf{1}\}\$  $A_{\delta} = \{ \mathcal{N}, \mathcal{K}, \mathcal{K} \}$  $A_{\epsilon} = {\{\dagger, \Delta, \epsilon\}}$

 $A$ مجموعهٔ نمایندگان متمایزی نمی،توان انتخاب کرد. زیرا برای مجموعههای  $A_1$  و  $A_1$  و ه داريم:

$$
A_1 \cup A_{\mathsf{T}} \cup A_{\mathsf{T}} \cup A_{\mathsf{o}} = \{1, 1, 1, 1\}
$$

در نتیجه ممکن نیست بتوان برای این ۴ مجموعه، ۴ نمایندهٔ متمایز انتخاب کرد. □ در حالت کلی واضح است که برای آنکه امیدی به پیدا کردن یک «مجموعه نمایندهای متمایز» از خانوادهٔ  $A_{\mathsf{r}},\ldots,A_{\mathsf{n}}$  (4 اشته باشیم باید اجتماع هر  $r$ تایی از آنها تعداد اعضایی بیشتر یا مساوی r داشته باشند. یعنی:

$$
\Big|\bigcup_{i\in\{i_1,i_1,\ldots,i_r\}}A_i\Big|\geqslant\big|\{i_1,i_1,\ldots,i_r\}\big|
$$

و بطور خلاصه مي توان نوشت:

$$
\big|\underset{i\in I}{\cup}A_i\big|\geqslant|I|
$$

که I زیرمجموعهای از  $\{ \, \backslash \, , \, \backslash \, , \, \ldots , \, n \}$  می باشد.

مثال بالا شباهت زيادي به قضيه ازدواج دارد. ۖ در واقع اگر شما مجموعهٔ ٤٨ را مجموعهٔ  $G$ سرانی در نظر بگیرید که دختر  $G_1$  را میشناسند، مجموعهٔ  $A_1$  را مجموعهٔ پسرانی که  $G$ را می شناسند و ... در آن صورت می توانید به همان طریقی که برای دخترها همسر انتخاب میکردید. یک مجموعهٔ نمایندهای متمایز برای مجموعهها پیداکنید.

أنچه گفته شد به ما این امکان را میدهد تا حالت مجموعهای قضیهٔ هال را بیان کنیم:

 $\mathfrak{A} = (A_1, A_1, \ldots, A_n)$  نتيجه (قضية هال ـ صورت مجموعه $\mathfrak{A}$  خانوادة ( $A_1, \ldots, A_n$ ) نقضية هال  $| \bigcup_{i \in I} A_i | \geqslant |I|$   $(I \subset \{1, 1, \ldots, n\}$  نمایندههای متمایز دارد اگر و تنها اگر (برای هر

ا**ثبات:**  $n$  دختر ۱٫ ۲٫ . . , ۱٫ را در نظر بگیرید و برای هر  $i \leqslant i \leqslant n$  را مجموعهٔ پسرانی در نظر بگیرید که دختر i، آنها را میشناسد. حال سعی کنید قضیهٔ هال را برای این دختران و یسران در نظر بگیرید:

اکنون می خواهیم صورت گرافی قضیهٔ هال را بیان کنیم:

یک گراف (V, E) دو بخشی است اگر بتوان مجموعهٔ رأسهای آن (V) را به دو مجموعهٔ و Vr و Vr طوری افراز کرد که هر یالمی از گراف یک عضو از  $V_1$  را به یک عضو از  $V_1$  وصل  $V_2$ کند. به عبارت دیگر دو سر هیچ پالی در یک بخش از رأسها نباشند. این گراف را به صورت نمایش میدهیم.  $G=(V_\backslash,E,V_{\mathfrak{r}})$ 

یک تطابق از  $V_1$  به  $V_7$  در این گراف، یک مجموعه شامل  $|V_1|$  یال می باشد که هیچ دو یالمی  $V$ راًس مشترک ندارند. (بنابراین هر راًسی از  $V$  دقیقاً توسط یک یال از تطابق به راًسی از  $V$  وصل شده است.)

گراف کامل دو بخشی  $K_{m,n}$  (که در فصل ۲ تعریف آن را دیدید) مثالی از یک گراف دو بخشمی با  $m$  رَأس در بخش  $V_1$  و  $n$  رَأس در بخش  $V_1$  می $\mu$ ند.  $n \leqslant n \leqslant m$  باشد، در آن صورت این گراف شامل یک تطابق از  $V_1$  به  $V_7$  خواهد بود.

مثال: چندگراف دو بخشی و چند تطابق:

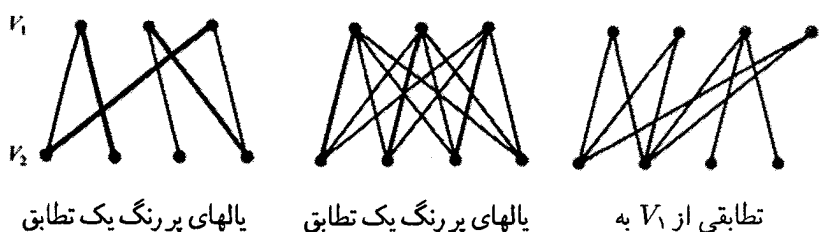

یالهای پر رنگ یک تطابق تطابقی از  $V_1$  به وجود ندارد.  $V_{\mathsf{t}}$ هستند.  $K_{\mathsf{T},\mathsf{f}}$  هستند

اگر شما هر رأس  $V_1$  را به عنوان یک دختر و هر رأس  $V_7$  را به عنوان یک پسر در نظر بگیرید. آنگاه واضح است که پیدا کردن یک تطابق از  $V_1$  به  $V_1$  همانند پیدا کردن همسرهای متمایز برای همهٔ دخترها میباشد. بنابراین میتوانیم حالت گرافی قضیهٔ هال را نیز بدون اثبات بیان کنیم. همچنین به بیان صورت ماتریسی قضیهٔ هال خواهیم پرداخت و اثبات آن را در یکی از تمارین از شما خواهيم خواست.

نتیجه (قضیهٔ هال ــ صورت گرافی): گراف دو بخشی  $G=(V_{\rm t},E,V_{\rm r})$  را در نظر بگیرید. این گراف شامل یک تطابق از  $V_1$  به  $V_1$  خواهد بود اگر و تنها اگر هر مجموعهٔ I از رئوس  $V$  به حداقل |I| رأس از رئوس  $V$  وصل باشند.

نتیجه (قضیه هال ــ صورت ماتریسی): ماتریس  $M$  یک ماتریس  $m\times n$  با درایههای صفر و یک میباشد. در این صورت در هر سطر آن یک عدد ۱ وجود دارد و در هیچ ستونی بیش از

О

از  $V_1$  به  $V_1$  میباشند.

یک عدد ۱ وجود ندارد اگر و تنها اگر برای هر مجموعه از سطرها (مثلاً  $\tau$ تایی) تعداد ستونهایی که ۱های این سطرها در آنها قرار دارند حداقل برابر r باشد.

ما در فصلهای بعد به یک حالت کلی از قضیهٔ هال نیاز خواهیم داشت که همان مسأله ازدواج خواهد بود، با این تفاوت که در انتخاب همسر برای دخترها، چند پسر خاص حتماً باید انتخاب شوند.

> . مثال: دختر ، $G_1$  پسرهای  $\{B_1,B_7,B_8\}=\{A_1=A_2,$  را می شناسد دختر  $G_{\mathsf{T}}$  پسرهای  $A_{\mathsf{T}} = \{B_{\mathsf{\Delta}}, B_{\mathsf{P}}, B_{\mathsf{A}}\}$  را می شناسد. دختر  $G_r$  پسرهای  $A_r = \{B_\lambda, B_r, B_\lambda\}$  را می شناسد. دختر ،  $A_{\mathsf{f}} = \{B_{\mathsf{r}}, B_{\mathsf{r}}, B_{\mathsf{r}}, B_{\mathsf{v}}\}$  را می شناسد. دختر  $G_0$  پسرهای  $A_0 = \{B_1, B_7, B_8, B_4\}$  را می شناسد.

واضح است كه انتخاب همسر براى اين دختران از ميان پسرهايي كه مي شناسند ممكن است. به عنوان مثال، یکی از این نوع انتخابها در مجموعهها با چاپ پر رنگ نمایش داده شده است. حال أيا ممكن است كه دختران بتوانند براى خود شوهر انتخاب كنند، بطورى كه حتماً يسرهاى انتخاب شوند؟ حیر. زیرا برای مثال دختران  $G_1$  و  $G_7$  در بین خود  $B_\delta, B_\gamma, B_\gamma, B_\lambda$ پسرهای B<sub>۱</sub> و B<sub>۲</sub> و B<sub>۲</sub> و B<sub>۲</sub> و B<sub>۲</sub> را میشناسند و بنابراین، این سه دختر تنها می توانند با یکی  $(G_\mathsf{t}, G_\mathsf{0})$  از  $(G_\mathsf{t}, G_\mathsf{0})$  ازدواج کنند. در نتیجه تنها ۲ دختر دیگر باقمی می $\mathsf{u}$ نه ( $G_\mathsf{t}, G_\mathsf{0}$ که با ۳ پسر مورد نظر باقیمانده ازدواج کنند  $(B_\mathtt{0},B_\mathtt{s},B_\mathtt{A})$ که این امر ممکن نیست.

همانطورکه از مثال بالا می توان فهمید. برای پیدا کردن همسر برای مجموعهای از دختران به طوری که مجموعهٔ P از پسرها حتماً به عنوان همسر تعدادی از دختران انتخاب شوند، باید برای هر زيرمجموعة I از دختران داشته باشيم:

> تعداد پسرهایی از P که دخترهای عضو تعداد دخترهایی که  $\leqslant$ آنها را نمی شناسند  $I$ عضو I نیستند

> > حال قصد داریم ثابت کنیم که این شرط لازم و کافی است.

قضییه:- یک خانواده از مجموعهها به صورت  $(A_1, A_1, \ldots, A_n) = \mathfrak{A}$  را در نظر بگیرید. مجموعهٔ  $P$  را نیز به صورت زیر فرض کنید:  $P \subseteq A_1 \cup A_1 \cup ... \cup A_n$ حال 9⁄4 دارای یک مجموعهٔ نمایندهای متمایز شامل مجموعهٔ P است اگر و تنها اگر:

الف) \$2 يک مجموعة نمايندههاي متمايز داشته باشد.

$$
|P-(\underset{i\in I}{\cup}A_i)|\leqslant n-|I| \quad \text{if } I\subseteq\{\text{I},\text{I},\dots,n\} \text{ a.e. } \text{if } I\subseteq\{\text{I},\text{I},\dots,n\}
$$

اثبات: (=>): اگر این مجموعه نمایندههای متمایز وجود داشته باشد. واضح است که شرط «الف» برقرار است. حال اگر ما صورت ازدواج این قضیه را در نظر بگیریم، می فهمیم که برای هر زیرمجموعهای از دخترها، تعدادِ پسرهایی از P که آنها نمیشناسند، باید از تعداد سایر دخترها کمتر باشد. زیرا در غیر این صورت، برای همهٔ اعضای P همسر یافت نمی شود. معادل این بیان در صورت مجموعهای این قضیه، شرط «ب» قضیه می,باشد.

(=): فرض كنيد خانوادة 9⁄4 شرايط «الف و «ب» را داشته باشد و در ضمن بطوري كه  $m = |B| = m$  حال خانوادهٔ جدید \* 1⁄2 را از  $A_1 \cup A_1 \cup \ldots \cup A_n = B$ . حال خانوادهٔ جدید  $\mathfrak{A}^*$  را از  $A_n = B$  $\mathfrak{A}^* = (A_1, \ldots, A_n, \overline{B - P, B - p, \ldots, B - P})$ زیر تشکیل میدهیم: اکنون ادعا میکنیم که شرایط «الف» و «ب» تضمین میکنند که خانوادهٔ \*4 نیز یک مجموعه نمایندههای متمایز داشته باشد: ما باید ثابت کنیم که هر r مجموعه از \*2 در بین خودشان در مجموع حداقل r عضو دارند.

«اگر این r مجموعه فقط از  $A_1, A_1, \ldots, A_n$  انتخاب شوند، در آن صورت از شرط «الف» می توان فهمید که اجتماع این r مجموعه حداقل شامل r عضو است. در غیر این صورت اگر این  $\mathcal{A}_i : i \in I$  مجموعه از \*2 شامل  $\{A_i : i \in I\}$  از مجموعههای  $A_n$ ..., $A_n$  باشد و  $r$ مجموعه مابقی از  $n-n$  مجموعهٔ دیگر انتخاب شوند، در آن صورت اجتماع این  $r$  مجموعه به صورت زير است:

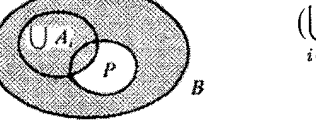

$$
\bigcup_{i \in I} A_i \cup (B - P) = B - (P - (\bigcup_{i \in I} A_i))
$$

که با توجه به شرط «ب» میتوانیم بفهمیم که شامل  $m - ||P - (||A_i)|| \geq m - (n - |I|)$ 

عضو است. امّا  $r-|I|$  تعداد مجموعههای  $P-P$  است که از  $\mathfrak{A}^*$  انتخاب شدهاند و بنابراین نمی،تواند از  $n-m$  بیشتر باشد. در نتیجه:  $n-|I| \leqslant m-|I| \leqslant r-1$ . پس داریم . بنابراین اجتماع این r مجموعه از \*20 نیز حداقل شامل r عضو میباشد.  $m-(n-|I|)\geqslant r$  با توجه به آنچه گفته شد، فرض میکنیم که مجموعهٔ نمایندههای متمایز خانوداهٔ \*2 به صورت زیر باشد:

$$
\mathfrak{A}^* = (A_1, \dots, A_n, B - P, B - P, \dots, B - P)
$$
\n
$$
\uparrow \uparrow \uparrow \uparrow \uparrow \uparrow
$$
\n
$$
a_1 \qquad a_n \qquad a_{n+1} \qquad a_{n+1} \qquad a_m
$$
\n
$$
\downarrow \downarrow \downarrow \downarrow \downarrow \downarrow \downarrow \downarrow \downarrow
$$

و مجموعهٔ  $\{a_1, a_1, \ldots, a_n\}$  یک مجموعهٔ نمایندههای متمایز از 21 میباشد که شامل اعضای P است. بنابراین از شرایط «الف» و «ب» نتیجه گرفتیم که مجموعهٔ نمایندههای متمایز 24 شامل  $P$ میشود.  $P$ 

## «تمارين»

۱) درکدام یک از حالات زیر دخترها می توانند از میان پسرانی که آنها را می شناسند، همسری برای خود پیدا کنند؟

الف) دختر 
$$
G_1
$$
 بسرهای  $\{B_1, B_1\}$  را میشناسد.  
\nدختر  $G_1$  بسرهای  $\{B_1, B_1, B_1\}$  را میشناسد.  
\nدختر  $G_1$  بسرهای  $\{B_1, B_1, B_1\}$  را میشناسد.  
\nدختر  $G_1$  بسرهای  $\{B_1, B_1\}$  را میشناسد.  
\nدختر  $G_0$  بسرهای  $\{B_1, B_2\}$  را میشناسد.  
\nدختر  $G_0$  بسرهای  $\{B_1, B_1, B_2\}$  را میشناسد.  
\nدختر  $G_2$  بسرهای  $\{B_1, B_1, B_2\}$ 

ب) دختر
$$
G_1
$$
,  $B_1$ ,  $B_r$ ,  $B_6$ } ویہ ہیشئاسد.  
\nدختر $G_1$  بیسرهای  $\{B_1, B_r\}$  ویشئاسد.  
\nدختر $G_r$  پسرهای  $\{B_1, B_6\}$  وایسرهای  $\{B_1, B_r, B_r, B_r\}$  پسرهای ویشئاسد.  
\n $G_{\tau}$  بیسدهای ویمیشئاسد.  
\n $G_{\sigma}$  پسرهای و ویمیشئاسد.  
\n $\{B_r, B_r, B_r\}$  ویشئاسد.  
\n $G_{\tau}$  بیشئاسد.

1) اثبات صورت مجموعهای قضیهٔ هال:  
خانوادهٔ (A<sub>1</sub>,...,A<sub>n</sub>) = 4% با شرط هال در نظر بگیرید.  
:
$$
I \subseteq \{1, 1, ..., n\}
$$

$$
|L|A_i| \geq |I|
$$

حال  $\mathcal{B}=(B_1,\ldots, B_n)$  را یک خانوادهٔ کمینه از زیرمجموعههای  $A_1,\ldots, A_n$  در نظر بگیرید.  $A_i \subseteq A_i \subseteq \{1 \leq i \leq n : B_i \subseteq A_i\}$ . فرض کنید برای 28 نیز شرط هال برقرار است.  $I \subseteq \{1, 1, \ldots, n\}$  بوای هر  $\left|\bigcup_{i\in I}B_i\right|\geqslant |I|$ 

(منظور ازكمينه بودن  $B_i$ ها اين است كه اگر عضوى از هر كدام از آنها حذف شود، ديگر شرط هال برقرار نخواهد بود.)

 $\left( \frac{1}{\sqrt{2}} \right)$ 

الف) نشان دهید که هر یک از مجموعههای  $B_1,\ldots, B_n$  شامل تنها یک عضو هستند.  $\left( ,\right)$ 

ب) نتیجه بگیریدکه خانوادهٔ ۹٪ شامل یک مجموعهٔ نمایندههای متمایز است.

- ۳) مجموعهای از n دختر و m پسر را در نظر بگیرید با این خصوصیت که هر زیرمجموعهای از  $n$ دختران (مثلاً r عضوي) حداقل r يسر را مي شناسند. در ضمن فرض كنيد پسر B حداقل یکی از دخترها را می شناسد. \_ با استفاده از روشهای زیر ثابت کنید که دخترها می توانند از میان پسرها برای خود همسرهایی پیداکنند به شرطی که پسر B نیز یکی از آنها باشد:
- الف) از اثبات قضية هال (صورت ازدواج) توسط ايجاد مهماني بوسيلة دختران استفاده كنىد.  $($ , $)$
- ب)  $n-n$  دختر جدید را در نظر بگیرید که هرکدام همهٔ پسرها بجز  $B$  را می شناسند. سپس قضیهٔ هال را برای شرایط جدید در نظر بگیرید.  $\left( ,\right)$
- ج) از آخرین قضیهٔ این فصل با فرض  $P = \{B\}$  استفاده کنید.  $\left( \right,$
- ا) نشان دهید در یک گروه شامل n دختر و m پسر، گروه  $k$ تایی از دختران وجود دارد که  $\kappa$ بتوانند از میان پسرانی که میشناسند برای خود همسری پیدا کنند، اگر و تنها اگر برای هر زیرمجموعه از دختران (مثلاً  $r$ تایی)، آنها حداقل  $k-n$  پسر را بشناسند.  $\langle , \rangle$
- ۵) وضعیتی از دختران و پسران را در نظر بگیرید که هر مجموعه از دختران حداقل به تعداد خودشان از پسرها را میشناسند. در ضمن درکل n دختر داریم و هر دختر حداقل  $m!$  پسر را میشناسد  $(m\leqslant n)$ . نشان دهید  $n$  ازدواج برای دخترها حداقل به  $m$ طريق مختلف قابل انجام است.  $\left( \right)$
- ۶) صورت ماتریسی قضیهٔ هال راکه در قالب نتیجه، بیان شده بود، ثابت کنید.  $\left( \right)$
- ا) فرض کنید  $\mathfrak{A}_n, A_\mathfrak{r},\ldots,A_n$  خانوادهای از مجموعههاست بطوری که هر مجموعه شامل حداقل  $d$  عضو است.  $\left( \mathit{d} > 0 \right)$  و هیچ عضوی در بیش از  $d$  مجموعه ظاهر نشده است. نشان دهید 21 یک مجموعه نمایندههای متمایز دارد.  $\left( ,\right)$
- ه) گراف دو بخشه ,  $G=(V_1,E,V_7)$  را در نظر بگیر ید که درجهٔ هر رأس در  $V_1$  حداقل برابر  $G=(V_1,E,V_7)$  $G$  است  $(d>\mathfrak{e})$  و درجهٔ هر رأس در  $V$  برابر  $d$  یاکمتر است. نشان دهید که گراف  $d$ شامل یک تطابق از  $V_1$  به  $V_1$  است و نتیجه بگیرید که اگر درجهٔ هر رأس  $G$  برابر  $d$  باشد، در آن صورت مجموعه یالمهای  $E$  قابل افراز به  $d$  تطابق جدا از هم از  $V_1$  به  $V_1$  میباشند.
- ۹) فرض کنید M یک ماتریس  $n\times n$  با درایههای صفر و یک می باشدکه هر سطر شامل حداقل عدد یک (  $( d > 0 )$  میباشد و هیچ ستونی شامل بیش از  $d$  عدد ۱ نیست.  $\,$  نشان دهید  $\,d$ مدد یک وجود داردکه هرکدام در یک ردیف باشند و هیچ دوتایی در یک ستون نباشند.  $m$ یک «ماتریس جایگشت» ماتریسی مربعی است که در هر سطر و هر ستون آن دقیقاً یک بهدد ۱ وجود دارد. انشان دهید یک ماتریس مربعی از صفر و یک که در هر سطر و هر ستون آن دقیقاً d عدد یک وجود داردِ؛ برابر حاصل جمع d ماتریس جایگشت میباشد.
- ۱۰) یک ماتریس  $n \times n$  را «تصادفی دوگانه» می نامند، اگر درایههای آن غیر منفی بوده و حاصل جمع درایههای هر سطر و هر ستون آن برابر یک باشد. نشان دهید ماتریس M ( $n \times n$ ) تصادفی دوگانه است اگر و تنها اگر ماتریسهای جایگشت و اعداد مثبت  $\lambda_k$ ,  $\lambda_{\mathsf{r}}, \ldots, \lambda_k$  با حاصل جمع ۱ وجود داشته  $M_1, M_{\mathsf{r}}, \ldots, M_k$  $M = M_1 \lambda_1 + M_1 \lambda_1 + \cdots + M_k \lambda_k$  باشند بطوری که  $\left( \right)$
- ا ) مجموعة X به n مجموعة هم اندازه (با تعداد اعضاى برابر) به دو روش تقسيم شده است، بطوری که:

 $X = X_1 \cup X_1 \cup \ldots \cup X_n = Y_1 \cup Y_1 \cup \ldots \cup Y_n$ 

نشان دهید اعضای متمایز  $x_1, x_1, \ldots, x_n$  وجود دارند که در مجموعههای متمایز هر دو طرف ظاهر شده باشند. (یعنبی یک مجموعه نمایندههای متمایز از هر دو خانوادهٔ (المند.)  $Y_i$ ها و $Y_i$ ها باشند.)  $\left(\right)$ 

# F

سه اصل بنیادی

در این فصل به بررسی و توضیح سه اصل ساده ولی در عین حال مهم میپردازیم که در این کتاب و به طورکلبی در ترکیبیات در موارد زیادی به آنها رجوع خواهیم کرد. این سه اصل عبارتند از «اصل لانه کبوتری»، «همخوانی» و «اصل شمول و عدم شمول». برای این کار بیشتر به جای توضیح این اصول قصد داریم به بررسی و توضیح مثالها و مسائلی که در حل آنها از این اصول استفاده مىشود، بپردازيم.

اصل لانه كبوترى

اصل لانه کبوتری یک اصل کاملاً شهودی و بدیهی است با این بیان که «اگر بیش از n کبوتر در لانه کبوتر بنشینند، حداقل در یکی از لانهها بیش از یک کبوتر خواهد نشست.». برای آشنایی لا بیشتر با کاربردهای این اصل به مثالهای زیر توجه کنید:

مثال: ١٠ عدد صحيح و مثبت كوچكتر از ١٠٧ داده شده است. نشان دهيد دو زيرمجموعة مجزا از این اعداد وجود دارد که حاصل جمع اعضای این دو مجموعه با هم برابر باشد.

راه حل: بزرگترین اعدادی که ممکن است داده شده باشند ۹۷، ۹۸ و … و ۱۰۶ میباشند که حاصل جمع أنها برابر ۱۵ ۱۰ میباشد. بنابراین تعدادی جعبه با شمارههای صفر تا ۱۵ ۱۰ در نظر ميگيريم.

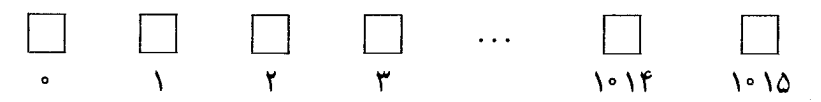

همانطوركه مىدانيد تعداد تمام زيرمجموعههاى اين مجموعة ١٠ عضوى برابر ٢٢ ١٠ = ٢١٠

می باشد. فرض کنید هر زیرمجموعه روی یک کاغذ نوشته شده و در جعبهای قرارگرفته که حاصل جمع اعضای آن برابر شماره جعبه می باشد. بنابراین ۲۴ ۱۰ کاغذ در ۱۰ ۱۶ جعبه قرارگرفتهاند که طبق اصل لانه کبوتری حداقل در یک جعبه بیش از یک کاغذ قرار دارد و این بدین معنی است که دو زیرمجموعه (که کاغذ هر دو در یک جعبه قرار داده شدهاند) دارای حاصل جمعی برابر هستند. البته در این حالت این دو زیرمجموعه لزوماً جدا از هم نیستند. ۖ ولی با حذف اعضای مشترک آنها (اشتراک دو مجموعه) از هر یک از آنها به دو زیر مجموعه جدید می رسیم که حاصل جمعی برابر دارند. بنابراین اگر از جعبهٔ شمارهٔ صفر شروع کرده و به ترتیب به طور صعودی به جعبهها نگاه کنیم اولین جعبهای که بیش از یک کاغذ در آن باشد، شامل دو زیرمجموعه با مجموع اعضای برابر خواهد بود. П

مثال: در یک جمع، چند نفر با هم دست داده!ند. (البته هیچ دو نفری با هم دو بار دست ندادهاند و هیچ کس هم با خودش دست نداده است!) ثابت کنید در این جمع حداقل ۲ نفر ` وجود دارند که به تعداد مساوی دست داده باشند.

راه حل: فرض کنید n نفر در این جمع بودهاند که بعضبی از آنها با بعضبی دیگر دست دادهاند. بنابراین تعداد دست دادنهای هر نفر بین صفر تا ۱ $n-1$  خواهد بود.  $\,$  تعدادی جعبه در نظر بگیرید و آنها را با اعداد ۰ و ۱ و ۲و . . . و ۱ – n شمارهگذاری کنید. نام هر شخص را روی یک تکه کاغذ نوشته و آن را در جعبهای قرار میدهیم که شمارهٔ آن برابر تعداد دست دادنهای آن شخص باشد.

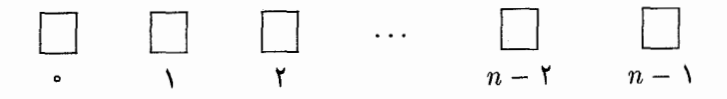

برای آنکه ببینیم دو نفر در این جمع هستند که تعداد دست دادنهایشان با هم برابر است، باید  $\,n\,$ نشان دهیم که جعبهای وجود دارد که در آن بیش از یک کاغذ قرار دارد.  $\,$  در اینجا  $\,n\,$  کاغذ در جعبه قرارگرفتهاند. بنابراین مستقیماً نمی توانیم از اصل لائه کبوتری استفاده کنیم. امّا در صورتی در هیچ خانهای بیش از یک کاغذ وجود نداردکه در هر خانه دقیقاً یک کاغذ داشته باشیم (زیرا تعداد خانهها وكاغذها با هم برابر است) یعنی هم در خانهٔ شماره صفر و هم در خانهٔ شمارهٔ ۱  $n-$  یک کاغذ داشته باشیم. به عبارتی دیگر باید یک نفر باشدکه با هیچ کسی دست نداده باشد و از طرفی باید یک نفر هم باشدکه با همه دست داده باشد. ولی این امر ممکن نیست (زیراکسی که با همه دست داده مسلماً باكسى كه يا هيچ كسى دست نداده هم دست داده است!). بنابراين حداقل یکی از این دو خانه خالی است و با این فرض طبق اصل لانه کبوتری حداقل در یکی از خانهها

بیش از یک کاغذ وجود دارد و این بیانگر وجود حداقل دو نفر با تعداد دست دادنهای برابر است. این نتیجه را میتوان به صورت گرافی هم بیان کرد. یعنی «در هرگراف دو رأس با درجهٔ برابر وجود دارد.» اگر شما هر شخصی را به عنوان یک رأس در نظر بگیرید و دو رأس مجاور را به عنوان دو نفرکه با هم دست دادهاند فرض کنید آنگاه تعداد دست دادنهای اشخاص برابر درجهٔ رئوس مىشود.

مثال: نشان دهید اگر ۷ نقطه را در داخل دایرهای به شعاع یک قرار دهیم، بطوری که فاصلهٔ هیچ دو نقطهای کمتر از یک نباشد، در آن صورت باید یک نقطه در مرکز دایره قرار بگیرد و ۶ نقطهٔ دیگر روی محیط دایره قرار بگیرند و رِئوس یک ۶ ضلعی منتظم را تشکیل دهند.

راه حل: دایره را مانند شکل زیر به ۶ قسمت مساوی تقسیم میکنیم. اگر هفت نقطه طوری در دایره قرار بگیرند که فاصلهٔ هیچ دو نقطهای از هم کمتر از یک نباشد، بنابراین در داخل هیچ بخشی نباید بیش از یک نقطه باشد و چون ۷ نقطه داریم طبق اصل لانه کبوتری یا باید در یکی از قسمتها بیش از یک نقطه باشد و یا یکی از نقاط در مرکز قرارگرفته و مابقی روی محیط دایره قرار بگیرند. چون فاصلهٔ نقاط روی محیط نیز نباید از یک کمتر باشد بنابراین هر دو نقطهٔ مجاور باید به اندارهٔ کمانی برابر یا بیش از °°۶ با هم فاصله داشته باشند و چون ۶ نقطه روی محیط داریم، بنابراین باید فاصلهٔ هر دو نقطه از هم برابرکمان °۶۰ باشد.

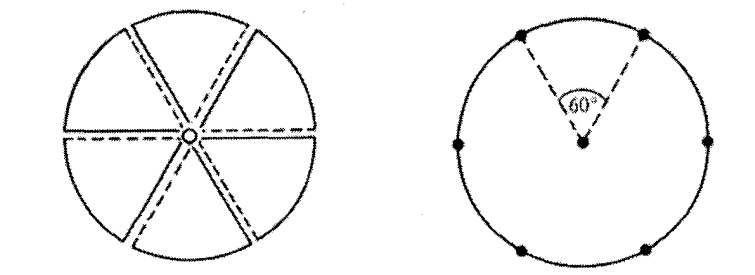

مثال: نشان دهید اگر n عدد صحیح مثبت داشته باشیم، زیرمجموعهای غیر تهی از آن وجود دارد که مجموع اعضای آن بر n قابل قسمت باشد.

راه حل: اعداد را برابر  $a_1, a_1, \ldots, a_n$  قرار دهید و  $n$  خانهٔ زیر را در نظر بگیرید:

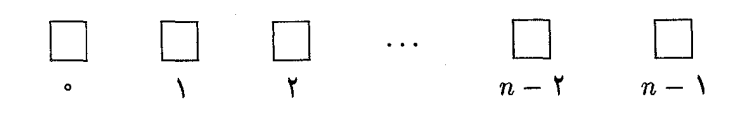

زیرمجموعهٔ  $\{a_1\}$  و  $\{a_1, a_1, a_2\}$  و  $\{a_1, a_1, a_2\}$  و  $\{a_1, a_2\}$  را در نظر بگیرید.

 $\,n\,$ هرکدام را در خانهای که شمارهٔ آن برابر باقیماندهٔ تقسیم حاصل جمع اعضای زیرمجموعه بر می،باشد، قرار دهید. 「گر در هر خانه دقیقاً یک زیرمجموعه قرار بگیرد، یعنی در خانهٔ شمارهٔ صفر نیز یک زیرمجموعه قرارگرفته که به معنی این است که حاصل جمع اعضای این زیرمجموعه بر بخش يذير است.  $n$ 

در غیر این صورت باید طبق اصل لانه کبوتری دو زیرمجموعه در یک خانه قرارگرفته باشند. فرض میکنیم دو زیرمجموعهٔ  $\{a_1, a_1, \ldots, a_r\}$  و  $\{a_1, a_1, \ldots, a_s\}$  در یک خانه قرارگرفته باشند. چون  $a_r + a_r + a_r + a_{s+1}$  و  $a_s + a_r + a_{s+1} + a_{s+2}$  باقیماندهٔ برابری در تقسیم بر n دارند، در نتیجه باید  $a_{r+1} + a_{r+2} + a_{r+3}$  بر n قابل قسمت باشد. پس حاصل جمع اعضاي زيرمجموعة { $\{a_{r+1}, a_{r+1}, \ldots, a_s\}$  بر n بخش يذير است.  $\Box$ 

مثال: ثابت کنید دنبالهای با بیش از  $(g-1)(g-1)$  عدد متمایز، شامل زیر دنبالهای صعودی به طول r و یا زیر دنبالهای نزولی به طول g میباشد. (برای مثال هر دنباله با بیش از ۶ عدد شامل یک زیر دنبالهٔ صعودی به طول ۴ و یا یک زیر دنبالهٔ نزولی به طول ۳ می باشد. دنباله ۰۴ ، ۲ ، ۲ ، ۲ ، ۷ و ۵ شامل یک زیر دنبالهٔ نزولی به طول ۳ میباشد که زیر اعداد آن خط كشيده شده است.)

راه حل: دنباله داده شده را به صورت 
$$
a_1, a_1, \ldots, a_n
$$
 در نظر بگیرید و به هر عضو  $a_i$  از دنباله

 $x_i \Longrightarrow$ طول بزرگترین زیر دنبالهٔ صعودی که به  $a_i$  ختم شود  $y_i \Longrightarrow$ طول بزرگترین زیر دنبالهٔ نزولمی که از  $a_i$  شروع شود

بنابراین برای مثال به دنبالهٔ ۴ و ۷و ۲ و ۳ و ۶ و ۱ و ۵، اعداد زیر را نسبت میدهیم:

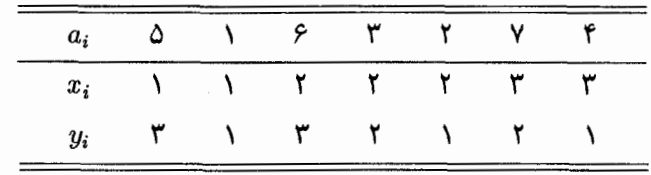

در حالت کلی هیچ دو عددی دارای جفت اعداد  $x_i$  و  $y_i$  یکسان نمی باشند. زیرا اگر داشته باشیم: . . . ,  $a_j, \ldots, a_j, \ldots$  . در آن صورت اگر  $a_i < a_j$  آنگاه باید  $x_j$  از  $x_i$  بزرگتر باشد (زیرا می توان  $a_j$  را به زیر دنباله صعودی که به  $a_i$  ختم میشود اضافه کرد) و یا اگر  $a_i > a_j$  باشد در آن صورت  $y_i > y_i$  خواهد بود (زیرا می توان  $a_j$  را به ابتدای زیر دنبالهٔ نزولی که از  $a_i$  شروع مے شود اضافه کرد).

حال یک شبکه از  $n^{\intercal}$  خانه در نظر میگیریم:

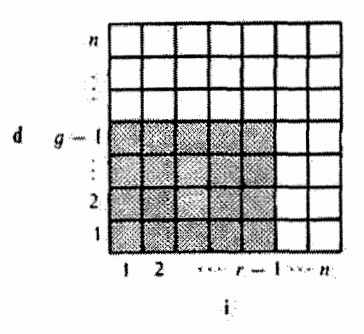

از آنجا که هر  $x_i$  و  $y_i$  بین ۱ و n میباشد میتوانیم اعداد نسبت داده شده به هر عدد را در یکی از خانههای جدول قرار دهیم بطوری که در هیچ خانهای بیش از یک عدد قرار نگیرد (برای این  $n > (r-1)(g-1)$  كار عدد  $a_i$  را در سطر  $x_i$  و ستون  $y_i$  قرار مى دهيم). در اين حالت جون  $(q-1)$ بنابراین تمام اعداد در (۱ –  $(g - r)$ ) خانهٔ مشخص شده در جدول جا نمیگیرند. در نتیجه وجود دارد بطوری که  $r \geq x_i \geq x_j$  و یا  $g \geq y_i$ . بنابراین  $a_i$  عدد انتهایی یک زیردنبالهٔ صعودی به طول حداقل r و یا عدد ابتدایی یک زیر دنبالهٔ نزولی به طول حداقل g میباشد.  $\;$ میتوانیم حالت نامتناهی این مسأله را نیز نتیجه بگیریم. یعنی «در هر دنبالهٔ نامتناهی از اعداد حقیقی متمایز، یک زیر دنبالهٔ صعودی نامتناهی و یا یک زیر دنبالهٔ نزول<sub>ی</sub> نامتناهی وجود دارد.»

## اصل همخوانبي

همخوانی را نمی توان به عنوان یک اصل ریاضیات در نظرگرفت. ولی از این مورد می توان برای حل بسیاری از مسائل ترکیبیاتی بهره جست. مثالهای زیر می تواند کاربردهای این اصل را بیشتر آشكار كند:

مثال: نشان دهید در هرگراف تعداد رأسهای با درجهٔ فرد، عددی زوج است.

راه حل: لم دست دادن (تمرين دوم فصل ٢) را بياد بياوريد. در آن براى ( G = (V, E داشتيم:  $\sum\limits_{v\in V}\ d(v)+\sum\limits_{v\in V}\ d(v)=\mathsf{Y}|E|$  که عددی زوج است. بنابر این  $E|\sum\limits_{v\in V}d(v)=\mathsf{Y}|E|$  $\tilde{d}(v)$  $f(x)$   $d(v)$ از این تساوی می توان نتیجه گرفت که مجموع درجات رأسهای درجهٔ فرد، زوج است و بنابراین باید تعداد زوجی از آنها وجود داشته باشند. این مثال نمونهای از بکارگیری اصل همخوانی میباشد. مثال: یک صفحهٔ شطرنجی  $n\times n$  و تعدادی دومینو را در نظر بگیرید که هرکدام از آنها دو خانهٔ مجاور از صفحهٔ شطرنجی را میهپوشانند. نشان دهید صفحه را می توان با دومینوهای غیر متداخل پوشاند اگر و تنها اگر n زوج باشد. در ضمن نشان دهید اگر و تنها اگر دو خانهٔ گوشههای مخالف صفحه را حذف كنيم، نميّتوان اين صفحه را بوسيلة دومينوها پوشاند.

سپس پوششی از یک صفحهٔ ۶ × ۶ با ۱۸ دومینو را در نظر بگیرید. نشان دهید برای اینگونه پوششی می;توان صفحه را به دو مستطیل تقسیم کرد بطوری که خط تقسیم کنندهٔ صفحه از میان هیچ دومینویی نگذرد.

راه حل: اگر اندازهٔ طول و عرض صفحه زوج باشد. پوشاندن آن بوسیلهٔ دومینوها کاری ساده است (این کار را به شما واگذار مرکنیم.) امّا اگر n فرد باشد. آنگاه به  $n^{\intercal}$  دومینو نیاز داریم كه عدد صحيحي نمي باشد.

> در حالتی که دوگوشة مقابل هم از صفحه حذف شده باشند. اگر n فرد باشد در آن صورت تعداد دومینوهایی که احتیاج داریم عدد صحیحی نخواهد بود و اگر n زوج باشد، در آن صورت صفحه را به صورت شطرنجي رنگ میکنیم (همانطور که در شکل نشان داده شده است.) دو خانهٔ حذف شده مسلماً همرنگ خواهند بود.

و بنابر این در صفحهٔ باقیمانده تعداد خانههای سیاه و سفید برابر نخواهند بود. از طرفی می،دانیم هر دومینو دقیقاً یک خانهٔ سیاه و یک خانهٔ سفید را می،پوشاند، یعنی باید تعداد خانههای سیاه و سفید برابر باشد. ٍ در نتیجه نمیٍتوان این صفحه را با دومینوها پوشاند. (دقت کنید که در اینجا نیز از همخوانی تعداد خانههای سیاه و سفید استفاده کردیم.)

> حال حالتي را در نظر بگيريدكه صفحة ۶×۶ را با ۱۸ دومینو پوشاندهایم.

> شکل روبرو نمایانگر این حالت میباشد و خط مشخص شده نیز صفحه را به دو مستطیل تقسیم کرده است طوری که از میان هیچ دومینویی عبور نکرده است. درکل می بینیم که در هر جهت

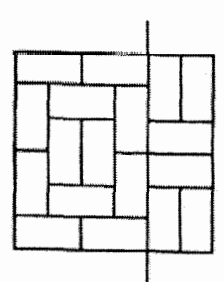

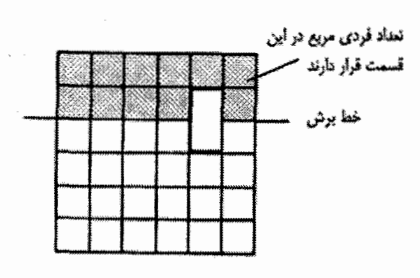

میټوان ۵ خط روی صفحه رسم کرد که صفحه را به دو مستطیل تقسیم کنند و هر دومینو حداکثر توسط یک خط، قطع میشود. با استفاده از اصل همخواني (زوجيت) مي توان فهميد كه هيج گدام از ۱۰ خط نمیتواند تنها یک دومینو را قطع كند. (يا دركل تعداد فردى دومينو را قطع كند.)

زیرا اگر هر خط فقط یک دومینو را قطع کند در آن صورت در هر طرف آن فرد خانه برای پوشیده شدن توسط دومینوها باقی می،ماندکه ممکن نیست. بنابراین چون هر خطی حداقل باید دو دومینو را قطع کند (چون ۱۸ دومینو و ۱۰ خط داریم) در نتیجه خطی وجود دارد که هیچ دومینویی را قطع نکند. □

مثال: نشان دهید شکل زیر را نمیتوان بدون برداشتن قلم از روی کاغذ و بدون عبور از هر خط بیش از یک بارکشید.

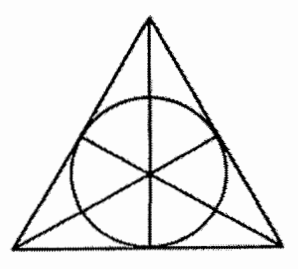

راه حل: شکلبی راکه بدون برداشتن قلم از روی کاغذ و بدون عبور از یک خط بیش از یک بار کشیده شده است تصورکنید. (مانند شکل زیر)

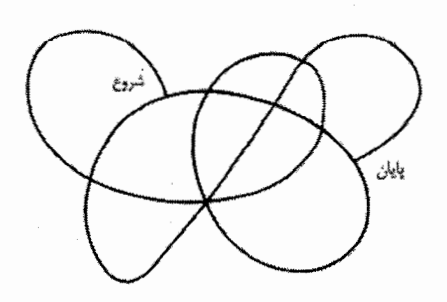

نقاطی را که در آنها خطوط همدیگر را قطع مىكنند، بجز نقاط ابتدا و انتهاى مسير در نظر بگیرید. اگر خط تشکیل دهندهٔ شکل از یک نقطهٔ r بار عبورکند، ۲r بار به آن نقطه وارد و يا از آن خارج مى شود. بنابراین در هر شکلی که بتوان به این طریق رسم کرد حداکثر ۲ نقطه خواهد بود که خط

تشکیل دهندهٔ شکل فرد بار به آن وارد و یا از آن خارج شده باشد (نقاط ابتدایی و انتهایی خط تشکیل دهندهٔ شکل). امّا در شکل داده شده در مثال بیش از دو نقطه با فرد خط متصل به آن وجود دارد و به همین دلیل قابل رسم به این روش نیست.  $\Box$ 

از مثال بالا میتوان فهمیدکه هر شکل یک تکّه (همبند)که ۲ نقطهٔ برخورد با فرد خط اطراف آن باشد قابل رسم به روش گفته شده می باشد. ما در این مورد در فصل ۶ بیشتر بحث خواهیم کرد.

مثال: نشان دهید در هرگراف دو بخشبی، هر دور از تعداد زوجی یال نشکیل شده است.

راه حل: گراف دو بخشی  $G=(V_{\rm t},E,V_{\rm t})$  را در نظر بگیرید. (مجموعه رأسهای گراف به ( دو زیرمجموعهٔ  $V_1$  و  $V_1$  افراز شده و هر یال از  $E$  یک رأس از  $V_1$  را به یک رأس از  $V_1$  متصل می کند.) حال دور ۴٫ $v_n$ ۳٫ $v_n \ldots v_{n-1}$  را درگراف  $G$  در نظر بگیرید. در ضمن بدون اینکه به کلیت مسأله لطمهای وارد شود فرض کنید  $v_1\in V_1$  و با توجه به یال  $v_2\in V_2$  مسلماً . به همین ترتیب  $v_r \in V_r$  و  $\ldots$  بنابراین داریم:  $v_r \in V_r$ 

$$
v_1 \qquad v_1 \qquad \ldots \qquad v_{n-1} \qquad v_n \qquad v_1
$$
  

$$
\in V_1 \qquad \in V_1 \qquad \in V_1 \qquad \in V_1 \qquad \in V_1
$$

بنابراین رئوس با اندیس فرد عضو  $V_1$  و رئوس با اندیس زوج عضو  $V_7$  میباشند و چون  $v_n$  عضو  $\square$  است می توان فهمید n عددی زوج است.  $V_{\mathsf{r}}$ 

حال عکس نتیجهٔ بالا را بیان میکنیم. یعنی اگر گرافی هیچ دوری با فرد یال (دور فرد) نداشته باشد، آنگاه این گراف دو بخشی است. از آنجائیکه اثبات این حالت مهمتر از حالت قبل است، در نتیجه این کار را بعد از چند مثال زیر انجام خواهیم داد.

مثال:

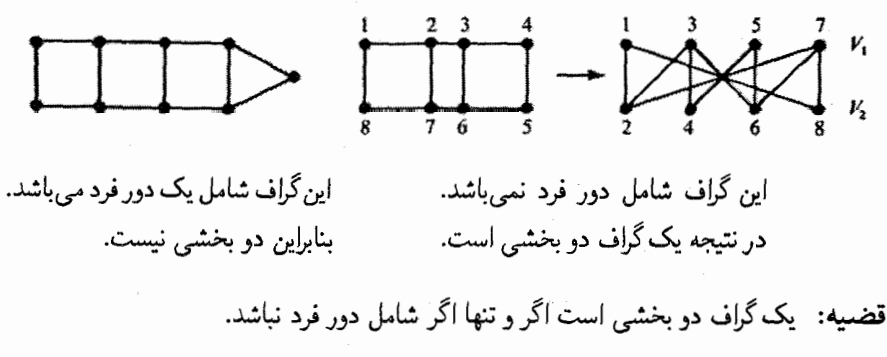

**اثبات: (=>):** اگرگرافی دو بخشی باشد. آنگاه همانطورکه قبل از این مشاهده کردیم. این

گراف دوری با فرد یال ندارد.

ا حال فرض کنید گراف $G=(V,E)$  هیچ دور فردی ندارد.  $\,$  در ضمن فرض کنید  $(\Longrightarrow)$ گراف  $G$  همبند است. (در غیر این صورت اثبات را برای هر یک از مؤلفههای همبندی گراف انجام می،دهیم و اگر هر مؤلفه ازگراف دو بخشی باشد، در آن صورت گراف اصلی نیز دو بخشی خواهد بود.) فرض کنید  $v.\in V$  و  $V_\mathsf{r} \subseteq V$  را به صورت زیر تعریف کنید:

$$
V_1 = \{v \in V: \quad v, v, v, v, v \in G \text{ such that } V_1 = \{v \in V: \quad v \in V_1 \text{ such that } v \in G \text{ such that } V_2 = \{v \in V: \quad v, v, v, v, v \in G \text{ such that } v \in G \text{ such that } v
$$

از أنجاكه فرض كرديم G همبند است، در نتيجه V = V, U V, از آنجاكه فرض كرديم كه و هر یال یک رأس از  $V_1$  را به یک رأس از  $V_7$  را به یک رأس از  $V_7$  وصل می $\Sigma$ ند؟  $V_8 = \varnothing$ 

برای نشان دادن اینکه  $V_\mathsf{r} = V_\mathsf{t} \cap V_\mathsf{r}$ ، فرض می $\mathcal{L}_\mathsf{r}$  که  $V_\mathsf{r} = V_\mathsf{t} \cap V_\mathsf{r}$  وجود داشته باشد و سپس به تناقض میرسیم. از آنجا که  $v \in V_1$  می توان فهمید که مسیری از . $v$  به  $v$  با مجموعه یالهای ، $E$  وجود دارد که  $|E_\wedge|$  عددی زوج است. به همین ترتیب از آنجا که  $v\in V_\mathfrak{r}$  بنابراین  $E^*$  باید مسیری از .v به v شامل یالهای  $E_7$  وجود داشته باشد که  $|E_7|$  عددی فرد باشد. حال  $v$  $E^*=(E_1\cup E_7)-(E_1\cap E_7)$  را تفاضل متقارن دو مجموعهٔ  $E_1$  و  $E_2$  در نظر می $E_3$ یریم: وگراف  $G^*=(V,E^*)$  را ایجاد میکنیم. ۖ اگر چند لحظه فکر کنید خواهید فهمید که درجهٔ هر وآس در  $G^*$  برابر درجهٔ آن رأس در  $(V,E_1)$  به اضافهٔ درجهٔ آن رأس در  $(V,E_7)$  منهای دو برابر درجهٔ آن در  $(V,E_1\cap E_1)$  خواهد بود. ۖ و این مقدار همواره زوج است. ۖ بنابراین با توجه به نتیجهٔ تمرین ۳ فصل دوم،گراف \*G شامل مجموعهای از دورها خواهد بود. (در نتیجه G نیز شامل همین دورها خواهد بود) که این دورها یال مشترکی ندارند. ۖ از آنجا که طبق فرض داریم طول تمام دورهای گراف زوج است، در نتیجه  $|E^{\ast}|$  نیز عددی زوج خواهد بود.

اکنون می خواهیم تعداد یالهای \*E را بشمریم. اگر ما تعداد یالهای ،E را به تعداد یالهای اضافه کنیم، هر یال  $E_1 \cap E_7$  را دو بار محاسبه کردهایم.  $\;$  بنابراین نتیجه میگیریم که:  $E_7$ 

 $|E^*| = |E_1| + |E_1| - 1|E_1 \cap E_1|$ 

و در نتیجه به تناقض می رسیم. بنابراین باید V, N V تهی باشد.  $V_1$  در پایان به راحتی می $\vec{v}$ وان نشان داد که هر پال از  $G$  یک رأس از  $V_1$  را به یک رأس از  $v_1,v_2,v_3,v_4$  وصل میکند.  $v_1\in V$  و  $v_1\in v_1$  در آن صورت مسیری مثل  $P$  از . $v$  به زوج بال وجود دارد. حال اگر بال انتهایی مسیر  $v_1$ ،  $v_2$  باشد، در آن صورت با حذف این بال به مسیری از .v به  $v$  می $_{\rm v}$  میرسیم که مسلماً شامل فرد یال خواهد بود.  $\,$  و اگر یال انتهایی مسیر  $P$ ،  $v$ ،  $v_r$  نباشد می توان یال  $v_1$ ، راکه درگراف وجود دارد به انتهای مسیر اضافه کرد تا مسیری از به  $v_{\rm t}$  ایجاد شود. در این حالت نیز طول این مسیر فرد خواهد بود. پس در هر دو حالت رأس مضو ، $V$  خواهد بود یعنی گراف  $G$  یک گراف دو بخشبی به صورت  $(V_1,E,V_1)$  می باشد  $v_1$ 

## اصل شمول و عدم شمول

در اثبات قضیهٔ قبل دیدیم که برای شمارش تعداد اعضای  $Y$  U  $Y$ ، تعداد اعضای  $X$  را به تعداد اعضای  $Y$  اضافه میکردیم و سپس چون هر عضو مشترک در  $X$  و  $Y$  را دو بار شمرده بودیم نتيجه گرفتيم كه:

 $|X \cup Y| = |X| + |Y| - |X \cap Y|$ 

«اصل شمول و عدم شمول» تعمیم یافته همین ایده می,باشد که برای حل مسائل پیچیدهتر از آن استفاده مى شود.

راه حل: با توجه به نتيجة مجموعه|ى كه بدست آورديم، عدد مورد نظر برابر ١٩ = ۶ – ١٥ + ١٠  $\Box$ مىباشد.

مثال: دریک باشگاه ۱۰ نفر تنیس بازی میکنند، ۱۵ نفر اسکواش و ۱۲ نفر بدمینتون. در بین اینها ۵ نفر تنیس و اسکواش، ۴ نفر تنیس و بدمینتون و ۳ نفر اسکواش و بدمینتون بازی میکنند و تنها ۲ نفر به هر سه ورزش مىپردازند. چند نفر در اين باشگاه، حداقل به يكى از اين سه ورزش می پردازند؟

راه حل: " ما کار را با جمع کردن " ۱ و ۱۵ و ۱۲ شروع میکنیم. " اتا کسانی که به دو ورزش می پردازند دو بار شمرده شدهاند. بنابراین باید تعداد این افراد را از عدد بدست آمده کم کنیم:

 $10 + 10 + 17 - 0 - 5 - 7$ 

امّا اکنون کسانی که به انجام هر سه ورزش میپردازند، ۳ بار (در ۱۰ و ۱۵ و ۱۲) به حاصل جمع اضافه شدهاند و سه بار (در ۵ و ۴ و ۳) از حاصل جمع کم شدهاند. در نتیجه باید تعداد آنها را  $10 + 10 + 17 - 0 - 5 - 7 + 7 = 70$ به عدد حاصل اضافه كنيم:

قضیه (اصل شمول و عدم شمول): "یک مجموعهٔ متناهی از اشیاء که بعضی از آنها شامل خواص { ۱, ۲, . . . , n } می باشند در نظر بگیرید.  $N(i_1,i_7,\ldots,i_r)$  , ا تعداد اعضایی از این مجموعه در نظر بگیرید که حداقل r خاصیت  $i_1,i_5,\ldots,i_r$  را داشته باشند. در آن صورت تعداد اعضایی از مجموعه که حداقل یکی از این خواص را دارند برابر است با:

$$
N(1) + N(1) + N(1) + \cdots + N(n)
$$
  
-N(1, 1) - N(1, 1) - \cdots - N(n-1, n)  
+N(1, 1, 1) + N(1, 1, 1) + \cdots + N(n-1, n-1, n)  
- \cdots  
...

 $+(-1)^{n-1}N(1,1,\ldots,n)$ 

اثبات: واضح است که اگر عضوی هیچکدام از خواص را نداشته باشد، هیچگاه در مقدار داده شده محاسبه نمه شود. بنابراین ما باید نشان دهیم که اعضایی که حداقل یکی از این خصوصیات را دارند دقیقاً یک بار در مقدار داده شده شمرده شدهاند. فرض کنید عضوی از مجموعه (که حداقل یک خاصیت را دارد) دقیقاً r خاصیت از n خاصیت موجود را داشته باشد. (برای راحتی کار بدون اینکه به تقارن مسأله لطمهای وارد شود فرض کنید که این عضو خصوصیات ۱٬۲٬ ..., ۱٫ را دارد.) حال این عضو چند بار در حاصل جمع زیر ظاهر شده است؟

$$
N(1) + N(1) + \cdots + N(n)
$$

$$
-N(1, \mathbf{Y})-N(1, \mathbf{Y})-\cdots-N(n-1, n)
$$

$$
+N(\Lambda,\mathbf{Y},\mathbf{Y})+N(\Lambda,\mathbf{Y},\mathbf{Y})+\cdots+N(n-\mathbf{Y},n-\Lambda,n) \qquad \qquad \mathbf{Y}_{\text{total}}
$$

 $\ddot{\cdot}$  $+(-1)^{n-\lambda}N(\lambda, \lambda, \lambda, \mu, \ldots, n)$  $n \mu$ سطر

در سطر اول عبارت این عضو r بار با علامت + ظاهر شده است، در سطر دوم (;) بار با علامت – ظاهر شده است، در سطر سوم (۳) بار با علامت + و … و در سطر rآم (۳) بار با علامت

 $\Box$ 

(۱/-) ظاهر شده است. از این سطر به بعد این عضو هیچگاه شمارش نشده است. حاصل جمع تعداد دفعاتی که این عدد شمرده شده است برابر است با:

$$
\binom{r}{1} - \binom{r}{r} + \binom{r}{r} - \cdots + (-1)^{r-1} \binom{r}{r} =
$$
\n
$$
1 - \underbrace{\left[ \binom{r}{s} + (-1) \binom{r}{1} + (-1)^r \binom{r}{r} + \cdots + (-1)^{r-1} \binom{r}{r} \right]}_{\text{right, the field of } (1 + (-1))^r \text{ (defined by the equation)}
$$

از آنچه گفته شد می;توان فهمید که اگر عضوی حداقل یکی از n خاصیت را داشته باشد، دقیقاً یک بار در مقدار نهایی عبارت داده شده، شمرده شده است. بنابراین اصل شمول و عدم شمول اثبات شد.

مثال: چند عدد بین ۲ تا ۱۰۰۰ وجود دارد که مربع کامل، مکعب کامل و توانهای بالاتر یک عدد صحيح مي باشد؟

راه حل: مجموعه { ° ° ° { { رادرنظر بگیرید و عضوی از این مجموعه را که «خاصیت » را دارد. عضوی در نظر بگیرید که برابر i،امین توان حداقل یکی از اعداد صحیح می باشد. از آنجا که ۱۰۰۰ < ۲۱۰ بنابراین در بین اعضای این مجموعه هیچ یک دهمین توان یک عدد صحیح نیست. (یعنی به ازای ۱۰  $k \geqslant k$  :  $N(k) = N(k)$  ). بنابراین با استفاده از اصل شمول و عدم شمول برای تعداد اعدادی که حداقل یکی از خواص {۹,...,۲} را دارند، داریم:

$$
N(\mathbf{t}) + N(\mathbf{t}) + \cdots + N(\mathbf{t})
$$
  
-N(\mathbf{t}, \mathbf{t}) - N(\mathbf{t}, \mathbf{t}) - \cdots - N(\mathbf{t}, \mathbf{t})  
+ \cdots  
...  
...  
...  
-N(\mathbf{t}, \mathbf{t}, \ldots, \mathbf{t})

هرکدام از این اعداد به راحتی قابل محاسبه هستند. برای مثال:

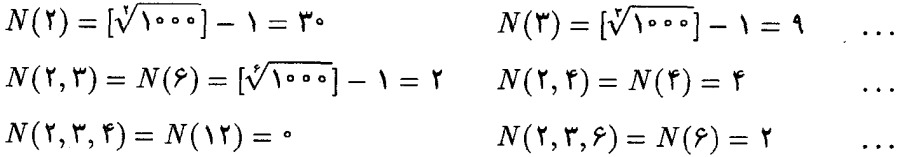

$$
m
$$
  
\n-*N(1)* - *N(1)* - ··· - *N(n)*  
\n+*N(1,1)* + *N(1,1)* + ··· + *N(n-1,n)*  
\n-*N(1,1,1)* - *N(1,1,1)* - ··· - *N(n-1,n-1,n)*  
\n+ ···  
\n:  
\n+*(−1)<sup>n</sup>N(1,1,...,n)*

اکنون (M(i را تعداد اعضایی از مجموعهٔ A تعریف میکنیم که بر  $P_i$  بخش پذیر باشند. مقدار نهایی  $N(i)$  را  $\frac{m}{P_i}$ . بنابراین مقدار نهایی  $\frac{m}{P_i}$ . به همین ترتیب  $\frac{m}{P_i P_j} = N(i,j) = N(i,j)$  و ... بنابراین مقدار نهایی رابطه برابر است با:

$$
m
$$
  

$$
-\frac{m}{P_1}-\frac{m}{P_1}-\ldots
$$

1) Euler's function

$$
+\frac{m}{P_{\gamma}P_{\tau}} + \frac{m}{P_{\gamma}P_{\tau}} + \dots
$$
  

$$
-\frac{m}{P_{\gamma}P_{\tau}P_{\tau}} - \frac{m}{P_{\gamma}P_{\tau}P_{\tau}} - \dots
$$
  

$$
+\dots
$$
  

$$
\vdots
$$
  

$$
+(-1)^{n} \frac{m}{P_{\gamma}P_{\tau}...P_{\tau}}.
$$

که این مقدار پس از تجزیه شدن، برابر همان مقدار داده شده  $\varphi(n)$  مهرباشد.

مثال: چند جایگشت از مجموعه اعداد {1, ٢, . . . , n } . وجود دارد که در آن هیچ عددی در جای اصلی خود نیامده باشد. یعنی عدد k در مکان k آم جایگشت نباشد. (چنین جایگشتی را یک «پریش'» میiامند.)

راه حل: تمام ! $n$  جایگشت  $A$  را در نظر بگیرید. «خاصیت i» را قرارگرفتن عدد i در مکان اًم تعریف میکنیم. در نتیجه تعداد پریشهای مجموعهٔ A طبق اصل شمول و عدم شمول برابر $i$ است با:

n!  
\n
$$
-N(1) - N(1) - \cdots - N(n)
$$
\n
$$
+N(1,1) + N(1,1) + \cdots + N(n-1,n)
$$
\n
$$
...
$$
\n
$$
\vdots
$$
\n
$$
+(-1)^n N(1,1,...,n)
$$

امّا مقدار ( M(۱, ۲, …, r برابر است با تعداد جایگشتهایی از A که {۱, ۲, …, r } در جایگاه اصلی خود قرار بگیرند. واضح است که تعداد این جایگشتها برابر است با !(n – r). به همین دليل مقدار بدست آمده از رابطة بالا برابر است با:

$$
n! - \binom{n}{1}(n-1)! + \binom{n}{1}(n-1)! - \cdots + (-1)^{n-1}\binom{n}{n-1}! + (-1)^n\binom{n}{n} \circ!
$$

1) Derangement

و در صورت استفاده از حالت فاکتوریلی ترکیبهای بالا عدد زیر را بدست میآوریم:  $n!(\frac{1}{\gamma!}-\frac{1}{\gamma!}+\frac{1}{\gamma!}-\cdots+(-1)^n\frac{1}{n!})$  $\Box$ کاربردهایی از اصل شمول و عدم شمول را در فصلهای بعد و بخصوص در مورد چندجملهای رخ در فصل ۱۲ خواهید دید.

### «تمارين»

#### ۱) نشان دهید:

۲) فرض کنید ۱ + 
$$
n
$$
 *م*دد مثبت متمایز کوچکتر یا مساوی با ۲*۳* داریم. نشان دهید:

- ۳) ثابت کنید در بین هر ۱ + n عدد صحیح یک جفت عدد وجود دارد که تفاضلشان مضربی از  $n$  باشد.  $\bigcup$ 
	- ا) فرض کنید  $T$  یک مثلث متساویالاضلاع به ضلع ۱ باشد. نشان دهید:  $\gamma$

الف) اگر ۵ نقطه در T قرار دهیم، دو نقطه از آنها هستند که فاصلهٔ بین آنها 
$$
\frac{1}{\gamma}
$$
 و یاکمتر (ر)  
(ر)

ب) نمیتوان سطح مثلت 
$$
T
$$
 را با سه دایره که قطر آنها کمتر از  $\frac{1}{\sqrt{r}}$  است پوشاند. (ر)

- ) عدد صحیح و مثبت n داده شده است. نشان دهید ضریبی از آن وجود دارد که به  $\,$  $\bigcup$ صورت ۰٫۰۰۰ - ۹۹۹ باشد.
- ا فردی هر روز ۱ پنس یا ۲ پنس به داخل قلکش می!ندازد و بعد از  $n$  روز،  $m$  پنس در داخل  $\wp$  $\lambda \cdot \cdot \cdot (k \leqslant 1$ قلک پس|نداز شده است. نشان دهید برای هر عدد صحیح  $k$ ، که  $n-m$ ۲  $k \leqslant 1$ چند روز متوالی وجود دارد که مقدار پول پسانداز شده در طی این چند روز دقیقاً & پنس  $\bigcup$ باشد.
	- ۷) نشان دهید حاصل جمع دو عدد فرد مربع کامل نمیتواند یک مربع کامل باشد.
- )) یک صفحهٔ شطرنجے,  $n \times n$  را در نظر بگیرید که دو خانهٔ آن حذف شده است. نشان (۸ دهید میتوان این صفحه را با دومینوهای غیر متقاطع پوشاند اگر و تنها اگر n زوج باشد و دو خانهٔ حذف شده همرنگ نباشند.  $\bigcup$
- ۹) روی یک صفحهٔ شطرنجی  $n\times n$  ۳، ۴ مهره داریم (در هر خانه یک مهره). در هر حرکت،  $( \, \mathfrak{A} \, )$ يک مهره را به خانهٔ مجاور در سطر يا ستون خودش انتقال مى دهيم. ثابت کنيد مى توان با حرکتِ تمام مهرهها، دوباره در هر خانه یک مهره قرار دارد اگر و تنها اگر  $n$  زوج باشد.  $n^\gamma$ (هر مهرهای باید در خانهٔ مجاور خانهای که قبلاً در آن قرار داشت قرار بگیرد).
- ۱۰ ) (۱۳ n<sup>r</sup> (n ۲) أجر با ابعاد ۲ × ۱ × ۱ داریم و میخواهیم آنها را طوری به هم  $n$  بچسبانیم که سطح خارجی یک مکعب  $n \times n \times n$  را بسازیم. (یک مکعب به ضلع بطوری که مکعبی به ضلع (۲ – n) از مرکز آن برداشتهایم.) نشان دهید این کار را می توان انجام داد اگر و تنها اگر n زوج باشد.
- ۱۱) الف) در یک گراف، یک دور«همیلتونی» دوری است که شامل همه رئوس گراف باشد. (با این نوع گرافها در فصل ۶ بیشتر آشنا خواهیم شد.) نشان دهید که در گراف دو بخشی  $G=(V_{\rm t},E,V_{\rm r})$  که شامل یک دور همیلتونی باشد. باید داشته باشیم:  $\left($ ,)  $|V_1| = |V_2|$

یک صفحهٔ شطرنجی  $n \times n$  داده شده است. بطوری که ۱ $n > n$  و  $n \leq n$  فرد است. ثابت کنید مهرهٔ اسب نمی تواند از یک خانه شروع کرده و به همهٔ خانههای صفحه حرکت کرده و به خانهٔ

اوليه برگردد.

ب) در بازی شطرنج، مهرهٔ اسب می تواند در هر جهت روی قطر یک مستطیل ۳ × ۲ مطابق شکل روبرو حرکت کند.

ج) سعی کنید یک مسیر حرکت با شرایط بالا برای اسب روی صفحهٔ شطرنجی ۸ × ۸ بيابيد.

 $\left( ,\right)$ 

- ۱۲) الف) چند عدد صحیح بین ۱ تا ۱۰۰۰۰ وجود دارند که حداقل بر یکی از اعداد ۲ و ۳ و ۵ قابل قسمت باشند؟  $\mathcal{L}_{(7)}$
- ب) چند عدد صحیح بین ۱ تا ۱۰۰۰۰ وجود دارند که حداقل بر یکی از اعداد ۲ و ۳ و ۵ و ۷ قابل قسمت باشند؟  $\lambda$

نتيجه بگيريد كه حداكثر ٢٢٨٨ عدد اول كوچكتر از ١٥٥٥٥ وجود دارد. (ما می توانیم این اعداد را از طریق «غربال اراتستن» بدست آوریم: در هر مرحله کوچکترین عدد اول باقیمانده را در نظرگرفته و ضرایب کوچکتر از ۱۰۰۰۰ آن را حذف کنیم.)

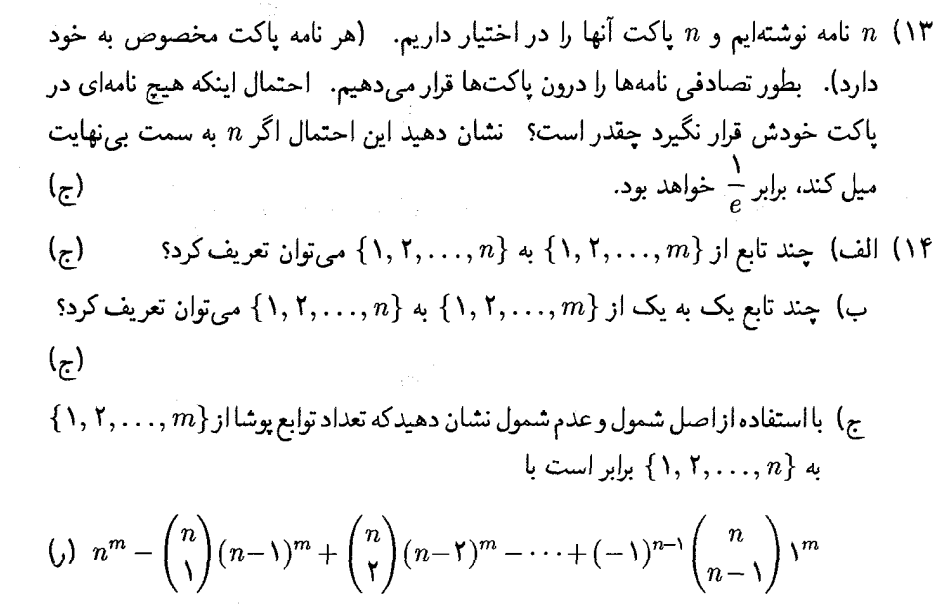

 $\bm{\Delta}$ 

مربع لاتين

مربع لاتین یک آرایهٔ مربعی (ماتریس مربعی) است که در هر سطر و هر ستون آن اعضای مجموعه به طورکامل و بدون تکرار قرار داشته باشند.  $A$ 

مثال: در جبر مجرد بدنة اصلي جدول ضرب يک گروه متناهي يک مربع لاتين است مثلاًگروه کلاین دارای جدول ضربی به شکل زیر است:

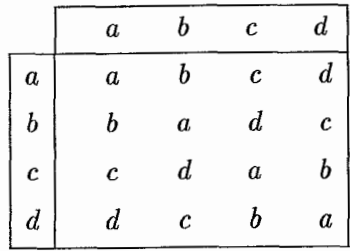

Ο

مثال: در احتمالات نیز ماتریس «متغیر تصادفی دوگانه» (که حاصل جمع هر سطر و ستون آن یک است) یک مربع لاتین است.

$$
\begin{pmatrix}\n\circ & \frac{1}{r} & \frac{1}{r} \\
\frac{1}{r} & \frac{1}{r} & \circ \\
\frac{1}{r} & \frac{1}{r} & \circ \\
\frac{1}{r} & \circ & \frac{1}{r}\n\end{pmatrix}
$$

 $\Box$ 

ما در این فصل تنها بر روی مستطیلها و مربعهایی بحث میکنیم که درایههای آن اعداد صحیح  $p\times q$  و مثبت هستند. " یک مستطیل لاتین  $A$  با ابعاد  $p\times q$  عبارت است از: " یک ماتریس که هر یک از درایههای آن عضو مجموعهٔ  $\{\,\mathcal{N},\ldots,n\,\}$  بوده و هیچ عضو تکراری در سطر و یا ۵– مربع لاتين

ستون أن بوجود نيايد. در حالت خاص اگر  $q=q=n$  أن را مربع لاتين مى $\mathfrak{i}$ ميم. در اين صورت هر سطر و هر ستون جایگشتی از مجموعهٔ {۱٫۲٫..., n} است. مثال:  $\left( \begin{matrix} 1 & 7 & 7 & 7 \\ 7 & 7 & 7 & 1 \\ 7 & 7 & 1 & 7 \\ 7 & 1 & 7 & 7 \end{matrix} \right)$  $\begin{pmatrix} r & 1 & r \\ 1 & r & r \\ r & r & 1 \end{pmatrix}$  $\begin{pmatrix} 1 & 0 & r \\ r & r & 1 \end{pmatrix}$ مستطيل لاتين ٣ × ٢ از مربع لاتين ۴ × ۴ مربع لاتين ٣ × ٣  $\{\,$   $\mathcal{N},\mathcal{N},\mathcal{N},\mathcal{N}\}$  مجموعهٔ  $\Box$ در این فصل ما دو سؤال اساسی را در مورد مربع و مستطیل لاتین بررسی خواهیم کرد. سؤال اول: آیا یک مستطیل لاتین الزاماً بخشی از یک مربع لاتین است؟ مثال: آیا مستطیل لاتین زیر یک بخش از مربع لاتین ۴ × ۴ است؟  $\binom{1 \mid r \mid r \mid}{r \mid r \mid r \mid}$  $\begin{pmatrix} 1 & r & r & 0 \\ r & 0 & 1 & r \\ 0 & 1 & r & r \end{pmatrix}$ به عبارت دیگر، آیا می توان دو سطر به این مستطیل لاتین اضافه کرد که تبدیل به مربع لاتین ۴ × ۴ شود؟ به طور مشابه آیا مستطیل لاتین مقابل بخشی از مربع لاتین ۵ × ۵ است؟ راه حل: به سادگی می،توان بررسی کرد که مستطیل لاتین اول می،تواند به مربع لاتین گسترش پیدا کند. یک مثال از چنین گسترشی در زیر نشان داده شده است:  $\begin{pmatrix} 1 & 1 & 1 \\ 1 & 1 & 1 \\ 1 & 1 & 1 \\ 1 & 1 & 1 \\ 1 & 1 & 1 \end{pmatrix}$ 

 $\{ \lambda, \mathsf{Y}, \ldots, n\}$  در واقع بعداً نشان خواهیم داد که هر مستطیل لاتین  $p \times n$  با درایههایی از مجموعهٔ را می $\bar{u}$ وان به مربع لاتین  $n\times n$ گسترش داد.  $\bar{u}$ ا مستطیل دوم قابل گسترش نیست چون به ستونهای اول، دوم و سوم باید عدد ۲ اضافه شود. چون این سه عدد «۲» باید در دو سطر قرار گیرند پس دو تا از آنها در یک سطر واقع شده بنابراین مربع بدست آمده لاتین نخواهد بود. در ادامهٔ این فصل ما شرط لازم و کافی برای اطمینان از قابل گسترش بودن یک مستطیل لاتين به مربع لاتين را بدست خواهيم أورد. یاسخ ما در مورد قابلیت گسترش یک مستطیل لاتین به مربع لاتین به مسألهٔ «مجموعهٔ

نمایندههای متمایز» خانوادهای از مجموعهها (که در فصل ۳ در مورد قضیهٔ هال تعریف کردیم) مرتبط است. اكنون اين ارتباط را با ارائهٔ مثالبي روشن ميسازيم:

مثال: اضافه کردن یک سطر به مستطیل لاتین زیر برای بدست آوردن یک مستطیل لاتین ۳ × ۳  $\begin{pmatrix} 1 & r & r & \Delta & r \\ \Delta & 1 & r & r & r \end{pmatrix}$ 

در واقع یافتن اعضای متفاوت از مجموعههای مشخص شدهٔ زیر است. هر مجموعه شامل اعضایی از مجموعهٔ {۱, ۲, ۳, ۴, ۹} است که در آن ستون ظاهر نشدهاند. توجه کنید که هر مجموعه شامل سه عضو است و هر یک از اعضای {1, ٢, ٣, ٣, ٤ } دقیقاً در سه تا از مجموعهها ظاهر شدهاند.

$$
\begin{pmatrix}\n\lambda & r & r & \Delta & r \\
\Delta & \lambda & r & r & r\n\end{pmatrix}
$$
\n
$$
\{r, r, r\} \{r, r, \Delta\} \{r, r, \Delta\} \{r, r, r\} \{r, r, \Delta\}
$$

یک نمونه از چنین انتخابی با چاپ تیره مشخص شده است این نمونه از اعضا می تواند به عنوان یک سطر اضافی استفاده شود. در ادامه میتوان همین روش را برای گسترش مستطیل لاتین ۵ × ۳ بدست آمده به مستطیل ۵ × ۴ و نهایتاً مربع لاتین ۵ × ۵ استفاده کرد.

قضمیه: هر مستطیل لاتین  $n\times n$  را می $i$ وان به مربع لاتین  $n\times n$ گسترش داد.

اثبات: فرض کنیم  $L$  مستطیل لاتین  $p \times n$  باشد. برای هر  $i \leqslant n \geqslant 1$  تعریف میکنیم:  $A_i = \{$ اعضایی از مجموعهٔ  $\{ \mathcal{N}, \mathcal{N}, \ldots, n \}$  که در ستون  $i$  نیامدهاند $\}$ 

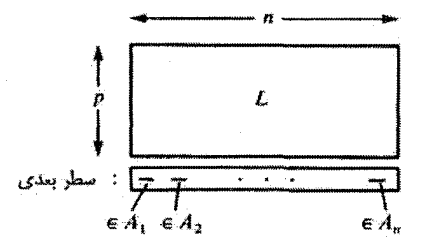

همانطورکه در مثال قبل دیدیم یافتن یک سطر اضافی از اعضای مجموعهٔ {1, ٢, . . . , n} برای تبدیل  $L$  به مستطیل لاتینی  $n\times (p+1)\times (p+1)$  در واقع معادل یافتن یک مجموعهٔ نمایندههای متمایز از خانوادهٔ  $\{A_1, A_1, \ldots, A_n\}$  است. از قضیهٔ هال استفاده میکنیم و نشان میدهیم که اجتماع هر r تا از این مجموعهها حداقل شامل r عضو متمایز است که n  $r \leqslant r \leqslant n$ . قبل از ارائة استدلال توجه كنيد كه اولاً: (مانند مثال قبل)

$$
|A_1| = |A_1| = |A_1| = \cdots = |A_n| = n - p
$$

چون هرکدام از این مجموعهها شامل عضوهایی از مجموعهٔ {۱٫۲٫..., n} است که در ستون عضوی مربوط به آن نیامدهاند.  $p$ 

ثانیاً: به ازای هر n  $j \leqslant i \leqslant r$  عدد  $j$  در دقیقاً n  $p$  مجموعه از خانوادهٔ  $\Omega$  وجود دارد. زیرا در دقیقاً  $p$  مکان  $L$  ( $p$  ستون مختلف) ظاهر میشود پس در  $p-n$  ستون وجود ندارد و بنا بر  $j$ تعریف  $A_i$ ها در  $n-p$  مجموعهٔ مختلف ظاهر می شود.

قبلاً در تمرین ۷ از فصل سوم دیدیم که هر خانواده از مجموعهها مانند 24 با ویژگیهای مذکور باید یک مجموعه نمایندههای متمایز داشته باشد. امّا دوباره با استفاده از قضیهٔ هال این مسأله را بطور مستقیم اثبات میکنیم. r مجموعه از خانوادهٔ ۹٪ را در نظرگرفته و ثابت میکنیم شامل حداقل r عضو متمايز است. ابتدا همهٔ اعضای r مجموعهٔ مفروض را (با در نظرگرفتن اعضای تکراری) در یک لیست ردیف میکنیم ( $r(n-p)$  عضو بدست می]یند.  $\;$  از طرفی همانطور که قبلاً گفتیم هر j حداکثر در  $(n-p)$  مجموعه ظاهر میشود. ۖ بنابراین اگر اجتماع r مجموعهٔ مفروض شامل كمتر از r عضو متمايز باشد (يعني حداكثر ١ – r عضو متمايز داشته باشد) ليست  $r(n-p)$  باید شامل حداکثر (  $r-(n-p)(r-1)$  عضو باشد که میدانیم درست نیست چون شامل عضو است. پس هر خانوادهٔ ۹٪ شامل r مجموعه از  $A_i$ ها حداقل r عضو متمایز دارد و طبق  $A_i$  قضية هال خانوادة  $\{A_1, A_1, \ldots, A_n\}$  شامل يک مجموعه نمايندههاى متمايز از مے باشد.

از طرفی همانطورکه قبلاًگفتیم هر مجموعهٔ نمایندههای متمایز می;تواند به عنوان یک سطر اضافی برای  $L$  در نظرگرفته شود و آن را به مستطیل لاتین  $n\times (p+\mathfrak{l})$  تبدیل کند.  $L$ همین ترتیب میهتوان با ادامهٔ این رویه به مربع لاتین  $n \times n$  رسید.  $\Box$ 

 $n\times n$  قضيهٔ بالا نشان داد که هميشه مي $\vec{u}$ وان مستطيل لاتين  $p\times n$  را به مربع لاتين گسترش داد. اکنون مستطیل لاتین  $p\times q$  را مورد بررسی قرار داده و بزودی متوجه خواهیم شد كە گسترش آنها ھميشە ممكن نيست.
مثال: آیا می توان مستطیل لاتین زیر را به مربع لاتین ۶ × ۶ گسترش داد؟

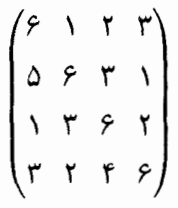

راه حل: خیر، یک راه برای بدست آوردن پاسخ این است که توجه کنیم در هر گسترش برای بدست آوردن مربع لاتین ۶ × ۶ نیاز به اضافه کردن سه عدد ۵ داریم. و چون این سه عدد باید در دو ستونی که می خواهیم به مستطیل اضافه کنیم واقع شوند پس دو عدد ۵ باید در یک ستون واقع شوند كه لاتين بودن مربع را نقض مىكند.

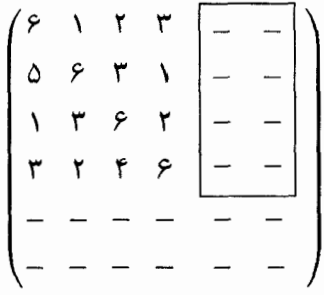

 $\Box$ 

به طور کلبی می توان از مثال فوق به این نتیجه رسید که: برای اطمینان از قابلیت گسترش مستطيل لاتين  $p\times q$  به مربع  $n\times n$  بايد محدوديتي براى اعداد واقع در  $L$  قائل شويم. تصور

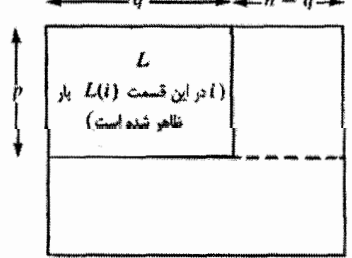

کنید که L قابل گسترش باشد (به صورت مقابل) و هر عدد  $i$  دقیقاً  $L(i)$  مرتبه در  $L$  ظاهر شده باشد.  $i$  در مربع نهایی در  $p$  سطر اول نیاز به  $p$  عدد  $i$  داریم بنابراین در قسمت بالایی سمت راست  $L$  باید تعداد عدد  $i$  وجود داشته باشد. از طرفی  $(p - L(i))$ جون این قسمت تنها شامل  $q - n - n$  ستون است، برای ممانعت از قرارگرفتن دو i در یک ستون و اطمینان ازگسترش  $L$  واضح است که باید داشته باشیم:

 $n \times n$  مربع لاتين

 $p - L(i) \leqslant n - q \Longrightarrow p + q - n \leqslant L(i)$ 

قابل ذکر است که این شرط هم شرط کافی و هم شرط لازم برای گسترش مستطیل لاتین  $p\times q$  به مربع لاتین  $n \times n$  است. برای اثبات این ادعا باز هم از قضیهٔ هال و مجموعه نمایندههای متمایز یک خانواده استفاده میکنیم. امّا قبل از اثبات باید متذکر شویم که انتخاب مجموعه نمایندههای متمایز در این مورد باید به دقت انجام شود. این نکته را در مثال بعدی خواهیم دید:

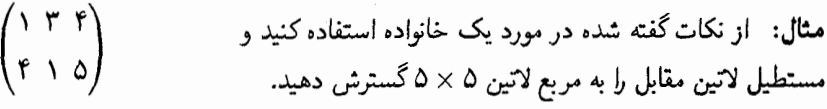

راه حل: در اینجا یک  $L$ ، ۳  $\times$ ۲ داده شده است. پس داریم ۲ $p=1$  و ۳  $q=0$  و در نتیجه ۰ $q - p + q - p + q$  پس شرط  $p + q - p + p + l$  به ازای هر i برقرار است می $p + q - n = 0$ را با تبدیل  $L$  به مستطیل ۴ × ۲ آغازکنیم

$$
\begin{pmatrix}\n1 & r & r & - \\
r & 1 & \Delta & -\n\end{pmatrix}\n\begin{pmatrix}\n\epsilon \{r, \Delta\} \\
\epsilon \{r, r\}\n\end{pmatrix}
$$

این کار ممکن است به یکی از سه روش ممکن زیر انجام شود که در هر صورت سعی میکنیم مستطیل ۴ × ۲ بدست آمده را به یک مستطیل ۵ × ۲ گسترش دهیم:

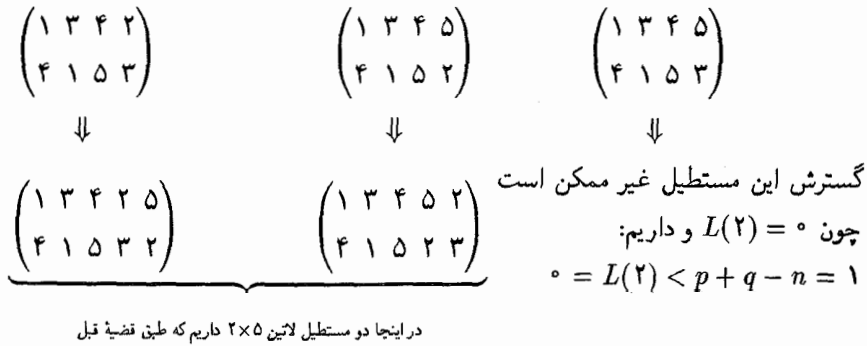

 $\Box$ 

فرض میکنیم  $L$  یک مستطیل لاتین  $p\times q$  با درایههایی از مجموعه  $\{ \, \lambda, \, \zeta, \, \ldots, \, n \, \}$  باشد، که در شرایط  $p+q-n\leqslant L(i)$  به ازای هر  $i\leqslant i\leqslant n$  صدق میکند و می خواهیم آن را به مربع لاتین  $n\times n$ گسترش دهیم.  $\;\;$ بدیهی است که مانند مثال بالا وقتی ما یک ستون به  $L$  اضافه  $n\times n$  می کنیم به مستطیل لاتین (۱ + q) × ((که آن را 1⁄ می نامیم) تبدیل می شود و سطر اضافی را باید طوری انتخاب کنیم که رویه ما قابل تکرار برای  $L'$  باشد و بتوان  $L'$  را نیزگسترش داد. یعنی  $L(i) = p + q - n$  باید شرط $L'(i) = p + q + n \leqslant n$  در  $L'$  برقرار باشد. پس برای هر نم که برقرار بود باید آن را در ستون اضافی قرار دهیم تا رابطهٔ ۱ $L(i) = L(i) + L'(i)$  برقرار شده و نامساوی فوق درست باشد.  $\cdot$  به همین منظور مجموعهٔ  $P$  را به صورت زیر تعریف میکنیم:

$$
P = \{i | \land \leq i \leq n , L(i) = p + q - n\}
$$

همانطور که در بالاگفته شد، برای ادامه دادن روند اضافه کردن ستونها به  $L$  باید ستون اضافی در هر  $q+p+\mathcal{N}-n$  صورت شامل مجموعهٔ P باشد تا در مرحلهٔ بعد تعداد i های واقع شده در  $L'$  برابر باشد.

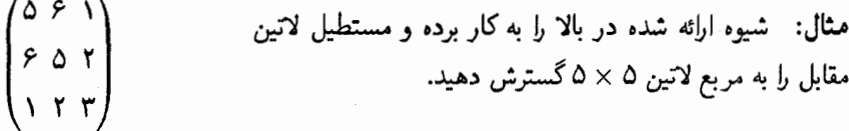

راه حل: ما رويهٔ خود را به طور كامل اجرا مىكنيم تا اهميت مجموعهٔ P را به خوبى متوجه شويد و در فهم قضیهٔ بعد به شماکمک کند.

$$
\begin{aligned}\n\begin{pmatrix}\n\text{if } \beta \in \{1, \pi, \pi\} \\
\text{if } \beta \in \{1, \pi, \pi\} \\
\text{if } \pi = \text{if } \pi = \
$$

یس ستون جدید باید شامل مجموعهٔ {۴} = {° = {از نظر استون را اضافه كرده و رويه را ادامه مى دهيم.

پس ستون جدید باید شامل مجموعهٔ {۲٫۴} = {۱ = {۱} } = {۳٫۴} باشد این سطر راکه با جاب تیره مشخص شده اضافه کرده و ادامه می دهیم.

П

پس ستون اضافی باید شامل مجموعهٔ {۲, ۳, ۴} = {۲ = {الله علی باید شامل مجموعه را اضافه کرده و یک مستطیل لاتین ۶ × ۳ بدست میآوریم.

$$
\begin{pmatrix}\n0 & \hat{r} & 1 & \hat{r} & \hat{r} & \hat{r} \\
\hat{r} & 0 & \hat{r} & 1 & \hat{r} & \hat{r} \\
1 & \hat{r} & \hat{r} & 0 & \hat{r} & \hat{r}\n\end{pmatrix}
$$

بنابر قضية قبل اين مستطيل ميتواند به مربع لاتين ۶ × ۶ گسترش يابد. يک نمونه از اين گسترش در زیر آمده است.

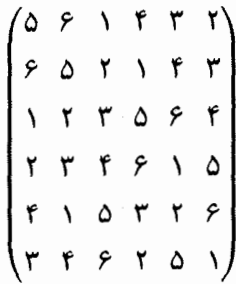

 $n\times n$  اکنون آماده هستیم که ادعای خود را در مورد گسترش مستطیلهای لاتین  $p\times q$  به مربع اثبات کنیم. امّا ابتدا احتیاج به اثبات لم زیر داریم:

لم: فرض كنيد  $L$ ، مستطيل لاتين  $p \times q$  شامل درايههاى {1, ٢, . . , n} باشد. اگر دو عدد صحیح باشند آنگاه تعداد اعضای مجموعهٔ  $\{ \, \mathsf{N},\mathsf{N},\mathsf{N},\mathsf{N} \, < \, n \leqslant p \, \}$  که دقیقاً  $r \leqslant m < p$ بار در L آمده و در همهٔ r سطر اول ظاهر شدهاند بیشتر از  $\frac{(n-q)(p-r)}{n-m}$  نمیباشند.

L

اثبات: 1 را تعداد اعضایی از مجموعهٔ در نظر میگیریم که دقیقاً  $m$  بار  $\{ \, \mathcal{N},\ldots,n \}$ در L آمده و در همهٔ r سطر اول L ظاهر شدهاند. پس این t عضو هرکدام دقیقاً  $r-m$  مرتبه در  $n-t$  ناحيهٔ سايه زده ظاهر مى شوند و هركدام از عضو باقیمانده نیز حداکثر  $p-r$  مرتبه در آن ناحيه ظاهر مي شوند.

جلوههایی از ترکیبیات

برای محاسبهٔ کل اعداد واقع شده در ناحیهٔ سایه زده شده داریم:

$$
(p-r)q \leqslant t(m-r) + (n-t)(p-r)
$$
  

$$
t \leqslant \frac{(n-q)(p-r)}{p-m}
$$

و این همان حکم مورد نظر ماست.

قضمیه: اگر  $L$  یک مستطیل لاتین  $p\times q$  با درایههایی از مجموعهٔ  $\{\,\mathsf{N},\mathsf{N},\mathsf{N}\,\}$  باشد أنگاه را میتوان به یک مربع لاتین  $n\times n$  گسترش داد اگر و تنها اگر مقدار  $L(i)$  (تعداد تکرارهای  $L$ در L برای هر  $i\leqslant i\leqslant n$  در شرط زیر صدق کند:  $i$ 

 $L(i) \geqslant p + q - n$ 

اثبات: فرض میکنیم که  $L$  قابل گسترش به مربع لاتین  $n\times n$  به شکل زیر باشد:  $l$ 

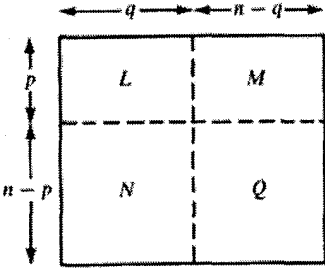

چون  $i$  به تعداد  $L(i)$  مرتبه در  $L$  ظاهر شده و  $p$  مرتبه در دو بخش  $M$  و  $L$  با هم ظاهر میشود پس  $p-L(i)$  مرتبه در  $M$  تکرار شده است.  $\;$  امّا از طرفی  $i$  به تعداد  $q-n$  مرتبه در دو بخش و  $M$  با هم تکرار میشود.  $\;$ پس داریم:  $Q$ 

$$
p-L(i)\leqslant n-q\Longrightarrow L(i)\geqslant p+q-n
$$

برعکس فرض کنیم رابطهٔ  $q - p + q \leqslant L(i) \geqslant p + n$  به ازای هر i برقرار باشد و  $q < n$ . روشی ارائه میدهیم که بوسیلهٔ آن بتوان  $L$  را به مستطیل  $p \times (q+1)$  گسترش داد و این روش برای  $p\times n$  مستطیل بدست آمده در مرحلهٔ قبل قابل تکرار باشد و بتواند تا ساختن مستطیل لاتین ادامه پیداکند. از طرفی چون بنابر قضیهٔ قبل مطمئن هستیم این مستطیل  $p \times n$  قابل گسترش

 $\Box$ 

به مربع لاتین  $n \times n$  است حکم قضیه اثبات میشود.  $e$ بای هر $i \leqslant i \leqslant j \leqslant l$  مجموعهٔ  $A_i$  را به صورت زیر تعریف میکنیم:

$$
A_i = \{\text{index in } L \text{ if } i \text{ and } i \text{ for } n \}
$$

مجموعة P را نيز مانند مثال قبل به صورت زير تعريف مىكنيم:

 $P = \{i | \lambda \leq i \leq n, L(i) = p + q - n\}$ 

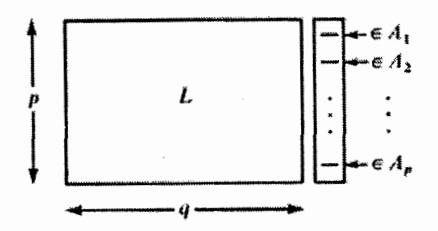

حال نشان میدهیم که خانوادهٔ  $\{A_1,\ldots,A_n\} = \mathcal{R}$  دارای یک مجموعه نمایندههای متمایز شامل مجموعهٔ  $P$  می $\mu$ شد.  $\,$  (که این مجموعه را به عنوان ستون اضافی برای گسترش  $L$  به مستطيل لاتين  $p \times (q + 1) \times p$  در نظر مىگيريم.)

برای اثبات وجود مجموعه نمایندههای متمایز خانوادهٔ 9⁄4 باید توجه کنیم که اولاً:

$$
|A_1|=|A_1|=\cdots=|A_p|=n-q
$$

 $i$  ثانیاً: چون هر  $i$  در  $p-L(i)$  سطر ظاهر نشده و از طرفی  $p - L(i)$  پس هر حداکثر در  $q$  – n تا از مجموعههای  $A_1, A_1, \ldots, A_p$  ظاهر شده است.  $i$ بایراین دقیقاً مانند اثبات قضية قبل اجتماع هر r تا از اين مجموعهها شامل حداقل r عضو متمايز مي باشد. در نتیجه طبق قضیهٔ هال یک مجموعه نمایندههای متمایز از خانوادهٔ مذکور وجود دارد.

حال برای آنکه اثبات کنیم مجموعه نمایندههای متمایز مورد نظر شامل مجموعهٔ P است باید نشان دهیم:

$$
\left|P - (\bigcup_{i \in I} A_i)\right| \leqslant p - |I| \quad , \quad I \subset \{1, 1, 1, \ldots, p\}
$$

و سپس از قضیهٔ آخر فصل سوم استفاده کنیم. برای پرهیز از پیچیده شدن مسأله این حکم را تنها برای {r = { ۱, ۲, . . . , r } اثبات میکنیم. (در حقیقت ما یک مجموعهٔ r عضوی شامل

{
$$
A_1, A_7, ..., A_r
$$
} را بررسی میکنیم و بقیهٔ مجموعهها نیز شبیه همین مورد هستند). بنابر  
تعریف داریم:

$$
P - (\bigcup_{i \in I} A_i) = \inf_{\lambda \in I} A_i
$$
مدها نیستند = 
$$
P - \bigcap_{i \in I} A_i
$$
مدها نیستند = 
$$
p + q - n < r
$$
میدانیم هر عضو
$$
P + q - n < r
$$
 آنگاه ۱۵ - 
$$
p + q - n < r
$$
 آنگاه ۱۵ - 
$$
p + q - n < r
$$
 آنگاه ۲۰ - 
$$
p + q - n < r
$$
 آنگاه ۲۰ - 
$$
k
$$
 آنگاه ۲۰ - 
$$
k
$$
 آنگاه ۲۰ - 
$$
p + q - n \geq r
$$
 آنگاه ۱۵ - 
$$
p + q - n \geq r
$$

$$
|P - (\bigcup_{i \in I} A_i)| = |p + q - n \text{ for all } r \text{ and } r \text{ for all } r \text{ and } r \text{ for all } r \text{ and } r \text{ for all } r \text{ and } r \text{ for all } r \text{ and } r \text{ for all } r \text{ and } r \text{ for all } r \text{ for all } r \text{ and } r \text{ for all } r \text{ for all } r \
$$

بنابر نامساوی فوق طبق قضیهٔ هال خانوادهٔ 9٪ یک مجموعه نمایندههای متمایز شامل P دارد. میتوانیم این مجموعه نمایندههای متمایز را به عنوان ستون اضافی برای گسترش  $L$  به مستطیل لاتین  $p \times (q+1)$  استفاده کنیم.  $L'(i)$  تعداد مرتبههای حضور عدد  $i$  در مستطیل لاتین جدید یعنبی  $L'$  باشد در نتیجه خواهیم داشت:  $: i \notin P$  اگر  $L'(i) \geqslant L(i) > p + q - n$  $: i \in P$  اگر  $L'(i) = L(i) + \lambda = p + q - n + \lambda$ 

 $L'(i) \geqslant p + q - n + \sqrt{ }$ که در هر صورت نتیجه می دهد:

یعنی مستطیل لاتین <sup>ر</sup>I نیز شرط لازم وکافی برای گسترش را دارد و این رویه می;تواند ادامه پیدا کند تا مستطیل لاتین  $p \times n$  ساخته شود و از طرفی بنابر قضیهٔ قبل مطمئن هستیم که این مستطیل میتواند به مربع لاتین  $n\times n$ گسترش یابد.  $\Box$ مسألهٔ دوم: دومین مسأله در مورد مربع لاتین آن است که وجود خاصیت «تعامد» را بررسی كنيم. اين مفهوم را با مثال زير روشن مىكنيم.

مثال: ١۶ افسر از ۴ لشکر و در هر لشکر ۴ افسر با چهار درجهٔ متفاوت در یک صف ایستادهاند. آنها را در یک آرایش ۴ × ۴ طوری قرار دهید که در هر سطر و هر ستون از هر لشکر دقیقاً یک افسر قرارگیرد و هیچ دو افسر با درجهٔ یکسان در یک صف نباشند. راه حل: ابتدا درجهٔ افسرها را نادیده میگیریم. یک ترکیب ساده که در هر سطر و ستون آن از هر لشکر دقیقاً یک افسر وجود دارد در شکل سمت چپ نشان داده شده است.  $\begin{pmatrix} 1 & 1 & 1 \\ r & r & 1 & r \\ r & r & r & 1 \\ r & 1 & r & r \end{pmatrix}$  $\begin{pmatrix} \cdot & \cdot & \cdot & \cdot \\ \tau & \tau & \tau & \tau \\ \tau & \tau & \tau & \tau \\ \tau & \tau & \tau & \tau \end{pmatrix}$ تركيب شمارة لشكر افسرها تركيب شمارة درجة افسرها

یک انتخاب درجه برای افسرهای این چهار لشکر در شکل سمت راست نشان داده شده است. با این دو شکل می;توان ماتریس جدیدی ساخت که نشان دهندهٔ ترکیب مورد نظر باشد: ً مثلاً موقعیت اول از سطر دوم مربوط به افسر لشکر سوم با درجهٔ دوم میباشد. یعنی درایهٔ اول هر زوج واقع در یک مکان نشان دهندهٔ درجه و درایهٔ دوم آن نشان دهندهٔ شمارهٔ لشکر افسر ایستاده در آن مکان است.

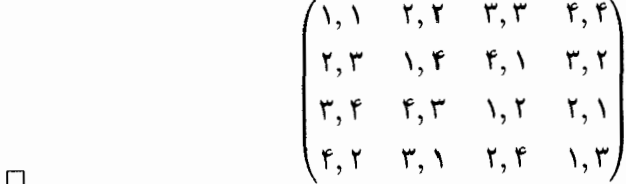

مسألة افسرها شامل تشكيل دو مربع لاتين است. امّا رابطة بين أنها چيست؟ وقتى ما دو جدول را در هم ادغام میکنیم ۱۶ درایهٔ تشکیل شده از زوجهای (۱٫۱) و (۱٫۲) و … و (۴٫۴) بوجود میآید که دو به دو متمایز هستند. این دو مربع لاتین را دو مربع لاتین متعامد می،امیم.  $M = (M_{ij})$  در حالت کلی دو مربع لاتین  $n \times n$  با نامهای  $L = (L_{ij})$  و  $M = M$  متعامدند اگر جفت  $(L_{ij}, M_{ij})$  همگی متمایز باشند.  $\;$ این مربع بدست آمده که شامل درایههای دوتایی  $n^{\star}$ می باشد را «مربع لاتین اویلر» یا «مربع لاتین جریکو» میiامند. نام اویلر، که بارها در این کتاب آمده است، در این مورد به این خاطر است که در سال ۱۷۸۲ او حدس زد مسألة افسرها برای ۳۶ افسر درجهدار برای مربع ۶ × ۶ غیر قابل حل است. به بیان دیگر اویلر حدس زدکه هیچ دو مربع لاتين ۶ × ۶ متعامد وجود ندارد. جست وجوهاي گستردة «ج. تاري \» در سال ١٩٠٠ درستی حدس اویلر را اثبات کرد. (البته از آن زمان روشهای متفاوت بهتری برای اثبات این مسأله پیدا شده است). امّا آیا برای هر مقدار n دو مربع لاتین  $n\times n$  متعامد وجود دارد؟ به سادگی  $1)$  G. Tarry

می توانید این حدس برای ۲ = n رد می شود چون تنها دو نوع مربع لاتین ۲ × ۲ به صورت  $\begin{pmatrix} 1 & r \\ r & 1 \end{pmatrix}$ ,  $\begin{pmatrix} r & 1 \\ 1 & r \end{pmatrix}$ مقابل وجود دارد:

حکم تاری نیز این حدس را برای ۶ = n رد کرد. امّا بقیهٔ اعداد حِطور؟ اویلر حدس زد که برای nهای زوج که بر ۴ بخش پذیر نیستند این حکم رد می شود. این حدس کلبی حل نشده باقبی ماند تا اینکه «آر. سی. روز`» و «اس. اس. شریخاند٬ » و «ای. تبی. پارکر٬ » در سال ۱۹۶۰ در نشریهٔ ریاضی کانادا اثبات کردند جفت مربعهای لاتین متعامد برای همهٔ nها غیر  $n = 7, 8$ از ۲٫۶ وجود دارد.

اکنون ما مجموعهٔ بزرگتری از مربعهای لاتین  $n \times n$  دو به دو متعامد را مورد بررسی قرار مىدھيم.

مثال: چهار مربع لاتین ۵ × ۵ دو به دو متعامد پیدا کنید:

راه حل:

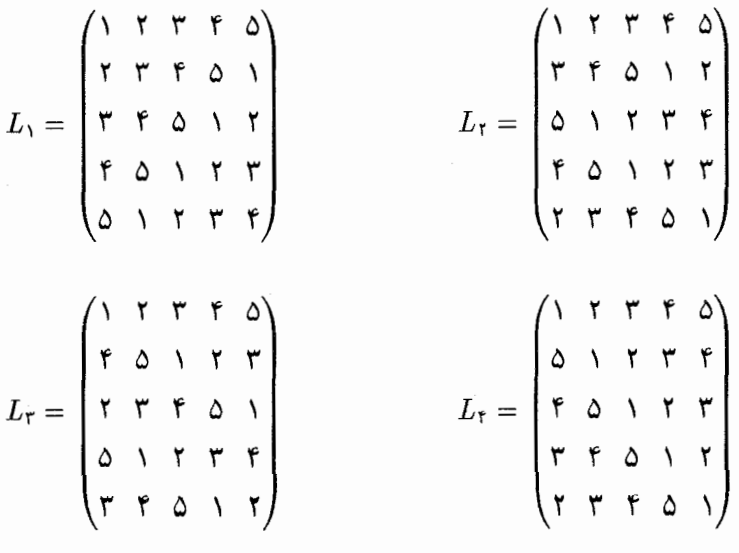

یک چنین مجموعهای در بالا نشان داده شده است.  $\Box$ برای راحتی کار با مجموعه مربعهای لاتین متعامد ابتدا آنها را به صورت یک ماتریس ساده نشان می,دهیم: (باکمی تأمل متوجه خواهید شدکه این ماتریس چگونه از روی مربعهای مذکور 1) R. C. Rose 2) S. S. Shrikhande 3) E. T. Parker

ساخته شده است.)

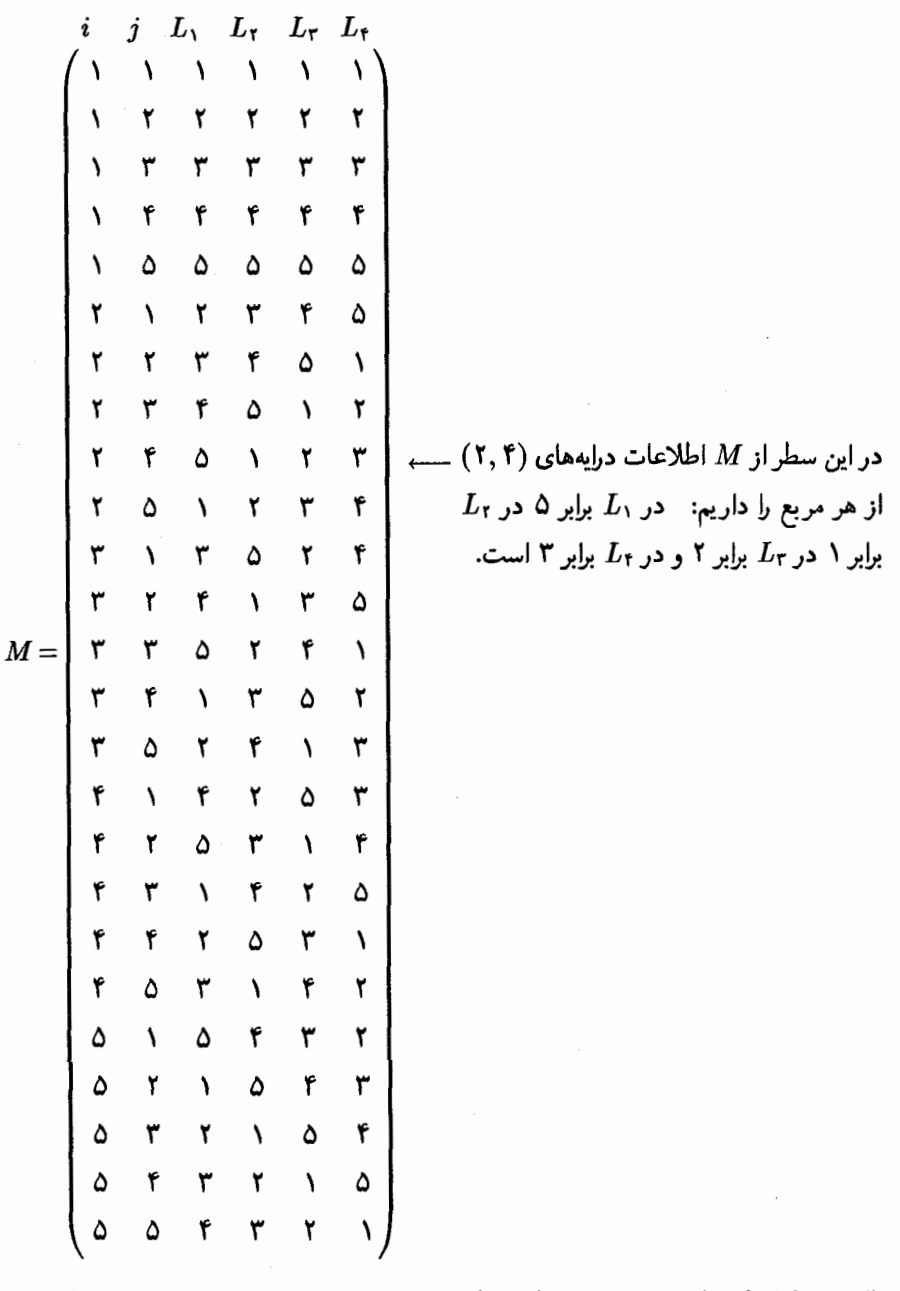

حال توجه کنید که ماتریس M چه خاصیتهایی دارد: هیچ جایی در ماتریس پیدا نمیکنید که در چهارگوشهٔ یک مستطیل، درایهها به صورت زیر قرارگرفته باشند. (یعنی دو سطر از ماتریس در دو ستون مختلف درایهٔ یکسان داشته باشند)

$$
x\ \cdots\ y
$$
  
 :   
 :   
 :   
 :  
 
$$
x\ \cdots\ y
$$

برای مثال یک مستطیل متقارن از ستونهای اول و چهارم از  $M$  نشان دهندهٔ این است که در  $L$ ۲ یک سطر با شمارهٔ یکسان  $x$  از ماتریس  $L$ ۲ دو درایه با شمارهٔ  $y$  وجود دارد که لاتینی بودن  $L$ را نقض میکند. همچنین وجود مستطیل درایهای در دو ستون ۳ و ۵ تعامد مربعهای  $L_1$  و  $L_2$ را نقض مي،كند. بررسي بقية حالتها را به شما واگذار مي،كنيم.

بطور کلبی هر مجموعهٔ  $r$ تایبی از مربعهای لاتین دو به دو متعامد  $n \times n$  را مه توان بوسیلهٔ  $\{ \setminus, \mathsf{Y}, \ldots, n \}$  یک ماتریس  $r \times (r+1)$  نشان داد. هر یک از درایههای  $M$  عضوی از است و هیچ مستطیل متقارنی در آن وجود ندارد. عکس این مطلب نیز درست است که اگر ماتریسی  $n^\intercal \times (r+1)$  با درایههایی از مجموعهٔ  $\{ \mathcal{N}, \mathcal{K}, \ldots, n \}$  باشد که هیج مستطیل  $M$ متقارنی در آن بوجود نباید می $\vec{y}$ وان ستونهای آن را با  $L_{\rm t},L_{\rm t},\ldots,L_{\rm r}$  برچسب گذاری کرد که هر سطر نشان دهندهٔ درایهٔ  $(i,j)$  در مربع لاتین  $L_1,\ldots,L_n$  باشد. خاصیت عدم وجود مستطیل متقارن به ما اطمینان می دهد که همهٔ جفتهای  $(i,j)$  پوشیده شدهاند و در نتیجه ما یک مجموعهٔ rتایی از مربعهای لاتین دو به دو متعامد خواهیم داشت. بررسی دقیق این موارد به عنوان تمرين به خواننده واگذار مي شود. يک سؤال که ممکن است به ذهن برسد اين است که: برای هر ۱ $n > n$  بزرگترین مجموعه از مربعهای لاتین  $n \times n$  دو به دو متعامد چند عضو دارد؟ قضیهٔ زیر نشان می،دهد که هرگز n تا از این مربعها وجود ندارد.

قضبیه: برای هر ۱ $n > n \leq n-1$  مربع لاتین  $n \times n$  دو به دو متعامد وجود دارد.

اثبات: مجموعهٔ  $L_1,L_1,\ldots,L_q$  از مربعهای لاتین را در نظر میگیریم هدف ما این است که  $(0, 7, 7, 7, 6)$  نشان دهیم  $q \leqslant n - q \leqslant n$ . در مثال قبل سطر اول هر یک از مربعها به صورت  $L_1',L_1',\ldots,L_d'$  است. ابتدا نشان می دهیم که مجموعهٔ  $L_1,L_1,\ldots,L_q$  را می توان به مجموعهٔ  $L_1'$ تبدیل کرد که سطر اول همهٔ  $L_i$ ها به صورت  $(\,\mathcal{N},\mathcal{R},\ldots,n\,)$  باشد. فرض میکنیم سطر اول مربع ، $L$  به صورت  $(a_1, a_1, \ldots, a_n)$  باشد. ۖ درکل مربع ، $L$  به جای ، $a_1$  عدد ١، به جای عدد ۲ و ۰۰۰ به جای  $a_n$  عدد  $n$  را قرار میدهیم تا  $L'$  بدست بیاید.  $\;$ می توان به سادگی نشان داد  $L'$  هنوز مربع لاتین است و با دیگر مربعهای  $L_7,\ldots,L_q$  متعامد است. همین رویه را برای دیگر مربعها اجرا میکنیم تا مربعهای  $L'_1,L'_1,L'_2,\ldots,L'_n$  که سطر اول همهٔ آنها به صورت (۱٫۲٫۳,...,n) است بدست بیایند:

$$
L'_{1} = \begin{pmatrix} 1 & 1 & 1 & \cdots & n \\ 2 & & & & \\ & & & & \\ & & & & \end{pmatrix}, L'_{1} = \begin{pmatrix} 1 & 1 & \cdots & n \\ 2 & & & & \\ & & & & \\ & & & & & \\ & & & & & \end{pmatrix}, \ldots, L'_{q} = \begin{pmatrix} 1 & 1 & \cdots & n \\ 2 & & & & \\ & & & & \\ & & & & & \\ & & & & & \end{pmatrix}
$$

حال درایههای ؟ \_جه اعدادی می توانند باشند اولاً: \_ ١\_ نمی تواند باشد چون لاتین بودن مر بعها را نقض میکند. ثانیاً: هیچ کدام از آنها تکراری نمیتواند باشد.

$$
L'_{j} = \begin{pmatrix} 1 & 1 & 1 & \cdots & i & \cdots & n \\ i & & & & \\ & & & & \\ & & & & \\ & & & & \end{pmatrix}, \qquad L'_{k} = \begin{pmatrix} 1 & 1 & 1 & \cdots & i & \cdots & n \\ i & & & & \\ & & & & \\ & & & & \end{pmatrix}
$$

چون جفت (¿,¿) یک بار در سطر اول تولید شده و نمی تواند دوباره تکرار شود. ۖ وگرنه تعامد دو به دوی مربعها را نقض میکند در نتیجه به جای هر یک از علامتها باید یکی از اعضای مجموعهٔ  $q \leqslant n-1$  قرار بگیرد که حداکثر این عضوها  $n-1$  است یعنی  $\{r, r, r, ..., n\}$ .  $\Box$ 

يس چهار مربع مجموعهٔ مثال قبل بزرگترين مجموعهٔ مربعهاي لاتين ۵ × ۵ دو به دو متعامد می باشد. نظم الگوی این چهار مربع ما را به این گمان می|ندازد که شیوهای کلبی برای ساخت مربع لاتین جفت متعامد وجود دارد. (این حدس برای حالتی که  $n$  اول یا توانی از یک  $n-1$ عدد اول باشد با استفاده از نظریهٔ اعداد اثبات می شود.)

قضبیه: اگر n اول یا توانی از یک عدد اول باشد آنگاه ۱ – n مربع لاتین  $n\times n$  دوبدو متعامد وجود دارد.

اثبات: ما تا به حال از مربعهای لاتین با درایههایی از مجموعهٔ {1, ٢, . . . , n} استفاده کردهایم. امّا در این اثبات بهتر است داریهها را از مجموعهٔ {١ - ٠, ١, ٢, ٠, ٢ } انتخاب کنیم. در حساب همنهشتی بر روی مجموعهٔ {۱ – ۰٫۱٫۲٫..., ؟ ) ضرب و جمع در پیمانهٔ n یک راه نسبتاً خوبی برای تولید یک مجموعه به همین صورت میباشد. بطور مثال جدول ضرب و جمع به پیمانهٔ ۵ در زیر به عنوان نمونه آورده شدهاند:

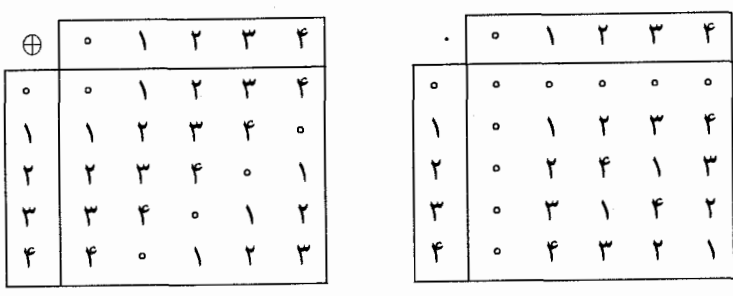

اساساً عملگرهای گفته شده همان عملگرهای معمولی هستند با این تفاوت که از جواب آنها به تعداد ممکن عدد n کم میشود تا به پیمانهٔ n بدست بیاید. (اگر مطالعات کافی در جبر مجرد داشته باشید میدانید که مجموعهٔ فوق و اعمال ضرب و جمع تشکیل میدان میدهند.) حال فرض میکنیم n یک عدد اول باشد.  $\,\cdot\,$  و ۰ و  $\oplus$  ضرب و جمع به پیمانهٔ n باشند.  $\,$  مجموعهٔ ار ماتریس  $L_1,L_1,\ldots,L_{n-1}$  از مربعهای لاتین را با این قاعده تعریف میکنیم، که درایهٔ  $(i,j)$  از ماتریس باشد.  $k\cdot (i-1)\oplus (j-1)$  باشد. (اگر این شیوه را برای ۵ $n=0$  اجراکنید چهار مربع  $L_k$ لاتين مثال قبل بدست ميآيد.) واضح است كه اين شيوه ١  $n-n$  ماتريس  $n\times n$  با درايههايي از مجموعهٔ {۱ – ۰٫۱٫۲٫..., ؟ میسازد. حال نشان میدهیم این مربعهای  $n\times n$ ، لاتین و نیز دو به دو متعامدند.

انی) در  $L_k$  هیچ دو عضو یکسانی در یک ستون قرار ندارند:  $\left\vert \zeta(x,j), (i,j), (i,j) \right\vert$ ار با هم برابر باشند و  $i' < i$  داریم:  $L_k$ 

$$
k \cdot (i - 1) \oplus (j - 1) \stackrel{n}{\equiv} k \cdot (i' - 1) \oplus (j - 1)
$$
  

$$
\Longrightarrow k \cdot (i' - i) \stackrel{n}{\equiv} \circ
$$

 $k\neqq \circ$ امّا چون ۱ $k\leqslant n-1\leqslant i\leqslant n-1$  است و  $n$  نیز اول است پس و ° ¥ُ i′− i′ یعنی تساوی فوق غیر ممکن است و هیچ دو عضو تکراری در یک ستون از وجود ندارد.  $L_{\bm{k}}$ 

- ب) در  $L_k$  هیچ دو سطری درایهٔ یکسان ندارد: اثبات این موضوع سادهتر از بند قبل است که به عنوان تمرين به خواننده واگذار مي شود.
- م) خواص (الف) و (ب) ایجاب میکندکه مربع با لاتین است. حال برای ۱  $k,n-1\leqslant k',k\leqslant n$ ثابت میکنیم  $L_k$  و  $L_{k'}$  متعامدند:  $\,$ اگر  $L_k$  و  $L_k$  نامتعامد باشند آنگاه دو زوج مرتب یکسان در ماتریس تعامد آنها (ماتریس حاصل از ادغام  $L_k$  و  $L_{k'}$ ) وجود خواهد داشت

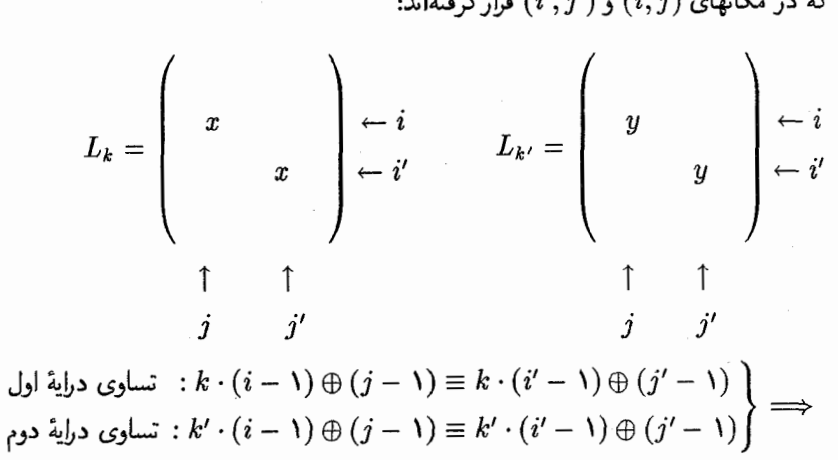

 $1 + 2 + 1 = (21 - 2) - (2 - 2) - 1$ 

 $(k-k')(i-i') \stackrel{n}{\equiv}$ 

که این شرط اول بودن n را مانند بند (الف) نقض میکند پس دو مربع لاتین  $L_k$  و  $L_{k'}$  متعامدند. اکنون ما یک الگوریتم کلی برای ساخت ۱ $n-1$  مربع لاتین دوبدو متعامد وقتی  $n$  عددی اول است داریم. حال طرح کلبی در مورد چگونگی تعمیم این شیوه به هنگامی که n توانی از یک عدد اول است را ارائه می،دهیم. چون ذکر اثبات کامل نیازمند اطلاعاتی در جبر مجرد می،باشد از آوردن جزئیات به طور کامل خودداری میکنیم.

در الگوريتم فوق بخش اصلي اثبات بر پايهٔ ميدان بودن ٠ و ⊕ بر روي مجموعهٔ حتماً یکی از آن دو باید صفر باشد). در حالتی که n توانی از عددی اول باشد میدان بودن این مجموعه رد می شود (مثلاً اگر  $p^r$  =  $p$  و ۱ $r > 1$  آنگاه  $e \equiv r - p \cdot (p \cdot p^r)$ . امّا می توان عملگری با استفاده از ضرب و جمع روى مجموعة {١ - ٠, ١, ٢, ٠, ٢ ] تعريف كرد كه توليد يك میدان کند: این میدان «میدان گالویس'» نامیده می شود. ذکر جزئیات بیشتر در اینجا لزومی ندارد امّا فقط قبول میکنیم که چنین میدانی وجود دارد که ایجاب میکند بخش اول این اثبات به راحتی به مواردی که n توانی از یک عدد اول است تعمیم پیدا کند.  $\Box$ 

این اثبات به ما نشان داد چنانچه یک میدان n عضوی داشته باشیم آنگاه ۱ – n مربع لاتین دو به دو متعامد  $n \times n$  وجود دارد. همچنین چنین میدانی را برای  $n$ های اول یا توانی از یک  $n-1$  عدد اول معرفی کردیم. این حدس هنوز حل نشده باقیمانده که: «یک مجموعه شامل  $n-1$ مربع لاتین دو به دو متعامد وجود دارد اگر و فقط اگر n اول یا توانبی از یک عدد اول باشد.» آخرین موضوع مورد بحث ما در این فصل در نگاه اول ممکن است با مر بعهای لاتین بی ربط به نظر بیاید: در اوایل قرن بیستم «اسوالد وبلن'» و همکارانش مجردات هندسی را با شیوهای جدید مورد مطالعه و بررسی قرار دادند. برای روشن شدن موضوع به مثال زیر توجه کنید:

> مثال: در شکل مقابل بررسی کنید که برای هفت خط و هفت نقطة ترسيم شده خواص زير وجود دارد. الف) هر دو نقطه روی یک خط قرار دارند. ب) هر دو خط دقیقاً در یک نقطه متقاطعند. ج) هر خط از سه نقطه میگذرد. د) هر نقطه روی سه خط قرار دارد.

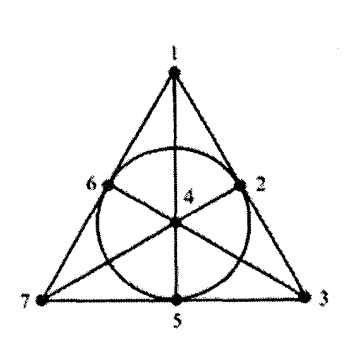

این شکل متشکل از مجموعهٔ نقاط {۱٫۲٫۳٫۴٫۵٫۶٫۷} می باشد و خطوط آن به صورت  $\{r, 0, v\}$  و  $\{1, 7, 7\}$  و  $\{1, 6, 7\}$  و  $\{1, 6, 7\}$  و  $\{1, 6, 7\}$  و  $\{1, 7, 7\}$ مے باشد.

بطورکلی یک «صفحهٔ تصویری متناهی» عبارت است از یک مجموعهٔ متناهی (که «نقاط» أن صفحه ناميده مي شوند) و مجموعهاي از زيرمجموعههاي اين مجموعه (كه «خطوط» آن صفحه نامیده می شوند) که در شرایط زیر صدق کنند:

- الف) هر دو نقطه روی دقیقاً یک خط قرارگیرند.
	- ب) هر دو خط یک نقطهٔ تلاقی داشته باشند.
		- ج) هر خط شامل ۱ + n نقطه باشد.
		- د) هر نقطه روی ۱ $n+1$  خط واقع باشد.

عدد n «مرتبهٔ» صفحه تصویری نامیده میشود. پس مثال قبل یک صفحهٔ تصویری متناهی از مرتبهٔ ۲ میباشد. در تمرینات نشان خواهیم داد که صفحهٔ تصویری متناهی مرتبهٔ n شامل و همچنین خواص جالبی هستند که به خاطر دوگانگی حاصل از تغییر نقش نقاط و خطوط در این اصول بوجود میآیند. خواهیم دید که تعدادی از این خواص جدید مورد استفادهٔ طراحی گروهها در فصل ۱۵ قرار میگیرند. جزئیات بیشتر را میتوان در منابع معرفی شده در بخش کتاب شناسی پیدا کنید. امّا چه ارتباطی میان مربع لاتین و صفحهٔ تصویری متناهی وجود دارد؟ نشان خواهیم داد که صفحهٔ تصویری متناهی مرتبهٔ n وجود دارد اگر و فقط اگر n توانی از عددی اول باشد و این حدس زده شده که تنها یک شکل از چنین صفحاتی وجود دارد. همانطورکه می بینید این شرط بسیار شبیه شرط وجود ۱ – n مربع لاتین  $n\times n$  دو به دو متعامد است اکنون نشان می دهیم این دو مسأله وجودی معادل یکدیگرند:

 $n\times n$  قضییه: صفحهٔ تصویری متناهی مرتبهٔ  $n$  وجود دارد اگر و فقط اگر ۱ $n-n$  مربع لاتین دو به دو متعامد وجود داشته پاشد.

اثبات: ابتدا برای سادگی کار رابطهٔ میان وجود صفحهٔ تصویری مرتبهٔ ۲ و دو مربع لاتین ۳ × ۳ را بيان مي كنيم كه البته قضيه را اثبات نمي كند امّا طرح كلّى اثبات را به ما خواهد داد كه مي تواند به راحتی تعمیم پیداکند و در ادامه چند اشاره به حالت عمومی وکلی اثبات خواهیم کرد. ابتدا با دو مربع لاتين ٣ × ٣ متعامد آغاز مي كنيم:

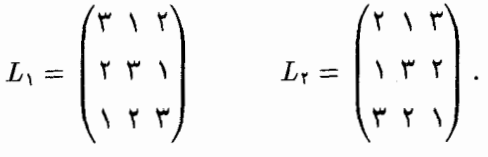

حال طبق شیوهای که قبلاً توضیح دادیم ماتریس مختلط آنها را تشکیل میدهیم:

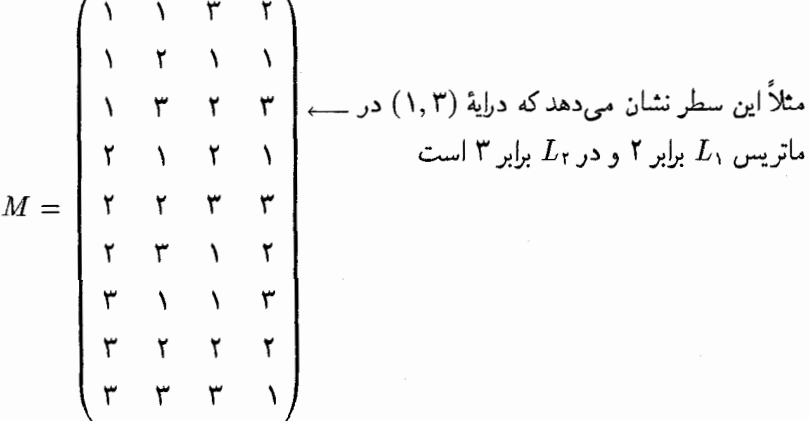

حال نقاط {\e\, Ct, Ct, Ct, Ct, T\, Tt, . . . , T لا تعريف ميكنيم (كه متناظر ۴ ستون و ۹ سطر ماتریس M است). خطوط را از این نقاط به این صورت می سازیم که هر خط یا چهارتایی است یا یک چهارتایی به فرم  $\{c_i, r_s, r_t, r_\psi\}$  که  $i$  شمارهٔ ستونی است که در  $\{c_\mathsf{I}, c_\mathsf{r}, c_\mathsf{r}, c_\mathsf{f}\}$ 

آن ستون، سطرهای شمارهٔ  $u,t,s$  دارای درایهٔ یکسان هستند. ` مثلاً در مورد ماتریس فوق می $\vec{v}$ ان خط {cr,  $r_{\mathsf{r}}, r_{\mathsf{s}}, r_{\mathsf{q}}$ } را در نظرگرفت چون در ستون دوم و سطرهای ۳ و ۶ و ۹ درایهٔ یکسان ۳ وجود دارد. اگر به همین ترتیب ادامه دهیم خطوط زیر را بدست خواهیم آورد: (می توانید هر یک از این خطوط را بررسی کنید)

{c<sub>1</sub>, c<sub>r</sub>, c<sub>r</sub>, c<sub>r</sub>} {c<sub>1</sub>, r<sub>1</sub>, r<sub>r</sub>, r<sub>r</sub>} {c<sub>1</sub>, r<sub>r</sub>, r<sub>a</sub>, r<sub>r</sub>} {c<sub>1</sub>, r<sub>v</sub>, r<sub>A</sub>, r<sub>1</sub>}<br>{c<sub>r</sub>, r<sub>1</sub>, r<sub>r</sub>, r<sub>v</sub>} {c<sub>r</sub>, r<sub>1</sub>, r<sub>e</sub>, r<sub>1</sub>} {c<sub>r</sub>, r<sub>r</sub>, r<sub>e</sub>, r<sub>1</sub>} {c<sub>r</sub>, r<sub>r</sub>, r<sub>e</sub>, r<sub>v</sub>} {c<sub>r</sub>, r<sub>r</sub>, r<sub>r</sub>, r<sub></sub>  ${c_r, r_1, r_0, r_1} {c_r, r_r, r_r, r_1} {c_r, r_1, r_2, r_2} {c_r, r_r, r_0, r_1}$ 

اکنون به سادگی می;توان اصول موضوعهٔ صفحهٔ تصویری متناهی مرتبهٔ ۳ را در مورد خطوط و نقاط بدست آمده بررسی کرد. در حالت کلی ۱ – n مربع لاتین  $n \times n$  یک ماتریس  $M$  به ابعاد (۱ + n ، x (n + ۱ با درایههایی از مجموعهٔ {۱, ۲, . . . , n } و بدون مستطیل متقارن (به شکل مقابل) به ما می دهد:

> $x \ldots y$  $\frac{1}{2}$   $\frac{1}{2}$   $\frac{1}{2}$  $x \ldots y$

 $n + 1$  خواهیم داشت. همچنین  $n + n + 1$  خط را میتوانیم بسازیم که هرکدام شامل نقطه بوده و هر جفت از نقاط روی دقیقاً یک خط قرار داشته باشند. در این حالت خاصیت عدم وجود مستطیل متقارن در ماتریس M این اطمینان را به ما میدهد که این نقاط در اصول موضوعهٔ صفحهٔ تصویری متناهی صدق میکنند. ۖ مثلاً تعداد نقاط مشترک موجود در هر دو خط د  ${c_j, r_i, \ldots}$  و  ${c_{j'}, r_{i'}, \ldots}$  چند تا است؟

> اگر /j =  $j$  آنگاه  $c_j$  تنها نقطهٔ مشترک در دو خط مذکور است امّا اگر ⁄3  $j\neq j$  خط اول را شماره تمام سطور شامل ۱ در ستون  $j$  و خط دوم را شمارهٔ تمام سطور شامل ۲ در ستون <sup>7</sup>ز در نظر میگیریم. خاصیت عدم وجود مستطیل متقارن تضمین میکند که جفت (۱٫۲) دقیقاً یک بار در M ظاهر شده است. (مثلاً در  $i$ امین سطر) پس دو خط داده شده در دقیقاً یک نقطه مشترک هستند.

برای تبدیل صفحهٔ تصویری متناهی به مربعهای لاتین فرض میکنیم صفحهٔ تصویری متناهی مرتبهٔ ۳ داده شده است واین صفحه شامل ۱۳ خط كه هركدام شامل ۴ نقطه است مى باشد. نقاط واقع بر خطوط را با حروف

 $\vdots$ 

 $\sqrt{2}$ 

 $\vdots$ 

 $\sqrt{\frac{1}{2}}$ 

 $\begin{array}{cc} \uparrow & \uparrow \\ \vdots & \vdots \end{array}$ 

ورده بودیم) میکنیم تا خطوطی که در ابتدای این اثبات آورده بودیم،  $c_1, c_7, c_7, c_7, r_7, \ldots, r_8$ بوجود آیند. این واقعیت که هر دو خط در یک نقطه مشترکند به این معنی است که ۱۲ خط (شامل همهٔ خطوط غیر از خط  $\{c_1, c_7, c_7, c_8\}$  قابل تفکیک به چهار دستهٔ سهتایی به شکل ز يرند:

 $c_1$  : خطوط شامل: { $c_1, r_1, r_2, r_3$ } , { $c_1, r_4, r_6, r_6$ } , { $c_1, r_8, r_4$ }  $c_1$  : خطوط شامل $\{c_1, r_1, r_2, r_3\}$  ,  $\{c_1, r_1, r_2, r_3\}$  ,  $\{c_1, r_1, r_2, r_3\}$  $c_r$  : خطوط شامل  $\{c_r, r_r, r_\gamma, r_\gamma\}$ ,  $\{c_r, r_r, r_t, r_\lambda\}$ ,  $\{c_r, r_\gamma, r_\delta, r_\gamma\}$  $c_f$  خطوط شامل;  $\{c_f, r_f, r_f, r_s\}$ ,  $\{c_f, r_v, r_s, r_s\}$ ,  $\{c_f, r_r, r_o, r_v\}$ 

ستون اول راگروه ۱ و ستون دوم راگروه ۲ و ستون سوم راگروه ۳ میbهم حال ماتریس  $M$  را به  $k$  این صورت می سازیم که درایهٔ  $(i,j)$  در این ماتریس برابر  $k$  است اگر جفت  $(c_i,r_j)$  درگروه قوار داشته باشند.  $\,$  با اجرای این روش ماتریس  $M$  به صورت زیر بدست می $J$ ید.

 $M = \begin{cases} \mathsf{Y} & \mathsf{Y} & \mathsf{Y} \\ \mathsf{Y} & \mathsf{Y} & \mathsf{Y} \end{cases}$ جون  $\{c_{\mathfrak k},r_{\mathfrak d}\}$  درگروه سوم قرار دارند ۲ ۱ ٣  $\{c_{\mathfrak{r}},r_{\mathfrak{a}}\}$  در ٣ ٣ گروه دوم قرار دارند

حال ماتریس M بدست آمده را می توانیم در ساختن و بازخوانی دو مربع لاتین ۳ × ۳ متعامد زیر به کار ببریم:

$$
L_{\mathcal{Y}} = \begin{pmatrix} \mathbf{Y} & \mathbf{Y} & \mathbf{Y} \\ \mathbf{Y} & \mathbf{Y} & \mathbf{Y} \\ \mathbf{Y} & \mathbf{Y} & \mathbf{Y} \end{pmatrix} \qquad L_{\mathcal{Y}} = \begin{pmatrix} \mathbf{Y} & \mathbf{Y} & \mathbf{Y} \\ \mathbf{Y} & \mathbf{Y} & \mathbf{Y} \\ \mathbf{Y} & \mathbf{Y} & \mathbf{Y} \end{pmatrix}
$$

 $n^{\mathfrak{r}}+n+\mathfrak{r}$  این رویه می تواند در حالت کلی نیز اجرا شود: صنفحهٔ تصویری متناهی متشکل از ۱ نقطه و ۱ $n+1+n+1$  خط می $\tilde{u}$ ناند ماتریس  $M$  به ابعاد  $n^{\, \mathsf{r}} \times (n+1)$  را تولید کند که درایههای  $\{1, 7, \ldots, n\}$  أن از مجموعهٔ  $\{1, 7, \ldots, n\}$  باشند.

 $M$  اصول موضوعهٔ صفحهٔ تصویری متناهی شرط کافی برای عدم وجود مستطیل متقارن در را فراهم میکند جون اگر دو سطر مانند دو سطر زیر در M وجود داشته باشد:

> $i \nightharpoonup \dots x \dots y \dots$  $i'$   $\longrightarrow$   $\dots$   $x \dots y \dots$

نتيجه مي شود كه جفت  $\{r_i, r_{i'}\}$  روى دو خط قرار دارند كه متناقض اصل موضوعهٔ اول صفحهٔ  $n\times n$  تصویری متناهی است. بنابراین ماتریس  $M$  را می $\tilde{\psi}$ ان برای بازخوانی  $n-1$  مربع لاتین که دو به دو متعامدند به کار برد.

بنابر قضية بالا صفحة تصويرى متناهى از مرتبههاى ۲٬۳٬۴٬۵٬۷٬۸٬۹ وجود دارد چون این اعداد یا اول هستند یا توانی از یک عدد اول، که شرایط قضیهٔ وجود ۱ – n مربع لاتین دو به دو متعامد را برآورده میسازند.  $\;$ اتنا هیچ صفحهٔ تصویری متناهی از مرتبهٔ ۶ وجود  $n \times n$ ندارد چون همانطورکه قبلاً دیدیم هیچ دو مربع لاتین ۶ × ۶ متعامد وجود ندارد. (اثبات دقیق این مسأله در تمرین ۱۰ فصل ۱۵ أمده است.) یک مورد دیگرکه شرایط وجود صفحهٔ تصویری متناهی را برآورده نمی سازد ۱۰ = n است. این موضوع در سال ۱۹۸۹ توسط «سی. لم'» و «ال. تيلٌ » و «اس. سويرز"» اثبات شد. آنها اعلام كردند كه جستجوي گستردة كامپيوتري (با صرف ٣٥٥ ساعت وقت) نشان داده است صفحة تصويري متناهي مرتبة ١٥ وجود ندارد.

## «تمارين»

۱) برای کدام مقادیر i و j مستطیل های لاتین زیر قابل گسترش به مربع لاتین ۶ × ۶ می باشند. یک نمونه از این گسترش را انجام دهید.

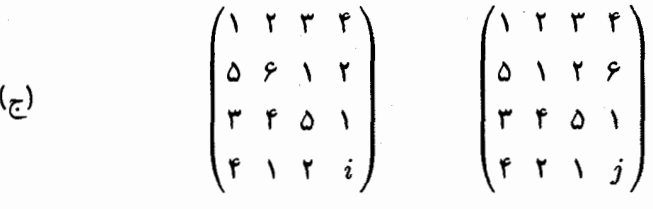

۲) ثابت کنید حداکثر تعداد مربعهای لاتین  $n \times n$  برابر عدد زیر است:

 $\left($ ,)  $n! \times (n-1)! \times (n-1)! \times \ldots \times 1! \times 1! \times 1!$ 

- یک مستطیل لاتین  $p\times q$  با درایههایی از مجموعهٔ  $\{ \, , \, \mathfrak{r}, \, \mathfrak{r}, \, \ldots, n \, \}$  است که هر  $L$  (۳ عضو این مجموعه به تعداد یکسان در  $L$  ظاهر شده است. نشان دهید  $L$  قابل گسترش به مربع لاتين n × n است.
- اعداد طبیعی با شرایط  $q < n$  و  $q \leq p$  هستند. هر مستطیل لاتین  $p \times q$  با  $p \times q$  با  $p \times q$ درایههایی از مجموعهٔ  $\{ \, \mathsf{X}, \mathsf{Y}, \mathsf{Y}, \mathsf{Y}, \mathsf{Y}, \mathsf{Y}, \ldots, n \, \}$  با درایههایی از مجموعهٔ { ۱, ۲, ۳, . . . , ۸} در نظر گرفت که  $n \geqslant n$ . نشان دهید می توان مستطیل  $(n,p,q$  مورد نظر را به مربع لاتین  $N\times N$  گسترش داد و (به ازای مقادیر معلوم  $p\times q$ کمترین مقدار N را برای چنین مستطیلهایی پیداکنید. (ر، ج)
- ه) نشان دهید اگر  $L$  و  $L^T$  (ترانهادهٔ ماتریس  $L$ ) دو مربع لاتین متعامد باشند آنگاه قطر آنها  $\;$  $n=$  7 درایهٔ تکراری ندارد.  $r=1$ بت کنید که برای  $n=n=0$  چنین مربعی وجود ندارد امّا برای  $\mathfrak{c}_5$ يک نمونه از اين جفت مربعها وجود دارد.
- ۶) الف) با استفاده از روش حساب همنهشتی که در این فصل گفتیم ۴ مربع لاتین ۵ × ۵ دو به دو متعامد پیداکنید. (اگر احساس میکنید مشکل است صفحهٔ تصویری متناهی متناظر با آن را پیدا کنید.)  $(\tau)$

ب) نشان دهید اگر با استفاده از روش حساب همنهشتی که در این فصل آوردهایم، به ازای هر  $n$  طبیعی، ۱ $n-1$  ماتریس  $n\times n$  تولید کنیم آنگاه  $L_k$  مربع لاتین است اگر و فقط اگر ۱ $\lambda(\cdot, n) = (k,n)$  همچنین نشان دهید  $L_k$  و  $L_k$  متعامدند اگر و فقط  $\bigcup$ اگر  $n$  نسبت به هر یک از اعداد  $k$  و  $k'$  و  $k - k'$  اول باشد.

جلوههایی از ترکیبیات

ج) عملگرهای ∙ و ⊕ را بر روی اعداد {۰٫۱٫۲٫۳} به صورت زیر تعریف میکنیم.

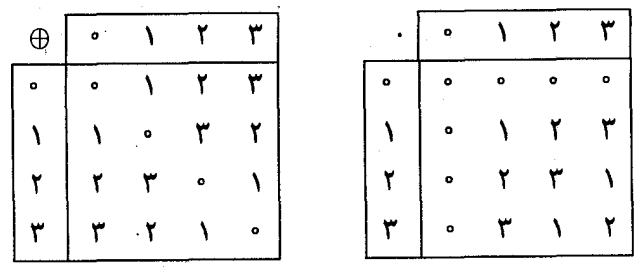

این عملگرها را به کار برده و سه مربع لاتین دو بد دو متعامد ۴ × ۴ تولید کنید.  $\left( \frac{1}{\sqrt{2}} \right)$  $n^{\mathfrak{r}}+n+\mathfrak{r}$ ا) نشان دهید صفحهٔ تصویری متناهی مرتبهٔ  $n$  شامل ۱ $n+\mathfrak{r}+n+\mathfrak{r}$  خط متمایز و ۱ نقطه مىباشد.  $\left(\right)$ 

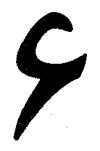

## اولين قضيةً نظريه كرافها

در قرن هجدهم ساکنان شهر «کونیگسبرگ» ازکشور شوروی (اکنون این شهر در روسیه قرار دارد و نام آن کالنینگراد می,باشد) همواره با یک مسألهٔ معروف روبرو بودند که چگونه می,توانند در شهر خود حرکت کنند بطوری که از هر پل دقیقاً یک بار عبور کنند.

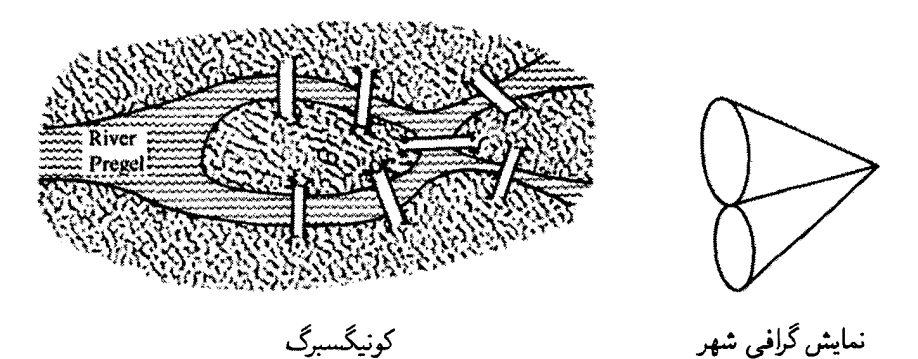

با نشان دادن هر پل بوسیلهٔ یک خط و هر ناحیه از شهر بوسیلهٔ یک نقطه می;توان فهمید مسأله گفته شده همارز است با این مسأله: «شکل سمت راست بالا را بدون برداشتن قلم از روی صفحه و یا دو بار طی کردن یک خط رسم کنید». طبق آنچه در بحث «همخوانی» فصل ۴ بیان شد. مسألهٔ بالا در صورتی ممکن است که حداکثر دو نقطه وجود داشته باشند که فرد خط اطراف آنها باشد. حال چون در شکل مورد نظر چهار نقطه با فرد اطراف آن وجود دارد، بنابراین، این کار ممكن نيست.

این نتیجه در سال ۱۷۳۶. در مقالهای که توسط «ویلیام اویلر» ارائه شد، بیان شده بود. مقالهٔ او را می توانید درکتاب «نظریة گرافها ۱۹۳۶ـ۱۷۳۶» بیابید. تاریخهایی که در عنوان کتاب وجود دارند، به این واقعیت اشاره میکنندکه مقالهٔ اویلر اولین قدم در شکلگیری شاخهای از علم

بود که امروزه نظریه گراف نامیده میشود. \_ در این فصل قصد داریم تا به بررسی نتیجهای که توسط اویلر بیان شده بود و سایر نتایج مرتبط با آن بپردازیم.

اولین کاری که می خواهیم انجام دهیم، مانند مسأله کونیگسبرگ، بررسی گرافهایی است که در أنها مسيرى شامل همة يالها وجود داشته باشد.

مثال: آیا می توانید شکل سمت چپ را بدون اینکه قلم را از روی کاغذ بردارید یا از روی خطی دو بار عبورکنید. رسم کنید؟ به عبارت دیگر آیا می;توان مسیری درگراف سمت راست پیدا کرد كه شامل همهٔ يالها باشد؟

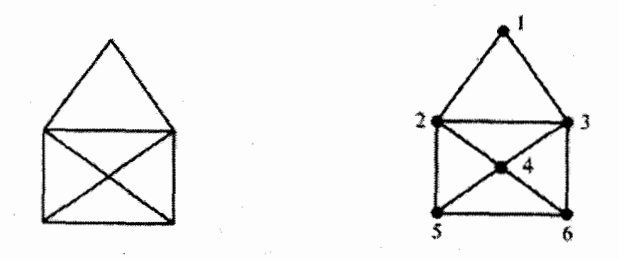

راه حل: به راحتی می توانیم شکل سمت چپ را همانطورکه خواسته شده رسم کنیم و یا مسیر مورد نظر را در شکل سمت راست پیداکنیم. به عنوان مثال مسیر ۵, ۲, ۱, ۳, ۲, ۴, ۵, ۶, ۴, ۳, ۴ تمام یالهای گراف را می یوشاند.

با توجه به أنچه که در مورد نقاط برخورد با درجهٔ فرد بیان کرده بودیم میتوانیم بفهمیم که در یک گراف که بیش از دو رأس با درجهٔ فرد دارد، یک مسیر که شامل همهٔ یالها شود وجود ندارد. همچنین گرافی که اینگونه مسیری دارد، باید همبند باشد. امّا ما نمی توانیم با توجه به این گفتهها نتیجه بگیریم که هرگراف همبند با ۲ یاکمتر از ۲ رأس با درجهٔ فرد شامل یک مسیر با همهٔ یالهای گراف است. اگر چه اویلر در سال ۱۷۳۶ در مقالهٔ خود تلویحاً اشاره کرده بودکه این نتیجه درست است. امّا این نتیجه یک قرن بعد اثبات شد. به هر حال این مسأله به عنوان «قضیهٔ اویلر» و یا «اولین قضیه از نظریه گرافها» شناخته شده است. ما این قضیه را ابتدا با بررسی مسیرهایی که نقطة ابتدا و انتهاى آنها يكي است توضيح مىدهيم. اينگونه مسيرها را «مسير بسته`» مىنامند. مسیر بستهای که شامل همهٔ پالهای گراف باشد یک «مسیر اویلری» نامیده میشود و گرافی را که ۱) فرق مسیر بسته با دور این است که دور شامل رأس تکراری نمیشود ولی مسیر بسته میتواند رأس تکراری

داشته باشد.

شامل یک مسیر اویلری باشد «گراف اویلری» می نامند.

قضبیه: (اویلربهایرهولتزر'): گراف همبند G را در نظر بگیرید. در آن صورت سه خاصیت زیر در مورد گراف  $G$  هم|رزند:

الف) درجهٔ تمام رئوس G زوج باشد. ب) که متشکل از چند دور باشد بطوری که هر پال دقیقاً در یک دور ظاهر شده باشد. بر) که گراف اویلری باشد.  $G$  (ب

اثبات: (الف <> ب): در تمرین ٣ از فصل دوم دیدیم که از شرط «الف» میتوان شرط «ب» را (حتى براي گرافهاي ناهمبند) نتيجه گرفت. زيرا با توجه به اينكه درجهٔ هر رأسي زوج است بنابراین گراف نمیتواند شامل رأس با درجهٔ یک باشد. در نتیجه هر مؤلفهٔ همبندی از گراف شامل حداقل یک دور است (زیرا با توجه به اینکه رأس درجهٔ یک ندارد درخت نیست). با حذف هر دور باز هم شرط «الف» برقرار است. با ادامه دادن همین روند به گراف بدون یالی میرسیم. در نتیجه یالهای گراف را به تعدادی دور افراز کردهایم. این نتیجه را میهتوانیم با استقرای ریاضی نیز به طور دقیقتر بیان کنیم.

نتیجه گرفتن شرط «الف» از شرط «ب» نیز کاملاً ساده و بدیهی است. زیرا اگر یک راِّس در r دور ظاهر شود، درجهٔ آن برابر ۲r خواهد بودکه عددی زوج است.

 $(\rightarrow$ اب $\rightarrow$ ج): به طور شهودی میتوان فهمیدکه اگر $G$  همبند باشد و از چند دوریال مجزا تشکیل شده باشد، آنگاه این دورها می;توانند تشکیل یک مسیر اویلری بدهند. برای این کار از استقراء استفاده میکنیم. فرض کنید شرط «ب» برقرار باشد و گراف از r دور یال مجزا تشکیل شده باشد. حال می خواهیم با استقراء روی r نتیجه بگیریم که گراف شامل یک مسیر اویلری میباشد. حالت پایهٔ ° = r بدیهی است. زیرا با توجه به اینکه گراف شامل هیچ دوری نمیباشد در نتیجه باید تنها از یک راَس تشکیل شده باشد. ۖ بنابراین خود این یک راَس یک مسیر بسته می باشد که شامل همهٔ پالها است. حال فرض کنید  $r > r$  و حکم مسأله برای گرافهای با کمتر از  $r$  دور  $r$  $C_1, C_1, \ldots, C_r$  برقرار باشد. چون گراف همبند است می توانیم یالهای گراف را به مجموعههای افراز کنیم بطوری که به ازای هر i، گرافی که شامل یالهای  $C_i \cup C_1 \cup C_2$  با مجموعهٔ رئوسی باشد که انتهای این پالها باشند، همبند باشد.

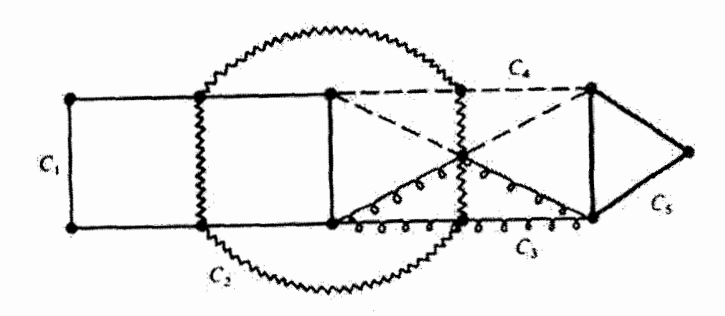

در این حالت درگرافی با مجموعه یالهای ۱ $C_r$  U . . . U  $C_r$  درجهٔ تمام رئوس زوج است. در نتیجه طبق فرض استقراء گراف شامل یک مسیر اویلری است. حال از یک رأس شروع کرده و روی مسیر شروع به حرکت میکنیم. چون گراف همبند است در نتیجه در مکانبی از مسیر به رأسی برمی خوریم که در دور rام قرار دارد. در این قسمت از مسیر می توانیم دور rام را طی کرده و به همان رأس برگشته و ادامهٔ مسیر را طی میکنیم. پس میټوان با r دور نیز مسیری اويلري درگراف پيدا کرد.

(ج  —  الف):  فرض کنید شرط  «ج» برقرار باشد و گران 
$$
G = (V, E)
$$
 شامل یک مسیر  
اویلری ،« ,  « ,  « ,  « ,  « ,  »  « .

$$
E = \{v_1v_7, v_7v_7, \ldots, v_nv_1\}
$$

حال واضح است که اگر رأس v در لیست  $v_n, v_\gamma, \ldots, v_n$ ، r بار ظاهر شده باشد، در آن صورت درجهٔ آن درگراف  $G$  برابر ۲۳ خواهد بود. در نتیجه درجهٔ هر رأس  $G$  زوج خواهد بود. یعنی شرط «الف» برقرار است.  $\Box$ 

یک مسیر غیر بسته درگراف که شامل همهٔ یالهای گراف باشد را یک مسیر «شبه اویلری» می،نامند وگرافی که شامل اینگونه مسیری باشد راگراف شبه اویلری می،نامند. اکنون می،توانیم قضیهٔ قبل را در مورد گرافهای شبه اویلری تعمیم دهیم:

نتیجه: ۖ فَرض کنید  $G$  یک گراف همبند باشد. ۖ در آن صورت  $G$  شبه اویلری است اگر و تنها اگر دقیقاً دو راَس درجهٔ فرد داشته باشد.

اثبات: فرض کنید  $G = (V, E)$  شامل یک مسیر شبه اویلری  $v_1, v_2, \ldots, v_n$  ) باشد.  $G^* = (V \cup \{v^*\}, E \cup \{v, v^*, v_n v^*\})$  در آن صورت رأس \*\* را به گراف اضافه كرده وگراف را ایجاد میکنیم.

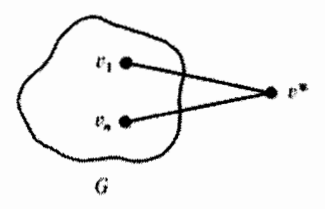

واضح است که مسیر  $v_1,v_1,\ldots,v_n,v^*,v_1,\ldots,v_n$  یک مسیر اویلری در گراف \*6 است. بنابراین  $v_nv^*$  طبق قضیهٔ قبل درجهٔ هر رأس درگراف  $G^*$  زوج است. حال دو یال اضافه شده  $v_iv^*$  و و رأس \*o را ازگراف حذف مىكنيم تا به گراف اوليه برسيم. واضح است كه در اين گراف نيز بجز دو رأس ، $v$  و  $v_n$  درجهٔ همهٔ رئوس زوج است و درجهٔ این دو رأس (به خاطر حذف شدن یک یال مجاور هر کدام) فرد خواهد بود.

 $v_1$  برعکس فرض کنید گراف همبند  $G=(V,E)$  دقیقاً شامل دو رأس با درجهٔ فرد (مثل و  $(r_{n})$  است. گراف  $G^*$  را مانند قبل، ازگراف  $G$  می $\omega$ ازیم.  $\,$  واضح است که گراف  $G^*$  همبند است و درجهٔ تمام رئوس آن زوج است. بنابراین طبق قضیهٔ قبل گراف شامل یک مسیر اویلری می باشد. در این چنین مسیری ما می توانیم از یک رأس دلخواه شروع کرده و با حرکت روی تمام یالها به رأس اولیه برسیم. به عنوان مثال با شروع از \*v داریم:

 $v^*, v_1, v_1, \ldots, v_n, v^*$ 

بنابراین واضح است که مسیر

$$
v_1, v_1, \ldots, v_{n-1}, v_n
$$

یک مسیر شبه اویلری در  $G$  می باشد.

مثال:

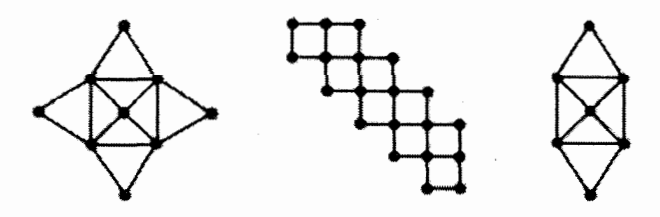

نه اویلری و نه شبه اویلری شبه اویلری اويلرى  $\Box$ یک گراف همبند که درجهٔ تمام رئوس آن زوج است، داده شده است. حال می خواهیم با استفاده از آنچه در اثبات قضیهٔ قبل بیان شد. یک مسیر اویلری در آن پیدا کنیم. برای این کار باید یک

□

دور درگراف پیدا کرده و آن را حذف کنیم و درگراف باقیمانده نیز همین کار را انجام دهیم تا جایی که دیگر یالی درگراف باقبی نماند. سپس در هر مرحله یک دور حذف شده را به مسیر اویلری که تاکنون پیدا شده اضافه میکنیم تا در پایان تمام دورهای حذف شده را به مسیر اضافه کرده باشیم.

مثال:

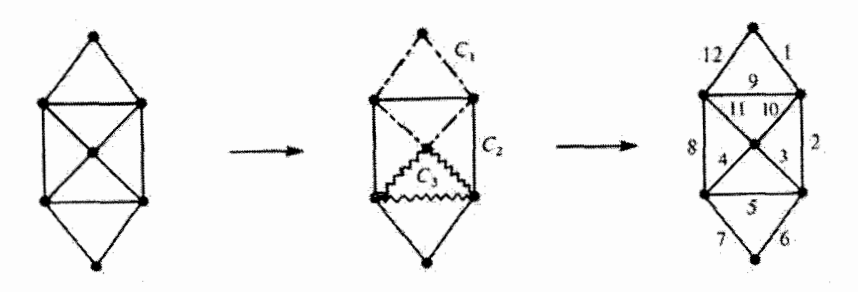

از ب $C_1$  شروع کنید و در هر مرحله یک دور را به مسیر مورد نظر اضافه کنید.  $\Box$ الگوریتم زیر یک روش مناسب برای پیدا کردن مسیر اویلری درگراف همبند با درجات زوج به ما میردهد. بیان این الگوریتم نیاز به تعریف «یال برشی» دارد: یال e از گراف همبند برشی است اگر و تنها اگرگراف  $G=(V,E-\{e\})$  ناهمبند باشد. یال برشی  $G=(V,E)$ را «پل» نیز مینامند.

الگوریتم زیر روشی ارائه میدهد که در آن برای پیدا کردن مسیر مورد نظر یالهای گراف یک به یک حذف میشوند و در ضمن رأسهایی که درجهٔ آنها صفر شود نیز حذف می شوند. تنها محدودیت این الگوریتم این است که در یک مرحله در صورتی یک پال برشی را حذف میکنیم که نتوانیم غیر از این عمل کنیم. ترتیب یالمهای حذف شده، مسیر اویلری مورد نظر را به ما میدهد.

قضيه (الگوريتم فلوري'): گراف همبند G داده شده است كه درجهٔ تمام رئوس آن زوج است. می خواهیم یک مسیر اویلری در آن پیداکنیم. برای این کار یک دنباله برای مسیر اویلری در نظر میگیریم که در ابتدا تهی است. حال:

- ا۔ رأس ، $v$  را در دنبالۂ مورد نظر بنویسید وگراف ، $G$  را ہمان گراف  $G$  تعریف کنید.
- ا۔ فرض کنید رئوس  $v_1, v_1, \ldots, v_i$  تاکنون در دنباله قرار گرفته باشند وگراف  $G_i$  تعریف  $Y$ شده باشد. اکنون

-۱\_۲ اگرگراف $G_i$  شامل یالمی به صورت  $v_iv$  نمی $\mu$ شد، در این مرحله بایستید.

- اگر گراف  $G_i$  شامل پال غیر برشی به صورت  $v_iv$  مے باشد، در آن صورت رآس P ا را به عنوان  $v_{i+1}$  در نظرگرفته و به انتهای دنباله اضافه کنید وگراف  $G_{i+1}$  را از  $v$ حذف يال  $v_i v_{i+1}$  و حذف رأس  $v_i$  (اگر درجهٔ آن با حذف يال  $v_i v_{i+1}$  صفر شود) بسازید. - سپس به مرحلهٔ ۲ برگردید.
- اگر هر یال موجود  $v_iv$  ازگراف  $G_i$  به صورت یال برشی باشد، در آن صورت یک $\mathcal{S}$ یال دلخواه  $v_iv$  را در نظر گرفته و رأس  $v$  را به عنوان  $v_{i+1}$  تعریف کنید و در ادامهٔ دنبالة مورد نظر بنويسيد. حال گراف  $G_{i+1}$  را از حذف يال  $v_i v_{i+1}$  و حذف رأس دید (در صورتی که با حذف پال گفته شدهٔ درجهٔ آن صفر شود) بسازید. آسیس به مرحلهٔ ۲ برگردید.

اكنون دنبالة رئوس ايجاد شده، مسير اويلري موزد نظر است.

اثبات: فرض كنيد الكوريتم روى گراف G انجام شده است. در هر مرحله  $G_i$  شامل يالهاى گراف  $G$  بجز  $v_1, v_2, \ldots, v_{r}, \ldots, v_i$  می باشد و رئوس  $v_1, v_2, \ldots, v_{r-1}$  در صورتمی که درجهٔ  $v_i$  آنها صفر باشد، حذف می شوند. حال به راحتی می توان دید که درگراف  $G_i$  بجز رئوس  $v_j$  و درجهٔ تمام رئوس زوج است و اگر  $v_1 \neq v_2$  باشد درجهٔ این دو فرد و در غیر این صورت درجهٔ این دو نیز زوج خواهد بود. علاوه بر این درجهٔ رئوس موجود درگراف  $G_i$  مثبت خواهند بود.

 $v_1, \ldots, v_i$  فرض کنید الگوریتم در مرحلهٔ  $G_i$  تمام شده است. در این صورت یک مسیر  $G_i$  درگراف $G$  پیدا شده است و چون الگوریتم پایان یافته است در نتیجه پال  $v_iv$  درگراف  $G_i$  موجود نبوده است. یعنی درجهٔ  $v_i$  در  $G_i$  برابر صفر بوده است و چون این مقدار زوج است بنابراین طبق أنچه گفته شد باید  $v_i = v_i$  باشد. "یعنی مسیر مورد نظر یک مسیر بسته است. "اگر این مسیر" شامل همهٔ پالهای گراف باشد که مسیر اویلری ایجاد شده است. \_ در غیر این صورت، اگر چند یال از G در مسیر موجود نباشد،  $G_i$  شامل یک مجموعهٔ غیر تهی از یالها خواهد بود.

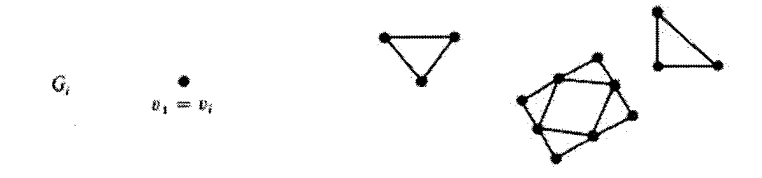

درجة همة رئوس زوج مي باشد.

ار آنجاکه G همبند است، در نتیجه در یکی از مراحل نوشتن رئوس ۱\_ $v_1,\ldots,v_{\mathsf{r}},\ldots$  در دنبالهٔ  $G_j$  ایجاد شده باید گراف ناهمبند شده باشد. فرض کنید این رأس  $v_j$  باشد. در نتیجه گراف  $G_j$ 

باید بصورت زیر باشد:

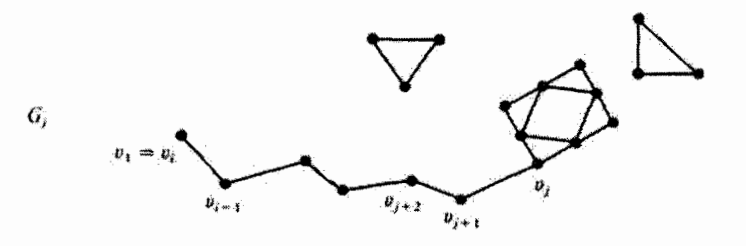

 $v_j \, v_{j+1}$  امّا در آن صورت چرا باید الگوریتم از  $G_j$  به  $G_{j+1}$  منجر شود؟ در این مرحله یال برشی انتخاب شده است. در حالبی که انتخاب یک بال غیر برشی نیز ممکن بود. در نتیجه هیچگاه حالتی بیش نمی∫ید که گراف باقیمانده ناهمبند شود. ٔ یعنی در پایان همهٔ یالهای گراف در مسیر بستهٔ ایجاد شده وجود دارند.  $\Box$ 

مثال: درگراف شکل زیر یکی از مسیرهای اویلری ممکن که با الگوریتم فلوری ایجاد شده است نمایش داده شده است. دقت کنید که شمارههای روی یالها ترتیب قرارگرفتن آنها در مسیر می باشد.

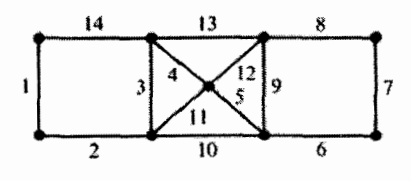

 $\Box$ 

اکنون می۔خواهیم مسأله جدیدی را بررسی کنیم که در آن به جای پیدا کردن یک راه بسته شامل همهٔ یالها، به پیدا کردن یک راه بسته شامل همهٔ رأسها میپردازیم.

مثال: ﴿ رَاسِهاي گراف زير را با شمارههاي ١, ٢, ٣, ٣, ٣, ٣, برچسب گذاري كنيد، به طوري كه رآس ۱ مجاور۲ باشد. ۲ مجاور۳ باشد. ... . ۱۹ مجاور ۲۰ باشد و رأس ۲۰ نیز مجاور رأس ۱ باشد.

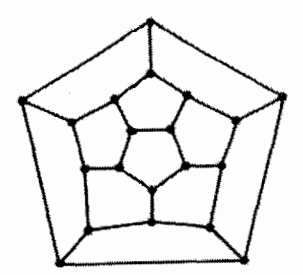

حل این تمرین ساده را به شما واگذار میکنیم.

این مسأله همان «بازی بیست وجهی» میباشد که در سال ۱۸۵۶ توسط «ویلیام هَمیلتون`» طراحی و حل شد. ۖ در نظریهٔ گرافها نیز مشابه این تمرین، این است که دوری شامل همهٔ رئوس پیدا کنیم. این گونه دوری را امروزه «دور همپلتونی» می،نامند و گرافی که شامل دور همپلتونی باشد «گراف همیلتونی» نامیده میشود. ما با این نوع گرافها در تمرین ۱۱ از فصل چهار برخورد کرده بودیم که اکنون آن را در قابل مثال زیر بیان میکنیم:

مثال: " یک مسیر روی صفحهٔ شطرنجی پیداکنید که یک مهرهٔ اسب بتواند با شروع از یک خانه روی آن مسیر حرکت کرده و از همهٔ خانههای صفحه دقیقاً یک بار عبورکند و به خانهٔ اولیه برگردد.

راه حل: اگر هرکدام از خانههای صفحهٔ شطرنجی را به عنوان یک رأس گراف در نظر گرفته و دو رأس را مجاور بگیریم اگر اسب بتواند از یکی از آن خانهها به خانهٔ دیگر حرکت کند. در آن صورت پیدا کردن مسیر اسب معادل پیدا کردن یک دور همیلتونی در گراف ایجاد شده می،باشد. یکی از مسیرهای موجود برای حرکت اسب در شکل زیر نمایش داده شده است.

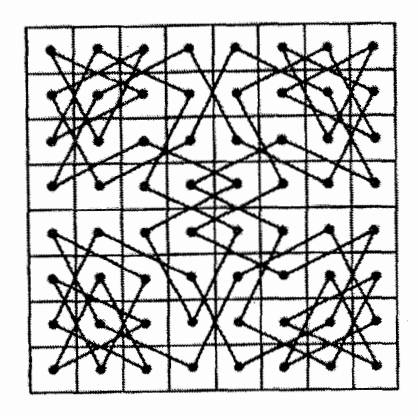

 $\Box$ 

در مورد گرافهای اویلری ما توانستیم یک شرط لازم وکافی برای پیدا کردن مسیر اویلری پیدا کنیم. امّا در مورد گرافهای همیلتونی این گونه شرطی وجود ندارد. امّا شرطهای لازم یا کافی مختلفی در مورد وجود یک دور همیلتونی درگراف وجود دارد. - در زیر یکی از شرطهای کافی هميلتوني بودن يک گراف را بررسي ميکنيم.

قضبیه: فرض کنید  $G=(V,E)$ گرافی با ۳  $|V|\geqslant |V|$  باشد بطوری که برای هر دو رأس غیر مجاور  $u$  و  $v$  از آن داشته باشیم:

$$
d(u) + d(v) \geqslant |V|
$$
در آن صورت گرانی  $G$ همیلتونی خواهد بود.

اثبات: فرض کنید گرافی با n رأس وجود داشته باشد که قضیه در مورد آن صادق نباشد. در نتیجه این گراف باید دو شرط زیر را توأماً داشته باشد:

$$
\left\{\n\begin{array}{c}\n\overrightarrow{a} & \overrightarrow{b} & \overrightarrow{c} \\
\overrightarrow{b} & \overrightarrow{d} & \overrightarrow{d} \\
\overrightarrow{d} & \overrightarrow{d} & \overrightarrow{e}\n\end{array}\n\right.\n\left.\n\right.
$$

تا آنجا که می توانیم یالهایی به گراف اضافه میکنیم که در گراف دور همیلتونی ایجاد نشود. (یعنی هر یال دیگری اضافه کنیم.گراف همیلتونی شود.) در آن صورت، بزرگترین گرافی با n رآس را  $n \geqslant 7$  داریم که هر دو شرط بالا را دارد. واضح است که گراف کامل نیست. (زیراگراف کامل با رأس همیلتونی می،باشد.) در نتیجه گراف شامل دو رأس  $u$  و  $v$  می،باشد که با هم مجاور نیستند.  $\it uv$  از آنجا که با اضافه کردن هر پال دیگری گراف باید همیلتونی شود، در نتیجه با اضافه کردن پال نیز باید دور همپلتونی ایجاد شود. یعنی می توان گفت اکنون یک مسیر از u به v وجود دارد که از هر n رأس گراف دقیقاً یک بار می $\hbar$ ذرد.

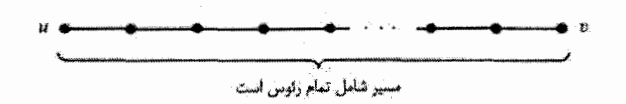

دور تمام  $d(u)$  رأس مجاور رأس  $u$  یک دایره رسم میکنیم و دور تمام رأسهایی که در مسیر یک یال عقب $\tau$ ر از این  $d(u)$  رأس هستند یک مربع رسم میکنیم.

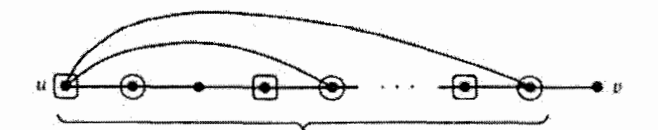

راس هستند که دور آنها دایره کشیده شده است.  $d(u)$  $d(u)$  . وأس هستند که دور آنها مربع کشیده شده است. شد ا $d(u)-n-d$  رأس هستند که دور آنها مربع کشیده نشده است.

جلوههایی از ترکیبیات

چه تعداد از این  $n-1$  رأس با رأس  $v$  مجاور هستند؟

تعداد رأسمهایی که دور،
$$
v = d(v) \geqslant n - d(u) > 0
$$
تعداد رأسمهای

در نتیجه باید یکی از رأسهایی که دور آن مربع کشیده شده است با رأس  $v$  مجاور باشد.

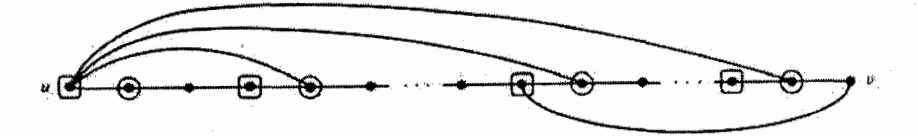

امّا در این صورت گراف  $G$  شامل دور همیلتونی زیر خواهد بود که با انتخاب  $G$  متناقض است.

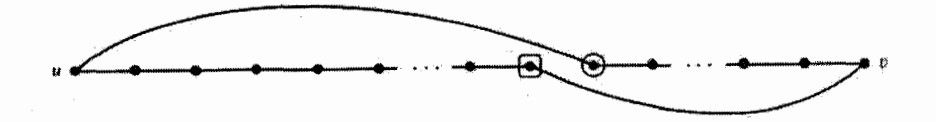

این تناقض بیانگر درستی قضیه میباشد.

 $\Box$ 

## «تمارين»

که هر کس دست یک نفر دیگر را بگیرد. \_ ثابت کنید اگر هر کس بخواهد دست یکی از دوستان خود را بگیرد، در آن صورت حداقل به دو راه مختلف هر دانشآموز میتواند  $(n > 1)$  دست یکی از دوستان خود را بگیرد. (

- ا نشان دهید اگرگراف  $G$  با  $n$  رأس شامل بیش از  $(n^{\mathfrak{r}}-{\mathfrak{r}}_n+{\mathfrak{r}})$  یال باشد، آنگاه (۴ یک گراف همیلتونی است. همچنین نشان دهید اگر فرض مسأله را این گونه تغییر  $G$ دهیم که «  $G$  حداقل شامل (۰۴ – ۳ $(n^\intercal - n + \frac{1}{\mathbf{u}})$  یال باشد» در آن صورت حکم مسأله  $\left($ , $\right)$ برای هیچ یک از مقادیر ۱ $n > n$  برقرار نیست.
- ۱۰) گراف ( $G=(V,E)$  را «شبه همیلتونی» می $\mathfrak{sl}_2$  میلیم اگر  $G$  شامل یک مسیر باشد که هر آس از V دقیقاً یک بار در آن ظاهر شده باشد. نشان دهید اگر برای هر دو رأس غیر مجاور u و v از G داشته باشیم ۱ $|V|-d(v)\geqslant d(v)$  در آن صورت گراف G یک گراف شبه همیلتونی است. (البته ممکن است همیلتونی نیز باشد.)  $\left( \right)$
- اگر  $G=(V,E)$  یک گراف باشد و  $v_1,v_1,\ldots,v_r$  تعدادی از رئوس گراف  $G$  (نه همهٔ  $G=(V,E)$  ) ا آنها) باشد، در آن صورت  $\{v_1, v_1, \ldots, v_r\}$  بیانگر گرافی است که از حذف رئوس  $G-\{v_1, v_1, \ldots, v_r\}$ و یالهای مجاور آنها از گراف  $G$  حاصل میشود.  $v_1, v_1, \ldots, v_r$
- الف) نشان دهید در صورتی که ۳ $|V|\geqslant G$  تنها از یک دور تشکیل شده باشد و یا  $G$  یک گراف کامل باشد، در آن صورت  $G - \{u\}$  به ازای هر  $u \in V$  یک گراف همبند خواهد به ازای  $u, v \in V$  به ازای  $u, v \notin E$  که  $u \not\in w$  یک گراف غیر همبند خواهد بود.
- ب) حال نشان دهید در صورتی که ۳  $|V|\geqslant G-1$  به ازای هر  $u\in V$  همبند باشد  $G$ و یه ازای هر  $u,v \in V$ که  $x \notin x$  غیر همبند باشد، در آن صورت  $G - \{u,v\}$ یا تنها از یک دور تشکیل شده است و یا یک گراف کامل است. (در حالت کلی تر این  $G - \{u\}$  مسأله ـ که در فصل ١١ بيان شده است ــ تنها به اين شرايط نياز داريم که همواره همبند باشد و  $G-\{u,v\}$  برای هر  $u,v\in V$  که  $v\not\in u$  ناهمبند است (ر) این شرط که رأسی مثل  $w$  وجود داشته باشد بطوری که  $w \in E$  ( $u w, w v \in E$

## $\blacktriangledown$

رنگآمیزی یالی

یک گراف داده شده است و ما می خواهیم یالهای آن را با چند رنگ طوری رنگآمیزی کنیم که هر یالمی دقیقاً به یک رنگ در آمده و هیچ دو یالمی که یک سر مشترک دارند همرنگ نباشند (این کار را اصطلاحاً «رنگآمیزی پالی گراف» میiامند.) برای هرگرافی حداقل چند رنگ برای رنگآمیزی يالى لازم است؟

مثال:

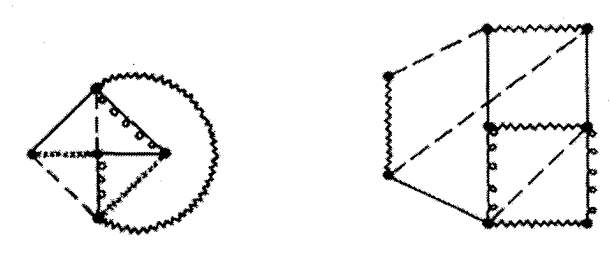

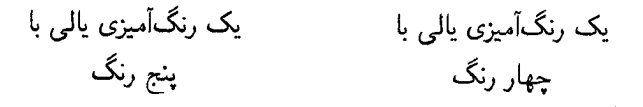

در مثال بالا بیشترین درجهٔ رئوس هرگراف برابر ۴ است و بنابراین با کمتر از ۴ رنگ نمیٍتوان یالهای گراف را رنگ کرد. در گراف سمت چپ چهار رنگ کافی بود، در حالیکه در گراف سمت راست به رنگ پنجم نیز نیاز داشتیم.

 $\cdot$ برای گراف  $G$  حداقل تعداد رنگهای لازم برای رنگآمیزی یالی آن را «عدد رنگی یالی» می نامند و با  $\chi'(G)$  نمایش میدهند واضح است که اگر بزرگترین درجهٔ گراف  $G$  برابر  $d$  باشد آنگاه  $d\cdot\zeta(G)\geqslant 0$  و برای بعضی از گرافها (مانند گراف سمت چپ مثال قبل)  $d\cdot$  رنگ برای (١) x يكي از حروف يوناني است كه تلفظ أن «خي» ميباشد.

□

□

رنگآمیزی کافی است و داریم:  $\chi'(G)=d$ . اولین قضیهٔ این فصل یک دسته از گرافها را که در آنها  $\chi'(G) > \chi'(G)$  میباشد معرفی میکند.

قضمیه: فرض کنید G یک گراف با فرد رأس باشد و درجهٔ همهٔ رئوس آن برابر d  $(d > \circ)$  باشد. در آن صورت یالهای آن را نمی $\vec{u}$ ان با  $d$  رنگ، رنگ $\vec{\mathcal{L}}$ میزی کرد.

اثبات: فرض کنید  $G$  یک گراف  $n$  رأسی باشد که  $n$  عددی فرد است، و در ضمن درجهٔ همهٔ رئوس برابر d می باشد. در آن صورت در یک رنگ $\tilde{C}$ میزی بالمی از G، هیچ رنگی بیش از یک بار در یالهای مجاور یک رأس ظاهر نمیشود. بنابراین از هر رنگی حداکثر  $\frac{1}{\mathsf{Y}}$  یال وجود دارد. ولی چون n عددی فرد است، در نتیجه حداکثر (۱ – n) بال از هر رنگ درگراف وجود دارد. در ضمن از آنجا که درجهٔ هر رأس  $d$  است بنابراین در کل  $d$ ا پ $\frac{1}{\tau}$  یال در گراف وجود دارد. در نتیجه تعداد رنگهای لازم حداقل برابر است با:

$$
\frac{\frac{1}{r}dn}{\frac{1}{r}(n-1)} = d\frac{n}{n-1} > d
$$
و بناعاراین بیش از *1* رنگ آمیزی یائی گران لازم است.

مثال:

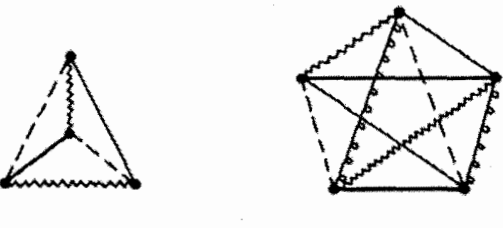

 $\chi'(K_{\mathfrak{p}}) = \mathfrak{r}$ 

 $\chi'(K_{\Delta}) = \Delta$ 

 $\mathbf{K}_n$  قضیه: عدد رنگی یالی گراف کامل  $K_n$  برابر است با  $\chi'(K_n) = \begin{cases} n - 1 \\ n \end{cases}$ اگر  $n$  زوج باشد اگر  $n$  فرد باشد

 $n$  اثبات: هر رأس از  $K_n$  از درجهٔ ۱ $n-n$  میباشد و با توجه به قضیهٔ قبل واضح است که اگر فرد باشد آنگاه بیش از ۱ $n-1$  رنگ برای رنگآمیزی یالی لازم است.
حال قصد داریم نشان دهیم که در این حالت  $n = \chi'(K_n) = \chi'(K_n)$  و روشی برای رنگآمیزی بالها با  $n$  رنگ ارائه کنیم.  $n$  رأس گراف را به عنوان  $n$  رأس یک  $n$  ضلعی منتظم در نظر بگیرید و یالهای گراف را بوسیلهٔ خطوط راستی نمایش دهید. حال دو یال را با رنگ یکسان رنگآمیزی کنید اگر و تنها اگر این دو یال موازی یکدیگر باشند (این کار برای حالت ۵ = n درگراف سمت راست مثال قبل و برای حالت n = ۷ درگراف سمت چپ شکل زیر نمایش داده شده است. باکمی تأمل میتوان فهمیدکه دریک n ضلعی منتظم (که n فرد است) با در نظرگرفتن قطرها دقیقاً n جهت مختلف وجود دارد. در نتیجه همهٔ یالها را می;توان با n رنگ، رنگ[میزی کرد. در ضمن از آنجاکه گراف  $\frac{1}{\mathbf{v}}n(n-1)$  یال دارد و رنگآمیزی ما نسبت به رنگهاکاملاً متقارن است، در نتیجه از هر رنگ دقیقاً برای رنگآمیزی  $\frac{1}{\mathsf{y}}(n-1)$  یال استفاده شده است.

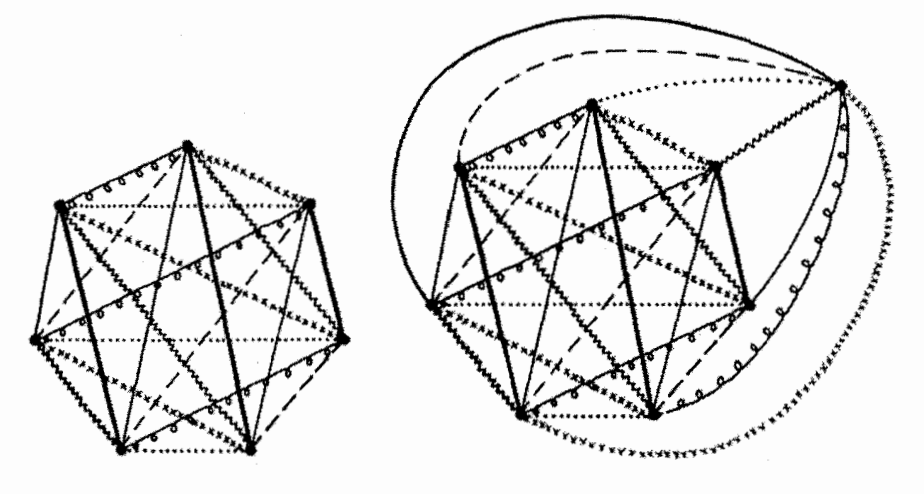

 $K_{\mathsf{v}}$ 

 $K_{\lambda}$ 

 $n-1$  حال فرض کنید که  $n$  عددی زوج است. با توجه به آنچه گفته شد می $\tilde{K}_{n-1}$  را با  $K_{n-1}$ رنگ، رنگآمیزی پالی کرد. در ضمن چون درجهٔ هر رأس از ۱ $K_{n-1}$  برابر ۲ $n-1$  است در نتیجه برای هر رأسی، رنگی وجود دارد که یالمی به آن رنگ مجاور رأس گفته شده نباشد. \_ صمناً از آنجا که رنگآمیزی طبق روشی که گفته شد، نسبت به رنگها متقارن است، در نتیجه هر رنگی دقیقاً در پالهای مجاور یک رأس ظاهر نشده است.

حال رأس  $n$ اًم را به گراف  $(K_{n-1})$  اضافه میکنیم و یال بین این رأس و هر رأس دیگر را به رنگی در میآوریم که هیچ یالی به رنگ آن، مجاور رأس گفته شده نباشد. (همانطور که گفته شد دقیقاً یک رنگ برای این کار وجود دارد). در نتیجه توانستیم رنگآمیزی پال۵ای  $K_n$  برای های زوج را با ۱ $n-1$  رنگ انجام دهیم. برای حالت ۸ $n=1$  این کار درگراف سمت راست $n$ 

۲- رنگآمیزی یالی

بنابراین گراف کامل زوج رأسی دارای این خاصیت است که عدد رنگی پالی آن برابر با بزرگترین درَجهٔ گِراف می باشد. این خاصیت در مورد گرافهای دو بخشبی نیز صادق است. قبل از بیان این قضیه لازم است که چند نکته را بیان کنیم:

اگر یک رنگآمیزی بالمی ازگراف (V, E) داده شده باشد و زیرگرافی از آن را در نظر بگیریم که مجموعهٔ رئوس آن  $V$  و مجموعه پالهای آن، پالهای به دو رنگ  $c$  و  $c'$  از  $G$  باشند، در آن صورت درجهٔ رئوس این زیرگراف باید برابر ۱۰۰ و یا ۲ باشند. ۖ در نتیجه مؤلفههای همبندی این گراف باید یا یک رأس تنها باشند، یا یک دور باشند و یا یک مسیر بدون رأس تکراری. \_ در ضمن واضح است که یالهای یک دور یا مسیر نیز یک در میان به رنگ c و ′c می,باشند. با کمی تأمل می توان فهمید که می توان رنگ پالهای هر مسیر یا دور در این زیرگراف را جابجا کرد. (یعنبی رنگ c را به ′c و رنگ ′c را به c تبدیل کرد.) ما این کار را در مثال زیر انجام دادهایم.

مثال:

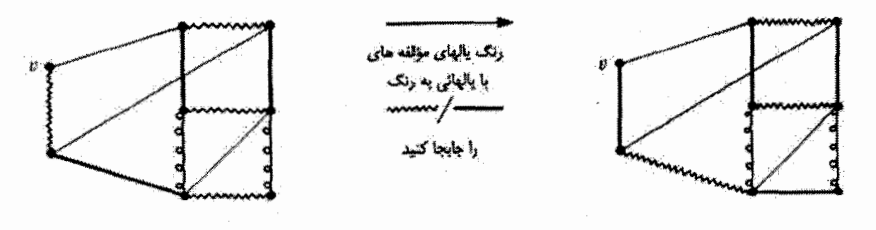

 $\Box$ 

قضمیه (کونیگ'): گراف دو بخشی  $G=(V_{\mathrm t},E,V_{\mathrm r})$  را در نظر بگیرید که بزرگترین درجهٔ  $\chi'(G)=d$  آن برابر  $d$  می باشد.  $\chi'(G)=d$ .

اثبات: این قضیه را به کمک استقراء روی  $|E|$  اثبات میکنیم. حالت پایهٔ °  $|E|$  بدیهی است. حال فرض کنید گراف  $G=(V,E,V_{\rm t})$  با  $|E|>0$  یال با بزرگترین درجهٔ  $d$  داده شده است و نتیجهٔ قضیه برای گرافهای دو بخشی با تعداد یالهای کمتر از [E] برقرار است. حال یال  $vw$  را ازگراف  $G$  حذف کنید و به گراف دو بخشی  $G'$  برسید.  $\,$  اکنون بزرگترین درجهٔ گراف برابر d و یاکمتر از آن میباشد. بنابراین طبق فرض استقراء، می $\bar{\omega}$ وان این گراف را با d رنگ  $G'$ رنگآمیزی پالی کرد.

حال درگراف 'G درجهٔ دو رأس v و w حداکثر ۱ – d میباشد. (زیرا قبل از حذف یال بزرگترین درجهٔ گراف برابر d بود.) و چون پالهای گراف  $G'$  با d رنگ، رنگآمیزی شدهاند، در  $vw$ 1) König

شکلهای قبل نمایش داده شده است.

نتیجه برای هرکدام از این دو راَس رنگی وجود دارد که در هیچ کدام از یالهای مجاور آنها ظاهر  $w$  نشده باشد.  $\,$ اگر رنگی وجود داشته باشد که یالبی به آن رنگ مجاور هیچکدام از دو رأس  $v$  و نباشد، در آن صورت یال v $v$  را به آن رنگ در میآوریم. در غیر این صورت فرض کنید که یالمی به رنگ  $c$  مجاور  $w$  است و مجاور  $v$  نیست و به همین ترتیب پالمی به رنگ  $c'$  مجاور  $c$  است و مجاور  $w$ نيست.

حال زیرگرافی از 'G را در نظر بگیرید که مجموعه رأسهای آن V است و پالهای آن پالهایی از  $G'$  هستند که به دو رنگ  $c$  و  $c'$  در آمدهاند. طبق آنچه قبل از این گفته شد، این زیرگراف مجموعهای از رأسهای تنها، دورها و مسیرهای بدون رأس تکراری می باشد. واضح است که دو رأس  $v$  و  $w$  هر دو ابتدای مسیری از این زیر گراف می $\mu$ شند.  $\;$  ادعا می $\mathcal{L}$ نیم که این دو رأس نمی توانند ابتدا و انتهای یک مسیر باشند. زیرا در آن صورت چون رأس اول آن در بخش V و  $J$ آس آخر آن در بخش  $V$  میباشد، پس باید مسیر از فرد یال تشکیل شده باشد.  $\,$  به همین دلیل یال اول و آخر آن باید همرنگ باشند که این طور نیست.

در نتیجه ما می توانیم مسیری که یکی از این دو رأس (مثلاً v) ابتدای آن است را انتخاب کرده و رنگ یالهای آن را (همانطورکه قبل از بیان قضیه گفته شد) عوض کنیم. مانند نمونهٔ زیر:

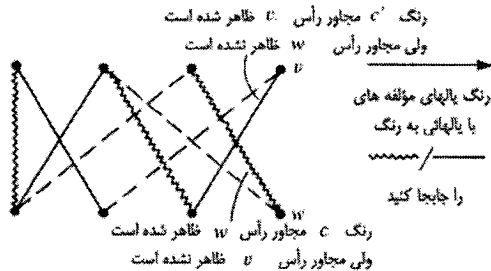

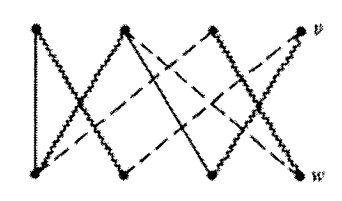

به این ترتیب اکنون رنگ  $c'$  در یالهای مجاور هیچ یک از دو راَس  $v$  و  $w$  ظاهر نشده است. بنابراین میتوانیم یال  $vw$  را به این رنگ در آوریم. ِ در نتیجه به یک رنگآمیزی یالی گراف  $G$  با رنگ دست یافتهایم.  $d$ □

دیدید که در بعضی از گرافها (مانند گرافهای دو بخشی و گرافهای کامل با زوج رأس) عدد رنگی یالی برابر با بزرگترین درجهٔ گراف (d) بود. در ضمن گرافهایی را دیدید که d رنگ برای رنگآمیزی پالی آنها کافی نبود. حال مسألهای که می خواهیم بررسی کنیم این است: در کل حداکثر چه تعداد رنگ برای رنگآمیزی پالی یک گراف لازم است؟

هرگرافی با بزرگترین درجهٔ d حداکثر با ۱ $d+1$  رنگ قابل رنگآمیزی یالی است.» این  $d$ نتیجهٔ زیبا توسط فردی روسی به نام «ویزینگ'» در سال ۱۹۶۴ بدست آمد. برای بیان این 1) V. G. Vizing

نتيجه و اثبات آن ابتدا لم رير را بيان مىكنيم:

 $e_1, e_2, \ldots, e_r$  لم: گراف  $G = (V, E)$  را با بزرگترین درجهٔ  $d$  در نظر بگیرید و یالهایی از G فرض کنید که همگی دارای رأس مشترک v می باشند. فرض کنید گراف قابل رنگآمیزی یالی با D رنگ (D ) کی می باشد (D ) هابل رنگآمیزی یالی با D (d ) (D ) (d ) می باشد بطوری که حداقل یک رنگ در یالهای مجاور هیچ کدام از دو سر یال ،e ظاهر نشود. حداقل دو رنگ در پالهای مجاور هیچ کدام از دو سر پال e<sub>۲</sub> ظاهر نشود. حداقل دو رنگ در پالهای مجاور هیچکدام از دو سر یال e<sub>r</sub> ظاهر نشود و … و حداقل دو رنگ در یالهای مجاور هیچکدام از دو سریال ۴٫ ظاهر نشود. در آن صورت گراف G قابل رنگآمیزی یالمی با D رنگ می،باشد.

اثبات: این لم را به کمک استقراء روی r ثابت میکنیم. حالت ۱ = r بدیهی است. زیرا در آن صورت اگر گراف 'G با D رنگ، رنگآمیزی یالی شده باشد، رنگی وجود دارد که در یالهای مجاور هیچکدام از دو سر پال ،e ظاهر نشده است. بنابراین میهتوان پال ،e را به آن رنگ درآورد. حال فرض کنید ۱ < r و مسأله برای مقادیرکمتر از r درست است. در ضمن رنگآمیزی یالی  $G$  با  $D$  رنگ نیز داده شده است. حال باید یکی از این  $r$  یال را با یکی از این  $D$  رنگ طوری رنگآمیزی کنیم که شرایط مسأله دوباره برای ۱ – r پال باقیمانده برقرار شود. برای راحتی کار مجموعههای زیر را در نظر بگیرید:

 $C_1 = \{$ رنگی که در یالهای مجاور هیچیک از دو سر یال ،e ظاهر نشده است  $\}$  $C_{\rm r} = \{$ دو رنگی که در پالهای مجاور هیچیک از دو سر پال  $e_{\rm r}$  ظاهر نشدهاند  $C_{\mathsf{T}} = \{$ دو رنگے که در پالهای مجاور هیچیک از دو سر پال  $e_{\mathsf{T}}$  ظاهر نشدهاند)

 $C_r = \{$ دو رنگے که در پالهای مجاور هیچیک از دو سر پال  $e_r$  ظاهر نشدهاند (

اگر رنگی وجود داشته باشد که فقط عضو یکی از این مجموعهها (مثل  $C_i$ ) باشد. در آن صورت میتوانیم یال  $e_i$  را به آن رنگ درآورده و مجموعهٔ  $C_i$  را حذف کنیم.  $\,$  (اگر این رنگ در  $C$  باشد  $\,$ در آن صورت مجموعهٔ ، $C$  را حذف مرکنیم و پال ،e را به آن رنگ در مرآوریم.  $C$ سپس برای اینکه یکی از مجموعهها یک عضوی باشد. بدون اینکه لطمهای به شرایط مسأله بخورد. یک عضو از یکی از مجموعهها را حذف میکنیم.) بدین ترتیب طبق فرض استقراء توانستهایم رنگآمیزی یالی گراف  $G$  را با  $D$  رنگ انجام دهیم.

امّا اگر هیچ رنگبی نباشد که فقط در یکبی از  $C_i$ ها ظاهر شده باشد، در آن صورت چه باید

بکنیم؟ در این حالت واضح است که هر رنگی باید حداقل در ۲ تا از  $C_i$ ها ظاهر شده باشد و  $\frac{1}{\mathcal{C}}(5r-1)$ بنابراین تعداد رنگهای متمایزی که در همهٔ این مجموعهها ظاهر شده است حداکثر برابر  $\overline{d}$  خواهد بود که کمتر از r میباشد. در ضمن میدانیم که درجهٔ رأس v در  $G$  حداکثر برابر با  $d-r$  میباشد.  $i$  بنابراین درجهٔ  $v$  در  $G'$  حداکثر برابر  $d-r$  خواهد بود.  $i$  عبارت دیگر حداکثر رنگ در  $G'$  مجاور رأس  $v$  خواهند بود.  $\;$  بنابراین:

تعداد رنگهای متمایزی که در تعداد رنگهای متمایزی  $\geqslant D-(d-r)\geqslant d-(d-r)\geqslant C_1, C_1, \ldots, C_r$  مجموعههای  $v$  که در یالهای مجاور ظاهر شدهاند ظاهر نمي شوند

بنابراین باید رنگی مثل c وجود داشته باشد که در یالهای مجاور رأس v ظاهر نشده باشد و در ضمن عضو هیچ یک از ، $C_i$ ها نیز نباشد.  $\,$ گر یالمی به رنگ $\,c$  مجاور هیچیک از دو سر ، $\,e$  نباشد، در آن صورت واضح است که می $\bar{v}$ ول یال ،e وا به رنگ $c$  درآورد و مسأله را برای ۱  $r-r$  یال باقیمانده طبق فرض استقراء حل شده تلقی کرد. ۖ در غیر این صورت به روش زیر عمل میکنیم:  $c$  فرض کنید  $C_1 = \{c'\}$  و زیر گرافی از  $G'$  را در نظر بگیرید که از یالهایی به رنگ  $c$  و  $c$ تشکیل شده است. با فرض اینکه یال ،e رأس  $v$  را به رأس ، $v$  وصل کند. مؤلفهای از این زیر گراف را در نظر بگیرید که شامل رأس , $v$  باشد. حال رنگ یالهای این مؤلفه را با یکدیگر عوض کنید. در این صورت واضح است که یالمی به رنگ c مجاور v و  $v$  نمیباشد. اکنون یال ،e را به رنگ c در آورید.

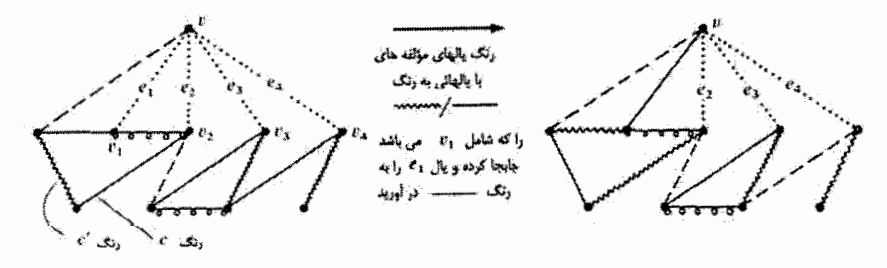

حال مجموعة ، C را حذف كنيد و \ – r مجموعة بآقيمانده را در نظر بگيريد. تنها مشكلي که ممکن است ایجاد شود این است که امکان دارد انتهای مسیری که رنگ یالهای آن را عوض کردهایم یکی از دو سر یکی از یالههای حذف شده (مثل ؛e) باشد و رنگ جدیدی که به یال انتهای مسیر دادهایم عضو  $C_i$  باشد. در این حالت می $\vec{v}$ وانیم این رنگ را از  $C_i$  حذف کنیم. (واضح  $r-\Lambda$  است که چون اکنون فقط یکی از مجموعهها یک عضوی شده است، شرط مسأله برای

 $G$  یال برقرار است). بنابراین در این حالت نیز می $\vec{J}$ وان طبق فرض مسأله، رنگآمیزی پالی گراف را با D رنگ انجام داد. □

مثال: گراف زیر به طور جزئی بوسیلهٔ ۵ رنگ، رنگآمیزی پالی شده است و پالهایی که رنگ نشدهاند، در شرایط لم قبل صدق میکنند. با استفاده از روشی که در اثبات لم بیان کردیم، مابقی یالهای گراف را نیز با این ۵ رنگ، رنگآمیزی کنید.

راه حل:

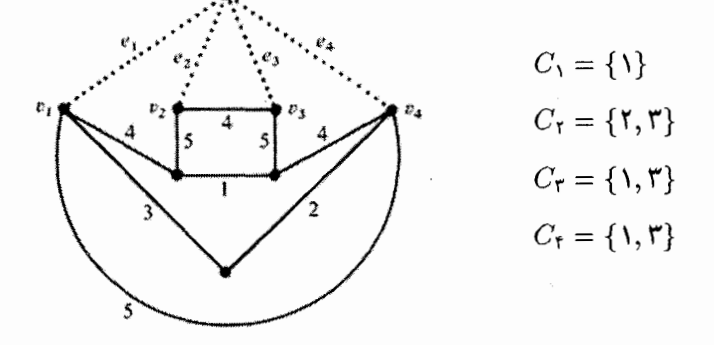

أيا رنگي وجود دارد كه فقط در يكي از مجموعهها ظاهر شده باشد؟ بله. رنگ ٢ فقط عضو مجموعهٔ  $C$  می باشد. بنابراین می توانیم یال  $e_{\mathsf{t}}$  را به رنگ ۲ در آوریم.

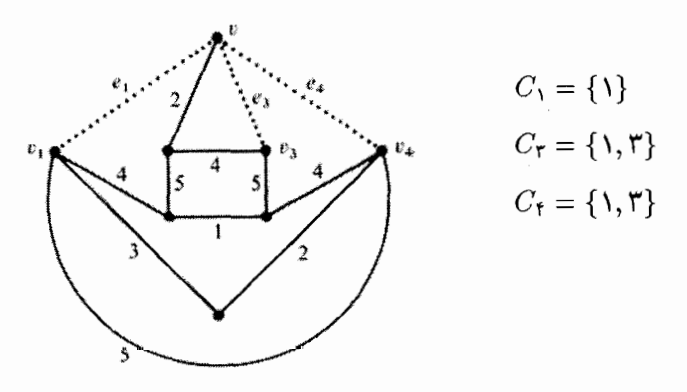

آیا اکنون نیز رنگی وجود دارد که فقط عضو یکی از مجموعهها باشد؟ واضح است که جواب منفی است. بنابراین در این مرحله رنگی را انتخاب میکنیم که پالمی به آن رنگ مجاور v نباشد و این رنگ عضو ، $C$  و  $C$  و ، $C$  نباشد. (قبل از این دیدیم که حتماً اینگونه رنگی وجود دارد.) رنگ ۴ این شرایط را دارد. این رنگ و تنها عضو مجموعهٔ  $C_1$  راکه رنگ ۱ میباشد. انتخاب میکنیم و در زیرگراف شامل بالهای c و /c، مؤلفهای راکه شامل رأس  $v_1$  است انتخاب کرده و رنگ یالُهای آن را (همانطورکه قبلاًگفته شده بود) عوض میکنیم. امّا بعد از این کار رنگ ۱ در یالمهای مجاور رأس  $v_{\mathsf{f}}$  ظاهر می شود. بنابراین رنگ ۱ را از مجموعهٔ  $C_{\mathsf{f}}$  حذفٌ مے کنیم:

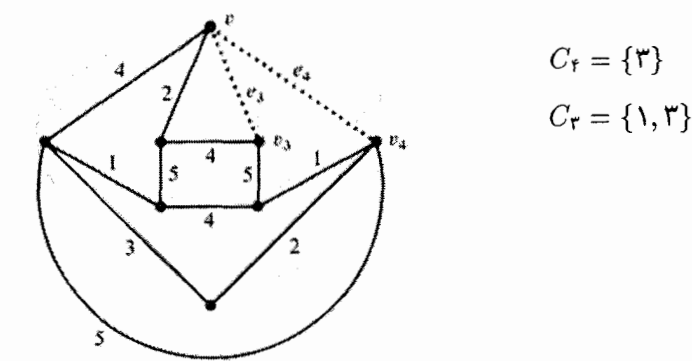

۳ حال چون رنگ ۱ فقط عضو $C_{\rm r}$  است بنابراین یال  $e_{\rm r}$  را به رنگ ۱ در می[وریم و رنگ ۳ را به يال باقيماندة e<sub>f</sub> نسبت مى دهيم:

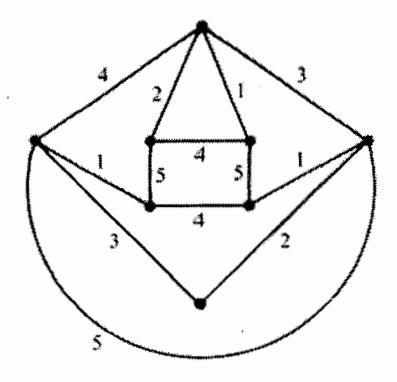

 $\Box$ 

اکنون آمادهایم تا قضیهٔ مهم «ویزینگ» را بیان کنیم:

قضییه (ویزینگ): هرگراف  $G=(V,E)$  با بزرگترین درجهٔ  $d$  حداکثر با ۱ $d+$  رنگِ قابل  $d \leqslant \chi'(G) \leqslant d+1$  رنگ آمیزی یالی است. به عبارت دیگر

اثبات: اثبات اين قضيه را بوسيلةَ استقراء روى |E | انجام مي دهيم. حالت • = |E | بديهي است. حال فرض کنید ۰ <  $|E|$  و حکم مسأله برای گرافهای با کمتر از  $|E|$  یال برقرار است. رأس  $v \in V$  از گراف را که درجهٔ آن مثبت است، در نظر بگیرید و فرض کنید یالهای به آن متصل هستند. گراف  $G'$  را به صورت  $e_1 = v v_1, e_1 = v v_1, \ldots, e_r = v v_r$  تعریف میکنیم. حال بزرگترین درجهٔ گراف ا $G' = (V, E - \{e_1, \ldots, e_r\})$ می باشد. بنابراین طبق فرض استقراء گراف 'G حداکثر با ۱ + d رنگ قابل رنگآمیزی یالی  $d$ است. این رنگآمیزی یالی  $G'$  را انجام میدهیم.

 $d-1$  از آنجا که درگراف  $G'$  درجهٔ هرکدام از رئوس  $v_1, \ldots, v_r$  کوچکتر یا مساوی است و برای رنگآمیزی پالها از ۱ + d رنگ استفاده شده است، در نتیجه برای هر کدام از این رئوس حداقل ۲ رنگ وجود دارند که در پالهای مجاور آن رأس ظاهر نشدهاند. به بیان دیگر می توانیم بگوئیم حداقل یک رنگ برای پال ۶٫ و حداقل دو رنگ برای سایر پالها (با شرایط گفته شده) وجود دارد. در نتیجه با توجه به لم قبل (قرار دهید ۱ + d = (1) یک رنگآمیزی یالمی با ۱ + d رنگ وجود دارد. П

حال قضیهٔ زیر راکه یکی از نتایج قضیهٔ ویزینگ میباشند، بیان میکنیم.

قضمیه: گراف (V, E) را در نظر بگیرید که بزرگترین درجهٔ آن برابر d می باشد (۲  $d \geqslant 0$ ). در این صورت اگر این گراف شامل هیچ دوری نباشد که درجهٔ تمام رئوس آن برابر d باشد. آنگاه  $\chi'(G)=d$  یالهای این گراف با  $d$  رنگ قابل رنگآمیزی است. به عبارت دیگر

اثبات: ﴿ بِإِي اثباتِ ابنِ قضيهِ از روشي مشابه روش اثبات قضية ويزينگ استفاده مي كنيم. این بار نیز روی  $|E|$  استقراء می $\,$ زنیم. حالت ۲ $|E|\leqslant |E|$  بدیهی است. حال فرض کنید ا حکم مسأله برای گرافهای باکمتر از  $|E|$  یال برقرار است.  $|E|$  نجا که هیچ دوری  $|E|>$ ۲ ازگراف متشکل از رئوس با درجهٔ d نیست، در نتیجه رأسی با درجهٔ d وجود دارد که حداکثر با یک رأس دیگر با درجهٔ  $d$  مجاور باشد. (در غیر این صورت رئوس با درجهٔ  $d$  باید تشکیل دور بدهند که مخالف فرض است.) فرض کنید رأس  $v \in V$  اینگونه رأسی باشد که یک سر یالهای  $v_1, ..., e_r = v_1, ..., e_r = v_r, ..., e_d = v_d$  میباشد. حال گراف 6⁄4 را به صورت  $G'$  تعریف می $\mathcal{L}_{\mathbf{2}}$  . در ابتدا نشان خواهیم داد که گراف  $G' = (V, E - \{e_1, e_1, \ldots, e_r\})$ قابل رنگآمیزی پال<sub>ی</sub> با d رنگ میباشد.

يزرگترين درجة گراف 'G حداكثر برابر d مي باشد. - اگر اين درجه كمتر از d باشد آنگاه مسلماً گراف 'G طبق قضیهٔ ویزینگ با d رنگ قابل رنگآمیزی پالی خواهد بود. ۖ در غیر این صورت چون بزرگترین درجهٔ  $G'$  برابر d میباشد و هیچ دوری تنها از رئوس درجهٔ d تشکیل نشده است، در نتیجه طبق فرض استقراء پالهای این گراف با d رنگ قابل رنگآمیزی خواهند بود. پس در  $\lambda'(G') \leqslant d$  هر حال داريم:  $\lambda'$ 

از آنجا که رأس v درگراف  $G$  حداکثر با یک رأس با درجهٔ  $d$  مجاور است، می $\vec{$ وان نتیجه گرفت که درگراف 'G حداکثر درجهٔ یک رأس مجاور v برابر ۱  $d-1$  خواهد بود و درجهٔ مابقی

حداکثر برابر ۲ $d-\bar{d}$  میباشد.  $d$ از طرفی برای رنگآمیزی پالهای  $G'$  از  $d$  رنگ استفاده کردهایم. در نتیجه شرایط لم گفته شده قبل از قضیهٔ ویزینگ برای یالهای  $e_1,e_1,\ldots,e_d$  برقرار است. پس میتوان نتیجه گرفت که یالهای گراف  $G$  با  $d$  رنگ قابل رنگ $\ell$ امیزی هستند.  $\;$  به عبارت دیگر  $\cdot x'(G) = d$  $\Box$ 

در بعضبي ازكتابها با توجه به عدد رنگي هرگراف، آنها را به دو دستهٔ «كلاس ۱» و «كلاس ۲» تقسیم میکنند. گرافهای کلاس ۱.گرافهایی هستند که برای آنها داریم  $\chi'(G)=\chi'(G)$  وگرافهای کلاس ۲ نیزگرافهایی هستند که در آنها ۱ + d  $\chi'(G)=d$  میباشد.

### «تمارين»

- $\chi'(G) \geqslant \frac{|E|}{\lceil \frac{1}{2} |V| \rceil}$ ا) نشان دهید برای هرگراف  $G=(V,E)$  داریم: (نماد [x] نشان دهندة جزء صحيح عدد x مىباشد.)
- ۲) گراف  $G$  را در نظر بگیرید که درجهٔ تمام رئوس آن (بجز یک رأس) برابر با  $d$  است.  $G$  نشان دهید اگر G قابل رنگآمیزی پالی با d رنگ باشد. آنگاه:
- الف) تعداد رأسهای  $G$ ، فرد است.  $\left($ ,)

- ۳) گراف همبند G را در نظر بگیرید که درجهٔ تمام رئوس آن برابر d است. در ضمن این گراف شامل رأسی است که با حذف آن رأس و یالهای مجاور آن گراف ناهمبند میشود. نشان  $\chi'(G) = d + \lambda$  $\left( \right)$ دهيد:
- ۴) گراف G یک گراف همیلتونی می باشد که درجهٔ هر رأس آن برابر ۳ می باشد. نشان دهید که:

$$
\chi'(G) = \mathfrak{r}
$$

ه) ادریک کلاس هر پسر دقیقاً  $d$  دختر و هر دختر دقیقاً  $d$  بسر را می شناسد.  $\,$  با استفاده  $\,$ از رنگآمیزی پالی گرافها نشان دهید که می توان حداقل به d طریق مختلف دانشآموزان را به زوجهایی تقسیم کرد که در هر زوج یک دختر و پسر که همدیگر را میشناسند قرار  $\left( ,\right)$ داشته باشند.

) ماتریس M یک ماتریس  $n \times n$  می باشد که از درایههای صفر و یک تشکیل شده  $( \mathfrak{S}$ است. در ضمن در هر سطر یا ستون حداکثر d رقم یک وجود دارد. نشان دهید میتوان ماتریس M را به صورت حاصل جمع d ماتریس با درایههای صفر و یک نشان  $\left( ,\right)$ داد که در هرکدام از آنها، هر سطر یا ستون حداکثر شامل یک رقم ۱ باشد.

# $\lambda$

تورنمنتها

ما این فصل کوتاه را با بررسی تعمیمی از صورت ازدواج قضیهٔ هال که به «مسأله حرمسرا» معروف است، شروع خواهیم کرد. سپس به بحث دربارهٔ «تورنمنتها» خواهیم پرداخت و برخی از ویژگیهای آنها را بررسی خواهیم کرد و در نهایت با استفاده از مسأله حرمسرا در اثبات یک قضیه در مورد تورنمنتها، این دو بحث را به یکدیگر مرتبط خواهیم ساخت.

در فصل ٣، صورت ازدواج از قضية هال را بيان و اثبات كرديم و اكنون قصد داريم تا حالت مشابه دیگری از آن را بررسی کنیم:

قضيه (قضيةً هال ــ صورت حرمسراً): اعداد صحيح و غير منفي  $g_1, g_1, \ldots, g_n$  داده شدهاند.  $n$  پسر  $B_n, B_\tau, \ldots, B_n$  را در نظر بگیرید. فرض کنید که  $B_1$  می خواهد با  $g$  دختر  $B$ ازدواج کند. (مانند صورت ازدواج، تنها با دخترانی می تواند ازدواج کند که آنها را می شناسد).  $B$ با  $g_{\rm r}$  دختر و  $\dots$  و  $B_{n}$  با  $g_{n}$  دختر.  $\,$  در ضمن هیچ دختری همزمان نمی $\,$ واند ۲ همسر داشته باشد. در آن صورت این کار ممکن است اگر و تنها اگر برای هر مجموعهٔ  $B_{i_1},\ldots B_{i_r}$  از پسران آنها در مجموع حداقل  $g_{i_1} + \cdots + g_{i_r} + \cdots$  دختر را بشناسند.

 $B_i, B_i, \ldots B_i$ اثبات: اگر همهٔ پسران بتوانند به خواستهٔ خود برسند، درآن صورت برای هر  $s$  پسر (كه مانند صورت ازدواج أنها را متمايز فرض مىكنيم) أنها حداقل بايد همسران خود را بشناسند که تعداد آنها برابر است با  $g_{i_1}+\cdots +g_{i_r}+\cdots +g_{i_s}$ . از طرف دیگُر، فرض کنید هر مجموعهٔ از پسران در مجموع حداقل  $g_{i_1} + \cdots + g_{i_s} + \cdots + g_{i_s}$  نفر از دخترها را بشناسند.  $B_{i_1}, B_{i_2}, \ldots B_{i_s}$ حال به جای ، $B_1$ ، به پسر جدید به نام ، $B_1$  قرار دهید که هر کدام همان دخترهایی را میشناسند که B، می شناخت. به همین ترتیب برای بقیهٔ پسرها نیز این کار را انجام دهید:

$$
\dots, B_{\gamma}, \dots, B_{\gamma}, \underbrace{B_{\gamma}, \dots, B_{\gamma}}_{\text{t g}, \dots}, \dots, \underbrace{B_{n}, \dots, B_{n}}_{\text{t g}, \dots}
$$

ما اکنون قصد داریم تا از صورت ازدواج قضیهٔ هال استفاده کنیم. در آنجا می خواستیم برای هر دختری یک همسر از میان پسرانی که میشناسد انتخاب کنیم. ولی در این مورد مسأله را اینگونه فرض کنید که می خواهیم برای هر پسری یک همسر از میان دخترانی که می شناسد انتخاب کنیم.) بنابراین باید نشان دهیم که در وضعیت جدید. هر r پسری در مجموع حداقل r تا از دخترها را مے ,شناسند:

یک مجموعهٔ rتایی از پسرها را در نظر بگیرید و فرض کنید شامل پسرهایی باشد که مجموعهٔ نامهای آنها به صورت  $\{B_{i},\ldots,B_{i_{s}}\}$  باشد. (یعنی حداقل یک پسر با هرکدام از این نامها عضو r پسر مورد نظر باشد و بر عکس) در آن صورت می توان گفت:

 $B_i,\ldots,B_i$ زیرا طرف راست نامساوی برای تعداد همسرهایی است که همهٔ پسرهای با نامهای می خواهند که مسلماً کمتر از r نیست. حال با توجه به فرض مسأله می،دانیم که پسرهای در مجموع حداقل  $g_{i_1} + \cdots + g_{i_s}$  تا از دخترها (و در نتیجه حداقل  $B_{i_1}, B_{i_2}, \ldots B_{i_s}$ تا از آنها) را میشناسند. این بدین معنی است که مجموعهٔ  $r$ تایی از پسرها که انتخاب کردهایم  $r$ (و شامل بسرهایی با نامهای  $B_i, B_i, \ldots B_i$  بودند) در مجموع حداقل r دختر را میشناسند. بنابراین چون در حالت جدید. هر r پسری در مجموع حداقل r دختر را می شناسند. در نتیجه بنابر فرضی که در مورد صورت ازدواج از قضیهٔ هال کردیم، می توان برای هر یک از آنها یک همسر از میان دخترانی که می شناسند، انتخاب کرد.  $\,$  به عنوان مثال می توان برای هر یک از  $g_{\lambda}$  پسر با نام  $B_1$  یک همسر انتخاب کرد. حال به راحتی می $\vec{u}$ وان نتیجه گرفت که با تبدیل این  $g_1$  پسر به نام  $B_1$  به حالت اولیه (یعنی یک پسر به نام  $(B_1$ ) توانستهایم ، $g$  همسر متمایز از میان دخترانی که میشناسد برای او انتخاب کنیم. □

اکنون به بحث در مورد تورنمنتها میپردازیم: در یک باشگاه یک تورنمنت ورزشی بین یک گروه برگزار میشود، بطوری که هر ورزشکار با تمام ورزشکارهای دیگر دقیقاً یک بار مسابقه میدهد. در ضمن در هر مسابقه حتماً یکی از طرفین برنده میشود. بدین ترتیب اگر تورنمنت شامل  $n$  ورزشکار باشد (که آنها را به صورت ۱٬ ۲٬ . . . , ۵ شمارهگذاری میکنیم) در آن صورت (°م) زوج ورزشکار (و به تبع آن (°م) مسابقه) وجود دارد. حال می;قوان مسابقهها را بوسیلهٔ زوج اعدادی نشان داد که عدد اول شمارهٔ ورزشکار برنده و عدد دوم شمارهٔ ورزشکار بازنده باشد. به همین ترتیب می;توان یک تورنمنت با n ورزشکار را بوسیلهٔ یک گراف کامل n رأسی که رأسهای آن با شمارههای n, ۲, . . ., n برچسب گذاری شدهاند نمایش داد بطوری که هر یال آن بصورت یک پیکان باشد از رأس  $i$  به رأس  $j$  اگر « $i$  بر  $j$  غلبه کرده باشد».

 $r \leqslant g_{i_1} + g_{i_2} + \cdots + g_{i_s}$ 

جلوههایی از ترکیبیات

مثال: نمودار روبرو نمایشی برای یک تورنمنت با ۵ وربِّشکار ۱٬ ۲٬ ۳٬ ۶٬ می باشد که مسابقات به صورت ١٢، ١٣، ٢٣، ٢۴، ٣٣، ٣١، ٥١، ٥٢، ٥٣، و ۵۴ در آن انجام شدهاند. بنابر این در این تورنمنت به عنوان مثال ۱ از ۴ و ۵ شکست خورده است و ۲ و ۳ را نیز شکست داده است. □

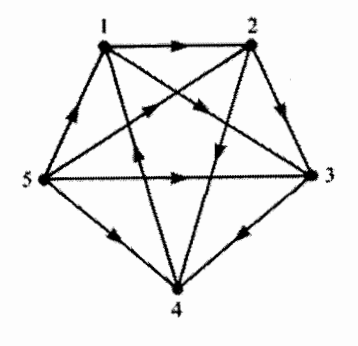

این نوع نمایش یک تورنمنت نوع خاصی از گرافها را معرفی میکند که آن را «گراف جهتدار» می،امند. اکنون قصد نداریم به طورکامل به بحث دربارهٔ آنها بپردازیم. ولی به طور اجمالی لازم است توضیحاتی در مورد آنها ارائه کنیم: یک گراف جهتدار (V,  $\vec{E}$ ) شامل مجموعهٔ رئوس  $V$  (مانند گرافهای معمولی) و مجموعهٔ یالهای  $\vec{E}$  میباشد که زیر مجموعهای از مجموعه وسیاشد. یک گراف جهتدار مانند گرافهای معمولی نمایش داده می شود،  $\{vw : v, w \in V\}$ با این تفاوت که هر یال آن بصورت یک پیکان میباشد. (یعنی دارای جهت است.)

با توجه به أنچه گفته شد مىتوان مجموعهٔ اصطلاحات نظریهٔ گرافها را برای گرافهای جهتدار نیز تعمیم داد. به عنوان مثال یک «مسیر جهتدار»، مسیری است که در جهت پیکانها باشد. و به همین ترتیب « درجهٔ ورودی» یا «درجهٔ خروجی» یک رأس نیز برابر تعداد یالهایی است که به یک رأس وارد یا از آن خارج میشوند و ... .

در نمایش گرافی یک تورنمنت، مسیر جهتدار  $p_{\gamma}, p_{\tau}, \ldots, p_r$  دنبالهای از ورزشکاران میباشد بطوری که p, بر p, غلبه کرده باشد، p, بر p, بر p و … و p, بر p, بر p, با توجه به این مطلب در مثال قبل مسیر جهتدار ۵, ۴, ۱, ۲, ۳ وجود داشت که شامل تمام رئوس میشد. اکنون می خواهیم نشان دهیم که همواره یک مسیر جهتدار در یک تورنمنت وجود دارد بطوری که در آن هر ورزشکاری دقیقاً یک بار ظاهر شده باشد. (شرایط وجود یک دور همیلتونی جهتدار را در تمارین پایان فصل بررسی خواهیم کرد.)

قضمیه: در یک تورنمنت با n ورزشکار، میتوان ورزشکارها را با اعداد  $p_1,\ldots,p_n$  طوری . $p_n$  شمارهگذاری کرد که  $p$  بر  $p$  غلبه کرده باشد،  $p$  بر  $p$  و  $\dots$  و  $n- p_n$  بر  $p_n$ .

اثبات: اين قضيه را بوسيلة استقراء روى n اثبات مىكنيم: حالت پایهٔ ۲ = n ( ویا ۱ = n) بدیهی است. بنابراین فرض کنید ۲ < n و حکم مسأله برای تورنمنتهای باکمتر از n ورزشکار برقرار است.

در ابتدا یکی از ورزشکاران (مثلاً p) راکنارگذاشته و مسابقات بین ۱ $n-$  ورزشکار دیگر را در نظر بگیرید. این مسابقهها نیز مسلماً تشکیل یک تورنمنت خواهند داد و بنابراین با توجه به فرض استقراء می توان ۱ $n-1$  ورزشکار باقیمانده را با اعداد ۱\_ $p_1,\ldots,p_{n-1}$  طوری شمارهگذاری  $\cdot p_{n-1}$  کرد که:  $p_1$  بر  $p_1$  غلبه کرده باشد،  $p_1$  بر  $p_2$  و  $\cdot \cdot \cdot$  و  $p_{n-1}$  بر  $p_1$ حال به نتایج مسابقههای ورزشکار p توجه کنید: اگر p توسط همهٔ ۱ – n ورزشکار دیگر شکست خورده باشد، در آن صورت داریم:  $\cdot p$ بر  $p$ م غلبه کرده است،  $p$  بر  $p$  و  $\cdots$  و  $p_{n-1}$  بر  $p_{n-1}$  و  $p_{n-1}$  بر  $p_{n}$ که همان حکم مورد نظر می باشد. در غیر این صورت اگر p حداقل یکی از سایر ورزشکاران  $p_i$  از شکست داده باشد، در آن صورت  $i$  را برابر کوچکترین مقداری در نظر میگیریم که  $p$  بر

> غلبه کرده باشد. اگر ۱ = i باشد، در آن صورت داریم:  $p_1$ بر  $p_1$  غلبه کرده است،  $p_1$  بر  $p_2$  و  $\cdots$  و  $p_{n-1}$  بر  $p_n$ و اگر ۱ < i باشد، داریم:

> > در هر دو حالت ما به حکم مورد نظر دست یافتهایم.

$$
p_1, p_2, \ldots, p_i, p_j, p_j, p_{i-1}, \ldots, p_1, p_2, p_3, p_4, p_5, p_6, p_7, p_8, p_{i-1}, p_7, p_{i-1}, p_{i-1}, p
$$

 $\Box$ 

بسیاری از نتایج بدست آمده در مورد گرافها را می توان برای گرافهای جهتدار نیز تعمیم داد. به عنوان مثال یک گراف جهتدار، شامل یک «مسیر اوپلری جهتدار» است اگر و تنها اگر «قویاً همبند» باشد (بدین معنی که مسیری جهتدار از هر رأس به هر رأس دیگری در آن وجود داشته باشد.) و درجهٔ ورودی هر رأس با درجهٔ خروجی آن برابر باشد.

برای مطالعهٔ بیشتر در مورد گرافهای جهتدار می توانید به کتاب «Introduction to graph Theory» اثر «R. I. Wilson» و براى آموختن مطالب بیشتر در مورد «دورهای جهتدار همیلتونی» و تورنمنتها می توانید به کتاب «J. M. Moon» از «Topics on tournaments» ار «J. M. Moon»

این کتابها در بخش کتابشناسی در انتهای این کتاب معرفی شدهاند.

نتیجهٔ مهمی در مورد تورنمنتهاکه اکنون می خواهیم آن را بررسی کنیم، امتیازهای ورزشکاران در یک تورنمنت می باشد. در یک تورنمنت با n ورزشکار ۱٬ ۲٬ ۲٬ ا، نماد ،b را برای نمایش تعداد ورزشکارهایی که توسط ورزشکار i شکست خوردهاند. به کار می بر یم. بنابراین . استیازهای ورزشکاران در تورنمنت خواهد مود.  $b_1,b_7,\ldots,b_n$ 

کدامیک از دنبالههای زیر می تواند نمایانگر امتیازهای ورزشکاران یک تورنمنت ۶ نفره مثال: ىاشد:

- $r, r, r, r, \lambda, \lambda$ الف)
- $\Delta, \Gamma, \Gamma, \Gamma, \lambda, \lambda$ ب)
- $\circ$ ,  $\circ$ ,  $\circ$ ,  $\circ$ ,  $\circ$ , ج)

راه حل:

الف) به وضوح این دنباله نمیٍتواند امتیازهای یک تورنمنت ۶ نفره باشد. زیرا:  $\mathbf{r} + \mathbf{r} + \mathbf{r} + \mathbf{r} + \mathbf{r} + \mathbf{r} = \mathbf{r} \neq \begin{pmatrix} \mathbf{r} \\ \mathbf{r} \end{pmatrix}$ 

ب) در اینجا یک نمایش گرافی از تورنمنتی با ۶ ورزشکار نمایش داده شده است که امتیاز آنها همان دنبالهٔ مورد نظر می باشد. (دقت کنید که امتیاز هر ورزشکار درجهٔ خروجی رأس متناظر با آن درگراف می باشد.)

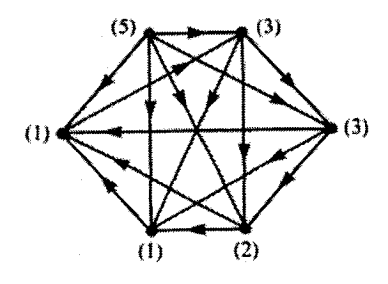

ج) اگر چه مجموع ۶ عدد ۵, ۴, ۴, ۱, ۱,۰ برابر (۴) می باشد، ولی این دنباله نمی تواند امتیازهای ورزشکاران یک تورنمنت ۶ نفره باشد. یکی از راههای نشان دادن این ادعا، در نظرگرفتن مسابقات بین سه ورزشکاری است که امتیازهای ۰ و ۱ و ۱ بدست آوردهاند. این سه ورزشکار در بین خود ۳ = (,ّ) مسابقه انجام دادهاندکه باید امتیاز این سه مسابقه به خود أنها رسیده باشد. بنابراین مجموع امتیاز آنها نباید کمتر از ۳ باشد که این طور نیست. با توجه به آنچه در این مثال بیان شد، می $\bar{\mathbf{u}}$ وانیم در مورد امتیازهای هر تورنمنتی با  $n$  ورزشکار نیز بگوئیم که در مجموع امتیازها باید برابر (۳ٖ) بوده و مجموع امتیاز هر r ورزشکاری نیز نباید کمتر از (;) باشد (زيرا اين ورزشكارها اين تعداد مسابقه در بين خودشان انجام دادهاند كه امتياز أنها بايد در بین خودشان تقسیم شده باشد.)

عکس این نتیجه نیز درست است. یعنی اگر برای هر مجموعهای از n عدد صحیح دو شرط بالا را داشته باشیم، آنگاه این اعداد می;توانند امتیازهای یک تورنمنت n نفره باشند. این قضیه اولین بار توسط «لاندا'» در سال ۱۹۵۳ اثبات شد. امّا از پذیرفتن این قضیه به عنوان نتیجهای از صورت حرمسرا از قضية هال مدت زيادي نميگذرد.

قضيه (لاندا): دنبالة اعداد صحيح  $g_1, g_2, \ldots, g_n$  را در نظر بگيريد. اين دنباله امتيازهاي ورزشکاران یک تورنمنت می باشد اگر و تنها اگر:

$$
g_1 + g_1 + \cdots + g_n = \binom{n}{r} \qquad \qquad (\text{ii})
$$

ب) برای هر  $r \leqslant r \leqslant r$ ، مجموع هر r عدد از دنباله از  $\binom{r}{r}$ کمتر نباشد.

**اثبات: فرض کنید تورنمنتی با n ورزشکار وجود دارد بطوری که امتیازهای آنها به صورت** باشد.  $g_1, \ldots, g_n$  باشد. در آن صورت به وضوح مجموع این اعداد برابر تعداد مسابقات خواهد  $g_1, g_1, \ldots, g_n$ بود که  $\binom{n}{r}$  می باشد. همچنین هر r ورزشکار از میان آنها،  $\binom{n}{r}$  مسابقه در بین خودشان انجام دادهاند که از این مسابقات، (;) امتیاز نصیب آنها شده است. بنابراین مجموع امتیازهای آنها نباید کمتر از این مقدار باشد.

از طرف دیگر،  $g_1, g_1, \ldots, g_n$  را دنبالهای از اعداد صحیح در نظر بگیرید که شرایط (۱) و (۲) در آنها صدق میکند: حال در حالت خاص قرار دهید ۱ = r. نتیجه میشود که هیچ كدام از اعداد نبايد منفى باشند. حال براى هر 8 عدد  $g_i, g_{i_1}, \ldots, g_{i_s}$  از دنباله، 8  $n - n$  عدد دیگر را در نظر بگیرید. مجموع آنها طبق شرط (۲) نباید کمتر از (°۳°) باشد. بنابراین

$$
g_{i_1}, g_{i_1}, \ldots, g_{i_s} \leqslant {n \choose \mathfrak{l}} - {n-s \choose \mathfrak{l}}
$$

حال صورت حرمسوا از قضیة هال را بیاد آورید. - فرض کنید n پسر n , ۱٫۲٫۰۰٫۲ می خواهند در مجموع ({ْ) همسر برای خود انتخاب کنند. أنها برای این کار یک تورنمنت بر پا میکنند و هر دو پسری با هم یک بار مسابقه میدهند. (;") دختر را در نظر بگیرید که آنها را به صورت نامگذاری میکنیم. حال فرض کنید (۱٫۲), (۱٫۲), ۱۰۰٫ (۱٫۳) نامگذاری میکنیم. حال فرض کنید برندهٔ مسابقه پسر i با پسر j، دختر  $(i,j)$  را به عنوان همسر انتخاب میکند. (فرض کنید هر پسری تمام دخترانی راکه برای ازدواج با آنها مسابقه میدهد. میشناسد.) حال برای هر ۶ پسر 1) H. G. Landau

نها در مجموع چند دختر را می شناسند؟ با کمی تأمل می توان فهمید که آنها  $i_1, i_2, \ldots, i_s$ همهٔ دخترها بجز دخترهایی راکه تنها  $s - n$  پسر دیگر برای ازدواج با آنها مسابقه میدهند را می شناسند که تعداد آنها برابر با  $\binom{n}{r}-\binom{n}{r}-\binom{n}{r}$  می باشد. حال با توجه به نابرابری  $*$  می توان نتیجه گرفت که 8 پسر  $i_1, i_1, \ldots, i_s$  در بین خودشان حداقل  $g_i, g_{i_1}, \ldots, g_{i_s}$  دختر را می شناسند. بنابراین با توجه به صورت حرمسرا از قضیهٔ هال (که در ابتدای این فصل بیان شد) پسرهای ه ۱, ۲, ۲, ۲, ۲, ۲, ۳, توتیب  $g_1, g_1, \ldots, g_n$  همسر از میان دخترانی که می شناسند، انتخاب  $n$ کنند. به بیان دیگر بازیهای تورنمنت میتوانند طوری انجام شوند که پسر ۰۱ , $g$  بار برنده شود، یسر ۲، <sub>۲</sub> بار، ... ویسر *۹*، g<sub>n</sub> بار. این بدین معنی است که پسرهای ۱٬ ۲٬ ... , ۲٬ به ترتیب استیاز بگیرند که در آن صورت تورنمنتی یافتهایم که امتیازهای موجود در آن،  $g_1, g_7, \ldots, g_n$ دنيالة داده شده باشد.  $\Box$ 

 $\left( \right,$ 

## «تمارين»

- در یک تورنمنت با  $n$  ورزشکار:  $( \, \backslash \, )$
- الف) حند دنباله برای امتیازهای ورزشکاران وجود دارد بطوری که امتیاز هیچ دو ورزشکاری برابر نباشد.  $\mathfrak{c}_\tau)$
- ب) چند دنباله برای امتیازهای ورزشکاران وجود دارد که تنها امتیاز دو ورزشکار با هم برابر باشد و بجز آن دو، امتیار هیچ دو ورزشکار دیگری با هم برابر نباشند.  $\left( \frac{1}{C} \right)$
- ج) اگر ورزشکار نفر اول. بیشترین امتیاز را داشته باشد و مآبقی همگی در ردهٔ دوم باشند. دنباله امتیازهای آنان چه خواهد بود؟  $\mathcal{L}_{\tau}$
- ۱) در یک تورنمنت با n ورزشکار با امتیازهای  $b_1, b_2, \ldots, b_n$  چند مجموعهٔ سه نفری از ورزشکاران وجود دارد که هرکدام یکی از مسابقههای بین خودشان را برده و دیگری را باخته (ر، ج) باشد؟
- شمان دهید در یک تورنمنت با  $n$  ورزشکار، مجموع امتیازهای هر  $r$  ورزشکار حداکثر برابر  $\mathfrak{r}$  $nr - {r+1 \choose r}$  است یا  $\left( \right)$
- ۴) یک تورنمنت (و یا در حالت کلی یک گراف جهتدار) را قویاً همبند می،نامند اگر در آن یک مسیر جهتدار از هر رأس به هر رأس دیگری وجود داشته باشد. نشان دهید در یک تورنمنت با  $n$  ورزشکار، سه گزارهٔ زیر همارزند:
	- الف) تورنمنت قوياً همىند باشد. ب) تورنمنت یک دور جهتدار همیلتونی داشته باشد. برای هر  $r \leqslant r \leqslant r$ ، مجموع امتیازهای هر  $r$  ورزشکار بزرگتر از (;) باشد.
- ۵) نشان دهید در یک تورنسنت با n ورزشکار، دور جهت،دار وجود ندارد اگر و تنها اگر  $i < j$  ورزشکاران قابل شمارهگذاری به صورت  $p_1, \ldots, p_r, \ldots, p_n$  باشند بطوری که برای هر  $p_1$  بر  $p_i$  غلبه کرده باشد. (بنابراین  $p_1$  همه را شکست داده است،  $p_1$  همه را بجز شکست داده است و ... ). سیس نتیجه بگیرید که !n راه برای انتخاب نتایج مسابقات در یک تورنمنت n نفره وجود دارد بطوری که در آن، دور جهتدار وجود نداشته باشد. اینگونه تورنمنتی با n ورزشکار را یک «جهتگیری بدون دور» از  $K_n$  می نامند که با آن  $\,$ در فصل ١١ برخورد خواهيم كرد.)

قضاياي كمبتشته

تصورکنید که یک بسته آبنبات از انواع مختلف دارید. کمترین تعداد آبنبات که باید انتخاب كنيد تا تعداد انواع أبbنباتها مشخص شود چقدر است؟ بيشترين تعداد أبنباتي كه مي توانيد انتخاب کنید بطوری که هیچ جفتی از یک نوع پیدا نشود چقدر است؟ در واقع پاسخ این دو سؤال یکی است. این یک مثال کوچک از مواقعی است که یک سؤال در مورد بیشترین مقدار عاملی به سؤال در مورد کمترین مقدار عامل دیگر مرتبط است. این مسائل را به عنوان نتایجی از «قضایای کمبیشینه» مورد بررسی قرار میدهیم. در این فصل سه قضیهٔ مهم در مورد مسائل کمبیشینه مطرح میکنیم. یکی در رابطه با ماتریسها، دیگری در مورد گرافها و سومی دربارهٔ شبکهها می باشد. (البته این سه قضیه در حقیقت بیانهای مختلفی از یکدیگر می باشند و متفاوت نيستند.)

### ماتر يس&ا

این مورد یکی از مواردی است که از قضیهٔ پر کاربرد «هال» استفاده می کنیم و به دنبال یک عدد ۱ در هر سطر و هر ستون از یک ماتریس صفر و یک میگردیم که هیچ کدام در یک سطر و یا یک ستون واقع نشوند. ممکن است این چنین مجموعهای از ۱ها که هر سطر و ستون را بیوشاند وجود نداشته باشد. امّا ما به دنبال حداکثر تعداد ۱ها با این خاصیت میگردیم که هیچ کدام در یک سطر یا ستون واقع نباشند.

$$
M_{1} = \begin{pmatrix} \circ & 1 & \circ & 1 & \circ & 1 \\ 1 & \circ & 1 & \circ & \circ & \circ \\ \circ & \circ & 1 & 1 & \circ & 1 \\ 1 & 1 & \circ & \circ & 1 & \circ \\ \circ & \circ & 1 & 1 & 1 & \circ \end{pmatrix}, \qquad (3)
$$

۹- قضایای کیپیشینه

$$
M_{\tau} = \left(\begin{array}{cccccc} \circ & \bullet & \bullet & \bullet & \circ \\ \bullet & \circ & \circ & \bullet & \bullet \\ \circ & \circ & \circ & \bullet & \bullet \\ \circ & \bullet & \circ & \circ & \bullet \end{array}\right)_{\circ} = \left(\begin{array}{cccccc} \circ & \bullet & \bullet & \bullet & \bullet \\ \hline \bullet & \circ & \bullet & \bullet & \bullet \\ \hline \bullet & \bullet & \bullet & \bullet & \bullet \\ \hline \bullet & \bullet & \bullet & \bullet & \bullet \\ \hline \bullet & \bullet & \bullet & \bullet & \bullet \end{array}\right)
$$

در ماتریس , M شرایط قضیهٔ هال برقرار است که در هر r سطر تعدادی یک وجود دارند که حداقل در r ستون مختلف واقع هستند. یعنی مجموعهای از یکها وجود دارد که هر کدام در یک سطر واقع هستند و هیچ دوتایی از آنها در یک ستون واقع نیستند. امّا ماتریس  $M$  چنین مجموعهای از یکها را ندارد و تنها امکان یافتن مجموعهای با چهار عدد یک وجود دارد که هیچ دوتایی در یک سطر یا یک ستون واقع نباشند. هر دوی این مجموعهها هم برای  $M_\lambda$  و هم برای  $M_\lambda$  با چاپ تیره نشان داده شدهاند. از سوی دیگر توجه کنید که امکان یافتن حداقل چهار خط (هر خط یک سطر و یا یک ستون است) در ماتریس  $M$  وجود دارد که تمام یکهای این ماتریس روی این خطوط واقع شده باشند. این چهار خط در سمت راست ماتریس  $M$  نشان داده شدهاند. واضح است که در ماتریس  $M_{\lambda}$  میتوان پنج خط رسم کرد که همهٔ یکها روی این پنج خط واقع شده باشند. این پنج خط همان سطرهای  $M_1$  هستند.

قضیه (کونیگ ـ اگروری'): اگر برای هر ماتریس M با درایههای صفر و یک، خط را به معنی یک سطر و یا یک ستون در نظر بگیریم، آنگاه داریم:

اثبات: بیشترین تعداد یکهای غیر واقع بر یک خط را  $\beta$  وکمترین تعداد خطوط پوشانندهٔ همهٔ یکھا را  $\alpha$  می $i$ میم. چون  $\beta$  عدد یک داریم که هیچ کدام بر یک خط واقع نیستند و  $\alpha$  خط مفروض همهٔ یکھا را می یوشانند، پس داریم  $\alpha \leqslant \beta$ . حال نشان می دهیم  $\alpha \geqslant \beta$ . برای این  $\alpha = p+q$  کار باید  $\alpha$  عدد یک پیداکنیم که هیچ کدام بر یک خط واقع نباشند. فرض میکنیم بطوری که (بدون کاسته شدن از کلیّت مسأله) درایههای  $p$  سطر اول و  $q$  ستون اول شامل تمام یکهای  $M$  باشند.

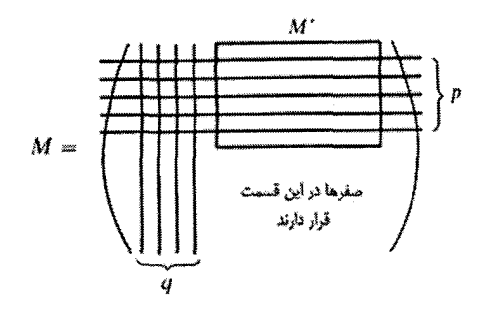

به ماتریس  $M'$  توجه کنید. ادعا میکنیم که هر r سطر از ماتریس  $M'$  دارای تعدادی یک است که حداقل در r ستون متمایز قرار دارند. فرض میکنیم که این ادعای ما درست نباشد. پس در  $\mathcal{L}r' < r$  سطر، یکها  $r'$  ستون متمایز را میپوشانند که  $r > r$ .

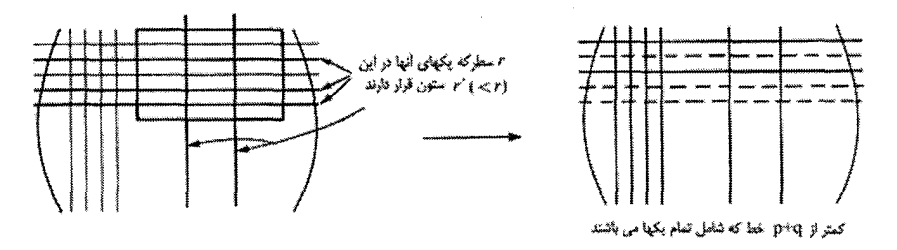

اتنا در این حالت می توان به جای r سطر مذکورکه جزو خطوط پوشاننده هستند r٬ ستون مورد نظر را قرار دارد و تعداد خطوط یوشانندهٔ یکهای ماتریس را کاهش داد که این مخالف با کمینه بودن است.  $\alpha$ بنابراین هر r سطر از ماتریس  $M'$  شامل تعدادی یک در حداقل r ستون متمایز است.  $\alpha$ اکنون با استفاده از شکل ماتریسی قضیهٔ هال p سطر از  $M'$  دارای p عدد یک هستند که هیچ دوتایی از آنها در سطر یا ستون یکسانی قرار ندارند. به همین ترتیب نشان میدهیم که در

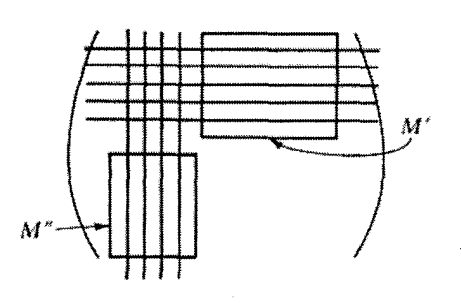

بخش  $M''$  نیز  $q$  عدد یک وجود دارد که هیچ دوتایی از آنها در یک سطر یا ستون یکسان قرار ندارند و این بدین معنی است که حداقل عدد یک در ماتریس  $M$  وجود  $\alpha = p + q$ دارد که هیچ دوتایی از آنها در یک سطر و یا یک ستون مشترک قرار ندارند.  $\,\,\,$ یس  $\,\alpha \leqslant \beta\,$  و  $\alpha = \beta$   $\alpha$ .

# گراف

در یک گراف یک تطابق عبارت است از مجموعهای از پالها بطوری که هیچ دو پالی رأس مشترک نداشته باشند. ما وجود تطابق از ۷٫ به ۷٫ را بر روی گراف دو بخشبی  $G = (V_1, E, V_1)$  بررسی ميكنيم. ۖ اگر تطابقي وجود داشته باشد، واضح است كه تطابقي با بيشترين يال نيز وجود دارد. امّا درگراف دو بخشی  $G=(V_{1},E,V_{7})$  تعداد یالهای بزرگترین تطابق از  $V_{1}$  به  $V_{1}$  کمتر یا مساوی با  $|V_1|$  می باشد.

مثال:

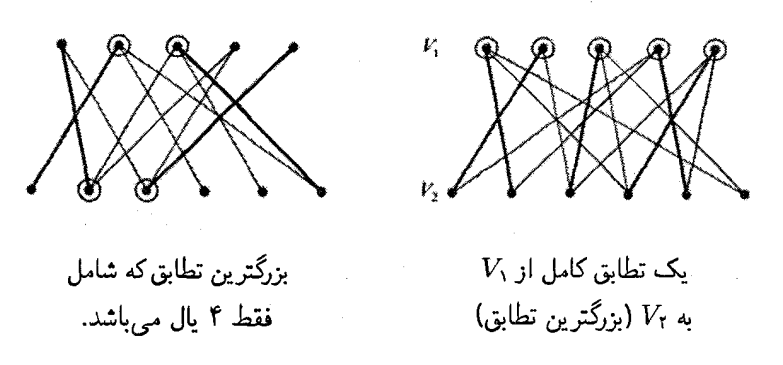

درگراف سمت چپ پنج رأس حلقه دار از ،V دارای خاصیت پوششی هستند. یعنی هر یال از  $G$  حداقل به یک رأس حلقهدار منتهی میشود. هیچ مجموعهای از رئوس پوششی نمی $\bar{c}$ وان یافت که کمتر از پنج عضو داشته باشد. از طرفی بزرگترین تطابق از ،V به ،V دارای پنج یال است. در شکل سمت راست نیز مجموعهٔ چهار رأس حلقهدار دارای خاصیت پوششی هستند و  $V_1$  هیچ مجموعهای باکمتر از چهار رأس ویژگی مفروض را ندارد. همچنین بزرگترین تطابق از به  $V_1$  دارای ۴ یال است. П

مثال بالا قضیهٔ کمبیشینه در مورد گرافها را بیان میکند. شما با کمی تأمّل می,توانید ارتباط میان مثال بالا و یکی از ماتریسهای بخش قبل پیداکنید. در حقیقت نتیجهٔ زیر تکراری از قضیهٔ «کونیگ ـ اگروری» است. اثبات آن نیز به عنوان تمرین در آخر فصل ارائه شده است.

قضییه: فرض کنید که  $G=(V_1,E,V_{\rm f})$  یک گراف دو بخشی باشد. آنگاه داریم:

 $\Box$ 

تعداد يالهاي بزرگترين تطابق =كمترين تعداد رئوس پوششي

در کتاب این قضیه کاربردهای فراوانی دارد که بالاتر از سطح این کتاب است. واكه ديدگاههاى جالبي) «D. R. Woodall» از «Selected topics in graph theory»

در مورد قضایای کمبیشینه دارد) توضیح داده شده است که «الگوریتم هونگارین`» چگونه برای پیدا کردن بزرگترین تطابق در یک گراف به کار می رود. این الگوریتم (که به خاطر ملیت کونیگ و اگروری به الگوریتم مجارستانی نیز مشهور است) بیشباهت با الگوریتم قضیهٔ هال که در فصل سوم بیان کردیم نیست. همچنین ودال ۲ نشان داد که این روش می تواند برای گرافهای وزندار نیز تعمیم بیابد. \_ یک تعمیم از قضیهٔ قبلی به این صورت است که بیشتر پن تعداد مسیرهای جدا از  $V_1$  هم از  $V_1$  به  $V_2$  برابر باکمترین تعداد رئوسی است که حذف آن رئوس و پالهای متصل به آنها را از Vr جدا میکند. این نتیجه که همان قضیهٔ بعدی مورد بررسی ما میباشد. در سال ۱۹۷۲ توسط «منگر<sup>۳</sup>» اثبات شد.

مجموعهای از مسیرهای گراف  $G=(V,E)$  را جدا از هم می $نامیم اگر هر دو مسیر از این$ مجموعه در هیچ رأسی مشترک نباشند. یک مسیر از یک مجموعهٔ رئوس مانند X به یک مجموعهٔ رئوس مانند  $Y$  عبارت است از مسیری که رأس ابتدای آن در مجموعهٔ  $X$  و رأس انتهای آن در مجموعهٔ  $Y$  باشد.  $\;$  در ضمن اگر دیگر رئوس مسیر در هیچ کدام از مجموعههای  $X$  و  $Y$  واقع نشوند. «مسیر بهینه» نامیده می شود. ً از طرف دیگر یک مجموعهٔ  $S$  از رئوس  $G$  «جداکننده»  $S$  نامیده میشوند اگر و فقط اگر هر مسیر عبوری از  $X$  به  $Y$  شامل حداقل یک رأس از رئوس باشد. واضح است که می توان هر یک از مجموعههای  $X$  و  $Y$  را به عنوان یک مجموعهٔ  $S$  با ویژگی فوق در نظرگرفت.  $S$  امّا معمولاً مجموعههای دیگری به غیر از  $X$  و  $Y$  با ویژگی  $S$  وجود دارند.

مثال: درگراف شکل زیر حداکثر سه مسیر مجزا از X به Y وجود دارد که یک چنین مجموعهای  $Y$  از مسیرها با خطوط تیره نشان داده شدهاند. همچنین کمترین تعداد رئوس جداکنندهٔ  $X$  از سه تا است که با رئوس حلقهدار نشان داده شدهاند.

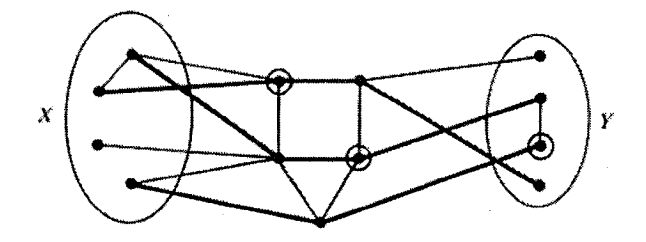

2) Woodall 3) K. Menger 1) Hungarian algorithm

 $\Box$ 

قضبیه (منگر): گراف  $G=(V,E)$  و  $X,Y\subseteq X,$  مفروضند.  $\,$  در این صورت داریم:

ییشترین تعداد مسیرهای 
$$
= \frac{1}{Y} X \text{ i. } X
$$

اثبات: کمترین تعداد رئوس جداکنندهٔ X از Y را a و بیشترین تعداد مسیرهای مجزا بین  $X$  و ا از از می نامیم. طبق معمول یک نامساوی واضح بین  $\alpha$  و از به صورت از  $\alpha \geqslant \beta$  برقرار است:  $Y$ چون هر مسیر از X به Y باید حداقل یکی از رئوس جداکننده را شامل شود.  $Y$  نامساوی  $|E|+|V| = \sqrt{2}$ ا الرائه می $\zeta$ نیم. برای حالت ۱ $|V|+|E|$ ا ارائه می اثبات بدیهی است. پس فرض میکنیم درگراف G، ۱  $|V|>|E|+|E|$  و حکم برای گرافهای  $Y$  کوچکترا اثبات شده است. برای نشان دادن اینکه  $\alpha \gg \beta \geqslant \alpha$  باید  $\alpha$  عدد مسیر مجزا از  $X$  به معرفي كنيم. اين كار را در دو حالت انجام مي دهيم:

 $X \neq S$  الف) مجموعه 5. شامل  $\alpha$  رأس وجود دارد که  $X$  را از  $Y$  جدا میکند.  $\;$  با این شرط که و X  $S \neq S$ . جون Y خودش جداکنندهٔ X و Y است پس Z  $\forall$  (جون  $|S|$ کمترین مقدار است.) از طرفی داریم  $S \neq S$  و در نتیجه  $S \not\subseteq S$ . یعنی رأس  $y$  در  $Y$  وجود  $S$  دارد که در  $S$  وجود ندارد:  $S \subset Y - S$ . باکمی تأمل متوجه میشویم که مجموعهٔ نه تنها در G بلكه در G' كه حاصل از حذف y از G است، كوچكترين مجموعهٔ جداكنندهٔ ،  $S$  است.  $X$ 

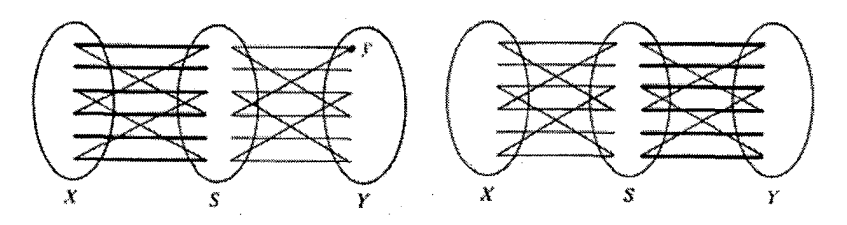

حال بنابر فرض استقراء درگراف  $G'$ که کوچکتر از  $G$  است  $\alpha$  مسیر مجزا از  $X$  به  $S$  وجود دارد و این مسیرها در G نیز مجزا هستند. از طرفی با استدلالی مشابه آنچه در مورد مجموعهٔ  $Y$ گفته شد می $\tilde{\textbf{u}}$ ونیم نتیجه بگیریم که  $\alpha$  مسیر مجزا از  $S$  به  $Y$  در  $G$  وجود دارد. واضح است که می توان مسیرهای  $X$  به  $S$  و  $S$  به  $Y$  را به  $\alpha$  مسیر از  $X$  به  $Y$  تبدیل کرد كه مجزا باشند.

۱) منظور از گراف کوچکتر در اینجا گرافی است که مقدار  $|E|+|V|$  در آن کمتر باشد.

ب) اگر شرایط حالت «الف» ایجاد نشود، پس  $S$  با یکی از مجموعههای  $X$  و  $Y$  برابر است. فرض میکنیم  $S = X$  و  $X = |X|$ . اگر  $Y \subseteq Y$  آنگاه یافتن  $\alpha$  مسیر مجزا از  $X$  به  $Y$  کار بسیار سادهای است. در حقیقت هر رأس  $X$  به عنوان مسیری ساده از  $X$  به  $Y$ خواهد بود. ۖ پس فرض ميكنيم كه  $v \in \{X-Y\}$  وجود دارد و مجموعهٔ  $X - \{v\}$  را بررسی میکنیم`. از آنجا که این مجموعه کمتر از  $\alpha$  رأس دارد که  $X$  را از  $Y$  جدا میکند و این مخالف فرض  $X=S$  است، پس باید با حذف  $v$  یک مسیر مجزا نیز حذف شود. یعنی یک مسیر مجزا وجود دارد که با  $v$  شروع میشود.  $\ldots$  کلف  $v,w,\ldots,$ . حال گراف را در نظر میگیریم:  $G' = (V, E - \{vw\})$ 

اگر X هنوزگوچکترین مجموعهٔ جداکنندهٔ X از Y باشد با استفاده از فرض استقراء در گراف  $G'$ ،  $\alpha$  مسیر مجزا از  $X$  به  $Y$  وجود دارد که در نتیجه در  $G$  نیز این تعداد مسیر وجود خواهد داشت. در غیر این صورت مجموعه  $S'$  شامل ۱  $\alpha-\alpha$  رأس وجود دارد که  $S' \cup \{w\}$  جداکنندهٔ X از Y در G' باشد. در این صورت واضح است که  $S' \cup \{v\}$  و هر دو جداکنندهٔ  $X$  از  $Y$  در  $G$  می باشند و هر دو شامل  $\alpha$  رأس هستند و از آنجائی که در  $X$  این حالت فرض کردیم کوچکترین مجموعهٔ جداکنندهٔ  $X$  از  $Y$ ، یکی از دو مجموعهٔ یا Y است در نتیجه واضح است که  $X = \{v\} = S' \cup \{v\} = S' \cup \{w\}$ . بنابراین میتوان نتیجه گرفت که ۱ $\alpha-\alpha-\alpha$  مسیر مجزای شامل رئوس  $S'$  بعلاوهٔ مسیر  $w$  و  $x$ .  $\alpha$  مسیر مجزا از  $X$  به  $Y$  را درگراف  $G$  می $\mu$ ازند.

یس هم در حالت «الف» و هم در حالت «ب»،  $\alpha$  مسیر مجزا از  $X$  به  $Y$  وجود دارد. در نتیجه  $\beta \leqslant \alpha$ . از این نامساوی و نامساوی عکس آن که قبلاً اثبات شده بود نتیجه میگیریم که  $\alpha = \beta$ 

شىكەھا

یک شبکه  $N=(V,c)$ ، از یک مجموعهٔ رؤس ناتھی و متناهی V تشکیل شده است که به هر زوج مرتب ( $v, w \in V$  که  $v, w \in V$ ، عدد حقیقی و غیر منفی ( $c(v, w)$  را به عنوان ظرفیت به آن نسبت می،دهیم. (در حقیقت c یکّ تابع به صورت  $R \longrightarrow R \times c : V \times \mathbb{R}$  است). حال بدون اینکه در تعریفهای قبلی خود در مورد گرافهای جهتدار تغییر دهیم با اصطلاحاتی مستقل ا) در حقیقت می توان در این قسمت فرض کرد که  $Y = X \cap Y = X$  در غیر این صورت هر یک از اعضای هم به عنوان مسیر مجزا و هم به عنوان رئوس جدا کننده محاسبه شده و از دو طرف تساوی کم میشود و  $X\cap Y$ مسأله به حالت کوچکتر در فرض استقرا تبدیل میشود.

از اصطلاحات گرافی به چند تعریف مورد نیاز خود اشاره میکنیم: اگر  $c(v,w) > c(v)$  آنگاه فرض میکنیم از v به w یال جهتداری وجود دارد که ظرفیت آن  $c(w,x)$  است و بدین ترتیب با رئوس V، شبکهای مانند نمودار گراف جهتدار وزندار رسم میکنیم. قبل از ادامهٔ بحث  $v \in V$  شبکهها در حالت کلبی، فرض میکنیم که ظرفیتها اعداد صحیح هستند و برای هر داریم  $c(v, v) = c(v, v)$  تا بتوانیم به شکلی سادهتر بررسی را انجام دهیم.

مثال: شبکه  $N=(V,c)$  را به صورت زیر در نظر میگیریم: ر  $c(u, y) = \mathsf{v}$  و  $c(x, w) = \mathsf{v}$  و  $c(x, w) = \mathsf{v}$  و  $c(x, w) = \mathsf{v}$  و  $V = \{u, v, w, x, y\}$ و ۲ $c(x,y) = c(x,y) = c(x,y)$  و ۲ هرتهها برابر صفر هستند.  $c(x,v) = r$ 

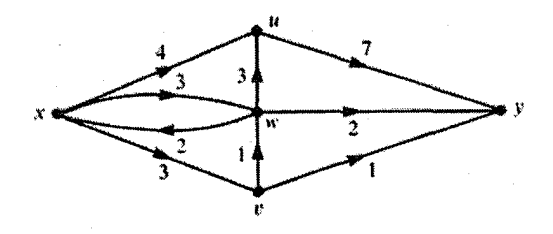

می توانید شبکه را به عنوان شبکهای از لولههای آب فرض کنید که در یالهای آنها حداکثر به مقدار ظرفیتشان آب جریان دارد و آب تنها در جهت نشان داده شده در هر یال می تواند حرکت کند. اکنون شما می;توانید مفهوم جریان را در مورد شبکهها درک کنید. مثلاً:

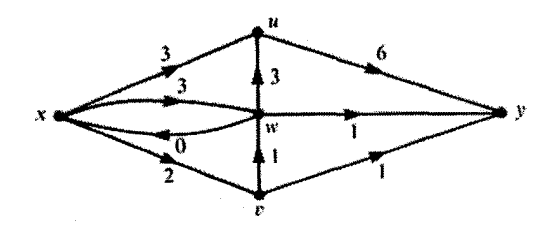

یک جریان به اندازهٔ ۸ از  $x$  به  $y$  برقرار است که دارای این ویژگیها میباشد: در  $x$  از کل یالها جریان ۸ خارج می شود و در y نیز کل جریان وارد می شود. در هیچ یک از رئوس دیگر جریان هدر نمي رود. \_ يعني جريان ورودي با جريان خروجي برابر است. \_ مسلماً جريان برقرار شده در یک پال همیشه از ظرفیت آن کمتر است. امّا این جریان بزرگترین جریان ممکن از  $x$  به  $y$  نیست: اگر شما از مسیر x, u, w, (بدون در نظرگرفتن جهت یالها) حرکت کنید، در طول مسیر، جریان عبوري برخي يالها در جهت مخالف و همچنين برخي يالها در جهت موافق كمتر از ظرفيت آن یالها است. چنین مسیری را یک «مسیر افزایشی» میiامیم. چون اگر در طول حرکت در مسیر مقدار جریان در یالهای با جهت موافق جهت حرکت را یک واحد افزایش داده و مقدار جریان در يالهاي با جهت مخالف جهت حركت را يك واحد كم كنيم، آنگاه دركل شبكة جريان، يك واحد به اندازۂ جریان اضافه می شود:

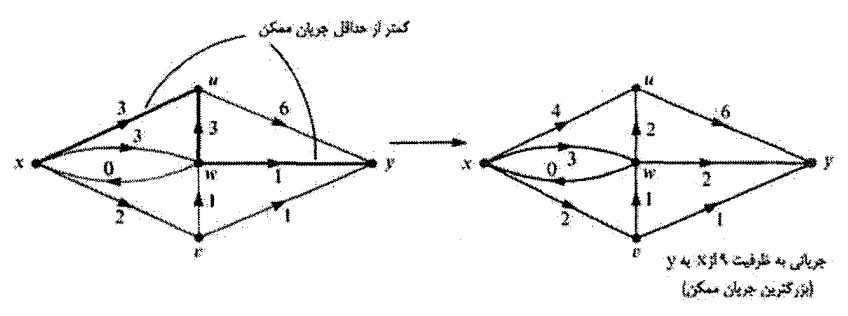

با بازگشتن به شبکهٔ اصلی به طور واضح میبینیم که میهتوان با بریدن تعدادی از یالها از برقراری  $x$  هرگونه جریان بین  $x$  و  $y$  جلوگیری کرد.  $\;$ مثلاً سادهترین راه، بریدن تمام یالهای خروجی از است که عبارتند از  $xu, xv, xw$  که جمع ظرفیت آنها برابر ۱۰ = ۲ + ۳ + ۳ است. البته امکان دارد که یک برش دیگر از یالها موجود باشد که دارای مجموع ظرفیت کمتر باشد. مثلاً ما با قطع یالهای  $x\,u$  و  $x\,v$  و  $v\,v$  هرگونه جریانی از  $x$  به  $y$  را قطع خواهیم کرد و از طرفی مجموع ظرفیت یالهای قطع شده برابر ۹ = ۱ + ۱ + ۲ + ۲ خواهد بود. همچنین هیچگونه مجموعهٔ دیگری از یالها نمیتوان یافت که با قطع آنها تمام جریانهای بین  $x$  و  $y$  قطع شود (اینگونه مجموعهای را یک «برش» میiامیم) و مجموع ظرفیت آنها (ظرفیت برش)کمتر از ۹ باشد.

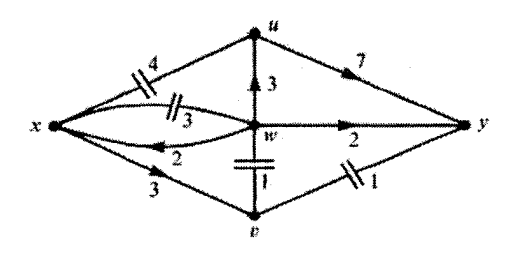

در حالت کلی، در شبکه  $N=(V,c)$  داده شده، جریان یال  $vw$  یک عدد  $f(vw)$  است که ه کی توان فرض کرد که جریان عبارت است از مقدار مایعی که دریک  $f(v, w) \leqslant c(v, w)$  $f(v,w)$  لوله حرکت می کند و بیشتر از ظرفیت لوله نمی تواند باشد. ما مواردی را بررسی می کنیم که مانند ( $c(v,w)$  یک عدد طبیعی یا صفر است. اگر درکل یک جریان در شبکه داشته باشیم، باید:

الف) جريان ورودي به  $x$  صفر باشد.

ب) جریان خروجی از y صفر باشد.

ب) برای هر رأس غیر از  $x$  و  $y$  جریان ورودی و خروجی برابر باشد.

 $x$  آنگاه تابع  $f$  (از  $V\times V$  به اعداد صحیح نامنفی) یک «جریان» از  $x$  به  $y$  نامیده میشود. همچنین «منبع» جريان و y «مخزن» ناميده مى شود. به راحتى مى توان ديدكه جريان خروجى از x با جريان ورودي به y برابر است. اين عدد را «اندازهٔ جريان» مي ناميم. واضح است كه در يك شبكه مي توان یک جریان از x به y با اندازهٔ صفر پیداکرد. (اگر جریان هریال را برابر صفر قرار دهیم.) همچنین یک  $y$ برش جداكننده x از y عبارت است از مجموعه!ى از يالهاكه با قطع كردن آنها هيچگونه جرياني از y به برقرارنشود. «ظرفیت برش» برابر مجموع ظرفیتهای یالهای یک برش است. در مثال بالا بزرگترین اندازهٔ جریان از x به y برابر باکمترین ظرفیت برش یعنی ۹ میباشدکه البته یک نتیجهٔ اتفاقی نیست. این نتیجه به صورت کلی تر اولین بار توسط «فورد`» و «فولکرسون`» در سال ۱۹۵۶ اثبات شد:

قضیه (جریان بیشینه ــ برش کمینه): میان هر دو رأس  $x$  و  $y$  از یک شبکه داریم:

 $y$  بیشترین اندازهٔ یک جریان از  $x$  به  $y = \lambda x$ ترین ظرفیت یک برش جداکنندهٔ  $x$  از

اثبات:  $N=(V,c)$  را یک شبکه فرض میکنیم و  $\alpha$  را کمترین مقدار ظرفیت ممکن برای یک برش جداکنندهٔ  $x$  از  $y$  و  $\beta$  را بیشترین جریان از  $x$  به  $y$  فرض میکنیم.  $\,$  اگر یک برش با $\,$ ظرفیت k داشته باشیم آنگاه با برداشتن آنها همهٔ جریانها قطع میشود. مسلم است که اگر این یالها را به شبکه برگردانیم، حداقل به مقدار k به اندازهٔ جریان که صفر بود اضافه می شود. پس در هر صورت ظرفیت یک برش از اندازهٔ هر جریان بیشتر و یا با آن مساوی است و در حالت خاص،کمترین ظرفیت برش بزرگتر یا مساوی با بزرگترین اندازهٔ جریان است. یعنی  $\beta \geqslant \alpha$ .

برای اثبات اینکه  $\alpha \geqslant \beta$  می خواهیم با استفاده از استقراء روی  $n$ . نشان دهیم برای هر مقدار ه پک جریان با مقدار اندازهٔ n وجود دارد. در نتیجه یک جریان با اندازهٔ  $\alpha$  نیز  $n \leqslant \alpha$ 

وجود خواهد داشت.  $\beta$  بنابراین  $\beta$  که اندازهٔ بزرگترین جریان است از  $\alpha$  ناکمتر است. واضح است  $n$  که یک جریان با اندازهٔ صفر وجود دارد. فرض میکنیم  $\alpha < n < n$  و یک جریان با اندازهٔ داریم. نشان میدهیم که جریانی به اندازهٔ ۱ + n وجود دارد.  $W$  را مجموعهای از رئوس در نظر میگیریم که برای هر رأسی از آن (مثل  $w$ ) یک مسیر افزایشی از  $x$  به  $w$  وجود داشته باشد. یعنی دنبالهای از رئوس به صورت زیر داشته باشیم:

$$
x=x_*,x_1,x_1,\ldots,x_{m-1},x_m=w
$$

- $e \leqslant i \leqslant m$  با این ویژگی که برای هر
- $f(x_i, x_{i+1}) < c(x_i, x_{i+1})$  $f(x_{i+1},x_i) > \frac{1}{2}$ یا اگر یال ۱+،  $x$ ، هم جهت با مسیر کلی اگر يال  $x_i x_{i+1}$  داراي جهت .<br>مخالف با مسیرکلی جریان باشد جريان باشد

اثبات میکنیم که  $y\in W$  . فرض میکنیم این گونه نباشد و مجموعههای  $W$  و  $V-W$  را در نظر میگیریم:  $C$  را مجموعهای از یالهای بین  $W$  و  $V-W$  در نظر میگیریم که جهت آنها از به  $W$  باشد.  $\;$  واضح است که مجموعهٔ  $C$  یک برش جداکنندهٔ  $x$  از  $V-W$ 

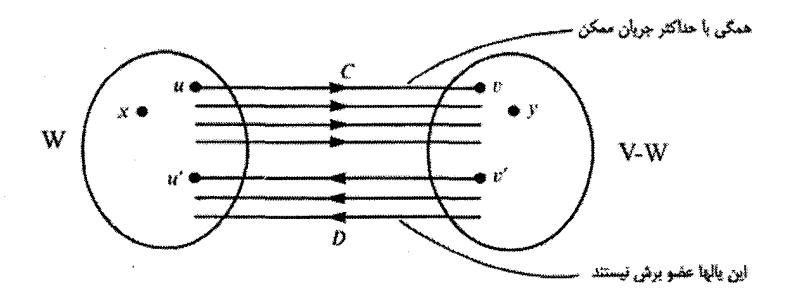

طبق تعریف  $W$ که در بالا ارائه شد امکان ندارد از یک مسیر افزایشی از یک رأس در  $W$  به رأسی رفت. بنابراین برای هر یال  $uv$  در  $C$  داریم:  $f(u, v) = f(u, v)$  و برای هر یال  $\Delta f(u', v') = \circ \Box D \cup u'v'$ 

 $\alpha$  با کمی تأمل میتوان نتیجه گرفت که اندازهٔ جریان (که اکنون برابر  $n$  می $\mu$ شد وکمتر از  $W$  است) برابر مجموع ظرفیتهای یالهای  $C$  می $\mu$ شد.  $\,$  طبق آنچه در بالاگفتیم  $C$  یک برش از

به  $V - W$  است. در نتیجه  $\alpha$  ظرفیت کمتر از  $\alpha$  دارد و این مخالف کمینه بودن  $\alpha$  است. در نتیجه . یس طبق تعریفِ  $W$  یک مسیر افزایشی از  $x$  به  $y$  وجود دارد که شامل دنبالهای از  $y \in W$  $x = x_0, x_1, x_1, \ldots, x_m = y$ رئوس به صورت  $x = y$  ,  $x_1, \ldots, x_m = y$  است بطوری که برای هر

$$
f(x_{i+1}, x_i) > \circ \qquad \qquad \underline{f}(x_i, x_{i+1}) < c(x_i, x_{i+1})
$$

یس ما ثابت کردیم برای هر $n \leqslant n \leqslant n$  جریانی با اندازهٔ  $n$  وجود دارد. نتیجه آنکه جریانی با اندازهٔ a خواهیم داشت. پس جون  $\beta$  بیشترین اندازهٔ جریان ممکن است داریم a  $\beta \geqslant \alpha$ . و  $\alpha=\beta$  با توجه به عبارت $\alpha\leqslant\beta\leqslant$  که قبلاً اثبات کرده بودیم نتیجه می $\zeta$ یریم که  $\Box$ 

الگوریتم استفاده شده در اثبات قضیه این اهمیت را دارد که برای هر دو رأس در یک شبکه به ما این امکان را می،دهد که با استفاده از آن یک جریان بیشینه و یا یک برش کمینه را پیدا کنیم.

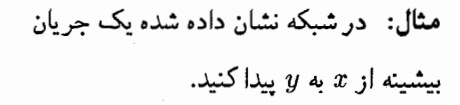

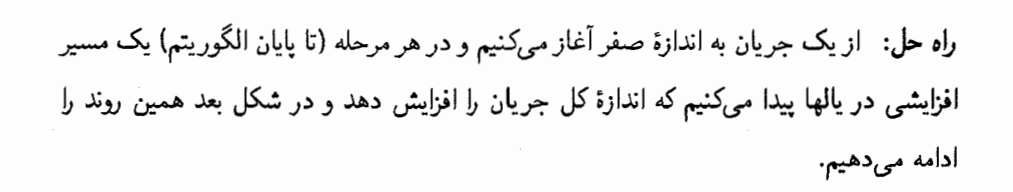

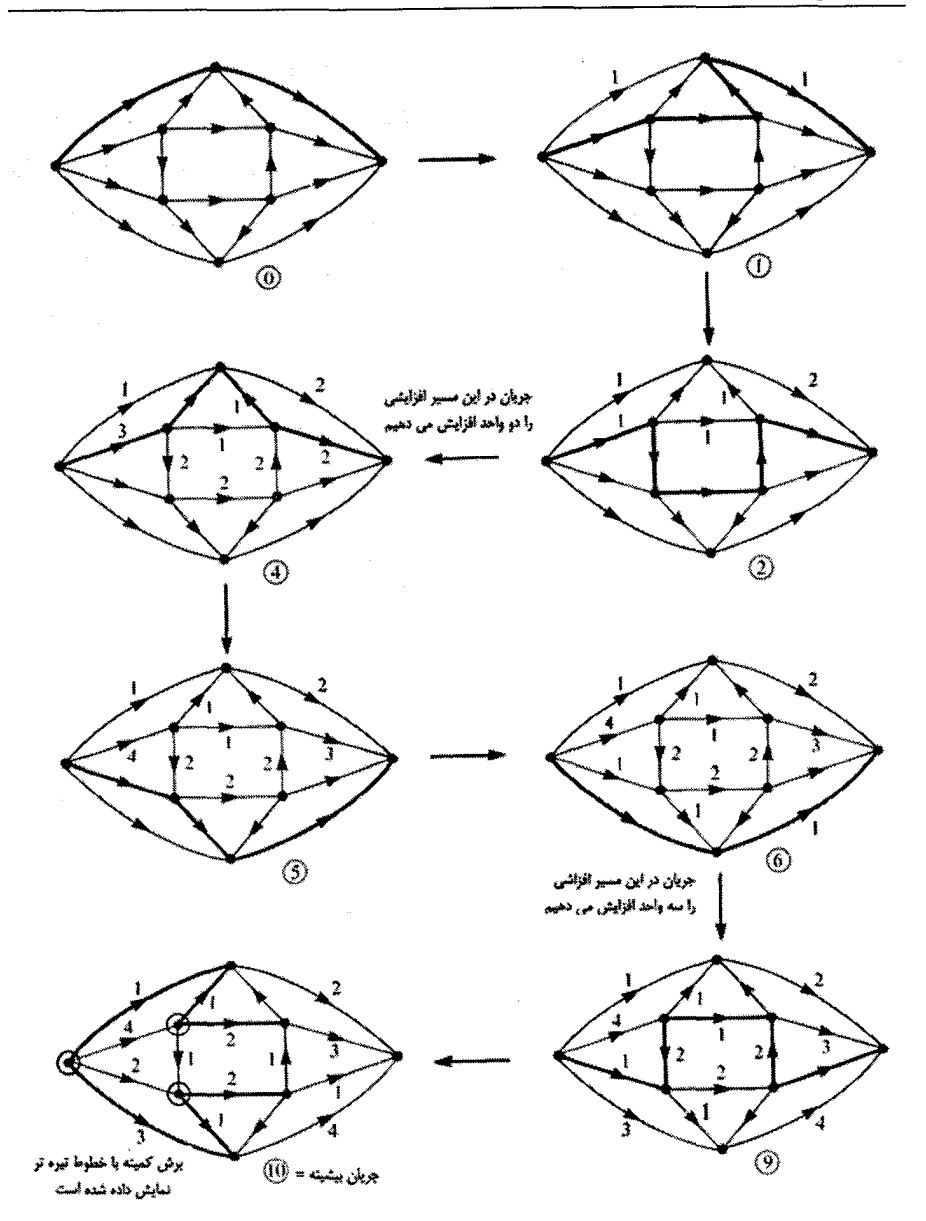

در شکل نهایی هیچ مسیر افزایشی از  $x$  به  $y$  وجود ندارد.  $\;$  مجموعهٔ  $W$  (با تعریفی که در اثبات قضیه قبل ارائه کرده بودیم) با رئوس حلقهدار در شکل نهایی نشان داده شده است. پس جریان بیشینه به مقدار ۱۰، برابر باکمترین ظرفیت برش یعنی ۱۰ میباشد که این برش با یالهای تیرهتر از  $W$  به  $V-W$  نشان داده شده است.  $\Box$ 

در این قسمت بحث در مورد قضایای کمبیشینه به پایان رسید. \_ به سادگی می توان متوجه شد که هر یک از موضوعهای مورد بحث ما کاملاً به هم مرتبط هستند. مثلاً ما از قضیهٔ هال برای اثبات قضیهٔ کونیگ ــ اگروری که حالت خاصبی از قضیهٔ منگر است استفاده کردیم. همچنین قضیهٔ جریان بیشینه و برش کمینه حالت تعمیم یافته وزندار قضیهٔ منگر است. دو نمونهٔ دیگر از این روابط را در تمرینها خواهید یافت. برای بررسی دقیقتر قضایای کمبیشینه می توانید به كتاب «The equivalence of some combinatorial matching theorems» نوشتهٔ «P.F. Reichmeider» رجوع كنيد.

#### «تمارين»

ا)  $G=(V_1,E,V_1)$  یک گراف دو بخشی است. با استفاده از قضیهٔ کونیگ ـ اگروری ئات كنىد:

یک گراف دو بخشبی است که برای هر  $W \subseteq V_1$ ،  $W \subseteq V_2$  را تعداد  $G = (V_1, E, V_1)$  (۲ اعضای  $V_{\mathbf{f}}$  که به حداقل یک رأس از  $W$  متصل هستند تعریف میکنیم.  $V_{\mathbf{f}}$  دهید بیشترین تعداد یالهای یک تطابق برابر است با

(1) 
$$
\min_{W \subseteq V_1} \{|V_1| - |W| + |j(W)|\}
$$

- $\lambda$ ۳) قضیهٔ هال را با استفاده از قضیهٔ کونیگ ــ اگروری ثابت کنید.
- ا) (صورت پالی از قضیهٔ منگر) $G=(V,E)$  یک گراف است و  $x$  و  $y$  دو رأس از آن هستند.  $G=(V,E)$ یک مجموعه از یالها را جداکنندهٔ x از y مینامیم اگر هر مسیر از x به y شامل حداقل یک يال از آن مجموعه باشد. قضية برش كمينه ــ جريان بيشينه را به كار برده و ثابت كنيد حداقل (ر) تعداد یالهای جداکنندهٔ x از y برابر حداکثر تعداد مسیرهای مجزا از x به y است. (ر)

# $\bigwedge$

روابط بازگشتی

در این فصل ما به طرح شیوهٔ دیگری برای محاسبه و شمارش ترکیبهای مختلف و انتخابهایی از اشیاء متفاوت میپردازیم. |مّا این بار از روش مستقیم استفاده نمیکنیم بلکه پاسخهای خود را با توجه به حالتهای قبلی وکوچکتر بدست میآوریم.

مثال: دنبالة فيبوناچي به اين صورت است: ...,٢, ٣, ٥, ٨, ٠، ٢, ٠، ٥، به جز دو جملة اول. هر جملة آن حاصل جمع دو جملة قبلي خود است:

$$
F_{\cdot} = \cdot \qquad F_{\cdot} = \cdot \qquad n > \mathbf{Y} : F_n = F_{n-\cdot} + F_{n-\cdot}
$$

این رابطه یک دنباله را به صورت یکتا تعیین میکند و به شما این توانایی را می دهد که هر جملهٔ دلخواه این دنباله را محاسبه کنید. و البته اگر شما فرمولی (مستقیم) برای محاسبهٔ  $F_n$  دارید میتوانید درستی آن را بوسیلهٔ شرایط بالا تحقیق کنید. مثلاً به عنوان تمرین میتوانید نشان دهید فرمول زیر در دنبالهٔ فیبوناچی صدق میکند:

$$
F_n = \frac{1}{\sqrt{\Delta}} \left( \left( \frac{1 + \sqrt{\Delta}}{\gamma} \right)^n - \left( \frac{1 - \sqrt{\Delta}}{\gamma} \right)^n \right)
$$

و به این ترتیب یک فرمول صریح برای  $F_n$  پیدا میشود. امّا هنوز نمیدانیم که چطور روابط بین جملات دنباله چنین فرمولی به ما می،دهد.

مثال: در فصل اول با مثلث خیام آشنا شدیم:

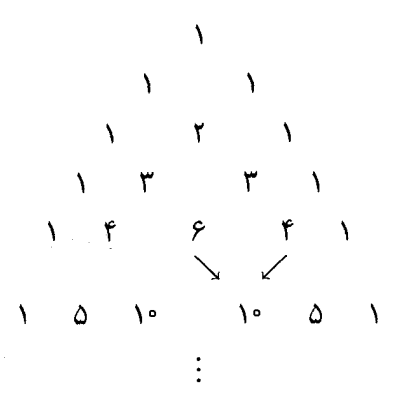

ابتدا درایهٔ سطر اول را به صورت ۱ $p_{\cdot\cdot} = p_{\cdot\cdot} = p_{\cdot\cdot}$  تعریف میکنیم. در سطر بعدی  $p_{\cdot\cdot}$  و  $p_{\cdot}$ ، در سطر بعدی  $p_{n}$  و  $p_{1}$  و بعور کلی در هر سطر اعداد  $p_{1,n-1}, p_{2,n-1}, p_{3,n-1}, p_{4}$  و  $p_{5}$  را داریم. البته ما میدانیم که درایههای مثلث خیام ضرایب دوجملهای هستند. امّا اکنون این موضوع را نادیده میگیریم و فرض میکنیم تنها مثلث خیام به ما داده شده است و از شما می خواهند مقدار را بطور صریح بدست آورید. مطمئناً برای مقادیر معلوم i و j این کار ساده است امّا منظور  $p_{ij}$ بدست آوردن آن برای هر مقدار  $i$  و  $j$  است. بعد از سطر دوم هر جمله از جمع کردن دوجملهٔ بالایبی خود بدست می[ید. یعنی داریم: ۱٫٫۰۰ $p_{i,j} = p_{i-1,j} + p_{i,j-1}$  و ۱  $p_{n} = p_{n} = p_{n}$  این رابطهها مطمئناً به شما توانایی محاسبهٔ هر دارایهٔ دلخواه از مثلث را میدهد. مثلاً

$$
p_{\tau\tau} = p_{\tau\tau} + p_{\tau\tau} = (p_{\tau\tau} + p_{\tau\tau}) + (p_{\tau\tau} + p_{\tau\tau}) = \tau(p_{\tau\tau} + \tau) = \tau(p_{\tau\tau} + p_{\tau\tau} + \tau) = \epsilon
$$

این بار نیز مانند مثال قبلی اگر فرمولی برای  $p_{ij}$  سراغ دارید. باامتحان کردن آن در شرایط بالا می توانید صحت آن را بررسی کنید. امّا بدون روشهای جدیدی که در این فصل ارائه میدهیم روابط بالاکمکی برای پیداکردن فرمول عمومی  $p_{ij}$  به ما نمیکنند.  $\Box$ 

در همهٔ مثالهای بالا چند جملهٔ ابتدایی یک دنباله به شما داده شده است و یک فرمول به شما م گوید که چطور جملات بعدی را برحسب جملات قبلی محاسبه کنید این روش تعریف جملات را روش «بازگشتبی» و رابطهٔ بدست آمده را «رابطهٔ بازگشتبی» می نامند. در برخی موارد می توان روابط بازگشتی را حل نمود، به این معنی که می توان فرمول صریح و مستقل از دیگر جملات برای هر جمله بدست آورد. در این فصل ما راهکارهای مختلفی برای حل روابط بازگشتی در ضمن مثالها ارائه خواهیم کرد. دو مثال بعدی نمونههای سادهای میباشند. چون در رابطهٔ بازگشتبی آن هر جمله تنها از جملهٔ ما قبل خود استفاده میکند. (یعنی  $a_n$  برحسب  $n$  و ۱\_ $a_{n-1}$  قابل بیان است)
مثال: (برج هانوی) در این مسألهٔ مشهور (که به برج برهما نیز شهرت دارد) به شما یک تخته با سه میله داده میشود: در میلهٔ اول  $n$  حلقه که قطر آنها از بالا به پایین افزایش پیدا میکند، وجود دارد و در دو میلهٔ دیگر (همانطورکه در شکل زیر می بینید) حلقهای وجود ندارد.

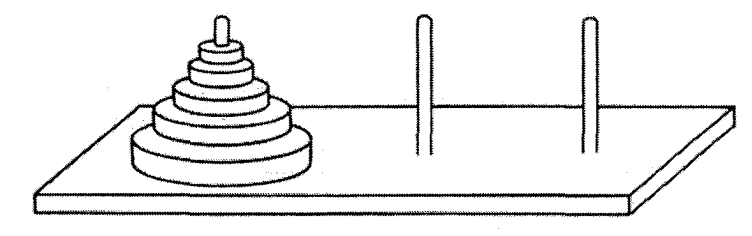

وظيفة شما اين است كه حلقهها را از ميلة اول به ميلة سوم انتقال دهيد با اين شرايط كه: الف) در هر حرکت تنها یک مهره جابجا شود و از یک میله به میلهٔ دیگر منتقل شود. ب) در هیچ زمانی نباید مهرهٔ بزرگتری روی مهرهٔ کوچکتر از خود قرار گیرد. کمترین تعداد حرکت مورد نیاز برای انتقال n مهره چقدر است؟

راه حل:  $m_n$  راکمترین تعداد حرکت لازم برای انتقال  $n$  مهره تعریف میکنیم. فرض میکنیم شما مقدار  $m_{\rm f}$  را بدست آورده و حالا سعی میکنید  $m_{\rm o}$  را بدست بیاورید و ۵ مهره را انتقال دهید. شما میتوانید با  $m_{\rm f}$  حرکت چهار مهرهٔ بالایی را به حلقهٔ وسط انتقال دهید. در یک حرکت مهرهٔ پنجم که بزرگترین مهره است را در میلهٔ سوم بگذارید و با  $m_{\rm f}$  حرکت دیگر مهرههای ميلة وسط را روى ميلة سوم قرار دهيد:

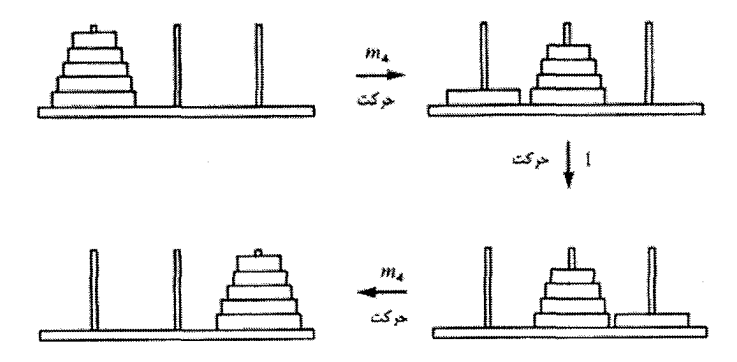

از طرفی شما برای انتقال پنج مهره مجبورید چهار مهره روی مهرهٔ پنجم را ابتدا بردارید و بعد مهرهٔ پنجم را به میلهٔ سوم برده و سپس چهار مهرهٔ بعدی را روی آن بچینید. در نتیجه حداقل ۱۰- رو*ابط بازگشتی* 

به ۱ $m_{\mathsf{f}}+m_{\mathsf{f}}$  حرکت برای انتقال پنج مهره نیاز است. بنابراین ۱ $m_{\mathsf{f}}+m_{\mathsf{f}}+m_{\mathsf{f}}$ . به همین صورت میتوان این روش را برای n اجراکرد و دنباله بازگشتی زیر را بدست آورد:

$$
m_1 = 1 : m_n = \lceil m_{n-1} + 1 \rceil \quad n > 1
$$

و با این شیوه می توان اعداد دنباله را به صورت دنبالهٔ ۱٬۳٬۷٬۱۵٬۳۱٬۶۳ بدست آورد. به راحتی می توانید فرمولی برای  $m_n$  حدس بزنید:  $n-1$  ۳ = ۳، از آنجا که رابطهٔ بازگشتی دنبالهٔ مذکور را به طور یکتا مشخص میکند و این دنباله فرمول فوق را تأیید میکند، می $\bar{\mathbf{v}}$ نیم درستی حدس خود را بررسی کنیم. با استفاده از جایگزینی فرمول در دنبالهٔ بازگشتی بالا:

$$
m_1 = \Upsilon' - 1 = 1
$$
  

$$
m_n = \Upsilon(m_{n-1}) + 1 = \Upsilon(\Upsilon^{n-1} - 1) + 1 = \Upsilon^n - 1
$$

بنابراین حداقل تعداد حرکتهای لازم برای انتقال n مهره در برج هانوی برابر ۱  $\cdot$  ۲ میباشد. 口

مثال: در فصل ٢ ما از ضرایب چند جملهای در «قضیة کیلی» استفاده کردیم تا ثابت کنیم تعداد درختهای فراگیر یک گراف  $K_n$  برابر ۲ $n^{n-1}$  است.  $\,$  اکنون ما با یک روش جدید (که می $\,$ توانید آن را دركتاب «Introduction to graph theory» اثر «R.J. Wilson» ببينيد) با استفاده از رابطهٔ بین درختهای فراگیری که درجهٔ یک رأس آن یک عدد مشخص است را ارائه میکنیم. ار تعداد درختهایی با مجموعهٔ رئوس {۱٫۲٫۳٫..., $n$ } فرض میکنیم که رأس ۱ به همهٔ  $t_k$ رئوس غیر از k رأس متصل است. (پس درجهٔ رأس ۱ برابر ۱  $k-1$  است). میتوان نشان داد که:

$$
t_k=\frac{(n-k-1)(n-1)}{k}t_{k-1} \qquad (\circ < k < n-1).
$$

یک فرمول صریح برای  $t_k$  پیداکنید و ثابت کنید:

$$
t_{\cdot}+t_{\cdot}+\cdots+t_{n-\tau}=n^{n-\tau}
$$

راه حل: ابتدا توجه كنيد كه .t برابر تعداد همهٔ درختهايي است که همهٔ دیگر رئوس به رأس ۱ متصل هستند. واضح است که تنها یک درخت با چنین خاصیتی وجود دارد.

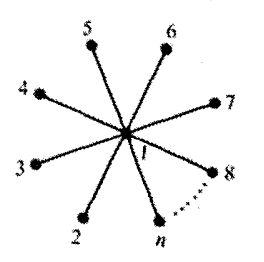

با استفاده از این نکته که ۱ = . $t. = t$  و چون رابطهٔ بازگشتی مقدار  $t_k$  را برحسب ۱ هی دهد پس مقادیر ،tn\_r, . . ., tr, t به ترتیب معلوم میشوند. با به کار بردن فرمول اولیه برای هر  $t_k$  و تکرار  $t_1$  آن برای ۱\_ $t_k$  و  $\ldots$  تا ۱٫ داریم:

$$
t_k = \frac{(n-k-1)(n-1)}{k} t_{k-1} = \frac{(n-k-1)(n-k)(n-1)^r}{k(k-1)} t_{k-1}
$$
  
= 
$$
\frac{(n-k-1)(n-k)(n-k+1)(n-1)^r}{k(k-1)(k-1)} t_{k-r}
$$
  
:

$$
=\frac{(n-k-1)(n-k)(n-k+1)...(n-1)(n-1)^k}{k(k-1)(k-1)...x!}t.
$$
  
= 
$$
{n-1 \choose k}(n-1)^k.
$$

و با استفاده از این فرمول برای هر  $t_k$  داریم:

$$
t_{+} + t_{+} + t_{+} + \cdots + t_{n-r} = {n-r \choose r}(n-1)^{r} + {n-r \choose r}(n-1) +
$$

$$
{n-r \choose r}(n-1)^{r} + \cdots + {n-r \choose n-r}(n-1)^{n-r} = n^{n-r} \square
$$

در دو مثال قبلی رابطهٔ بازگشتی تنها شامل یک جملهٔ قبل بود. اکنون به مثال۵ایی می,پردازیم که مانند دنبالة فيبوناچي شامل دو جملة قبل از خود هستند:

قضيه: مقادير .a و a، داده شدهاند و دنبالة ....a,, a,, a,, با رابطة:

$$
n > 1 \qquad a_n = A a_{n-1} + B a_{n-1}
$$

تعریف میشود، که A و B اعداد ثابتی هستند.  $\alpha$  و B را ریشههای معادلهٔ کمکی  $\mathbf{x}^{\prime} - \mathbf{A} \mathbf{X} - \mathbf{B} = \mathbf{0}$ قرار می $\mathbf{x}^{\prime} - \mathbf{A} \mathbf{X} - \mathbf{B}$ 

$$
n \geqslant \circ
$$
  $a_n = c\alpha^n + d\beta^n$  :  $c, d$   $\Rightarrow$   $c, d$   $\Rightarrow$   $\alpha \neq \beta$   $\Rightarrow$   $\alpha \neq \beta$   $\Rightarrow$   $\alpha \geqslant 0$ 

اثبات: ما حالت (الف) را اثبات مىكنيم (حالت (ب) نيز مشابه أن است و به عنوان تمرين به شما واگذار میشود). و این بسیار ساده است که بررسی کنیم اگر d و c داده شده باشند آنگاه

نرمول داده شده شرط 
$$
a_n = Aa_{n-1} + Ba_{n-1} + Ba_{n-1}
$$
نیمیسازد. چون داریم:  
\n
$$
a_n = Aa_{n-1} + Ba_{n-1} = A(c\alpha^{n-1} + d\beta^{n-1}) + B(c\alpha^{n-1} + d\beta^{n-1})
$$
\n
$$
= c\alpha^{n-1}(A\alpha + B) + d\beta^{n-1}(A\beta + B)
$$
\n
$$
= c\alpha^n + d\beta^n
$$

مراحل اصلی و کلی این اثبات وابسته به این حقیقت هستند که اعداد  $\beta$  و  $\alpha$  ریشههای معادلهٔ هستند. أَمَّا مَقَادَيْرِ  $d$  و c را بايد با به كار بُرْدن فَرْمُول مذكور براى حالت  $X^{\mathsf{r}}-AX-B$ ه = n و n = ۱ بدست بیاوریم و یک دستگاه تشکیل دهیم:

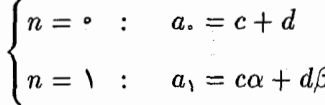

و تا وقتی که داریم  $\alpha \neq \beta$  دستگاه بالا قابل حل است. با حل این دستگاه جواب یکتا برای c و d بدست می]ید و فرمول داده شده، تمام جملات که  $n \geqslant n$  را تولید میکند.

راه حل: می،دانیم که ۰ = F، و ۱ = F، و برای ۲  $r = r_{n-1} + F_{n-1}$  بس این رابطهٔ بازگشتی یک معادلهٔ کمکی به صورت  $x - 1 = 0$  –  $x^3 - x - 1$  دارد، که ریشههای آن اعداد  $F_n$  حستند. با استفاده از قضیه فوق می $\bar v$ وانیم نتیجه بگیریم که اعداد  $\frac{1-\sqrt{\tilde \omega}}{\gamma}$  هستند. با استفاده از قضیه فوق می به صورت

$$
F_n = c\left(\frac{1+\sqrt{\Delta}}{\gamma}\right)^n + d\left(\frac{1-\sqrt{\Delta}}{\gamma}\right)
$$

هستند. برای پیداکردن مقادیر  $d$  و  $c$  مقادیر  $n=0$  و ۱ $n=0$  را در معادلهٔ فوق قرار میدهیم:

$$
\begin{cases} F_{\cdot} = c \left( \frac{1 + \sqrt{6}}{7} \right)^{\cdot} + d \left( \frac{1 - \sqrt{6}}{7} \right)^{\cdot} = c + d = 0 \\ F_{\cdot} = c \left( \frac{1 + \sqrt{6}}{7} \right) + d \left( \frac{1 - \sqrt{6}}{7} \right) = 1 \end{cases}
$$

از حل این دستگاه داریم:  $c=\dfrac{1}{\sqrt{\delta}}$  و  $c=\dfrac{1}{\sqrt{\delta}}$  و از آنجا داریم:  $F_n = \frac{1}{\sqrt{\Delta}} \left( \left( \frac{1 + \sqrt{\Delta}}{\gamma} \right)^n - \left( \frac{1 - \sqrt{\Delta}}{\gamma} \right)^n \right)$ 

Ω

۱۵۱

همانطورکه قبلاً نیز آن را بدست آورده بودیم. قضیه قبل و یک تعمیم ساده از آن به ما توانایی آن را میٖدهد که به حل روابط بازگشتی|ی بپردازیم که در آن هر جمله به صورت مجموع ضرایبی از جملات ما قبل خود بیان شده است امّا دنبالههایی که با روابط بازگشتی جالب در ترکیبیات با آنها مواجه میشویم کمتر به صراحت و سادگی دنبالههای مذکور هستند. در مثال بعدی با یکی دیگر از شیوههای حل روابط بازگشتی آشنا میشویم که میتواند راه حل بخش وسیعی از انواع دنبالههای بازگششی را در بر بگیرد. به عنوان نمونه در این مثال به وسیلهٔ این شیوه یک فرمول دیگر برای دنبالهٔ فیبونآچی بدست میآوریم:

مثال:  $F_{\mathsf{t}}, F_{\mathsf{t}}, F_{\mathsf{t}}, F_{\mathsf{t}}$  . . . . را دنبالهٔ فیبوناچی در نظر میگیریم و تابع  $f(x)$  را به صورت

$$
f(x) = F_{\cdot} + F_{\cdot}x + F_{\cdot}x^{\tau} + \cdots + F_{k}x^{k} + \ldots
$$

 $\frac{x}{1-x(x+1)}$  تعریف میکنیم نشان دهید که سپس  $F_n$  را به صورت مجموعی از  $f(x) =$ ضرایب بسط دوجملهای بدست بیاورید:

راه حل: شاید به عنوان یک ریاضیدان در مورد همگرایی سری فوق و مقادیری از  $x$  که تابع را خوش تعریف میکند آگاهی داشته باشید. امّا اکنون هدف ما بررسی این موارد نیست.  $f(x)$ تابع f را «تابع مولد» دنبالة .F, F, F, F, سمی،نامیم. این تعریف برای بیان جبری دنباله و فهم این مطلب است که این تابع در دامنهٔ تعریف خود (هر جا که باشد) همگرا است و شاخص تنها به عنوان یک مکان برای قرار دادن ضریب  $x^n$  میباشد. (در حقیقت در توابع مولد  $x^n$ تنها ضرایب برای ما مهم هستند و چون می خواهیم تمام یک دنبالهٔ بی نهایت جملهای را به شکل کوتاه بنویسیم و از طرفی جملات آن نیز با هم تداخل نکنند آنها را ضرایب جملات متمایز \*a قرار  $\,x\,$ میدهیم و به این ترتیب تابع مولد ساخته میشود و همراه باکار بر روی ضرایب جملات متغیر را نیز دخالت میدهیم.) با در نظر داشتن این نکات میبینیم که:

$$
f(x) = F_{\cdot} + F_{\cdot}x + F_{\tau}x^{\tau} + F_{\tau}x^{\tau} + ..., \nxf(x) = F_{\cdot}x + F_{\cdot}x^{\tau} + F_{\tau}x^{\tau} + ..., \nF_{\cdot}x^{\tau} + F_{\cdot}x^{\tau} + ...
$$

از آنجاکه  $F_1 = F_1 + F_2 = F_{k-1} + F_{k-1}, \ldots, F_r = F_r + F_1$  و  $F_r = F_r + F_r$ ، باکم کردن سطر دوم و سوم از سطر اول داریم:

$$
f(x)(1 - x(1 + x)) = f(x) - xf(x) - xr f(x) = Fr + (F1 - Fr)x = x
$$

\n The equation is given by:\n 
$$
\int \frac{1}{1-y} \, dx
$$
\n with the equation  $\int \frac{1}{1-y} = 1 + y + y^2 + y^3 + \cdots + y^k + \cdots$ \n

\n\n The equation is:\n  $y = x(1 + x)$ \n

\n\n The equation is:\n  $\int (x) = \frac{x}{1-x(1+x)} = x + x^r(1+x) + x^r(1+x)^r + x^r(1+x)^r + \cdots$ \n

\n\n The equation is:\n  $\int \frac{1}{1-x} \, dx = \int \frac{1}{1-x} \, dx$ \n

\n\n The equation is:\n  $\int \frac{1}{1-x} \, dx = \int \frac{1}{1-x} \, dx$ \n

\n\n The equation is:\n  $\int \frac{1}{1-x} \, dx = \int \frac{1}{1-x} \, dx$ \n

\n\n The equation is:\n  $\int \frac{1}{1-x} \, dx = \int \frac{1}{1-x} \, dx$ \n

\n\n The equation is:\n  $\int \frac{1}{1-x} \, dx = \int \frac{1}{1-x} \, dx$ \n

\n\n The equation is:\n  $\int \frac{1}{1-x} \, dx = \int \frac{1}{1-x} \, dx$ \n

\n\n The equation is:\n  $\int \frac{1}{1-x} \, dx = \int \frac{1}{1-x} \, dx$ \n

\n\n The equation is:\n  $\int \frac{1}{1-x} \, dx = \int \frac{1}{1-x} \, dx$ \n

\n\n The equation is:\n  $\int \frac{1}{1-x} \, dx = \int \frac{1}{1-x} \, dx$ \n

\n\n The equation is:\n  $\int \frac{1}{1-x} \, dx = \int \frac{1}{1-x} \, dx$ \n

\n\n The equation is:\n  $\int \frac{1}{1-x} \, dx = \int \frac{1}{1-x} \, dx$ \n

\n\n The equation is:\n  $\int \frac{1}{1-x} \, dx = \int \frac{1}{1-x} \, dx$ \n

\n\n The equation is:\n  $\int \frac{1}{1-x} \, dx =$ 

از طرفی  $F_n$  برابر ضریب  $x^n$  در عبارت بالا می $\mu$ شد. ۖ یعنی برای یافتن ضریب  $x^n$  در  $f(x)$  و مقدار Fn باید ضریب "x را در هر یک از عبارات بالاکه به صورت \*(x\*+\( ۱ + x) است محاسبه کنیم. میدانیم که ضریب  $x^n$  در این عبارت برابر ضریب ۱ $x^{n-k-1}$  در عبارت  $f(x+1)$  است که طبق بسط دوجملهای برابر  $\binom{k}{n-k-1}$  است. بنابراین این مجموع به صورت زیر در می[ید که  $f(x)$  نشان دهندهٔ ضریب  $x^n$  در

$$
F_n = \binom{n-1}{\circ} + \binom{n-1}{\circ} + \binom{n-1}{\circ} + \cdots
$$
  

در مورد هر دنباله از اعداد به صورت ..., $a_{\rm t}, a_{\rm t}, a_{\rm r}, a_{\rm r},$ تابع مولد» این دنباله به صورت  $A(x) = a_1 + a_1x + a_1x^1 + \cdots + a_kx^k + \ldots$ 

تعریف میشود. در مثال قبل کاربرد این نوع تابع را برای حل روابط بازگشتی دیدیم. چند مثال بعدی پرکاربرد بودن این ابزار محاسباتی را نشان می دهند:

مثال:  $N$  یک عدد صحیح و مثبت است و برای هر  $n \leqslant N$   $n \geqslant 2$  ، تعریف میکنیم:

$$
a_n = \binom{n}{n} + \binom{n+1}{n} + \binom{n+1}{n} + \cdots + \binom{N}{n}
$$

با استفاده از روش تابع مولد. مقدار  $a_n$  را به صورت یک ضریب دوجملهای نمایش دهید:

راه حل: ما يک اتحاد براى ضرايب چند جملهاى در فصل اول داشتيم که مى توانيم با استفاده از آن مقادیر  $a_n$  را بدست آوریم، امّا چون می خواهیم کاربرد تابع مولد را نشان دهیم به صورت زیر عمل مىكنيم: فرض میکنیم دنبالهٔ ...,a,, a,, ... ساخته شده است. یک تابع مولد برای دنباله تعریف مىكنيم:

$$
A(x) = a_{1} + a_{1}x + a_{1}x^{T} + a_{1}x^{T} + \dots
$$
\n
$$
= \binom{?}{.} + \binom{?}{.} + \binom{?}{.} + \binom{?}{.} + \binom{?}{.} + \dots + \binom{N}{.} + \binom{?}{.}x + \binom{?}{.}x + \binom{?}{.}x + \binom{?}{.}x + \binom{?}{.}x^{T} + \binom{?}{.}x^{T} + \dots + \binom{N}{.}x^{T} + \binom{?}{.}x^{T} + \binom{?}{.}x^{T} + \dots + \binom{N}{.}x^{T} + \binom{?}{.}x^{T} + \dots + \binom{N}{.}x^{T} + \dots + \binom{N}{.}x^{N}.
$$

می بینیم که هر ستون از این عبارت، خود یک بسط دوجملهای است. پس اگر مقادیر موجود در هر ستون را با هم جمع کنیم به تساوی زیر خواهیم رسید:

$$
A(x) = 1 + (1+x) + (1+x)^{r} + (1+x)^{r} + \cdots + (1+x)^{r}
$$

حال کافی است مجموع فوق را بدست بیاوریم. چون یک تصاعد هندسی است داریم:  $A(x) = \frac{(1+x)^{N+1}-1}{(1+x)-1} = \frac{(1+x)^{N+1}-1}{x}$ 

پس مقدار  $a_n$  برابر ضریب  $x^n$  در عبارت فوق است که برابر است با ضریب  $x^{n+1}$  در عبارت  $a_n = \binom{N+1}{n+1}$  ) كه با توجه به بسط دوجمله $\binom{N+1}{n+1}$  است یعنی  $(1+x)^{N+1} - 1$ □

مثال: الف) نشان دهید مجموعهٔ {1, ٢, ٣, . . . , n} به ١ – `-٢٣ طريق مي تواند به دو مجموعهٔ ناتھے, افراز شود.

ب)  $s_n$  را تعداد افرازهای مجموعهٔ  $\{1,7,\ldots,n\}$  به سه مجموعه ناتهی تعریف میکنیم. برای مثال ۶ = ۶<sub>۴</sub> و این ۶ افراز به صورت زیر هستند:

 $\{1\}$   $\{1\}$   $\{1,1\}$ ,  $\{1\}$   $\{1\}$   $\{1, 1\}$  $\{1\}$   $\{1\}$   $\{1, 1\}$ ,  $\{1\}$   $\{1\}$   $\{1,1\}$ ,  $\{\mathbf{r}\}\{\mathbf{r}\}\{\mathbf{1},\mathbf{r}\}.$  $\{\n\{r\} \{\n\}\n\{\n\}, \{\n\}, \n\}$ نشان دهید مقدار  $s_n$  با استفاده از فرمول بازگشتی زیر محاسبه میشود.  $s_n = \circ$ ,  $s_1 = \circ$ ,  $s_n = \mathbf{r}_{s_{n-1}} + \mathbf{r}^{n-1} - 1$   $(n > 1)$ 

سپس یک تابع مولد به کار برده و فرمول صریحی برای  $s_n$  بدست بیاورید.

راه حل: الف) هر یک از دو مجموعهٔ افراز هیچ اشتراکی ندارند.  $n$  را در مجموعهٔ اول قرار می،دهیم. حال تعداد راههای افرازکردن {۱,۲,۳,..., $n-1, n$ } به دو مجموعهٔ ناتهی برابر است با تعداد انتخابهای یک زیر مجموعهٔ ناتهی از {۱ - ۲, ۲, ۲, ۲, ۲} که به عنوان مجموعهٔ دوم افراز قرارگیرد و تعداد این انتخابها ۱ – ۱ $^{n-1}$  است. نام این مجموعه را $E$  میگذاریم. حال افراز ما به صورت (E و E – E ) ( ( X, Ÿ, ٣, . . . , n ) است که دو مجموعهٔ ناتهی و غیر مشترکند.

ب) فرض میکنیم  $s_n$  تغداد افرازهای مجموعهٔ  $\{ \mathcal{N}, \mathcal{N}, \ldots, n-1, n \}$  به سه مجموعه  $A = \{n\}$  و  $B$  و  $C$  باشد. دو حالت امکان دارد: یا یکی از آن مجموعهها به صورت  $B$ است یا نیست.

- ۱) اگر باشد کافی است مجموعهٔ  $\{ \, \cdot \, , \, \cdot \, , \, \cdot \, , \, \cdot \, , \, \cdot \, \, \}$  را به دو مجموعهٔ  $B$  و  $C$  افرازکنیم که طبق قسمت (الف) به ١ - ٢<sup>n-۱</sup> حالت امکان دارد.
- ۱) اگر یکی از مجموعهها به صورت {n} نباشد. یس مجموعهٔ {۱ ۱٬ ۲٬ ۳٬ ۱٬ ۱٫ را با ہ $s_{n-1}$  روش به سه مجموعهٔ  $C'$  و  $H'$  و  $A'$  افراز می $\mathcal C$ نیم و سپس هر بار عدد  $s_{n-1}$  را به یکی از این سه مجموعه اضافه میکنیم تا افرازهای زیر بدست بیایند:

$$
A = A' \cup \{n\} , B = B' , C = C'
$$
  

$$
A = A' , B = B' \cup \{n\} , C = C'
$$
  

$$
A = A' , B = B' , C = C' \cup \{n\}
$$

یعنی داریم:  
\n
$$
s_{n} = \Upsilon^{n-1} - \Upsilon + \Upsilon s_{n-1}
$$
\n
$$
s_{n}, s_{n}, s_{n}, s_{n}, s_{n}, \ldots
$$
\n
$$
s(x) = s_{n} + s_{n}x^{n} + s_{n}x^{n} + \cdots + s_{k}x^{k} + \ldots
$$
\n(1)  
\n
$$
\Upsilon x s(x) = \Upsilon s_{n}x + \Upsilon s_{n}x^{n} + \Upsilon s_{n}x^{n} + \cdots + \Upsilon s_{k-1}x^{k} + \ldots
$$
\n(2)  
\n
$$
\Upsilon x s(x) = \Upsilon s_{n}x + \Upsilon s_{n}x^{n} + \Upsilon s_{n}x^{n} + \cdots + \Upsilon s_{k-1}x^{k} + \ldots
$$
\n(3)  
\n
$$
\Upsilon x s(x) = \Upsilon s_{n} - \Upsilon s_{n}x^{n} + \Upsilon s_{n}x^{n} + \cdots + \Upsilon s_{k-1}x^{k} + \ldots
$$
\n(4)  
\n
$$
\Upsilon x s(x) = \Upsilon s_{n} - \Upsilon s_{n}x^{n} + \Upsilon s_{n}x^{n} + \cdots + \Upsilon s_{k-1}x^{k} + \cdots
$$

$$
s(x) \text{ } f(x) \text{ } f(x) \text{ } f(x) \text{ } f(x) \text{ } f(x) \text{ } f(x) \text{ } f(x) \text{ } f(x) \text{ } f(x) = s. + (s_1 - rs_2)x + (s_1 - rs_2)x^2 + \dots
$$
\n
$$
= 0 + 0 \times x + (r^2 - 1)x^2 + (r^3 - 1)x^3 + \dots
$$
\n
$$
= x^r(1 + 1x + (1x)^r + (1x)^r + \dots + (1x)^{k-1} + \dots)
$$
\n
$$
- x^r(1 + x + x^r + \dots + x^{k-1} + \dots)
$$
\n
$$
= x^r\left(\frac{1}{1 - 1x} - \frac{1}{1 - x}\right)
$$
\n
$$
= x^r \left(\frac{1}{1 - 1x} - \frac{1}{1 - x}\right)
$$

$$
s(x) = x^{\mathsf{T}} \left( \frac{1}{(1 - \mathsf{T}x)(1 - \mathsf{T}x)} - \frac{1}{(1 - x)(1 - \mathsf{T}x)} \right)
$$

$$
= x^{\mathsf{T}} \left( \frac{\mathsf{T}}{\mathsf{T}(1 - \mathsf{T}x)} + \frac{1}{\mathsf{T}(1 - x)} - \frac{1}{1 - \mathsf{T}x} \right)
$$

$$
\vdots
$$

$$
s_n = \frac{\mathsf{r}}{\mathsf{r}} \times \mathsf{r}^{n-1} + \frac{\mathsf{r}}{\mathsf{r}} - \mathsf{r} \times \mathsf{r}^{n-1} = \frac{\mathsf{r}}{\mathsf{r}} (\mathsf{r}^{n-1} + \mathsf{r} - \mathsf{r}^n)
$$

نشان  $s(n,k)$  نشان) تشان  $k$  به  $k$  مجموعهٔ ناتهی با نماد $(n,k)$  نشان) داده میشود که از زمان ریاضیدان قرن هجدهم «جیمز استرلینگ'» به نام اعداد استرلینگ نوع دوم شناخته میشود. (دربارهٔ اعداد استرلینگ نوع اول و رابطهٔ بازگشتی مربوط به اعداد استرلینگ نوع دوم در تمارین پایان فصل مسائلی ارائه خواهیم کرد.)  $\Box$ 

مثال: براى عدد 
$$
p_{i,j}
$$
 در مثث خيام كه در رابطة زير صدق مىكند، فرمولى صريح بدست $p_{\cdot,n} = p_n, = \setminus$ ,  $p_{i,j} = p_{i-1,j} + p_{i,j-1}$   $(i,j > \circ)$ 

در این مثال هدف ما پیدا کردن مستقیم جواب نیست. چون ما میدانیم: راه حل: و میتوانیم بررسی کنیم که این فرمول در رابطهٔ بازگشتی داده شده صدق  $p_{i,j} = \frac{(i+j)!}{i! \, i!}$ می کند. امّا فرض می کنیم که هنوز فرمول فوق را نداریم و می خواهیم به روش توابع مولد آن را پيدا كنيم.

روشهای مختلفی برای پیداکردن جملهٔ  $p_{i,j}$  از مثلث خیام بوسیلهٔ توابع مولد وجود دارد. مأ برای هر سطر یک تابع مولد تعریف میکنیم. به این ترتیب که برای هر °  $n\geqslant$  تعریف میکنیم:

$$
f_n(x) = p_{n,\cdot} + p_{n-\lambda,\lambda}x + p_{n-\tau,\tau}x^{\tau} + \cdots + p_{\cdot,n}x^n
$$

1) James Stirling

$$
f_n(x) = (\lambda + x) f_{n-\lambda}(x) = (\lambda + x) (\lambda + x) f_{n-\lambda}(x) = \dots
$$

$$
= (\lambda + x)^{n-\lambda} f_{\lambda}(x) = (\lambda + x)^n
$$

از طرفی می،دانیم اگر  $i+j = i + i$  باشد جملهٔ  $p_{i,j}$  برابر ضریب  $x^j$  در عبارت  $f_n(x)$  است: یعنی ضریب  $x^j$  در  $(x + t)$  که برابر  $\binom{i+j}{i}$  است.  $\Box$ 

مثال: نشان دهید تعداد روشهای پرداخت n ریال برابر ضریب  $x^n$  در عبارت

$$
((1-x)(1-x^{\tau})(1-x^{\delta})(1-x^{\tau})((1-x^{\tau})((1-x^{\delta})((1-x^{\delta})^{\tau}))^{-1})
$$

است. در ساختن n ریال از سکههای رایج ۱ و ۲ و ۵ و ۱۰ و ۲۰ و ۵۰ و ۱۰۰ ریالی استفاده مي شود.

راه حل: تابع داده شده را میتوان به صورت زیر بازنویسی کرد:  $(1 + x + x<sup>†</sup> + x<sup>†</sup> + ...)$  $(1 + x<sup>†</sup> + x<sup>†</sup> + ...)$  $(1 + x<sup>0</sup> + x<sup>1</sup> + x<sup>10</sup> + ...)$  $\times (\lambda + x^{\dagger} + x^{\dagger} + x^{\dagger} + \ldots)(\lambda + x^{\dagger} + x^{\dagger} + x^{\dagger} + \ldots)$  $\times (\lambda + x^{\delta^*} + x^{\delta^*} + x^{\delta^*} + ...) (\lambda + x^{\delta^*} + x^{\delta^*} + x^{\delta^*} + ...)$ 

حِكْونه مى توان مثلاً ٣١ ٪ وا در اين عبارت توليد كرد. چند روش براي اين منظور عبارتند از:

 $x'' \times x'' \times 1 \times 1...$  $x^{\dagger}$   $\times$   $\times$   $\times$   $\times$   $\times$   $\ldots$ L  $x'' \times x'' \times 1 \times 1...$ L  $x'' \times 1 \times 1 \times x'' \times 1...$ 

هر حاصل ضرب از هفت مؤلفه تشکیل شده است. اگر مؤلفهٔ اول  $x^a$  باشد یعنی  $a$  ریال از  $\dots$  سکههای ۱ ریالی پرداخت کردیم.  $\ell$ گر مؤلفهٔ دوم  $x^b$  یعنی  $b$  ریال از سکههای ۲ ریالی و بنابراین حاصل ضرب مؤلفههای بالا نشان دهندهٔ مجموعههای زیر از سکهها هستند.

۲۱ عدد یک ریالی یا ۱۹ عدد یک ریالی و ۱ عدد دو ریالی یا ۱۱ عدد یک ریالی و ۲ عدد پنج ریالی یا ۱۱ عدد یک ریالی و ۱ عدد ده ریالی و …

با کمی تأمّل شما می توانید نشان دهید یک تناظر یک به یک میان تعداد روشهای بدست آوردن \*\* در عبارت فوق و تعداد روشهای ساختن ٢١ ريال با سكههای مذكور وجود دارد. يعني ضریب <sup>۳۱</sup>٪ در عبارت مذکور برابر روشهای ساختن ۲۱ ریال با سکههای رایج است. البته این مسأله به همین صورت برای n ریال نیز درست است. Ω

きょりょち ノーツ ツーム ソーノーム ノーソーム ノーノード・ノーノーノー نشان دهید مقدار  $d_n$  برابر ضریب  $x^n$  در عبارت زیر است:  $(1-x-x^{\dagger}-x^{\dagger}-x^{\dagger}-x^{\delta}-x^{\delta})^{-1}$ 

راه حل: "تفاوت چندان مهمی میان این مثال و مثال قبل وجود ندارد، ما در این مثال عبارت ۱ + ۲ + ۱ که مجموع چهار را تولید میکند با عبارت ۲ + ۱ + ۱ متفاوت در نظرگرفته میشود. در حالی که در مثال قبل برای ساختن چهار ریال از یک سهٔ دو ریالی و دو سکهٔ یک ریالی تفاوتی میان جایگاه قرارگرفتن سکهها قائل نبودیم.

یک راه برای حل چنین مسألهای پیدا کردن رابطهٔ بازگشتی برای دنبالهٔ . . . , $d_{\rm t}, d_{\rm t}, \ldots$  و سپس به کار بردن تابع مولد  $D(x)$  است. برای مثال به سادگی می توان دید که با استفاده از رتابها داریم:  $d_{n-5} + d_{n-1} + d_{n-2} + d_{n-3} + d_{n-4}$  و از این رابطه به همراه مقادیر اولیه برای تولید توابع مولد استفاده میکنیم. دوباره میتوانیم کار را با الهام از توابع

مولد دنبال کنیم. واضح است که تعداد روشهای بدست آوردن مجموع n در یک پرتاب تاس برابر ضريب  $x^n$  در عبارت زير است:

$$
x + x^{\mathsf{T}} + x^{\mathsf{T}} + x^{\mathsf{T}} + x^{\mathsf{o}} + x^{\mathsf{o}}
$$

(چون در یک پرتاب هر یک از اعداد ۱ تا ۶ را یک مرتبه میتوانیم ببینیم و دیگر اعداد را صفر مرتبه). باکمی تأمل می توانید دریابیدکه تعداد روشهای بدست آمدن مجموع n در دو پرتاب برابر ضریب  $x^n$  در عبارت

$$
(x+x7+x7+x6+x6+x6) \times (x+x7+x7+x6+x6)
$$

است (مثلاً مجموع ۵ می تواند از طریق ۴ + ۱ یا ۳ + ۲ یا ۲ + ۳ یا ۱ + ۴ بدست آورد از طرفی به راحتی می توان این موضوع را تعمیم دادکه تعداد روشهای تولید مجموع n در پرتاب k تاس برابر ضریب  $x^n$  در عبارت  $(x + x^{\mathsf{r}} + x^{\mathsf{r}} + x^{\$ بدست آوردن مجموع n در هر تعداد پرتاب مجاز برابر ضریب  $x^n$  در عبارت زیر است:

$$
\sum_{k=0} (x + x^{r} + x^{r} + x^{r} + x^{0} + x^{2})^{k} = (1 - (x + x^{r} + x^{r} + x^{r} + x^{0} + x^{2}))^{-1}
$$

مثال:  $p_n$  را تعداد افرازهای متفاوت  $n$  و  $d_n$  را تعداد افرازهای  $n$  به اعداد متمایز و  $o_n$  را تعداد افرازهای n به عاملهای فرد در نظر میگیریم. برای مثال x = ( (که در مثال بالا نشان داده شدند) و ٣ = ۵٫ (که تنها افرازهای ۴ + ۱ ، ۲ + ۳ و ۵ مجاز هستند) و ٣ = 0٫ (تنها افرازهای ۵ و ۳ + ۱ + ۱ و ۱ + ۱ + ۱ + ۱ + ۱ + ۱ مجاز هستند). توابع مولد دنبالههای  $p_i$  و  $d_i$  و  $o_i$  را  $\alpha_o = d_n$  بدست بیاورید. و ثابت کنید که برای هر  $n$  طبیعی داریم

راه حل: ما با روش شمارش افرازها از قبل آشنایی داریم. در مثال سکهها باید n را تنها با استفاده از اعداد ۱ و ۲ و ۵ و ۱۰ و ۲۰ و ۵۰ و ۱۰۰ افراز میکردیم. یک تعمیم ساده از این مسأله مىتواند تابع مولد دنبالة  $p_i$  را توليد كند. يعنى داريم:

$$
P(x) = (\underbrace{1 + x + x^{r} + x^{r} + \dots}_{\text{b}) \underbrace{(1 + x^{r} + x^{r} + x^{s} + \dots)}_{\text{c}}}
$$
\n
$$
\times (\underbrace{1 + x^{r} + x^{s} + x^{s} + \dots}_{\text{b} \underbrace{(1 + x^{r} + x^{s} + x^{s} + \dots)}_{\text{c}}}) \dots
$$

اگر ما مجاز به انتخاب بیش از یکبار از هر عدد نباشیم تابع مولد  $d_i$  را به صورت زیر خواهیم داشت:

$$
D(x) = (\lambda + x)(\lambda + x^{\mathsf{T}})(\lambda + x^{\mathsf{T}})(\lambda + x^{\mathsf{T}})\dots
$$

و اگر ما مجاز به انتخاب تنها عاملهای فرد باشیم تابع مولد  $o_i$  را به صورت زیر خواهیم داشت:  $O(x) = (\lambda + x + x^{\dagger} + x^{\dagger} + ...) (\lambda + x^{\dagger} + x^{\dagger} + x^{\dagger} + ...) (\lambda + x^{\dagger} + x^{\dagger} + ...)$ و از أنجا ما سه تابع مولد به صورت زیر خواهیم داشت:

$$
P(x) = ((1 - x)(1 - xτ)(1 - xτ)...)^{-1}
$$
  
\n
$$
D(x) = (1 + x)(1 + xτ)(1 + xτ)...
$$
  
\n
$$
D(x) = ((1 - x)(1 - xτ)(1 - x0)...)^{-1}
$$

حال برای آنکه نشان دهیم برای هر n داریم  $d_n = d_n$ ، باید ثابت کنیم ضریب  $x^n$  در  $D(x)$  و برابرند یعنی باید ثابت کنیم  $O(x)=O(x)$  (اگر چه این دو تابع در نمایش خود متفاوتند):  $O(x)$ 

$$
D(x) = (1+x)(1+x1)(1+x1)(1+x1)(1+x2)...
$$
  
= 
$$
\frac{(1-x)}{(1-x)} \cdot \frac{(1-x1)}{(1-x1)} \cdot \frac{(1-x2)}{(1-x1)} \cdot \frac{1-x1}{1-x2} ...
$$
  
= 
$$
\frac{1}{1-x} \cdot \frac{1}{1-x1} \cdot \frac{1}{1-x2} ...
$$
  
= 
$$
O(x)
$$

بنابراین تعداد افرازهای یک عدد به اعداد متمایز برابر تعداد افرازهای همان عدد به اعداد فرد  $\Box$ می باشد.

تاکنون ما راههای مختلفی برای حل روابط بازگشتی ارائه دادهایم. البته روابط بازگشتی دیگری نیز وجود دارند که در تمارین این فصل و فصلهای بعدی با آنها آشنا خواهید شد.

#### «تمارین»

۱) الف) برای هر عدد طبیعی n تعداد زیرمجموعههای {۱٫۲٫۳٫...,n {\ ل که هیچ دو عضو آن یک واحد اختلاف ندارند با  $g_n$  تعریف میکنیم.  $\mathfrak{sl}_n = g_\mathfrak{r}$  و مجموعهها عبارتند از:  $\{\,\mathsf{y}\,\}$  و  $\{\,\mathsf{y}\,\}$  و  $\{\,\mathsf{y}\,\}$  و  $\{\,\mathsf{y}\,\}$  و  $\{\,\mathsf{y}\,\}$  و عبار از و  $\mathsf{y}\}$  و از  $\{\,\mathsf{y}\,\}$  و از ا $\{\,\mathsf{y}\,\}$  و از ا $\{\,\mathsf{y}\,\}$  و از ا $\{\,\mathsf{y}\,\}$  و از ا $\{\,\mathsf{y}\,\}$  و از ا $\{\,\mathsf{y}\,\}$  کرده و ثابت کنید که  $g_n$  همان اعداد فیبوناچی هستند.  $\mathfrak{c}_r$ ب) برای هر n تعداد روشهای برکردن یک جدول  $n\times n$  بوسیلهٔ n عدد دومینو با ابعاد ا x × ا را  $j_n$  تعریف میکنیم با این شرط که هیچ خانهای اضافه نماند و یا خالبی  $1 \times$ نباشد. برای مثال حالت ۳ =  $j_r = j_r$  در شکل زیر نشان داده شده است.

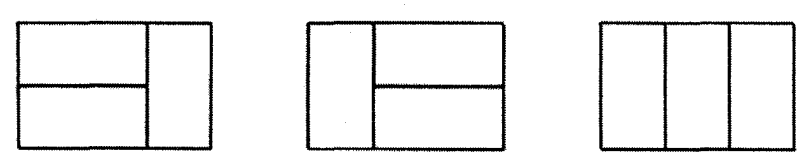

یک رابطهٔ بازگشتی میان اعضای دنبالهٔ  $j_n$  پیدا کنید و ثابت کنید  $j_n$ ها همان اعداد فيبوناجي هستند.  $\mathcal{L}_{\mathcal{F}}$ 

ا) الف) برای هر عدد صحیح نامنفی n تعداد ردیفهای  $n$ تایی از اعضای {۰٫۱٫۲} را، که  $\phi$ هیچ جای آن دوبار عدد ۲ و یا دوبار عدد ۱ ظاهر نشود، با  $c_n$  نشان میدهیم. نشان دهید c<sub>n</sub>ها دارای رابطهٔ بازگشتی به این صورت می باشند:

$$
c_{n} = 1 \qquad c_{n} = 1 \qquad c_{n} = 1 \qquad c_{n-1} + c_{n-1}
$$

- ب) با استفاده از قضیه حل روابط بازگشتی دوجملهای،  $c_n$  را به صورت جملات ضرایب بسط دوجملهای و توانهایی از ۲ بدست بیاورید.  $\left( \frac{1}{\sqrt{2}} \right)$
- ج) از روش توابع مولد استفاده کنید و فرمول صریح  $c_n$  را به صورت ضرایب بسط  $\mathfrak{c}_5$ دوجملهای و توانهایی از ۲ بدست بیاورید.  $\mathcal{L} = \mathcal{N}$ به عندان

۳) در یک بازی مشهور «حلقههای چینی» تعدادی حلقه و نخ متصل به هم وجود دارد که اولین حلقه می;تواند به راحتی حرکت کند (یعنی حلقهٔ سمت راست در شکل زیر). امّا

بقية حلقهها تنها در صورتي مي توانند از حلقه بيرون بيايند كه حلقة قبل از آن داخل ميله و دیگر حلقهها خارج از میله باشند. مثلاً حلقهٔ پنجم تنها در حالتبی می;تواند بیرون بیاید که حلقهٔ چهارم داخل حلقه و حلقههای اول و دوم و سوم خارج از حلقه باشند.  $r_n$  را تعداد كمترين انتقالهاى لازم براى انتقال n حلقة اول به خارج از ميله تعريف مىكنيم. نشان دهید  $r_n$  در شرایط دنبالهٔ زیر صدق میکند:

 $r_n = r_{n-1} + \nabla r_{n-1} + \nabla$  $r_{\rm g} = \frac{1}{2}$   $r_{\rm i} = 1$  $n > 1$ 

سپس روش توابع مولد را به کار برده و یک فرمول مستقل برای  $r_n$  بدست بیاورید. (ج)

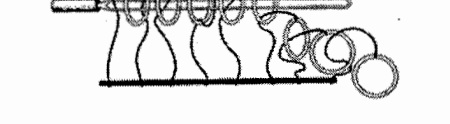

 $b_{n,k} = \binom{n+k-1}{k}$ برای هر عدد صحیح و مثبت k و هر عدد صحیح نامنفی n قرار میدهیم  $k$ و ( $B_k(x)$  را به صورت تابع مولد دنبالة  $b_{\cdot,k},b_{\cdot,k},b_{\cdot,k},\ldots$  تعريف مىكنيم ثابت كنيد كه

$$
B_1(x) = \frac{1}{1-x} , B_k(x) = \frac{B_{k-1}(x)}{1-x} \qquad k >
$$

و سپس نتیجه بگیرید که  $b_{n,k}$  برابر ضریب  $x^n$  در بسط  $\frac{1}{(1-x)^n}$  است. ه ) ه و n اعداد صحیح نامنفی هستند. نشان دهید تعداد جوابهای معادلهٔ زیر برابر ضریب ( در بسط  $\frac{1}{(1-x)^k}$  است که در فصل اول فرمول آن را بدست آوردیم:  $x^n$ 

 $y_1 + y_1 + y_2 + \cdots + y_k = n \qquad , \qquad \forall i: y_i \geqslant$  $\bigcup$ 

) الف)  $k$  و n را اعداد صحیح نامنفی فرض میکنیم. نشان دهید مجموع)

$$
\sum_{\substack{y_i > x_j \\ y_i + y_{i+1} \cdots + y_k = n,}} y_i y_i y_i \cdots y_k
$$

برابر ضریب  $x^n$  در عبارت  $(x + x^r + x^r + x^r + x^r + x^r + x^r + x^r$  است. همچنین نشان دهید که عبارت اخیر به صورت <sup>۲۴-</sup>(۲ - ۱)\* x قابل بیان است و می توان مجموع بالا را به صورت ضرایب دوجملهای بدست آورد. (ر، ج)

ب) به دانشآموز در یک صف قرار دارند. معلم آنها را به  $k$  بخش تقسیم میکند و از  $n$ هر بخش یک نماینده انتخاب میکند. از بخش (الف) استفاده کنید و نشان دهید گروهها و سرگروهها به  $\binom{n+k-1}{\mathfrak{r}_{k-1}}$  طریق می $\vec{v}$ وانند انتخاب شوند. سپس یک روش مستقیم برای پیدا کردن این فرمول پیدا کنید.  $\left( ,\right)$ 

۷) الف) ماتریسهای  $M$  و  $N$  که در زیر نشان داده شدهاند مفروضند:  $m$  عددی زوج است)

$$
M^{-1} = N
$$
\n(1)  
\n
$$
M^{-1} = N
$$
\n(2) 
$$
\lim_{x \to 0} \frac{(1+x)^i}{(1+x)^{(j+1)}}
$$

$$
(\langle a, \langle \rangle)a_{1} = b_{1},
$$
  
\n
$$
(\langle a, \langle \rangle)a_{1} + (\langle a, \rangle)a_{1} + (\langle a, \langle \rangle)a_{1} + (\langle a, \rangle)a_{1} + (\langle a, \rangle)a_{1} +
$$

آنگاه داریم:

 $\binom{3}{1}b_1$  $= a_{\lambda}$  $\binom{r}{y}b_y$  +  $\binom{r}{r}b_r$  $= a_{r}$  $\binom{r}{y}b_y - \binom{r}{r}b_y + \binom{r}{r}b_r$  $= a_{\mathsf{r}},$  $\mathcal{A}^{\text{max}}_{\text{max}}$  ,  $\mathcal{A}^{\text{max}}_{\text{max}}$  $\vdots$  $- {m \choose k} b_k + {m \choose r} b_r - {m \choose r} b_r + \ldots + {m \choose m} b_m = a_m.$ 

ا) بوای اعداد صحیح و مثبت  $m \leqslant m \leqslant n \leqslant n$  عدد  $s_n$  را تعداد توابع پوشا از مجموعهٔ  $\lambda$ به {1, ٢, . . . , n} به {1, . . . , n} تعريف ميكنيم كه  $m$  عددى معلوم است. نشان  $\{ \setminus, \mathsf{r}, \mathsf{r}, \ldots, m\}$ 

دهید برای هر  $n\leqslant m\leqslant n$  داریم:

$$
\text{(1)} \qquad \binom{n}{1} s_1 + \binom{n}{1} s_1 + \binom{n}{1} s_1 + \cdots + \binom{n}{n} s_n = n^m
$$

سپس از روش معکوس یابی در تمرین قبل استفاده کنید و فرمولی برای  $s_n$  پیداکنید و پاسخ تمرین ۱۴ فصل چهارم را بدست بیاورید.  $\mathfrak{c}_5$ 

۹) P و D را توابع مولد مرتبط با دنبالههای افراز کلبی و افراز متمایز اعداد هستند که در انتهای . همین فصل معرفی شدند. نشان دهید:  $P(x^{\dagger}) = P(x) = P(x)$  و نتیجه بگیرید که

$$
p_n = d_n + d_{n-r}p_1 + d_{n-r}p_r + d_{n-r}p_r + \ldots
$$

همچنین یک روش مستقیم برای اثبات اتحاد بالا پیدا کنید.

ا) در فصل اول دیدیم که تعداد کوتاهترین مسیرها از A به B در مربع  $n \times n$  به شکل مقابل $\backslash$ ۰

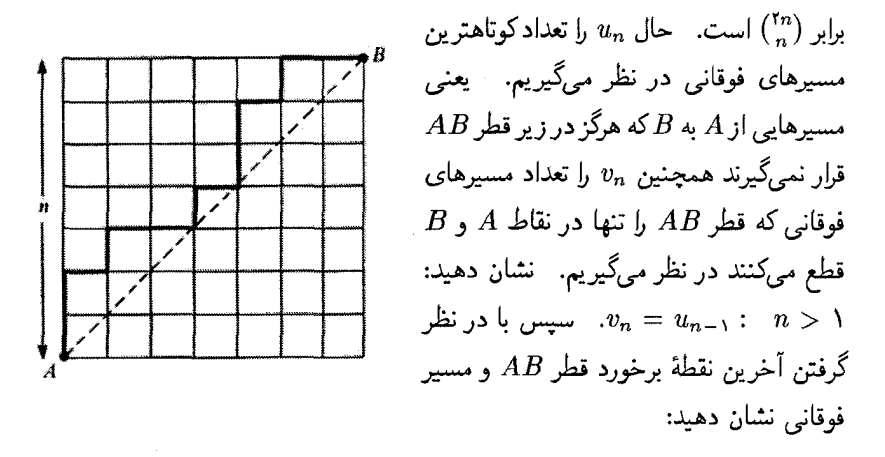

 $\left( ,\right)$  $u_{n} = 1, u_{n} = u_{n-1} + u_{n-1} + u_{n-1} + u_{n-1} + \cdots + u_{n-1}u_{n}$ حال  $U(x)$  را برابر تابع مولد دنبالهٔ  $u_i$  قرار میدهیم: أنابت كنید:  $x(U(x))^{r} - U(x) + 1 = \circ$ و از آنجا نشان دهید:  $\binom{r_n}{n}=\frac{1}{n+1} \binom{r_n}{n}$  (این اعداد را «اعداد کاتالان» می $i$ مند که در

تمرين ١٣ فصل اول به طور مختصر با آن آشنا شديد).

 $\left( ,\right)$ 

ا) الف) برای اعداد نامنفی صحیح  $m$  و  $n$  عدد  $s(m,n)$  را ضریب  $x^m$  در عبارت زیر  $\left(\lambda\right)$ قرار مىدهيم.  $x(x - \lambda)(x - \lambda)(x - \lambda) \dots (x - n + \lambda)$ (با این فرض که ۱ = ( °, °)) این اعداد با نام «اعداد استرلینگ نوع اول» مشهورند. نشان دهید این اعداد با دنبالهٔ بازگشتی زیر قابل تعریف هستند:  $s(\circ, \circ) = 1$ ,  $s(m, \circ) = \circ$  $(m > \circ),$  $s(\cdot, n) = \cdot$   $(n > \cdot)$ و  $s(m,n) = s(m-\lambda,n-\lambda) + (m-\lambda)s(m-\lambda,n)$ ب) برای اعداد صحیح نامنفی n و m عدد  $S(m,n)$  را برابر تعداد افرازهای مجموعهٔ به n مجموعة ناتهى تعريف مى كنيم. (با اين فرض كه  $\{ \, \backslash \, \mathfrak{r}, \ldots, m \}$ این اعداد به نام «اعداد استرلینگ نوع دوم» مشهورند. نشان دهید  $S(\mathord{\circ}, \mathord{\circ}) = 1$ که این اعداد را می توان از طریق دنبالهٔ بازگشتی زیر محاسبه نمود:  $S(\cdot, \cdot) = \mathcal{N}(m, \cdot) = S(\cdot, n) = \cdot$  $m, n > 0$  $S(m, n) = S(m - \lambda, n - \lambda) + nS(m - \lambda, n)$ ج) فرمول تعداد توابع پوشا از  $\{1,7,\ldots,m\}$  به  $\{1,7,\ldots,m\}$  در تمرین ۸ را برای بازنویسی فرمول  $S(m,n)$  استفاده کنید.  $\mathcal{L}_{\mathcal{F}}$ د)  $N$  و  $M$  را دو ماتریس ۴ × ۴ تعریف میکنیم که درایههای  $(m,n)$  در آنها به ترتیب ارام (۱  $S(m, n)$  , ۲ (۲ هستند.  $\lambda$ رایههای  $N \times M$  را $\lambda$  $M^{-1} \equiv N$  محاسبه کنید و نشان دهید:  $M^{-1} \equiv N$  $\mathfrak{c}(z)$ (این مسأله و همچنین این وابستگی میان اعداد استرلینگ نوع اول و دوم برای هر ماتریس به صورت فوق صحیح است. برای مطالعه دیگر خواص این اعداد و مسائل  $k\times k$ شمارشی بیشتر در مورد آنها به متون پیشرفتهتر مانند « Combinatorial theory» از «M. Aigner» ويا « Eunmerative combinatories» از « R.P. Stanley» از مراجعه كنيد.)

۱۲) روش توابع مولد را به کارگرفته و بوسیلهٔ آن دو تاس متفاوت که اعداد صحیح روی هر وجه آن قرار دارد طراحی کنیدکه: تعداد روشهای بدست آوردن مجموع n در پرتاب دو تاس معمولی برابر تعداد روشهای بدست آوردن مجموع n در پرتاب دو تاس طراحی شده باشد. (ر. ج)

## $\bigwedge$

رنگآمیزی رأسی

فرض کنید می خواهیم رئوس یک گراف را با چند رنگ موجود. رنگآمیزی کنیم، بطوری که هیچ دو رأس مجاوری رنگ یکسان نداشته باشند. این کار را«رنگآمیزی رأسی» گراف میiامند. می خواهیم ببینیم برای هر گرافی حداقل به چه تعداد رنگ مختلف برای رنگآمیزی رأسی گراف احتياج داريم؟

مثال:

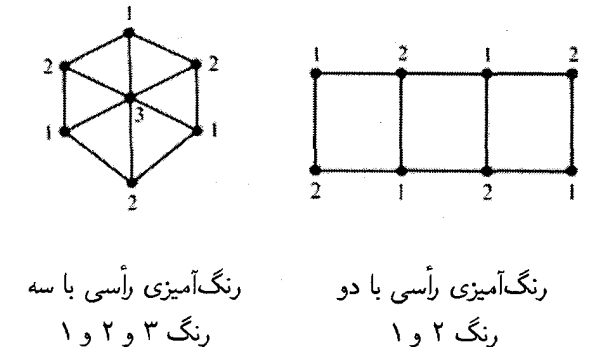

برای هر گراف حداقل تعداد رنگهای لازم برای رنگآمیزی رئوس آن را عدد رنگی رأسی می نامند و آن را با  $\chi(G)$  نمایش می دهند.

П

مثال: واضح است که برای رنگآمیزی رأسی گراف کامل  $K_n$  نیاز به  $n$  رنگ داریم. همچنین برای رنگآمیزی رأسی گرافی که فقط از یک دور تشکیل شده است، اگر این دور شامل زوج رأس باشد به ۲ رنگ و در غیر این صورت به ۳ رنگ نیازمندیم.

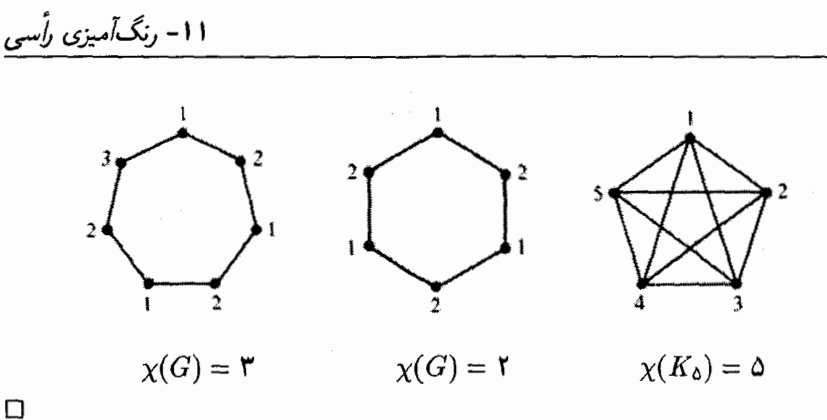

گراف $G=(V,E)$  با بزرگتر بن درجهٔ  $d$  را در نظر بگیر بد. "همانطور که در فصل ۷ دیدید، عدد رنگی یالی این گراف در رابطهٔ ۱ $d \leqslant \chi(G) \leqslant d \leqslant d$  صدق می کرد. از مثال اول این فصل مے توان فھمید که کران پائین این رابطه برای عدد رنگے , رأسی صدق نمے کند. امّا همانطور که بعد از این خواهیم گفت برای عدد رنگی راسی داریم:  $d+1 \leq \chi(G) \leq \ldots$ . در ضمن بروکس $'$  در سال ۱۹۴۱ نشان داد که برای چه گرافهایی ۱ + d  $d(f)=\chi(G)=\chi(G)$  می باشد. مثال زیر روشی برای رنگآمیزی رأسی گرافها بیان میکند.

مثال: گراف (V, E) با بزرگترین درجهٔ ۴ را در نظر بگیرید:

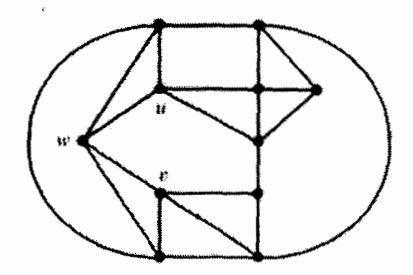

روند زیر نشان میدهد که چگونه می $\bar{u}$ وان راسهای  $G$  را با چهار رنگ، رنگ $\tilde{L}$ میزی کرد:

الف) سه رأس  $u$  و  $v$  و  $w$  را در نظر میگیریم بطوری که  $w \in E$  و  $u v \not\in E$  . اکنون گراف 'G را با حذف دو رأس  $u$  و v ازگراف G ایجاد میکنیم. برای هر رأس از 'G مثل ، طول کوتاهترین مسیر از  $x$  به  $w$  را «فاصلهٔ  $x$  از  $w$ » می $i$ میم.  $\;$  بدین ترتیب فاصلهٔ هر $x$  $i$ از اس از گراف  $G'$  از  $w$  برابر است با $i$ 

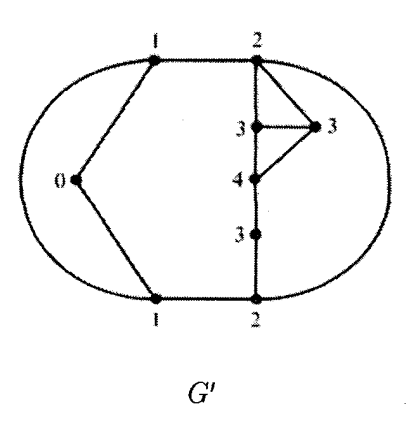

(توجه كنيدكه هر رأس با فاصلة a (  $\alpha > \alpha$ ) از w با رأسي با فاصلة ١ - a از w مجاوراست.)

 $v_{\mathsf{r}}$  پ) رأسهای گراف  $G$  را به صورت زیر برچسب گذاری کنید:  $v_{\mathsf{r}} = v \cdot v_{\mathsf{r}} = v \cdot v_{\mathsf{r}} = v$ . رأس را رأسی در نظر بگیرید که بیشترین فاصله را از  $w$  در  $G'$  داشته باشد و تا به حال به آن برچسببی نسبت نداده باشیم. به همین ترتیب  $v_1, v_2, v_3, \ldots, v_n$  را به مابقی رئوس  $v_{\rm f}$  نسبت میدهیم. (واضح است که فاصلهٔ  $v_{\rm o}$  از  $w$  کوچکتر یا مساوی فاصلهٔ  $G'$ از w است و به همین ترتیب برای سایر رئوس.)

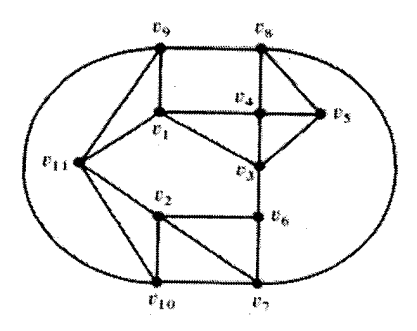

توجه کنید که این روند باعث می شود که هر رأس  $v_i$  (۱۱  $i < i < j$  با یک رأس با اندیس يستبتر مجاور باشد.

 $v_1, \ldots, v_{\mathsf{r}}, v_{\mathsf{t}}$  برای او ۲ و ۳ و ۴ را در نظر بگیرید.  $\mathcal{G}$  را به ترتیب  $G$ طوری رنگ کنید که در هر مرحله ،v را به کوچکترین رنگی درآورید که هیچیک از رئوس مجاور آن تا به آن موقع به آن رنگ در نیامدهاند.

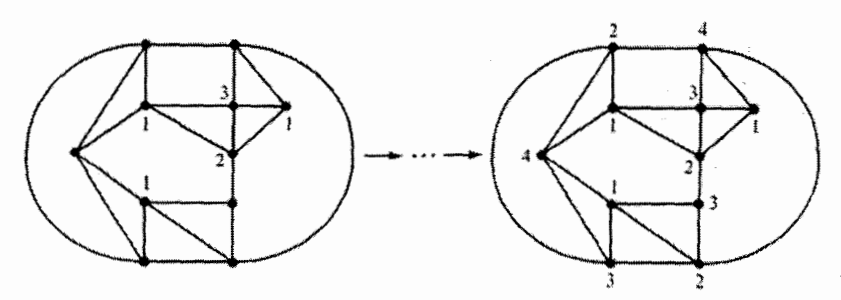

دراین روش ما توانستیم رئوس گراف G را با ۴ رنگ، رنگآمیزی کنیم. این رنگآمیزی یک رنگآمیزی مجاز برای G می باشد. زیرا برای هر رأس  $v_i$  (۱۱  $i < i < N$ ) رأسی با اندیس بزرگتر با آن مجاور است که هنوز رنگ نشده است. در نتیجه حداکثر ۱ – d رنگ در رأسهای مجاور آن رأس ظاهر شدهاند. یعنی حداقل یک رنگ دیگر برای رنگآمیزی این رأس وجود دارد. برای رنگآمیزی رأس ۱۱ نیز حتماً رنگی وجود دارد. زیرا دو رأس ۷۰ و ۷۲ هر دو به رنگ ۱ در آمدهاند. در نتیجه کمتر از d رنگ مختلف در رأسهای مجاور آن ظاهر شدهاند. О

 $G$  قضـيه (بروكس): گراف همبند  $G=(V,E)$  با بزرگترين درجهٔ  $d$  را در نظر بگيريد.  $\partial$ ر  $S$ یک گراف کامل باشد و یا تنها شامل یک دور با فرد رأس باشد در آن صورت ۱ $\chi(G)=\chi(G)=\chi(G)$  و  $\chi(G) \leqslant d$  در غیر این صورت

اثبات: واضح است که حکم قضیه برای گرافهای کامل و گرافهای متشکل از یک دور با هر اندازهای برقوار است. بنابراین فرض میکنیم که گراف G یک گراف کامل یا یک دور نمی،باشد و می خواهیم نشان دهیم که رئوس این گراف قابل رنگآمیزی با d رنگ می باشد. اثبات را بوسیلهٔ استقراء روى تعداد رئوس انجام مى دهيم:

حالت یایهٔ ۳ =  $|V|$  می $\mu$ شد که بدیهی است.  $\mu$ باین فرض کنید برای گراف  $G$  داریم: تا حر  $|V|$  و حکم قضیه برای گرافهای باکمتر از  $|V|$  رأس برقرار است.

اگر گراف همبند  $G$  شامل رأسی مثل  $w$  باشد بطوری که با حذف آن گراف باقیمانده ناهمبند شود، در آن صورت گرافهای  $G_i$  را همانطور که در شکل زیر می بینید در نظر میگیریم:

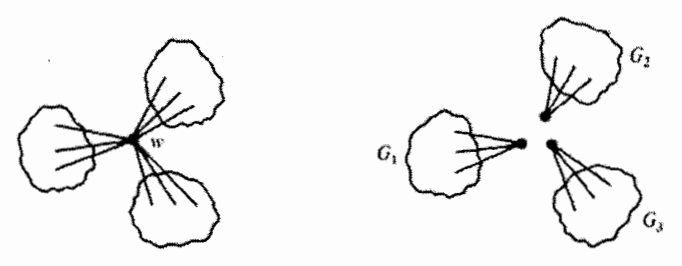

حال طبق فرض استقراء می توان رئوس هر کدام از  $G_i$ ها را با  $d$  رنگ، رنگآمیزی کرد.  $\,$ اکنون  $\,$ واضح است که رنگهای رئوس هرکدام از  $G_i$ ها را می $\vec{$ وان طوری تغییر داد که رنگ رأس  $w$  در همهٔ آنها یکسان باشد. در نتیجه می $\vec{q}$ وان رئوس گراف  $G$  را نیز با یکی کردن رئوس  $w$  از  $G_i$ ها با این d رنگ، رنگآمیزی کرد.

حال فرض کنید که گراف شامل رأسی که با حذف آن گراف ناهمبند شود نمی باشد. همانطور که در تمرین ۱۱ از فصل ۶ دیدیم گرافهای کامل وگرافهایی که فقط از یک دور تشکیل شدهاند این خاصیت را دارند که حذف هیچ رأسی باعث ناهمبند شدن أنها نمی شود و در ضمن اگر سه رأس و v و w وجود داشته باشند که  $w\in E$  و w  $v\in E$  و v و س س v و v و س  $u$  و  $u$  و  $u$ گراف ناهمبند میشود. حال از آنجاکه گراف  $G$ گراف کامل و یا دور نمی باشد و در ضمن از  $v$ آنجا که فرض کردیم که هیچ رأسی از  $G$  وجود ندارد که با حذف آن گراف ناهمبند شود، در نتیجه باید سه رأس مثل  $u$  و  $v$  و  $v$  ازگراف  $G$  وجود داشته باشد که  $w \in E$  و  $v$  و  $v$  و در ضمن با حذف دو رأس  $u$  و  $v$  گراف همبند باقی بماند.

حال همانطور که در مثال قبل نشان دادیم، رأسهای گراف  $G$  را با  $v_\lambda = v_\lambda = v$  و  $v_\lambda = v$  و برچسب گذاری میکنیم. این برچسب گذاری میکنیم بوس به کناری دارای این خاصیت است  $v_n=w,\ldots,v_{\mathsf{f}},v_{\mathsf{r}}$ که هر رأس  $v_i \leq i < n$  ) با یک رأس با اندیس بیشتر مجاور است.  $\exists y_i$  خصوصیت برای د = ۲ و ۲ = ۲ بدیهی است و برای ۲  $i \geqslant i \geqslant i$ گر شماکوتاهترین مسیر از  $v_i$  به  $w$  را در  $G'$  به صورت

> $v_i, \ldots, w$  $w$  ; فاصلها;  $\alpha, \alpha - 1, \ldots$

 $i,j > i$  در نظر بگیرید. این بدین معنی است که  $v_i \in E$  و بنابراین  $i > j$ .  $v_n,\ldots,v_{\mathfrak{r}},v_{\mathfrak{r}}$  حال رنگهای  $d$  , ۲, ۲, ۲, ۱, ۱, ۲, ۳, ۱, ۱, ۲, ۲, ۰۰۰, ۲۰۰ با کوچکترین رنگی رنگآمیزی کنید که تا به حال در رأسهای رنگ شدهٔ مجاور آن ظاهر نشده باشد.  $\;$  بنابراین همانطور که در مثال قبل دیدید دو رأس  $v_1$  و  $v_1$  به رنگ ۱ در خواهند آمد. همچنین هنگامی که می خواهیم رأس  $v_i$  ( $i < n$   $i \leq i < n$ ) را رنگ کنیم این رأس حداقل با یک رأس با اندیس بیشتر (و بنابراین رنگ نشده) مجاور است و از آنجا که درجهٔ هر رأس حداکثر برابر می باشد بنابراین رأس  $v_i$  حداکثر با ۱ $d-1$  رأس رنگ شده مجاور است. در نتیجه حداقل  $d$ یک رنگ برای رنگآمیزی وجود دارد. در پایان چون رأس  $v_n=w$  با دو رأس  $v_1$  و  $v$  مجاور است و هر دو این رئوس به رنگ ۱ هستند، در نتیجه برای رأس  $v_n$  نیز یک رنگ برای رنگآمیزی وجود دارد. بنابراین رئوس این گراف را با d رنگ، رنگآمیزی کردیم که حکم استقراء بود.  $\Box$ مسأله بعدی که می خواهیم راجع به آن بحث کنیم دربارهٔ تعداد رنگهای لازم برای رنگآمیزی

یک گراف نیست. بلکه درباره تعداد راههای رنگآمیزی رئوس یک گراف با رنگهای داده شده است.

مثال: گراف  $G$  را در شکل زیر نشان دادهایم. تعداد راههای متفاوت رنگآمیزی رأسی  $G$  با سه رنگ ۱ و ۲ و ۳ را بدست آورید.

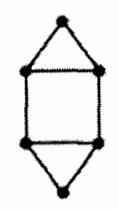

در ضمن یک فرمول برای تعداد راههای رنگ $\tilde{c}$ میزی رأسی گراف  $G$  با  $k$  رنگ موجود بدست آورید. راه حل: بیدا کردن راههای متمایز رنگآمیزی گراف G با سه رنگ چندان مشکل نیست. ۱۸ روش برای این کار وجود دارد که در زیر آنها را می بینید.

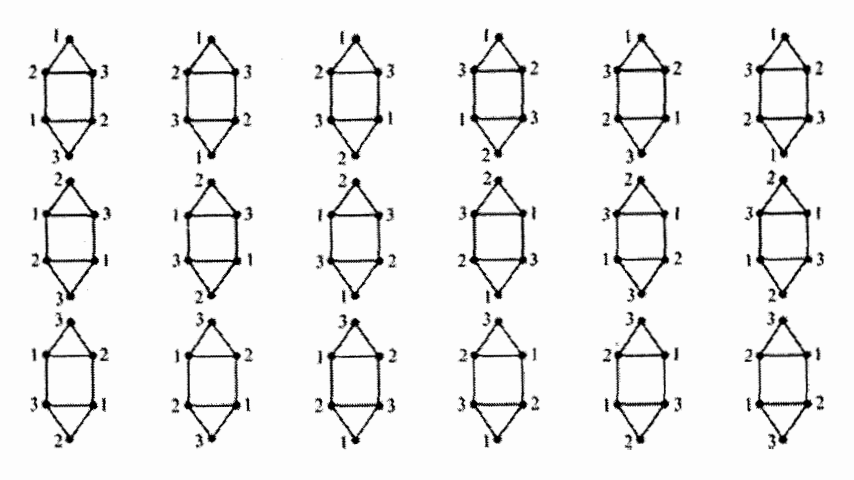

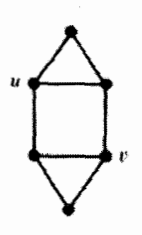

 $G$  برای پیدا کردن یک فرمول برای تعداد راههای رنگآمیزی رئوس گراف با k رنگ لازم است که ۲ حالت مختلف را در نظر بگیریم: حالت اول اینکه دو رأس  $u$  و v (که در شکل مقابل نشان داده شدهاند) به یک رنگ در آمده باشند و حالت دوم اینکه این دو رأس دو رنگ مختلف داشته باشند. برای این گراف به راحتی می توان تعداد راههای رنگآمیزی رأسی در این دو حالت را حساب كرده و با هم جمع كرد:

و v دارای دو رنگ مختلف مے باشند:  $u$ 

گراف ، $G$  را با اضافه کردن یال  $uv$  به گراف  $G$  بدست آورید حال واضح است که تعداد راههای رنگ $\tilde{d}$ میزی گراف  $G$  بطوری که دو رأس  $v$  و  $v$  دو رنگ مختلف داشته باشند برابر است با تعداد راههای رنگآمیزی ، $G_1$ . اکنون می خواهیم تعداد راههای رنگآمیزی ، $G_1$  با  $k$  رنگ موجود را پیدا کنیم. برای این کار تعداد حالتهای رنگآمیزی رئوس  $G_1$  را مطابق شکل زیر از چپ به راست پیدا میکنیم و به هر رأس تعداد رنگهای ممکن برای رنگآمیزی آن را نسبت میردهیم:

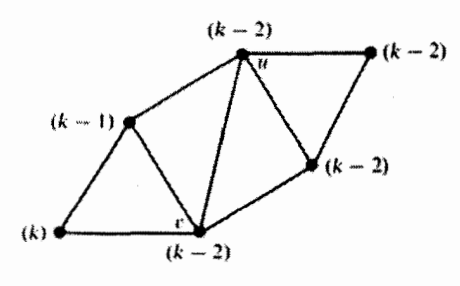

برای رنگآمیزی رأس سمت چپ می;توانیم از k رنگ موجود استفاده کنیم. امّا برای رأس بعد نمی،توانیم از رنگی که برای رأس اول استفاده کردهایم، استفاده کنیم. رأس بعدی نیز (چون به دو رأس مجاور هم متصل است) میتواند به هر یک از ۲ – k رنگ باقیمانده در آید و به همین ترتیب برای رئوس بعد. بنابراین تعداد راههای رنگآمیزی , $G$  با  $k$  رنگ موجود برابر بود با:  $k(k - 1)(k - 1)^{r}$ 

و v دارای رنگهای یکسان باشند:  $u$ گراف  $G$  را از قرار دادن دو رأس  $u$  و  $v$  روی یکدیگر و تبدیل آنها به یک رأس درگراف  $G$  بدست آور ىد.

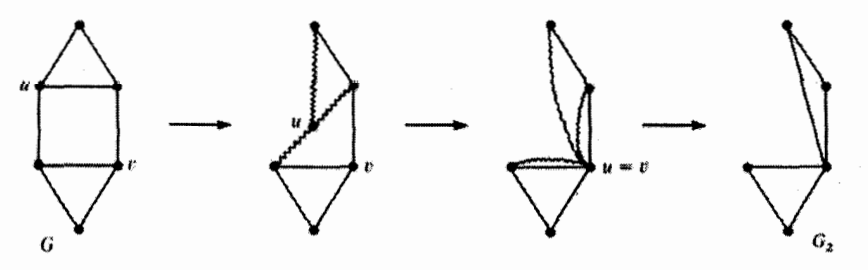

باکمی تأمل میتوان فهمیدکه تعداد راههای رنگآمیزی رئوس  $G$  بطوری که  $u$  و  $v$  دارای رنگهای یکسان باشند برابر تعداد راههای رنگآمیزی رئوس  $G$ r می $\mu$ شد. حال برای اینکه ببینیم به چند

حالت می توان رئوس گراف  $G$  را با k رنگ، رنگآمیزی کرد، همانطور که در شکل زیر می بینید، تعداد رنگهای ممکن برای رنگآمیزی هر رأس را از سمت چپ به راست به رئوس نسبت می دهیم:

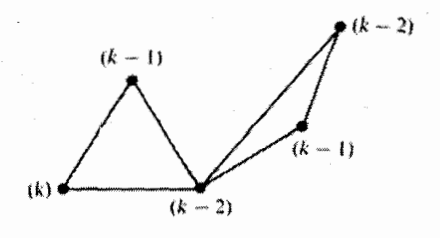

 $k(k-1)^7(k-1)^7$  بنابراین تعداد راههای رنگآمیزی رئوس  $G$  برابر خواهد بود با:  $G$ تعداد راههای رنگآمیزی رئوس  $G$  برابر مجموع تعداد راههای رنگآمیزی رئوس  $G_\Lambda$  و  $G$ می باشد که این مقدار برابر است با:

$$
k(k - 1)(k - 1)^{r} + k(k - 1)^{r}(k - 1)^{r} =
$$
  
\n
$$
k(k - 1)(k - 1)^{r}((k - 1)^{r} + (k - 1)) =
$$
  
\n
$$
k(k - 1)(k - 1)^{r}(k^{r} - 1)^{r} + 1
$$

 $\Box$  و هنگامی که ۳ =  $k$  است همانطورکه قبل از این بیان کردیم، این مقدار برابر ۱۸ می!شد.  $\Box$ در مثال قبل تعداد راههای رنگ $\vec{b}$ میزی رئوس  $G$  با  $k$  رنگ یک چند جملهای برحسب  $k$  بود. حال می خواهیم نشان دهیم که این نتیجه برای هرگرافی برقرار است:

قضییه: گراف  $G$  و عدد مثبت k داده شده است. نماد  $P_G(k)$  را نمایشگر تعداد راههای مختلف رنگآمیزی رأسی گراف  $G$  با k رنگ موجود در نظر بگیرید.  $\;$  در آن صورت  $P_G$  یک چند جملهای برحسب & میباشد (این مقدار را چنه جملهای رنگی گراف G می،نامند.)

اثبات: این قضیه را بوسیلهٔ استقراء روی m اثبات میکنیم که m تعداد یالمهایی است که در  $m = \, \cdot \,$ وجود ندارد.  $\,$  (این یالها، یالهای گراف مکمل  $G$  یعنی  $\, \tilde{G}$  می $\,$ باشند.) حالت پایهٔ  $\, \cdot \,$ هنگامی است که گراف G یک گراف کامل باشد و برای رنگTمیزی آن هر رأسی باید یک رنگ مجزا داشته باشد. بنابراین داریم:

$$
P_{k_n}(k) = k(k-1)(k-1)\dots(k-n+1)
$$

که یک چند جملهای برحسب k می باشد.

حال فرض کنید ۰ < m و حکم مسأله برای گرافهایی که تعداد یالهای غیر موجود کمتری  $G$  دارند، درست است. چون  $m>m>m$  در نٿيجه حداقل يک يال مثل  $uv$  وجود دارد که در نیست. گراف $G_1$  را از اضافه کردن یال  $u v$  به گراف  $G$  بدست آوردهایم وگراف  $G$  را از قرار دادن دو رأس v و v روی یکدیگر و تبدیل آنها به یک رأس ایجاد کردهایم. (دو رأس v و v تبدیل به یک رأس شدهاند که یالهای مجاور این رأس یالهای مجاور دو رأس  $u$  و  $v$  درگراف  $G$  می,باشند.) بنابراین با توجه به مثال قبل واضح است که:

$$
P_G(k) = \text{a.e. } k \text{ if } G \text{ with } G \text{ with } G \text
$$

امّا از آنجاکه تعداد یالهای غیر موجود در هرکدام ازگرافهای  $G_1$  و  $G_7$ کمتر از  $m$  میباشند، در نتیجه طبق فرض استقراء هرکدام از ( $P_{G_1}(k)$  و ( $P_{G_2}(k)$  یک چند جملهای برحسب  $k$  میباشند.  $\;$  بنابراین حاصل جمع آنها نیز (که برابر ( $P_G(k)$  می باشد) یک چند جملهای برحسب  $k$  خواهد بود. □ در اثبات این قضیه نشان دادیم که برای چند جملهای رنگی گراف G، رابطهٔ بازگشتی زیر را

داریم:

$$
P_G = P_{G_1} + P_{G_1}
$$

و از این رابطه می توان برای پیدا کردن یک الگوریتم برای یافتن تعداد راههای رنگآمیزی رأسی گراف  $G$  استفاده کرد: برای گراف دادهٔ شدهٔ  $G$  آنقدر از رابطهٔ بازگشتی بالا استفاده میکنیم تا به یک گراف کامل برسیم. حال چند جملهای رنگی گراف  $G$  برابر مجموع چند جملهای رنگی گرافهای کامل بدست آمده خواهد بود.

مثال: چند جملهای رنگی گراف  $G$  راکه در زیر نمایش داده شده است بدست آورید:

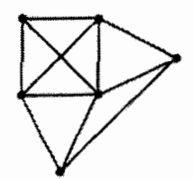

راه حل: كار را باگراف  $G$  أغاز مىكنيم. يک جفت رأس غير مجاور مانند  $u$  و  $v$  را انتخاب میکنیم و سپس  $G_1$  را در سمت چپ و  $G_1$  را در سمت راست گراف  $G$  ایجاد میکنیم.  $\,$ سپس  $\,$ برای هرکدام ازگرافهای حاصل نیز این کار را ادامه میدهیم تا جایی که به گرافهای کامل برسیم:

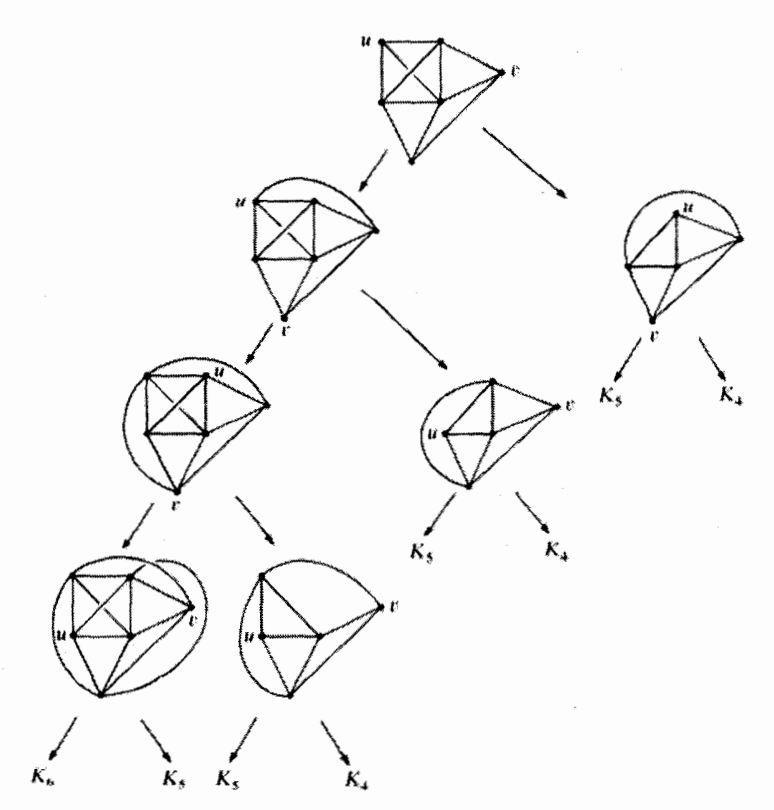

بنابراين:

$$
P_G(k) = P_{k_7}(k) + \mathfrak{r} P_{k_8}(k) + \mathfrak{r} P_{k_7}(k)
$$
  
=  $k(k - 1)(k - \mathfrak{r})(k - \mathfrak{r})(k - \mathfrak{r})(k - \Delta)$ 

+ 
$$
f(k - 1)(k - 1)(k - r)(k - r) + r(k - 1)(k - r)(k - r)
$$
  
=  $k(k - 1)(k - r)(k - r)(k^T - 0k + r)$ 

#### «تمارين»

- ا) نشان دهید گراف  $G=(V,E)$  دو بخشی است اگر و تنها اگر  $\;$  $\chi(G)\leqslant$  ۲
- ا) عدد صحیح ۱ $d > 0$  داده شده است. گرافی مانند  $G$  مثال بزنید که بزرگترین درجهٔ آن برابر  $d$  باشد و همچنین برای آن داشته باشیم:

$$
\chi(G)=\mathbf{1}
$$

- ا) گراف  $G$  داده شده است. نشان دهید که این گراف شامل حداقل  $\chi(G)$  رَاس با درجهٔ (۳  $\left(\begin{smallmatrix} 1 \\ 1 \end{smallmatrix}\right)$ یا بیشتر میباشد.  $\chi(G)-1$
- ۴) بدون استفاده از قضیهٔ بروکس و بوسیلهٔ استقراء روی تعداد رأسها نشان دهید که رئوس یک گراف با بزرگترین درجهٔ d با ۱ + d رنگ قابل رنگآمیزی مے باشند.
- ه) گراف همبند  $G$  با بزرگترین درجهٔ  $d$  را در نظر بگیرید که شامل رأسی مانند  $w$  با درجهٔ  $\delta$ كمتر از d مي باشد. با برچسب گذاري رأسها با ترتيب كاهش فاصله از رأس  $w$ ، الگوريتم سادهای برای رنگآمیزی رآسی  $G$  با  $d$  رنگ پیدا کنید.  $\mathfrak{c}_r$ 
	- که مکمل آن می $باشد را در نظر بگیرید.  $G$  نشان دهید.  $\bar{G}$  وگراف  $\bar{G}$  که مکمل آن می $\zeta$$

$$
\zeta(\zeta) \qquad \chi(G) + \chi(\bar{G}) \le |V| + \zeta, \qquad \chi(G) \cdot \chi(\bar{G}) \ge |V|
$$

- ) گراف  $G$  و عدد صحیح و مثبت  $n$  را در نظر بگیرید. نشان دهید که  $(x-n)$  یکی از  $\mathcal C$  $\lambda\chi(G)>n$  عوامل  $P_G(k)$  می $\mu$ شد اگر و تنها اگر
- ۸) با استفاده از روشی که در آخرین مثال این فصل بیان شد. چند جملهای رنگی گراف زیر را بدست أوريد:

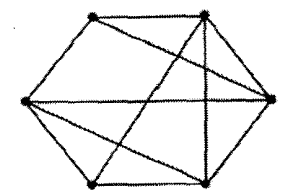

۹) چند جملهای رنگی مربوط به گراف زیر را بدست آورید:

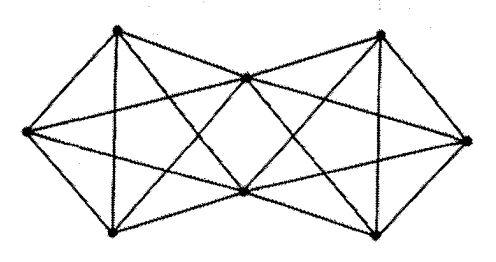

- $(\zeta, \zeta)$
- ا) گراف  $G_1$  را از حذف دو یال بدون رأس مشترک از  $K_n$  وگراف  $G_1$  را از حذف دو یال با  $G_1$ رآس مشترک از  $K_n$  ایجاد کردهایم.  $\;$ نشان دهید:  $\;$

$$
\text{(1)} \hspace{1cm} P_{G_1}(k) - P_{G_1}(k) = k(k-1)(k-1)\dots(k-n+1)
$$

۱۱) الف) دوگراف $G_1$  و  $G_7$  با یک رأس مشترک داده شدهاند بطوری که اجتماع آن دوگراف مى باشد.  $G$ 

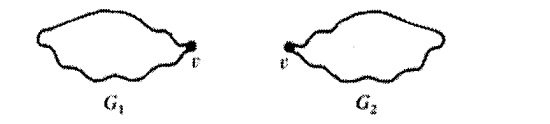

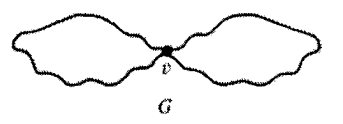

 $P_G(k) = \frac{1}{k} P_{G_1}(k) \times P_{G_1}(k)$ نشان دهند که ب) تعداد راههای رنگآمیزی رأسی گراف زیر با k رنگ چند تا است؟ در چه تعداد از نها رئوس  $v_1, v_1, v_2, v_3, v_4, v_5, \ldots, v_n$  دارای رنگ یکسان میباشند؟

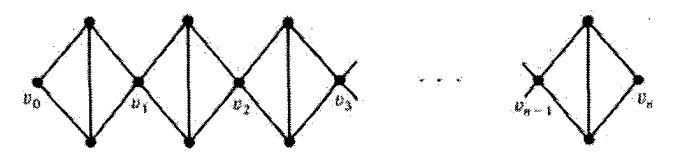

 $\mathcal{L}_{(r)}$ 

۱۲) با استقراء روی n نشان دهید که درگراف ۲n رأسی زیر چند جملهای رنگی برابر است با  $k(k - 1)(k^{\dagger} - \mathbf{r}k + \mathbf{r})^{n-1}$ 

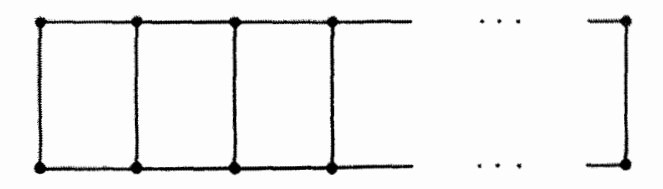

 $\mathcal{Q}^{(1)}$  and  $\mathcal{Q}^{(2)}$ 

 $\bigcup$ 

ا الف) گراف  $G$  با یال  $e = u v$  از آن را در نظر بگیرید. گراف  $G$  را از حذف یال  $e$  از  $G$ وگراف $G$  را از حذف یال  $e$  و روی هم گذاشتن دو رأس  $u$  و  $v$  از  $G$  بدست  $G$ میآوریم. نشان دهید:

ł,

$$
P_G(k) = P_{G_1}(k) - P_{G_1}(k)
$$

(,) 
$$
P_G(k) = k^{|v|} - |E|k^{|v-1|} + k
$$
 توانهای کمتر

10) (قضية استنلي': ۱۹۷۲): «یک جهتدهی بدرن دور» درگران (V,E) = G = (V,E) عبارت  
است از جهت دادن به تمام يالهای گرانی 
$$
G
$$
 بطوری که هیچ دور نداشته باشند طوری که  
ایجاد نشود. (یعنی دنبالهٔ رئوس ۷۰,۰۰,۰۰,۰۰,۰۰,۰۰ (جود نداشته باشند طوری که  
گران (7 + ۷۰,۷-۰۰۰) با چند جملهای رنگی  $P_G$  را در نظر بگیرید. نشان دهید که گرانی  
(ر)

# 1٢

### چند جملهای های رخ

در این فصل خواهیم دید که چگونه می;توان مسائل مختلفی را به یک مسأله در مورد قرارگرفتن تعدادی رِخ در یک صفحهٔ شطرنج تبدیل کرد.

مثال: شغلهای  $a,b,c,d$  را می خواهیم به افراد  $A,B,C,D$  واگذارکنیم. به طوری که به هر شخص یک شغل تعلق بگیرد. و با این شرایط که: شخص A نمی خواهد شغلهای  $b,c$  را انجام دهد شخص  $B$  نمیخواهد شغل  $a$  را انجام دهد، شخص  $C$  نمیخواهد شغلهای  $d,b,a$  را انجام دهد و شخص  $D$  نیز مایل به انجام شغلهای $\,d,c\,$  نیست.  $\,$  به چند روش می $\,$ توان این شغلها را بین افراد تقسیم کرد؟

راه حل: هدف ما از طرح این مسأله ارائه یک راه حل معمولی برای آن نیست. بلکه می خواهیم نشان دهیم که این مسأله چطور میټواند به صورت مسألهٔ قرار گرفتن چند رخ در یک صفحهٔ شطرنج بیان شود. ً جدول اشخاص و شغلها را به صورت زیر تشکیل میدهیم:

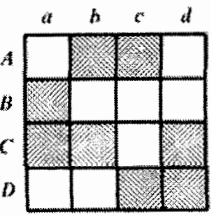

حال اگر مثلاً به شخص B شغل c را اختصاص دادیم در جدول در خانهٔ  $(B,c)$  علامت تبک قرار میدهیم. همچنین مربعهایی که شامل اختصاص شغلهای غیر دلخواه افراد به أنها است را سیاه میکنیم. اکنون اختصاص دادن این چهار شغل به این چهار نفر معادل قرار دادن چهار علامت تیک در خانههای سفید است به طوری که هیچ دوتایی از آنها در یک سطر یا ستون نباشند. حال می توانیم مسأله را به مسألة رخهای صفحة شطرنج تبدیل کنیم. ابتدا فرض میکنیم که جدول بالا یک صفحهٔ شطرنج است همانطورکه میدانید در صفحهٔ شطرنج هر رخ میتواند در طول سطر یا ستون خودش چرکت کند. یک مجموعه از رخها در صفحهٔ شطرنج «سازگار» نامیده می شوند اگر هیچ دوتایی از آنها روی یک سطر یا ستون نباشند. ۖ در نتیجه مسأله انتصاب اشخاص بالا متناظر مسألة قرار دادن چهار رخ سازگار در قسمتهای سایه نخوردهٔ صفحهٔ رسم شده در شکل زیر است. یک چنین شیوهای در شکل زیر نشان داده شده است که متناظر اختصاص دادن شغلها به صورت d به d، d به c ،B به c و a به D ست.

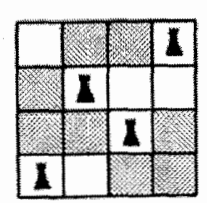

 $\Box$ 

 $i+1$  مثال: تعداد جایگشتهای مجموعهٔ  $\{1,7,\ldots,n\}$  را پیداکنید که عدد  $i$  در مکان  $i$  یا  $i$ قرار نگىرد.

راه حل: اين بار نيز قصد نداريم كه مسأله را مستقيماً حل كنيم. بلكه مي خواهيم نشان دهيم كه چطور می توان مسأله را به مسألهای در مورد رخها تبدیل کرد. فرض کنید که بخشهای سایه نزده شدهٔ صفحهٔ ۵ × ۵ شکل زیر برای قرار دادن پنج رخ سازگار در نظرگرفته شدهاند. یک چنین ترکیب سازگاری نشان داده شده است.

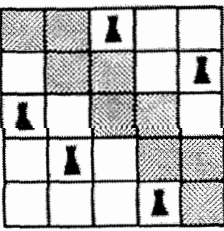

جه رابطهای میان این شکل و مسأله جایگشتها وجود دارد؟ اگر تصورکنید که رخ واقع شده در سطر i و ستون j به معناى نگاشتن i به j است آنگاه تركيب بالا مطابق نگاشت زير است:

 $1 \rightarrow 7$ ,  $1 \rightarrow 0$ ,  $1 \rightarrow 1$ ,  $1 \rightarrow 1$ ,  $0 \rightarrow 1$ 

این شرط که رخها سازگارند (هیچ دوتایی از آنها در یک سطر و ستون واقع نیستند) اطمینان می دهد که این نگاشت یک جایگشت است. و با سایه زدن تعدادی مربع مطمئن هستیم که عدد i به ، یا ۱ + ۲ نگاشته نمیشود بنابراین تعداد روشهای قرار دادن پنج رخ سازگار در خانههای سایه نخوردهٔ صفحهٔ مورد نظر دقیقاً برابر تعداد جایگشتهای مورد نظر ما خواهد بود. П

مثال: به چند طریق می توان سطر چهارمی به این مستطیل لاتین ۵ × ۳ اضافه کرد که یک مستطيل لاتين ٣ × ۴ با درايههايي از {١, ٢, ٣, ٣, ٩} داشته باشيم.

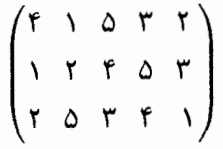

راه حل: به سادگی می توانیم ببینیم که اضافه کردن سطر چهارم به مستطیل لاتین مذکور متناظر است با قرار دادن پنج رخ سازگار در قسمتهای سایه نخوردهٔ صفحهٔ ۵ × ۵ نشان داده شده در شکل زیر. ً مثلاً یک ترکیب نشان داده شده در شکل زیر مطابق سطر جدید (۳٬ ۴٬ ۲٬ ۱٫۵) است.

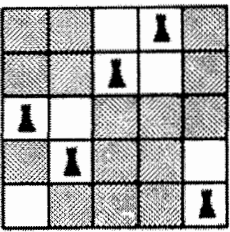

 $\Box$ 

این مثالها نشان میدهند که چطور برخی مسائل قابل بیان به صورت مسأله قرار دادن تعدادی رخ در صفحهٔ شطرنج هستند.

در آغاز یک صفحهٔ (n × n) را در نظر میگیریم و یک قسمت از آن را انتخاب میکنیم که مجاز به استفاده از آن هستیم و آن را صفحه  $B$  می،نامیم. برای چنین صفحهای چند جملهای رخ B به صورت زیر تعریف میشود:

 $r_B(x) = 1 + r_1x + r_1x^1 + \cdots + r_kx^k + \cdots + r_nx^n$ 

که در آن  $r_k$  تعداد روشهای قرار دادن  $k$  رخ سازگار در صفحهٔ  $B$  است.  $\,$  (در حقیقت چند  $\, r_k\,$ جملهای های رخ نوعی از توابع مولدند که همانطورکه قبلاً هم اشاره کردیم ربطی به مقدار x ندارند.)
مثال: چند جملهای رُخ صفحهٔ ۴ × ۴ زیر راکه در مسألهٔ تخصیص شغل ابتدای فصل آوردیم. ببدا كنيد

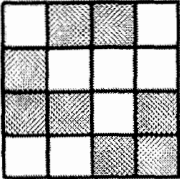

راه حل: ما روش محاسبة چند جملهاى رخ را بطوركامل ارائه خواهيم داد. امّا اكنون توجه كنيد که یک رخ میتواند به ۸ طریق در صفحهٔ مورد نظر قرارگیرد. (چون ۸ مربع در دسترس هستند) باکمی محاسبات طولانی و دقیق متوجه میشویم دو رخ سازگار به ۱۹ روش مختلف می توانند در جدول قرارگیرند. همچنین سه رخ با ۱۴ روش مختلف و چهار رخ با تنها ۲ روش مختلف به صورت سازگار در صفحهٔ مذکور قرار میگیرند. - بنابراین چند جملهای رخ صفحهٔ مورد نظر به این  $r_B(x) = 1 + \lambda x + 19x^r + 18x^r + 12x^r$  مهورت است:  $\Box$ 

تبدیل یک مسأله به مسألهای همارز راه حل آن نیست. امّا در مواردی می توانیم از راهکارهای خود که قبلاً آموختهایم (مانند دنبالههای بازگشتی و اصل شمول و عدم شمول) در تسهیل محاسبهٔ چند جملهای های رخ استفاده کنیم و این چند جملهای ها ما را قادر می سازند که همهٔ مثالهای فوق و برخی دیگر از انواع مسائل ترکیبیاتی را حل کنیم. اولین ابزار کاهش دهنده محاسبات ما در مورد صفحاتی است که می توانند به دو قسمت افراز شوند بطوری که هیچ تأثیری بر روی یکدیگر نگذارند.

مثال: در مستطيل لاتيني تمرين صفحة قبل ما مي;وانيم صفحة زير را براي أن بساريم:

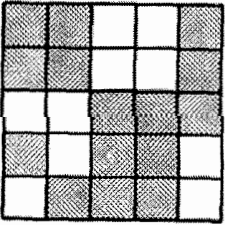

ما این تمرین را به همین صورت رها کرده بودیم. امّا اکنون نشان می،دهیم که صفحهٔ B دارای خانههای سفید این صفحه دارای این خاصیت هستند که می $\bar{u}$ ونند به دو بخش  $D$  و  $C$  تقسیم

شوند که هیچ سطر و ستون مشترکی نداشته باشند:  $r_C(x) = 1 + \mathfrak{f}x + \mathfrak{f}x^{\dagger}$  $\overline{C}$  $r_D(x) = 1 + 8x + 3x^7 + 7x^7$ توجه کنید که:  $1 + 1 \cdot x + 7 \cdot 2x^7 + 6 \cdot x^7 + 7 \cdot 5x^8 + 7 \cdot x^6 = (1 + 7x + 7x^7)(1 + 5x + 7x^7 + 7x^7)$ يعنى  $r_B(x) = r_C(x) \cdot r_D(x)$ و این رابطه برای هر جفت صفحهٔ غیر مشترک صحیح است. قضبیه:  $\mathrel{\mathcal{B}}$  صفحهٔ  $B$  را بتوان به دو قسمت  $D$  و  $C$  تقسیم کرد که هیچ سطر و ستون  $B$  در آن  $r_B(x)=r_C(x)\cdot r_D(x)$  دو مشترک نباشد آنگاه داریم:

اثبات: برای اثبات رابطهٔ داده شده باید ثابت کنیم ضریب  $x^k$  در هر دو طرف یکسان است. از أنجاكه قرارگرفتن رخها در  $C$  هیچ محدودیت خاصبی برای قرارگرفتن رخها در D ایجاد نمیكند یس به سادگی می توان دید که:

$$
r_B(x)
$$
ی ی
$$
x^k - 2x + 2 = 0
$$
تعداد روشهای قرار دادن 
$$
r_B(x) - 2x + 2 = 0
$$
 (تعداد روشهای قرار دادن 
$$
r_C(x) - 2x + 2 = 0
$$
 (تعداد روشهای قرار دادن 
$$
r_C(x) - 2x + 2 = 0
$$
 (تعداد روشهای قرار دادن 
$$
r_C(x) - 2x + 2 = 0
$$
 (تعداد روشهای قرار دادن 
$$
r_C(x) - 2x + 2 = 0
$$
 (تعداد روشهای قرار دادن 
$$
r_C(x) - 2x + 2 = 0
$$
 (تعداد روشهای عدر در منعه  ) - 1  

 $+(r_C(x)$  (ضريب جملهٔ  $x^k$  در  $(r_D(x))\times (r_D(x))$  (ضريب جملهٔ  $x^k$  در

۱۸۵

 $\Box$ 

 $+(r_C(x))$  (ضریب جملهٔ  $x^*$  در  $(r_D(x)) \times (r_D(x))$  $=r_C(x)\times r_D(x)$  خىرىب  $x^k$  در

 $\Box$ 

و به این ترتیب قضیهٔ بالا ثابت می شود.

مثال: صفحههایی به فرم صفحهٔ داده شده در شکل زیرکه دارای n مربع سایه نخورده هستند یک چند جملهای رخ به صورت  $(1 + 1)$  دارند

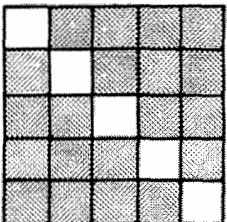

 $n$  این حکم را می توان به صورت عادی و یا بوسیلهٔ استقراء و یا با استفاده از اینکه این صفحه از عدد مربع کوچک ۱ × ۱ که هیچ کدام در سطر و ستونی مشترک نیستند محاسبه نمود. هر کدام از مربعهای کوچک دارای چند جملهای رخ به صورت (x + ۱) هستند با استفاده از تعمیم قضیهٔ قبل چند جملهای رخ صفحهٔ حاصل برابر حاصل ضرب این چند جملهای های مستقل است.  $((\lambda + x)^n, x)$ 

در فصل قبل سعی کردیم برای پیدا کردن چند جملهای رنگی یک گراف آن را به دو گراف سادهتر تقسیم کنیم و چند جملهای رنگی هر کدام را پیدا کنیم (و اگر کار مشکل بود باز این رویه را تکرار میکردیم). در این روش ما از الگوریتمی مقدماتی و ابتدایی استفاده میکردیم که بر پایهٔ روابط بازگشتی قرار داشت. اکنون می خواهیم یک چنین شیوهای را برای یافتن چند جملهای رخ یک صفحه به کار بگیریم.

قضیه:  $B$  یک صفحه است و S یک مربع خاص از آن صفحه.  $B_1$  را صفحهٔ حاصل از حذف  $S$  از  $B$  و  $B$  را صفحهٔ حاصل از حذف سطر و ستون مربع  $S$  از صفحهٔ  $B$  می $i$ میم، آنگاه داریم:

$$
r_B(x) = r_{B_1}(x) + x r_{B_1}(x)
$$

 $x^k$  اثبات: مانند گذشته برای اثبات تساوی داده شده باید ثابت کنیم برای هر ۱ $k \geqslant 1$  ضریب در هر دو طرف تساوی برابر است. "شما می توانید هر یک از مراحل زیر را به سادگی دنبال کرده و

درستی آن را بررسی کنید:

$$
\Box \qquad \qquad \Box
$$

مثال: قبل از ارائة شبوه و راهكار بعدى ابتدا با استفاده از دو قضية قبل، چند جملهاى رخ مسألة تخصیص شغلها که در ابتدای این فصل آمد یک بار دیگر بدست میآوریم. در هر مرحله یک  $(x \downarrow x$ مربع کوچک را انتخاب میکنیم و صفحه , $B$  را سمت چپ و صفحه , $B$  را (با یک ضریب در سمت راست آن رسم میکنیم (که B، و B، همان تعریفهای قضیهٔ قبل را دارند).

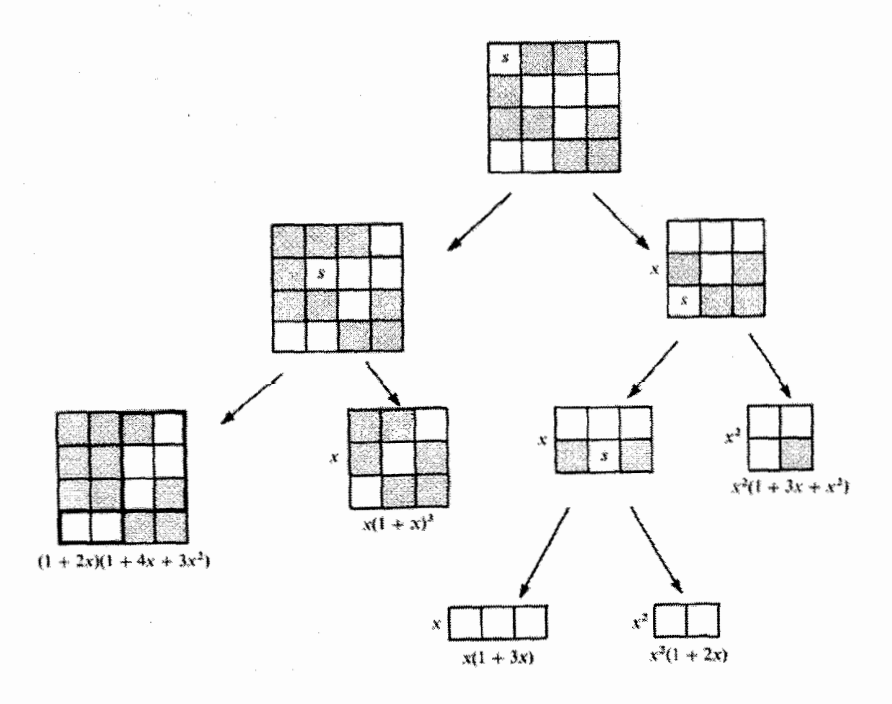

 $\Box$ 

در نتيجه داريم:

$$
r_B(x) = (1 + \tau x)(1 + \tau x + \tau x^{\tau}) + x(1 + x)^{\tau} + x(1 + \tau x) + x^{\tau}(1 + \tau x)
$$

$$
+ x^{\tau}(1 + \tau x + x^{\tau}) = 1 + \Lambda x + 12x^{\tau} + 12x^{\tau} + 12x^{\tau}
$$

كه قبلاً نيز آن را بدست آورده بوديم.

در این مثال دیدیم که دو قضیهٔ قبل با هم به کارگرفته شدند و یک راهکار منطقی و ساده برای محاسبهٔ چند جملهای رخ ایجاد کردند. ۖ اگر چه آن نتایج بسیار مفیدند امّا به اندازهٔ کافی به ما توانایی برای حل مسائلی را که قبلاً نمی توانستیم آنها را حل کنیم نمی دهند.

حال ما با سومین نتیجه دربارهٔ چند جملهایهای رخ که بسیار جالبتر از بقیه است و ما را قادر به حل برخی مسائل مشکلتر میکند آشنا میشویم:

مثال: صفحهٔ B در شکل سمت چپ یک صفحهٔ بدست آمده از مستطیل لاتینی مثال صفحهٔ ۱۸۳ است. صفحهٔ  $\bar{B}$  در شکل سمت راست مکمل صفحهٔ  $B$  است در صفحهٔ ۵ × ۵. به این صورت که  $\bar{B}$  متشکل از مربعهای سایه خوردهٔ صفحهٔ  $B$  است.  $\;$  چند جمله $\;$ ای های رخ  $B$  و  $\;$ به این صورت بدست می $\tilde{\mathbb{L}}$ یند:  $r_B(x)$  قبلاً محاسبه شده بود و شما می $\bar{\mathbb{L}}$ وانید بررسی کنید  $\bar{B}$ (د  $r_{\tilde{B}}(x)$  نیز صحیح است

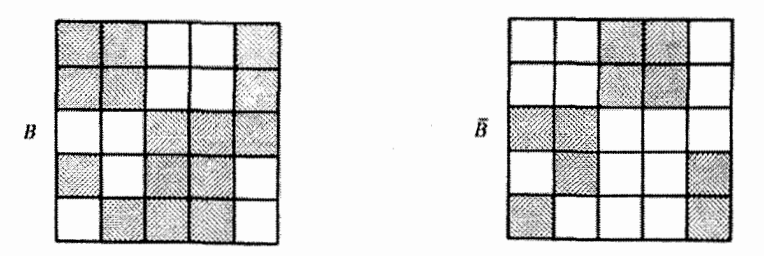

 $r_B(x) = 1 + 1 \cdot x + 7 \cdot 2x^1 + 4 \cdot x^1 + 7 \cdot 2x^1 + 7 \cdot x^2 + r_B(x) = 1 + 12x + 72x^1 + 172x^1 + 17x^1 + 17x^2$ این نتیجه بدست میآید که ضرایب این دو چند جملهای یک رابطهٔ نه چندان واضحی دارند که به اين صورت است:

 $r_B(x)$  ۱۰٫۰۰ (۰٫۰۰ (۰٫۰۰ ۴۵٫۰۰ ۴۶٫۰ ۴  $\Rightarrow$  0!  $\times$  1 - 1 !  $\times$  1  $\circ$  + 1 !  $\times$  10 - 1!  $\times$  0  $\circ$  + 1!  $\times$  16 -  $\circ$  ! $\times$  1  $=$ 12° - 12° + 11° - 1° + 12 - 1  $r_{\bar{B}}(x)$  که برابر ضریب  $x^{\Delta}$  در  $r_{\bar{B}}(x)$  است  $=$   $\Upsilon$ 

لمنصف حاديب

 $\Box$ 

 $r_B(x) = 1 + r_1 x + r_1 x^1 + \cdots + r_n x^n$  قضیه: اگر  $B$  بخشی از صفحهٔ  $n \times n$  با چند جملهای باشد و  $\bar{B}$  مکمل  $B$  نسبت به صفحهٔ  $n\times n$  باشد آنگاه تعداد روشهای قرار دادن  $n$  رخ سازگار در  $\bar{B}$  برابر عدد زیر است:

$$
n! - (n-1)! \times r_1 + (n-1)! \times r_1 - \cdots + (-1)^{n} \cdot \cdot \cdot \times r_n
$$

اثبات: ما از اصل شمول و عدم شمول که در فصل چهارم معرفی کردیم، استفاده میکنیم. برای استفاده از این اصل نیاز به مجموعهای از اشیاء و ویژگیها داریم که یک شئ می تواند هر یک از آن ویژگیها را داشته یا نداشته باشد. شئهای خود را مجموعهٔ حالتهای قرارگرفتن n رخ سازگار در صفحهٔ  $n \times n$  در نظر میگیریم.  $n!$  از چنین ترکیبهایی وجود دارد که در هر سطر یک رخ باشد. اکنون مجموعهٔ ویژگیها را به صورت زیر تعریف میکنیم:

ویژگی (n) : √طاتی که مهرهٔ سطر ۱۵م در خانهای متعلق به 
$$
B
$$
 باشد

پس تعداد حالات قرار دادن  $n$  رخ سازگار در صفحهٔ  $n\times n$  که هیچ کدام از ویژگی،های بالا را ندارند برابر تعداد حالات قرار دادن n رخ سازگار در  $\bar{B}$  است که بنابر اصل شمول و عدم شمول داریم:

$$
n! - N(1) - N(1) - \cdots - N(n)
$$
  
+ N(1,1) + N(1,1) + \cdots + N(n-1,n)

$$
- N(1, \mathbf{r}, \mathbf{r}) - N(1, \mathbf{r}, \mathbf{r}) - \cdots - N(n-1, n-1, n)
$$

$$
+(-1)^n N(1,1,\ldots,n),
$$

برابر تعداد حالتهای چیدن  $n$  رخ در صیفحهٔ مورد نظر است که دارای حداقل  $N(i_{1},i_{1},\ldots,i_{r})$ خاصیت متمایز  $i_1, i_5, \ldots, i_r$  هستند.

طال چطور میتوانیم  $N(i_1,i_1,\ldots,i_r)$  را محاسبه کنیم؟ برای مثال ما  $N(\Lambda,\mathsf{Y},\mathsf{Y})$  را محاسبه میکنیم: این مقدار برابر است با تعداد روشهای قرار گرفتن سه رخ در سه سطر اول در  $(n-\mathsf{r})!$  خانههای متعلق به  $B$  و ۳  $n-\mathsf{r}$  رخ باقیمانده در بقیهٔ سطور در خانههای دلخواه (که برابر حالت است). بنابراين داريم:

$$
N(1, 7, 7) + N(1, 7, 7) + N(1, 7, 0) + \cdots + N(n - 7, n - 1, n)
$$
\n
$$
= (n - 7)! \times (B \text{ a } 1 \text{ o } 7 \text{ o } 7 \text{ c } 1 \text{ o } 7 \text{ c } 1 \text{ o } 1 \text{ o } 7 \text{ c } 1 \text{ o } 1 \text{ o } 1 \text{
$$

 $=(n-\mathsf{r})!\times (B$  (تعداد حالتهای قرار دادن سه رخ در خانههای صفحهٔ  $=(n-\mathsf{r})! \times r_{\mathsf{r}}$ 

به همین ترتیب داریم:

و قضیه اثبات مے شود.

 $N(1, \mathbf{Y}, \mathbf{Y}, \mathbf{Y}) + N(1, \mathbf{Y}, \mathbf{Y}, \Delta) + \cdots + N(n - \mathbf{Y}, n - \mathbf{Y}, n - \lambda, n) = (n - \mathbf{Y})! \times r_{\mathbf{Y}}$ و الي آخر . . . . حال تعداد روشهای قرار دادن  $n$  رخ در مکانی غیر از خانههای صفحهٔ  $B$  را میشماریم:  $n! - N(1) - N(1) - \cdots - N(n) + N(1, 1) + \cdots + (-1)^n N(1, 1, \ldots, n)$  $= n! - (n-1)! \times r_1 + (n-1)! \times r_1 - \cdots + (-1)^n r_n \times \circ!$ 

مثال: در فصل پنج ما تعداد پریشهای مجموعهٔ {1, ۲, ۳, . . . , ۵} را محاسبه کردیم. (پریش یعنی جایگشتی که برای هر  $i \in \{1, \ldots, n\}$  داشته باشیم  $i \not\rightarrow (i \not\rightarrow j$  حال می خواهیم این نتیجه را با استفاده از چند جملهای رخ بدست بیاوریم: ِ تعداد پریشهای مجموعهٔ فوق برابر تعداد حالات قرار دادن  $n$  رخ در صفحهٔ زیر است:

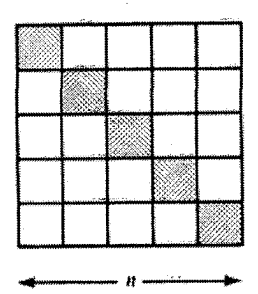

(چون، همانطورکه قبلاً اشاره کردیم، اگر تصورکنید که قرار دادن رخ در سطر i و ستون j به معنی نگاشتن عدد i به عدد  $j$  است به این ترتیب تناظری یک به یک بین ترکیبهای قرار دادن n رخ در صفحة مذكور و پريشهاى مجموعة مورد نظر موجود است.) با استفاده از قضية بالا تعداد روشهای قرار دادن n رخ در صفحهٔ ترسیم شده برابر است با:

 $n! - r_1 \times (n - 1)! + r_1 \times (n - 1) - \cdots + (-1)^n \times r_n \times \cdot$ 

که  $r_1x + r_1x + r_2x + r_1x + r_nx$  پا جند جملهای رخ صفحهٔ زیر است.

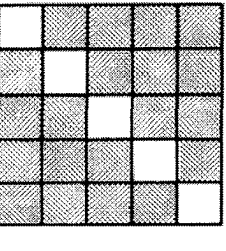

ما قبلاً دیدیم که چند جملهای رخ چنین صفحاتی به صورت " $r_k = \binom{n}{k}$  است پس  $r_k = \binom{n}{k}$  و از آنجا پریشهای {1, ۲, ۳, . . . , n} برابر است با

 $n! - (n - 1)! \times r_1 + (n - 1)! \times r_1 - \cdots + (-1)^n \times \cdot! \times r_n$ 

$$
= n! - (n-1)! {n \choose 1} + (n-1)! \times {n \choose 1} - \cdots + (-1)^n \times \circ! \times {n \choose n}
$$
  

$$
= n! - (n-1)! \times \frac{n!}{1! \times (n-1)!} + (n-1)! \times \frac{n!}{1! \times (n-1)!} - \cdots + (-1)^n \times \circ! \times \frac{n!}{n! \times \circ!}
$$
  

$$
= n! \left(1 - \frac{1}{1!} + \frac{1}{1!} - \frac{1}{1!} + \cdots + (-1)^n \times \frac{1}{n!}\right)
$$

 $\Box$ 

و این همان فرمولی است که قبلاً بدست آورده بودیم.

اکنون می توانیم که از نتایج خود در مورد چند جملهای های رخ برای حل مسائل جالب در ترکیبیات استفاده کنیم. برای خوانندگانی که می خواهند بهره و لذت بیشتری از چنین راه حلهایی ببرند حل تمرینهایی که علامت راهنمایی دارند پیشنهاد میشود.

## «تمارين»

- ۱) أیا یک چند جملهای می;تواند هم چند جملهای رخ باشد و هم چند جملهای رنگی یک گراف؟  $\mathcal{L}_{\mathcal{F}}$ 
	- ۲) الف) چند جملهای رخ صفحهٔ زیر را بدست آورید.

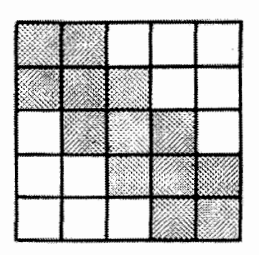

 $\left( \frac{1}{\sqrt{2}} \right)$ ب) چند جایگشت از مجموعهٔ {۱, ۲, ۳, ۴, ۵} وجود داردکه عدد  $i$  به  $i$  یا ۱ $i-i$  و یا  $i$  ۱ + نگاشته نشود؟ چند جایگشت وجود داردکه هر عدد i به یکمی از اعداد i با د – نو یا ۱ $i + i$  نگاشته شود؟  $\mathcal{L}_{(7)}$ ۳) بوسیلهٔ چند جملهای رخ تعداد روشهای چیدن اعداد ۱ تا ۵ را در یک ردیف بطوری که عدد هر مکان از مجموعههای زیر آن انتخاب می شود، بدست آورید. مکان: ۲ ۳ ۳ ۲  $\sqrt{2}$  $\{Y, Y, Y, 0\}$   $\{1, Y, 0\}$   $\{1, Y, 0\}$   $\{Y, Y, Y\}$   $\{1, Y, Y, 0\}$ (ر، ج)

۴) مستطیل لاتینی زیر را در نظر بگیرید:

$$
L = \begin{pmatrix} 1 & r & r & a \\ r & r & a & r \end{pmatrix}
$$

از قضیهٔ سوم این فصل استفاده کنید و تعداد روشهای اضافه کردن سطر سوم را برای ایجاد مستطيل لاتيني از درايههاي {١, ٢, ٣, ٣, ٩} محاسبه كنيد. ياسخ خود را بوسيلة محاسبة  $\Delta \times \Delta$  مستقیم اثبات کنید و نشان دهید که  $L$  حداقل به ۲۴ طریق میتواند به مربع لاتینی گسترش ماہد.  $\mathcal{L}_{(7)}$ 

۵) B ﴿ صَفَحَهْ مَرْبُوطٌ بِهِ مِثَالٍ تَخْصِيصٍ شَغْلٍ كَهِ دَرٍ أَغَازٍ فِصْلِ ارائِهِ شَدٍّ دَرٍ نظر بِكَيرِيدٍ. بررسی کنید که چند جملهای رخ  $B$  با چند جملهای رخ  $\bar{B}$  برابر است.  $\,$  و در حالت کلبی  $\,$  $n\times n$  نشان دهید اگر چند جملهای رخ  $B$  و  $\bar B$  یکسان باشند (که  $\bar B$  مکمل  $B$  در صفحهٔ  $n\times n$ است) آنگاه عدد n زوج است. همچنین ثابت کنید تعداد روشهای قرار دادن یک رخ و همچنین ۱ – n رخ سازگار در چنین صفحهای زوج است.  $\left( \right)$ 

) فرض کنید یک صفحه مانند صفحهٔ شکل زیر داریم که دارای n سطر است:

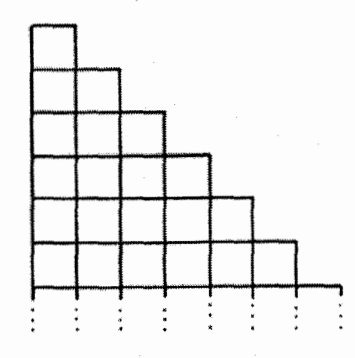

نشان دهید که چند جملهای رخ آن به صورت زیر است:  $\lambda + S(n+1,n)x + S(n+1,n-1)x^{\dagger} + S(n+1,n-1)x^{\dagger} + \cdots + S(n,1)x^n$ که ضرایب چند جملهای اعداد استرلینگ نوع دوم هستند که در تمرین ۱۱ فصل ۱۰  $\left( ,\right)$ معرفي شدند.

۱۲ ( قسمتی از یک صفحهٔ 
$$
n \times n
$$
 فرض میکنیم که چند جملهای رخ زیر را دارد:  
\n
$$
r_B(x) = 1 + r_1x + r_1x^1 + \cdots + r_nx^n
$$

همچنین برای  $k \leqslant k \leqslant 0$  عدد  $b_k$  را به عنوان تعداد روشهای قرار دادن  $n$  رخ سازگار در  $^{\bullet}$ صفحهٔ کامل  $n \times n$  که دقیقاً تا رخ آن واقع بر  $B$  باشند در نظر میگیریم.  $n \times n$  نشان دهید برای  $k \leqslant k \leqslant n$  داریم:

(1)  

$$
\binom{k}{k}b_k+\binom{k+1}{k}b_{k+1}+\cdots+\binom{n}{k}b_n=r_k(n-k)!
$$

$$
n! + r1(n - 1)!x + r1(n - 1)!x1 + \cdots + rn \times \circ ! \times xn
$$

$$
= b• + b1(1+x) + b1(1+x)τ + \cdots + bn(1+x)n
$$

از این نتیجه برای بدست آوردن اثبات دیگری برای قضیه ارتباط چند جملهای رخ یک صفحه و صفحهٔ مکمل آن استفاده کنید. (در حقیقت میتوان  $b_k$  را برحسب اعداد .(بدست آورد).  $r_k, r_{k+1}, \ldots, r_n$ 

الف) جند جملهای صفحهٔ کامل  $n \times n$  را بدست آورید. (۸ (ج) ب) به چند طریق میتوان هشت رخ سازگار را در صفحهٔ زیر قرار داد:

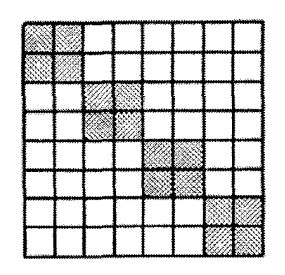

 $\mathfrak{c}_2$ 

۹) (مسألة مهماني) الف) چند جملهای رخ صفحهای به شکل زیرکه شامل  $m$  مربع باشد را بدست أوريد.

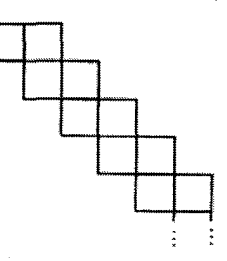

(ر، ج)

ب) چند جملهای رخ بخش سایه زده شدهٔ صفحهٔ  $n\times n$  زیر را بدست آورید.

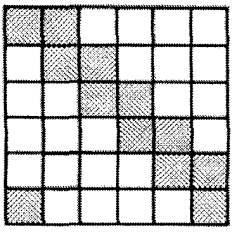

تعداد روشهای قرار دادن n رخ سازگار در صفحهٔ سایه نخورده را نیز بدست آورید.  $\left( \frac{1}{\sqrt{2}} \right)$ ج) در یک میهمانی شام خانوادگی n زوج زن و مرد قرار است دور یک میزگرد شام بخورند به چند طریق میټوانند دور میز قرار بگیرند که هیچ زوجی کنار هم نباشند و (ر، ج) همهٔ زنان و مردان بطور متناوب قرار بگیرند؟

## $\blacktriangle$

گرافهای مسطح

تاکنون باگرافها به صورت مجموعهای از رئوس و پالها آشنا شدیم که هر پال دو رأس را به هم وصل م کند. بعضی از گرافها را می توان طوری رسم کرد که پالها همدیگر را قطع نکنند مگر در نقاط ابتدایی و انتهایی هر یال. به مثال زیر توجه کنید:

مثال: گراف کامل  $K$  وگراف کامل دو بخشبی  $K_{\mathbf{7},\mathbf{7}}$  را می $\vec{v}$ وان به صورت گفته شده رسم کرد.

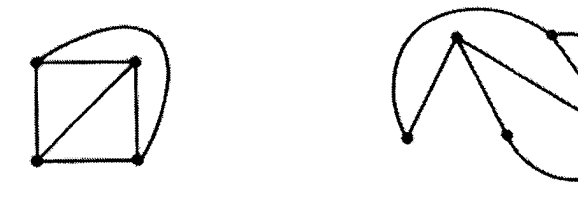

 $K_{\mathfrak{k}}$ 

 $K_{\tau,\tau}$ 

اتنا برای نمایش گرافهای ه $K$  و  $K$ ۳٫۳ بدین روش به مشکل برمیخوریم:

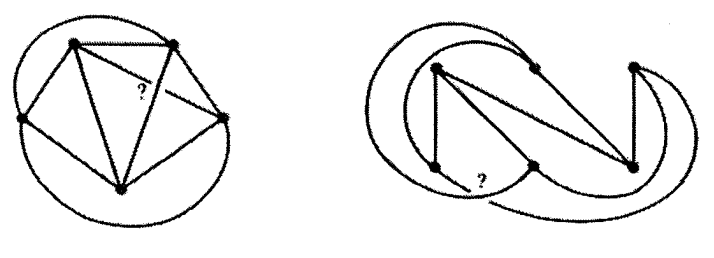

 $K_{\Delta}$ 

 $K_{r,r}$ 

در واقع ما اثبات خواهیم کرد که این دوگراف را نمی $\vec{b}$ ان طوری رسم کرد که یالهایشان یکدیگر را  $\Box$ قطع نكنند. ۱۳–گرافهای مسطح

گراف ( $G=(V,E)$  را «مسطح"» می نامند اگر بتوان آن را به روشی که گفته شد در صفحه رسم کُرد. ً یعنی هیچ دو یالی همدیگر را قطع نکنند مگر در رئوس ابتدا و انتهایشان. اینگونه نمایشی ازگراف را «نمایش مسطح» آن می،نامند. بنابراین با توجه به مثال قبل می،توان گفت که گرافهای  $K_{\mathfrak{f},\mathfrak{r}}$  و  $K_{\mathfrak{r},\mathfrak{r}}$  مسطح میباشند. در حالمی که  $K_{\mathfrak{r},\mathfrak{r}}$  مسطح نیستند.

امّا با اينكه بعضـي ازگرافها را نمـيّ توان روى صفحه بدون تقاطع يالها رسم كرد، واضـح است که در فضای سه بعدی هرگرافی را می توان با یالهایی به صورت خط راست و بدون تقاطع یالها نمایش داد. برای این کار می توانیم برای هر مجموعهٔ متناهی از رئوس، آنها را روی سطح یک کره طوری قرار دهیم که هیچ چهار رأسی هم صفحه نباشند و یالها را بوسیلهٔ خطوط راست نمایش دهیم. بدین ترتیب بدیهی است که یالها همدیگر را قطع نمیکنند.

مثال: نمایش گراف $K_{\mathsf{r},\mathsf{r}}$  در سه بعد با خطوط راست نامتقاطع:

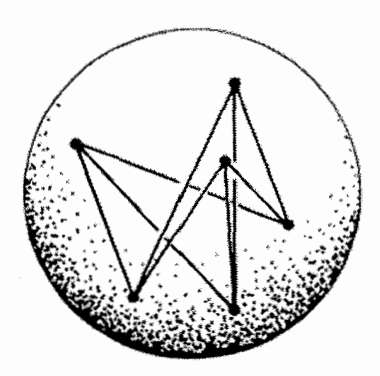

 $\Box$ 

فرض کنید یک گراف مسطح داده شده است. مجموعه نقاطی از صفحه را در نظر بگیرید که عضو یالها*ی گرا*ف نباشند. طبیعتاً این نقاط را میتوان به بخشهای جداگانهای افراز کرد. هر کدام از این بخشها را یک «ناحیه» مینامند.

**مثال: شکلهای زیر نمایشهای مسطحی از یک گراف میباشند. در هرکدام از حالتها ناحیههای** گراف با شمارهگذاری مشخص شدهاند. - واضح است که در هر سه. ناحیهٔ ۱ نامتناهی و مابقی نواحی متناهی می باشند.

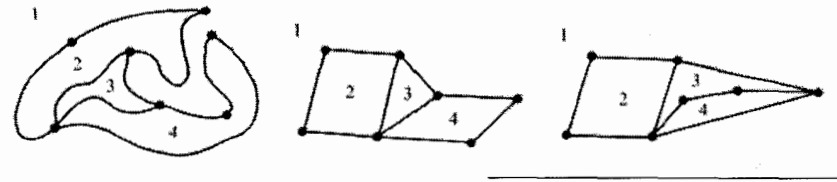

١) در بعضی از کتابها، گراف مسطح راگراف هامنی نیز نامیدهاند.

دو نمایش اول گراف بالا یکسان (همارز) میباشند. امّا نمایش سوم همارز با دو نمایش اول نمیباشد. زیرا به عنوان مثال نمایش سوم دارای ناحیهای با ۵ یال اطراف آن میباشد که دو نمایش دیگر دارای اینگونه ناحیهای نیستند.

یکی از مسائل مهم موجود این است که برای یک گراف که نمایش مسطحی از آن داده شده است، نمایش مسطحی «همارز» و یکسان با آن پیداکنیم طوری که تمام یالهای آن پارهخطهای راست باشند. این نتیجهٔ جالب اولین بار توسط واگنر' در سال ۱۹۳۶ و بطور جداگانه توسط فری۲ در سال ۱۹۴۸ اثبات شد. در ادامه حالت سادهای از نتیجهای که آنها بدست آوردهاند و

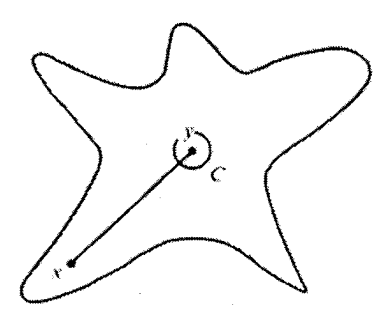

 $S$  مجموعهٔ ستارهای شکل

ايدة اثبات أن بيان خواهد شد. ولي براي رسيدن به این منظور نیاز به آشنایی با «مجموعهٔ ستارهای شکل» داریم: منظور از مجموعهٔ ستارهای شکل مجموعهای از نقاط (مثل S) روی صفحه است که تشکیل یک ناحية بسته را بدهند بطوري كه در داخل آن دايرهاي مثل  $C$  (با شعاع مثبت) وجود داشته باشد که برای  $y \in S$ هر  $x \in S$  و  $y \in C$  خطی که دو نقطهٔ  $x \in S$  را به هم وصل میکند کاملاً در داخل  $S$  قرار بگیرد.  $\,$ (در  $\,$ هیچ نقطهای آن را قطع نکند)

قضیه (فری ــ واگنر): نمایش مسطحی ازگراف G داده شده است بطوری که شامل ناحیهای مثل  $F$  باشد که توسط یک دور احاطه شده است. در آن صورت برای گراف  $G$  نمایش مسطحی وجود دارد بطوری که تمام یالهای آن به صورت پارهخطهای راست باشند و در ضمن ناحیهٔ  $F$  در آن به صورت یک مجموعهٔ ستارهای شکل باشد.

ايدة اثبات: انبات را بوسيلة استقراء روى تعداد رئوس انجام مىدهيم. حالتهاى پايه بديهى هستند. حال فرض کنید نمایش مسطحی ازگراف  $G$  داده شده است که شامل ناحیهای مثل است که توسط یک دور احاطه شده است. در ضمن فرض کنید حکم مسأله برای گرافهای  $F$ کوچکتر از G (طبق فرض استقراء) برقرار است. حال ما حکم قضیه را برای حالتی بررسی میکنیم که رأسی مثل  $v$  روی دور احاطه کنندهٔ ناحیهٔ  $F$  وجود داشته باشد بطوری که با حذف این رأس و یالهای مجاور آن، ناحیهٔ  $F$ ، تبدیل به ناحیهٔ بزرگتری مثل  $F'$  شود که باز هم توسط یک دور احاطه شده است. (همانطورکه در شکل بعد نمایش داده شده است). حال با توجه به

1) Wagner  $2)$  Fa'ry

فرض استقراء می;وانیم نمایش مسطحی برای گراف حاصل از حذف رأس v و یالهای مجاور آن ازگراف 'G بدست بیاوریم که حکم مسأله در آن صادق باشد. بدین ترتیب در نمایش مسطح بدست آمده ناحیهٔ 'F به صورت یک مجموعهٔ ستارهای شکل خواهد بود. در نتیجه می توانیم با توجه به تعریف مجموعهٔ ستارهای شکل، راّس v را در ناحیهٔ  $F'$  طوری قرار دهیم که بتوانیم یالهای مجاور آن را به رأسهای مربوطه با یک خط راست طوری رسم کنیم که یالهای دیگر را قطع نکنند. بنابراین نمایش مسطحی برای گراف G با شرایط خواسته شده پیدا کردهایم:

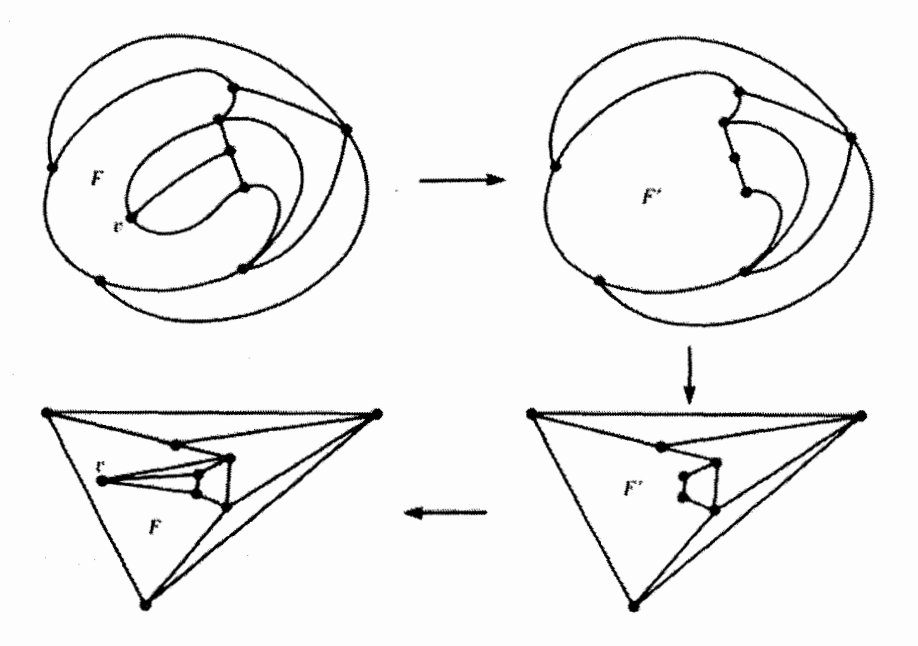

همانطور که در مثالهای قبل دیدید. راههای مختلفی برای نمایش مسطح یک گراف وجود دارد. امّا اگر دقت کرده باشید، در همهٔ أنها تعداد ناحیهها ثابت است و ما قصد داریم تا رابطهای برای تعداد نواحی یک گراف مسطح بیان کنیم. این رابطه که تعداد نواحی را برحسب تعداد رئوس و تعداد یالها بیان میکند به «فرمول اویلر'» معروف است. زیرا او این رابطه را در بررسیهای خود برای یافتن تعداد وجوه یک چندضلعی محدب یافته بود. البتّه این «کوشی<sup>۲</sup>» بود که در سال ۱۸۱۳ این رابطه در چندضلعیهای محدب را برای گرافهای مسطح نیز تعمیم داد و درستی آن را اثبات کرد.

مثال: شکل سمت چپ نمایشی از یک مکعب را نشان می،دهد. همانطور که می,بینید این 1) Euler's formula 2) Cauchy

شکل دارای ۸ رأس، ۱۲ پال و ۶ وجه می باشد شکل سمت راست نیز یک ۱۲ وجهی می باشد که شامل ۲۰ رأس، ۳۰ پال و ۱۲ وجه می باشد.

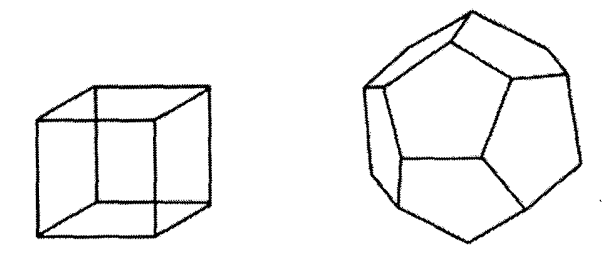

٢ + تعداد رئوس – تعداد يالها = تعداد وجوه در هر دو حالت:

اویلر در سال ۱۷۵۲ اثبات کرد که این نتیجه برای تمام چند وجهیههای محدب برقرار است. هرکدام از این چند وجهیها را می توان روی صفحه به صورت یک گراف مسطح نمایش داد. (همانطورکه در شکلهای زیر می,بینید). در هرکدام از این حالتها تعداد رأسها، یالها و وجههای چند وجهی برابر با تعداد راسها، یالها و نواحی گراف مسطح می باشد.

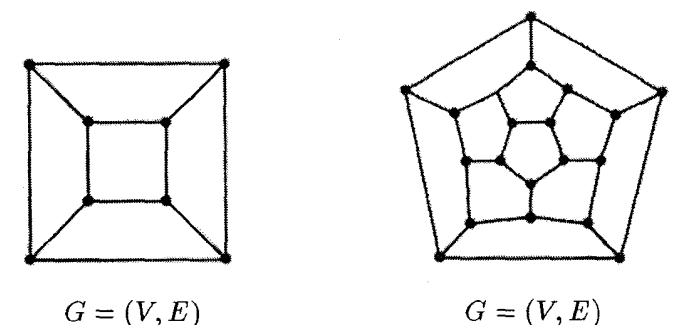

 $\zeta_{\mathbf{c}} = |E| - |V| + 1$  تعداد نواحی  $|E| - |V| + 1 = 1$  تعداد نواحی

قضیه (فرمول اویلر): گراف همبند و مسطح  $G=(V,E)$  را داریم.  $\,$  در آن صورت در هر  $\,$ . $|E| - |V| + 1$  نمایش مسطح  $G$  تعداد نواحی برابر خواهد بود با:  $|V| + |V| - |E|.$ 

اثبات: این قضیه را بوسیلهٔ استقراء روی تعداد دورهای  $G$  اثبات میکنیم. اگر این گراف دوری نداشته باشد، در آن صورت یک درخت است و واضح است که یک درخت در صفحه فقط یک  $|E| = |V| - 1$  ناحیه ایجاد میکند و در ضمن برای هر درخت داریم: ۱  $|E| - |V| + 1 = 1 = \sqrt{e^2 - 1}$ تعداد نواحی بنابراین در این حالت: حال فرض کنید  $G$  حداقل شامل یک دور است و در ضمن طبق فرض استقراء حکم مسأله برای گرافهای باکمتر از این تعداد دور برقرار است. یک نمایش مسطح از  $G$  را در نظر بگیرید.  $\,$  یال  $\,e$  از گراف  $G$  را در نظر بگیرید که عضو یکی از دورهای  $G$  بود. حال گراف  $G'=(V,E-\{e\})$  را از حذف یال  $e$  از  $G$  بدست میآوریم. ۖ اِکنون واضح است که با حذف یال e از نمایش مسطح  $G$  به یک نمایش مسطح از می رسیم و چون تعداد دورهای  $G'$  از  $G$ کمتر است بنابراین طبق فرض استقراء برای گراف  $G'$  $E = |E - \{e\}| - |V| + 1 = |E| - |V| + 1$  داریم:  $G' = (V, E - \{e\})$  تعداد نواحی حال با اضافه کردن یال e به گراف  $G'$  چه تغییری در تعداد نواحیی ایجاد می شود؟ از آنجا

که یال  $e$  از یک دور حذف شده بود واضح است که با اضافه کردن آن یکی از نواحی  $G'$  به دو ناحیه تقسیم میشود که یکی از این نواحی همان دور اولیه می باشد:

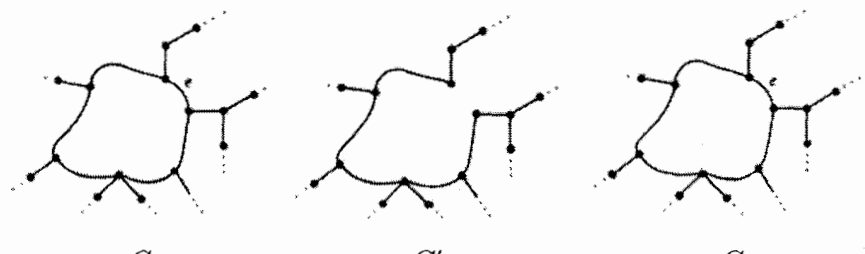

خداد نواحی  $|E|-|V|+|V| = 1$  تعداد نواحی  $|E|-|V|+1$ 

 $|E| - |V| +$ ۲ واضح است که اکنون تعداد نواحی G یکی از $G'$  بیشتر است. یعنی برابر است با که همان حکم استقراء می،باشد. ً در نتیجه اثبات قضیه انجام شده است.  $\Box$ 

نتیجهٔ اول: گراف مسطح  $G=(V,E)$  با & مؤلفهٔ همبندی را در نظر بگیرید. ۖ در این صورت  $|E| - |V| + k + V$ تعداد نواحی نمایش مسطح گراف  $G$  برابر خواهد بود با:

 $G$  اثبات: " یکی از نمایشهای مسطح گراف  $G$  را در نظر بگیرید.  $k-1$  یال طوری به گراف اضافه کنید که گراف حاصل همبند و مسطح باشد. یعنی هر مؤلفه را بوسیلهٔ یک یال به یک مؤلفهٔ دیگر وصل کنید تا به گراف  $G'=(V,E')$  برسید که تعداد نواحی آن با تعداد نواحی  $G$  برابر است.

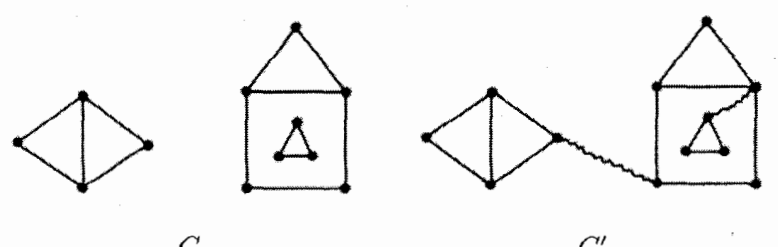

طبق فرمول اویلر تعداد نواحی نمایش مسطح 'G (و در نتیجه G) برابر خواهد بود با:

 $|E'| - |V| + \mathcal{V} = (|E| + k - \mathcal{V}) - |V| + \mathcal{V} = |E| - |V| + k + \mathcal{V},$ 

دقت کنید که از فرمول اویلر نمیتوان فهمید که چه گرافهایی مسطح هستند. ۖ زیرا قضیهٔ اویلر بیان میکند که «اگر G مسطح باشد آنگاه … » البته با استفاده از این قضیه می توان مسطح نبودن بعضبي ازگرافها را تشخیص داد.

در بعضی از مسائل نیاز داریم تعداد پالهایی راکه یک ناحیه را احاطه کردهاند بشمریم. این کار برای نواحی که توسط یک دور احاطه شدهاند کاملاً ساده است. امّا اگر یالی وجود داشته باشد که دو طرف این پال در یک ناحیه باشند، آنگاه این پال را دوباره میشمریم.

مثال: در اين گراف، ناحية ١ توسط ٣ يال احاطه شده است، ناحية ٢ توسط ۶ يال و ناحية ٣ توسط ۱۱ يال.

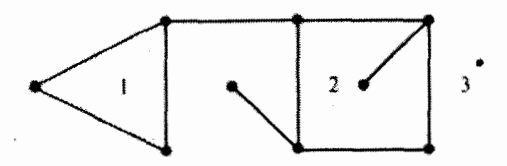

بدین ترتیب تعداد کل یالهایی که برای احاطه نواحی شمردهایم برای ۲۰ می باشد که دو برابر تعداد کل یالهای گراف است. این رابطه همواره برقرار است. زیرا هر یالمی دو طرف دارد و برای هر طرف یک بار شمرده می شود. П

. $|E| \leqslant \mathsf{r}|V| - 8$  نتيجهٔ دوم:  $|\mathcal{V}| \geqslant |\mathcal{V}| \geqslant 6$  مسطح باشد و ۳ $|V| \geqslant |\mathcal{V}|$ .

الثبات: می توانیم فرض کنیم G همبند است. (در غیر این صورت می توان حداقل بالمهای لازم برای همبند شدن گراف را به آن اضافه کرد و آنگاه نامساوی را برای گراف جدید و نتیجتاً گراف اولیه بدست آورد.) حال یک نمایش مسطح از G را در نظر بگیرید و تعداد نواحی آن را f بنامید. از شرط ۳ $|V|\geqslant 0$  و ساده بودن گراف  $G$  می $j$ توان فهمید که هر ناحیهای از گراف توسط حداقل سه پال احاطه شده است. بنابراین مجموع تعداد پالهایی که هر ناحیه را احاطه کردهاند حداقل برابر خواهد بود با ٣٫ . در ضمن همانطور که در مثال قبل گفتیم این مقدار برابر است با  $|E|$ ۲. بنابراين داريم:

$$
\begin{aligned} \mathsf{Y}|E| \geqslant \mathsf{Y} f &= \mathsf{Y}(|E|-|V|+\mathsf{Y}) \Longrightarrow \\ \mathsf{Y}|E| \geqslant \mathsf{Y}|E|-\mathsf{Y}|V|+\mathsf{P} &\Longrightarrow |E| \leqslant \mathsf{Y}|V|-\mathsf{P} \\ \text{for some } \mathsf{Y} \text{ and } \mathsf{Y} \text{ and } \mathsf{Y} \text{ and } \mathsf{Y} \text{ are the same as } \mathsf{Y} \text{ and } \mathsf{Y} \text{ and } \mathsf{Y} \text{ are the same as } \mathsf{Y} \text{ and } \mathsf{Y} \text{ and } \mathsf{Y} \text{ are the same as } \mathsf{Y} \text{ and } \mathsf{Y} \text{ and } \mathsf{Y} \text{ are the same as } \mathsf{Y} \text{ and } \mathsf{Y} \text{ and } \mathsf{Y} \text{ are the same as } \mathsf{Y} \text{ and } \mathsf{Y} \text{ are the same as } \mathsf{Y} \text{ and } \mathsf{Y} \text{ are the same as } \mathsf{Y} \text{ and } \mathsf{Y} \text{ are the same as } \mathsf{Y} \text{ and } \mathsf{Y} \text{ are the same as } \mathsf{Y} \text{ and } \mathsf{Y} \text{ are the same as } \mathsf{Y} \text{ and } \mathsf{Y} \text{ are the same as } \mathsf{Y} \text{ and } \mathsf{Y} \text{ are the same as } \mathsf{Y} \text{ and } \mathsf{Y} \text{ are the same as } \mathsf{Y} \text{ and } \mathsf{Y} \text{ are the same as } \mathsf{Y} \text{ and } \mathsf{Y} \text{ are the same as } \mathsf{Y} \text{ and } \mathsf{Y} \text{ are the same as } \mathsf{Y} \text{ and } \mathsf{Y} \text{ are the same as } \mathsf{Y} \text{ and } \mathsf{Y} \text{ are the same as } \mathsf{Y} \text{ and } \mathsf{Y} \text{ and } \mathsf{Y} \text{ are the same as } \mathsf{Y} \text{ and } \mathsf{Y} \text{ and } \mathsf{Y} \text{ are the same as } \mathsf{Y} \text{ and } \mathsf{Y} \text{ and } \mathsf{Y} \text{ are the same as } \mathsf{Y} \text{ and } \mathsf{Y}
$$

 $\Box$ 

 $\Box$ 

مثال: نشان دهیدگراف  $K_{\mathfrak o}$  مسطح نیست.

اثبات: اگر  $K_0$  مسطح باشد باید طبق نتیجهٔ قبل داشته باشیم:  $\mathcal{F} = |V| \leqslant |\mathcal{F}|$ . امّا برای  $|E| \not\leqslant \mathsf{T}|V| - 8$ گراف کامل ۵ رأسی ۵ $|V| = |V| = |E|$  می باشد و بنابراین در این مورد ۶ در نتیجه گراف  $K_{\mathfrak{d}}$  مسطح نیست.  $\Box$ دو نتيجهٔ بعد در حقيقت تكرار نتيجهٔ قبل مي باشند كه شروط و نتيجه آن دقيقتر شده است: نتیجهٔ سوم:  $\mathcal{S}=(V,E)$  یک گراف سادهٔ دو بخشی باشد و در ضمن ۳ $|V|\geqslant 0$  آنگاه  $|E| \leqslant 7|V| - 5$ 

اثبات: به یاد دارید که گرافهای دو بخشی دور به طول فرد ندارند. در نتیجه می توان فهمید که در یک گراف دو بخشی مسطح، هر ناحیه توسط زوج پال احاطه شده است. در ضمن چون گراف ساده است، در نتیجه می توان گفت که ناحیهای که تنها دو یال آن را احاطه کرده باشد نداریم. بنابراین هر ناحیه توسط حداقل ۴ یال احاطه شده است پس همانطورکه در مورد نتیجهٔ دوم گفتیم مې ټوان فهميد که:

$$
\mathsf{r}|E| \geq \mathsf{r}(|E| - |V| + \mathsf{r}) \Longrightarrow
$$
  

$$
\mathsf{r}|E| \geq \mathsf{r}|E| - \mathsf{r}|V| + \mathsf{r} \Longrightarrow |E| \leq \mathsf{r}|V| - \mathsf{r}
$$

که نامساوی مورد نظر میباشد.

مثال: نشان دهیدگراف  $K_{\mathbf{r},\mathbf{r}}$  مسطح نمی باشد.

اثبات: برای این گراف کامل دو بخشی داریم: ۶ = |V| و ۹ = |E| و بنابراین: . التابواين طبق نتيجة قبل كراف  $K_{r,r}$  مسطح نمى باشد.  $|E|\not\leqslant \mathsf{Y}|V|-\mathsf{Y}$  $\Box$ 

نتیجهٔ چهارم: گراف مسطح  $G=(V,E)$  را در نظر بگیرید که حداقل شامل یک دور است و در ضمن هر دور در این گراف شامل حداقل r پال میباشد (این عدد را برای هرگرافی کمرگراف می،نامند.) در این صورت برای  $G$  داریم:

$$
(r-\mathsf{Y})|E|\leqslant r(|V|-\mathsf{Y})
$$

اثبات: در هر نمایش مسطح از G هر ناحیه توسط حداقل r پال احاطه شده است. بنابراین  $\sigma$ طبق استدلالی که در اثبات نتیجهٔ دوم آوردیم، داریم:

$$
\begin{aligned} \n\mathsf{Y}|E| &\geqslant r(|E|-|V|+|\mathsf{Y}|) \Longrightarrow \\ \n\mathsf{Y}|E| &\geqslant r|E|-r|V|+|\mathsf{Y}r \Longrightarrow (r-\mathsf{Y})|E| \leqslant r(|V|-|\mathsf{Y}|) \\ \n\text{for all } (v_1,v_2) \text{ and } (v_3,v_1) \text{ and } (v_4,v_2) \text{ and } (v_5,v_3) \text{ and } (v_6,v_4) \text{ and } (v_7,v_1) \text{ and } (v_8,v_2) \text{ and } (v_9,v_1) \text{ and } (v_9,v_2) \text{ and } (v_9,v_1) \text{ and } (v_9,v_2) \text{ and } (v_9,v_1) \text{ and } (v_9,v_1) \text{ and } (v_9,v_2) \text{ and } (v_9,v_1) \text{ and } (v_9,v_2) \text{ and } (v_9,v_1) \text{ and } (v_9,v_1) \text{
$$

مثال: گراف پترسن در شکل زیر نمایش داده شده است. نشان دهید که این گراف مسطح نیست.

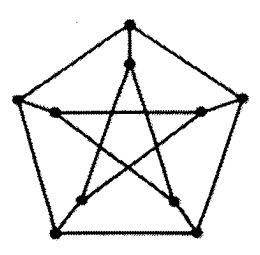

راه حل: برای گراف پترسن میدانیم که کمرگراف برابر ۵ $r=\tau$  میباشد.  $|E|=1$  ه برای گراف پترسن می ا =  $|V|$ . بنابراین:  $f \Delta = (r - \mathsf{t}) |E| \nleq r(|V| - \mathsf{t}) = f \cdot$ يس طبق نتيجة چهارم گراف پترسن مسطح نمي,باشد. □ دیدیم که گرافهای  $K$  و  $K_{\mathsf{r},\mathsf{r}}$  مسطح نمی $\mu$ شند. قضیهٔ معروفی که در سال ۱۹۳۰ توسط کوراتوفسکی' بیان شد، بدین صورت است که هر گراف غیر مسطحی باید به نوعی شامل یکی از دوگراف غیر مسطح  $K$  یا  $K_{\mathsf{r},\mathsf{r}}$  باشد.

مثال: درمثال قبل دیدیدکهگراف پترسن مسطح نمی باشد. آیا این گراف شامل ه $K_0$  یا  $K_{\tau,\tau}$  می باشد؟ گراف پترسن:

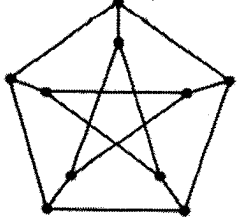

 $\Box$ 

۱۳-گرافهای مسطح

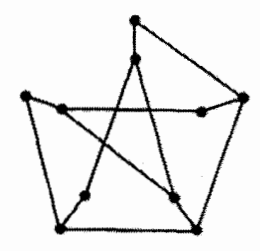

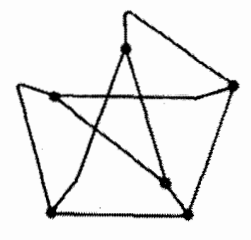

گراف حاصل از حذف رئوس درجة ٢: (با حذف این رئوس دو یال مجاور آنها را به هم متصل میکنیم تا به يک يال بزرگتر تبديل شوند).

زیر گرافی از آن:

 $K_{\mathbf{r},\mathbf{r}}$ 

اکنون می خواهیم ایدهٔ حذف رئوس درجهٔ ۲ راکه در مثال قبل گفتیم به صورت دقیقتر بیان کنیم: یال  $v = u$  ازگراف داده شده است. با قرار دادن رأس جدید  $w$  روی یال  $e = u$ ونیم آن را به دو یال جدید  $uv$  و  $wv$  تقسیم کنیم:

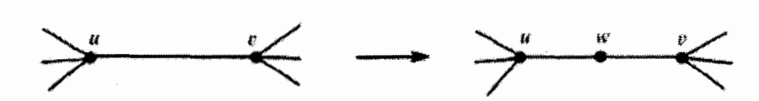

عكس عمل بالا، همان عمل حذف رئوس درجة ٢ ميباشد. یک  $K$ گراف،گرافی است که بتوان بوسیلهٔ تقسیم کردن یالها با رئوس جدید در یکی از دوگراف یا  $K_{\mathsf{r},\mathsf{r}}$  به آن رسید. (اینگونه گرافی را یک گراف «همسانر یخت» با ه $K$  یا  $K_{\mathsf{r},\mathsf{r}}$  مینامند.) مثال: گرافهای زیر همگی  $K$ گراف میباشند:

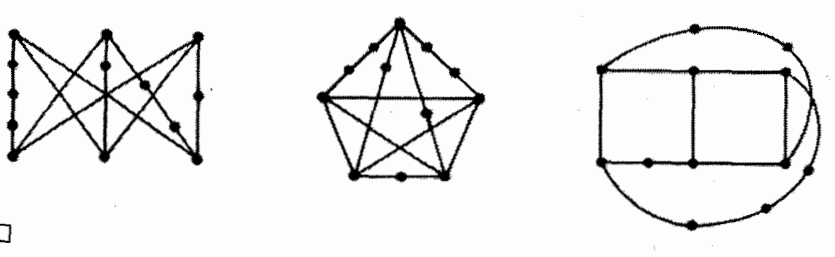

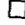

اکنون می خواهیم قضیهٔ معروفی را بیان کنیم به این مفهوم که «اگر گرافی مسطح نباشد آنگاه باید زیرگرافی به صورت یک  $K$ گراف داشته باشد.» اثبات کامل این قضیه را می توانید درکتاب «نظرية گرافها وكاربردهاي آن» تأليف باندي' و مورتي'' بيابيد:

قضیه (کوراتوفسکی): یک گراف مسطح است اگر و تنها اگر شامل هیچ زیرگرافی به صورت ىك $K$ گراف نباشد.

ایدهٔ اثبات: واضح است که اگرگرافی شامل یک  $K$ گراف باشد مسطح نیست. در نتیجه باید ثابت کنیم که یک گراف نامسطح حتماً شامل یک  $K$ گراف می,باشد. یعنی باید ثابت کنیم که اگر با حذف بعضی از یالهای گراف مورد نظر به گراف  $G$  برسیم که کوچکترین گراف نامسطح باشد (یعنی با حذف هر یال دیگری گراف مسطح شود) و در ضمن این گراف رأسی با درجهٔ ۲ نداشته باشد، آنگاه  $G$  باید ه $K$  یا  $K_{\mathsf{r},\mathsf{r}}$  باشد.

گراف  $G$  با شرایط بالا را در نظر بگیرید. یال  $uv$  از  $G$  را در نظر گرفته و گراف  $G'$  را از حذف یال  $uv$  از  $G$  بدست آورید. ۖ واضح است که  $G$  باید مسطح باشد. ۖ می توان نشان داد که گراف 'G دارای دوری مثل  $C$  شامل  $u$  و v می $\mu$ شند. واضح است که در هر نمایش مسطح از نمی توان یال  $uv$  را بدون قطع کردن یالهای دیگر به آن اضافه کرد. لذا در تمامی نمایشهای  $G^\prime$ موجود 'G'. دو رأس u و v به نحوى از هم «جدا» شدهاند. در اثبات قضيهٔ کوراتوفسکي تمام حالتهای موجود برای جدا شدن دو رأس  $u$  و  $v$  از هم را بررسی میکنیم.

 $\,C$ یکی از سادهترین حالتها (که باید بررسی شود) هنگامی است که یک مسیر از داخل دور و یک مسیر دیگر از خارج دورِ  $C$ ، دو رأس  $u$  و  $v$  را از هم جدا کرده باشد. مانند شکل زیر:

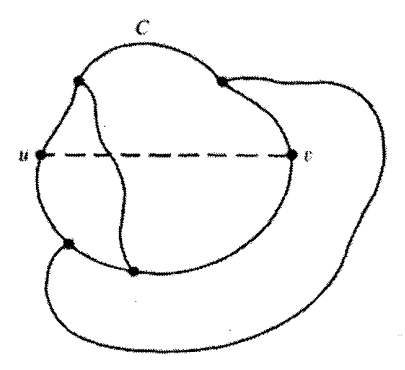

۱۳–گرافهای مسطح

امّا از قبل می،دانیم که این شکل یک  $K$ گراف است که از گراف  $K_{\mathsf{r},\mathsf{r}}$  بدست آمده است.  $\;$  (در واقع با توجه به کمینه بودن تعداد یالهای  $G$  و نبودن رأسهای درجهٔ ۲ در آن می $\bar{\rm q}$ وان نتیجه گرفت که در این حالت مسیر خارجی و مسیر داخلی دور  $C$  هرکدام یک پال تنها می باشند و بنابراین شکل نمایش داده شده، تمام گراف  $G$  می باشد.)

مابقی حالتهای موجود نیز سرانجام تبدیل به گرافهای  $K_{0}$  یا  $K_{r,\mathsf{T}}$  خواهند شد.  $\Box$ همانطورکه گفته شدگرافهای  $K_{\mathsf{r},\mathsf{r}}$  غیر مسطح می باشند.  $\;$ امّا در اولین مثال این فصل دیدیم که می توان این دوگراف را طوری رسم کرد که تنها یک نقطهٔ تقاطع در یالها وجود داشته باشد. حال اگر ما روی صفحه یک پل در نظر بگیریم میتوانیم این گرافها را بدون تقاطع یالها رسم کنیم.

مثال: گرافهای  $K_{\mathsf{r},\mathsf{r}}$  و  $K_{\mathsf{r},\mathsf{r}}$  بدون برخورد یالها روی یک صفحه با یک پل رسم کنید:

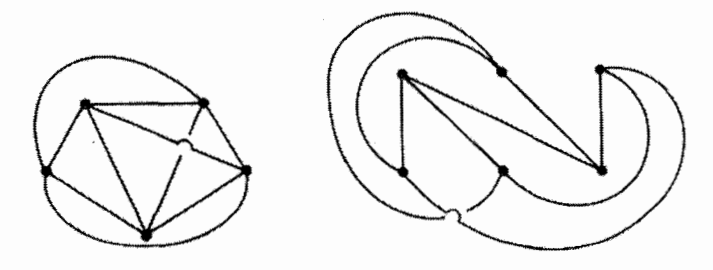

 $K_{\alpha}$ 

 $\Box$ 

 $K_{\mathsf{r},\mathsf{r}}$ 

گرافهای K<sub>۴,۴</sub> و K<sub>۴,۴</sub> را می توان با استفاده از یک پل دیگر به صورت گفته شده رسم کرد. در زیر، گراف  $K$  را با یک پل رسم کردهایم. دوگراف  $K_{\mathsf{t},\,\mathsf{t}}$  را خودتان رسم کنید.

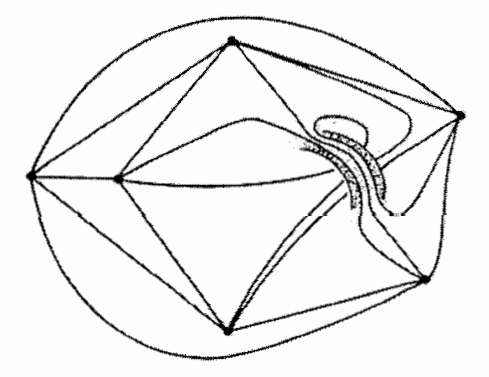

 $K_{\mathfrak{s}}$ 

در حالت کلی اگر برای گراف  $G$  حداقل به g پل نیاز داشته باشیم تا بتوانیم آن را بدون  $\mathcal{Y}(G)=g^{-1}$ تقاطع یالها نمایش دهیم، آنگاه میگوئیم گراف  $G$  از ردهٔ g می $j$ شد و می $j$ ویسیم:  $g^{-1}$ . بنابراین به عنوان مثال گرافهای مسطح از ردهٔ صفر میباشند وگراف  $K$  (همانطور که نشان داده شد) از ردهٔ ۱ مهرباشد.

می توان فرمول اویلر را برای گرافهای از ردهٔ g نیز تعمیم داد. یعنی گرافهایی که می توان آنها را با استفاده از g پل بدون تقاطع یالها روی صفحه مورد نظر رسم کرد. در زیر این قضیه را بدون اثبات بيان مي كنيم:

قضیه: گرف همبند (V, E) ی اہ ترط ۳ ≦ |V| و رنظر بگیرید. در این صورت:  
|E| – 
$$
Py(G) ≼ r|V| – 9
$$
  
|E| –  $ry(G) ≦ r|V| – 1$   
ت) اگر کمرگران ۹ و بخشی باشد آنگاه  
ت $(r - r)|E| - rry(G) ≼ r(|V| - 1|$  اکا  $r \nabla x$  دان مشه این قضیه برای گرانهای کامل K<sub>n</sub> استفاده کنیم (V| = n)  
اگر از بخش «الف» این قضیه برای گرانهای کامل K<sub>n</sub> استفاده کنیم (E| =  $\frac{1}{r}n(n - 1)$ 

$$
\mathcal{Y}(K_n) \geqslant \frac{1}{\gamma \gamma} n(n-1) - \frac{1}{\gamma} n + 1 = \frac{1}{\gamma \gamma} (n-\gamma)(n-\gamma)
$$

از آنجاکه ردهٔ یک گراف یک عدد صحیح است، در نتیجه داریم:

$$
\mathcal{Y}(K_n) \geqslant \lceil \frac{1}{11} (n-\mathbf{r})(n-\mathbf{r}) \rceil
$$

(نماد  $x$ ] بیانگرکوچکترین عدد صحیح بزرگتر یا مساوی  $x$  میباشد.) حال برای مثال می $\bar{v}$ وان گفت:  $\mathcal{Y}(K_{\mathsf{Y}}) \geqslant \mathcal{Y}(K_{\mathsf{A}}) \geqslant \lceil \frac{\mathsf{A}}{\mathsf{F}} \rceil = \lceil \frac{\mathsf{A}}{\mathsf{A}} \rceil$  که می توان دید که ر ۳ = (۷( $K_{\lambda}$ ) و ۳ = (۷ $\mathcal{Y}(K_{\lambda}) = \mathcal{Y}(K_{\lambda}) = \mathcal{Y}(K_{\lambda})$  و در حالت کلی همواره تساوی برقرار است که در قضیهٔ بعد آن را بيان خواهيم كرد.

همچنین از قسمت «ب» قضیهٔ قبل میتوان نتیجه گرفت که برای گرافهای کامل دو بخشی داریم:  $K_{m,n}$ 

$$
\mathcal{Y}(K_{m,n})\geqslant \lceil \frac{1}{\varphi}(m-1)(n-1) \rceil
$$

و اینجا نیز همواره تساوی برقرار است.  $\mathcal{Y}(K_n) = \left[\frac{1}{11}(n-\mathbf{Y})(n-\mathbf{Y})\right]$ قضيه: الف)  $\mathcal{Y}(K_{m,n}) = \left[\frac{1}{r}(n-\mathbf{Y})(m-\mathbf{Y})\right]$ ب)

که نماد  $\lceil x \rceil$  بیانگرکوچکترین عدد صحیح بزرگتر یا مساوی  $x$  میباشد.  $\Box$ این قضیه تا سال ۱۹۶۸ به صورت حل نشده باقی مانده بود که سرانجام توسط رینگل' و یانگس<sup>۲</sup> اثبات شد. از این قضیه برای حل مسألمای از بحث رنگآمیزی نقشه نیز خواهیم کرد که در فصل بعد با آن آشنا خواهید شد.

## «تمارين»

کارف مسطح (
$$
G = (V, E)
$$
 را در نظر بگیرید. نشان دهید:

- الف) اگر $G$  شامل هیچ رأسی از درجهٔ صفر نباشد و نمایش مسطحی از  $G$  وجود داشته باشد که هر ناحیه از آن بوسیلهٔ سه یال احاطه شده باشد آنگاه:  $\mathcal{F} = |\mathcal{F}| = |E|.$ ب) اگر G نمایش مسطحی داشته باشد که هر ناحیهٔ آن حداقل با ۴ پال احاطه شده  $|E| \leqslant$  الشد آنگاه ۴ $|V| - |V|$
- ۲) کدامیک ازگرافهای زیر مسطح می،باشند؟ هرکدام که مسطح بود نمایشی مسطح از آن بوسیلهٔ خطوط راست ایجاد کنید و هرکدام که نامسطح بود یک  $K$ گراف در آن بیابید:

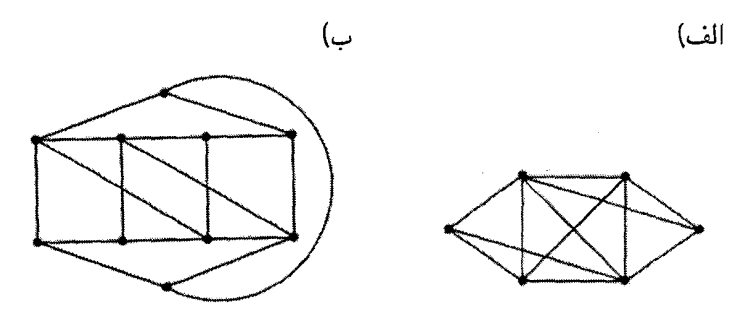

(ر، ج)

- ا) گراف مسطح G را در نظر بگیرید بطوری که در نمایش مسطحی از آن هر ناحیه توسط  $G$ دوری شامل زوج یال احاطه شده است. نشان دهیدگراف G دو بخشی است.  $\left( ,\right)$
- ا) نمایشی از دوگراف  $K_{\mathfrak{r},\mathfrak{r}}$  و  $K_{\mathfrak{r},\mathfrak{r}}$  روی صفحه با استفاده از تنها یک پل طوری رسم کنید که هیچ دو یالی همدیگر را قطع نکنند. (به بیان دیگر نمایش مسطحی از این دوگراف روی سطح یک «چنبره'» ایجادکنید.)  $\left( \frac{1}{\sqrt{2}} \right)$
- $(V, E_1), (V, E_1), \ldots, (V, E_t)$  خدخامت گراف  $G=(V, E)$ کمترین تعداد گرافهای مسطح مہ باشند بطوری که  $E_t=E \cup E$ ۲۰۰۰ ، تشان دهید برای ۳ $|V| \geqslant 7$  ضخامت گراف G حداقل برابر است با {(P|V| – ۴ ) = (۳ )} و نتیجه بگیرید که ضخامت گراف  $\frac{1}{2}$ کامل  $K_n$  حداقل برابر است با  $\frac{1}{2}(n + \sqrt[n]{2})$ .
- ۱) چنبره شکلی است که از روی هم قرار دادن قاعدههای یک استوانه بدست می آید. شکلی شبیه به تیوب.
- ) مکمل گراف  $G=(V,\bar{E})$ گراف  $\bar{G}=(V,\bar{E})$  می باشد بطوری که:  $\overline{E} = \{vw : v, w \in V, v \neq w, vw \notin E\}$ الف) گراف ۸ رأسی  $G$  را بیابید که  $G$  و  $\bar{G}$  مسطح باشند.  $\,$  (اینگونه گرافی وجود دارد.  $\,$ در واقع  $G$  و  $\bar{G}$  يكريخت مىباشند.)  $\mathcal{L}_{\tau}$ ب) ثابت کنید اگر ۱۱ $|V|\geqslant |V|$  آنگاه  $G$  و  $\bar{G}$  هر دو نمی $\bar{\nu}$ وانند مسطح باشند (در واقع این مسأله براى ٩ < |V| درست است. ولى اثبات آن بسيار مشكل است) (ر)
	- ) یک n ضلعی در نظر بگیرید که همهٔ قطرهای آن (۷ رسم شدهاند. (در شکل حالت $n = 8$  نمایش داده شده است.) در ضمن فرض کنید هیچ سه قطری از یک نقطه نمی گذرند. حال شکل حاصل را با تبدیل نقاط برخورد قطرها به رئوس جدید به یک گراف مسطح تبدیل کنید. سپس با استفاده  $n$  از فرمول اویلر تعداد ناحیههایی که در داخل ضلعی ایجاد شدهاند را بدست آورید. (این مسأله در تمارین فصل اول نیز بیان شده بود) (ر. ج)

 $d<\mathfrak{k}$  دهند که

) گراف مسطح G را در نظر بگیرید که درجهٔ هر رأس آن برابر ۳ می باشد.

الف) نشان دهید که اگر G نمایش مسطحی داشته باشد که در آن هر ناحیهای توسط دقيقاً ۴ يا ۶ يال احاطه شده باشد، در آن صورت دقيقاً ۶ ناحيه وجود دارد كه توسط ۴ پال احاطه شدهاند.  $\left( ,\right)$ ب) نشان دهید اگرگراف  $G$  نمایش مسطحی داشته باشد که در آن هر ناحیه $\mathfrak{b}$  دقیقاً توسط ۵ یا ۶ پال احاطه شده باشد، در آن صورت دقیقاً ۱۲ ناحیه وجود دارد که بوسيلة ٥ بال إجاطه شدهاند. در هر مورد دوگراف مثال بزنید که تعداد رأسهای برابری نداشته باشند.  $\mathfrak{c}_\tau$ ۹) گراف مسطح و دو بخشی G را در نظر بگیرید که درجهٔ هر رأس از آن برابر d است. نشان

أيا اينگونه گرافي براي ٣ = d وجود دارد؟

 $\left( \frac{1}{\sqrt{2}} \right)$ 

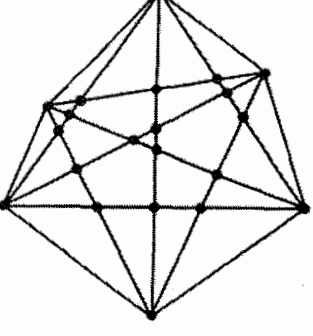

$$
\sum_{n=1}^{\infty} (\hat{z} - n) v_n \geqslant 11
$$

$$
\text{(1)}
$$

- ۱۱) با استفاده از تمرین ۹ و بوسیلهٔ استقراء ثابت کنید که هرگراف مسطح قابل رنگآمیزی رأسی با ۶ رنگ است.  $\left(\right)$
- ا) گراف همبند و مسطح  $G=(V,E)$  را در نظر بگیرید که درجهٔ هر رأس آن حداقل برابر  $\zeta$ عدد مثبت d میباشد.  $\,$ اگر در نمایشی مسطح از آن هر ناحیهای توسط $\,c$  یال احاطه شده  $\frac{1}{a}+\frac{1}{d}>\frac{1}{r}$  باشد، نشان دهید:  $\frac{1}{r}$  $\langle , \rangle$ تمام اعداد صحیح c و d  $\geqslant$  (d  $\geqslant$  ) را بنویسید که در شرایط نامعادلهٔ بالا صدق کنند و در هر مورد یک گراف با شرایط گفته شده رسم کنید:  $\mathcal{L}(\mathcal{F})$

که دو

## $\sqrt{6}$

رنگآمیزی نقشه

در این فصل در رابطه با رنگآمیزی نواحی روی یک نقشه بحث خواهیم کرد طوری که هیچ دو ناحیهٔ مجاوری دارای یک رنگ نباشند.

مثال:

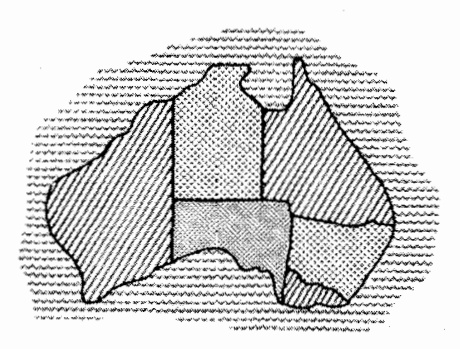

این شکل نقشهٔ ایالتهای استرالیا می باشد که هر ناحیه به یک رنگ در آمده است (دریای اطراف نیز یک ناحیه محسوب شده است.) البته هر دو ناحیه مجاور دارای رنگهای متفاوت هستند. ما برای این کار از ۴ رنگ استفاده کردهایم. در مورد این نقشه، این تعداد رنگ حداقل تعداد رنگهای  $\Gamma$ لازم می باشد.

حال می خواهیم ببینیم که چگونه می توان رنگآمیزی نقشه را به مسائل نظریهٔ گرافها ربط داد؟ - دو روش برای این کار موجود است که در مثال بعد به آنها اشاره خواهیم کرد.

مثال: نقشهٔ استرالیا که قبل از این نشان داده شده را می;توان بوسیلهٔ یک گراف مسطح نمایش داد.

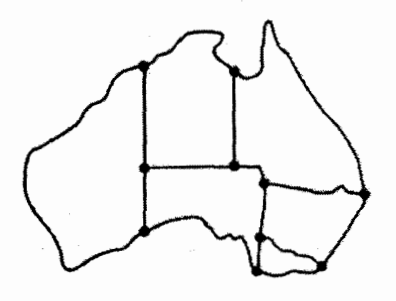

در این صورت، یک رنگآمیزی نقشه، رنگآمیزی ناحیههای این گراف است بطوری که هیچ دو ناحیهای که پال مرزی مشترک دارند، همرنگ نباشند.

در عین حال ما می توانیم گراف دیگری نیز ایجاد کنیم که ناحیههای مجاور را به نوعی مشخص کرده باشد. ٪ به عنوان مثال برای نقشهٔ استرالیا می توان ۷ رأس را برای نمایش ناحیهها در نظر گرفت و دو رأس را بوسیلهٔ یک یال به هم متصل کرد اگر و تنها اگر دو ناحیهٔ متناظر آنها دارای مرز مشترک باشند. گراف حاصل (همانطورکه در شکل زیر می,بینید) یک گراف مسطح است.

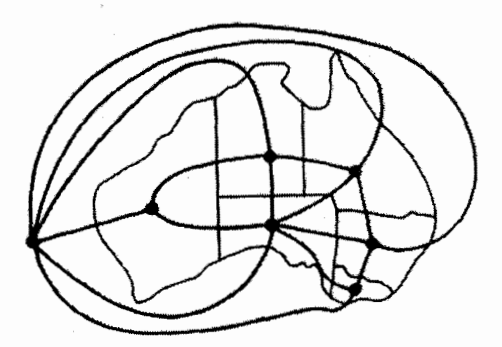

اکنون رنگآمیزی نقشهٔ فوق معادل با رنگآمیزی رأسی گراف حاصل می باشد. ۖ به راحتی می توان اثبات کرد که گراف حاصل برای هر نقشهای مسطح خواهد بود.  $\Box$ 

مثال بالا نشان داد که رنگآمیزی یک نقشه معادل رنگآمیزی نواحی یک گراف مسطح و یا رنگآمیزی رأسی یک گراف دیگر است. در این فصل در بیشتر موارد از رنگآمیزی نواحی استفاده میکنیم. البته در انتهای این فصل قضیهای را نیز بوسیله رنگ[میزی رأسی اثبات خواهیم کرد. هنگامی که ما دربارهٔ رنگآمیزی نقشه بحث میکنیم بایدگراف حاصل از نقشه (گراف متناظر برای رنگآمیزی نواحی) دو خاصیت زیر را داشته باشد: اولاً همبند باشد و ثانیاً یالی به صورت یل نداشته باشد. (یعنی نمایش مسطحی از یک گراف باشد.)

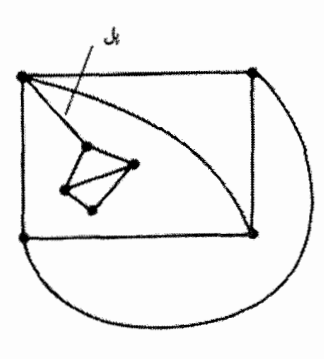

اکنون میتوانیم نتیجه بگیریم که رنگآمیزی نقشه یعنی رنگ کردن ناحیههای حاصل از نمایش مسطح یک گراف روی صفحه بطوری که دو ناحیه دارای پال مرزی مشترک، همرنگ نباشند. حال موضوعی که می خواهیم به بررسی آن بپردازیم این است که «حداقل به چند رنگ مختلف نیاز داریم تا بتوانیم یک نقشه را رنگآمیزی کنیم؟». در مثال قبل دیدید که نقشهٔ استرالیا نیاز به ۴ رنگ دارد و با بررسی چند مثال دیگر می توان حدس زد که چهار رنگ برای رنگآمیزی هر نقشهای کافي است. قبل از بيان «قضية چهار رنگ» که حدس زده شده را بيان مي کند و اثبات آن نيز کار مشکلی می،باشد، ابتدا به بررسی چند نکتهٔ سادهتر در مورد رنگآمیزی نقشه میپردازیم. اولین موضوعی که به بررسی آن می,پردازیم این است که «چه نقشههایی با دو رنگ قابل رنگآمیزی مے <sub>ب</sub>باشند؟».

مثال: در شکل سمت چپ پائین نقشهای را با رأسهای آن می.بینید که درجهٔ هر رأس زوج می باشد. می توان دید که پالها یک مجموعه از چند دور مجزا از هم را تشکیل می دهند. (همانطور که در شکل وسط می بینید) یک رنگ را برای رنگآمیزی ناحیههایی که در داخل فرد دور هستند قرار دهید و رنگ دیگر را برای رنگآمیزی ناحیههایی که در داخل زوج دور هستند استفاده کنید. بدین ترتیب یک رنگآمیزی برای نقشه با دو رنگ بدست آوردهاید.

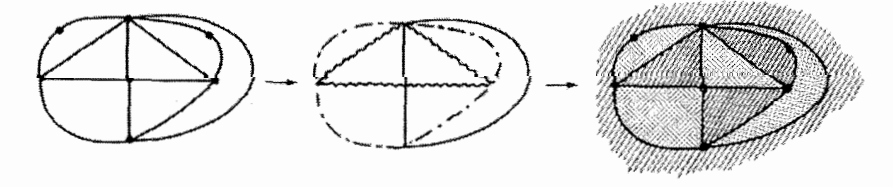

قضیهه: یک نقشه را می توان با دو رنگ، رنگآمیزی کرد اگر و تنها اگر درجهٔ همهٔ رئوس آن زوج باشد. اثبات: (=>) ابتدا فرض کنیدکه نقشه (که متناظر باگراف G مبی باشد) با دو رنگ، رنگآمیزی شده است.  $\stackrel{1}{\sqrt{0}}$ را در نظر بگیرید و درجهٔ آن را  $n$  فرض کنید. در نقشه رنگآمیزی

شده، نواحی مجاور راّس v را با f , , fr, . . . , fn برچسب گذاری کنید. لازم نیست که رنگ تمام  $f$ این نواحی متفاوت باشند. به عنوان مثال رنگ نواحی  $f$  و  $f$ می تواند یکسان باشد. حال واضح است که طبق شرط رنگ آمیزی  $\frac{1}{\sqrt{\frac{1}{n}}}\int_{0}^{\frac{1}{n}}\sqrt{\frac{1}{n}}$  $\frac{\sqrt{h}}{\sqrt{h}}$  $f_{\mathsf{T}}$  نقشه، رنگ  $f_{\mathsf{T}}$  با رنگ  $f_{\mathsf{T}}$  متفاوت است، رنگ  $f_{\mathsf{T}}$  با رنگ و ... و رنگ  $f_n$  نیز با رنگ  $f_1$  تفاوت دارد. در ضمن چون نواحی فقط با دو رنگ، رنگآمیزی شدهاند، در نتیجه  $n$  باید عددي زوج باشد. بنابراين درجة هر رأس ازگراف زوج خواهد بود.

(ح=) حال فرض کنید گراف G با درجهٔ رئوس زوج متناظر با نقشهای است که می خواهیم آن را رنگTمیزی کنیم. چون گراف G اویلری است، طبق قضیهٔ (اویلر ــ هایرهولتزر) از فصل ۶، این گراف متشکل از چند دور پال مجزا می باشد. حال در نقشه این دورها را در نظر بگیرید:

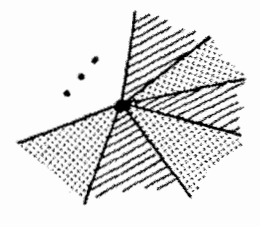

هرکدام از این دورها دارای یک «سطح داخلی» میباشند. برای هر ناحیهای از نقشه می توانیم تعداد دورهایی راکه این ناحیه درون سطح داخلی آنها قرار دارد بشمریم: ۖ اگر ناحیهای درون فرد دور از  $C_1, C_1, \ldots, C_n$  قرار داشت، آنگاه می $\bar{v}$ وانیم آن را به رنگ اول درآوریم. و اگر در داخل زوج دور قرار داشت، آن را با رنگ دوم رنگآمیز*ی میک*نیم. (مانند مثال قبل).

با این روش رنگآمیزی، هر ناحیهای به یک رنگ در می آید. امّا آیا این رنگآمیزی یک رنگآمیزی مجاز است؟ به عبارت دیگر آیا نواحی مجاور دارای رنگهای مختلف هستند؟

 $C_1, C_7, \ldots, C_r$  یال  $e$  از گراف $G$  را در نظر بگیرید.  $\cdot$  این یال دقیقاً در یکی از دورهای ظاهر شده است. فرض کنید این دور ;C باشد. فرض کنید ناحیهٔ یک طرف این یال به رنگ اول در آمده باشد. در آن صورت این ناحیه در داخل فرد دور خواهد بود. از آنجاکه یال e عضو یکمی از دورها می،باشد، در نتیجه به راحتی می،توان دید که ناحیهٔ دیگر مجاور این بال در داخل زوج دور خواهد بود که در نتیجه به رنگ دوم در آمده است. یعنی نقشه با دو رنگ، رنگآمیزی شده است، آن هم به صورت مجاز.

آیا شما نواحی نقشههای جغرافیایی که معمولاً می,بینید را می,توانید با دو رنگ رنگآمیزی كنيد؟ \_ معمولاً اين طور نيست. \_ زيرا طبق قضيه تنها در صورتي اين كار ممكن است كه درجة هر رأس گراف متناظر با آن نقشه زوج باشد.

در نقشههای جغرافیایی معمولاً رئوس با درجهٔ ۴ و یا بالاتر،کمتر به چشم می خورد. زیرا وجود اینگونه رئوس بدین معناست که حداقل ۴ ناحیه از نقشه دقیقاً در یک نقطه به هم رسیده

باشند که این اتفاق کمتر پیش میآید. به همین دلیل قصد داریم توجه خود را به «گرافهای مکعب» معطوف کنیم که در آنها درجهٔ هر رأس برابر با ۳ است. مثال زیر علت این کار را بهتر بیان میکند.

مثال: " يک نقشهٔ جغرافيايي در نظر بگيريد که درگراف متناظر آن رئوس درجهٔ ۴ يا بالاتر نيز وجود دارد. ۖ در ضمن فرض کنید که روشی برای رنگآمیزی نقشههایی که گراف متناظر آنها یک گراف مکعب است، داریم. حال می خواهیم نقشهٔ مورد نظر را با ۴ رنگ، رنگآمیزی کنیم. برای این کار تبدیل زیر را برای یک رأس  $v$  با درجهٔ ۴ (و یا بیشتر) انجام میردهیم:

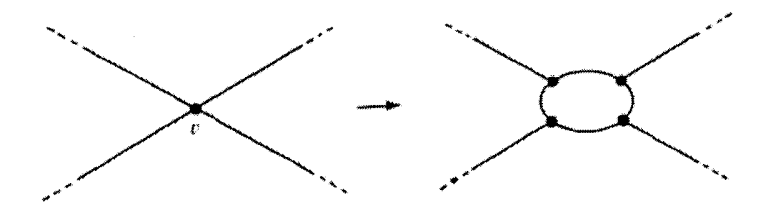

این کار را برای تمام رئوس با درجهٔ بیشتر از ۳ انجام میدهیم تا دیگر هیچ رأسی با درجهٔ بیشتر از ۳ وجود نداشته باشد. حال نواحی نقشهٔ حاصل را می;توان طبق فرض با ۴ رنگ، رنگ[میزی کرد. سپس با حذف ناحیههای اضافه شده میهتوانیم به نقشهٔ اولیه برسیم. در این صورت توانستهایم نقشهٔ اصلی را با ۴ رنگ، رنگآمیزی کنیم.

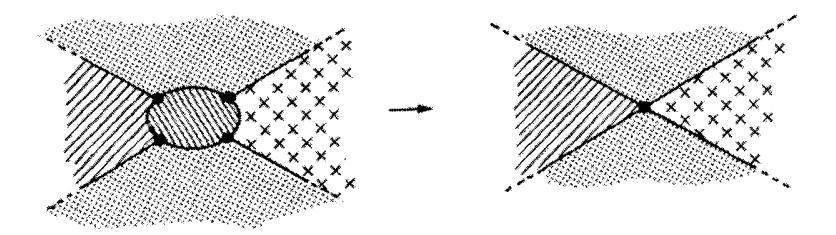

بنابراین می توانیم توجه خود را به گرافها و نقشههای درجهٔ ۳ معطوف کنیم. منظور از نقشهٔ درجهٔ ۳، نقشه|ی است که گراف متناظر با آن یک گراف مکعب باشد. قبل از اینکه به بیان قضیه|ی در مورد اینگونه نقشهها بپردازیم، ابتدا نتیجهٔ سادهای از فرمول اویلر را بیان میکنیم: ۖ در هر نقشهٔ درجهٔ ۳، حداقل یک ناحیه وجود دارد که باکمتر یا مساوی ۵ پال احاطه شده باشد. زیرا در غیر این صورت هر ناحیهای باید حداقل توسط ۶ پال احاطه شده باشد و در آن صورت ما می توانیم با  $\mathsf{Y}|E| \leqslant \mathcal{F}(|E| - |V| + \mathsf{Y}|)$  شمارش يالهاي اطراف هر ناحيه نامساوي زير را بدست آوريم:

که از آن میتوان نتیجه گرفت: |V|V < |E| ۲. ولی از آنجا که درجهٔ هر رأس برابر با ۳ است، در نتیجه نامساوی بالا هیچگاه برقرار نیست و همواره حالت تساوی برقرار است. بنابراین در اینگونه نقشهای، همواره ناحیهای وجود دارد که حداکثر توسط ۵ یال احاطه شده باشد. ما از این نتیجه برای اثبات بعضی از قضایای رنگآمیزی نقشه استفاده خواهیم کرد. قضیهٔ زیر بیان میکند که چه موقع نقشهٔ درجهٔ ۳ قابل رنگآمیزی با ۳ رنگ میباشد.

قضمیه: نقشهٔ درجهٔ ۳، با سه رنگ قابل رنگآمیزی است، اگر و تنها اگرگراف متناظر با آن دو بخشى باشد.

اثبات: (=>) درابتدا فرض کنید که نقشهٔ درجهٔ ۳ (وگراف متناظر با آن) با سه رنگ رنگآمیزی شدهاند. اکنون قصد داریم نشان دهیم که هر دوری از G شامل زوج پال است که در نتیجه طبق قضیهای که در بخش همخوانی از فصل ۴ بیان کردیم. می $\bar{\nu}$ وان فهمید که  $G$  دو بخشی است. دور  $C_i$  درگراف  $G$  را در نظر میگیریم که ناحیهٔ  $f_i$  از نقشه را احاطه کرده است.

اکنون چون درجهٔ هر راّس برابر با ۳ است، در نتیجه حالتی مثل شکل سمت چپ بدست می آید:

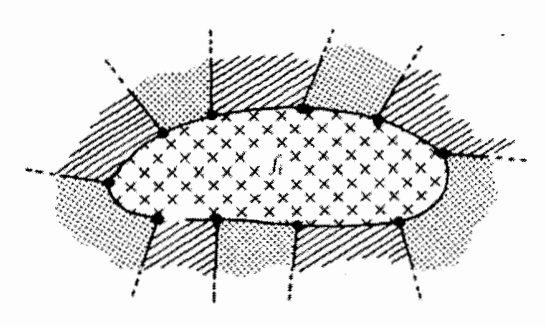

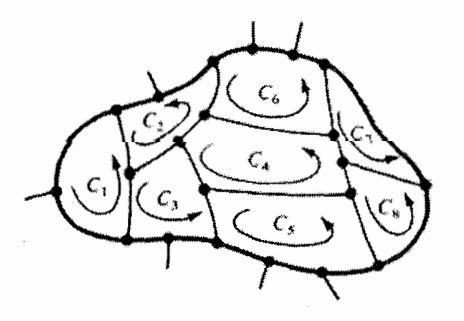

یکی از رنگها برای ناحیهٔ  $f_i$  استفاده خواهد شد و دو رنگ دیگر برای رنگآمیزی نواحی مجاور *;f* (بطور متناوب) استفاده خواهند شد. در  $f_i$  نتيجه بايد زوج ناحيه در اطراف قرار داشته باشند. به عبارت دیگر باید شامل زوج یال باشد.  $C_{\boldsymbol{i}}$ 

حـال دور $C$  از گـراف  $G$  را در نظر بگیرید و فرض کنید نواحی در داخل این دور قرار  $f_1, f_2, \ldots, f_n$ گرفتهاند. بنابراین (همانطورکه در تمرین ۳ فصل قبل دیدید) باید ثابت کنیم که دور $C$  شامل زوج پال میباشد.  $C$ برای  $C_i$  هر ناحية  $f_i$ ، دور احاطه كنندة آن را

مینامیم و فرض میکنیم  $m$  یال درون دور  $C$  قرار داشته باشد.  $\,$  بدین ترتیب می $\,$ توانیم تعداد  $\,$ يالهاى دور $\,C\,$  را بشمريم:
$$
|C| = \underbrace{|C_1| + \cdots + |C_n|}_{\text{clip} \text{ (all } \mathcal{A})} - \Upsilon m = \underbrace{\mathcal{A}}_{\text{clip} \text{ (all } \mathcal{A})}
$$

بنابراین هر دور از G شامل زوج یال است. پس می $\vec{v}$ وان نتیجه گرفت که گراف  $G$  دو بخشی است. ا فرض کنید گراف ( $G=(V,E)$ گراف متناظر با نقشه باشد و در ضمن  $G$  یک گراف دو  $(\implies)$ بخشی با درجهٔ رئوس ۳ باشد. بنابراین چون گراف دو بخشی است، در نتیجه طبق نتیجهٔ سوم از قضية اويلر (كه در فصل ١٣ بيان شده است) داريم:

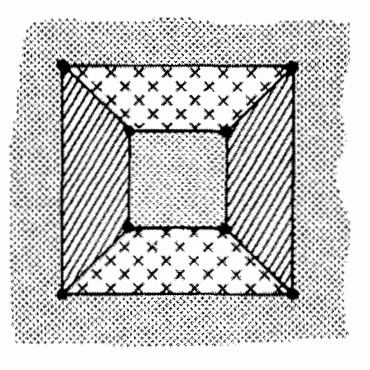

ا جال با توجه به اینکه درجه  $|E|\leqslant \mathsf{Y}|V|- \mathsf{f}$ هر رأس برابر با ۳ است می توانیم نتیجه بگیریم که

 $\mathcal{L}|V| = \mathcal{L}|E| \leq \mathcal{L}|V| - \lambda$ 

و بنابراین ۸  $|V|\geqslant |V|$  و ۱۲  $|E|\geqslant$ . در واقع به راحتی می توان فهمید که تنها گرافی با شرایط گفته شده که ۱۲ =  $|E|=1$  باشد گراف نمایش داده شده در شکل روبرو می باشد.

حال اثبات را بوسیلهٔ استقراء روی  $|E|$  انجام می $\epsilon$ هیم. حالت پایه ۱۲  $|E|=|E|$  می $\epsilon$ باشد که طبق شکل با سه رنگ قابل رنگآمیزی است. حال فرض کنید ۱۲ < |E| و حکم برای گرافهای با تعداد یالهای کمتر برقرار است. با توجه به نتیجهای که قبل از قضیه بیان کردیم، هر نقشهٔ درجهٔ ۳ دارای ناحیهای است که با ۴،۳ و یا ۵ پال احاطه شده است. امّا از آنجا که گراف دو بخشبی است، در نتیجه هر ناحیهای توسط زوج پال احاطه شده است. بنابراین می توان نتیجه گرفت که گراف شامل ناحیهای است که دقیقاً توسط ۴ پال احاطه شده است. این ناحیه را مانند  $f_1, f_{\rm r}, f_{\rm r}, f_{\rm r}$ شکل مقابل  $f$  بنامید و ناحیههای مجاور آن را با نامگذاری کنید. ممکن است  $f$ و ر $f$  هر دو قسمتی از یک ناحیه باشند و یا f و f هر دو داخل یک ناحیه باشند. ولی  $\begin{array}{c|c}\n & \mathbf{f} & \mathbf{f} \\
\hline\n\mathbf{f} & \mathbf{f} & \mathbf{f} \\
\hline\n\mathbf{f} & \mathbf{f} & \mathbf{f} \\
\hline\n\mathbf{f} & \mathbf{f} & \mathbf{f} \\
\hline\n\mathbf{f} & \mathbf{f} & \mathbf{f} \\
\hline\n\mathbf{f} & \mathbf{f} & \mathbf{f} \\
\hline\n\mathbf{f} & \mathbf{f} & \mathbf{f} \\
\hline\n\mathbf{f} & \mathbf{f} & \mathbf{f} \\
\hline\n\mathbf{f} & \mathbf{f} & \math$ مسلماً برای هر دو جفت این حالت ممکن نیست. یعنی ممکن نیست که هم  $f_1$  و  $f_5$  هر دو در یک ناحیه باشند و هم  $f_1$  و  $f_1$ . حال بدون اینکه به کلیت مسأله لطمه $\epsilon$ ی وارد شود فرض کنید  $f_1$  و  $f_2$  در دو ناحیهٔ مختلف هستند (مانند شکل زیر).

حال با حذف دو یال بین ناحیهٔ  $f$  و نواحی  $f_1$  و  $f_7$ ، ناحیههای  $f$  و  $f_7$  و  $f_7$  را بدست آورید.

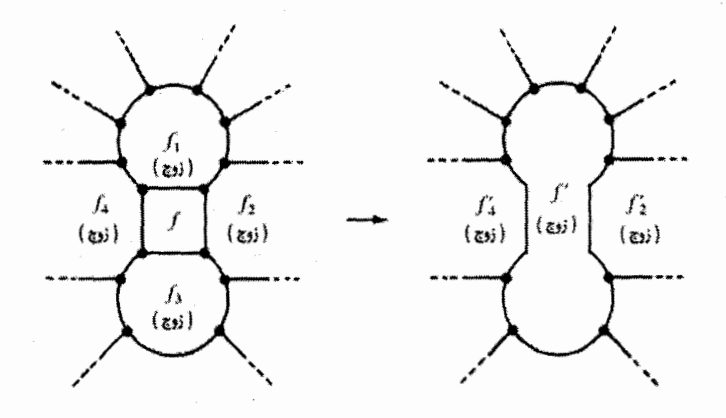

باکمی تأمل می توان فهمید که رئوس شکل جدید نیز همگی از درجهٔ ۳ می باشند و گراف هنوز دو بخشی است. حال با توجه به اینکه تعداد پالهای گراف کمتر شده است و در ضمن هر ناحیهای در آن توسط زوج پال احاطه شده است. در نتیجه طبق فرض استقراء ناحیههای گراف حاصل قابل رنگآمیزی با ۳ رنگ میباشند. واضح است که چون یک رنگ به *'f* نسبت داده شده است، در نتیجه ناحیههای اطراف آن یکی در میان به دو رنگ دیگر در آمدهاند. اکنون به راحتی می توان فهمید که ۶<sub>۲ و</sub> ۶*۴* نیز باید همرنگ باشند و بنابراین می توان دو بال حذف شده را به گراف اضافه کرد و ناحیهٔ چهارتایی ایجاد شده را با رنگی که به هیچ کدام از 'f و  $f'_1$  و  $f'_1$  نسبت داده نشده است، رنگ کرد.

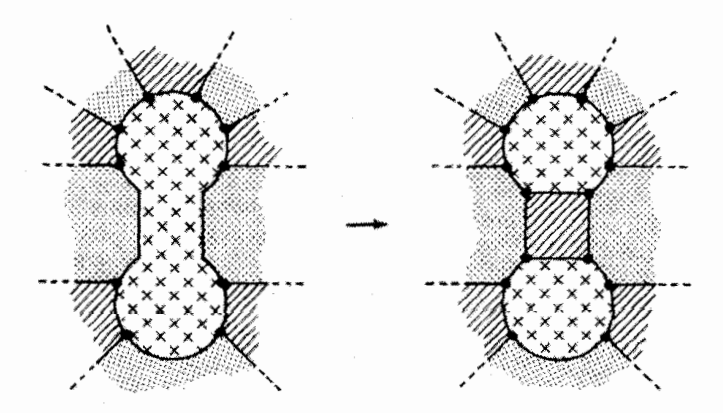

در نتیجه توانستهایم نقشهٔ اولیه را با سه رنگ، رنگآمیزی کنیم که حکم مسأله می،باشد.  $\Box$ تاکنون شرایطی را برای رنگآمیزی نقشه با ۲ رنگ و یا ۳ رنگ بررسی کردیم. اکنون می خواهیم این کار را برای چهار رنگ بررسی کنیم. در قضیهٔ قبل نشان دادیم که ناحیههای هرگراف با درجهٔ رئوس ۳ که عدد رنگی رأسی آن برابر با ۲ است، با ۳ رنگ قابل رنگآمیزی می،باشند. قضیهٔ بعدی که بیان خواهیم کرد. رنگآمیزی نواحی یک نقشهٔ درجهٔ ۳ با عدد رنگی یالی ۳ را با ۴ رنگ بیان خواهد کرد.

مثال: نقشهٔ استرالیا راکه نواحی آن با چهار رنگ، رنگآمیزی کرده بودیم، به یاد بیاورید. اکنون به رنگهای مورد استفاده اعداد ۰٫۰۰٫۰۰٫ را مانند زیر نسبت میدهیم:

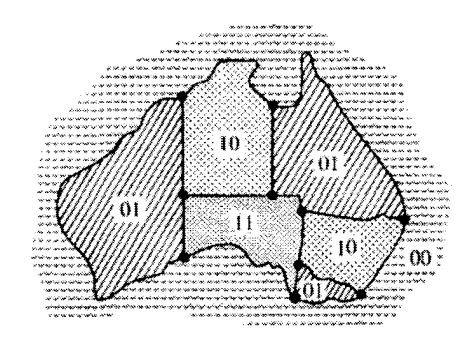

هر یالمی بین دو ناحیه با رنگهای مختلف قرار دارد. در نتیجه ما می;توانیم یالها را با سه رنگ به این صورت رنگآمیزی کنیم که به هر یال با توجه به رنگ دو ناحیهٔ مجاور آن، رنگی را به صورت زير نسبت ميدهيم:

رنگ ۱۰ در یک طرف و رنگ ۱۰ در طرف دیگر قرار دارد ← رنگ ۱۱ را به یال نسبت می،دهیم. به همین ترتیب:

> $\lambda^{\circ}$ / $\circ \Rightarrow \lambda^{\circ}$  $\langle \cdot, \cdot \rangle \rightarrow \cdot \rangle$  $\cdot$  \, \ \  $\implies$  \ $\cdot$  $\circ$  \,  $\circ \circ \implies \circ \ \setminus$  $W_{\cdot} \circ \Rightarrow W$

به این ترتیب یک رنگآمیزی یالمی گراف با ۳ رنگ بدست می آید.

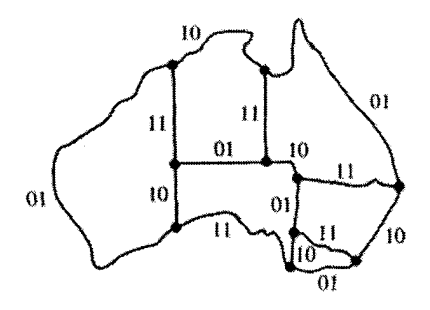

حال فرض کنید که ما یک رنگآمیزی یالی با ۳ رنگ ۱۰، ۱ ° و ۱۱ داریم و می خواهیم یک رنگآمیزی برای نواحی گراف با ۴ رنگ بدست آوریم: در شکل سمت چپ زیر ما به نواحی که در داخل دور متشکل از پالهای به رنگ ۱۰ و ۱۱ قرار دارند شمارهٔ ۱ و به مابقی نواحی شمارهٔ ۰ را نسبت میدهیم. (واضح است که یالهای با رنگ ۱۰ و ۱۱ درگراف تشکیل مجموعهای از دورهای مجزا میدهند)؛ در شکل سمت راست نیز به نواحی که در داخل دوری متشکل از پالهای به رنگ ۱۱ و ۱۱ قرار دارند عدد ۱ و به مابقی نواحی عدد صفر را نسبت دادهایم:

۲۲۴

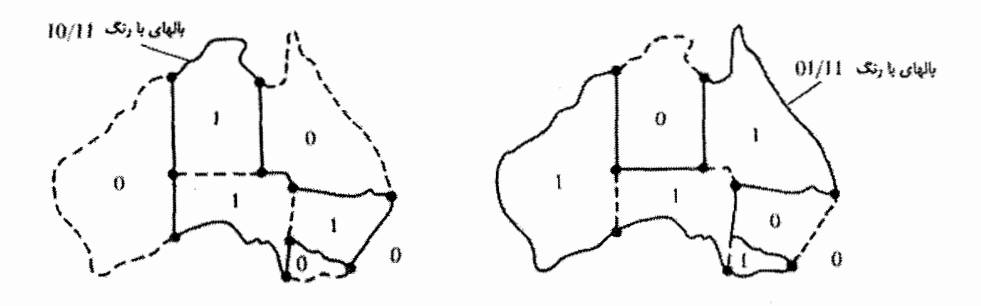

در هرکدام از دو شکل بالا به هر ناحیهای یک مقدار داده شده است. برای مثال به ناحیهٔ غربی استرالیا در شکل سمت چپ عدد صفر و در شکل سمت راست عدد ۱ نسبت داده شده است. اکنون ما رنگ ۱ ° را به آن نسبت می،دهیم. برای مابقی ناحیهها نیز به همین صورت عمل میکنیم: رنگی را به هر ناحیه نسبت میدهیم که رقم اول آن مقدار آن ناحیه در شکل سمت چپ و رقم دوم آن، مقدار آن ناحیه در شکل سمت راست باشد. همانطور که می بینید با این روش، به رنگآمیزی نواحی نقشه (همانطور که در ابتدا داشتیم)، رسیدیم.

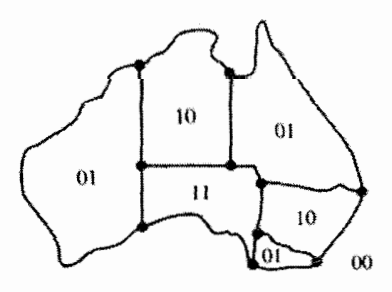

П

قضمیه: نواحی یک نقشهٔ درجهٔ ۳ با چهار رنگ قابل رنگآمیزی هستند، اگر و تنها اگر این گراف با ۳ رنگ قابل رنگآمیزی پالی باشد.

اثبات: (=>) ابتدا فرض كنيد نقشهٔ درجهٔ ۳ (وگراف  $G$  متناظر با آن) قابل رنگآمیزی با چهار رنگ باشد. این چهار رنگ را با شمارههای ۰۵٬۰۰۰٬۰۰۰ نامگذاری میکنیم. مانند مثال قبل ما یک رنگآمیزی یالی برای  $G$  با سه رنگ از چهار رنگ ایجاد میکنیم.  $\,$  برای پیدا کردن رنگ هر یال. به رنگ دو طرف آن دقت کرده و به روش زیر رنگ یال را بدست میآوریم:

رنگ ۱۱ را به یال نسبت میدهیم. ⇒ رنگ ۱۰ در یک طرف و رنگ ۱ ∘ در طرف دیگر باشد

به این ترتیب هر یالی با یکی از سه رنگ ۰۱ و ۱۰ و ۱۱ رنگآمیزی می شود. امّا آیا این رنگآمیزی یک رنگآمیزی مجاز است؟ یعنی آیا هر دو پال مجاور. رنگهای مختلف دارند؟ فرض کنید برای مثال، ناحیههایی به رنگ °° و ۱° و ۱۱ در یک رأس به هم رسیدهاند در آن صورت سه یالی که با این رأس مجاورند، با رنگهای ۰۱ و ۱۰ و ۱۱ رنگآمیزی خواهند شد.

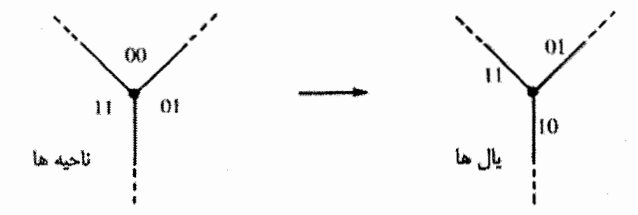

در بقیهٔ حالتها نیز میتوانیم مختلف بودن رنگ هر سه یال مجاور را به همین صورت بررسی کنیم. یعنی بدین صورت توانستهایم یک رنگآمیزی یالی با سه رنگ بدست آوریم.

 $(\implies)$  فرض کنید رنگآمیزی یالمی گراف $G$  با سه رنگ ۱۰ و ۱۰ و ۱۱ داده شده است. بنابراین هر رنگی دقیقاً در یک یال مجاور هر رأس ظاهر شده است. حال در زیرگرافی که از حذف یالهای به رنگ ۱ ۰ تشکیل میشود، درجهٔ هر رأس برابر ۲ میباشد و بنابراین این زیرگراف از چند مؤلفه به صورت دور تشکیل شده است. (البته ممکن است یک دور در داخل دور دیگری قرار داشته باشد.) حال در نقشه به هر ناحیهای که در داخل زوج دور قرار داشته باشد، عدد صفر و به هر ناحیهای که در داخل فرد دور قرار داشته باشد. عدد یک را نسبت میدهیم.

اکنون درگراف G زیرگراف حاصل از حذف پالهای به رنگ ۱۰ را در نظر میگیریم و مانند قبل به هر ناحیه مقدار صفر یا یک را نسبت می٫دهیم. سپس درگراف G، هر ناحیه را به رنگی در میآوریم که رقم اول آن، مقدار آن ناحیه در زیرگراف اول و رقم دوم آن، مقدار آن در زیرگراف دوم باشد. بدین ترتیب یک رنگآمیزی نقشه با چهار رنگ بدست می]ید. حال باید بررسی کنیم که آیا برای هر پال e دو ناحیهٔ مجاور آن دارای رنگهای متفاوت می,باشند؟ فرض کنید برای مثال پال e به رنگ ۱۰ باشد و ناحیهٔ f در یک طرف آن به رنگ ۱۱ باشد. بنابراین با توجه به روند گفته شده، چون رقم اول رنگ ناحیهٔ f، یک است در نتیجه این ناحیه در داخل تعداد فردی دور قرار دارد که از یالهای به رنگ ۱۰ و ۱۱ تشکیل شدهاند. امّا باید توجه داشته باشیم که چون یال e خود به رنگ ۱۰ می!شد و در زیرگراف گفته شده قرار دارد. بنابراین رنگ دو ناحیهٔ مجاور آن باید رقم اول مختلفی داشته باشند. در ضمن چون یال e در زیرگراف حاصل از یالهای با رنگ ۱۰ و ۱۱ وجود ندارد لذا ناحیهٔ f و ناحیهٔ دیگر مجاور یال e (f )، باید در این زیرگراف، هر دو در یک ناحیه قرار بگیرند. بنابر رقم دوم رنگ هر دو ناحیهٔ  $f$  و  $f$  یکسان خواهد بود. در نتیجه رنگ ناحیهٔ <sup>1</sup>t برابر ۱ ° خواهد بودکه متمایز با رنگ ناحیهٔ f است. در حالتهای دیگر، دو ناحیهٔ مجاور هر پال به رنگ ۱۰ دارای رنگهایی با رقم دوم متمایز هستند و دو ناحیهٔ مجاور هر یال به رنگ ۱۱ در هر دو رقم رنگ خود متفاوت می,باشند. ۖ بنابراین در همهٔ حالتها هر دو ناحیهٔ مجاور، دارای رنگهای مختلف خواهند بود.  $\Box$ 

این قضیه در واقع همارزی دو ویژگی مهم درگرافها را بیان میکند. ۖ ویژگی اوّل این است که «هر نقشهٔ درجهٔ ۳ (و در نتیجه هر نقشهای) قابل رنگآمیزی با چهار رنگ است.» برای بررسی ویژگی دوم، توجه خود را به قضیهٔ ویزینگ از فصل هفتم معطوف میکنیم: ۖ اگر بزرگترین درجهٔ رئوس یک گراف برابر d باشد. آنگاه این گراف قابل رنگآمیزی یالمی با ۱ + d رنگ است. البته برای بعضبی از گرافها این کار با d رنگ نیز انجامهذیر است. امّا یافتن این دسته از گرافها بسیار مشکل است. ویژگی دوم این است که «گرافهای مسطح با درجهٔ رئوس ۳، قابل رنگآمیزی پالمی با ۳ رنگ می,باشند.»

حل قضیهٔ چهار رنگ (که تاریخچهٔ جالب و طولانی دارد). باعث ایجاد گسترش بسیاری از شاخههای نظریه گراف شد که امروزه در استدلالها و حل مسائل خود به راحتی به آنها رجوع میکنیم. ولی این قضیه تا سال ۱۹۷۶ به صورت حل نشده باقی مانده بود تا اینکه دو ریاضیدان أمريكايي به نامهاي «اَيلْ'» و «هَكن'» با استفاده از ايدههايي كه قبلاً «كِمپ"» براي حل قضيه به کار برده بود (البته موفق به حل آن نشده بود) توانستند بوسیلهٔ کامپیوتر این مسأله را حل کنند

1) K. Appel 2) W. Haken 3) A.B. Kempe

(جزئیات بیشتری در این مورد را می توانید درکتاب «Selected topies in graph theory» بیابید.) آنها اعلام کرده بودند که حل این مسأله باکامپیوتر ۳۰۰ ساعت زمان برده است که بیانگر پیچیدگی اثبات آنها می!شد. ۖ در اینجا ما قضیه را بدون اثبات بیان خواهیم کرد.

قضـیه (قضـیهٔ چهار رنگ): هر نقشهای با چهار رنگ قابل رنگآمیزی است.  $\Box$ فرض کنید یک نقشه داده شده است. از روی آن گراف مسطحی ایجاد میکنیم به این صورت که مجموعهٔ رئوس گراف همان مجموعهٔ نواحی نقشه میهاشند و دو رأس از گراف با یک یال به هم متصلند اگر و تنها اگر دو ناحیهٔ متناظر با آن رئوس در نقشه با هم دارای مرز مشترک باشند. اینگونه گرافی را گراف «دوگان» نقشه میiامیم. از تعریف گراف دوگان در حل آخرین قضية اين فصل استفاده خواهيم كرد.

مثال: نقشهٔ استرالیا را به یاد بیاورید. واضح است که رنگآمیزی این نقشه معادل رنگآمیزی راسي گراف مسطح جديد است.

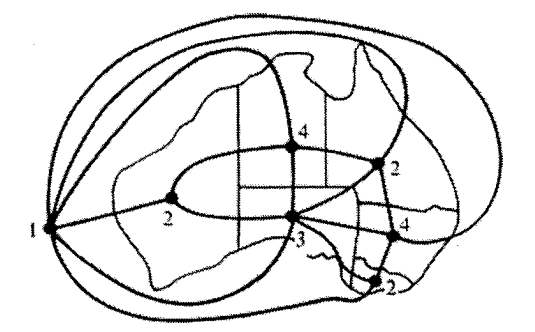

حال بدون اینکه به بیان جزئیات بیشتر بپردازیم، نتیجهٔ زیر را قبول میکنیم که «امکان رنگآمیزی هر نقشه با ۵ رنگ معادل با امکان رنگآمیزی رأسی هرگراف مسطح با ۵ رنگ می.باشد.» و این فصل را با اثبات درستی این دو عبارت معادل به پایان می رسانیم.

قضمیه: هر نقشهای با ۵ رنگ قابل رنگآمیزی است.

اثبات: با توجه به آنچه قبل از این بیان شد. ما می توانیم نتیجهٔ معادل این قضیه را اثبات کنیم که هرگراف مسطح  $G=(V,E)$  قابل رنگآمیزی رأسی با ۵ رنگ میباشد.  $\,$  این کار را با استقراء  $\,$  $|V| > 0$  روی  $|V|$  انجام می دهیم. حالتهای ۵ $|V| \leq 1$  بدیهی می باشند. حال فرض کنید  $\vert V \vert$ و یک نمایش مسطح از G داریم. در ضمن میدانیم حکم مسأله برای گرافهای با کمتر از  $\vert V \vert$  رَأْس برقرار است. با توجه به نتيجة دوم فرمول اويلر (فصل ١٣). از مسطح بودن G مي توان  $|E| \leqslant |\mathcal{V}| - 1$ فهميد كه ۶ –  $|V|$  | بنابراين

$$
\sum_{v \in V} d(v) = \mathbf{Y}|E| \leqslant \mathcal{F}|V| - \mathbf{Y} < \mathcal{F}|V|
$$

این بدین معنی است که درجهٔ تمام رئوس G نمی توانند مساوی و یا بیشتر از ۶ باشند. یعنی  $v$  رآسی مانند  $v$  وجود داردکه درجهٔ آن حداکثر برابر با ۵ باشد. حال گراف  $G'$  را از حذف رأس  $v$  و  $G'$  يالهاي مجاور آن ازگراف  $G$  بدست مي $\delta$ وريم. با توجه به فرض استقراء مي $\vec{$ وانيم رئوس گراف را با ۵ رنگ، رنگآمیزی کنیم. حال دوباره رأس v و یالهای مجاور آن را به  $G'$  اضافه میکنیم تا  $v$  به گراف اولیهٔ  $G$  برسیم.  $\beta$ ر اکنون رنگی وجود داشته باشد که در هیچ یک از رئوس مجاور ظاهر نشده باشد، آنگاه میتوان رأس v را به آن رنگ در آورد و بدین ترتیب یک رنگآمیزی رأسی  $\langle v v_1 \rangle$ برای  $G'$  با ۵ رنگ بدست آورد. در غیر این صورت فرض کنید که رأس  $v$  انتهای ۵ یال  $v$ ست. (همانطورکه در شکل  $v_6$  می باشد بطوری که رنگ رئوس  $v_i$  برابر  $i$  است. (همانطورکه در شکل مى بينيد).

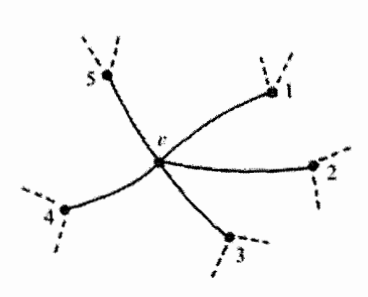

برای هر ۵ $j \leqslant i \leqslant i \leqslant j$  از  $G_{ij}$  از را متشکل از رئوس به رنگ  $i$  و  $j$  و یالهای بین  $G^\prime$ أنها ايجادكنيد.  $v_1$ گر  $v_2$  و  $v_3$  در دو مؤلفهٔ مختلف از باشند، می توانیم در مؤلفهای که شامل  $v_1$  است،  $G_{11}$ رنگ تمام رئوس را عوض کنیم (یعنی رئوس به رنگ ۱ را به رنگ ۳ در آوریم و برعکس).

با کمی تأمل می $\vec{q}$ ن دریافت که گراف  $G'$  هنوز شامل یک رنگآمیزی رأسی مجاز با ۵ رنگ میباشد و در ضمن رنگ ۱ در هیچ یک از رئوس مجاور رأس v در $G$  ظاهر نشده است.  $\,$  بنابراین میتوانیم رأس v را به رنگ ۱ در آوریم و به رنگTمیزی رأسی مورد نظر از G برسیم. در مورد رئوس ۷۲ و ۷۴ و زیرگراف  $G$ ۲۲ نیز می $\vec{u}$ وانیم به همین ترتیب بحث کنیم.  $v$ بابراین تنها حالتی که باقی میهماند این است که دو رأس  $v_1$  و  $v_7$  در $G_{11}$  در یک مؤلفه و دو رأس  $v_1$  و  $v_4$  در  $G_{11}$  نیز در یک مؤلفه قرار داسته باشند. بنابراین باید یک مسیر بین ،v و  $v_{\rm t}$  وجود داشته باشد که رنگ رئوس آن یکی در میان ۱ و ۳ باشد و همچنین مسیری بین  $v_{\rm f}$  و  $v_{\rm f}$  وجود داشته باشد که رنگ رئوس آن بطور متناوب ۲ و ۴ باشد. امّا اگر بخواهیم که این چنین حالتی را رسم کنیم خواهیم دید که نمایش این حالت با فرض مسطح بودن  $G$  غیر ممکن است.  $\,$  زیرا این دو مسیر حداقل در یک نقطه مشترک خواهند بودکه چون گراف مسطح است، در نتیجه این نقطه باید یک رأس باشد. امّا از آنجا که رنگ رئوس دو مسیر با هم متفاوت است، در نتیجه ایجاد این حالت ممکن نیست.

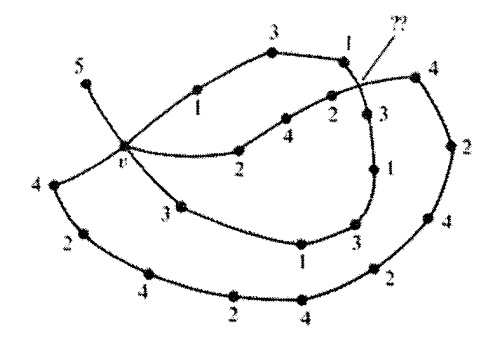

بنابراین در تمام حالات ممکن توانستیم رنگآمیزی رأسی گراف G را با ۵ رنگ انجام دهیم.  $\Box$ 

## «تمارين»

- ۱) نقشهای را در نظر بگیرید که کمتر از ۱۲ ناحیه دارد و درجهٔ هر رأس گراف متناظر با آن حداقل برابر با ۳ است. نشان دهید که این گراف شامل ناحیهای است که بوسیلهٔ حداکثر  $\left( ,\right)$ ۴ بال احاطه شده است. بدون استفاده از قضیهٔ چهار رنگ نشان دهید که اینگونه نقشهای با چهار رنگ قابل  $\left( ,\right)$ ,نگآمیزی است.
- ۲) فرض کنید تعدادی سکهٔ هماندازه را روی یک میز ریختهایم. بطوری که هیچ دو سکهای روی هم قرار نگرفتهاند. می خواهیم سکهها را طوری رنگ کنیم که هر دو سکهای که با هم تماس دارند، رنگهای مختلفی داشته باشند. - بدون استفاده از قضیه چهار رنگ نشان دهید که چهار رنگ مختلف برای انجام این کار کافی است. در ضمن نشان دهید حالتهایی وجود دارند که سه رنگ برای آنها کافی نیست. (ر، ج)
- ۳) نشان دهید یک نقشهٔ درجهٔ ۳ با جهار رنگ قابل رنگآمیزی است اگر و تنها اگر بتوان به هر رأس v ازگراف متناظر با آن مقدار  $\pm$  (  $p(v)=p(v)$  با نسبت داد طوری که برای هر دور ، می الهای آن احاطه کنندهٔ یک ناحیه از نقشه باشند، داشته باشیم:  $v_1, v_1, \ldots, v_n, v_1$

$$
(1) \t p(v_1) + p(v_1) + \cdots + p(v_n) \stackrel{\mathbf{r}}{=} \mathbf{0}
$$

- دو گراف ( $G_1 = (V, E_1)$  و  $G_2 = (V, E_1)$  و  $G_3 = (V, E_2)$  را برابر (۴ در نظر میگیریم. نشان دهید  $\chi(G_\mathsf{t}) \cdot \chi(G_\mathsf{t}) \leq \chi(G_\mathsf{t} \cup G_\mathsf{t})$  که  $(V,E_\mathsf{t} \cup E_\mathsf{t})$ بیانگر عدد رنگمی رأسی  $G$  می باشد.  $\chi(G)$  $\left( ,\right)$ نتیجه بگیرید که اگر $\zeta = (V, E)$ گرافی باشد که مکمل آن یک گراف مسطح باشد آنگاه  $\chi(G) \geqslant \frac{|V|}{\lambda}$  $\left( ,\right)$
- ۵) روی سطح یک چنبره یک نقشهٔ درجهٔ ۳ رسم کنید. طوری که قابل رنگآمیزی با ۶ رنگ  $\mathfrak{c}_r$ نياشد.

# 10

# طرحها وكدگذارى

در این فصل به بررسی طرحها و کد گذاریها خواهیم پرداخت. به زبان ساده می توان هدف و موضوع این فصل را اینگونه بیان کرد: هدف طراحی یک سری آزمایشها است که در طی آن چند شی که نمی توانند همزمان مورد مقایسه قرارگیرند، ارزیابی شده و نتایج این آزمایشهای جزئی ما را تا حد امکان به نتیجهٔ دقیق نزدیک کنند.

**مثال: نه نوع قهوه به تعدادی پیشخدمت داده میشود**که مقایسه شوند. هیچکدام قادر نیستند همة نَه نوع را مقايسه كنند. (تقريباً بعد از چهارمين نوع همة مزهها را يكي تشخيص ميدهند!). برای این کار دوازده پیشخدمت در نظرگرفته و به هرکدام ۳ نوع قهوه داده میشود تا مقایسه کنند. آزمایشی طراحی کنید که در طی آن هر جفت از قهوهها دقیقاً توسط یک نفر مقایسه شود.

راه حل: انواع قهوه را با اعداد ۱ تا ۹ نشان میدهیم و به پیشخدمتها مجموعههای قهوههای زیر را مىدھيم:

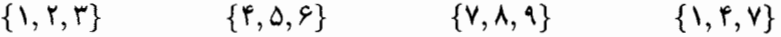

- $\{\mathbf{r}, \mathbf{s}, \mathbf{q}\}$  $\{1, 0, 1\}$  $\{Y, \Delta, \Lambda\}$  $\{\mathbf{Y}, \mathbf{P}, \mathbf{Y}\}$
- $\{1, 8, \lambda\}$  $\{\mathsf{r}, \mathsf{o}, \mathsf{v}\}$  $\{\mathbf{r},\mathbf{r},\mathbf{v}\}$  $\{\mathbf{Y}, \mathbf{F}, \mathbf{Y}\}$

مشاهده میکنید که هر جفت قهوه در دقیقاً یک مجموعه ظاهر شده است. همچنین توجه کنید که (هر چند این شرط خواسته نشده) هر نوع قهوه توسط چهار پیشخدمت چشیده می شود. این مثال بسیار ساده منجر به تعریف زیر می شود:

طرح: یک طرح عبارت است از چند زیر مجموعهٔ حقیقی (بلوک) که هر زیر مجموعه شامل تعداد مساوی عضو بوده و هر جفت از اعضا در تعداد مساوی از زیر مجموعهها (بلوکها) ظاهر شده باشد. همانطورکه در قضیهٔ زیر خواهیم دید میهتوان از تعریف این نتیجه را بدست آوردکه هر عضو در تعداد یکسانی از زیر مجموعهها ظاهر میشود.

قضعیه: فرض کنیم یک طرح از v عضو داریم که شامل b بلوک k عضوی میباشد و هر جفت از اعضاء در A عدد از بلوکها ظاهر شود، حال اگر هر متغیر در r بلوک ظاهر شود، آنگاه داریم:

$$
r = \frac{b \cdot k}{v} = \frac{\lambda(v - 1)}{k - 1}
$$

ا**ثبات**: « را یک عضو خاص از اعضای موجود در طرح در نظر میگیریم و فرض میکنیم که در  $r_x$  عدد از بلوکها ظاهر شده باشد. ابتدا تعداد جفتهای شامل  $x$  را به دو روش میشماریم. در دقیقاً  $r_x$  عدد از بلوکها ظاهر شده و در هرکدام می $\vec{$ واند با ۱  $k-k-1$  عضو دیگر از همان بلوک  $x$ جفت شود. یعنی تعداد جفتهای شامل  $x$  برابر (۱ –  $r_x(k-1)$  است.

از طرفی  $x$  با هر یک از ۱ $v-\nu$  عضو موجود درکل طرح جفت شده و دقیقاً در ۸ بلوک ظاهر میشود. پس کل جفتهای شامل  $x$  برابر  $(v - \lambda(v - \lambda$  می باشد.  $\;$  از این دو نتیجه داریم:

$$
r_x\cdot (k-1)=\lambda\cdot (v-1)\Longrightarrow r_x=\frac{\lambda\cdot (v-1)}{k-1}
$$

جون مقدار  $r_x$  مستقل از  $x$  است پس تعداد تکرارهای هر عضوی از طرح برابر  $\displaystyle{\frac{\lambda(v-1)}{k-1}}$  است. برای نشان دادن قسمت دوم تساوی داده شده تعداد کل درایههای همهٔ بلوکها را به دو روش میشماریم: چون هر عضو در r بلوک ظاهر شده است پس این تعداد برابر v·r است. همچنین چون هر بلوک شامل  $k$  عضو است پس این تعداد برابر با  $k\cdot b$  نیز می $\mathfrak{t}$ شد.  $\;$ پس داریم:

$$
k \cdot b = v \cdot r \Longrightarrow r = \frac{b \cdot k}{v}
$$

در بررسی طرحها ما با پنج شاخص سر وکار خواهیم داشت: v: تعداد اعضای طرح i): تعداد بلوکهای طرح r: تعداد بلوکهای شامل یک عضو خاص k: تعداد اعضای یک بلوک خاص

 $\lambda$ : تعداد بلوکهای شامل یک جفت خاص از اعضا.

چنین طرحی را به صورت  $(v,b,r,k,\lambda)$  نشان میدهیم. پس مثال قهوه در ابتدای فصل یک طرح (۹, ۱۲, ۴, ۳, ۱) است. در بررسی طرحها ممکن است قراردادهای دیگری در نظر گرفته شود. از آنجاکه در هر طرح هر سه شاخص می تواند تمام پنج شاخص را مشخص کند، (همانطور كه در قضية قبل ديديم) برخي از مؤلفين طرحها را با سه شاخص معرفي ميكنند.

باید بدانیم که هر پنج عدد که در شرایط شاخصهای یک طرح (عبارت قضیهٔ قبل) صدق کند لزوماً یک طرح را نمی سازد. مثلاً شاخصهای ۱  $\lambda = \lambda = \lambda \in \mathbb{F}$  و ۲  $v = v = 0$  در شرایط قضية بالا صدق ميكند امّا همانطوركه در تمرينها خواهيم ديد هيچ طرح (٢٣, ٢٣, ٢, ٧, ٧) وجود ندارد. ۖ بطورکلی ساختن یک طرح به این آسانی صورت نمی،گیرد، هر چند که ما در ادامهٔ این فصل یک روش کلبی برای ساختن طرح ارائه خواهیم کرد.

مطالعهٔ طرحها، که بطورکامل «طرح کامل از بلوکهای ناقص» نامیده می شود، تنها این نوع خاص را در بر نگرفته بلکه شامل انواع مختلفی می باشد. مثلاً یک «طرح مرتبهٔ t » طرحی است که هر زیر مجموعهٔ tتایی از اعضاء در تعداد یکسانی از مجموعهٔ بلوکها ظاهر شده باشد. طرحهای بررسی شده دراین فصل از مرتبهٔ ۲ هستند. خوانندگان علاقمند می توانند جزئیات بیشتر را درکتب معرفی شده در بخش کتابشناسی مثلاکتاب «Combinatorics of experimental designs» از "D.j. and A.P. Street» بخوانند.

قبل از اینکه خواص بیشتری از طرحها را معرفی کنیم یک روش برای نشان دادن یک طرح بوسیلهٔ  $\{x_1, x_1, \ldots, x_v\}$  ماتریس بیان میکنیم. خانوادهٔ  $\{A_1, A_1, \ldots, A_b\}$  از مجموعهٔ اعضای تشکیل یک ماتریس  $v \times v$  مثل  $M$  می $c$ هند که درایههای آن به صورت زیر تعریف می $\hbox{\rm d}$ ند.

$$
a_{ij} = \begin{cases} 1 & x_j \in A_i \\ 0 & x_j \notin A_i \end{cases}
$$

با این روش میتوانیم یک ماتریس  $M$  برای بلوکهای طرح  $(v,b,r,k,\lambda)$  تشکیل دهیم.  $\;$  البته شکل  $M$  وابسته به چگونگی ترتیب  $A_i$ ها است. امّا مطمئن هستیم هیچ ماتریسی از باز چیدن سطور و ستونهای  $M$  بدست نمیآید که نمایش طرح جدیدی باشد.

مثال: طرح (۹, ۱۲, ۴, ۳, ۱) در مثال قبلی بلوکهای زیر را تشکیل می داد.

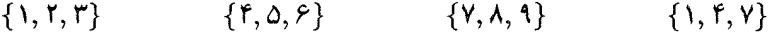

- $\{1, 0, 1\}$  $\{1, 8, \lambda\}$  $\{1, 1, 1\}$  $\{Y, \mathcal{F}, Y\}$
- $\{\mathbf{r},\mathbf{s},\mathbf{q}\}$  $\{\mathsf{r}, \mathsf{o}, \mathsf{v}\}$  $\{1, 0, 1\}$  $\{\mathbf{r},\mathbf{r},\mathbf{v}\}$

با استفاده از شیوهٔ گفته شده در بالا میتوان ماتریس زیر را از روی طرح فوق ساخت:

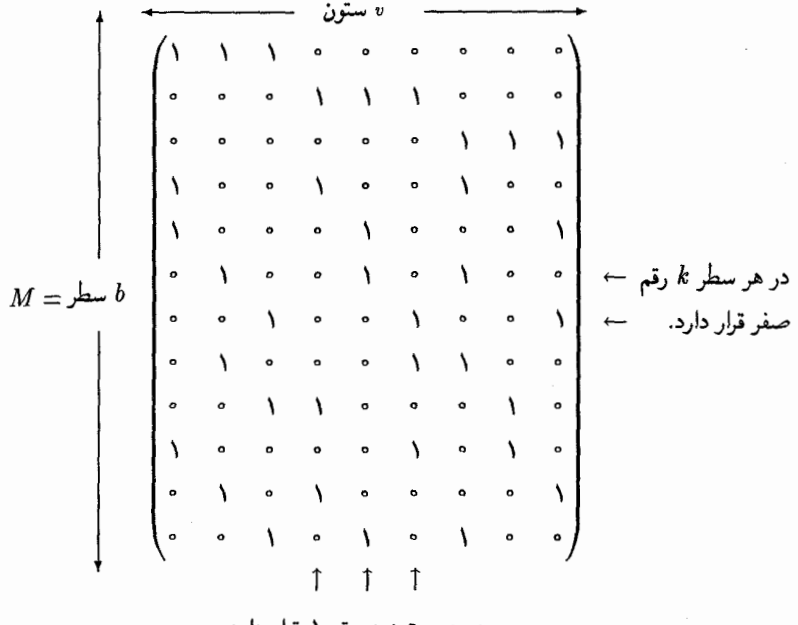

در هر ستون r رقم ۱ قرار دارد.

 $\,\lambda\,$ چهار شاخص از شاخصهای یک طرح در ماتریس  $M$  به سادگی قابل مشاهدهاند امّا شاخص چندان قابل تشخیص نیست. در حقیقت ماتریس طرح فوق به ما اعلام میکند که هر دو عضو در دقیقاً یک بلوک ظاهر مے,شوند چون در هر دو ستون M دقیقاً در یک سطر، هر دو شامل عدد یک هستند. بطورکلبی در یک طرح  $(v,b,r,k,\lambda)$  ما هر جفت ۱ را دقیقاً در ۸ سطر خواهیم داشت. یک راه بهتر برای مشخص کردن ۸ محاسبهٔ ماتریس حاصل ضرب  $M^T\cdot M$  است که همان ترانهادهٔ ماتریس  $M$  میباشد.  $\,$  به سادگی می $\,$ توانید این حاصل ضرب را به صورت  $M^T$ زير بدست أوريد.

بطور کلی در این ماتریس حاصل ضرب r بر روی قطر اصلی و λ بر روی دیگر درایهها ظاهر مي شود. □

قضیه:  $M$  را یک ماتریس بدست آمده از خانوادهای شامل  $b$  زیر مجموعهٔ  $k$  عضوی از یک مجموعهٔ v عضوی در نظر میگیریم:  $M$  ماتریس حاصل از طرح  $(v,b,r,k,\lambda)$  است اگر و فقط اگر داشته باشیم:

$$
M^{T} \cdot M = \begin{pmatrix} r & \lambda & \lambda & \dots & \lambda \\ \lambda & r & \lambda & \dots & \lambda \\ \lambda & \lambda & r & \dots & \lambda \\ \vdots & \vdots & \vdots & & \vdots \\ \lambda & \lambda & \lambda & \dots & r \end{pmatrix}
$$

ضمناً این ماتریس  $v \times v$  دارای دترمینان مثبت زیر است.

$$
M^T \cdot M = (r + (v - \lambda)\lambda)(r - \lambda)^{v - \lambda}
$$

اثبات: به سادگی میټوان بررسی کرد که ماتریس مفروض به فرم مورد نظر است اگر و فقط اگر خانوادهٔ ما یک طرح باشد. دراية  $(i,j)$  از ماتريس حاصل ضرب  $M^T\cdot M$  به اين ترتيب بدست مي]يد: تعداد یکھای ستون <sup>ن</sup>ام از  $a_{ij} = \boxed{M^T$  استون  $\begin{bmatrix} i = j : M \ j_i \ m_i = i \end{bmatrix}$  استون  $\begin{bmatrix} i = j : M \ j_i \ k_i \end{bmatrix}$  استون ا $a_{ij} = \boxed{M^T \ j_i}$  از  $M$  از  $M$  از  $M$ 

و این مقادیر همان r و ۸ می باشند اگر و فقط اگر خانوادهٔ مفروض یک طرح باشد. ترکیب ساده و منظم سطرها و ستونهای ماتریس  $v \times v$  ما را به راحتی قادر به محاسبهٔ دترمینان ماتریس می سازد: همهٔ سطرها را به سطر اول اضافه میکنیم و سپس ستون اول را از همهٔ ستونها کم میکنیم:

 $\left(r \lambda \lambda \lambda \ldots \lambda \right)$  $(v-1)\lambda$  $\det \left(\begin{array}{cccc} \lambda & r & \lambda & \lambda & \ldots & \lambda \\ \lambda & \lambda & r & \lambda & \ldots & \lambda \\ \lambda & \lambda & \lambda & r & \ldots & \lambda \\ \vdots & \vdots & \vdots & \vdots & & \vdots \end{array}\right) = \det \left(\begin{array}{cccc} \lambda & \lambda & \lambda & \lambda & \lambda \\ \lambda & \lambda & \lambda & r & \ldots & \lambda \\ \vdots & \vdots & \vdots & & \vdots \end{array}\right)$  $\begin{array}{ccccccccc}\n\lambda & r-\lambda & \circ & \circ & \ldots \\
\lambda & \circ & r-\lambda & \circ & \ldots \\
\lambda & \circ & \circ & r-\lambda & \ldots \\
\vdots & \vdots & \vdots & \vdots & \end{array}$  $\lambda$   $\lambda$   $\lambda$   $\lambda$  ...  $r$  $\lambda$  $\ldots$   $r - \lambda$ 

 $(r+(v-\lambda)\lambda)(r-\lambda)^{v-\lambda}$  (b) که برابر است با:

برای آنکه نشان دهیم این دترمینان مثبت است باید نشان دهیم مصلح  $\lambda > r$  با استفاده از  $1 < k < v$  قضيهٔ قبل داريم: چون

$$
r = \frac{\lambda \cdot (v - 1)}{k - 1} > \lambda \Longrightarrow r - \lambda > 0
$$

اکنون می توانیم رابطهٔ دیگری میان شاخصهای یک طرح بدست آوریم یعنی رابطهٔ v خ $b \geqslant v$  نشان میدهد در یک آزمایش برای مقایسهٔ  $v$  شیّ با یک طرح نیاز به حداقل  $v$  آزمایش داریم.  $\,$  این نامساوی در سال ۱۹۴۰ توسط «سر رونالد فیشر<sup>د</sup>» آمار شناس برجسته آن زمان اثبات شد.

 $b \geqslant v_-$  تضمیه (نامساوی فیشر): در طرح  $(v, b, r, k, \lambda)$  داریم: اثبات: فرض کنیم یک طرح با شرط  $v > b < b$  داریم. هدف ما بدست آوردن یک تناقض است.  $M$  را ماتریس متشکل از طرح فوق قرار میدهیم که ابعادش  $v \times b \times b$  میباشد و طبق فرض سطرهایش کمتر از ستونهایش هستند.  $b-\overline{v}$  سطر صفر به ماتریس اضافه میکنیم تا یک ماتريس  $v \times v$  توليد شود:

$$
N = \left(\begin{array}{c} \boxed{M} \\ \boxed{\bullet} \end{array}\right)
$$

$$
N^{T}N = \left(\begin{array}{|c|c|}\hline M\\\hline \cdot\\\hline\cdot\\\end{array}\right)^{T}\left(\begin{array}{|c|c|}\hline M\\\hline \cdot\\\hline\cdot\\\end{array}\right) = \left(\begin{array}{|c|c|}\hline M\\\hline \cdot\\\hline\\\end{array}\right)\left(\begin{array}{|c|c|}\hline M\\\hline \cdot\\\hline\\\hline\\\cdot\\\end{array}\right) = M^{T}M
$$
  

$$
\circ<\det(M^{T}\cdot M)\quad:\text{a.e.}\quad\text{and}\quad\text{a.e.}\quad\text{and}\quad\text{b.e.}\quad\text{b.e.}\quad\text{c.e.}\quad\text{d.e.}\quad\text{d.e.}\quad\
$$

1) Sir Ronald Fisher

ل دترمینان 
$$
N^T \cdot N
$$
 که یک ماتریس مربعی است بدست میآوریم:  
\n $\det(N)^{r} = \det(N^{T} \cdot N) = \det(M^{T} \cdot M) > \cdot$ 

امّا این عبارت با فرض اینکه N دارای حداقل یک سطر صفر است متناقض است و این تناقض  $b \geq v$  نشان می دهد که  $v \leq b$  و حکم ثابت می شود.  $\Box$ 

از آنجا که تعداد بلوکهای یک طرح کمتر از تعداد اعضا نیست، حالتی را که  $b = k$  باشد بھینەترین طرح در نظر میگیریم. در یک چنین طرحی داریم  $k \, = \, k \, = \, r \, = \, r \, = \, r$ . بنابراین شاخصهای این طرح به صورت  $(v, v, k, k, \lambda)$  خواهند بود و این طرح را «طرح متقارن» میگویند. قبل از بررسی خواص طرحهای متقارن با نوعی طرح به نام «طرح حلقوی» آشنا میشویم. مثال: " هر یک از دو ماتریس داده شدهٔ زیر حلقوی هستند و به این صورت ساخته می شوند که: بعد از ساختن سطر اول، سطر بعد از «انتقال» دنبالهٔ اعداد سطر قبل خود به اندازهٔ یک واحد به

جلو بدست میآید. (یعنی هر درایه به جای درایهٔ سمت راست خود قرار میگیرد و درایهٔ آخر به جای درایهٔ اول می نشیند.)

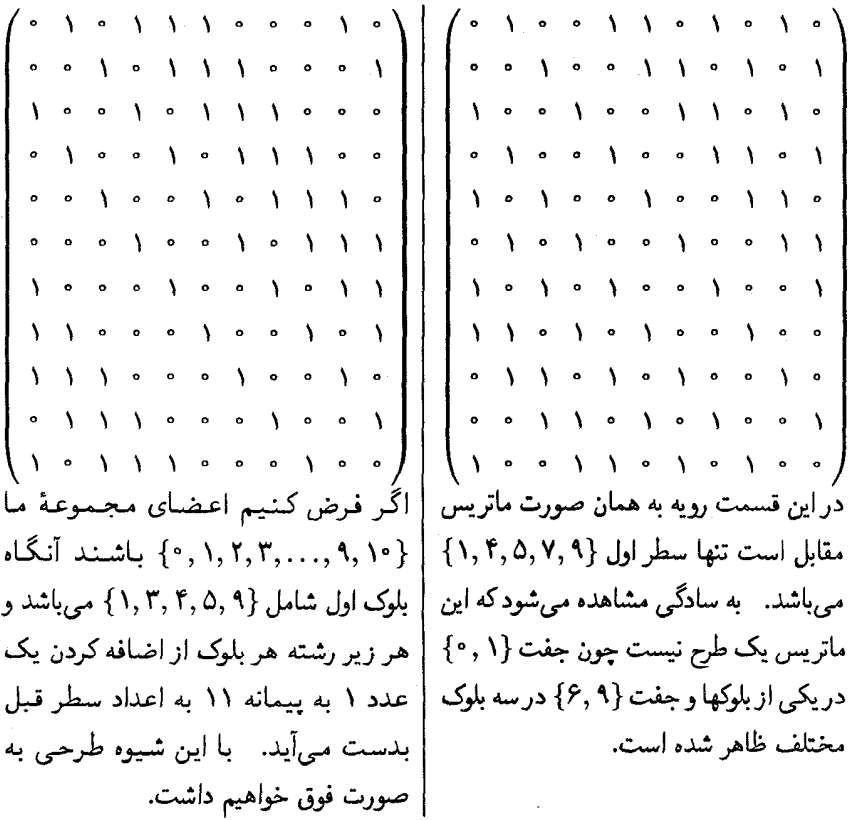

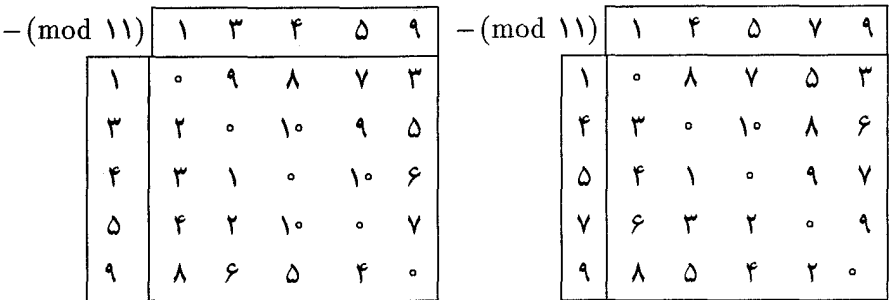

جدول تفاضلی دو ماتریس فوق راکه نشان دهندهٔ تفاضل هر دو درایهٔ بلوک اول است تشکیل میدهیم:

توجه کنید که در جدول فوق عدد ۱ تنها یک|توجهکنیدکه هر درایهٔ غیر صفر در این جدول به بار ظاهر شده در حالی که عدد ۳ سه بار ظاهر | تعداد مساوی ظاهر شده است. (درحقیقت شده است. در حقیقت در جدول فوق تعداد | هر کدام دو بار ظاهر شده که این به خاطر مرتبههای ظاهرشدن  $|i\!-\!j|$  برابر تعداد بلوکهای | تساوی ۲  $\lambda=\lambda$  میباشد.) شامل جفت  $\{i,j\}$  در ماتریس  $M$  است.  $|$ 

زير مجموعة P از مجموعة {\ \ - , \, \, \, \, \, \, \, \, \, \, \, فاضلي كامل» ناميده مي شود اگر در جدول تفاضل P به پیمانهٔ v هر یک از اعداد  $\{ \mathcal{N}, \mathcal{K}, \ldots, v-1 \}$  به تعداد مساوی ظاهر شوند. در مثال بالا مجموعة {1, ٣, ٢, ٥, ٩} يك «مجموعة تفاضلي كامل» است و مي تواند به عنوان سطر اول یک طرح حلقوی قرارگیرد. امّا مجموعهٔ {۱, ۴, ۵, ۷, ۹} یک مجموعهٔ تفاضلبی کامل نیست، و به همین خاطر است که طرح حلقوی با سطر اولیهٔ حاصل از این مجموعه بوجود نمیآید.

 $\{\cdot, \cdot\}, \mathfrak{k}, \ldots, v-1\}$  قضیه: فرض کنیم  $\{b_1, b_1, \ldots, b_k\}$  زیر مجموعهای از مجموعهٔ  $\{ \cdot, \cdot, \cdot, v-1\}$ باشدکه  $v < k < v$  . علامت $\oplus$  را به عنوان جمع به پیمانهٔ  $v$  تعریف میکنیم و  $B_i$  را مجموعهای با تعریف زیر در نظر میگیریم:

 $B_i = \{b_1 \oplus i, b_1 \oplus i, \ldots, b_k \oplus i\}, \quad s \leq i \leq v - 1$ 

مجموعههای  $B_{v-1},B_{v},\ldots,B_{v-1}$  تشکیل یک طرح میدهند اگر و فقط اگر . $B$  یک مجموعهٔ تفاضلی کامل به پیمانهٔ  $v$  باشد.

اثبات: مجموعههای  $B_v,B_1,B_1,B_1,\ldots,B_{v-1}$  که دارای تعداد اعضای یکسان هستند در نظر میگیریم. برای آنکه بدانیم این مجموعهها تشکیل یک طرح می دهند یا نه، باید بررسی کنیم که أيا هر دو عضو دلخواه در تعداد مساوى از مجموعهها ظاهر شده است يا نه. خاصيت حلقوى مجموعهها به این معنی است که مثلاً جفت عضو (°, °) به همان تعداد ظاهر شده باشد که جفت عضو (۱٫۴) و یا جفت عضو (۲٫۵) و ... تکرار شدهاند. بنابراین ما یک j از مجموعهٔ در کل {\disp } ) {\disp } } } } {\disp } } {\disp } } {\disp } } {\disp } } {\disp } } {\disp } } {\disp } } {\disp } } {\disp } } {\disp } } {\disp } } {\disp } } {\disp } } {\disp } } {\disp } } {\disp } } {\disp } } { بلوكها يك عدد ثابت است. (بهتر است بدون كاسته شدن ازكليت مسأله فرض كنيم كه . E ، ). در چه صورتی  $j$  و ° در مجموعهٔ  $B_i$  هر دو با هم ظاهر میشوند؟ واضح است که این حالت تنها به شکل زیر اتفاق می افتد:

$$
B_i = \{b_1 + i, b_1 + i, \dots, b_{\alpha} + i, \dots, b_{\beta} + i, \dots, b_k + i\}
$$
\n
$$
\downarrow \qquad \qquad \downarrow
$$
\n
$$
\downarrow \qquad \qquad \downarrow
$$
\n
$$
\downarrow \qquad \qquad \downarrow
$$
\n
$$
\downarrow \qquad \qquad \downarrow
$$
\n
$$
\downarrow \qquad \qquad \downarrow
$$
\n
$$
\downarrow \qquad \qquad \downarrow
$$
\n
$$
\downarrow \qquad \qquad \downarrow
$$
\n
$$
\downarrow \qquad \qquad \downarrow
$$
\n
$$
\downarrow \qquad \qquad \downarrow
$$
\n
$$
\downarrow \qquad \qquad \downarrow
$$
\n
$$
\downarrow \qquad \qquad \downarrow
$$
\n
$$
\downarrow \qquad \qquad \downarrow
$$
\n
$$
\downarrow \qquad \qquad \downarrow
$$
\n
$$
\downarrow \qquad \qquad \downarrow
$$
\n
$$
\downarrow \qquad \qquad \downarrow
$$
\n
$$
\downarrow \qquad \qquad \downarrow
$$
\n
$$
\downarrow \qquad \qquad \downarrow
$$
\n
$$
\downarrow \qquad \qquad \downarrow
$$
\n
$$
\downarrow \qquad \qquad \downarrow
$$
\n
$$
\downarrow \qquad \qquad \downarrow
$$
\n
$$
\downarrow \qquad \qquad \downarrow
$$
\n
$$
\downarrow \qquad \qquad \downarrow
$$
\n
$$
\downarrow \qquad \qquad \downarrow
$$
\n
$$
\downarrow \qquad \qquad \downarrow
$$
\n
$$
\downarrow \qquad \qquad \downarrow
$$
\n
$$
\downarrow \qquad \qquad \downarrow
$$
\n
$$
\downarrow \qquad \qquad \downarrow
$$
\n
$$
\downarrow \qquad \qquad \downarrow
$$
\n
$$
\downarrow \qquad \qquad \downarrow
$$
\n
$$
\downarrow \qquad \qquad \downarrow
$$
\n
$$
\downarrow \qquad \qquad \downarrow
$$
\n
$$
\downarrow \qquad \qquad \downarrow
$$

 $b_\beta-b_\alpha\stackrel{v}{=}j$  حال ادعا می $\lambda$ نیم که  $j$  و  $i=v-b_\alpha$  قرار دارند اگر و فقط اگر:  $b_\alpha-i=v$  و  $i=0$ باشد. اگر  $j$  و  $\circ$  در  $B_i$  باشند داریم:

$$
i = v - b_{\alpha} , j \stackrel{v}{\equiv} b_{\beta} + i \stackrel{v}{\equiv} b_{\beta} + v - b_{\alpha} \stackrel{v}{\equiv} b_{\beta} - b_{\alpha}
$$
  

$$
\therefore c_{\alpha} \stackrel{\cdot}{\rightarrow} j = b_{\beta} - b_{\alpha} , j = v - b_{\alpha} \stackrel{\cdot}{\rightsquigarrow} \cdots
$$
  

$$
= v - b_{\alpha} \Rightarrow b_{\alpha} + i \stackrel{v}{\equiv} \circ , b_{\beta} + i \stackrel{\cdot}{\equiv} b_{\beta} + v - b_{\alpha} \stackrel{\cdot}{\equiv} b_{\beta} - b_{\alpha} \stackrel{\cdot}{\equiv} j
$$

 $j$  یعنی  $j$  و  $j$  هر دو در مجموعهٔ  $B_i$  وجود دارند.  $\mu$ س هر گاه  $b_{\beta}-b_{\alpha}$  آنگاه اعداد و • عضو مجموعهٔ  $B_{v-b}$  هستند و برعکس اگر  $j$  و • عضو مجموعهٔ  $B_{v-b}$  باشند آنگاه ب پس یک تناظر یک به یک میان حالاتی که: «هر دو عضو  $j$  و  $j = b_{\beta}-b_{\alpha}$  از  $j \stackrel{v}{=} b_{\beta}-b_{\alpha}$ مجموعههای ، $B_{v-1},B_{v},\ldots,B_{v-1}$  وجود داشته باشند» و حالاتی که «دو عضو . $B$  دارای تفاضل  $B$ . به پیمانهٔ v باشند» وجود دارد، که برابر تعداد دفعات ظاهر شدن عدد j در جدول تفاضلی  $j$  $v$  سمانهٔ  $v$  است.

پس هر جفت عضو در تعداد یکسانی از مجموعهها ظاهر می شود اگر و فقط اگر هر عدد : که ۱ $i \leqslant j \leqslant n-1$  به تعداد یکسان در جدول تفاضل مجموعهٔ . $B$  به ییمانهٔ  $v$  ظاهر شود يعني اگر و فقط اگر مجموعهٔ .B يک مجموعهٔ تفاضلي کامل به پيمانهٔ v باشد.  $\Box$ 

براي آنكه بتوانيم از قضية قبل استفاده كنيم، بايد يك شيوة جديد براي توليد مجموعة تفاضلي، به منظور ساخت طرحهای حلقوی داشته باشیم.

 $\boldsymbol{i}$ 

مثال: از توانهای ۲ به پیمانهٔ ۱۹ اعداد زیر تولید می شوند.

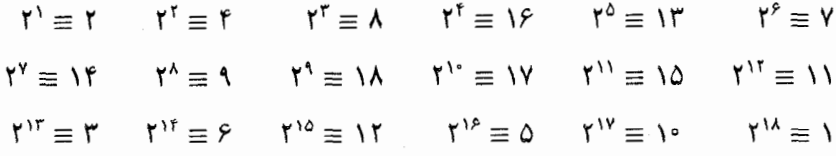

توانهای زوج را در نظر بگیرید. جدول تفاضلی این مجموعه یعنی مجموعهٔ نشان میدهد که Q = {١, ۴, ۵, ۶, ۷, ۹, ۱۱, ۱۶, ۱۷} نشان میدهد که Q یک مجموعهٔ تفاضلی به پیمانهٔ ۱۹ است:

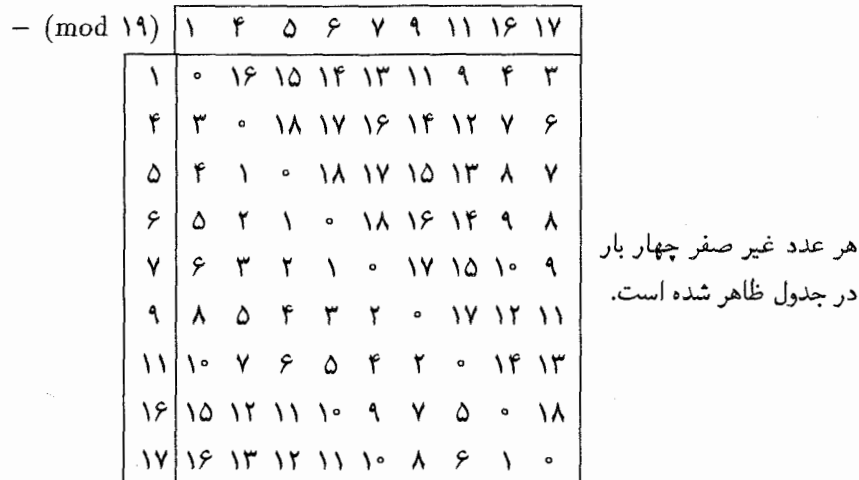

حال کار را با مجموعهٔ Q آغاز میکنیم و به همان ترتیب عدد یک را به پیمانهٔ ۱۹ با اعضای آن اضافه میکنیم. تا طرح حلقوی (۱۹, ۱۹, ۹, ۹) بدست بیاید.  $\Box$ 

در مثال بالا اعداد ۱۷ و ۱۶ و ۱۱ و ۹ و ۷ و ۶ و ۵ و ۴ و ۱ را باقیماندهٔ مربعی به پیمانهٔ ١٩ مي ناميم. حون باقيماندة مربعهاي كامل به پيمانة ١٩ هستند. اكنون ببينيم چطور مي توان این شیوه را برای هر ۱ $n-1$   $v\geq v$  که  $v\geq v$  عددی اول است تعمیم داد. در این قضیه و اثبات آن ما از تعدادی از خاصیتهای ضرب به پیمانهٔ v استفاده میکنیم.

قضیه: عدد v را عددی اول به فرم (  $n-1$  که n عددی طبیعی است در نظر میگیریم و فرض  $\{\theta^{\lambda}, \theta^{\tau}, \ldots, \theta^{v-1}\}$  مولدا مجموعة {١ - ١, ٢, ٣, ..., ٢, ١} باشد: يعني مجموعة {الصحفة {ا همهٔ اعداد مجموعهٔ {١ - ٠, ٢, . . , ٢ , ١} را توليد كند، آنگاه مجموعهٔ {١- ٥٣} كه ١) اين تعريف ريشة اوليه در نظرية اعداد است.

 $\emph{v}$  مجموعهٔ باقیماندههای توانهای زوج به پیمانهٔ  $\emph{v}$  هستند یک مجموعهٔ تفاضلی کامل به سمانهٔ است که می تواند اولین بلوک طرح حلقوی (۱ – ۲، ۱, ۲، – ۱, ۲، – ۲، ۲، ۱, ۴، – ۲، ۲) را توليد مىركند.

اثبات: در طول این اثبات ما بر روی مجموعهٔ {\ \_r , . . , ، \ , ^} تحت عملیات حسابی به بیمانه v کار خواهیم کرد. (یک حلقه تشکیل میدهیم و در جای خاص از (۱–) نیز استفاده خواهیم کرد). از آنجا که ۱  $\stackrel{w}{\equiv}$  ۱  $\theta^{v-1} \equiv \theta^*$  و  $\theta^{v-1} \equiv \theta^*$  و … پس هیچ توان  $(\epsilon - \epsilon)$  زوجی از  $\theta$  برابر توان فردی از آن نخواهد بود همچنین چون ۱ $\theta$  = ۱ = ۱ (۱–) در نتیجه  $( - ) \equiv \theta^{\frac{v-1}{r}} \equiv \theta^{\gamma_{n-1}}$  داریم

حال برای هر  $i,j < i \leq i, j < i$  فرض میکنیم  $\theta^k \equiv i \cdot i^{-1}$ . می خواهیم نشان دهیم که چطور  $i\equiv \theta^{\intercal a}-\theta^{\intercal b}$  هر دارایهٔ  $i$  در جدول تفاضلی  $Q$  متناظر با یک درایهٔ یکتای دیگر  $j$  است. درایهٔ در جدول تفاضلی را در نظر میگیریم:

$$
j \equiv \theta^k (\theta^{\dagger a} - \theta^{\dagger b}) \equiv \theta^{\dagger a + k} - \theta^{\dagger b + k}
$$

حال اگر k زوج باشد این تساوی بیان میکند که j حاصل از تفاضل دو عضو متمایز Q است. در غیر این صورت اگر k فرد باشد:

$$
j \equiv (\theta^{\dagger a} - \theta^{\dagger b})\theta^k \equiv (-1)(\theta^{\dagger b + k} - \theta^{\dagger a + k}) \equiv \theta^{\dagger n - 1}(\theta^{\dagger b + k} - \theta^{\dagger a + k})
$$

$$
\equiv \theta^{\dagger n + \dagger b + k - 1} - \theta^{\dagger n + \dagger a + k - 1}
$$

که باز هم j تفاضل دو عدد متمایز در Q است.

بنابراین هر عضو جدول تفاضلی Q مانند i تناظری با یک عضو دیگر مانند j دارد. هر تعداد تفاضل i به همان تعداد تفاضل j را تولید مه کند پس تعداد تکرارهای j در جدول حداقل برابر i است و بنابر تقارن مسأله تعداد iها در جدول نیز حداقل برابر j است. بنابراین هر دو عضو مجموعهٔ  $\{1,7,7,\ldots, v-1\}$  به یک تعداد در مجموعهٔ تفاضلی  $Q$  ظاهر میشود و این یعنی يک مجموعهٔ تفاضلي کامل است. در نتيجه طبق قضيهٔ قبل  $Q$  اولين بلوک طرح حلقوی  $\,Q$ میباشد که شاخصهای زیر را دارد:

$$
b = v = \mathfrak{f}n - \mathfrak{f} \qquad r = k = |Q| = \mathfrak{f}n - \mathfrak{f}
$$
\n
$$
\lambda \frac{r(k - 1)}{v - 1} = \frac{(\mathfrak{f}n - 1)(\mathfrak{f}n - \mathfrak{f})}{(\mathfrak{f}n - \mathfrak{f})} = n - 1
$$

در فصل پنجم وقتبی ( $n - n$  مربع لاتینی را برای nهای اول ساختیم با استفاده از حساب همنهشتی و میدان گالوا (GF(n)، این قضیه را برای حالتی که n توانی از یک عدد اول باشد تعمیم دادیم. جون قسمت اصلي اثبات ما بر باية وجود ميدان بر روى مجموعة {١ - ٠, ١, ٢, ٠, ٢ قرار داشت. به همین ترتیب با استفاده از یک بحث مشابه بر روی قضیهٔ قبل می توانیم یک طرح  $v = r - 1$  جانقوی به صورت (۲ – ۲, ۲ $n - 1, r - 1, r - 1, r - 1$ ) برای مواقعی که ۱ به صورت تواني از يک عدد اول است، ايجاد کنيم. جزئيات اين تعميم و ديگر اطلاعات طرحهاي حلقوی را می;توانید درکتاب استریت که قبلاً معرفی شد پیداکنید.

حال باز میگردیم به بررسی طرحهای متقارن. \_ صفت متقارن برای طرحهایی که در آنها برقرار است، به خاطر داشتن ویژگی مخصوص به آنها نسبت داده می شود. در مثال بعد  $b=v$ این خاصیت را بررسی میکنیم.

و {١, ٣, ٥} و {٢, ٣, ٩} و {٢, ٣, ٣} و {١, ٢, ٣} به صورت زير تشكيل مى دهيم:

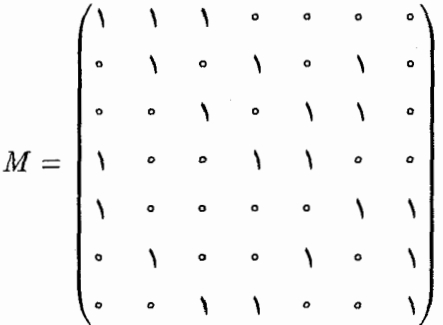

می توان ماتریس ترانهادهٔ آن را به صورت زیر بدست آورد.

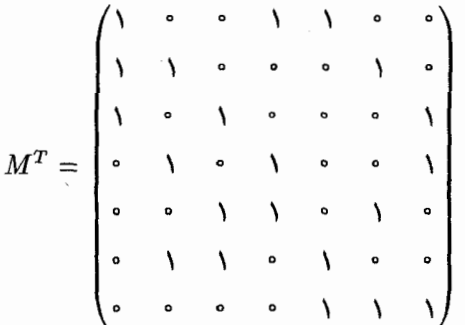

که این ماتریس خود ماتریس یک طرح متقارن (۲٫۲٫۳٫۲٫۱) دیگر با بلوکهای {۱٫۴٫۵} و

 $M$  قضىيه:  $\mathcal{X}$  ماتريس حاصل ازيک طرح حلقوى باشد، آنگاه  $M^T$  (که ترانهادهٔ ماتريس است) نیز یک ماتریس حاصل از یک طرح حلقوی می باشد.

اثبات:  $M$  را ماتریس حاصل از طرح  $(v,v,k,k,\lambda)$  قرار میدهیم این ماتریس یک ماتریس  $M$ از صفرها و یکها می باشد که در هر سطر و هر ستون آن  $k$  عدد یک قرار دارد. ماتریس  $v \times v$ را یک ماتریس  $v\times v$  تعریف مرکنیم که تمام درایههای آن ۸ میباشد.  $I$  نیز ماتریس یکه  $\Lambda$ است. با استفاده از قضیهٔ دوم این فصل داریم:  $v \times v$ 

$$
M^{T} \cdot M = \begin{pmatrix} k & \lambda & \lambda & \dots & \lambda \\ \lambda & k & \lambda & \dots & \lambda \\ \lambda & \lambda & k & \dots & \lambda \\ \vdots & \vdots & \vdots & & \vdots \\ \lambda & \lambda & \lambda & \dots & k \end{pmatrix}_{v \times v} = \Lambda + (k - \lambda)I.
$$

از طرفی  $M^T$  نیز مانند  $M$  یک ماتریس  $v \times v$  است که در هر سطر و ستون آن  $k$  عدد ۱  $(v,v,k,k,\lambda)$ وجود دارد. با استفاده از قضيهٔ قبل برای نشان دادن اينكه  $M^T$  حاصل از طرح است، ما باید نشان دهیم  $(M^T \cdot M^T \cdot M^T)$  برابر  $\Lambda + (k - \lambda) I$  است. در حقیقت باید نشان دهیم که  $M^T \cdot M = M \cdot M^T$  (البته باید در نظر داشت که در حالت کلی ضرب یک ماتریس در ترانهادهاش خاصیت جابجایی ندارد.) همانطور که از قبل می دانیم M ماتریس مربعی است یس داریم  $\det(M \cdot M^T) > 0$ . چون:

$$
(\det M)^\intercal = \det M^T \cdot \det M = \det (M \cdot M^T) > \mathsf{\bullet}
$$

از طرفی چون ° ≠ det  $M \neq 0$  پس ماتریس  $M$  یک معکوس دارد.  $\,$  با توجه به این نکته که هر سطر و هر ستون  $M$  شامل  $k$  عدد یک است، داریم:

$$
M\begin{pmatrix} \lambda & \lambda & \lambda & \ldots & \lambda \\ \lambda & \lambda & \lambda & \ldots & \lambda \\ \lambda & \lambda & \lambda & \ldots & \lambda \\ \vdots & \vdots & \vdots & \vdots & \vdots \\ \lambda & \lambda & \lambda & \ldots & \lambda \end{pmatrix}_{v\times v} = \begin{pmatrix} k\lambda & k\lambda & k\lambda & k\ldots & k\lambda \\ k\lambda & k\lambda & k\lambda & k\ldots & k\lambda \\ \vdots & \vdots & \vdots & \vdots & \vdots \\ k\lambda & k\lambda & k\lambda & \ldots & k\lambda \end{pmatrix}_{v\times v} = \begin{pmatrix} \lambda & \lambda & \lambda & \ldots & \lambda \\ \lambda & \lambda & \lambda & \ldots & \lambda \\ \vdots & \vdots & \vdots & \vdots & \vdots \\ \lambda & \lambda & \lambda & \ldots & \lambda \end{pmatrix}_{v\times v}
$$

با توجه به نتيجة فوق مي توانيم بنويسيم:  $M \cdot M^T = (M \cdot M^T) \cdot (M \cdot M^{-1}) = M \cdot (M^T \cdot M) \cdot M^{-1}$  $= M(\Lambda + (k - \lambda) \cdot I)M^{-1} = M\Lambda \cdot M^{-1} + (k - \lambda)M \cdot I \cdot M^{-1}$  $= \Lambda M \cdot M^{-1} + (k - \lambda)I = \Lambda + (k - \lambda)I$  $= M^T \cdot M$ 

و حکم قضیه اثبات میشود.  $\Box$ یس  $M^T$  یک ماتریس  $v \times v$  با  $k$  عدد یک در هر سطر و ستون استِ که هر دو سطر دارای عدد ۱ مشترک است. و از طرفی داریم:

$$
(M^T)^T \cdot M^T = \begin{pmatrix} k & \lambda & \lambda & \dots & \lambda \\ \lambda & k & \lambda & \dots & \lambda \\ \lambda & \lambda & k & \dots & \lambda \\ \vdots & \vdots & \vdots & & \vdots \\ \lambda & \lambda & \lambda & \dots & k \end{pmatrix}
$$

بنابراین طبق قضیهای که قبل از این بیان کردیم،  $M^T$  یک ماتریس حاصل از یک طرح است و این حکم قضیه را اثبات میکند.  $(v, v, k, k, \lambda)$ نتیجهٔ اول: هر دو بلوک از طرح  $(v,v,k,k,\lambda)$  دقیقاً در  $\lambda$  نقطه مشترکند.

اثبات:  $M$  را ماتريس حاصل از طرح  $(v,v,k,k,\lambda)$  در نظر مي گيريم. از قضيهٔ قبل مي دانيم  $M^T$  که  $M^T$  نیز یک ماتریس حاصل از طرح  $(v,v,k,k,\lambda)$  است.  $\;$  از آنجا که هر دو ستون دقیقاً در ۸ مکان با هم یک هستند پس هر دو سطر  $M$  در دقیقاً ۸ مکان با هم یک هستند.

حال اشتراکات دو بلوک را با تناظر دادن آنها به دو سطر از M می شماریم. تعداد اعضای مشترک بین دو بلوک برابر تعداد مکانهایی از دو سطر  $M$  است که هر دو سطر همزمان درایهٔ یک  $\Box$ داشته باشند، که بنابر توضیحی که در ابتدای اثبات دادیم برابر A است.  $\mathfrak{r}(k-\lambda)$  نتيجة دوم: هر دو سطر از ماتريس حاصل از طرح حلقوى  $(v,v,k,k,\lambda)$  در دقيقاً مكان متفاوتند.

اثبات: ﴿ با استفاده از نتيجه اول واضح است كه هر دو سطر از ماتريس حاصل از طرح به صورت زیر است. (البته برای راحتی کار ستونها را بازآرایی کردهایم) بنابراین  $(v,v,k,k,\lambda)$  مکان وجود دارد که در سطر اول ۱ و در سطر دوم ۰ است همچنین  $k-\lambda$  مکان هم  $k-\lambda$ وجود دارد که در سطر اول درایهٔ ° و در سطر دوم درایهٔ ۱ قرار داد در نتیجه فرع اثبات میشود.  $\begin{array}{ccccccc}\n\lambda & \cdots & \lambda & \cdots & \lambda & \cdots \\
\hline\n\vdots & \ddots & \ddots & \ddots & \vdots \\
\hline\n\vdots & \ddots & \ddots & \vdots \\
\hline\n\end{array}$ 

 $\Box$ 

یک طرح متقارن صرف نظر از بهینه بودنش دارای خاصیتهای دوگانی می,باشد. مثلاً هر دو بلوک آن دارای تعداد یکسانی عضو مشترک است و ما این ویژگی را در طرحهای حلقوی نیز دیده بودیم. ما قبلاً نوعی از طرحهای متقارن را در مبحث صفحات تصویری متناهی بررسی کردهایم. اکنون مطالعات جدید خود بر روی این صفحات را به بررسیهای قبلی خود در مورد طرحها اضافه مىكنيم.

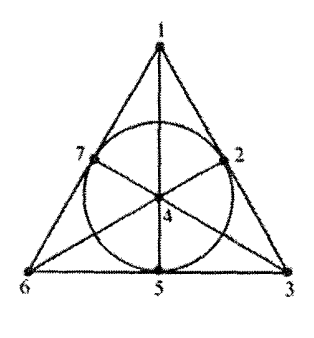

<mark>مثال: د</mark>وباره یک صفحهٔ تصویر*ی مرتبهٔ دو را بررسی* می کنیم. در این صفحه خطوط عبارتند از {۱,۲,۳} و {٢, ٢, ٩, ٤} و {٢, ٥, ٩} و {١, ٩, ٩} {١, ٩, ٩} و {٢, ٥, ٧} و {٢, ٣, ٣} توجه كنيدكه اين خطوط بلوكهاي طرح (۷٬۷٬۳٬۳٫۱) که در مثال قبل بررسی کردیم، می،باشند. (قضیهٔ قبل نیزکه در مورد طرحهای دوگان بود بیان دیگری از دوگانی نقاط و خطوط در هندسهٔ تصویری متناهی است که ما در فصل پنجم به آن اشاره کردیم.)

قضیه: یک صفحهٔ تصویری متناهی مرتبهٔ n متناظر است با یک طرح به صورت به این صورت که خطوط صفحهٔ تصویری  $(n^{\dagger}+n+\wedge,n^{\dagger}+n+\wedge,n+\wedge,n+\wedge,n)$ متناظر بلوکها و نقاط متناظر اعضای بلوکهای این طرح هستند.

اثبات: فرض میکنیم که یک صفحهٔ تصویری متناهی مرتبهٔ n داریم. یادآوری میکنیم که این صفحهٔ تصویری متشکل است از یک مجموعهٔ نقاط و یک مجموعهٔ خطوط که زیرمجموعههایی از مجموعهٔ تمام نقاط هستند که ویژگیهای زیر را دارا میbباشند:

۱) هر دو نقطه روی دقیقاً یک خط قرار دارند.

- ۲) هر دو خط دقیقاً یک نقطه مشترک دارند. هر خط شامل ۱ $n+1$  نقطه است.
	- ۴) هر نقطه روی ۱ $n+1$  خط واقع است.

آیا این خطوط بلوکهای یک طرح نیستند؟ ادعا میکنیم که این چنین است. چون این مجموعهها اندازهٔ یکسانی دارند (طبق خاصیت سوم) و هر دو عضو (نقطه) روی تعداد یکسانی از بلوکها (خطوط) ظاهر شده (طبق خاصیت اول)، یعنی یک طرح داریم که در آن  $k = n + 1$  و  $k = \lambda$ . همچنین از خاصیت دوم می $\mathrm{v}_0$ ان نتیجهگرفت که:  $n+1-r$ . اکنون دو شاخص دیگر طرح را بدست میآوریم:

$$
r = n + \sqrt{b} = \frac{bk}{v} = \frac{(v - \sqrt{b})}{k - \sqrt{b}} = \frac{b(n + \sqrt{b})}{v} = \frac{(v - \sqrt{b})}{n}
$$

$$
\implies b = v = n^{\frac{1}{2}} + n + \sqrt{b}
$$

 $(n^{\tau}+n+\Lambda,n^{\tau}+n+\Lambda,n+\Lambda,n+\Lambda,\Lambda)$  در نتیجه همانطور که ادعا کرده بودیم یک طرح خواهيم داشت. (در حقيقت ما همين مبحث را براي حل تمرين ٧ از فصل پنجم بدون استفاده از طرحها انجام دادهایم).

برعکس، فرض کنیم که طرح (۰٫۱ + ۰٫۱ + ۰٫۱ + ۰٫۱ + ۰٫۱ + ۰٫۱ + ۰٫۱ ) به ما داده شده است. اگر بلوکها را به عنوان خطوط در نظر بگیریم شاخصهای طرح خاصیتهای اول و سوم و چهارم را برقرار مىسازند:

$$
(n^{r} + n + 1, n^{r} + n + 1, n + 1, n + 1, 1)
$$
\n
$$
\downarrow \qquad \downarrow \qquad \downarrow
$$
\n
$$
\circled{P} \qquad \circled{P} \qquad \circled{P}
$$

تنها خاصیت دوم میهماند که نتیجهای مستقیم از نتیجه اول است که میگوید هر دو بلوک در تعداد یکسانی از اعضا مشترکند. بنابراین بلوکهای یک طرح متقارن نیز میټوانند خطوط صفحهٔ  $\Box$ تصویری متناهی را شکل دهند و در نتیجه قضیه ثابت میشود.

بنابراین شیوه ارائه شده در فصل پنجم برای تولید صفحات متناهی از مربعهای لاتین میتواند روشي ديگر براي توليد طرحهاي متقارن باشد. همچنين عدم وجود صفحة متناهي مرتبة ع معادل عدم وجود طرح (۴۳, ۴۳, ۷٫۷ ) است که این مسأله را در تمرینها بررسی خواهیم کرد. بطور

مشابه امکان وجود صفحهٔ متناهی مرتبهٔ ۱۰ معادل امکان وجود طرح (۱۱٬۱۱٬۱۱٬۱۱٬۱۱٬۱۱٬۱۱٬۱۱۰) است که عدم وجود این طرح در سال ۱۹۸۹ بوسیلهٔ کامپیوتر اثبات شد.

مطالب فوق نشان میدهد که کاربرد طرحهای متقارن تنها به خاطر برگزاری آزمایشهای بهینه با نتیجه مطمئنتر نیست. علاوه بر این، طرحها در شناخت و تصحیح کدهای خطاکاربرد دارند. اما قبل از بیان این موضوع ما یک قضیهٔ کلی در مورد این کدها بیان خواهیم کرد بدون آن که از طرحها استفاده کنیم. فرض میکنیم که شما می خواهید یک پیام را به صورت الکترونیکی انتقال دهید. اول باید پیام به زبان الکترونیکی ترجمه شود و برای این منظور باید آن را به صورت کدهایی از صفر و یک درآوریم. (این شیوه را کد گذاری دودویی می،نامند). برای درک مفاهیم این بخش به مثال زیر توجه کنید.

مثال: به عنوان یک نمونهٔ ساده فرض کنید شما می خواهید که تنها یکی از چهار لغت «شمال» و «جنوب» و «خاور» و «باختر» را بفرستید. سادهترین کد دودویی برای انتقال این لغات به صورت ترجمه به «کد واژههای» زیر است.

در این شیوه ما برای هر کد واژه از تعداد یکسانی رقم استفاده کردهایم که این تعداد را اندازهٔ کد می نامند پس در این مثال اندازهٔ کدها برابر ۲ است.

به خاطر احتمال وقوع اشتباه در انتقال الكترونيكي پيام بهتر است براى تشخيص وقوع خطا پیامها را با کد واژههای پیچیدهتری انتقال دهیم.

بازنگری مثال قبل: در مثال قبلی وقوع یک اشتباه کوچک در انتقال پیام می تواند به کلی پیغام را تغییر دهد و موجب دریافت پیام غلط شود. مثلاً یک اشتباه در رقم اول کد واژهٔ معادل «شمال» میتواند موجب دریافت پیام «خاور» شود. کدهایی که در زیر آمده یک کد گذاری جدید برای اين چهار لغت است:

#### ە مە $\rightarrow$ ش  $\tau \rightarrow 11$   $\tau \rightarrow 101$  $\downarrow$   $\rightarrow$  ۱۱۰

بررسی بیشتر بر روی ارقام نشان میدهد که هر واژه شامل تعداد زوجی از ارقام ۱ است. پس اگر یک خطا در یک رقم ازکد واژهای صورت بگیردگیرنده تعداد فردی ۱ در پیام دریافت میکند و متوجه میشود که این کد واژه قابل ترجمه نیست و در انتقال پیام خطایی رخ داده است. پس از انتقال دهندهٔ پیام درخواست تکرار میکند تا کد صحیح دریافت شود. این کد گذاری میتواند وقوع یک خطا را در انتقال پیام تشخیص دهد. (چنین شیوهای برای کدهای پیچیدهتر نیز مورد

استفاده قرار میگیرد. مثلاً وقتی فروشنده فروشگاهی بارکدهای اجناس را به صورت الکترونیکی پویش میکند، اگر اشتباهی رخ دهدکامپیوتر متوجه شده و با صدای بوق فروشنده را آگاه میکند تا دوباره عمل را تکرار کند.

مثال فوق نشان میدهد که چطور میتوان وقوع خطا را تشخیص داد. امّا برخی اوقات این امکان برای ما فراهم نیست که از انتقال دهنده تقاضای تکرار پیام کنیم. مثلاً وقتی کدهای صوتی از لوح فشرده خوانده میشود یا وقتی از ماهوارهٔ هواشناسی اطلاعات آب و هوایی دریافت میکنیم. در این مواقع نیاز داریم که تا آنجا که ممکن است کدها را تصفیه و تصحیح کنیم.

بازنگری دوبارهٔ مثال قبل: اگر ما ازکدهای قبلی استفاده کنیم و ۱ ° ° را دریافت کنیم با توجه به اینکه هیچکدام از کد واژههای مورد نظر ما نیست، گیرنده متوجه می شود که اشتباهی در انتقال رخ داده است. امّا اگر حتى فرض كنيم كه دقيقاً يک اشتباه رخ داده است اين غير ممكن است که تشخیص دهیم پیام اصلی کدامیک از موارد: • • • (برای شمال) ۰۱۱ (برای جنوب) و یا ۱۰۱ (برای خاور) بوده است.

پس در صورت امکان گیرنده باید درخواست تکرار پیغام کند. ولی ما می;توانیم کدها را به صورت زير تعريف كنيم:

۱۱۱ ۰۰۰۰ ب ش  $\tau \rightarrow 0$  $\frac{1}{r} \rightarrow 10100$  $\rightarrow$  110001

اگر چه این بار طول کدها دو برابر شد امّا مزیت بیشتری نسبت به حالت قبل دارد. 「اولاً می توان خطایی را که حداکثر در سه رقم اتفاق افتاده در زمان انتقال تشخیص داد. این معادل آن است که بگوییم هیچ کد واژهای با سه یاکمتر از سه تغییر بر روی ارقام خود قابل تغییر به کد واژهٔ دیگر نیست. امّا امتیاز عمدهٔ این کد گذاری آن است که گیرنده می تواند در این حالت که سه یا کمتر از سه خطا رخ داده پیام اصلبی را بدون درخواست تکرار تشخیص دهد. مثلاً فرض کنید پیام دریافتی ۱ ° ۱۱۱۰ باشد. چون هیچکدام از کد واژههای ما نیست پس خطایی رخ داده است. حدس بزنيم پيام اصلي چه بوده است:

شمال ۱۱۱°°°: که با پنج تغییر بر روی ۱°°۱۱۱° بوجود می[ید. جنوب ۱۰ ۱۱۰ °: که با سه تغییر بر روی ۱ ° ۱۱۱۰ بوجود می[ید. خاور ۱۱۰٬۰۱۰: که با سه تغییر بر روی ۱<sup>۰۰</sup>٬۱۱۱ بوجود می[ید. باختر ۱۱۰۰۰۱۱: که با یک تغییر بر روی ۱۰۱۱۱۰ بوجود می[ید. با توجه به اینکه تجهیزات ما آنقدر قابل اعتماد هستند که بیش از یک خطا بسیار غیر محتمل است، گیرنده پیام را به صورت باختر ۱۱۰۰۰۱ که باکمترین تغییر بر روی کد واژهٔ دریافتی بدست  $\Box$ 

**TF9** 

مے ٖأید، تصحیح میکند.

این یک نمونه ساده از تصحیح خطای کد است که اگر کمتر از چهار خطا روی هر کد واژه اتفاق بیفتد می تواند وجود خطا را تشخیص دهد و اگر کمتر از ۲ خطا رخ داده باشد می تواند آن را تصحیح کند. خاصیت اصلی این کد گذاری که قابلیت تصحیح خطا را به ما میدهد این است که برای تبدیل یک واژه به کد واژهٔ دیگر نیاز به حداقل چهار تغییر داریم. تعمیم سادهای از این ویژگی و مسألة فوق راكه كليد «نظريه تصحيح خطاي كدها» ميباشد، به صورت قضية زير بيان ميكنيم.

قضیه: فرض کنیم که کد وازههای یک کد گذاری این خاصیت را داشته باشند که هر کد وازه با  
حداقل 4 تغییر بر روی دیگری بدست بیاید آنگاه در این کد گذاری میتوان:  
الف) خطا را تشخیص داد اگرکمتر از 4 تغییر در هر واژه رخ بدهد.  
ب) خطا را تصحیح کرد اگرکمتر از 
$$
\frac{d}{r}
$$
 تغییر در هر واژه رخ داده باشد.

اثبات: الف) ما نياز به حداقل d تغيير داريم تا يک کد واژه را به کد واژهٔ ديگر تبديل کنيم. بنابراین اگر کمتر از d خطا درکد واژه اتفاق بیفتد، آنگاه رشتهٔ دریافتی نمی تواند یک کد واژهٔ مورد نظر باشد. بنابراین گیرندهٔ کد واژه تشخیص می دهد که خطایی رخ داده است.

ب) این حالت هدف علاوه بر تشخیص خطا، تصحیح خطا را نیز شامل می,باشد. اگر میان کد واژهٔ ارسالی و رشتهٔ دریافتی از ۰ و ۱ کمتر از <del>۴</del> اشتباه رخ داده باشد، آنگاه چند اختلاف میان کد واژهٔ دریافتی و دیگر واژهها وجود دارد؟ فرض کنیم چنین کد واژهای با c تغییر بر روی کد واژهٔ دریافتی ساخته شود نمودار زیر را بطور خلاصه رسم میکنیم:

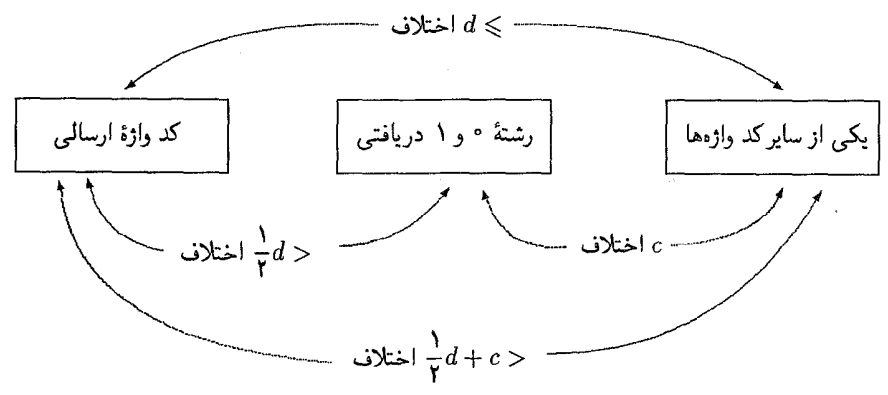

این نمودار نشان می $a$ هد که $c+\frac{d}{\gamma}+d<\frac{d}{\gamma}$  در نتیجه  $c<\frac{d}{\gamma}+1$  بنابراین کد واژهٔ ارسالی تنها کد واژهای است که باکمتر از <del>ب</del> تغییر بر روی رشتهٔ دریافتی بدست میآید. بنابراین در این حالت کد واژهٔ ارسالی برابر باکد واژهای است که باکمترین تغییرات بر روی رشتهٔ دریافتی بدست می آید وگیرنده مى تواند با محاسبه اين كد واژه را بدست آورد.  $\Box$ 

نظرية كدكذاري را بطوركامل مي توانيد دركتاب «A first course in coding theory» ار «R. Hill» که اطلاعات آن در لیست کتاب شناسی موجود است، پیدا کنید. امّا ما فقط می خواهیم کد گذاریهایی را که از طرحهای متقارن تشکیل می شوند بررسی کنیم. ما در نتیجهٔ دوم دیدیم که هر دو سطر از ماتریس ناشبی از طرح  $(v,v,k,k,\lambda)$  در دقیقاً (X  $(k-\lambda)$  مکان متفاوتند. بلافاصله اين نتيجه را خواهيم داشت كه:

قضیه: اگر کد واژههای یک کد گذاری متشکل از سطرهای ماتریس ناشی از یک طرح باشند آنگاه در این کد گذاری می توان  $(v, v, k, k, \lambda)$ 

الف) وجود خطاها را تشخیص داد اگرکمتر از (X –  $k$ )۲ خطا در هر واژه باشد.

 $\Box$ 

ب) خطاها را تصحیح کرد اگر کمتر از (k - ) خطا در هر واژه موجود باشد.

کد گذاری بدست آمده با این روش دو ویژگی ویژه دارد. اولاً همهٔ کد واژهها وزن یکسان دارند (یعنی از تعداد یکسانی ۱ تشکیل شدهاند) ثانیاً هر دو کد واژه در تعداد دقیقاً یکسانی از مکانها متفاوتند. برای هرکد گذاری با این ویژگیهای خاص آنهایی که از یک طرح بدست میآیند بهترین حالت را تولید میکنند، همان $d$ ور که در تمرینها خواهیم دید هر کد گذاری با اندازهٔ v می $\bar{v}$ اند حداکثر v کد واژه تولید کند.  $\;$  بنابراین در یک کد گذاری ناشی از ماتریس  $v\times b$  باید داشته باشیم  $b\geqslant v$  . از طرفی با استفاده از قضیهٔ نامساوی فیشر در ماتریس یک طرح داریم  $v\leqslant b$ .

بنابراین همانطورکه دیدیم یک ماتریس طرح باکمترین تعداد بلوکها برابر است با ماتریس یک کد گذاری خاص با بیشترین تعداد واژهها و ارتباط این دو مسأله می;تواند یک قضیهٔ کمبیشینه دیگر را تولید کند. خوانندگانی که می خواهند روابط جالب میان طرحها و کدگذاری،ها را دنبال كنند. مي توانند به كتاب «Gragh theory, coding theory and block designs» اثر «J.H. Van Lint» و «J.H. Van Lint» مراجعه كنند.

کدگذاری به اندازهٔ v که از یک طرح بدست آمده دارای v کد واژه است. ما این فصل را با یک مثال به پایان مبی بر یم که روشن مبیکند چطور در برخی حالات امکان دارد در یک کد گذاری شامل (۲ $(v+ \mathbf{v})$  کد واژه با اندازهٔ ۱ $v+ \mathbf{v}$ ، هنوز خاصیت تصحیح خطا را داشته باشیم.

مثال: ماتریس M را ماتریس حاصل از طرح (۷٬۷٬۳٬۲۱) در نظر میگیریم:

همانطورکه انتظار داریم هر دو سطر در چهار مکان متفاوتند. بنابراین اگر سطرهای M به عنوان کد واژههای یک کد گذاری در نظر بگیریم آنگاه وجود خطا را در یک کد واژه در صورتی که کمتر از چهار خطا صورت گیرد می توان تشخیص داد و اگر کمتر از دو خطا صورت گیرد می توان آن را تصحیح کرد.

حال ' $M$  را برابر با تغییر یافتهٔ ماتریس  $M$  با نگاشت $\left[\begin{smallmatrix} \cdot & - & \circ\ \cdot & \circ & \cdot\ \end{smallmatrix}\right]$  در نظر میگیریم و ماتریس ۱۶ × ۱۶ را به صورت زیر میسازیم:

$$
N = \left(\begin{array}{c} \begin{array}{c} \begin{array}{c} \begin{array}{c} \end{array} & \begin{array}{c} \end{array} & \begin{array}{c
$$

آنگاه به سهولت قابل بررسی است که، هر دو سطر  $N$  حداقل در چهار مکان متفاوتند.  $\;$  بنابراین اگر سطور N را به عنوان کد واژههای یک کدگذاری مورد استفاده قرار دهیم، ویژگی تصحیح خطا را مانند گذشته خواهیم داشت. امّا با اضافه کردن یک واحد به اندازهٔ کدها میتوانیم بیش از دو برابرگذشته کد واژه داشته باشیم.

در تمرینها خواهیم دید که تنها طرحهای متقارن قابلیت تولید طرحهایی به صورت را دارند. مانند طرحهای حلقوی که قبلاً تولید (۴ $(n-1, 5n-1, 5n-1, 7n-1, n-1)$ مىكرديم.

### «تمارين»

- ۱) اعداد صحیح k و v داده شدهاند به طوری که v  $k < k < 1$ . نشان دهید که طرح . وجود دارد),  $(v, \binom{v}{k}, \binom{v-1}{k-1}, k, \binom{v-1}{k-1})$
- ۰۲) طرح ( $(v,b,r,k,\lambda)$  داده شده است نشان دهید که طرحی با شاخصهای زیر وجود دارد:  $(v, b, b-r, v-k, b+\lambda-\mathsf{Y}r)$
- ل طرح ( $v,b,r,k,\lambda$ ) و بلوک  $B$  از آن داده شده است. برای هر  $i\leqslant k$   $\Rightarrow$   $r$  مقدار  $x_i$  را  $r$ برابر تعداد بلوکهایی تعریف میکنیم که با B در دقیقاً i عضو مشترکند. نشان دهید:

(,)

\n
$$
\sum_{i=1}^{k} x_i = b - 1
$$
\n
$$
\sum_{i=1}^{k} ix_i = k(r - 1)
$$
\n(,)

$$
\sum_{i=-}^{k} i(i-1)x_i = k(k-1)(\lambda-1) \qquad \text{(a)}
$$

- ا) نشان دهید اگر طرح  $(v,v,k,k,\lambda)$  وجود داشته باشد آنگاه عدد  $k+\lambda(v-1)$  یک مربع کامل است. اثبات کنید اگر v زوج باشد آنگاه $k-\lambda$  نیز مربع کامل است.  $\mathcal{L}$
- ۵) نشان دهید اگر n یک عدد اول و یا توانی از یک عدد اول باشد آنگاه طرح به صورت  $\bigcup$ وجود دارد.  $(n^{\dagger}, n^{\dagger}+n, n+1, n, 1)$
- ۶) ریاضیدانی ادعا میکند که قادر است با استفاده از درختها یک طرح تولید کند: او برای عدد صحیح ۲ $n>0$ ، گراف کامل  $K_n$  را با مجموعهٔ رئوس  $V$  و مجموعهٔ یالهای  $E$  در نظر مرکمیرد و یالها را به عنوان اعضای بلوک تصور مرکند. هر بلوک را مجموعهٔ یالهایی  $n=$  از  $K_n$  میگیرد که تشکیل یک درخت با رئوس  $V$  بدهند.  $\;$ مثلاً برای  $K_n$

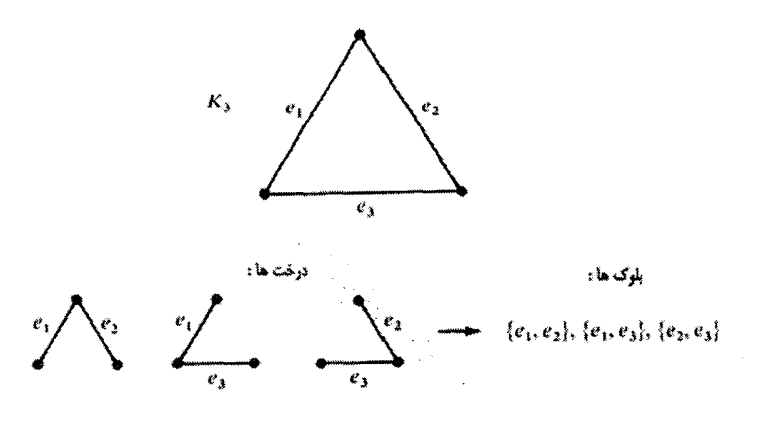

یک طرح (۲, ۲, ۲, ۲, ۲, ۳) تولید می شود. نشان دهید برای ۳ < n این شیوهٔ تولید طرح باطل میشود.

- ۷) (مسئله راهبهها ۱۸۵۰) آیا امکان دارد ۱۵ راهبه در پنج صف حرکت کنند بطوری که در طول هفته هر راهبه با هر یک از دیگر راهبهها دقیقاً یک بار در یک صف قرارگرفته باشند؟  $\left( \frac{1}{\sqrt{2}} \right)$
- ۸) یک «دستگاه اشتاینر» یک مجموعهٔ  $b$ تایی از زیرمجموعههای سه عضوی از یک مجموعهٔ v عضوى است بطوري كه هر جفت از اعضاي آن در دقيقاً يک زيرمجموعهٔ سهتايي ظاهر شده باشد. نشان دهید در یک چنین دستگاهی:
	- الف)  $v$  فرد است  $b = \frac{v(v-1)}{c}$  (ب ج) v عددی به صورت ۶n + ۲ یا ۶n + ۳ است. (در حقیقت دستگاه سهتایی اشتاینر برای هر n با شرط (ج) وجود دارد.)
- $v$  ) نشان دهید اگر  $B\subseteq \{ \, \cdot \, , \, , \, , \, , \, , \, \, , \, \, \}$  یک مجموعه تفاضل کامل به پیمانه  $\,$ باشد که  $k = |B|$  آنگاه  $k(k - 1)$  بر ۱ $v - v$  بخش پذیر است. در قضیهٔ صفحهٔ ۲۴۰ ما چنین مجموعهای را برای  $\frac{v-1}{\mathsf{y}}$  پیداکردیم.  $t$ شان دهید  $v=\mathsf{f} n-1$  که اگر چنین مجموعهای وجود داشته باشد آنگاه برای  $n$ های صحیح داریم:  $\mathsf{f}-\mathsf{f}$
- ۱۰) (برای خوانندگانی که می خواهند بدانند چرا طرح (۴۳, ۲۳, ۷, ۷, ۱) و یا صفحهٔ تصویری متناهي مرتبة ع وجود ندارد.)
- الف) @ یک ماتریس مربعی است. نشان دهید ماتریس قطری D وجود دارد که همهٔ درایههای قطر آن ۱ $\pm$  است و  $Q+D$  دترمینان غیر صفر دارد.
- ب)  $P$  را یک ماتریس ۴۴ × ۴۴ با درایههای گویا فرض میکنیم.  $P$  نشان دهید که اعداد حقیقی وگویای  $x_1, x_7, \ldots, x_{\tau}$  با شرایط زیر وجود دارند به طوری که  $y_1 = \pm x_1, \ldots, y_{\text{fr}} = \pm x_{\text{fr}}$

(j) 
$$
P \cdot \begin{pmatrix} x_1 \\ \vdots \\ x_{\text{fr}} \\ \vdots \\ x_{\text{fr}} \end{pmatrix} = \begin{pmatrix} y_1 \\ \vdots \\ y_{\text{fr}} \\ y \end{pmatrix}
$$

ج) ماتریس زیر را در نظر بگیرید:

$$
K = \begin{pmatrix} 1 & 1 & 1 & 0 \\ 1 & -1 & 0 & -1 \\ 1 & 0 & -1 & 1 \\ 0 & 1 & -1 & -1 \end{pmatrix}
$$

 $\mathsf{f} \mathsf{f} \times \mathsf{f} \mathsf{f}$  که رابطه  $\mathsf{f}_\mathsf{f} = K \cdot K^\mathsf{T} = \mathsf{f}_\mathsf{f}$  برای آن برقرار است. اکنون شما یک ماتریس (ج) (با شرط  $I_{\tau\tau} = \mathcal{F} I_{\tau\tau} = L \times L^T = \mathcal{F} I_{\tau\tau}$  است) (ج)  $\left( ,\right)$ .۶ $y^{\mathsf{r}} = x^{\mathsf{r}} + \mathsf{t}$  د) نشان دهید که اعداد گویای  $x$  و  $y$  وجود ندارند که ۱ ه) حال می توانیم نشان دهیم که طرح (۴۳, ۲, ۷, ۷, ۲) وجود ندارد.

فرض کنید چنین طرحی وجود دارد و M ماتریس حاصل از آن باشد. ماتریس ۴۴ × ۴۴، N را به صورت زیر تعریف میکنیم:

$$
N = \left(\begin{array}{ccc} & & & \circ \\ & M & & \circ \\ & & \circ & & \circ \\ & & & \circ & & \circ \\ & & & & \circ & & \circ \end{array}\right)
$$

و قرار میدهیم  $L$ ی $P = \frac{1}{\varphi} L N^T$  که  $L$  را در بخش (ج) تعریف کردیم حال شما برای تکمیل اثبات با استفاده از بخش (ب) اعداد گویای  $x_1, \ldots, x_{\mathsf{f}\mathsf{r}},$  را بدست آورده و فرض کنید دهید  $x_1 + x_2 + x_3 + x_4 + \cdots + x_n$ . نشان دهید  $y$  و  $x$  در معادلهٔ ۱ $x^{\mathsf{r}} = x^{\mathsf{r}} + y^{\mathsf{r}} = x^{\mathsf{r}}$ صدق میکنند.  $\bigcup$ 

۱۱) فرض کنید با تجهیزات خود می خواهیم یک کدگذاری دودویی را انتقال دهیم که احتمال مستقل وقوع خطا در هر رقم برابر p است. در مثال ب / خ / ج / ش در این فصل دو شیوهٔ کدگذاری با قابلیت تصحیح خطا را دیدیم. در شیوهٔ اول اندازهٔ کدگذاری ۳ بود و با وقوع حداکثر یک خطا مي توانستيم وجود خطا را تشخيص دهيم، و در شيوءً دوم اندازهٔ كدگذاري ۶ بود و با وقوع حداكثر ٣ خطا مي توانستيم وجود خطا را تشخيص دهيم. با در نظرگرفتن p محاسبه كنيد: الف) احتمال وجود بیش از یک خطا در عملیات انتقال با شیوهٔ اول در یک کد واژه (ج)  $\left( \frac{1}{\sqrt{2}} \right)$ ب) احتمال وجود بیش از سه خطا در عملیات انتقال با شیوهٔ دوم در یک کد واژه.

این احتمالها را برای حالتهای ۷۵؍۰ = p و ۳٫۳ و ۰٫۳ و ۰٫۱ محاسبه کنید. متوجه خواهید شد که کوچکی احتمال خطا در کد گذاری دوم آن را قابل اطمینانتر  $\mathcal{L}_{\mathcal{F}}(x)$ مے ,کند.

۱۲) فرض کنید که یک خانواده شامل زیرمجموعهٔ یک مجموعهٔ b عضوی داریم به طوری که هر زیر مجموعه شامل r عضو است و هر جفت زیرمجموعه دقیقاً در A عضو مشترکند. با شمارش کل تعداد ظهور اعضا در هر جفت از مجموعهها (و یا به صورت دیگری) نشان دهید:

$$
b((v - \lambda)\lambda + r) \geqslant v r^{\dagger}
$$

و ثابت کنید تساوی هنگامی برقرار میشود که هر یک از b عضو مجموعهٔ اصلی در  $\bigcup$ تعداد ثابتی از زیرمجموعهها (مثلاً k زیرمجموعه) قرارگیرند به طوری که:

$$
r=\frac{bk}{v}=\frac{\lambda(v-\mathsf{1})}{k-\mathsf{1}}
$$

- ا) نشان دهید در یک کد گذاری شامل  $b$  کد واژه به اندازهٔ  $v$  که همهٔ کد واژهها دارای وزن  $\lambda$  $b \leqslant v_-$ یکسان هستند و هر دو کد واژه در تعداد یکسانی مکان با هم متفاوتند، داریم:
- را ماتریس  $m\times m$  با درایههای ۱+ و ۱ $-$  در نظر میگیریم که سطر اول آن شامل  $H$  (۱۴  $m > 7$  درایههای ۱ $m > 4$ است و خاصیت  $H \cdot H^T = m$  برای آن برقرار است که ۲ ماتریس را «ماتریس نرمال شدهٔ هادامار» میiمند) نشان دهیدکه:
- الف) هر سطر و هر ستون  $H$  (بجز اولین سطر و ستون) شامل دقیقاً  $\frac{m}{\mathsf{v}}$  عدد یک  $\bigcup$ هستند.
- ۱ برای هر دو ستون  $H$  (بجز ستون اول) در دقیقاً  $\frac{m}{\mathsf{f}}$  سطر هر دو ستون عدد ۱ دار ند.

حال فرض کنید ۴n = ۴n و ماتریس  $M$  را ماتریس حاصل از پاک کردن سطر و ستون اول  $H$  و قرار دادن ° به جای ۱ $\, -$  در دیگر درایهها در نظر میگیریم.  $\,$  نشان  $(n-1, rn-1, rn-1, \lceil n-1, n-1 \rceil)$  دهید M ماتریس حاصل از طرح (۱ است.

ه (۱۵ )  $M$  را ماتریس حاصل از طرح  $(v,v,k,k,\lambda)$  فرض می $\mathcal{L}$ نیم. همانطور که قبلاً دیدیم (۱۵ هر دو سطر  $M$  در دقیقاً  $(k-\lambda)$ ۲ درایه متفاوتند و هر سطر  $M$  می $توان به عنوان کد$ واژههای یک کد گذاری با قابلیت تصحیح خطا در نظرگرفت. حال مانند آخرین مثال
$$
M \text{ s.t. } M
$$
\n
$$
S = \begin{pmatrix} 0 & -1 \\ 0 & -1 \end{pmatrix}
$$
\n
$$
S = \begin{pmatrix} 0 & -1 \\ 0 & -1 \end{pmatrix}
$$
\n
$$
S = \begin{pmatrix} 0 & -1 \\ 0 & 0 \end{pmatrix}
$$
\n
$$
N = \begin{pmatrix} 1 & 1 & 0 \\ 0 & 0 & 0 \\ 0 & 0 & 0 \end{pmatrix}
$$
\n
$$
N = \begin{pmatrix} 0 & 0 & 0 \\ 0 & 0 & 0 \\ 0 & 0 & 0 \end{pmatrix}
$$
\n
$$
S = \begin{pmatrix} 0 & 0 & 0 \\ 0 & 0 & 0 \\ 0 & 0 & 0 \end{pmatrix}
$$

الف) نشان دهید هر دو سطر N در حداقل ( $k-\lambda$ ۲ مکان متفاوتند اگر و تنها اگر  $\left( ,\right)$  $v \geqslant \mathsf{r} k - \mathsf{r} \lambda$ ,  $k \leqslant \mathsf{r} \lambda + \lambda$ 

- ب) از روابط میان شاخص های طرح استفاده کنید و نشان دهید که نامساوی های قسمت (الف) به تساوى تبديل مى شود اگر و فقط اگر ١ + ٢٨ = ع و ٣ + ٢٨ تساوى تبديل مى شود اگر و فقط اگر ١
- ج) نشان دهید اگر سطرهای N را به عنوان کد واژههای یک کد گذاری مورد استفاده قرار دهیم آنگاه قابلیت تصحیح خطا را مانندکدگذاری حاصل از M خواهیم داشت اگر و تنها اگر طرح اولیه به صورت (۱ – ۲، ۱ – ۲، ۱ – ۲، ۱ – ۲، ۱ – ۲، ۱ – ۲، ۱ ) باشد.

# 16

نظريةً رمزى

قبل از آنکه صورت کلبی نظریهٔ رمزی را بیان کنیم سه مسأله برای آشنایی اولیه با این مبحث ارائه می کنیم (البته بدون ارائه راه حل). مثال اول بدیهی و ساده است امّا دو مثال بعدی که مرتبط با قوانین اعداد رمزی هستند چندان هم ساده نیستند.

مثال:

- الف) اگر هر یک از زیرمجموعههای یک عضوی مجموعهٔ {۱٫۲٫۳٫۴٫۵٫۶٫۷} را با دو رنگ قرمز و سبز رنگآمیزی کنیم. مستقل از شیوهٔ رنگآمیزی، یک زیرمجموعهٔ چهار عضوی از آن وجود دارد که همهٔ زیرمجموعههای یک عضوی آن یک رنگ می,باشند.
- ب) اگر هر یک از زیرمجموعههای دو عضوی مجموعهٔ {۱٫۲٫۳٫...,۱۸} را با دو رنگ سبز و قرمز رنگآمیزی کنیم، مستقل از شیوهٔ رنگآمیزی یک زیرمجموعهٔ چهار عضوی از این مجموعه وجود دارد که تمام زیرمجموعههای دو عضوی آن یک رنگند.
- ج) اگر هر یک از زیرمجموعههای سه عضوی مجموعهٔ {۱, ۲, ۳, . . . ,۲ } را با دو رنگ سبز و قرمز رنگآمیزی کنیم، مستقل از شیوهٔ رنگآمیزی یک زیرمجموعهٔ چهارعضوی از این مجموعه وجود خواهد داشت، که تمام زیرمجموعههای سه عضوی آن یک رنگند.

بطورکلی برای هر عدد طبیعی c (مانند عدد ۴ در مثال بالا) و عدد طبیعی k < c (مانند اعداد ۱ و ۲ و ۳ در مثال بالا) عدد طبیعی  $R$  وجود دارد که اگر همهٔ زیرمجموعههای  $k$  عضوی مجموعهٔ را با دو رنگ سبز و قرمز رنگآمیزی کنیم آنگاه یک زیرمجموعهٔ c عضوی از  $\set{\setminus},\mathfrak{r},\ldots,R}$ وجود دارد که همهٔ زیرمجموعههای  $k$  عضوی آن یکرنگند.  $\;$  این مسأله حالت  $\{ \, \mathcal{S},\ldots,R \}$ خاص رنگآمیزی دو رنگی از «نظریهٔ رمزی» است که اولین بار برای هر تعداد رنگ توسط «اِف بیی.

رمزی $\langle \cdot \rangle$  در سال ۱۹۳۰ اثبات شد. در حالتی که  $R$  کوچکترین مقدار ممکن باشد آن را عدد رمزی می،نامند. امّا حتی در حالت کوچک و محدود نیز بدست آوردن اعداد رمزی پیچیده و مشکل خواهد بود و ما حتی در مورد مقادیر کوچک و خاص این اعداد اطلاعات بسیار کمی داریم.

کار را با بررسی دقیقتر حالت ۱ $k=1$  و ۲ $k=2$  که در مثالهای (الف) و (ب) آمدهاند آغاز می کنیم. در حالت (الف) که ۱ = k است یک بیان سادهای از اصل لانه کبوتری داریم مثلاً اگر اعداد ۱ تا ۷ را در دو لانهٔ سبز و قرمز وارد کنیم حداقل یک لانه شامل چهار عدد خواهد بود. حالت k = ۲ شامل رنگ کردن زیرمجموعههای دو عضوی است، که می توان به عنوان رنگ کردن پالهای یک گراف کامل در نظر گرفت. برای مثال رنگآمیزی همهٔ زیرمجموعههای دو عضوی مجموعهٔ {۱٫۲,...,۱۸} معادل رنگ کردن یالهای گراف کامل ۱۸ رأسی با رئوس است. مثال قسمت (ب) بیان میکند که اگر یالهای گراف  $K_{11}$  را با دو رنگ $\{1, 7, \ldots, 10\}$ رنگآمیزی کنیم آنگاه حتماً یک زیرگراف  $K_{\rm f}$  وجود دارد که همهٔ یالهای آن یک رنگ هستند. این حالت از نظریهٔ رمزی (k = ۲) میتواند به صورت یک مسأله در نظریهٔ گراف تبدیل شود. در بخش ابتدْایی این فصل شکل گرافی نظریهٔ رمزی را بررسی خواهیم کرد و در ادامه نتایج مربوط به آن را بیان میکنیم. در انتهای فصل نگاهی وسیعتر به این موضوع خواهیم داشت که نتايج بسيار جالبي را با اتمام اين كتاب همراه مي سازد.

مثال: نشان دهید که می $\bar{\nu}$ وان یالهای گراف  $K$  را طوری با دو رنگ سبز و قرمز رنگآمیزی کرد که هیچ زیرگراف  $K$  با پالهای یک رنگ در آن پیدا نشود. همچنین نشان دهید اگر یالهای گراف را با دو رنگ سبز و قرمز رنگآمیزی کنیم حتماً یک زیرگراف  $K$  با یالهای یک رنگ در آن  $K$ ۶ وجود دارد.

راه حل: به سادگی می $\vec{c}$ وان یک رنگآمیزی از  $K$  ارائه داد که هیچ زیرگراف  $K$  با یالهای یک رنگ بوجود نیاید:

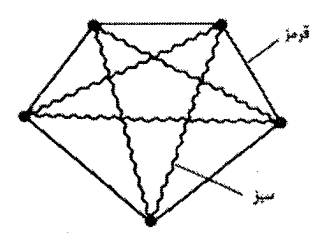

حال فرض کنیم که یالهای گراف  $K$  را با دو رنگ رنگ $\tilde{L}$ میزی کردهایم.  $\,$  یک رأس از آن را در نظر میگیریم. این رأس به پنج رأس دیگر متصل است که هر یک از این پالها می;تواند سبز یا قرمز باشد. ً در نتیجه حداقل سه تا از آنها یک رنگ هستند بدون کاسته شدن از کلیت مسأله فرض مى كنيم سه تا از اين يالها قرمز باشند:

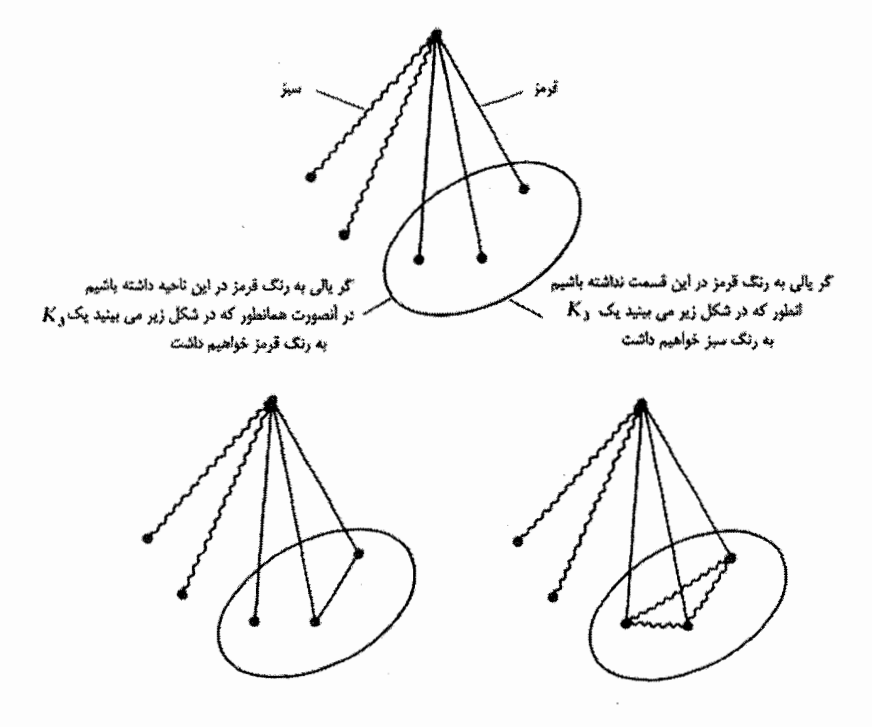

این مثال نشان میدهد ۶ $n=n\geqslant$ کمترین مقدار  $n$  برای برقراری این خاصیت است که:  $\,$ اگر یالهای گراف  $K_n$  را با دو رنگ سبز و قرمز رنگآمیزی کنیم آنگاه حتماً یک گراف  $K$  با یالهای یک رنگ بوجود مي آيد که رنگ پالهاي آن يا سبز است يا قرمز. ` حال مي خواهيم اين مسأله را براي مقادير بزرگتر از ۳ نیز تعمیم دهیم. مثلاًگرافی با این خاصیت که اگر یالهای آن را با دو رنگ سبز و قرمز رنگ آمیزی کنیم حداقل یک زیرگراف . ,K با بالهای یک رنگ در آن وجود داشته باشد. حداقل جه اندازهای باید داشته باشد؟

به هیچ عنوان واضح نیست که چنین گرافی لزوماً موجود باشد چون ممکن است یالهای آن را طوری رنگآمیزی کرد که شرط مذکور را برآورده نسازد. امّا در قضیهٔ بعدی نشان می،دهیم که اگر مثلاً یالهای گراف .K<sub>۴۶۶۲</sub> را با دو رنگ قرمز و سبز رنگآمیزی کنیم مستقل از چگونگی رنگآمیزی حتماً یک زیرگراف ،\ K با یالهای یک رنگ قرمز یا سبز در آن یافت میشود. امّا قبل از ادامهٔ بحث برای سادگی بیان مطالب چند قرارداد میکنیم. اولاً «رنگآمیزی یالهای گراف

کامل n رأسی» را با عبارت «رنگآمیزی  $K_n$ » مشخص میکنیم و منظور از « $K_n$  یک رنگ»، وگراف  $K_n$  با پالهای یک رنگ» خواهد بود.

قضیه:  $\mathcal{R}, g \leq r$  باشند و  $n = \binom{r+q-1}{r-1}$  آنگاه اگر گراف  $K_n$  را با دو رنگ قرمز و سبز رنگآمیزی کنیم، حتماً یک زیرگراف  $K_r$  قرمز یا  $K_g$  سبز در آن بوجود خواهد آمد.

اثبات: | با استفاده از استقراء بر روی  $r + q$  این قضیه را ثابت می کنیم. | کوچکترین حالت ممکن  $g = 7$  که پایهٔ استقراء نیز می باشد حالت  $g = 7$  است. در هر صورت اگر  $r = r$  یا ۲ مسأله بدیهی میشود. مثلاً اگر ۲ $g = r = \binom{r+g-1}{r-1} = n = n$  و واضح است که اگر  $K_g$  را با دو رنگ قرمز و سبز رنگآمیزی کنیم یا یک یال قرمز  $(K_{\mathsf{r}})$  وجود دارد و یا اینکه یک  $K_g$  سبز بوجود مي آيد.

حال فرض میکنیم ۲ $r > g,$  و قضیه برای اعداد کمتر از  $r + g$  صحیح باشد مخصوصاً برای دو حالت زیر:

- الف) اگر (۲-(۱–۱ $n_1 = (r + (g-1)) = n_2$  و با دو رنگ رنگ $\widetilde{L}$ میزی کنیم آنگاه یا یک  $K_r$  قرمز و یا یک  $K_{q-1}$  سبز بوجود مہےآید.
- ب) اگر (\*- $\binom{r-1}{r-1}$ ) =  $n_{\tau}$  و یالهای  $K_{n_{\tau}}$  را با دو رنگ سبز و قرمز رنگآمیزی کنیم آنگاه یا یک  $K_{r-1}$  قرمز داریم یا یک  $K_g$  سبز رنگ.

حال حکم قضیه را برای  $g,r$  اثبات میکنیم. فرض کنید  $n = \binom{r+g-1}{r-1}$  و یالهای  $K_n$  را با دو رنگ سبز و قرمز رنگآمیزی کردهایم. رأس خاص  $v$  را در نظر میگیریم. ۱  $n-$  رأس به آن متصل هستند. با استفاده از رابطهٔ بازگشتی ضرایب دوجملهای داریم:

$$
n - \lambda = {r + g - r \choose r - \lambda} - \lambda = {r + (g - \lambda) - r \choose r - \lambda} + {r - \lambda \choose (r - \lambda) - \lambda} - \lambda
$$
  
> 
$$
{r + (g - \lambda) - r \choose r - \lambda} - \lambda + {g + (r - \lambda) - r \choose (r - \lambda) - \lambda} - \lambda
$$
  
= 
$$
(n_{\lambda} - \lambda) + (n_{\lambda} - \lambda)
$$

یس در مورد یالهای متصل به v می توان گفت که یا حداقل n, عدد از آنها قرمزند و یا حداقل عدد از آنها سبز هستند.  $n_1$ 

اگر  $n$  یال متصل به  $v$  قرمز باشند: اگر  $n_1$  پال متصل به  $v$  سبز باشند: طبق (الف) در این قسمت یک برK قرمز ویا  $K_{\epsilon,\omega}$ طبق (ب) در این قسمت یک  $K_{\epsilon,\omega}$  قرمز یکم <sub>سام</sub> $K_{\bullet}$ سبز خواهیم داشت و یا یک <sub>م</sub>کا سبز خواهیم داشت

در این جا دو حالت متقارن ممکن است پیش بیاید. فرض میکنیم مثلاً حالت سمت چپ اتفاق بیفتد. طبق أنچه گفته شد اگر در مجموعهٔ مشخص شده در شکل  $K_r$  قرمز بوجود بیاید که مسأله حل می شود امّا اگر  $K_{g-}$  سبز بوجود بیاید با اضافه کردن یالهای سبز متصل به  $v$  به این گراف یک  $K_g$  سبز رنگ بوجود می[ید و اثبات کامل میشود. ۖ در نتیجه استقراء و متعاقباً حکم قضيه اثبات مي شود.

اگر ۲ $g\geqslant r,$  قضيهٔ فوق نشان مىدهد که عدد صحيح n وجود دارد که:  $K_n$  يالهاى  $r,g$  را با دو رنگ قرمز و سبز رنگآمیزی کنیم آنگاه یا یک  $K_r$  قرمز رنگ بوجود می آید و یا یک  $K_g$  سبز رنگ. اکنون اعداد رمزی  $R(g,r)$  را تعریف میکنیم: «کوچکترین عدد  $n$  که خاصیت فوق . $R(g,r) = R(r,g)$  را داراست». چون جابجایی رنگها تأثیری در مقدار این عدد ندارد پس قضیهٔ بعد اطلاعات بیشتری در مورد این اعداد به ما میدهد:

قضیه: برای ۲ 
$$
\geqslant r
$$
,  $g \geqslant r$  مدد رمزی  $R(r,g)$  در نامساری زیر صدق میکند.
$$
1 + (r - 1)(g - 1) \leqslant R(r,g) \leqslant \binom{r + g - 1}{r - 1}
$$

 $n = \binom{r+g-1}{r-1}$ اثبات: نامساوی سمت راست نتیجه مستقیم قضیهٔ قبل است؛ چون بنابر قضیهٔ قبل خاصیت عدد رمزی را داراست و  $R(r,g)$  کوچکترین عددی است که این خاصیت را دارد. برای اثبات نامساوی سمت چپ باید یک رنگآمیزی از یالهای گراف  $K_{(r-1)(g-1)}$  ارائه کنیم که هیچ  $K_r$  قرمز یا  $K_g$  سبز بوجود نیاید. برای این کار  $(g-1)(g-1)$  عدد از رئوس را در یک مستطیل  $(g-1)(r-1)$  قرار میدهیم. حال هر دو رآس واقع در یک سطر را با رنگ سبز و هر دو رأس غیر واقع در یک سطر را با رنگ قرمز به هم متصل میکنیم. مجموعهٔ یالهای سبز یک گراف ۱ – r بخشی است که هر بخش آن یک ۱ ہے $K_{g-1}$  سبز رنگ است پس در گراف مذکور وجود ندارد.  $\;$  (بطور کلیتر هیچ گراف  $g$  راسی همبندی در آن یافت نمیشود.)  $K_g$ 

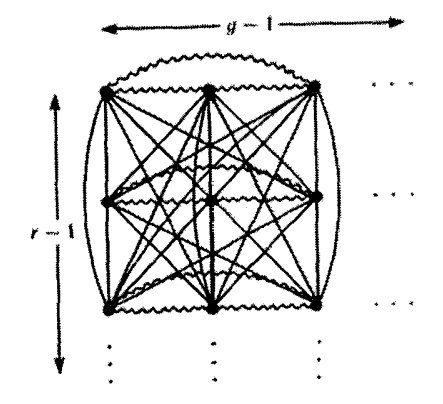

به سادگی می توان عدم وجود  $K_r$  قرمز را نیز بررسی کرد:  $\mathcal{R}_r$  چنین گرافی موجود باشد دو رأس آن طبق اصل لانه کبوتری در یک سطر قرار میگیرد. امّا این دو رأس با رنگ سبز به هم متصلند یس نمی توانند بخشبی از یک K, قرمز رنگ باشند. بنابراین ما می توانیم گراف (۱–۱)(۰–۱) K را طوری با دو رنگ سبز و قرمز رنگآمیزی کنیم که نه  $K_r$  قرمز بوجود بیاید نه  $K_g$  سبز رنگ و این  $(g - \mathcal{N})(r - \mathcal{N}) + \mathcal{N} \leqslant R(r, g)$  ئابت میں کند که:

 $R(\texttt{Y},g) = g$  اتا مقدار دقیق اعداد رمزی چقدر است؟ بدیهی است که اگر ۲  $g \geqslant g$  آنگاه (این حالت تساوی نامساویهای قضیهٔ قبل است.) مثالهای این فصل نشان می دهند که : همچنین اثبات شده است که  $R(\mathfrak{k},\mathfrak{k})=R(\mathfrak{k},\mathfrak{k})=R(\mathfrak{k},\mathfrak{k})=R(\mathfrak{k},\mathfrak{k})=0$  همچنین اثبات شده است که به جز این چند مورد حالت دیگری از  $R(\mathbf{r},\mathbf{v})=R(\mathbf{r},\mathbf{v})=R(\mathbf{r},\mathbf{v})$  به جز این چند مورد حالت دیگری از اعداد رمزي شناخته نشده است.

به سادگی می توان مسألهٔ اعداد رمزی را از ۲ رنگ به  $m$  رنگ تعمیم داد:

قضیه:  $m$  را عددی صحیح و مثبت در نظر میگیریم. آنگاه یک عدد صحیح  $M$  وجود دارد که: اگر پالهای گراف  $K_M$  را با  $m$  رنگ رنگآمیزی کنیم آنگاه یک زیرگراف  $K$  یک رنگ تولید میشود. (در تمرینهای این فصل خواهیم دید که ۱ + [m! · e].

اثبات: اثبات این قضیه با استفاده از استقراء بر روی  $m$  بدست میآید: حالت ۱ $m=n$  بدیهی است و حالت ٢ = m حالتي از اعداد رمزي است كه قبلاً ثابت كرديم. (و نشان داديم اگر را با دو رنگ رنگآمیزی کنیم یک  $K_r$  یک رنگ بوجود خواهد آمد یعنی ۶ $M = S$ ). حال  $K_s$ 

فرض میکنیم ۲ $M > N$  و حکم مسأله برای حالت ۱ $m - n$  اثبات شده باشد.  $\,$  با استفاده از فرض استقراء داریم: عدد .M وجود دارد بطوری که اگر پالهای .KM را با ۱ $m-1$  رنگ، رنگ آمیزی کنیم آنگاه حتماً یک زیرگراف K<sub>۳</sub> با یالهای یک رنگ در آن وجود دارد. حال قرار میردهیم: . برای آنکه نشان دهیم عدد  $M$  شرایط حکم مسأله برای  $m$  رنگ را برآورده.  $M = R(\mathfrak{r},M.)$  $K$ میسازد باید نشان دهیم که اگر  $K_M$  را با  $m$  رنگ رنگآمیزی کنیم آنگاه حتماً یک زیرگراف  $K$ با پالهای یک رنگ در آن وجود دارد.

برای راحتی کار یکی از رنگها را قرمز و بقیهٔ ۱ $m-1$  رنگ را «غیر قرمز» میiمیم. با انتخاب مقدار  $R(\mathbf{r},M,$  برای  $M$ ، طبق قضیهٔ اعداد رمزی، در هر رنگآمیزی  $K_M$  یا یک  $K_\mathbf{r}$  با پالهای قرمز رنگ داریم که در این صورت حکم ثابت میشود و یا یک  $K_M$  با یالهای غیر قرمز (که شامل ۱ $m-1$  رنگ است) وجود دارد و در این صورت نیز طبق فرض استقراء و مقدار مفروض یک  $K$  با یالهای یک رنگ داریم و به این ترتیب اثبات قضیه کامل میشود.  $M.$  $\Box$ 

از ۶ =  $R(\mathbf{r},\mathbf{r}) = R(\mathbf{r},\mathbf{r}) = R(\mathbf{r},\mathbf{r}) = R(\mathbf{r},\mathbf{r}) = R(\mathbf{r},\mathbf{r})$ از ۶ = اریم: ۱۸ گراف  $K_M$  را به سه رنگ مختلف رنگآمیزی کنیم آنگاه یک گراف  $K_\tau$  با یالهای یک رنگ وجود دارد. البته ما در تمرینها نشان خواهیم داد که این حکم برای  $K_{\rm V}$  نیز برقرار است (امّا برای  $K_{1}$  برقرار نیست.) خوانندگان باکمی دقت متوجه می شوند که می توان به همین صورت اعداد رمزی به شکل  $R(r_1,r_1,r_1,r_1,\ldots,r_m)$  را تعریف کرد. مثلاً مورد قبلی نشان داد که  $R(\mathbf{r},\mathbf{r},\mathbf{r}) = \mathbf{v}$ 

یکی از نتایجی که از نظریهٔ رمزی بدست می[ید. این است که در یک گراف به اندازهٔ کافی بزرگ (نه فقط  $K_r$  قرمز و  $K_g$  سبز بلکه) هرگراف خاص سبز یا قرمز پیدا می شود.  $K_r$  نون ما یک نتیجه در این مورد ارائه میکنیم که بطور جالمبی امکان اختصاص دادن یک عدد برای ایجاد شرایط مذکور و اطمینان از برقراری حکم را به ما میدهد.

قضییه: فرض میکنیم که ۲ $g \geqslant r, g \geqslant r$  و یک درخت  $T$  با  $g$  رأس داده شده است. اگر هر یک ار یالهای ۱٫<sub>+(۱–۱)(۵</sub>–۲) را با دو رنگ قرمز و سبز رنگآمیزی کنیم آنگاه حتماً یک  $K_r$  قرمز یا یک  $T$  سبز رنگ وجود دارد. علاوه بر این مقدار ۱ + (۱ – ۰) $(g-1)$  کوچکترین مقدار برای داشتن چنین ویژگی در هر حالت است.

اثبات: ابتدا این موضوع راکه مقدار ۱ + (۱ – e)(۱ – ۰)کمترین مقدار با این چنین ویژگی است بررسی میکنیم.  $\vec{B}$ رگراف  $K_{(r-1)(g-1)}$  را مانند صفحهٔ قبل رنگآمیزی کنیم آنگاه نه یک قرمز و نه هیچ گراف همبند  $g$  رأسی سبز وجود ندارد ( و متعاقباً هیچ درخت سبز  $g$  رأسی نیز  $K_r$ وجود ندارد).

حال اثبات را با استقراء بر روی  $r + g$  انجام می دهیم. مقادیر r =  $g = r$  را به عنوان فرض استقراء در نظر میگیریم. در حقیقت برای حالاتی که ۲ = ۲ یا ۲ =  $g$  مسأله بدیهی است: مثلاً اگر r = ۲ داریم:  $g = (1 - 1)(g - 1) + n = 0$ . واضح است که اگر الهای گراف  $K_n = K_g$  را با دو رنگ سبز و قرمز رنگآمیزی کنیم آنگاه یا یک  $K$  (یک یال) قرمز داریم و یا یک  $K_g$  سبز (که شامل هر درخت  $g$  رأسی سبز مانند  $T$  میشود).

فرض میکنیم که ۲ $r > r$  و ۲ $g > g$  و قضیه برای مقادیر کوچکتر از  $r + g$  برقرار باشد.  $r > r$  $g > \,$ نمودار  $T$  راکه می خواهیم با یالهای سبز درگراف پیداکنیم در نظر میگیریم.  $\,$ این درخت ۲ $\,$ رأس دارد پس قاعدتاً یک رأس v با درجهٔ یک در آن وجود دارد که با یال  $vw$  به رأس  $w$  منصل میشود.  $\;$  درخت  $T'$  را از حذف یال  $vw$  و رأس  $v$  از  $T$  بدست میآوریم:

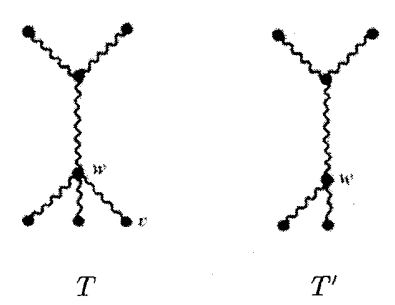

حال فرض استقراء برای مقادیرکوچکتر از  $g$  +  $g$  را در نظر میگیریم. در حالت خاص با نوض کردن  $K_r$  و درخت  $T'$  داریم:

- الف) اگر ۱ $(1 + (r 1)(g 1)) = n_1 = (r 1)(g 1)$  باشد و یالهای گراف  $K_n$  را با دو رنگ سبز و قرمز رنگآمیزی کنیم آنگاه یا یک درخت  $T'$  سبز و یا یک  $K_r$  قرمز داریم. بطور مشابه حکم را در مورد  $K_{r-1}$  و  $T$  می $i$ ویسیم:
- ب) اگر ۱ + (۱ ۲)(g ۲ باشد و یالهای گراف  $K_{n_{\tau}}$  را با دو رنگ قرمز و سبز رنگآمیزی کنیم آنگاه یا یک درخت  $T$  سبز و یا یک  $K_{r-1}$  قرمز داریم.

 $T$  حال فرض می $\mathcal{E}_{r}$ نیم که ۱ $(g - 1)(g - 1) = n = (r - 1)(g - 1)$  قرمز یا یک سبز در  $K_n$  پیداکنیم. ابتدا توجه کنید که  $n \times n$  و همچنین:

$$
n - (g - 1) = (r - 1)(g - 1) - (g - 1) + 1 = (r - 1)(g - 1) + 1 = nt
$$

فرض میکنیم یالهای  $K_n$  را با دو رنگ سبز و قرمز رنگآمیزی کردهایم.  $n > n$ ا م طبق بخش (الف) این گراف یا شامل  $K_{\tau}$  قرمز است (که در این صورت حکم مسأله بدست میآید) یا شامل  $T'$  سبز است. اما در حالت دوم این درخت  $T'$  سبز را (که ۱ –  $g$  رأس دارد) کنار بگذارید و به  $n_{\mathsf{Y}} = (g - 1) = n$  رأس باقیمانده توجه کنید:

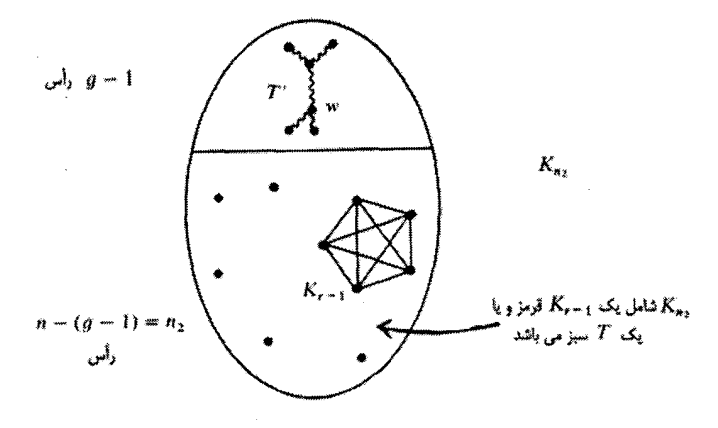

طبق بخش (ب) این گراف  $K_{n_\tau}$  یا شامل  $K_{r-1}$  قرمز است یا  $T$  سبز (که در این حالت حکم اثبات می شود). پس حالتی می ماند که  $K_{r-1}$  قرمز تشکیل شود. رئوس گراف  $K_{r-1}$  قرمز به وسیلهٔ یک سری یالها به رأس  $w$  از  $T'$  متصل میشوند.  $\,$ اگر یکی از این یالها سبز باشد (که در شکل سمت چپ این حالت نشان داده شده است)، یک درخت  $T$  سبز رنگ با  $g$  رأس تشکیل  $\phi$ میشود. در غیر این صورت همهٔ این یالهای متصل کنندهٔ  $w$  به رئوس  $K_{r-1}$  قرمزند و تولید قرمز میکنند (این حالت نیز در شکل سمت راست نشان داده شده است:  $K_r$ 

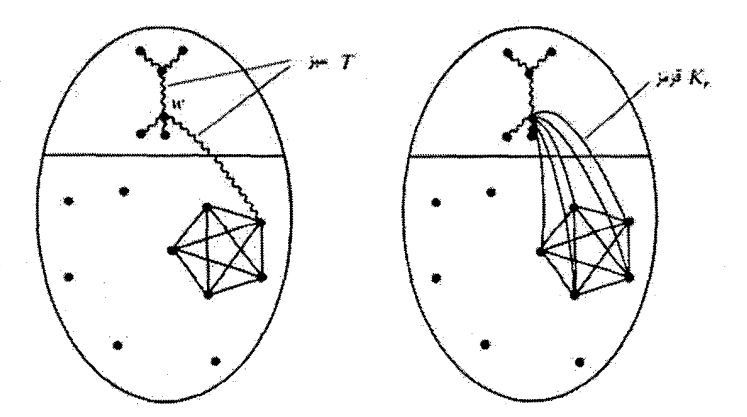

به این ترتیب نتیجه بوسیلهٔ استقراء برای هر مقدار r و g اثبات میشود.

 $\Box$ 

گرافهای مورد استفادهٔ ما تاکنون متناهی بودند و حال برای بررسی حالت نامتناهی نظریه رمزی به شکل مجموعهای آن باز میگردیم. (امّا اگر میل دارید که این حالت نامتناهی را نیز بر روی گرافها بررسی کنید باید یک گراف با مجموعهٔ رئوس {...,۲٫۳,۰٫ } فرض کرده و سپس نتايج بدست آمده را با شكل گرافي بر روى آن پياده كنيد.

قضميه: مجموعهٔ {,...,٢,٢,٣, أَوَّا دَرْنظر ميگيريم. اگر هر زيرمجموعهٔ دو عضوى آن را با یکی از رنگهای یک مجموعهٔ متناهی از رنگهای مختلف رنگآمیزی کنیم آنگاه یک زیرمجموعهٔ نامتناهی از این مجموعه وجود دارد که همهٔ زیرمجموعههای دو عضوی آن یک رنگ هستند.

اثبات: فرض میکنیم هر زیرمجموعهٔ دو عضوی {7, 1, 1, 1, 1} = X را با یکی از رنگهای یک مجموعهٔ متناهی از رنگها، رنگآمیزی کردهایم. ما باید مجموعهٔ  $S \subseteq N$  که تمام زیرمجموعههای دو عضوی آن یک رنگند را بسازیم. برای راحتی ادامهٔ کار مجموعهها را ابتدا برچسب گذاری میکنیم و قرار میدهیم:  $N = N$  عدد . $n$  را یکی از اعضای . $N$  در نظر مه گیریم. مجموعهٔ همهٔ زیرمجموعههای دو عضوی N. راکه شامل .n هستند بررسی میکنیم: مثلاً اگر ۱ $n. = n \in \{n..,n\}$  آنگاه این مجموعه از زیرمجموعهها  $\{n. n\} : n \in N. - \{n.\} \}$ برابر { ... ,{\dip } } {\dip } } خواهد بود. این گروه نامتناهی از مجموعهها با تعدادی متناهی رنگ، رنگآمیزی می شود. پس یک زیرمجموعه نامتناهی از این جفتها با یک رنگ وجود دارد. فرض کنید مجموعهٔ  $\{n..,n\}:n\in\{n,1\}$  همهٔ جفتهای یک رنگ مذکور باشند. (و برای مثال فرض کنید که همهٔ أنها قرمزند).

حال  $n$  را عضوی از  $N$  در نظر میگیریم و مجموعهٔ همهٔ جفتهای شامل  $n_{\lambda}$  را بررسی میکنیم:  $\{n, n\} : n \in N - \{n, \}$  این مجموعه نامتناهی با تعداد متناهی رنگ رنگآمیزی میشود پس تعداد نامتناهی از چنین جفتهایی باید با یک رنگ رنگآمیزی شده باشند. مجموعهٔ نامتناهی  $\{n_1,n\}:n\in\{n_1,n\}$  را برابر همهٔ چنین جفتهای هم رنگی در نظر مى گيريم. (و براى مثال فرض مى كنيم همهٔ اين جفتها سبز باشند).

دوباره  $n_7$  را یک عضو دلخواه از  $N_7$  فرض میکنیم و همهٔ زیرمجموعههای دو عضوی شامل  $n$  را در نظر میگیریم:  $\{n_r+1: r\in\{n_r+1\} \}$ . دوباره این مجموعه یک زیرمجموعهٔ نامتناهی  $\{n,n_{\mathsf{r}}\}:n\in N_{\mathsf{r}}\}$  از این جفتها دارد که هم رنگند.  $\;$  (که مثلاً آبی هستند).  $r$ سپس  $n$  را عضوی از  $N$  در نظرگرفته و به این ترتیب یک دنبالهٔ نامتناهی از مجموعههای نامتناهی بدست میآوریم که:

 $\ldots \subseteq N_r \subseteq N_r \subseteq N_i \subseteq N_r = N$ 

و از هر مجموعه یک عضو داریم:

 $n_i \in N$ ,  $n_j \in N$ ,  $n_r \in N_r$ ,  $n_r \in N_r$ , ...

 $\{\{n, n_i\}:n\in N_{i+1}\}$ به طوري كه براي هر عضو خاص  $n_i$  زيرمجموعههاي دو عضوي مجموعه { یک رنگ هستند.

اگر شما یک مجموعهٔ نامتناهی از رئوس را در نظر بگیرید میتوانید این رویه را به صورت گراف دنبال کنید و اثبات آن را با اثبات ما مقایسه و مطابقت کنید.

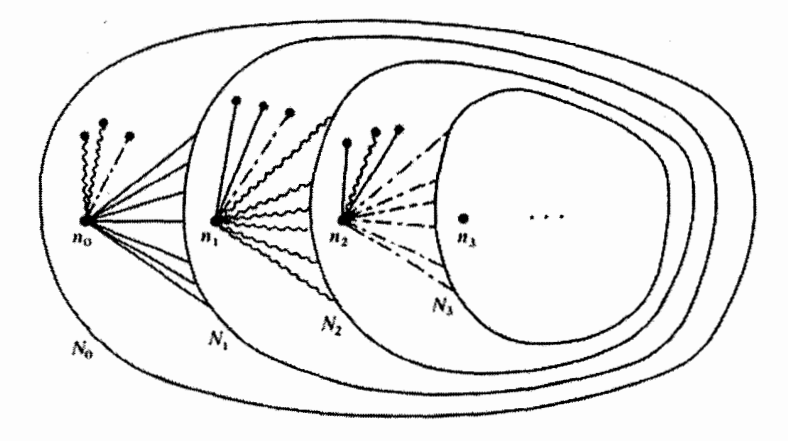

بنابراین (با فرض رنگهای فرضی ما در اثبات بالا) ما ردیف نامتناهی زیر را خواهیم داشت:

که همه به یک رنگ مثلاً قرمز هستند  $\{\{n_*, n\} : n \in N_1\}$ که همه به یک رنگ مثلاً سبز هستند  $\{ \{n_1, n\} : n \in N_{\tau} \}$ که همه به یک رنگ مثلاً آبی هستند  $\{\{n_{\tau},n\}:n\in N_{\tau}\}\$ که همه به یک رنگ از رنگهای قبلی مثلاً قرمز هستند  $\{\{n_k, n\} : n \in N_{k+1}\}\$ 

با توجه به اینکه تعداد متناهی رنگ وجود دارد، حداقل یک رنگ وجود دارد که به تعداد نامتناهی

در ستون سمت راست بالا ظاهر میشود (مثلاً رنگ زرد) یعنی مجموعههای زیر را داریم که:

 $\{\{n_{i_1}, n\} : n \in N_{i_1+1}\}\$ که همهٔ جفتهای آن یک رنگند مثلاً زرد  $\{\{n_{i_1}, n\} : n \in N_{i_1+1}\}\$ که همهٔ جفتهای آن یک رنگند مثلاً زرد که همهٔ جفتهای آن یک رنگند مثلاً زرد  $\{\{n_{i_r}, n\} : n \in N_{i_{r+1}}\}\$ 

حال مجموعهٔ  $S = \{n_{i_\lambda}, n_{i_\tau}, n_{i_\tau}, \ldots\}$  را در نظر میگیریم.  $S = \{n_{i_\lambda}, n_{i_\tau}, \ldots\}$  $\{n_{i_\alpha},n_{i_\beta}\}$  مدعی میشویم که هر زیرمجموعهٔ دو عضوی آن به رنگ زرد است: جفت دلخواه را در نظر م<sub>ی</sub>گیریم. داریم:

$$
n_{i_{\alpha}} < n_{i_{\beta}} \quad \text{:} \quad n_{i_{\beta}} \in N_{i_{\beta}} \subseteq N_{i_{\beta}-1} \subseteq \ldots \subseteq N_{i_{\alpha}+1}
$$

پس جفت  $\{n_{i_{\alpha}},n_{i_{\beta}}\}$  یک جفت در مجموعهٔ  $\{n_{i_{\alpha}+1}\}\cdot n\in\{n_{i_{\alpha}+1}\}$  است که بنابر فرض و تعریف این مجموعه، این جفت زرد است. همانطورکه ادعاکرده بودیم.

یس هر زیرمجموعهٔ دو عضوی S که مجموعهای نامتناهی است دارای رنگ یکسان (زرد) با بقیهٔ زیرمجموعههای دو عضوی است، و به این ترتیب حکم مسأله اثبات میشود. □

این قضیه بحث ما را در حالت گرافی نظریهٔ رمزی پایان میٖدهد. همان طوری که در آغاز فصل گفتیم نظریهٔ رمزی میټواند به رنگ کردن زیرمجموعههای سه عضوی و بطور کلبی زیرمجموعههای  $K$  عضوی یک مجموعه تبدیل شود و تعمیم یابد. ما حالت سه عضوی آن را اثبات میکنیم و روشی برای تعمیم آن به حالات بالاتر ارائه میکنیم.

قضیه:  $q \geqslant r, g \geqslant r$  عدد صحیح و مثبت  $n$  وجود دارد که اگر هر زیرمجموعهٔ سهءضوی را با دو رنگ سبز و قرمز رنگآمیزی کنیم آنگاه یا یک زیرمجموعهٔ r عضوی از  $\{\,\mathsf{N},\mathsf{N},\ldots,n\}$ وجود دارد که همهٔ زیرمجموعههای سه عضوی آن قرمزند، یا یک زیرمجموعه (۱٫۲٫۳٫۰۰۰٫ $\{ \}$ عضوی از  $\{ \, \backslash \, \mathsf{r}, \mathsf{r}, \ldots, n \}$  وجود دارد که همهٔ زیرمجموعههای سه عضوی آن سبز هستند.

اثبات: برهان ما بر پایة استقراء قرار دارد که روی  $g$  + r انجام میشود. حالت پایه را حالت  $n = g$  قرار میدهیم. بطورکلی وقتی ۳  $\mathbf{r} = r$  (و یا ۳ $g = (g - r)$  میتوانیم قرار دهیم و یا  $r = n$ ) و مسأله در این حالت بدیهی میشود.)

بنابراین فرض میکنیم ۳ $g \geqslant r, g \geqslant r + r$  صحیح باشد: در حالت خاص ۱ $r-\epsilon$  و g با استفاده از فرض استقراء عدد  $n_{\lambda}$  را داریم که:

- الف) اگر در مجموعهٔ ۷٫ که  $|V_{1}|=|V_{1}|$  همهٔ زیرمجموعههای سه عضوی را با یکی از رنگهای قرمز یا سبز رنگآمیزی کنیم آنگاه یا یک زیرمجموعهٔ g عضوی از  $V_1$  وجود دارد که همهٔ  $V_1$  زیرمجموعههای سه عضوی آن سبز هستند و یا یک زیرمجموعهٔ ۱ $r-r$  عضوی از وجود دارد که همهٔ زیرمجموعههای سه عضوی آن قرمزند.  $n_{\mathfrak{r}}$  بطور مشابه برای حالت  $r$  و ۱ –  $g$  با استفاده از فرض استقراء خواهیم داشت عدد در N وجود دارد که:
- ب) اگر در مجموعهٔ ۷۲ که  $n_{\mathsf{r}} = |V_{\mathsf{r}}| = |V_{\mathsf{r}}|$  همهٔ زیرمجموعههای سه عضوی را با یکی از دو رنگ قرمز و سبز رنگآمیزی کنیم، آنگاه: یا یک زیرمجموعهٔ ۱ – g عضوی از Vr وجود دارد  $V_{\rm f}$  که همهٔ زیرمجموعههای سه عضوی آن سبز هستند و یا یک زیرمجموعهٔ  $r$  عضوی از وجود دارد که همهٔ زیرمجموعههای سه عضوی آن قرمز هستند.

اکنون مقدار  $R$  را برابر عدد رمزی  $R(n_1, n_{\tau})$  قرار میدهیم و ۱ $R+n=1$  فرض میکنیم. نشان می،دهیم n همان مقدار مورد نیاز قضیهٔ ما برای r و g می،باشد. به این معنی که اگر تمام زیرمجموعههای سه عضوی مجموعهٔ  $\set{1, 7, \ldots, R+1}$  را به یکمی از دو رنگ قرمز یا سبز رنگآمیزی کنیم آنگاه یا یک زیرمجموعهٔ g عضوی از آن وجود دارد که همهٔ زیرمجموعههای سه عضوی آن سبزند و یا یک زیرمجموعهٔ r عضوی از آن وجود دارد که همهٔ زیرمجموعههای سه عضوي أن قرمزند.

رئوس گراف کامل  $K_R$  را بر روی اعضای  $\{ \, \backslash \, , \, \mathsf{Y}, \ldots, R \}$  قرار داده و هر یال آن را با رنگ سبز یا قرمز به این ترتیب رنگآمیزی میکنیم که زیرمجموعهٔ سه عضوی  $\{i,j,R+1\}$  را به رنگ یال  $ij$  در می $\tilde{I}$ وریم.  $i$  استفاده از تعریف عدد رمزی  $R = R(n_1, n_7)$  یا یک  $i j$  که همهٔ یالهایش قرمزند وجود دارد و یا یک گراف  $K_n$  که همهٔ یالهایش سبز هستند. فرض میکنیم مثلاً  $K_n$  سبز وجود دارد (حالت دیگر مشابه همین حالت است):

این واقعیت که  $K_{n_{\text{r}}}$  با یالهای سبز (همراه با مجموعهٔ رأسی  $V_{\text{r}}$ ) وجود دارد، به این معنی است که بال کرد (کله بار (8, بار (8, ۲, ۲, ۱, ۱) است. که س $\vert V_{\rm f} \vert = n_{\rm f}$  و هر یال  $i$ و (که با $V_{\rm f}$ ) به رنگ سبز در Kn وجود دارند. با تناظري كه با رنگ آميزي يالها و مجموعهها داشتيم مي توانيم بگوييم:

 $\{i,j,k+1\}$  برای هر  $i,j$  که در  $V$  باشند زیرمجموعهٔ سه عضوی  $\{i,j,k+1\}$  سبز است

از طرفی با استفاده از فرض استقرا در حالت (ب) یا یک زیرمجموعهٔ r عضوی از  $V$  وجود دارد که همهٔ زیرمجموعههای سه عضوی آن قرمزند (که در این صورت اثبات کامل است) یا

یک زیرمجموعهٔ ۱ $g-\alpha$  عضوی از  $V_{\mathsf{t}}$  وجود دارد که همهٔ اعضای آن سبز هستند.  $\;$ این مجموعه با W می $i$ میه. مجموعهٔ W زیرمجموعهای از V<sub>۲</sub> است که هر زیرمجموعهٔ سه عضوی آن سبز است. از طرفی طبق فرض بالا برای هر  $i, j \in W$  مجموعهٔ  $\{i, j, R+1\}$  به رنگ سبز است.

بنابراین می توان نتیجه گرفت که در مجموعهٔ  $\{R+\cup\{R+1\}$ که g عضو دارد هر زیرمجموعهٔ سه عضوی به رنگ سبز رنگآمیزی شده است. و به این ترتیب حکم استقراء برای حالت r و اثبات شده و اثبات استقرایی ما کامل میشود.  $g$ ⊓

به راحتی می توانید بفهمید که عدد رمزی  $R_k(r,q)$  که دربارهٔ رنگآمیزی زیرمجموعههای k عضوی است چگونه تعریف می شود. در حقیقت عدد رمزی که در مورد آن بحث کردیم برابر  $R_{\text{r}}(r,g)$  است و اثبات قبلی نشان داد که:  $R(r,g)$ و این حکم نشان میدهد چون  $R_r(r,g) \leqslant \lambda + R_r(R_r(r-\lambda,g),R_r(r,g-\lambda))$ مقادیر  $R$  وجود دارند مقادیر  $R$  نیز پیدا میشوند باکمی تلاش و صرف وقت می $\bar{u}$ وان حکمی مشابه برای  $R_{\rm f}$  به صورت زیر پیدا کرد:

$$
R_{\mathsf{t}}(r,g) \leqslant \mathsf{t} + R_{\mathsf{t}}(R_{\mathsf{t}}(r-\mathsf{t},g),R_{\mathsf{t}}(r,g-\mathsf{t}))
$$

و به همین صورت چنین حکمی برای  $R_k$ های بزرگتر یافت می شود که نشان می دهد  $R_k$ ها به صورت استقرایی وجود دارند: در واقع حالت کلبی قضیهٔ رمزی شامل رنگآمیزی زیرمجموعههای عضوی با  $m$  رنگ است که یک مجموعهٔ ۳٫ عضوی و یا  $r$ ۲ عضوی و یا  $\ldots$  و یا  $r_m$  عضوی  $k$ که تمام زیرمجموعههای & عضوی آنها از رنگ اول و یا رنگ دوم و  $\dots$  و یا رنگ  $m$ اَم باشد و به این ترتیب مقدار  $R_k(r_1,r_1,\ldots,r_n)$  تعریف می $\zeta$ مود.

حال ما چند نتيجه از قضيه رمزي را بيان ميكنيم. اين نتايج بيان ميكنند كه اگر يک مجموعهٔ به اندازهٔ کافمی بزرگ را رنگآمیزی کنید حداقل یک مورد از چند الگوی مشخص شده در این رنگآمیزیها بوجود می آیند. ٪ به همین علت است که نظریهٔ رمزی بیش از قضیهٔ رمزی بسط وگسترش یافته است. این نظریه شامل یک سری نتایج نابدیهی است که مثلاً نشان می،دهد: بی نظمی نامتناهی غیر ممکن است. (ما یک نمونه از چنین قضایایی را در فصلهای قبل دیدهایم مثلاً در فصل چهارم دیدیم که در یک دنبالهٔ ۱ + (۱  $(g-1)(g-1)$  عضوی از اعداد یک زیر دنبالهٔ r عضوی صعودی یا یک زیر دنبالهٔ g عضوی نزولمی وجود دارد.) خوانندگان علاقمند می توانند قضایای رمزی گونه را در متون پیشرفتهٔ نظریهٔ رمزی درکتابهای «آر.ال. گراهام`» «بی.ال. روتسچیلد<sup>۲</sup>» «جی.اچ. اسپنسر<sup>۳</sup>» در لیست کتابشناسی پیداکنند. ما در ادامهٔ فصل به بررسی

<sup>1)</sup> R.L. Graham 2) B.L. Rothschild 3) G.H. Spenser

کاربردهای نظریهٔ رمزی و روابط و نتایج آن میپردازیم.

مثال: نشان دهید اگر اعداد مجموعهٔ {۰٫۲٫۳٫۴٫۵} را با یکی از رنگهای قرمز یا سبز رنگ آمیزی  $\alpha. x + y = z$  کنیم آنگاه سه عدد هم رنگ  $x, y, z$  که لزوماً متمایز نیستند یافت میشوند که

راه حل: البته چون اعداد این مسأله کوچک هستند به سادگی می توان با آزمایش کل حالات درستی آن را بررسی کنیم. امّا برای رسیدن به یک روش کلبی برای این گونه مسائل باید راه حلبی براساس مطالب گفته شده در نظریهٔ رمزی بدست آوریم. پس فرض میکنیم که هر یک از اعداد ۱ تا ۵ با یکی از رنگهای قرمز و سبز رنگآمیزی شده است. حال این رنگآمیزی را با رنگآمیزی مرتبط مىكنيم.  $K$ 

 $|i-j|$  كراف  $i j$  را بر روى مجموعة رئوس {1, ٢, ٣, ٢, ٥, ٤} بنا مى كنيم و به هر يال  $i j$  عدد  $K$ را نسبت مي دهيم. اكنون رنگ آميزي اعضاي مجموعة {١, ٢, ٣, ٣, ٤} معادل رنگ آميزي يالهاي است مثلاً رنگآمیزی به صورت زیر:  $K$ ۶

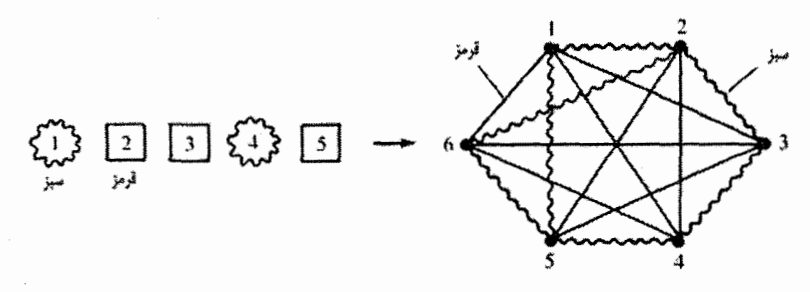

به K۳ قرمز با رئوس ۱ و ۴ و ۶ دقت کنید  $(1, 1 - 9 - 7)$  و ۱ – ۴ = ۳ و ۱ – ۶ = ۵ قرمز هستند.)

از آنجایی که عدد رمزی (R(۳,۳ برابر ۶ است، پس درگراف مورد نظر یک  $K$  یک رنگ  $i < j < k$  داریم. فرض کنیم رئوس این  $K$  به صورت  $\{i,j,k\}$  باشند و  $i < j < k$  (مثلاً مجموعهٔ در شکل بالا). طبق الگوی رنگآمیزی مذکور اعداد  $k - i$  و  $k - j$  و  $k - j$  به  $j - j$  به  $\{ \setminus \mathfrak{k}, \mathfrak{k} \}$ یک رنگ باید باشند. حال قرار میردهیم:  $x = k - j$  و  $j - j - y = k - i$  و  $z = k - i$  که هر سه  $x + y = z$  یک رنگند و داریم:

قضیهای که قبلاً در مورد رنگآمیزی  $K_M$  به  $m$  رنگ برای بوجود آمدن  $K$  یک رنگ ارائه کردیم ما را قادر می سازد که این مثال را برای هر تعداد از رنگها بیان کنیم. روش کلی اثبات این مسأله نیز مانند مثال قبلی است که به عنوان تمرینی ساده به خواننده واگذار میشود.

قضیه (شور): عدد صحیح و مثبت  $m$  داده شده است و  $M$  راکوچکترین مقداری تعریف

میکنیم که اگر  $K_M$  را با  $m$  رنگ رنگآمیزی کنیم آنگاه  $K_\mathsf{T}$  یک رنگ تولید شود.  $\,$  (در تمرینات  $m \downarrow$   $|, \{1, 1, \ldots, M - 1\}$  خواهیم دید که ۱ $M = [m].e] + 1$ رنگ مختلف رنگآمیزی کنیم حتماً سه عدد  $x,y,z$  (که لزوماً متمایز نیستند) یافت میشود که ت هضیهٔ فوق (که بیش از یک دهه قبل از نظریهٔ رمزی ارائه شد) به افتخار ریاضیدان . $x+y=z$ ألماني «آي. شور`» نامگذاري شده است. امّا نتيجهٔ اصلي اين قضيه كه در سال ۱۹۱۶ ارائه شد به آخرین مسألهٔ فرما در پیمانهٔ p مرتبط است و از اثبات رمزی گونهٔ این قضیه در اثبات آن استفاده میشود. ً ما تنها صورت کلی این مسأله را به همراه اثبات آن می آوریم و از ذکر جزئیات خودداری میکنیم چرا که نیازمند اطلاعاتی در مورد نظریهٔ گروهها میباشد.

قضيه: عدد صحيح ومثبت m داده شده است.  $M$  رابه همان صورت قضية قبل تعريف ميكنيم.  $\alpha, \beta, \gamma \in \{1, 7, \ldots, M\}$  اگر  $p$  را عدد طبیعی اولی فرض کنیم که  $p \leqslant M \leqslant p$  آنگاه اعداد  $\alpha^m + \beta^m \stackrel{p}{\equiv} \gamma^m$  وجود دارند که:

اثبات: (جزئیات این اثبات به عنوان تمرین به خواننده واگذار میشود).  $m$  و  $M$  و  $p$  را به همان صورت تعریف شده در صورت قضیه فرض میکنیم. ۖ از قضیهٔ قبل میدانیم، اگر یکی از اعداد  $\{1, \texttt{Y}, \texttt{Y}, \ldots, p-1\}$  را با یکی از  $m$  رنگ رنگآمیزی کنیم، آنگاه  $x, y, z$  از یک رنگ  $x + y = z$  یکسان وجود دارند که

عملیات ضرب و جمع بر روی مجموعهٔ {۱ - ۱٫۲٫۳٫..., p}} تولید میدان میکنند. در نتیجه هر عدد صحیح x از این مجموعه یک معکوس ضربی  $x^{-1}$  دارد. حال مجموعه را با این قاعده رنگآمیزی میکنیم:  $x, y$  هم رنگند اگر و فقط اگر  $\{ \lambda, \mathfrak{k}, \ldots, p-1 \}$ که در آن  $r \in \{1, 7, \ldots, p-1\}$  که در آن  $r \in \{1, 7, \ldots, p-1\}$  این عمل را با حداکثر  $x^{-1} \cdot y \equiv r^m$  $\{ \setminus, \mathsf{Y}, \ldots, p-1 \}$  میدهیم.  $\{c_1, c_2, \ldots, c_n\}$  میدهیم. ادر حقیقت تعداد توانهای  $m$ اً منیر صفر از زیر گروه ضربی برابر تعداد رنگهای استفاده شده و مساوی تعداد همدستهها یعنی  $(m,p-1)$  میباشد.) مثلاً برای حالت ۳ =  $m$  داریم ۱۸ =  $M$  و مقدار  $p$  را برابر ۱۹ قرار میدهیم توانهای سوم غیر صفر در پیمانهٔ ۱۹ برابرند با:

 $v_r \equiv v$  $r \stackrel{M}{=} v$  $Y^T \stackrel{15}{=} \Lambda$ 

 $\Delta^r \stackrel{M}{=} \Delta$  $\lambda \circ r \stackrel{11}{=} \lambda r$  $A^r \stackrel{14}{\equiv} \Lambda A$ 

اکنون یک رنگآمیزی از مجموعهٔ {۱ − ۲٫۰۰۰٫p {۱٫ با استفاده از روابط فوق خواهیم ساخت که در آن ازکمتر از سه رنگ استفاده شود و شرط مسأل<u>ه را بر</u>قرارکند. مثلاً چون ۱۶ <sup>۱</sup>۱ ÷۶ و 1) I. Schur

از طرفی  $(\alpha = \sqrt{2})$  الف) ا $\frac{p}{m}$  (که ۱  $\beta \in \{1, 7, \ldots, p-\lambda\}$  که $y.x^{-\lambda} \stackrel{p}{\equiv} \beta^m$ ب) ازهم رنگ بودن $x,y$  نتیجه میشودکه داریم:  $\gamma \in \{1, 1, \ldots, p-1\}$  که $x^{-1}.z \stackrel{p}{\equiv} \gamma^m$ ج) ازهم رنگ بودن $x,z$  نتيجه مي شودكه داريم: یس در نتیجه داریم:

$$
0 + x^{-1}y \stackrel{p}{\equiv} x^{-1}z \Longrightarrow \alpha^m + \beta^m \stackrel{p}{\equiv} \gamma^m , \ \alpha, \beta, \gamma \in \{1, 1, ..., p - 1\} \square
$$

نتیجهٔ بعدی از نظریهٔ رمزی چهار چوب مشابهای با دیگر نتایج دارد، امّا یک پیامد مستقیم از نظریهٔ رمزي نيست:

مثال: نشان دهیدکه اگر هر یک از اعداد {۱٫۲٫۳٫..., ۳۲۵} را با قرمز یا سبز رنگآمیزی کنیم  $\frac{1}{\mathbf{y}}(x+z)=y$  آنگاه حتماً یک گروه سهتایی یک رنگ از اعداد متمایز  $x,y,z$  وجود دارد که: راه حل: در حقیقت عدد ۳۲۵ بسیار بزرگتر از حد لازم برای ایجاد شرایط مسأله می باشد (عدد ۹ کافی است!). امّا ما یک روش کلی را به کار میگیریم. فرض میکنیم اعداد ۱ تا ۳۲۵ را با قرمز و آبی رنگآمیزی کردهایم قصد داریم نشان دهیم که سه عدد هم رنگ وجود دارند که یکی میانگین حسابی دوتای دیگر است. همهٔ اعداد را در یک سطر مرتب میکنیم و به ۶۵ بخش پنجتایی تقسیم میکنیم:

|1|r|r|r|0| |s|v|1|9|10| ... |181|187|187|188|180| ...  $|\mathsf{rrr}|\mathsf{rrr}|\mathsf{rrr}|\mathsf{rrr}|\mathsf{rrs}|$ الكَوى رنگى هر بخش را بدست مىأوريم مثلاً يک بخش ممکن است الگوى RRGGR و بخش دیگر الگوی GRGGR داشته باشد. در کل ما (۳۲ = ۲۵) حالت متمایز از الگوهای رنگی داریم. بنابراین طبق اصل لانه کبوتری در میان ۳۳ بخش اول حداقل دو بخش با الگوی رنگی یکسان وجود دارد: فرض میکنیم الگوی رنگی بخش I و بخش J یکسان باشد که د ارای شرط ۲۵ $I \leq K \leq K \leq K$  می $\mu$ شد در K = ۲ مارای شرط ۲۵  $I \leq K \leq K$ نتيجه چنين بخشي يعني بخش  $K$ ـاًم وجود دارد. ً علاوه بر اين، بخش J وسط دو بخش  $K$  و قرار دارد:  $I$ 

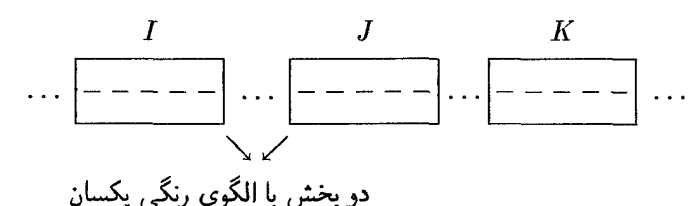

به سه درایهٔ اول بخش I دقت کنید. دو تا از این درایهها باید یک رنگ باشند. مثلاً درایهٔ  $i$ ـاُم و ا . حال فرض می $\zeta$ ننیم نام هم رنگ و قرمز هستند که ۳ $i < i < j \leqslant i < k = 1$  ا $k = k$  که نتیجتاً . $j$  $k \in \mathbb{R}$  یعنی درایهٔ  $k$ ـاًم در بخش  $I$  وجود دارد.  $\;$  از طرفی درایهٔ  $i$  وسط دو درایهٔ  $i \;$  و  $k \leqslant 0$ دارد. ما یک چنین وضعیتی را رسم کردهایم:

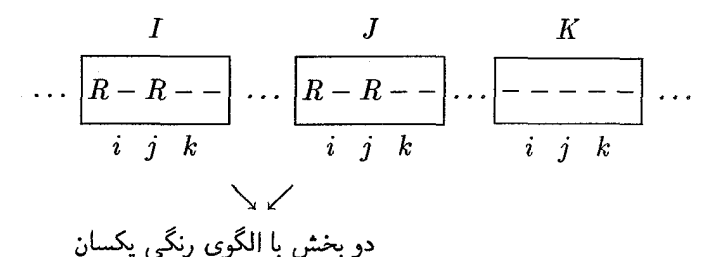

رنگ درایهٔ  $k$ ـاَم در بخش I چیست؟ اگر قرمز باشد ما فوراً سه عدد هم رنگ بدست میآوریم که یکی در وسط فاصلهٔ دو تای دیگر است. (یعنی درایهٔ نمـاًم و  $j$ ـاًم و  $k$ ـاًم از بخش I). پس درایهٔ  $k$ ـاُم از بخش I به رنگ سبز است. از آنجا که الگوی رنگی بخش J با I یکسان است أمين دراية  $J$  نيز سبز است: $\overline{k}$ 

$$
\cdots \left[\frac{I}{R-R-G}\right] \cdots \left[\frac{J}{R-R-G}\right] \cdots \left[\frac{K}{1-(1-\gamma-1)}\right] \cdots
$$

حال درایهٔ  $k$ ـاُم بخش  $K$  چه رنگی است؟ اگر سبز باشد سه عدد سبز داریم که یکی در وسط دوتای دیگر است (درایهٔ ناساًم بخشهای  $I$  و  $J$  و  $K$ ):

$$
\cdots \left[ \underline{R-R-\bigcircled{G}}\right] \cdots \left[ \underline{R-R-\bigcircled{G}}\right] \cdots \left[ \underline{\hspace{1cm}---\bigcirc\hspace{1cm}}\right] \cdots
$$

و اگر این درایه قرمز باشد، سه عدد قرمز داریم که یکی در وسط دو تای دیگر است (درایهٔ i  $(K$  از  $I$  و درایهٔ  $j$  از  $J$  و درایهٔ  $k$  از بخش

$$
\cdots \left| \underline{\textcircled{R}} - \textcircled{R} - \textcircled{R} \right| \cdots \left| \textcircled{R} - \textcircled{R} \right| \cdots \left| \textcircled{R} - \textcircled{R} \right| \cdots
$$

 $z$  پس در همهٔ حالات ما می $\tilde{p}$ وانیم سه عدد هم رنگ  $x,y,z$  پیدا کنیم که  $y$  واسطهٔ  $x$  و باشد: "یعنی  $y = \frac{1}{\mathcal{X}}(x + z)$  که همان حکمی است که می خواستیم اثبات کنیم.  $\Box$ 

عدد ۳۲۵ چطور بدست آمد؟ چون در هر بخش دو رنگ داریم هرکدام شامل ۵ = ۱+۲×۲ درایه می باشد. از طرفی ۳۲ = ۲۴ الگوی رنگ خواهیم داشت پس ما نیاز به ۱ + ۲ × ۳۲ = ۶۵ بخش داریم: به عبارتی

$$
\mathbf{r}^{\mathsf{T}}\mathbf{0} = (\mathbf{r} \times \mathbf{r} + \mathbf{1})(\mathbf{r} \times \mathbf{r}^{\mathsf{T} \times \mathsf{T} + \mathbf{1}} + \mathbf{1}) = (\mathbf{r} \times \mathbf{r} + \mathbf{1})(\mathbf{r} \times \mathbf{r}^{\mathsf{T} \times \mathsf{T} + \mathbf{1}} + \mathbf{1})
$$

حال فرض میکنیم مسألهٔ معادلی برای سه رنگ داریم: مقدار  $L$  چقدر باشد تا مطمئن باشیم در رنگآمیزی همهٔ اعداد مجموعهٔ {1, ٢, . . , ٤ } با یکی از سه رنگ سبز، قرمز و آبی سه عدد هم رنگ  $x,y,z$  وجود دارند که  $\frac{x+z}{\mathsf{y}}=\frac{x+z}{\mathsf{y}}$  همانطور که در تمرینها با تعمیم برهان فوق بدست خواهيم آورد،

$$
L = (\mathbf{Y} \times \mathbf{Y} + \mathbf{Y})(\mathbf{Y} \times \mathbf{Y}^{\text{Liz}} + \mathbf{Y})(\mathbf{Y} \times \mathbf{Y}^{\text{Liz}} + \mathbf{Y})
$$

و با چهار رنگ نیاز به تعداد اعداد زیر داریم:

 $L = (\Upsilon \times \Upsilon + 1)(\Upsilon \times \Upsilon^{1/2} + 1)(\Upsilon \times \Upsilon^{1/2} + 1)$ بوانتز قبل ۴  $( \Upsilon \times \Upsilon^{1/2} + 1)$ 

و الی آخر. بنابراین اگر چه شیوهٔ ما برای هر تعداد رنگ تعمیم پیدا میکند امّا مجموعهٔ واقعی  $m$  بسیار بزرگ شده و روش ما نسبتاً پیچیده میشود.  $\,$  بنابراین ما یک بیان ساده از نتیجه را برای رنگ بدون اثبات بیان میکنیم.

قضیه:  $\,$  برای عدد صحیح و مثبت  $m$  عدد صحیح  $L$  وجود دارد که:  $\,$  اگر اعداد مجموعهٔ  $\,$ را با یکی از  $m$  رنگ مفروض رنگآمیزی کنیم آنگاه حتماً اعداد صحیح و  $\{\,\mathsf{N},\mathsf{r},\mathsf{r},\ldots,L\}$ . متمایز  $x,y,z$  از یک رنگ در این مجموعه وجود دارند که  $(x+z)=\frac{1}{\mathbf{v}}(x+x)$  . П

یک روش دیگر برای بیان این قضیه آن است که به دنبال سه عدد هم رنگ  $x,y,z$  باشیم که سه جملهٔ متوالی از یک تصاعد حسابی باشند. ما اکنون سعی میکنیم که یک تصاعد حسابی چهارجملهای با اعداد هم رنگ پیدا کنیم.

مثال: با استفاده از قضیهٔ قبل میدانیم عدد  $L$  وجود دارد که در رنگآمیزی اعضای مجموعهٔ { ۱, ۲, ۳, ۰.., ، ۲} با ۲٬۰۰۰ رنگ یک تصاعد حسابی سهجملهای با جملات یک رنگ وجود داشته باشد. نشان دهید اگر اعداد { L ۰ ۰ ، ۲, ۲, ۳, ۰ . . , ۱۳ } را با دو رنگ قرمز و سبز رنگ آمیزی کنیم، آنگاه حتماً یک تصاعد حسابی چهارجملهای از یک رنگ وجود دارد.

راه حل: فرض میکنیم اعداد داده شده از ۱ تا ۲۰۰۲ از که هرکدام با یکی از رنگهای قرمز و أبن رنگ شدهاند، در یک ردیف چیدهایم و آنها را به ٢*٤* جعبه تقسیم میکنیم که هر کدام شامل ۶۵۰ عدد باشد. تعداد الگوهای ممکن برای رنگآمیزی هر جعبه برابر ۲<sup>۶۵۰</sup> است. با توجه به روشهای رنگآمیزی هر جعبه، ما در  $L$  جعبهٔ اول °°۲ الگوی رنگآمیزی داریم که هر کدام از جعبهها به یکی از این الگوها رنگآمیزی شده بنابراین طبق انتخاب  $L$  در مسأله ما سه جعبه با الگوی رنگی یکسان در  $L$  جعبهٔ اول داریم که یکی در وسط فاصلهٔ دو جعبهٔ دیگر است. فرض میکنیم این سه جعبه  $H$ ـاُمین و  $I$ ـاُمین و  $J$ ـاُمین جعبه از ردیف مورد نظر باشند که واين سه جعبه را همراه جعبهٔ  $K$ ــاًم که  $I - J - K$  رسم میکنیم:  $H < I < J$ 

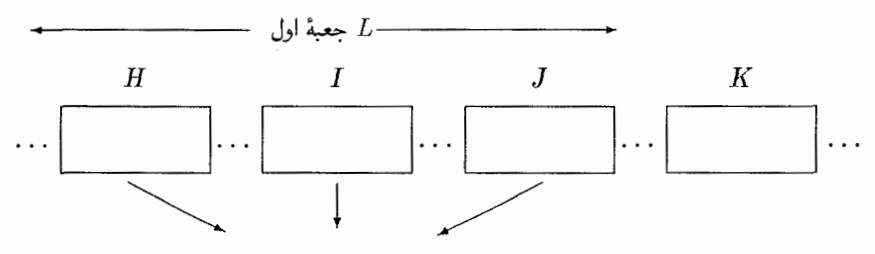

از آنجائی که جعبهٔ  $H$  شامل ۶۵۰ عدد مختلف است طبق مثال قبل در میان ۳۲۵ عدد اول این جعبه یک تصاعد حسابی سهجملهای وجود دارد که اعداد آن یک رنگ هستند. فرض میکنیم که در جعبهٔ  $H$  (که الگوی رنگی آن با  $J$  و  $I$  یکسان است) سه جملهٔ تصاعد حسابی به رنگ قرمز وجود دارند:

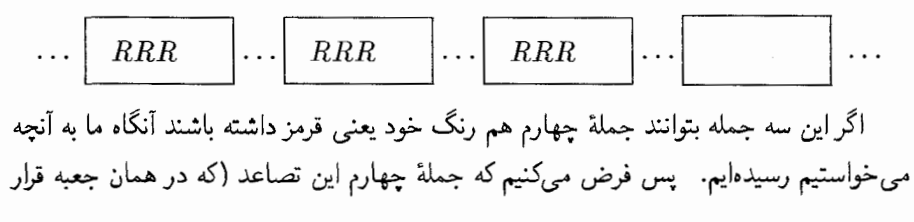

$$
\cdots \boxed{\mathit{RR}\bigodot \cdots \boxed{\mathit{RR}\bigodot \cdots \boxed{\mathit{RR}\bigodot \cdots \boxed{\cdots}} \cdots \cdots \cdots \cdots \cdots}
$$

وگرنه عدد قرمز به جای علامت سؤال قرار می گیرد که در آن صورت تصاعد حسابی چهارجملهای قرمز رنگ زیر را داریم:

$$
\cdots \boxed{\textcircled{R} \text{ RRG}} \cdots \boxed{\textcircled{R} \textcircled{R} \textcircled{R} \cdots \boxed{\textcircled{R} \textcircled{R}} \cdots \boxed{\textcircled{R}} \cdots
$$

بنابراین در هر حالت می توانیم یک تصاعد حسابی چهار جملهای با یک رنگ پیدا کنیم.  $\Box$ عدد این مثال برای ایجاد شرایط کافی انتخاب شده بود امّا در حقیقت خیلی بزرگتر از مقدار حقیقی برای شرط مسأله بود. (کوچکترین اعداد با این شرایط «اعداد وان در ویردن`» که مرتبط به اعداد رمزی هستند، نامیده می شوند).

این مثال نشان می دهد که چگونه قضیهٔ وجود تصاعد سهجملهای ما را قادر می سازد که (با تغییر اندازهٔ جعبهها و تعداد آنها) نتیجهای مشابه برای تصاعد حسابی چهارجملهای بدست بیاوریم. قضیه در مورد تصاعد چهارجملهای ما را قادر به ساختن تصاعد پنج جملهای میکند و المیآخر. بدون آنکه به جزئیات نسبتاً این برهان استقرایی اشاره کنیم و بدون پژوهش بیشتر در مورد این موضوع، قضيةً زير راكه حالت كلي از قضية ارائه شده توسط «بي.ال. واندر ويردن "» در ١٩٢٧ است بيان ميكنيم:

قضیه (واندر ویردن): اعداد r و m را اعداد صحیح و مثبت در نظر میگیریم. حدد صحیح وجود دارد بطوری که اگر اعداد مجموعهٔ  $\{ \mathcal{N}, \mathsf{Y}, \ldots, L \}$  را با  $m$  رنگ رنگ $\tilde L$ میزی کنیم  $L$ یک تصاعد حسابی r جملهای با یک رنگ از اعداد مجموعه وجود داشته باشد.

آخرین کاربرد قضیهٔ رمزی ما را قادر می سازد که نتیجهای در مورد چهارضلعی های محدب بیان کنیم. کار را با واژهشناسی موضوع مورد بحث آغاز میکنیم. که اغلب أنها را أشنا و تکراری خواهيد بافت: مجموعة A در صفحه «محدب» است اگر پارهخط واصل بين هر دو نقطه از 1) Vander Wearden numbers 2) B.L. Vander Wearden

مجموعه بطوركامل در داخل مجموعة A قرار بگيرد. دريك مجموعة داده شده در صفحه «يوش محدب» عبارت است از زیرمجموعهای محدب از صفحه که نقاط مجموعه A داخل آن باشند (و این کوچکترین مجموعهٔ محدب شامل مجموعهٔ A میباشد). در یک صفحه یک چند ضلعی محدب به عنوان پوش محدبی برای هر مجموعه نقاط در صفحه وجود دارد. رئوس p عبارتند از نقاط  $p \in v \in v$  بطوری که  $p - \{v\}$  مجموعهای محدب باشد. برای نشان دادن نتیجههای رمزی گونه در مورد چند ضلعیهای محدب ما نیاز به دو خاصیت مقدماتی از آنها داریم:

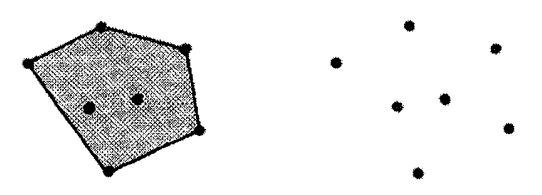

مثال: نشان دهید اگر ۵ نقطه در صفحه طوری قرارگیرند که هیچ سه نقطهای بر یک خط قرار نگیرند، آنگاه چهار تا از آنها وجود دارند که تشکیل یک چهار ضلعی محدب می دهند.

راه حل: پوش محدب این مجموعة ۵ تایی از نقاط را تشکیل میدهیم که ممکن است سه یا چهار یا پنج تا از آنها را در بر بگیرد. به این ترتیب:

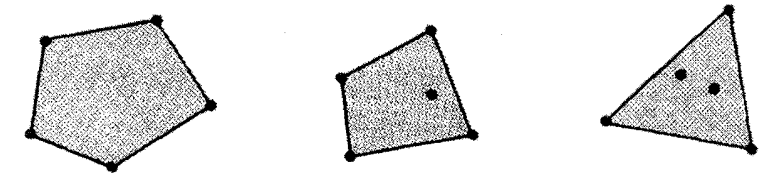

اگر پوش محدب شامل پنج نقطه باشد. هر چهار نقطه از آن رئوس تشکیل یک چهار ضلعی محدب می دهد و در حالتی که شامل چهار نقطه باشد همین چهار نقطه تشکیل یک چهار ضلعی

محدب مى دهند. بالاخره اگر شامل سه نقطه باشد:  $A \in G$  و دو نقطهٔ باقیماندهٔ  $E$  و در داخل یا روی مثلث  $ABC$  قرار میگیرند.  $D$ خط واصل DE دو ضلع از مثلث را قطع مىكند: فرض کنیم ضلع  $BC$  را قطع نکند به سادگی می,توانیم که تحقیق کنیم  $E$  و  $C$  و  $C$  و  $B$  یک چهار ضلعی محدب تشکیل میدهند.

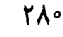

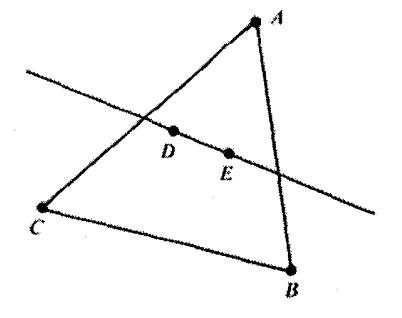

جلوههایی از ترکیبیات

مثال: نشان دهید اگر ۴ (€ ۴) نقطه در صفحه تشکیل یک چند ضلعی محدب ندهند آنگاه چند مجموعهٔ چهارتایی از نقاط وجود دارد که هيچ كدام محدب نيستند.

> راه حل: فرض كنيم كه r نقطه تشكيل يك چند  $A$  ضلعی محدب ندهند.  $\,$ نگاه نقطه $\,$ ی مانند  $r-1$  وجود دارد که در داخل پوش محدب شامل نقطة باقيمانده است. اين پوش محدب تعدادى از r نقطهٔ مفروض را شامل میشود.

حال A داخل یکی از مثلثهای تشکیل شده از سه تا از آن رئوس (واقع بر پوش) قرار دارد و (همانطورکه نشان داده شده) آنها را  $B$  و  $C$  و  $D$  یا فقط  $ED$  می $\mu$ میم و در نتیجه  $D$  و  $C$  و و A تشکیل یک چهار ضلعی غیر محدب میدهند، همانطور که حدس میزدیم.  $B$ این أشنایی کوتاه با چند ضلعیهای محدب ما را قادر میسازد که قضیهٔ رمزی گونهٔ زیر را

بيان كنيم.

قضییه:  $\,$  به ازای عدد صحیح و مثبت  $r$  عدد صحیح و مثبت  $R$  وجود دارد به طوری که برای هر  $R$  نقطه در صفحه که هیچ سهتایی بر یک خط واقع نباشند حتماً یک  $r$ ـ ضلعی محدب با رئوسی از این  $R$  نقطه وجود داشته باشد.

اثبات: در صفحهٔ ۲۷۲ دیدیم که چگونه وجود اعداد رمزی را برای زیرمجموعههای چهار عضوی قرمز یا سبز مورد استدلال قرار دادیم بنابراین ما میدانیم که اگر اعداد ۴  $g\geqslant r,$  داده شده باشند، آنگاه عدد صحیح و مثبت (  $R=R_{\mathsf{r}}(r,g)$  با این خاصیت وجود دارد: اگر تمام زیرمجموعههای چهار عضوی یک مجموعهٔ  $R$  عضوی را با دو رنگ قرمز و سبز رنگآمیزی کنیم آنگاه یا یک  $g$  مجموعهٔ  $r$  عضوی که همهٔ زیرمجموعههای چهار عضوی آن قرمزند، و یا یک زیرمجموعهٔ عضوی که همهٔ زیرمجموعههای چهار عضوی آن سبزند، وجود دارد.

حال برای اثبات این قضیهٔ پر کاربرد ابتدا باید توجه کنیم که اگر ۳  $r\leqslant r$  آنگاه مسأله بدیهی است. چون هر r نقطه (غیر واقع بر یک خط) یک چند ضلعی محدب شامل آن نقاط تشکیل . $R=r$  میدهند و ما میتوانیم قرار دهیم

پس فرض میکنیم ۴ $r\geqslant r\geqslant n$  را مقدار عدد رمزی  $R$ رزمی  $R_{\mathfrak{r}}(r,\mathfrak{0})$  قرار می $\mathfrak{c}$ هیم.  $\;$  برای آنکه نشان دهیم  $R$  در شرایط مسأله صدق میکند، فرض میکنیم که  $R$  نقطه (که هیچ سهتایی بر یک  $\,r\,$ خط قرار ندارند) در صفحه قرار دارند و اثبات میکنیم که  $\,r\,$  تا از آنها وجود دارند که رئوس یک

۲۸۱

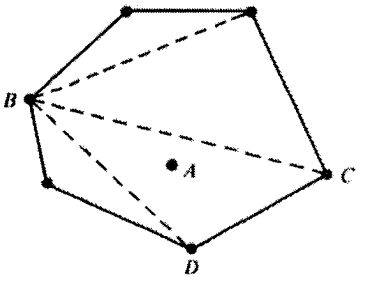

ضلعی محدب هستند. هر زیرمجموعهٔ چهار عضوی از این  $R$  نقطه را به ترتیب زیر رنگآمیزی مىكنيم:

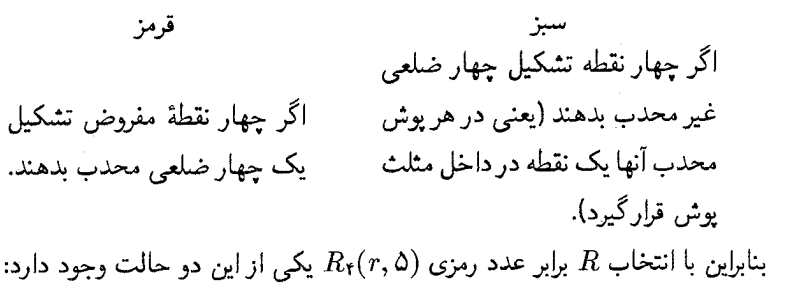

الف) r نقطه که هر زیرمجموعهٔ چهار عضوی آن قرمز است؛ و یا

ب) پنج نقطه که هر زیرمجموعهٔ چهار عضوی آن سبز است.

امّا مثال اولی که در این موضوع حل کردیم نشان داد که هر پنج نقطه در صفحه شامل چهار نقطه است که تشکیل چهار ضلعی محدب می،دهند. عبارت معادل این حکم، با توجه به روش رنگآمیزی ما، این است که هر زیرمجموعهٔ پنج عضوی از نقاط شامل حداقل یک زیرمجموعهٔ چهار عضوی به رنگ قرمز است. پس بنابر مثال اول حالت (ب) هیچگاه اتفاق نمی|فتد. در نتيجه هميشه حالت (الف) اتفاق خواهد افتاد: r نقطه وجود دارد كه هر زيرمجموعهٔ چهار عضوى آن قرمز رنگ است یا به عبارت دیگر: r نقطه وجود دارد که هر زیرمجموعهٔ چهار عضوی آن تشکیل یک چهار ضلعی محدب می،دهند. در نتیجه این r نقطه تشکیل یک r ضلعی محدب میدهند: در غیر این صورت بنابر مثال دوم باید یک زیرمجموعهٔ چهارعضوی از آن تشکیل یک چهار ضلعی غیر محدب بدهد و این مخالف فرض فوق است. پس به این ترتیب همیشه عدد برای قضیهٔ فوق وجود دارد و این اثبات را کامل میکند.  $R$ П

با اثبات این قضیه مبحث «نظریهٔ رمزی» که آخرین فصل این کتاب است به پایان می رسد. اين مبحث جالب بر پايهٔ دو مبحث عمده و پرکاربرد و در عين حال سادهٔ «شمارش» و «نظريهٔ گرافها» قرار داشت. البته باید این نکته را یادآور شد که همانند فصول گذشتهٔ این کتاب تمرینهای انتهای فصل شامل تعمیمها وکاربردهای نظریهٔ رمزی در مباحثی مانند نظریهٔ اعداد و جبر می باشد تا علاقمندان به پژوهش و مطالعه بیشتر بتوانند از این مطالب استفاده کنند.

در پایان امیدواریم که از مباحث این کتاب که در واقع گشت و گذاری در دنیای ریاضیات ترکیبیاتی است لذت برده باشید و همچنین امیدواریم این کتاب راهنمای خوبی برای آن دسته از خوانندگانی که قصد ادامهٔ مطالعات ریاضی خود را دارند، باشد.

### «تمارين»

- ا) نشان دهید اگر  $K$  را با دو رنگ سبز و قرمز رنگآمیزی کنیم آنگاه دو مثلث  $(K_{\mathsf{r}})$  تک رنگ بوجود خواهد آمد و اگر K<sub>۷ ر</sub>ا با دو رنگ رنگآمیزی کنیم آنگاه حداقل سه مثلث تک رنگ بوجود می آید.
- 4 ) 4 عدد صحیح مثبتی است و  $Q = \binom{{}^{\intercal} q}{\!\!\!s}$ . فرض کنید هر یک از یالهای  $K_Q$  را با یکی از دو رنگ قرمز یا سبز رنگآمیزی کردهایم به طوری که هیچ  $K_{q+1}$  یک رنگی وجود ندارد. نشان دهید یک  $K_{g+1}$  از یک رنگ و یا یک  $K_g$  از رنگ دیگر وجود دارد.  $\langle , \rangle$ 
	- ۳) نشان دهید اعداد رمزی برای مقادیر ۲ $g > r,$  در نامساوی زیر صدق میکنند:

$$
\text{(1)} \hspace{1cm} R(r,g) \leqslant R(r-\lambda,g)+R(r,g-\lambda)
$$

- ا) برای ۲  $g \geqslant 0$  یک گراف کامل بر روی رئوس {۲ ۲٫ ۲٫۳٫۰۰۰٫۳ } بنا میکنیم. یال را به رنگ قرمز در می $\bar{l}$ وریم اگر ۱ $j \equiv i - i \mid i - i$  و در غیر این صورت آن را سبز می $i j$ نشان دهید این رنگآمیزی نه شامل  $K$  قرمز است و نه شامل  $K_g$  سبز و از آنجا بدست  $\left($ ,)  $R(\mathbf{r},g) \geqslant \mathbf{r}(g-1)$  آورید:
	- $R(\mathbf{r},\mathbf{r}) = \mathbf{1}$  تمرین ۳ و ۴ را به کار ببرید و اثبات کنید که:  $\mathbf{r} = \mathbf{R}$

() ۲ 
$$
\geq 7
$$
 (م یلده صحیح مثبت فرض میکنیم نشان دهید: ۲۰  $R(\text{Yr}, \text{Yr}) > \text{Y}$ 

- ا) برای اعداد مفروض ۲ $g,b \geqslant r, g, b \geqslant r$  عدد  $R(r,g,b)$  را تعریف می کنیم: کوچکترین عدد صحیح مثبت n که اگر یالهای گراف  $K_n$  را با رنگهای آبی یا قرمز یا سبز رنگآمیزی کنیم أنگاه حتماً  $K_r$  قرمز یا  $K_g$  سبز و یا  $K_b$  آبی درگراف موجود باشد.  $\;$ نشان دهید:  $\;$
- $R(r, g, \mathbf{Y}) = R(r, g)$  الف (b)  $R(r, g, b)$  ≤ min{ $R(r, R(g, b)), R(g, R(r, b)), R(b, R(r, g))$ } (c) برای ۲ $g,b \geqslant r,$  داریم  $r,g$

 $R(r, g, b) < R(r - \lambda, g, b) + R(r, g - \lambda, b) + R(r, g, b - \lambda)$  $\left( ,\right)$ 

$$
R(r,g,b) \leqslant \frac{(r+g+b-1)!}{(r-1)!(g-1)!(b-1)!} \qquad (s
$$

 $R(\textsf{r},\textsf{r},\textsf{r})\leqslant \textsf{IV}$  قسمت (الف) و (ج) را به کار ببرید و ثابت کنید

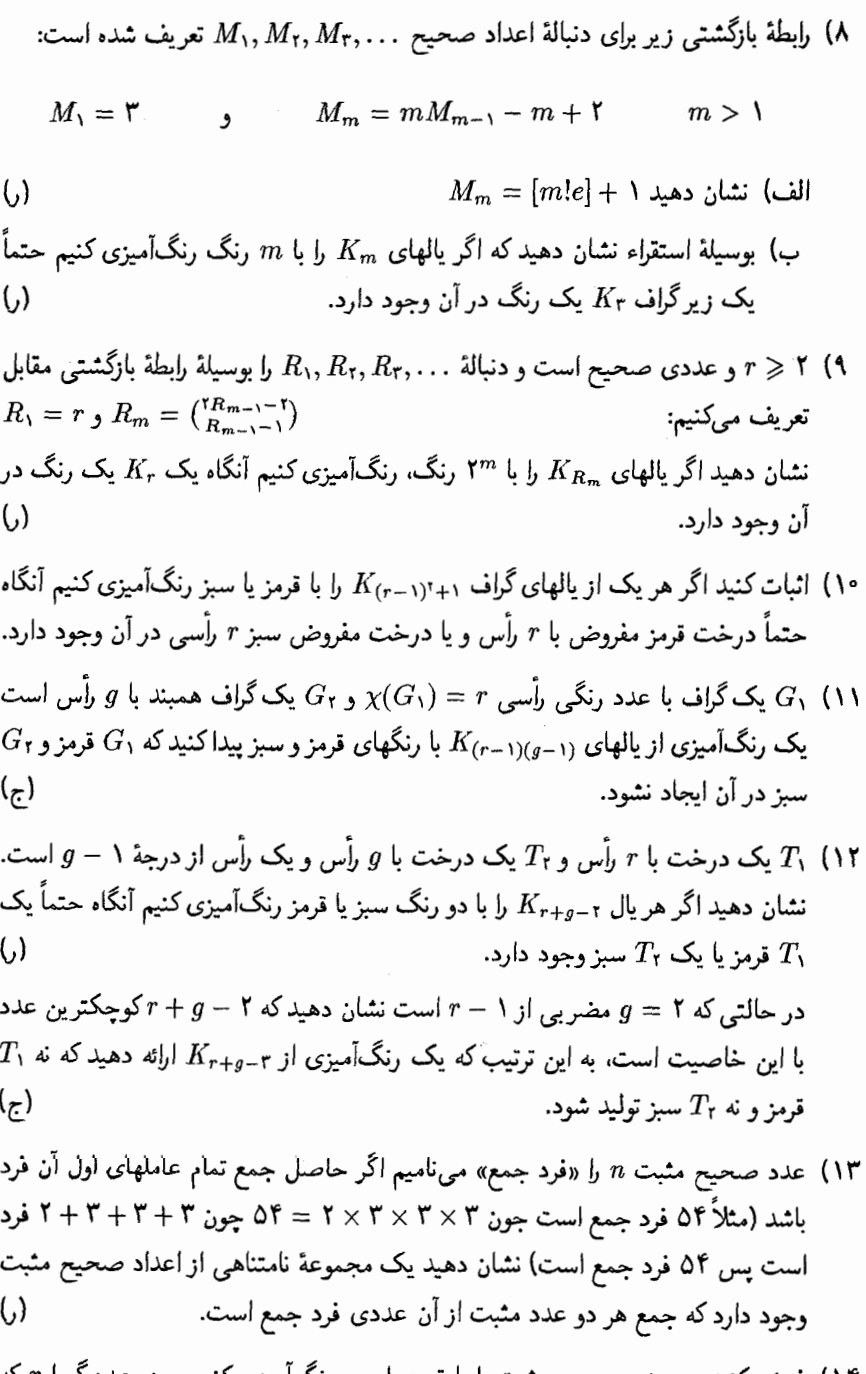

۱۴) فرض کنید هر عدد صحیح مثبت را با قرمز یا سبز رنگآمیزی کنیم. هر عدد گویا  $x$  که<br>۱ > ≈ > • قابل بیان به صورت کسر  $\frac{m}{n}$  است که  $m$  و  $n$  نسبت به هم اول هستند.

۱۵) در یک ماتریس مربع، زیر ماتریس اصلی، از حذف چند سطر و ستونهای متناظر با آنها بدست می[ید. ماتریس را نیمه ثابت می;نامیم اگر همهٔ درایههای روی قطر اصلی و همهٔ درایههای زیر قطر اصلی یکسان باشند. (البته حتماً یک نیستند) مانند ماتریس زیر:

$$
\begin{pmatrix}\n1 & 0 & 1 & 1 & 0 \\
1 & 1 & 1 & 0 & 1 \\
0 & 0 & 0 & 1 & 1 \\
0 & 0 & 0 & 0 & 1\n\end{pmatrix}\n\xrightarrow{\text{a.s.}}\n\frac{1}{\sqrt{2}}\n\begin{pmatrix}\n1 & 1 & 1 \\
0 & 0 & 1 \\
0 & 0 & 1\n\end{pmatrix}
$$

حال فرض مرکنیم ۲ $z \geqslant r$ . نشان دهید عدد صحیح  $R$  وجود دارد که هر ماتریس با درایههای صفر و یک، یک زیر ماتریس اصلی  $r \times r$  که یک ماتریس نیمه  $R \times R$  $\left($ ,) ثابت است دارد.

- ۱۶) نشان دهید اگر هر یک از اعداد مجموعهٔ {۹, ۲, . . . , ۸, ۱} را با قرمز یا سبز رنگ بزنیم آنگاه حتماً یک تصاعد سهجملهای با اعداد یک رنگ خواهیم داشت.
- ا) فرض كنيد:  $L = \gamma \times (7 \times T^{\gamma} + 1)(7 \times T^{\gamma}(\tau \times T^{\gamma} + 1) + 1)$  نشان دهيد اگر اعضاى مجموعهٔ {1, ٢, ٣, . . . , 1} را با قرمز یا سبز یا آبی رنگآمیزی کنیم آنگاه یک تصاعد  $\left($ ,) سەجملەاي با جملات یک رنگ وجود دارد.
- ۱۸) اعداد صحیح و مثبت r و m داده شدهاند. از صورت داده شده در مورد قضیه وان در ويردن استفاده كنيد تا اثبات كنيد: عدد صحيح \*L وجود دارد كه اگر اعداد مجموعهٔ رنگ آمیزی کنیم آنگاه یک تصاعد حسابی r جملهای  $m$  با f ۱٫۲٫۳٫..., $L^*$ وجود دارد که همهٔ جملات و قدر نسبت تصاعد به یک رنگ باشند.  $\left($ ,)

راهنمایی تمارین

### «فصل ۱»

۱) تساوی را می توان با استفاده از روشهای زیر ثابت کرد.

- $\delta x^{n}(\lambda+\frac{1}{x})^{n}$  مقایسهٔ ضریب  $x^{k}$  در بسط  $x^{k}$  (  $\lambda+\lambda$
- ه مقایسهٔ تعداد راههای انتخاب کردن k شهیء از میان n شهیء با تعداد راههای انتخاب  $\cdot$ نکردن  $k - k$  شہرء از میان  $n - k$
- تعداد راههای انجام این کار برابر با تعداد راههای قرار دادن ۱ $k-1$  مانع در ۱ $n-1$  فاصلهٔ  $\kappa$ میان  $n$  نفر است که در یک ردیف قرار گرفتهاند.
- ۳) سعی نکنید این مسأله را با استفاده از مسألهٔ مشابهی که در مورد ، $x$  های غیر منفی داشتیم حل کنید. ۖ به جای این کار دقت کنید که این مسأله همارز با تمرین قبلی میباشد. ۴) الف)
- ها اعداد صحیح غیر منفی هستند.)  $x_i$  $x_1+x_1+\ldots+x_k=n$  $\equiv$  ((x<sub>i</sub>+))+(x<sub>i</sub>+))+...+(x<sub>k</sub>+))=n+k (هلمیم مثبت هستند) هستند)  $\equiv y_1 + y_1 + \ldots + y_k = n + k$ (ها اعداد صحيح مثبت هستند) $y_i$ )
- ۵) این مسأله همارز با این است که:  $k \, \, k \, \, n$  صندلی خالی داریم و می خواهیم  $k$  مکان بین این صندلیها (با در نظرگرفتن مکان اول و آخر) انتخاب کرده و  $k$  صندلی برای  $k$  بیمار در آنجا قرار دهيم.

$$
\uparrow \qquad \qquad \uparrow \qquad \qquad \uparrow \qquad \qquad \uparrow \qquad \qquad \uparrow \qquad \qquad \uparrow \qquad \qquad \uparrow
$$

 $(1+x)^{n} = (1+x)^{n}(1+x)^{n}$ ا الف) ضریب  $x^{n}$  در تساوی روبرو را بررسی کنید  $(x + x)^{n} = (1+x)^{n}$ 

ب) انتخاب n نفر معادل انتخاب r مرد و n – r زن برای هر n  $r \leq r \leq r$  میباشد. (یعنی r مرد انتخاب شوند و r زن انتخاب نشوند.) ج) در شبکهٔ روبرو (۳٫ ) مسیر از A به B وجود دارد. ` هر کدام از این مسیرها دقیقاً از یکی از نقاطی که در شکل نشان داده شده عبور مى كىند.

ج) راههای مختلفی برای حل مسأله وجود دارد. مانند در نظرگرفتن زیرمجموعههایی ( A با یک نماینده و یا بررسی بسط  $(x + t)$ .

- ) ب) هرکدام از  $x_i$  خط،  $n x_i$  خط دیگر را قطع میکنند. ۖ در نتیجه تعداد کل نقاط  $\sum x_i = n$  برابر است با:  $\sum x_i(n-x_i) \sum_{i=1}^{n} x_i$ . در ضمن میدانیم که ب) باید  $x_i$ هایی را بیابید که مجموع آنها برابر ۱۷ باشد و مجموع مربعات آنها نیز برابر ۰۱ × ۲ – ۱۷۲ باشد. (این کار را به روش آزمون و خطا انجام دهید.)
- ۱۰) الف) تعداد مستطیلها برابر تعداد راههای انتخاب ۲ خط موازی افقی و ۲ خط موازی عمودي است.
- ب) تعداد مستطیلهای مورد نظر برابر تعداد مستطیلهایی است که در شبکهٔ r × r گوشهٔ بالا و  $(r-1)\times (r-1)$  سمت چپ قرار دارند منهای تعداد مستطیلهایی است که در شبکهٔ گوشهٔ بالا و سمت چپ قرار دارند.

 $(1)$ 

مثلثهای با ارتفاع n: ١ ج)  $1 + 1$ مثلثهای با ارتفاع ۱ – n:  $1 + 1 + 1$  $:n-1$  مثلثهای با ارتفاع ۲  $1 + 1 + \cdots + (n-1)$ مثلثهای با ارتفاع ۱: د)  $1 + 1 + \cdots + (n - 1)^n$ مثلثهای با ارتفاع ۲:

۱۲) بدون در نظرگرفتن خطوط. خود دایره شامل یک ناحیه است. حال هر خطی که رسم میکنیم، با فرض اینکه هیچ خط دیگری را قطع نکند، یک ناحیه به تعداد کل نواحی اضافه مے ,کند.

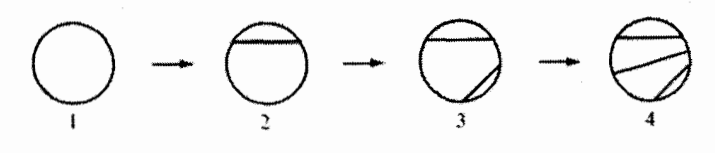

از طرفی، هر خطی هنگامی که خط دیگری را قطع میکند، یک ناحیهٔ دیگر به تعداد کل نواحی اضافه می کند.

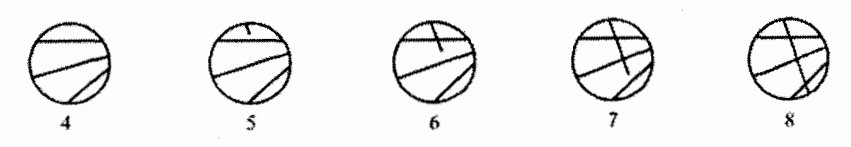

در نتیجه برای تعداد کل نواحی داریم:

تعداد نقاط برخورد + تعداد خطوط + ١ = تعداد كل نواحي

ا) (حالت  $m\geqslant n$ ) شبکهٔ  $m\times n$  زیر را در نظر بگیرید.  $\mid$ گر یک حرکت به بالا را به عنوان) ( ۱۳ یک مشتری با یک سکهٔ ۵۰ ریالی و یک حرکت به سمت راست را به عنوان یک مشتری با یک اسکناس ۱۰۰ ریالی در نظر بگیریم. آنگاه تعداد مسیرهای از A به B برابر با تعداد راههای قرار گرفتن مشتریها در صف می باشد.

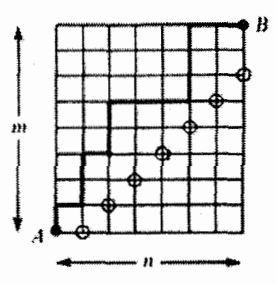

حال در چه تعداد از این حالتها فروشنده به مشکل برمی خورد؟ برای شمارش تعداد حالتهای مورد نظر، باید تعداد مسیرهاییم از A به B را بدست آوریم که حداقل از یکی از نقاط حلقهدار شبکهٔ زیر عبورکرده باشند. یکی از این مسیرها را در نظر

یگ بد که اولین نقطهٔ حلقهداری که از آن عبور کرده R باشد. در آن صورت با منعکس کردن مسیر از A تا  $R$  نسبت به خط حاصل از نقاط حلقهدار به مسیر زیر می $_0$ سیم.

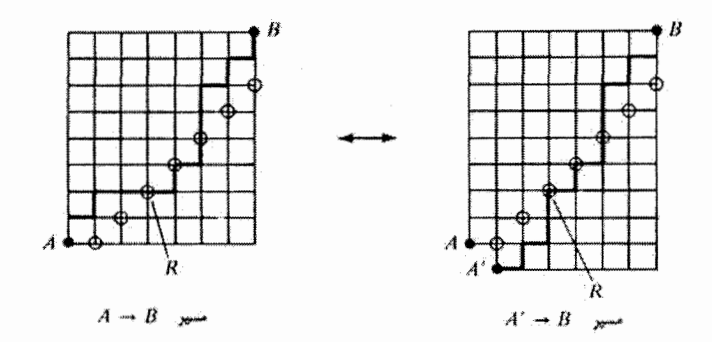

(تمرين ١٠ از فصل ١٠ را ببينيد.)

#### «فصيل ٢»

- ا) آب) به چند طریق می توان  $m$  پال از مجموعه پالهای  $K_n$  انتخاب کرد  $( \setminus$ بم) مجموعه يالهاي  $K_n$  چند زيرمجموعه دارد؟
- ۲) دو سر تمام یالها را بشمارید. استفاده از استقراء روی تعداد یالها یک راه ریاضیاتی حل این مسأله است. (به این نتیجه «لم دست دادن» میگویند. زیرا بیان میکند که در جمعی که چند نفر با هم دست دادهاند، مجموع تعداد دست دادنهای افراد، دو برابر تعداد کل دست دادنها میباشد.)
- ۴) الف) استقراء روى تعداد رئوس (اگر ۱ < |V| باشد، در آن صورت رأسي از درجهٔ يک وجود دارد که با حذف آن به درختی کوچکتر خواهیم رسید.)
- ب) فرض کنید درگراف همبند  $G=(V,E)$  داریم ۱ $|V|=|V|-|E|$ . امّا $G$  یک درخت نمبیباشد. در آن صورت G باید شامل یک دور باشد که با حذف یک یال از این دورگراف هنوز همبند باقی می ماند. اگرگراف باز هم دوری داشت، این کار را برای آن نیز به همین ترتیب انجام میدهیم تا جایی که گراف شامل هیچ دوری نباشد. بعد از حذف  $k$  يال  $(k > \epsilon)$  به يک درخت خواهيم رسيد. حال جرا اين فرض با نتيجة قسمت «الف» متناقض است؟

۵) ب) دنبالة درجات اینگونه درختی باید برابر ۲٬۲٬۱٬۰۰۰٬ است. بنابراین برای ا باید رأس یکتایی مثل  $i$  را انتخاب کنیم که درجهاش برابر ۲ $n-$  باشد، رأسی  $n>1$  $j$  مثل  $j$  انتخاب کنیم که مجاور  $i$  نباشد و رأسی مثل  $k$  انتخاب کنیم که مجاور رأس  $j$ ماشد. ج) اینگونه درختی باید به صورت زیر باشد:

$$
\cdots \cdots \cdots
$$

- د) در اینگونه درختی چه رأسی مجاور رأس ۱ خواهد بود؟ \_چند درخت روی مجموعهٔ رئوس {1, ٣, . . . , m} مي توان ساخت؟ براي نشان دادن قسمت آخر بايد بدانيد  $(1-\frac{1}{n})^n \longrightarrow \frac{1}{e}$  که
- ) الف) در R (CnH  $_{n+1}$  رأس از درجهٔ ۴ و مابقی از درجهٔ یک می باشند. حال مجموع (CnH  $_{n+1}$ درجات رئوس گراف و تعداد پالهای آن را بدست آورید. پسیس با استفاده از قسمت «ب» تمرین ۴ نشان دهیدکه این مولکول به شکل یک درخت است. برای  $\mathrm{C}_n\mathrm{H}$ تار با شمارش رئوس و یالها می $\mathrm{F}_0$ ن فهمید که مولکول به شکل یک درخت نيست.
- ب) در مولکول .\C<sub>۴</sub>H، چهار اتم کربن و یالهای بین آنها تشکیل یک درخت ۴ رأسی بدون برچسب می،دهند. همانگونه که می,بینید تنها دو حالت برای اینگونه درختبی وجود دارد.

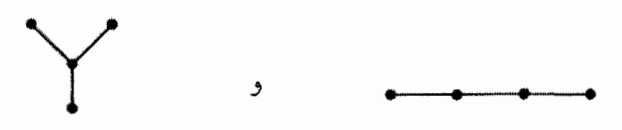

به همین ترتیب اتمهای کربن مولکولهای ، $\mathrm{C}_{\mathfrak{p}}\mathrm{H}_{\lambda}$  و  $\mathrm{C}_{\mathfrak{q}}\mathrm{H}_{\lambda}$  تشکیل درختهایی با ۳ و ۵ راس می دهند.

۷) برای اثبات نابرابری سمت چپ نشان دهید اگر دو تا از مؤلفههای همبندی، دوگراف کامل ما سه و  $n$  رأس باشند بطوری که  $m\leqslant m\leqslant m$ ، در آن صورت تعداد یالهای این دو مؤلفه از تعداد پالهای دوگراف کامل با ۱ + n و ۱ – m رأس کمتر است. حال چگونه می توانیم حداکثر تعداد پالهای گراف را بدست آوریم در حالی که تعداد مؤلفههای همبندی و تعداد رئوس گراف را داریم؟

#### «فصل ۳»

ا) الف) فرض کنید , $x, y \in B$  بطوری که  $x \neq y$  تا به تناقض برسیم. برای خانوادههای (۲ شرط هال برقرار نیست.  $(B_1 - \{x\}, b_1, \ldots, B_n)$  شرط هال برقرار نیست.  $(B_1 - \{y\}, B_1, \ldots, B_n)$ بنابراین نشان دهید دو مجموعهٔ {7, لا, I, I وجود دارند بطوری که:

$$
|(B1 - {x}) \cup (\bigcup_{i \in I_1} B_i)| = |I_1| \bigcup (B1 - {y}) \cup (\bigcup_{i \in I_1} B_i)| = |I_1|
$$

 $B_1 \subseteq \bigcup_{i \in I_1 \cup I_1} B_i$ ,  $B_1 - \{y\} \subseteq \bigcup_{i \in I_1} B_i$ ,  $B_1 - \{x\} \subseteq \bigcup_{i \in I_1} B_i$ 

 $|\bigcup_{i\in I\setminus\Omega}B_i|\geqslant |I_1\cap I_1|$ در ضمن میدانید که: حال با استفاده از رابطة  $|X| - |X| + |Y| = |X \cap Y|$  نشان دهید که مجموعهٔ ،  $I_{1}\cup I_{1}$  ل $I\in\{1\}$  با این فرض که خانوادهٔ 38 دارای شرط هال است، تناقض دارد.

- ۳) الف) اثبات صورت ازدواج قضية هال را با تشكيل زوج پسر B و دخترى كه او را مىشناسد، آغاز میکنیم. در ادامهٔ کار برای پیدا کردن همسر برای دختران (با توجه به اثباتی که قبلاً بیان کردیم)، هیچگاه پسری را که برای او همسری برگزیدهایم، کنار نمیگذاریم.  $\, B \,$ بلکه ممکن است همسر دیگری برای او برگزینیم. در نتیجه در هر مرحلهای، پسر دارای یک همسر خواهد بود.
- ب) در شرایط جدید ما  $m$  پسر و  $m$  دختر داریم.  $\,$  به راحتی می $\,$ توان فهمید که در بین أنها نيز شرط هال برقرار است. حال با توجه به قضية هال تمام دختران و پسران می توانند برای خود همسر بیابند. حال کدامیک از دختران همسر B خواهد بود؟
- م) تنها حالتی که ممکن است شرایط مسأله در قضیهٔ گفته شده برای حالت ۱ $|P|=|P|$ صدق نکند، هنگامی است که ۱ $|P-(\bigcup_{i\in I}A_i)|=|I|-n.$  امّا این حالت غير ممكن است.

یسر جدید را در نظر بگیرید که تمام دختران آنها را میشناسند. نشان دهید در (۴ حالت اوّلیه حداقل k دختر وجود دارند که بتوانند برای خود از میان پسرانی که می شناسند همسر انتخاب کنند، اگر و تنها اگر در حالت جدید هر دختری بتواند برای خود همسری از

میان پسرانی که می شناسد انتخاب کند. سیس از قضیهٔ هال برای حالت جدید استفاده كنيد.

- ) از استقراء روی n استفاده کنید.  $n$  دختر داده شدهاند که شرط قضیهٔ هال در آنها صادق  $\rho$ است. یکی از این دختران را در نظر بگیرید. گر او بتواند با هر یک از سیانی که میشناسد (تعداد آنها حداقل  $m$  است) ازدواج کند بطوری که برای بقیهٔ دخترها و یسرها شرط قضیهٔ هال برقرار باشد، در آن صورت طبق استقراء حکم مسأله برقرار است. در غیر این صورت اگر با ازدواج این دختر با یکی از پسرهایی که می شناسد، شرط قضیهٔ هال برای مابقی دختران برقرار نباشد، در آن صورت باید /m دختر ( $n' \leq n' \leq m$ ) وجود داشته باشند بطوری که در بین خود دقیقاً  $n'$  پسر را بشناسند. در هر حالتی برای ازدواج دختر، این  $n'$  دختر باید با  $n'$  پسری که میشناسند ازدواج کنند. در نتیجه طبق فرض  $n$ استقراء همسران آنها حداقل به ! $m$  طريق مختلف قابل انتخاب مى باشند.
- دختر و n یسر را در نظر بگیرید. حال به ازای آشنایی پسر i با دختر j، در سطر iأم و  $m$  (۶ ستون  $j$ اَم ماتریس  $M$ ، عدد یک را قرار دهید.
- ۷) r مجموعه از خانوادهٔ Q انتخاب کنید و اعضای آنها را (با در نظر گرفتن اعضای تکراری). در یک لیست بنویسید. این لیست شامل حداقل  $rd$  عضو (نه لزوماً غیر تکراری) خواهد بود. در ضمن هیچ عضوی بیش از d بار در این لیست ظاهر نشده است. بنابراین حداقل r عضو متمايز در اين ليست خواهد بود.
- ۱۰) برای نشان دادن آن که هر ماتریس تصادفی دوگانه قابل نمایش به صورت چنین حاصل جمعی است، از استقراء روی  $Y$ ، تعداد درایههای غیر صفر ماتریس  $M$  استفاده میکنیم. كمترين مقدار Y برابر n مى باشد. حال اگر  $n > n$  باشد، از صورت ماتريسى قضية هال استفاده میکنیم تا نشان دهیم در M، مجموعهای از درایههای غیر صفر وجود دارد بطوری که در هر سطر و هر ستون دقیقاً یکی از آنها وجود داشته باشد. فرض کنید ۸٫ کوچکترین این درایهها باشد. حال ماتریس ،M را ماتریس جایگشتی در نظر بگیرید که یک درایهٔ آن برابر ۱ است، اگر و تنها اگر یکی از درایههای غیر صفری که انتخاب کرده بودیم در آن مکان قرار داشته باشد. حال از فرض استقراء برای  $(M \cdot \lambda \cdot M) \over (1 - \lambda_1)^2$  استفاده کنید.

را با مجموعه رئوس  $V_1 = \{x_1, x_1, \ldots, x_n\}$  با با مجموعه رئوس ( $V_2 = \{x_1, x_2, \ldots, x_n\}$  و  $V_3$ تعریف میکنیم، بطوری که رأس  $x_i$  به رأس  $y_j$  متصل است  $V_{\mathsf{f}} = \{y_{\mathsf{i}}, y_{\mathsf{f}}, \ldots, y_n\}$ اگر و تنها اگر $Y_i\neq X_i\cap Y_i\neq X_i$ . حال نشان دهید که هر  $r$  رأس از  $V$  با حداقل  $r$  رأس از

مجاور می باشد. - سیس از قضیهٔ هال استفاده کنید.  $V_{\mathsf{f}}$ 

## «فصل ۴»

۲) الف) از اصل لانه کبوتری به صورت زیر استفاده کنید:

 $1, 5n$   $5, 5n - 1$   $7, 5n - 5$  $n, n + 1$  $n+1$  از اصل لانه کبوتری استفاده کرده و نشان دهید که ۲ عدد متوالی در بین عدد وجود دارد. ج) از اصل لانه کبوتری به صورت زیر استفاده کنید.  $\begin{picture}(120,15) \put(0,0){\line(1,0){15}} \put(15,0){\line(1,0){15}} \put(15,0){\line(1,0){15}} \put(15,0){\line(1,0){15}} \put(15,0){\line(1,0){15}} \put(15,0){\line(1,0){15}} \put(15,0){\line(1,0){15}} \put(15,0){\line(1,0){15}} \put(15,0){\line(1,0){15}} \put(15,0){\line(1,0){15}} \put(15,0){\line(1,0){15}} \put(15,0){\line($  $\mathbf{Y}_n = \mathbf{Y}$ هر عدد را در خانهای قرار دهید که شمارهٔ آن خانه برابر بزرگترین عامل فرد آن عدد باشد. ۳) از اصل لانه کبوتری به صورت زیر استفاده کنید:

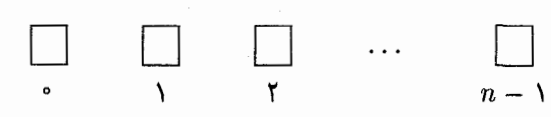

باقیماندهٔ تقسیم هرکدام از اعداد . $a_n-a_1,\ldots,a_n-a_n$  بر  $n$  را محاسبه کرده و در خانهٔ با شمارهٔ متناظر قرار دهید.

ے)

۴) الف)

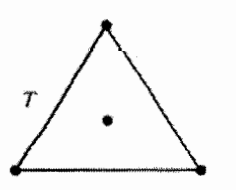

جهار نقطه در داخل سه دايره قرار دارند.

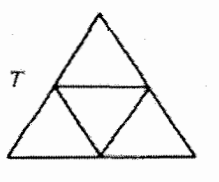

پنج نقطه در داخل چهار مجموعه قرار دارند.
- ۵) برای اعداد ۹٬ ۹۹۹٬ ۹۹۹٬ از اصل لانه کبوتری مانند تمرین شمارهٔ ۳ استفاده کنید. (این مسأله را می توان با در نظرگرفتن بسط اعشاری عدد  $\frac{1}{m}$ نیز حل کرد. برای بررسی این روش می توانید به فصل اول ازکتاب «Yet another introduction to analysis كه مشخصات آن در بخش كتابشناسي بيان شده است رجوع كنيد.)
- ) حالت = k بدیهی است. حال اگر مجموع پولهای پس انداز شده پس از  $i$  روز را  $t_i$  بنامیم، آنگاه ۲۵ عدد صحیح ۱ $t_{n-1},t_{n},t_{n},t_{n},k, k+t_{n},\ldots,k+t_{n-1}$  همگی از ۲۵ کمتر می باشند.
- ۸) (سے) با استفاده از بررسی همخوانی زوج و فرد و سیاه و سفید به راحتی میتوان به جواب رسيد.
- برای نشان دادن اینکه اگر n زوج باشد و دو خانهٔ حذف شده غیر هم رنگ باشند.  $(\implies$ می توان صفحه را با دومینوها پوشاند، کوچکترین مستطیل را روی صفحه در نظر بگیرید که شامل دو خانهٔ حذف شده باشد. حال

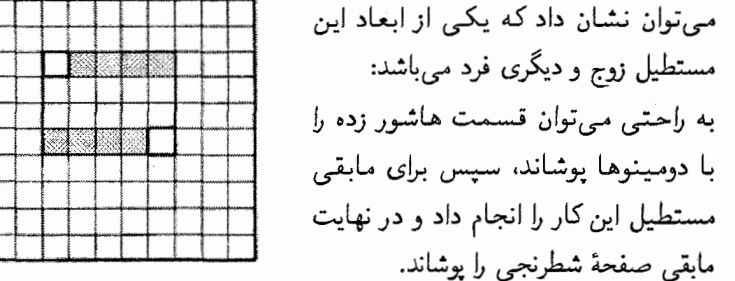

۱۰) هر آجر را به صورت دو مکعب هرکدام با ابعاد یک سانتی متر (یکی به رنگ سیاه و دیگری رنگ سفید) در نظر بگیرید که به یکدیگر چسبیدهاند.

۱۱) الف) دور همیلتونی گراف باید به شکل زیر باشد:

- $v_{1}$ ,  $v_{\mathsf{r}}, \quad v_{\mathsf{r}}, \quad \ldots$  $v_n,$  $v_{\lambda}$  $\in V_1, \in V_1, \in V_1,$  $\in V_{\mathsf{r}},$  $\in v$ ۔<br>تمام رأسها دقیقاً یک بار در این دنیاله ظاهر شدهاند.
- ب) یک اسب همواره از یک خانهٔ سفید صفحهٔ شطرنج به یک خانهٔ سیاه آن (و یا بر عکس) حرکت می,کند.
- ۱۴ هج) «تابع موجود را در نظر بگیرید و «خاصیت ai» را به این صورت تعریف کنید که برای هیچ کدام از مقادیر j،  $f(j)$  برابر j نباشد. در آن صورت برای مثال

$$
\{1, 1, \ldots, n\} \downarrow \{1, 1, \ldots, m\} \downarrow \text{if } N(1, 1, \ldots, r)
$$
\n
$$
\text{if } n = (n - r)^m \text{if } n \text{ if } n \geq 0 \text{ if } n \geq 0 \text{ if } n \geq
$$

### «فصل ۵»

- ۲) تعداد راههای اضافه کردن سطر جدید به مستطیل لاتینی  $p \times n$  با درایههایی از مجموعهٔ برابر است با تعداد راههای انتخاب جایگشتهای متمایز از n مجموعه (1, ۲, ۳, ۲, ۲, ۲, ۲ با تعداد اعضای  $p - n$  که با توجه به تمرین ۵ فصل سوم این امر میتواند به حداقل روش انجام گیرد.  $(n-p)!$
- $L(i) \geqslant p + q N$  اگر  $p + q \geqslant N$  آنگاه برای هر  $i \in \{1, 7, ..., N\}$  اگر ) اگر  $p + q \leqslant n$ . امّا  $N\geqslant n$  واضح است که این شرط مورد نیاز است.
- ) ب) در اثبات قضیهٔ چهارم همین فصل در انتهای اثبات  $k(i-i')$  باید بر  $n$  بخشپذیر  $\zeta$ باشد.  $\ell$ ر  $(n,k)$  نسبت به هم اول باشند  $(i,i')$  باید بر  $n$  بخش $i$ یر باشد.
- ا) فرض کنیم  $p$  نقطه داریم. از طرفی هر نقطهٔ خاص  $X$  می $\vec{$ واند با هر یک از ۱ $p-$  نقطه  $\gamma$ دیگر جفت شود و هرکدام در یک خط قرارگیرند. همچنین  $X$  در ۱ $n+1$  خط قرار دارد و با n نقطهٔ دیگر در یک خط قرار میگیرند. حال به دو طریق میشماریم، جمع کل همهٔ  $n+1$  دوتایی های شامل هر  $X$  تعداد کل خطوط را میدهد.  $\,$  از طرفی هر نقطه در  $n+1$  خط قرار دارد و هر خط شامل ۱ + n نقطه میباشد. در نتیجه تعداد خطوط هم برابر p است.

#### «فصل ۶»

- ا استقراء روی  $p$ ل =  $p$ . اگر ۱ $p > n$  باشد،گراف جدیدی با حذف یالهای بلندترین مسیر (۳ این گراف (که از یک رأس با درجهٔ فرد شروع و به رأس دیگری با درجهٔ فرد ختم میشود). ایجاد کنید. حال فرض استقراء را روی مؤلفههای حاصل بررسی کنید.
- ۵) با استفاده از اصل همخوانی نشان دهید که  $d$  عددی زوج است. همچنین نشان دهید که اگر دو رأس  $u$  و  $v$  با هم مجاور نباشند. در آن صورت رأس دیگری مثل  $w$  وجود خواهد داشت كه يالهاي  $uw$  و  $vw$  عضو مجموعة يالهاي گراف باشند. (در واقع براي  $d>d>$ گراف یک گراف همیلتونی نیز می باشد. امّا اثبات این مسأله بسیار مشکل است. این مسأله  $G$ و مسائلے مشابه آن را مے توانید در کتاب «Graph theory and related topics»

نوشتهٔ «J.A. Bondy» و «U.S.R Murty» بیابید. برای بررسی حالت شبه همیلتونی بودن گراف به مسألة ١١ از همين فصل رجوع كنيد.) ۹) دو رأس غیر مجاور u و v را در نظر بگیرید:

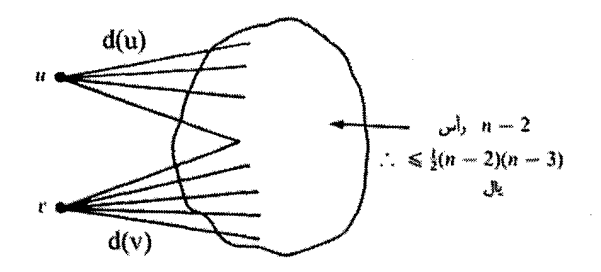

برای قسمت دوم مسأله گراف زیر را در نظر بگیرید.

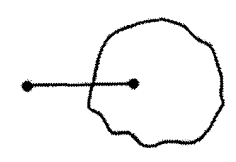

 $K_{n-1}$ 

- $v_1, v_1, \ldots, v_r$  ) | ابتدا نشان دهید  $G$  همبند است. سپس فرض کنید  $|V| = |V|$  و  $v_1, v_2, \ldots, v_r$  را بلندترین مسیری درگراف G در نظر بگیرید که شامل رأس تکراری نباشد. فرض کنید  $\{v_1,\ldots,v_r\}$ تا به تناقض برسید. دقت کنید که رأس  $v_1$  تنها با رئوس مجموعهٔ  $r < n$ و رأس  $v_r$  نيز تنها با رئوس  $\{v_1,\ldots,v_{r-1}\}$  مي تواند مجاور باشد. حال با توجه به أخرين قضیهای که در این فصل بیان شد. چون  $r \geqslant (v_r) \geqslant d(v_r) + d(v_r)$ ، در نتیجه گراف شامل دوري است كه همهٔ رئوس  $v_1, \ldots, v_r$  عضو آن هستند. حال با توجه به همبند بودن گراف می توان نتیجه گرفت که مسیری با حداقل ۱ $f+\bar{y}$  رأس در G وجود دارد که مخالف فرض ادليه است.
- ا) ب) فرض کنید  $G$  یک گراف کامل نیست و با توجه به شرایط مسأله  $G-\{u\}$  همواره ) همسند است، امّا اگر برای سه رأس متمایز  $u$  و  $v$  و  $u$  داشته باشیم  $u$  و  $uw,vw\in E$  و ناهمبند خواهد بود. حال میخواهیم  $G - \{u, v\}$  ناهمبند خواهد بود. حال میخواهیم  $uv \notin E$ نشان دهیم، برای هر سه رأسی که اینگونه در نظر بگیریم داریم ۲ $d(w)=d(w)$  (و بنابراین درجة همة رئوس برابر ٢ خواهد بود.)

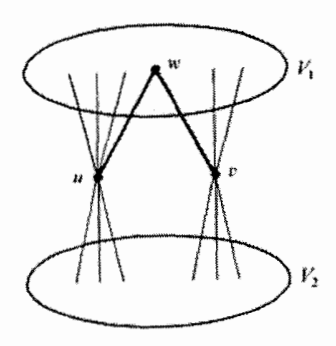

 $G-\{u,v\}$  فرض کنید  $V_1$  و  $V_2$  مجموعهٔ رئوس دو مؤلفهٔ همیندی باشند که در گراف  $V_1 \neq \{w\}$  وجود دارد و فرض کنید  $w \in V_1$ . (همانطورکه در شکل می بینید). اگر  $xy \notin E$  و  $x$  و  $y$  همانطور نمایش داده شدهاند، باشند، در آن صورت  $x \in E$  و  $x$ که در آن صورت با توجه به شرایط داده شده،  $G - \{x,y\}$  ناهمبند خواهد بود. رأس u در یکی از مؤلفههای همبندی آن قرار خواهد گرفت:  $\vec{a}$  رأس z را به عنوان راْسی در مؤلفهٔ همیندی دیگر آن در نظر بگیرید. ۱ یا توجه به اینکه  $G-\{x\}$  و ناهمبند است، در نتیجه در گراف  $G - \{x, y\}$  همبند و  $G - \{y\}$ یه به وجود دارد که شامل y میشود ولی شامل  $x$  نمی شود و همچنین شامل  $z$ مسیری از z به u است که  $x$  در آن قرار دارد ولی  $y$  عضو آن نیست.  $u \not\in z$  از طرفی تمام مسیرهای از z به u شامل  $x$  یا y خواهند بود.  $\vec{y}$ س z درکجا قرار دارد؟ اگر z در بخش  $V_1$  قرار داشته باشد، در آن صورت مسیری از z به v که از x نگذرد، باید از رأس v عبورکند (چرا؟) امّا در آن صورت می توان مسیر از z به v، سیس  $x \not\in V$ را در نظرگرفت که شامل هیچ کدام از رئوس  $x$  و  $y$  نیست. در نتیجه  $u$   $\not\in$ 

به همین ترتیب میتوان نشان داد  $Z\not\in V$  ... سیس نتیجه بگیرید که  $V_1=\{w\}$  و  $d(w) = 1$ ,  $d(w) = 0$ 

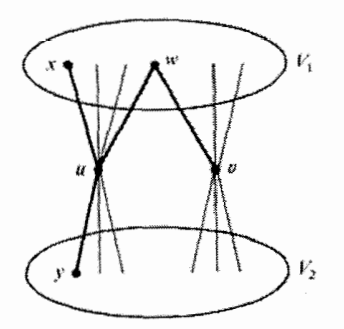

# «فصل ٧»

۲) اگرگراف فقط شامل یک رأس باشد که دو نتیجهٔ گفته شده بدیهی هستند. ۖ در غیر این صورت میدانیم ۰ < d و در ضمن رأسی مانند v وجود دارد که درجهاش کمتر از d باشد. تمام  $d$  رنگ در هرکدام از رآسهای با درجهٔ  $d$  ظاهر شدهاند: الف) یکی از رنگهایی راکه در رأس v ظاهر نشده است در نظر بگیرید. ب) یکی از رنگهایی راکه در رأس v ظاهر شده است (در صورت وجود) در نظر بگیرید. ا) گراف  $G$  را به صورت زیر در نظر بگیرید. از تمرین شمارهٔ ۲ (و قضیهٔ ویزینگ) در مورد ( زیر گراف مناسبی از آن استفاده کنید.

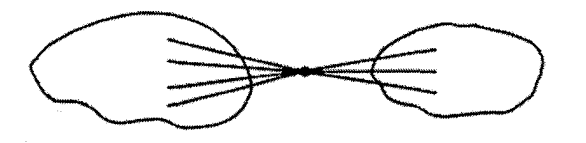

- ا) ابتدا نشان دهید که تعداد رأسهای گراف  $G$  باید زوج باشد. حال یالهای دور همیلتونی را $\mathfrak{b}$ به صورت متناوب با ۲ رنگ، رنگآمیزی کنید. آیا اکنون میتوانید یالهای باقیمانده را نیز با یک رنگ، رنگآمیزی کنید؟
- ۵) گراف دو بخشی متناظر با دانشآموزان را ایجاد کرده و آن را رنگآمیزی یالی کنید. یالهای هر رنگ معادل یک روش برای ازدواج خواهند بود.
- ) گراف دو بخشمی  $G=(V_{1},E,V_{1})$  را متناظر با ماتریس  $M$  در نظر بگیرید. طوری که  $S$ و سیس گراف حاصل را رنگ $\tilde{L}$ میزی یالی کنید.  $|V_1|=n$  او  $|V_1|=m$ حاصل از یالهای هر رنگ، یک ماتریس مورد نظر را تعریف میکنند.

## «فصل ۸»

- ۲) تعداد مجموعههای سه نفری از ورزشکاران را پیداکنید که در آنها یک ورزشکار، دو ورزشکار دیگر را برده باشد.
- ۳) اگر تعداد بازی،ایی راکه ورزشکار i برده است، ،b بنامیم آنگاه تعداد بازیهایی که او از دست  $n$  داده است برابر خواهد بود با:  $b_i = n - 1 - \ell_i = n - \ell_1$ . اکنون  $\ell_1, \ell_1, \ldots, \ell_n$  امتیازهای

ورزشکار در یک تورنمنت دیگر می باشند.

- $p_1, p_2, \ldots, p_n$ ا (الف)  $\Rightarrow$  (ب): می دانیم که تورنمنت شامل یک مسیر جهت دار به صورت  $p_1, \ldots, p_n$ می باشد. اگر شرط (الف) برقرار باشد. در آن صورت باید یالمی از  $p_n$  به یکی از ها وجود داشته باشد و در نتیجه گراف شامل یک دور جهتدار خواهد بود. دور $p_i$  $p$  را بزرگترین این دورها در نظر بگیرید.  $\mathbb{R}$  ورزشکاری مانند  $p'_1, p'_2, \ldots, p'_r, p'_N$ وجود داشته باشد که در این دور قرار نداشته باشد، در نتیجه به راحتی می توان با توجه  $p'_1,\ldots,p'_{i-1},p_j$  به شرط (الف) دور بزرگتری درگراف به صورت  $p'_1,\ldots,p'_r$  و  $p'_i$ بدست آورد که مخالف فرض اولیه است.
- (ب) ⇒ (ج): با توجه به برقرار بودن شرط (ب)، در هر زيرمجموعهٔ r عضوى از ورزشكاران، حداقل یک ورزشکار وجود خواهد داشت که یکی از  $n-r$  ورزشکار دیگر را شکست داده باشد.
- (ج) → (الف): اگر شرط (الف) برقرار نباشد. در آن صورت می توانیم ورزشکاران را به دو  $P$ ۲ زیرمجموعهٔ  $P$  و  $P$  افرازکنیم بطوری که هیچ ورزشکاری از  $P$ ، ورزشکاری از را شکست نداده باشد. امّا در آن صورت، شرط (ج) برای امتیازهای ورزشکاران برقرار نیست.  $P_{\lambda}$
- ۶) یکی از راههای حل مسأله، رنگآمیزی پالی است که دو رنگ متفاوت برای پالها را به عنوان دو روز مختلف در نظر میگیریم. (یک گراف به این صورت تشکیل دهید که به ازای هر ورزشکار یک رأس قرار دهید و سعی کنید همهٔ یالهای گراف را رنگآمیزی کنید.)

### «فصل ۹»

- و التریس  $M$  را با اندازه  $V_1 = \{c_1, c_1, \ldots, c_n\}$  و  $V_2 = \{r_1, r_1, r_2, \ldots, r_m\}$  (۱ به این صورت تعریف میکنیم که: درایهٔ  $(i,j)$  برابر ۱ است اگر و فقط اگر  $r$  به  $m\times n$ در G متصل باشد. متناظر یک تطابق درگراف G در ماتریس  $M$  چیست؟ مجموعهٔ  $c_j$ رئوسی که هر یال شامل حداقل یکی از آنها باشد متناظر چیست؟
- ۲) با استفاده از تمرین ۱ ما می توانیم کمترین تعداد رئوسی که هر یال حداقل شامل یکی از آنها باشد بشماریم. میدانیم که  $V_1 \subseteq W \subseteq V$  است و  $V_1 - V$  را در نظر میگیریم میدانیم که یک پال یا به یک رأس از  $V_1$  متصل است یا به یک رأس از  $W-V_1-\cdots$ . با این ویژگی یک تطابق بسازید و ثابت کنید که مجموعهٔ  $(V_1-W)\cup (V_2-W)$  یک تطابق است.

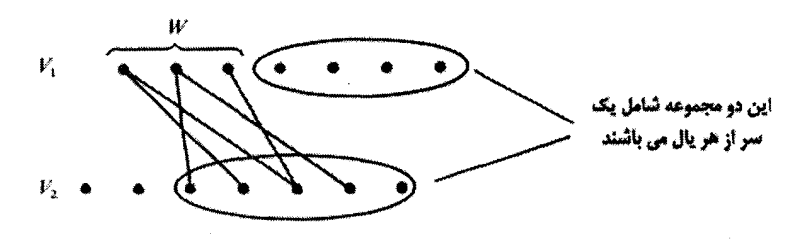

- تشان دهید اگر ماتریس M از مرتبهٔ  $n\times n$  با درایههای ۰ و ۱ ویژگی هال را داشته باشد.  $m\times n$ (در هر r سطر یکها حداقل r ستون را بپوشانند.) آنگاه  $m$  را برابر کمترین تعداد خطوط که همهٔ ۱ ها را می $\mathbf g$ شاند در نظر میگیریم.  $\ldots$ سپس قضیهٔ کونیگ اگروری را به کار  $M$ برید و قضیه هال را اثبات کنید.
- گراف  $G$  را به صورت  $G=(V,E)$  در نظر می $\mathcal{S}_z$ یریم. شبکه  $N=(V,c)$  را با این  $G$  $G$  قاعده تعریف میکنیم که ۱ $C(u,v)=C(u,v)=\mathbb{R}$  و فقط اگر  $u$  و  $v$  درگراف مجاور باشند در غیر این صورت مقدار تساوی فوق را برابر صفر قرار میدهیم. نشان دهید کوچکترین برش جداکنندهٔ  $x$  از  $y$  هیچگاه از یالهای  $uv$  و  $vu$  با هم استفاده نمیکند. نتیجه بگیریدکمترین تعداد بالهای جداکنندهٔ  $x$  از  $y$  در  $G$  برابرکوچکترین برش در شبکهٔ است. همچنین نشان دهید مجموعهٔ n عدد از مسیرهای مجزا از  $x$  به  $y$  متناظر  $N$ جریانی به اندازهٔ n از x به y در شبکه N است. در ادامه قضیهٔ جریان بیشینه ــ برش کمینه را برای  $N$  به کار ببرید.

«فصل ١٥»

۱) الف) چطور می $\bar{v}$ ان یک دنباله به طول ۱ $n-1$  را به یک دنباله به طول  $n$  گسترش داد:

(تعداد دنبالدهای به طول ۱ – ۲ که به ۴ ختم میشوند و با اضانه کردن ۶ یا ۲ یا ۲ یا ۲ ی از طول آن ۳ میشود) +  
\n
$$
+ \left( \text{نقلاد دنبالههایی به طول ۱ – ۲ که به ۱ ختم میشوند و با اضانه کردن ۰ یا ۲ طول آنها ۲ میشود) +  
\n
$$
+ \left( \text{نقلادهایی به طول ۱ – ۲ که به ۲ ختم میشوند و با اضانه کردن ۱ یا ۲ طول آنها ۲ میشود)
$$
$$

چه تعداد از دنبالمهای فوق به ° ختم میشوند?  
۵) میدانیم 
$$
x^{y_1} \cdot x^{y_1} \cdot \ldots \cdot x^{y_k} = x^n
$$
 اگر و فقط اگر  $x^{y_k} = x^h$  اکر د

راھنمايى تمارين

که تعداد جوابهای آن برابر ضریب  $x^n$  در عبارت زیر است:

$$
(\underbrace{x + \mathbf{Y}x^{\mathsf{T}} + \mathbf{Y}x^{\mathsf{T}} + \dots}_{\underbrace{\sim_{\mathsf{J}y_1,\mathsf{J}^{L^{\mathsf{T}}}\mathsf{J}^{\mathsf{J}}}})(\underbrace{x + \mathbf{Y}x^{\mathsf{T}} + \mathbf{Y}x^{\mathsf{T}} + \dots}_{\underbrace{\sim_{\mathsf{J}y_r,\mathsf{J}^{L^{\mathsf{T}}}\mathsf{J}^{\mathsf{J}}}})(\underbrace{x + \mathbf{Y}x^{\mathsf{T}} + \mathbf{Y}x^{\mathsf{T}} + \dots}_{\underbrace{\sim_{\mathsf{J}y_k,\mathsf{J}^{L^{\mathsf{T}}}\mathsf{J}^{\mathsf{J}}}})
$$

۶) الف) این قسمت نیز مانند راهنمایی تمرین ۵ است. با این تفاوت که هر بارکه n از معادلهٔ  $y_1 \cdot y_1 \cdot \ldots \cdot y_k$  تولید می $\omega$ ود ضریب  $x^n$  برابر  $y_1 + \cdots + y_k = n$ میشود و این برابر ضریب  $x^n$  در عبارت زیر است:

$$
(\underbrace{x+{\bf 1} x^{\bf T}+{\bf T} x^{\bf T}+\dots}_{z-{\bf 1} x^{\bf 2^{\bf 1}})\ {\bf 1} {\bf 1} x^{\bf 2^{\bf 1}}\ \cdots})(\underbrace{x+{\bf 1} x^{\bf T}+{\bf T} x^{\bf T}+\dots}_{z-{\bf 1} x^{\bf 2^{\bf T}}\ {\bf 1} {\bf 1} {\bf 1} x^{\bf 2^{\bf T}}\ {\bf 1} \cdots)}\cdots (\underbrace{x+{\bf 1} x^{\bf T}+{\bf T} x^{\bf T}+\dots}_{z-{\bf 1} x^{\bf 2^{\bf 1}}\ {\bf 1} {\bf 1} {\bf 1} x^{\bf 2^{\bf 1}}\ {\bf 1} x^{\bf 2^{\bf 1}}\ {\bf 1} x^{\bf 2^{\bf 1}}\ {\bf 1} x^{\bf 2^{\bf 1}}\ {\bf 1} x^{\bf 2^{\bf 1}}\ {\bf 1} x^{\bf 2^{\bf 1}}\ {\bf 1} x^{\bf 2^{\bf 1}}\ {\bf 1} x^{\bf 2^{\bf 1}}\ {\bf 1} x^{\bf 2^{\bf 1}}\ {\bf 1} x^{\bf 2^{\bf 1}}\ {\bf 1} x^{\bf 2^{\bf 2}}\ {\bf 1} x^{\bf 2^{\bf 2}}\ {\bf 1} x^{\bf 2^
$$

$$
\times \otimes | \times \otimes \times | \otimes \times
$$
  

$$
\rightarrow \times - - \times - \times - \times
$$

- تقسیم n دانشآموزان به k گروه تناظر یک به یک دارد با انتخاب ۱ ۲k خط فاصله در  $n$  مکان.
- $i \geqslant j$  ) واضح است که برای  $i < j$  درایهٔ  $(i,j)$  از ماتریس  $M \cdot N$  صفر است.  $j$  برای  $\forall$ میتوانیم عدد درایهٔ  $(i,j)$  را به صورت زیر بنویسیم:

$$
\begin{pmatrix} i \\ i-j \end{pmatrix} \begin{pmatrix} j \\ i \end{pmatrix} - \begin{pmatrix} i \\ i-j \end{pmatrix} \begin{pmatrix} j+1 \\ 1 \end{pmatrix} + \begin{pmatrix} i \\ i-j-1 \end{pmatrix} \begin{pmatrix} j+1 \\ 1 \end{pmatrix} - \dots (-1)^{i-j} \begin{pmatrix} i \\ i \end{pmatrix} \begin{pmatrix} i \\ i-j \end{pmatrix}
$$

$$
\left(\frac{i}{s}\right) + \left(\frac{i}{s}\right)x + \left(\frac{i}{r}\right)x^r + \dots + \left(\frac{i}{i-j}\right)x^{i-j} + \dots\right)
$$
\n
$$
\times \left(\frac{j}{s}\right) - \left(\frac{j+1}{s}\right)x + \left(\frac{j+1}{s}\right)x^r - \left(\frac{j+1}{s}\right)x^r + \dots
$$
\n
$$
\times \left(\frac{j}{s}\right) - \left(\frac{j+1}{s}\right)x + \left(\frac{j+1}{s}\right)x^r - \left(\frac{j+1}{s}\right)x^r + \dots
$$
\n
$$
= \sum_{(1+x)^{-j-1}} \sum_{(1+x)^{-j-1}} \sum_{(1+x)^{-j-1}} \sum_{(2x)^{-j}} \sum_{(2x)^{-j}} \left(\frac{j+1}{s}\right)x^r + \dots
$$
\n
$$
= \sum_{j=1}^m \sum_{j=1}^m \sum_{j=1}^m \sum_{j=1}^m \left(\frac{j}{s}\right)x^r + \dots + \sum_{j=1}^m \sum_{j=1}^m \sum_{j=1}^m \left(\frac{j}{s}\right)x^r + \dots + \sum_{j=1}^m \sum_{j=1}^m \left(\frac{j}{s}\right)x^r + \dots + \sum_{j=1}^m \sum_{j=1}^m \left(\frac{j}{s}\right)x^r + \dots + \sum_{j=1}^m \sum_{j=1}^m \left(\frac{j}{s}\right)x^r + \dots + \sum_{j=1}^m \sum_{j=1}^m \left(\frac{j}{s}\right)x^r + \dots + \sum_{j=1}^m \sum_{j=1}^m \left(\frac{j}{s}\right)x^r + \dots + \sum_{j=1}^m \sum_{j=1}^m \left(\frac{j}{s}\right)x^r + \dots + \sum_{j=1}^m \sum_{j=1}^m \left(\frac{j}{s}\right)x^r + \dots + \sum_{j=1}^m \sum_{j=1}^m \left(\frac{j}{s}\right)x^r + \dots + \sum_{j=1}^m \sum_{j=1}^m \left(\frac{j}{s}\right)x^r + \dots + \sum_{j=1}^m \sum_{j=1}^m \left(\frac{j}{s}\right)x^r + \dots + \sum_{j=1}^m \sum_{j=1}^m \left(\frac{j}{s}\right)x^r + \dots
$$
\n

۱۰) چند مسیر فوقانی وجود دارد که بعد ازگام  $r$ اًم قطر را لمس میکند؟ به  $u_r$  روش می $\vec{v}$ ان به این نقطهٔ مفروض بر روی قطر رسید و به  $v_{n-r}$  روش می $\vec{v}$ ران این راه را تا نقطهٔ  $B$  ادامه داد که قطر در هیچ نقطهای قطع نشود بنابراین  $u_r \times u_{r-r} \times v_{n-r}$  روش وجود دارد.  $\left(u(x)\right)^{\mathfrak{r}}$ این به آن معنا است که برای ۱ $n > n$  ضریب  $x^n$  در  $u(x)$  برابر ضریب  $x^{n-1}$  در است و معادلهٔ مورد نظر می تواند توجیه شود. حل معادلهٔ درجهٔ دوم برحسب  $u(x)$  نتیجه میدهد:  $u(x) = \frac{1 - (1 - \mathfrak{f}x)^{\frac{1}{\mathfrak{f}}}}{\mathfrak{r}_x}$ جون  $u_n$  ضريب  $x^n$  در اين عبارت است يس داريم:  $u_n = (-\frac{1}{\gamma}) \times \frac{1}{\gamma} \times (-\frac{1}{\gamma})(-\frac{\gamma}{\gamma})(\dots) \times (-\frac{\gamma_n - 1}{\gamma}) \times (-\gamma)^{n+1} \times \frac{1}{(n+1)!}$ 

از

۱۲) تعداد روشهای بدست آوردن مجموع n در دو پرتاب تاس متداول برابر ضریب  $x^n$  در عبارت زير است.

$$
g(x) = (x + x\tau + x\tau + x\tau + x0 + x2)\tau = x\tau(1+x)\tau(1-x+x\tau)\tau(1+x+x\tau)
$$

حال اگر دو تاس داشته باشیم که در وجههای آن اعداد  $\{a,b,c,d,e,f\}$  و که لزوماً متمایز نیستند نوشته شده باشند آنگاه تعداد روشهای ( $\{a',b',c',d',e',f'\}$ بدست آمدن مجموع n در دو پرتاب تاس برابر ضریب  $x^n$  در عبارت زیر است:

$$
(x^{a} + x^{b} + x^{c} + x^{d} + x^{e} + x^{f})(x^{a'} + x^{b'} + x^{c'} + x^{d'} + x^{e'} + x^{f'})
$$

#### «فصل ١١»

- ا) فوض کنید رئوس گراف  $G$  با  $\chi(G)$  رنگ، رنگآمیزی شدهاند. حال یکی از این رنگها را  $\mathfrak{r}$ در نظر بگیرید و نشان دهید رأسی مثل v با این رنگ درگراف وجود دارد که به ازای هر رنگ دیگر، رأسی با آن رنگ وجود دارد که با رأس v مجاور باشد.
- ا برای قسمت اول فرض کنید رنگهای ( $\chi(G)$  , ۱٫۲,۰.., اور برای رنگآمیزی  $G$  و رنگهای (۶ ) ا با برای رنگ $\bar{G}$  به کار بردهایم. حال  $\bar{G}$ ۰ ( $\chi(\bar{G})\cdot\chi(\bar{G})$  رنگ  $\chi'(0,\cdot,\chi(\bar{G})')$ را برای رنگ آمیزی رآسی یک گراف ( ۱, ۱′), ( ۱, ۲′), . . . ,  $(i,j'),\ldots$  (  $\chi(G),\chi(\bar{G})'$ كامل با مجموعه رئوس  $v$  به كار ببريد.

برای قسمت دوم فرض کنید حکم مسأله برقرار نیست. حال  $G=(V,E)$  راکوچکترین گرافمی در نظر بگیرید که حکم مسأله در آن برقرار نباشد. اکنون رأس  $v \in V$  را در نظر گرفته وگراف  $G'$  را از حذف رأس  $v$  و یالهای مجاور آن در  $G$  بدست آورید.  $\,$  نشان دهید:  $\,$ 

$$
\chi(G) = \chi(G') + 1
$$
,  $\chi(\bar{G}) = \chi(\bar{G'}) + 1$ ,  $\chi(G') + \chi(\bar{G'}) = |V|$ 

 $\chi(\bar{G'})$  همچنین نشان دهید درجهٔ رأس  $v$  در  $G$  حداقل برابر  $\chi(G')$  و در  $\bar{G'}$  حداقل برابر می،باشد. حال سعی کنید تا به تناقض برسید.

- ۹) بهتر است برای این مسأله از رابطهٔ بازگشتی گفته شده استفاده نکنیم. در عوض گراف  $G^\prime$ واز حذف بال uv ازگراف ه $K$  بدست آورید. حال تعداد راههای رنگآمیزی رأسی گراف را بدست آورید که در آنها دو رأس  $u$  و  $v$  دارای رنگهای یکسان و غیر یکسان هستند.  $G$ اکنون گراف  $G$  را از روی هم قرار دادن رئوس  $u$  و  $v$  از دوگراف مشابه  $G'$  بدست آورید و چندجملهای رنگی آن را محاسبه کنید.
- ۱۰) گراف  $G_{\mathsf{r}}$  راگراف کامل ۱– $K_{n-1}$  در نظر بگیرید بطوری که یک پال از آن حذف شده است. از رابطهٔ بازگشتی که در این فصل برای چندجملهای رنگی بیان شده بود برای گرافهای  $G_1$ ، و Gr استفاده کنید و سپس  $P_{G_1}-P_{G_1}$  را به صورت چندجملهای رنگمی یک گراف  $G_{\mathtt{Y}}$ کامل بیان کنید.
- ۱۲) اگر ۱ × n باشد و حکم مسأله برای گرافهای کوچکتر برقرار باشد، در آن صورت ما می توانیم تعداد راههای رنگآمیزی (۱ – ۲ $(n-1)$  راس اول گراف با  $k$  رنگ را بدست آوریم. حال تعداد رنگآمیزیهایی برای دو راس پایانی را در نظر بگیرید که:
- الف) در آنها دو رأس u, v (که در شکل نشان داده شدهاند) دارای رنگهای متفاوت باشند. ب) در آنها دو رأس  $v$  و  $u$  دارای رنگهای یکسان باشند.

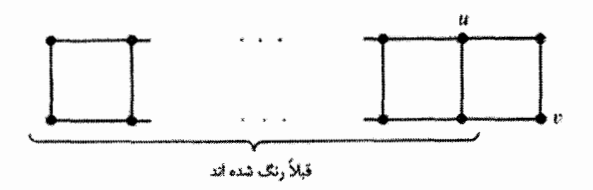

۱۳) الف) از رابطهٔ بازگشتی برای گراف  $G_1$  استفاده کنید.

- ب) از استقراء روی n استفاده کنید.  $\mathfrak{Z} \setminus \mathfrak{Z}$  در آن صورت با استفاده از روشی که در قسمت (الف) بیان شده به دوگراف می رسیم که با استفاده از فرض استقراء می توان چندجملهای رنگی آنها را بدست آورد و سپس چندجملهای رنگی گراف اولیه را محاسبه کرده و به حکم استقراء رسید.
- ا) از استقراء روی  $m$  (تعداد پالهایی که در گراف  $G$  وجود ندارند) استفاده میکنیم.  $\,$ اگر در  $\,$ ه يال غير موجود باشند، دوگراف ، $G$  و ، $G$  را مطابق با آخرين قضيهٔ اين فصل ، $G$ بدست میآوریم و از فرض استقراء برای آنها استفاده میکنیم.

۱۵) حکم مسأله را برای گرافهای کامل بررسی کنید (تمرین ۱۵ از فصل ۸ را ببینید). سپس از استقراء روی تعداد پالهایے ,که درگراف وجود ندارند (تعداد پالهای گراف مکمل) استفاده کنید. فرض کنید یال  $uv$  درگراف  $G$  وجود نداشته باشد و  $G_1$  و  $G_7$  را به ترتیب گرافهایی در نظر بگیرید که از اضافه کردن و منقبض کردن یال uv بدست می]یند. حال نشان دهید هر جهت دهی بدون دورگراف G به یکی از دو صورت زیر خواهد بود:

- ۱) با جهتدهی بال  $uv$  به صورت  $v \rightarrow u \rightarrow u$  یک جهتدهی بدون دور در  $G_1$  ایجاد خواهد شد و با جهتدهی این پال به صورت  $u \rightarrow v \rightarrow v$ . یک جهتدهی بدون دور دیگر برای  $G_1$  بدست خواهد آمد.
- $G_1$  (۲ تنها در یکی از حالتهای جهتدهی پال $w$ ، یک جهتدهی بدون دور برای بدست خواهد آمد.

حال نشان دهید تعداد جهتدهیهای بدون دورگراف  $G$  از نوع ۱ برابر با تعداد جهتدههیهای بدون دورگراف  $G$  خواهد بود و سپس نتیجه بگیرید:

$$
\begin{pmatrix} \text{rkab} & \text{rkab} & \text{rkab} \\ G_1 & \text{rkab} & G_2 \end{pmatrix} - \begin{pmatrix} \text{rkab} & \text{rkab} & \text{rkab} \\ G_1 & \text{rkab} & G_2 \end{pmatrix} = \begin{pmatrix} \text{rkab} & \text{rkab} & \text{rkab} \\ G_2 & \text{rkab} & G_3 \end{pmatrix}
$$

«فصل ۱۲»

۳) پاسخ مورد نظر ما برابر تعداد روشهای قرار دادن ۵ رخ سازگار در بخش سایه نخوردهٔ مربع ز ہر است.

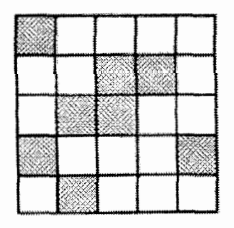

۴) پاسخ این سؤال نیز برابر تعداد روشهای قرار دادن ۵ رخ سازگار در بخش سایه نخوردهٔ مربع زير است.

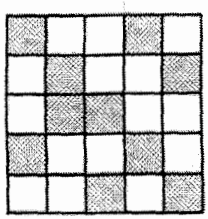

۵) دراین حالت داریم:  $r_B(x) = 1 + r_1 x + r_1 x^{\dagger} + \cdots + r_{n-1} x^{n-1} + r_n x^n = r_{\bar{B}}(x)$ همچنین داریم:  $r_1 = \bar B$  تعداد مربعهای  $B$   $B = \bar x$ داد مربعهای  $\bar x = \frac{1}{\sigma} n^{\sigma}$ از طرفی می توان گفت:  $n! - (n - 1)!r_1 + (n - 1)!r_1 - ... \pm 1! \times r_{n-1} \pm 1! \times r_{n-1} \pm r_n = r_n$ ) استقرابر روی n: اگر ۱ $n > n$  باشد و برای مقادیرکوچکتر از n جواب معلوم باشد می توان نوشت:  $r_k =$ (تعداد حالتهای قرارگرفتن & رخ به طوری که از سطر آخر استفاده نشود)  $+$  (تعداد حالتهای قرارگرفتن  $k$  رخ به طوری که از سطر آخر استفاده شود)

$$
=S(n,n-k)+(n-k+1)S(n,n-k+1)
$$

- ۷) به دو روش تعداد حالتهای قرارگرفتن n رخ سازگار در صفحهٔ n  $\times$  n که k رخ و یا بیشتر  $E$  در  $B$  باشند را بشمارید و سپس  $k$  تا از این رخها را سیاه کنید.
- ۹) الف) می توان از استقراء بر روی m استفاده کرد و با استفاده از روش بازگشتی صفحهٔ شامل  $m$  مربع را به دو قسمت تقسیم کرد. همچنین در یک ردیف زیگزاگ از مربعها می توان k رَخ سازگار را قرار داد اگر و فقط اگر بین هر دو رخ حداقل یک خانه فاصله باشد و این همان تمرین ۵ از فصل اول است.
- ب) از روش بازگشتی خود استفاده میکنیم و مربع پایین سمت چپ را به عنوان 8 در نظر میگیریم و پس از به کار بردن قضیهٔ دوم این فصل، از قسمت (الف)کمک میگیریم.

ج) ابتدا یکی از زنها را بر روی یک صندلی دلخواه می نشانیم. ۲n روش برای این کار وجود دارد. دارد. دارد. با برای دیگر زنها باقی می ماند وقتی همگی دراین ۱ $n-$ مکان قرارگرفتند صندلي براي قرارگرفتن شوهرانشان باقي مي،ماند. به چند طريق مي توان شوهرانشان  $n$ را روى صندلى ها نشاند؟ صفحة شطرنجى قسمت (ب) شرط لازم را فراهم مىسازد.

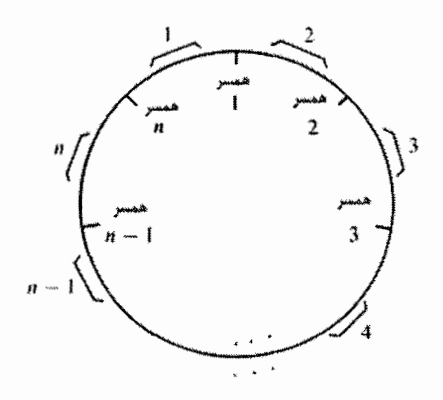

## «فصل ۱۳»

۲) درگراف قسمت (ب)، دوری با سه یال وجود ندارد.

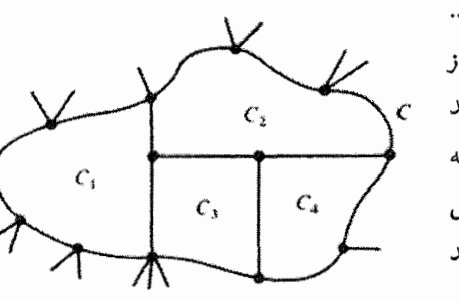

۳) دورې مثل $C$ ازگراف را در نظر بگيريد. فرض كنيد در نمايش مسطحى از گراف، این دور شامل نواحی باشد که با دورهای  $c_1, c_1, \ldots, c_r$  احاطه شده!ند. (هرکدام از این دورها شامل زوج یال میباشند.) حال نشان دهید  $C$  دور $C$  نیز شامل زوج یال می $\mu$ شد.

 $\mathcal{E}[V] = n \geqslant \mathfrak{r}$  هر دو مسطح باشند و در ضمن ۳  $\bar{G} = (V,\bar{E})$ ، (۶ هر دو مسطح باشند و در ضمن  $\mathfrak{r}$ در آن صورت  $|\bar{E}| \leqslant \mathsf{r} n - 5$   $|E| \leqslant \mathsf{r} n - 5$ 

حال این دو نابرابری را با هم جمع کنید تا به یک نامساوی درجهٔ دو برسید.

۸) الف) تعداد نواحی را که با چهار پال احاطه شدهاند z و تعداد نواحی که با شش پال احاطه شدهاند را y بنامید. در نتیجه داریم:

$$
x + y = |E| - |V| + \gamma
$$
  
\n
$$
\gamma |E| = \gamma x + \gamma y \Longrightarrow |E| = \gamma (x + y) - x
$$
  
\n
$$
\gamma |E| = \gamma |V|
$$

 $x = 8$  این معادلات جوابهای زیادی دارند. ولی در همهٔ آنها داریم: ۶ = ۰.

$$
|V| = \sum_{n=1}^{\infty} v_n
$$
 
$$
|E| = \frac{1}{\gamma} \sum_{v \in V} d(v) = \frac{1}{\gamma} \sum_{n=1}^{\infty} n v_n
$$

اکنون از این معادلات در رابطهٔ ۶ –  $|E| \leqslant {\tt T}|V|$  استفاده کنید. برای قسمت بعد، دقت کنید که درگرافهای همبند داریم:

$$
\Delta(v_1 + v_1 + v_1 + v_1 + v_0) \ge \Delta v_1 + \mathfrak{f} v_1 + \mathfrak{f} v_1 + \mathfrak{f} v_1 + v_0
$$

$$
\ge \sum_{n=1}^{\infty} (\mathfrak{F} - n) v_n \ge \mathfrak{f} \mathfrak{f}
$$

۱۱) اگر ۶ < |V| باشد و حکم مسأله برای گرافهای کوچکتر برقرار باشد، در آن صورت گرافی راکه از حذف رئوس با درجهٔ کمتر از ۶ بدست می]ید. در نظر بگیرید. ۰۱۲) f را برابر تعداد نواحی در نظر بگیرید. حال:

$$
|\mathbf{Y}|E| = cf = d|V| \qquad \qquad f = |E| - |V| + \mathbf{Y}
$$

اكنون طرفين معادلة سمت راست را بر |K |۲ تقسيم كنيد.

۱۳) بازی هنگامی پابان خواهد یافت که شرط مسطح بودن گراف برقرار نباشد. (البته این یک بازی جوانمردانه نیست!). فرض کنید گراف شامل n رأس و m پال است. حال حداکثر چه تعداد پال دیگر می توان به این گراف اضافه کرد که درجهٔ هیچ رأسی بیشتر از سه نشود؟

نشان دهید تعداد این یالها بعد از اینکه هر دو بازیکن هرکدام یک مرحله بازی کنند، یک واحدكم خواهد شد.

## «فصل ۱۴»

۱) نابرابریهای

$$
|E| - |V| + \mathbf{Y} \le \mathbf{Y},
$$
  
\n
$$
\mathbf{Y}|E| \ge \mathbf{Y}|V|,
$$
  
\n
$$
\mathbf{Y}|E| \ge \Delta(|E| - |V| + \mathbf{Y}).
$$

منجر به تناقض مىشوند. روى تعداد يالها استقراء بزنيد. ۖ درگام استقراء يک ناحيه که توسط سه يا چهار يال احاطه شده است را در نظر بگیرید و سپس همانطور که در اثبات قضیهٔ صفحهٔ ۲۲۲ دیدید، اگر ناحیه توسط چهار پال احاطه شده بود، آن را حذف کنید و اگر توسط سه پال احاطه شده بود، آن را منقبض کرده و تبدیل به یک نقطه کنید.

۲) در اثبات مسأله بوسیلهٔ استقراء، دو سکه راکه بیشترین فاصله را از هم دارند در نظر بگیرید و نشان دهید که هر کدام از آنها حداکثر با سه سکهٔ دیگر مجاور هستند. برای یافتن ترتیبی برای سکهها که با سه رنگ قابل رنگآمیزی نباشند. دقت کنید که در حالت زير

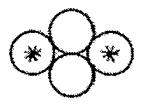

اگر تنها سه رنگ داشته باشیم، در آن صورت، دو سکهای که با ستاره علامت زده شدهاند. دارای رنگ یکسان خواهند بود. حال می توان تعدادی از سکهها را که به صورت گروههایی به شکل بالاکنار هم قرارگرفتهاند، طوری کنار هم چید که به رنگ چهارم نیاز داشته باشیم.

۳) نشان دهید تابع $p$  وجود دارد اگر و تنها اگر،گراف متناظر با نقشه با سه رنگ قابل رنگآمیزی يالى باشد.

خ) فرض کنید تابع p وجود دارد. یال e ازگراف را در نظرگرفته و به آن عدد ۱ را  $(\implies)$ نسبت می دهیم. سپس به تمام یالها یک عدد نسبت می دهیم. برای این کار از این روش استفاده میکنیم که وقتی به یک یال e با شمارهٔ  $\ell$  رسیدیم، به یال مجاور آن (مثل /e) به صورت زیر یک شماره نسبت میدهیم:

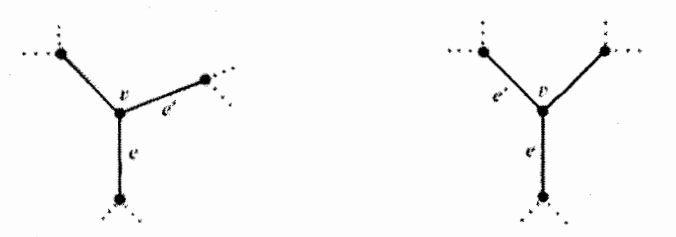

حركت ساعتگرد  $e \rightarrow e'$ حرکت یاد ساعتگرد  $e \rightarrow e'$ دور ناحیه دور ناحیه به  $e$  شمارهٔ  $\ell - p(v)$  را نسبت میدهیم.  $e'$  شمارهٔ  $e'$  با نسبت میدهیم.

حال نشان دهید یالهای گراف با سه رنگ به صورت مجموعهٔ شمارههای زیر رنگآمیزی شده اند:

$$
\{\ldots, -\varphi, -\tau, \nu, \tau, \nu, \ldots\}, \{\ldots, -\tau, -\nu, \tau, \varphi, \lambda, \ldots\},
$$

$$
\{\ldots, -\tau, \circ, \tau, \varsigma, \ldots\}
$$

(ڪ) فرض کنيد يک رنگآميزي پالي گراف با ٣ رنگ ٣ و ٢ و ١ داده شده است.در نتیجه یالی از هر سه رنگ مجاور هرکدام از رئوس وجود دارد. حال  $p(v)$  را به صورت زير تعريف كنيد:

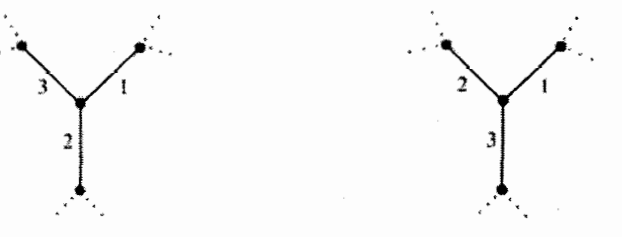

ا =  $p(v) = p(v) = 1$  اگر رنگهای ۳ و ۲ و ۱ به ا =  $p(v) = p(v) = 1$  اگر رنگھای ۳ و ۲ و ۱ ترتیب ساعتگرد حول رأس  $v$  قرار گرفته به ترتیب یاد ساعتگرد حول  $v$  قرارگرفته باشند. ىاشىند.

۴) این مسأله را با تمرین ۶ از فصل ۱۱ مقایسه کنید و از روش حل آن مسأله استفاده کنید.  
با استفاده از آخرین قضیهٔ این فصل میتوانیم نابرابری زیر را بنویسیم:  
\n
$$
\chi(G \cup \bar{G}) \leqslant \chi(\bar{G}) < \chi(\bar{G}) \leqslant 0
$$

## «فصل ۱۵»

- ۳) ب) تعداد راههای قرارگرفتن اعضای B در بلوکهای دیگر را به دو روش مختلف بشمرید. بم) تعداد راههای قرارگرفتن هر جفت از اعضای  $B$  در بلوکهای دیگر را به دو روش مختلف بشمريد.
- ۴) روابط اصلبی بین شاخصها را به کار برده و  $\lambda(v-1)$  با ساده کنید. حال اگر M ماتریس ناشی از طرح باشد، داریم:

$$
\underbrace{\left(\det(M)\right)}_{\text{odd } \text{ odd } N} = \det M \cdot \det M^T = \underbrace{\left(k + \lambda(v - 1)\right)}_{\text{odd } \text{ odd } \text{ odd } N} \underbrace{\left(k - \lambda\right)^{v - 1}}_{\text{odd } \text{ odd } N}
$$

- ۵) همهٔ خطوط را از صفحهٔ تصویری متناهی مرتبهٔ n یاک میکنیم.
- ۶) اگر با استفاده از شیوه او یک طرح بسازیم (با استفاده از قضیهٔ تعداد درختها در فصل  $v = \frac{1}{2}n(n-1)$  دوم) داریم:  $k = n - 1$   $k = n - 1$  حال مقدار ل بیدا کنید و نشان دهید برای ۳ $n > n$  مقدار آن صحیح نمی باشد.  $\lambda$ 
	- ۱۰) الف) اگر برای ۲ $n \geqslant n$  ماتریس  $M$  ماتریس  $n \times n$  داده شده باشد، توجه کنید که

$$
\det\left(M + \begin{pmatrix} 1 & \circ & \circ & \cdots & \circ \\ \circ & \circ & \circ & \cdots & \circ \\ \vdots & \vdots & \ddots & \vdots \\ \vdots & \vdots & \ddots & \vdots \\ \vdots & \vdots & \ddots & \vdots \end{pmatrix} \right) + \det\left(M - \begin{pmatrix} 1 & \circ & \circ & \cdots & \circ \\ \circ & \circ & \circ & \cdots & \circ \\ \vdots & \vdots & \vdots & \vdots \\ \vdots & \vdots & \vdots & \vdots \end{pmatrix} \right) = \operatorname{Y} \det M'
$$

ماتریس حاصل از حذف سطر و ستون اول  $M$  است. حال با استفاده از  $M^\prime$ استقراء روی n میتوان نتیجه را بدست آورد.

ب)  $Q$  را ماتریس حاصل از یاک کردن سطر و ستون آخر  $P$  قرار میدهیم.  $R$  را به  $D$  عنوان سطر آخر  $P$  در نظر میگیریم که درایهٔ آخر آن حذف شده باشد و ماتریس

همان تعريف قسمت (الف) را دارد. حال معادله زير را حل ميكنيم.

$$
(Q+D)\begin{pmatrix} x_1 \\ x_1 \\ x_1 \\ \vdots \\ x_{rr} \end{pmatrix} = -P
$$

- ج) اگر معادله جواب گویایی داشته باشد آنگاه اعداد  $a, b, c$  صحیح یافت می شوند که هیچ عامل مشترکی ندارند و در معادلهٔ  $c^{\dagger} + c^{\dagger} = a^{\dagger} - a$  صدق میکنند امّا با در  $a$  نظرگرفتن باقیماندهٔ مربع کامل به پیمانهٔ ۳ متوجه می $\mathring{\pi}$ وهم  $a$  در نتیجه  $a$ هم باید بر ۳ بخش پذیر باشند و این تناقض است.
	- د) ابتدا توجه کنید که

پس از این واقعیت استفاده کنید که:

$$
\hat{\sigma} \cdot (y_1 \, y_{\tau} \dots y_{\tau \tau} \, y) \cdot \begin{pmatrix} y_1 \\ y_2 \\ \vdots \\ y_{\tau \tau} \\ y \end{pmatrix} = \hat{\sigma}(x_1 \cdot x_{\tau} \dots x_{\tau \tau} \cdot y) \cdot P^T \cdot P \cdot \begin{pmatrix} x_1 \\ x_2 \\ \vdots \\ x_{\tau \tau} \\ y \end{pmatrix}
$$

و این حاصلضرب را ساده کنید و نشان دهید سمت راست تساوی شامل عبارت است.  $(x_1 + x_1 + \cdots + x_{1r})^r$  ۱۲) فرض میکنیم هر یک از b عضو مفروض در k,, k, . . . , k زیرمجموعه ظاهر شده باشد با شمردن مجموع تعداد حالتهای واقع شدن یک عضو در یک جفت مجموعه داریم:

$$
\frac{1}{\gamma}v(v-\lambda)=\sum_{i=1}^b\frac{1}{\gamma}k_i(k_i-\lambda)
$$

با در نظرگرفتن اینکه مجموع ،kها برابر vr است و مجموع مربعهای آنها وقتی کمترین مقدار است که هرکدام برابر  $\frac{vr}{b}$  باشند.

۱۳) ماتریس  $M$  را متشکل از b کد واژه به عنوان سطرهای  $M$  قرار میدهیم.  $\,$  نشان دهید هر  $\,$  $MM^T$  دو سطر  $M$  دارای  $k-\frac{d}{\mathsf{y}}$  عدد ۱ در یک ستون هستند و نتیجه بگیرید ماتریس یک ماتریس  $b \times b$  به صورت مقابل است که دترمینان آن مثبت است.

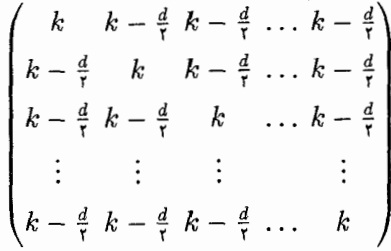

حال فرض كنيد كه  $v > b$  با اضافه كردن  $v - b - b$  سطر صفر به  $M$  مانند اثبات نامساوى فيشر عمل كنيد.

1۱ الف) اگر ۱ *۱ و نامین سطر دارای 8 عدد یک* باشد آنگاه حاصلضرب آن در سطر  
اول دارای 
$$
• = (m - s) = 6
$$
 عدد یک است. همچنین H و H7 میتوانند به  
یکدیگر تبدیل شوند و همین استدال را میتوان برای ستونها استفاده کرد.  
ب) اگر نأمین و زأمین ستون که (ت  $۶  $·$ ) در ۱ مکان با هم ۱ باشند آنگاه  
حاصلضرب دو ستون نشان خواهد داد که  $π = t$ .$ 

$$
v - k \geqslant \mathsf{T}(k - \lambda) \quad , \quad k + 1 \geqslant \mathsf{T}(k - \lambda) \quad ,
$$
  

$$
1 + v - \mathsf{T}(k - \lambda) \geqslant \mathsf{T}(k - \lambda)
$$
  

$$
e^{i \frac{1}{2} \sum_{k=1}^{k} \sum_{j=1}^{k} \mathsf{T}(k - \lambda)}.
$$

ب) عبارت ۱ + 
$$
v = \frac{k(k-1)}{\lambda}
$$
 یا در نامساوی ۲۸ – ۳۸ چ ۷ قرار داده و نامعادلهٔ  
درجهٔ دورم مذکور را حل کنید و ثابت کنید: ۱ + ۲۸ ≼).

«فصل ۱۶»

$$
Q > \begin{pmatrix} (q+1) + q - 1 \\ (q+1) - 1 \end{pmatrix}
$$

- قرار می،دهیم (۱ $R(r,g-1)+R(r,-1)$ . فرض می،کنیم که یالهای  $K_n$  با رنگ  $n-1$  قرمز و با سبز رنگ شدهاند. حال یک رأس خاص از  $K_n$  را در نظر می $\mathbb{Z}_+$  یم که به ۱  $R(r, g - 1)$  يال متصل است از اين تعداد حداقل  $R(r - 1, g)$  يال قرمزند يا حداقل ( یال سبز هستند و ما در هر صورت می $\bar{K}_r$  یقومز یا یک  $K_g$  سبز پیدا کنیم. در حالتی هم که  $R(r-1,g)$  و  $R(r,g-1)$  هر دو زوج باشند ما به راحتی می $j$ توانیم بررسی کنیم که در ۱ $K_{n-1}$  (که فرد رأس دارد) امکان دارد که ۱ $\ell(n-1,g)-R$  یال قرمز متصل به یک رأس داشته باشیم.
- ۴) به سادگی می توانیم از حساب همنهشتی برای اثبات عدم وجود  $K$  قرمز استفاده کنیم. فرض میکنیم یک  $K_p$  سبز پیدا کردیم و (به علت تقارن) عدد ۱ یکی از رئوس ما بود. حال ۱ $p-\delta$  رأس دیگر باید از اعداد زیر انتخاب شوند:

$$
\mathbf{r}, \mathbf{r} \qquad \mathbf{r}, \mathbf{v} \qquad \mathbf{r}, \mathbf{A}, \ldots, \mathbf{r}, \mathbf{g} - \mathbf{r}, \mathbf{r}, \mathbf{g} - \mathbf{A} \qquad \mathbf{r}, \mathbf{g} - \mathbf{r} \qquad \mathbf{r}, \mathbf{g} - \mathbf{A}
$$

و از هر جفت نیز حداکثر یک عضو باید انتخاب شود.

۶) فرض کنیم گراف کامل ما شامل ۲<sup>۳</sup> رأس برچسب خورده میباشد. <sup>(۲۰</sup>) حالت برای انتخاب یک مجموعه از یالهای قرمز برای این گراف وجود دارد. و از آنجا،  $\mathcal{C}^{(\tau,\boldsymbol{\cdot})-(\tau)}$ ۲ Tr دالت برای انتخاب چنین مجموعهای که شامل (;\*) یال سازندهٔ یک  $K_{1r}$  بر روی رأس مفروض وجود دارد. پس حداکثر (۲<sup>۰-۲</sup>۰) (۲<sup>۰۲</sup>) . (۳۰) روش برای انتخاب یالهای سازندهٔ یک  $K_{\texttt{Y}_{\texttt{r}}}$  قرمز داریم. حداکثر ۲ برابر این تعداد روشهای انتخاب پالهای قرمز به  $r\geqslant 7$  . ما رنگ $\tilde{L}$ میزی شامل  $K_{\mathfrak{r}_r}$  قرمز یا  $K_{\mathfrak{r}_r}$  سبز می $\kappa$ . حال نشان دهید برای (۲) + (۲) + (۲) × (۲) + (۲) و نتیجهٔ مورد نظر را از آن یگیرید.

- ب) برای نشان دادن (R $(r,R(g,b))\geqslant R(r,g,b)$  تصور کنید که شما سبز و آبی را  $V$ تشخیص نمی,دهید و نسبت به آنهاکور,نگ هستید.
- ج) اگر ۱ $R(r, g, b) + R(r, g \lambda, b) + R(r, g, b \lambda)$  آنگاه در یالهای متصل به یک رأس باید حداقل شامل  $R(r-\mathcal{N},g,b)$  یال قرمز و یا  $K_n$ یال سبز و یا  $R(r, g, b - R(r, g, b))$  یال آبی باشند.
- د) بر روی  $r + g + r + r$  استقراء بزنید. حالتهای ۲ = ۲ یا ۲ = ۶ و یا ۲ =  $b = b$  بدیهی هستند و نتيجة قسمت (ب) شما را قادر به حل استقرا مىسازد.

- ں) اگر  $K_{M_{m}}$  را با  $m$  رنگ رنگآمیزی کنیم آنگاہ ۱ $m+m_{m}-m$  یال به هر راس متصل است که حداقل  $M_{m-1}$  تا از آنها به یک رنگ هستند.  $\,$  به انتهای دیگر این یالها توجه کنید و به همین ترتیب ساده مسأله را ادامه دهید.
- $R_m = \binom{R_{m-1}-1}{R_{m-1}-1}$ فرض کنیدکه ۱ $m > n$  و قضیه برای حالت ۱ $m-1$ اثبات شده است اگر  $\binom{R_{m-1}-1}{R_{m-1}-1}$ و یالهای  $K_{R_{m}}$  را با ۲m رنگ رنگآمیزی کنیم آنگاه فرض میکنیم که ۱ $K_{R_{m}}$  تا از این رنگها سايهٔ سبز و `−۲<sup>m د</sup>ديگر سايهٔ قرمز دارند.
- ۱۲) اگر ۲ $r > r$  و ۲ $g > g$  و نتیجه برای اعداد کمتر از  $r + r$  صحیح باشد،  $T'$  را قرار میدهیم که یک رأس درجهٔ یک  $v$  (متصل به یال  $wv$ ) از آن حذف شده باشد.  $\;$  در هرگراف  $T_{\lambda}$ سبز و قرمز  $_{r+g-1}$  یک  $T'$  قرمز یا یک  $T$  سبز وجود دارد. ۵ در این حالت همهٔ یالهای واقع در  $K_{r+g-1}$  که ۱ $g-\bar{g}$  رأس غیر واقع در  $T'$  را به  $w$  متصل میکنند در نظر میگیریم (همانطور که نشان داده شده است).

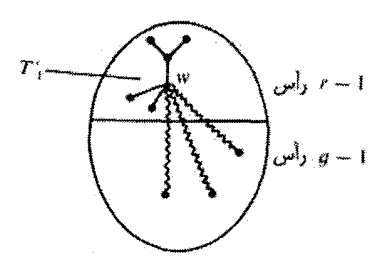

- $\{i,j\}$  زیرمجموعههای دو عضوی {..., ۲, ۳, ۱, ۱} =  $N$  را با این قاعده رنگ میکنیم که  $(11)$ قرمز است اگر j + i یک عدد فرد ــ جمع باشد و در غیر این صورت آن را سبز میکنیم. حال یک مجموعهٔ نامتناهی  $S \subseteq N$  وجود دارد که همهٔ زیرمجموعههای دو عضوی آن به یک رنگند: فرض میکنیم همگی قرمز باشند. در غیر این صورت  $S$  را به روش دیگر بارساری میکنیم.
- را بوابر  $R(r,r,r,r)$  قرار می $\epsilon$ هیم به طوری که اگر  $K_R$  را با چهار رنگ رنگ $R$  ( ۱۵ کنیم یک  $K_r$  با پالهای یک رنگ موجود باشد. (وجود چنین عددی را از تمرین ۹ می $_K$ ان بدست آورد) برای هر ماتر پس  $R\times R$  که درایهٔ  $m_{ij}$  آن صفر یا یک باشد یک رنگآمیزی یالهای  $K_R$  (با مجموعهٔ رئوس  $\{1,7,\ldots,R\}$ ) را به صورت زیر تعریف میکنیم:  $K_R$ یال  $i$  با وا به این ترتیب رنگ می $i < j$

5 
$$
m_{ij} = \circ
$$
 ,  $m_{ji} = \circ$   
∴  $m_{ij} = \circ$  ,  $m_{ji} = \circ$  , ...

١٧) این مسأله بسیار شبیه بحث مورد استفاده در مثال صفحهٔ ٢٧٥ است امّا یک مرحله بیشتر ادامه می بابد). ما اعداد  $L-1$  را در یک سطر مرتب می کنیم و آنها را به جعبههای هفتتایی تقسیم میکنیم و هر ۱ + ۳۷ × ۲ جعبه را در یک جعبهٔ بزرگ قرار میدهیم:

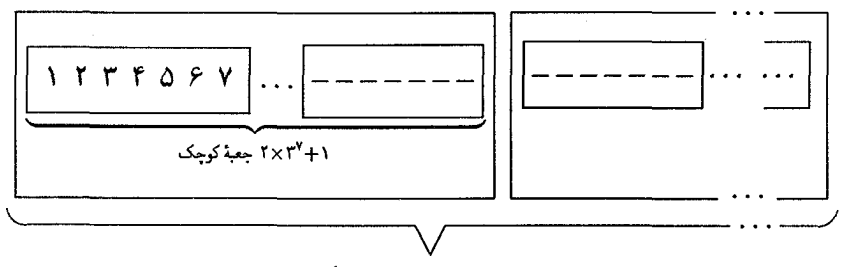

 $r_{X,Y}(r_{X,Y}+r_{Y+1})$  حصة بزرگ

(۳۷٬۲×۳٬۱۰۱ روش رنگآمیزی وجود دارد. جعبههای بزرگتر شمارهٔ I و J دارای الگوی  $K$  رنگ $K$ میزی یکسان هستندکه  $I < J \leqslant \mathsf{t}^{\mathsf{v}(\mathsf{r}\times\mathsf{r}^{\mathsf{v}}+\mathsf{t})}$  جعبهٔ شماره وجود دارد. - با استفاده از یک بحث گسترده در مورد حالات الگوی رنگی در جعبهٔ I داریم:

راھنمايي تمارين

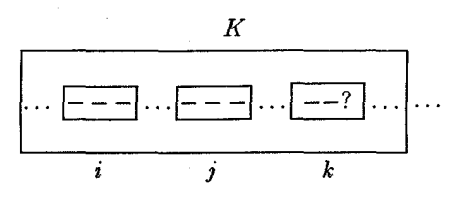

فرض كنيد حالتهاي درايةً ؟ \_ قرمز، سبز و يا آبي باشد (حال همين حالتها را براي دراية ؟؟ در نظر بگیرید)

استقراء بر روی  $m$ . فرض کنید نتیجه برای ۱ $m-1$  درست باشد و  $L$  را طوری قرار می دهیم  $( \, \backslash \, \lambda )$ که اگر مجموعهٔ {1, ٢, . . , 1 } را با ١ – m رنگ رنگ آمیزی کنیم، یک تصاعد حسابی جملهای با جملات و قدر نسبت یک رنگ موجود باشد. حال (با استفاده از قضیهٔ وان در  $r$ ویردن) \*L را برابر مقداری قرار می دهیم که اگر مجموعهٔ {\*L , ۲ , ۳ , ۰ . . , L } را با  $L$  رنگ رنگ آمیزی کنیم یک تصاعد حسابی با ۱ + L(+ - r) جمله با جملات همرنگ در آن موجود باشد. فرض کنید چنین رنگآمیزی و چنین تصاعدی به رنگ قرمز به این شکل موجود باشد:

> $a+d$ ,  $a+\nabla d$ ,  $a+\nabla d$ ,  $a+(r-\nabla)Ld$  $\boldsymbol{a}$ .

اکنون این دو حالت را در نظر بگیر ید که آیا همهٔ  $j$ وها به ازای  $j \leqslant j \leqslant r$  قرمز هستند؟ (در این صورت یک تصاعد حسابی با قدرنسبت jd به رنگ قرمز موجود است) و یا اینکه همهٔ اعداد d, ۲d, ۳d, . . . , Ld به ۱ $m-1$  ,نگ دیگر هستند (در این حالت از فرض استقراء مے توانید استفاده کنید).

((پاسخ تمارين))

«فصل ۱»  $\binom{n-1}{k-1}$  (۳ و ۳)  $\binom{n-k+1}{k}$  (0  $\binom{n}{r}$  الف) (م ج) تنها مجموعههايي ازاعداد صحيح مثبت كه حاصل جمع آنها برابر ١٧ ومجموع مربعات أنها ٨٧ باشد اين مجموعهها هستند: {١, ١, ١, ١, ٢, ٩, ١} و {١, ٢, ٣, ٣, ٢} و {1, ۵, ۵, ۶} و {1, ۳, ۴, ۴}. به عنوان مثال حالتي كه شامل دو خط موازى در یک جهت، سه خط موازی در جهتی دیگر، ۵ خط موازی در یک جهت دیگر و ۷ خط موازی دیگر می باشد، در زیر نمایش داده شده است.

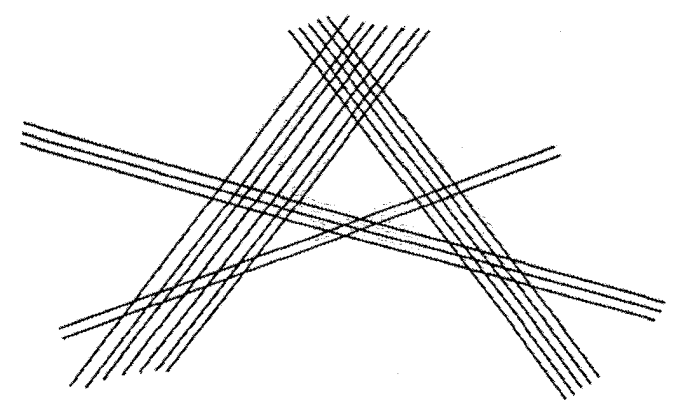

 $\binom{n+1}{r}^r$  (الف)  $\lambda^{r} + \zeta^{r} + \cdots + n^{r} = \frac{1}{\varphi} n(n+1)(\zeta^{r}n+1)$  (5)  $\binom{n+1}{r}$  الف)  $\binom{n+1}{r}$ 

$$
\begin{pmatrix}\n\frac{n}{r} & \frac{n}{r} & \frac{n}{r} \\
\frac{n}{r} & \frac{n}{r} & \frac{n}{r} & \frac{n}{r} \\
\frac{n}{r} & \frac{n}{r} & \frac{n}{r} & \frac{n}{r} & \frac{n}{r} \\
\frac{n}{r} & \frac{n}{r} & \frac{n}{r} & \frac{n}{r} & \frac{n}{r} \\
\frac{n}{r} & \frac{n}{r} & \frac{n}{r} & \frac{n}{r} & \frac{n}{r} \\
\frac{n}{r} & \frac{n}{r} & \frac{n}{r} & \frac{n}{r} & \frac{n}{r} \\
\frac{n}{r} & \frac{n}{r} & \frac{n}{r} & \frac{n}{r} & \frac{n}{r} \\
\frac{n}{r} & \frac{n}{r} & \frac{n}{r} & \frac{n}{r} & \frac{n}{r} \\
\frac{n}{r} & \frac{n}{r} & \frac{n}{r} & \frac{n}{r} & \frac{n}{r} \\
\frac{n}{r} & \frac{n}{r} & \frac{n}{r} & \frac{n}{r} & \frac{n}{r} \\
\frac{n}{r} & \frac{n}{r} & \frac{n}{r} & \frac{n}{r} & \frac{n}{r} \\
\frac{n}{r} & \frac{n}{r} & \frac{n}{r} & \frac{n}{r} & \frac{n}{r} \\
\frac{n}{r} & \frac{n}{r} & \frac{n}{r} & \frac{n}{r} & \frac{n}{r} \\
\frac{n}{r} & \frac{n}{r} & \frac{n}{r} & \frac{n}{r} & \frac{n}{r} \\
\frac{n}{r} & \frac{n}{r} & \frac{n}{r} & \frac{n}{r} & \frac{n}{r} \\
\frac{n}{r} & \frac{n}{r} & \frac{n}{r} & \frac{n}{r} & \frac{n}{r} \\
\frac{n}{r} & \frac{n}{r} & \frac{n}{r} & \frac{n}{r} & \frac{n}{r} \\
\frac{n}{r} & \frac{n}{r} & \frac{n}{r} & \frac{n}{r} & \frac{n}{r} \\
\frac{n}{r} & \frac{n}{r} & \frac{n}{r} & \frac{n}{r} & \frac{n}{r} \\
\frac{n}{r} & \frac{n}{r} & \frac{n}{r} & \frac{n}{r} & \frac{n}{r} \\
\frac{n}{r} & \frac{n}{r} & \frac{n}{r} & \frac{n}{r} & \frac{n}{r} \\
\frac{n}{r} & \frac{n}{r} & \frac{n}{r} & \frac{n}{r} & \frac{n}{r} \\
\frac{n
$$

$$
\binom{n}{r} = \frac{1}{r} n(n-1) \quad (\text{iv})
$$
\n
$$
\binom{\frac{1}{r} n(n-1)}{m} \quad (\text{v})
$$
\n
$$
\gamma \frac{n(n-1)}{r} \quad (\text{v})
$$

۵) الف) n درخت برای حالت ۲ 
$$
n > 7
$$
 و تنها یک درخت برای حالت ۲ = ۲.  
\n(۵ – ۱)(n – ۲) (۰ – ۲) ۲ و به ترتیب ۱۲ و ۹ رخت  
\n(یا حالتهای ۲, ۳, ۲ و به ترتیب ۱۲ و ۹ و. ۵.رخت  
\n(ی  
\n(α – ۱)  $\frac{n!}{\gamma}$   
\n(ی

۶) ب) برای ،CrH تنها یک حالت وجود دارد.

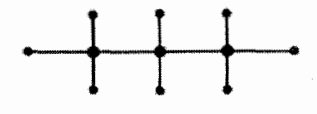

پروپان

برای  $\mathrm{C}_\mathrm{o} \mathrm{H}_\mathrm{17}$ . سه ایزومر میتواند وجود داشته باشد.

 $\sim$   $\sim$   $\sim$ 

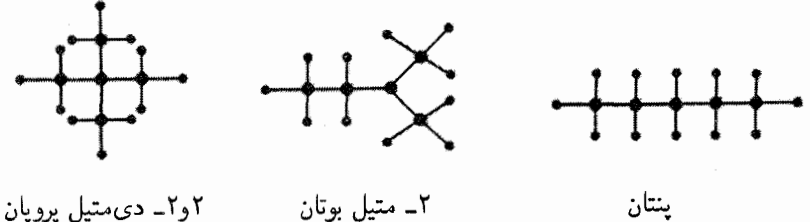

۲ــ متيل بوتان

((فصل ٣)

- ١) الف) سه روش ازدواج براى دخترها وجود دارد. أنها مى توانند به ترتيب با يسرهاى ۲, ۴, ۳, ۱, ۴, ۱, یا با پسرهای ۲, ۴, ۱, ۳, ۶, ۵ و یا با پسرهای ۲, ۴, ۳, ۱, ۶, ۵ ازدواج كنند.
- ب) پیداکردن همسر برای تمام دخترها غیر ممکن است. برای مثال دخترهای ۱٬۲٬۳٬۵ در میان خودشان تنها سه پسر ۱٬۳٫۵ را می شناسند.

«فصل ۴»

١١) ب) يكي از چندين حالت موجود براي اسب به صورت زير است.

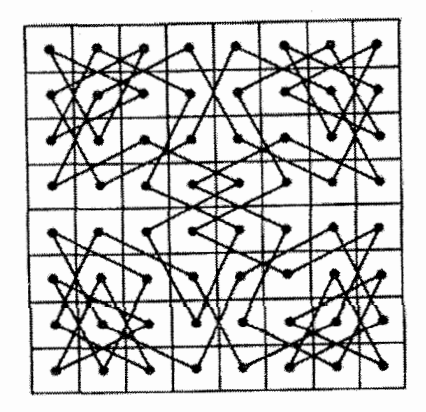

 $V\Gamma\Gamma\Gamma(=\Delta \circ \circ \circ + \Gamma\Gamma\Gamma\Gamma + \gamma \circ \circ \circ = \lambda \circ \gamma \circ - \lambda \circ \circ \circ = \gamma \circ \gamma + \Gamma\Gamma\Gamma)$  (أَلَفْ) (١٢  $VY \setminus \Delta = (\Delta \circ \circ \circ + \Upsilon \Upsilon \Upsilon \Upsilon + \Upsilon \circ \circ \circ + \Upsilon \Upsilon \Upsilon \wedge - \Upsilon \circ \varepsilon \circ - \Upsilon \circ \varepsilon - \varepsilon \wedge \varepsilon \wedge - \varepsilon \wedge \varepsilon \wedge - \varepsilon \wedge \varepsilon \wedge - \varepsilon \wedge \varepsilon \wedge - \varepsilon \wedge \varepsilon \wedge - \varepsilon \wedge - \varepsilon \wedge \varepsilon \wedge - \varepsilon \wedge - \varepsilon \wedge \varepsilon \wedge - \varepsilon \wedge - \varepsilon \wedge - \varepsilon \wedge Y1f - fYf - TAO + TTT + TTA + 1ff + 9O - fY)$ 

$$
\frac{1}{r!} - \frac{1}{r!} + \frac{1}{r!} - \dots + \frac{(-1)^n}{n!} \qquad \text{(if } n \to \infty \text{ if } n \neq 0 \text{ if } n \neq 0
$$

### «فصيل ۵»

۱) نم میتواند ۶ باشد و هیچ مقدار ممکنی برای j وجود ندارد. یک گسترش برای مقدار عبارت است از:  $i=8$  $\left(\begin{array}{cccccc} 1 & 1 & 1 & 1 & 0 & 0 & 0 \\ 0 & 0 & 1 & 1 & 1 & 1 & 1 \\ 0 & 0 & 1 & 0 & 0 & 1 & 1 \\ 0 & 0 & 1 & 0 & 0 & 1 & 1 \\ 0 & 0 & 0 & 0 & 0 & 1 & 1 \\ 0 & 0 & 0 & 0 & 1 & 1 & 1 \\ 0 & 0 & 0 & 0 & 1 & 1 & 1 \\ \end{array}\right)$ 

$$
N = \max\{n, p + q\} \quad (\mathfrak{f}
$$

(۵

$$
\begin{pmatrix}\n1 & r & r & r \\
r & r & r & 1 \\
r & 1 & r & r \\
r & r & 1 & r\n\end{pmatrix}
$$

۶) الف) پاسخ با اضافه کردن یک به هر درایه در مثال صفحهٔ ۷۹ آمده است. ج) توجه کنید که در این نوع دستورالعملها اول مربع لاتینی در بخشهای (الف) و (ج) همان جدول جمع میباشد.  $\begin{pmatrix} \circ & \cdot & \cdot & \cdot & \cdot \\ \cdot & \circ & \cdot & \cdot & \cdot \\ \cdot & \circ & \cdot & \cdot & \cdot \end{pmatrix} \qquad \begin{pmatrix} \circ & \cdot & \cdot & \cdot & \cdot \\ \cdot & \cdot & \cdot & \cdot & \cdot \\ \cdot & \cdot & \cdot & \cdot & \cdot \end{pmatrix} \qquad \begin{pmatrix} \circ & \cdot & \cdot & \cdot & \cdot \\ \cdot & \cdot & \cdot & \cdot & \cdot \\ \cdot & \cdot & \cdot & \cdot & \cdot \end{pmatrix}$ 

$$
\left(\begin{array}{ccc} \gamma & \gamma & \cdot & \cdot \\ \gamma & \gamma & \gamma & \cdot \\ \gamma & \gamma & \gamma & \cdot \end{array}\right) \qquad \left(\begin{array}{ccc} \gamma & \gamma & \cdot & \cdot \\ \gamma & \gamma & \cdot & \gamma \\ \gamma & \cdot & \gamma & \gamma \end{array}\right) \qquad \left(\begin{array}{ccc} \gamma & \cdot & \gamma & \gamma \\ \gamma & \gamma & \cdot & \cdot \\ \gamma & \gamma & \cdot & \cdot \end{array}\right)
$$

# «فصل ۶»

۱) الف) گراف  $K_n$  برای  $n$ های فرد اویلری و برای  $n$ های زوج شبه اویلری می $\mu$ شد. ب) گراف  $K_{m,n}$  برای  $m$  و  $n$ های زوج اویلری و برای  $n = n = m$  و نیز برای  $K_{m,n}$  فرد و ۲ = n (و یا برعکس)، شبه اویلری می باشد. برای ۳  $n \geqslant r$  همیلتونی است.  $K_n$  ( د)  $K_{m,n}$  برای  $n > n$  همیلتونی است.

ا) این گونه مسیری برای ۱٬۲٫۳ = n وجود دارد. (در واقع برای ۱ = n و ۲ = ۵ هیچ  $n=n$ حركت ممكنى براي اسب وجود ندارد!)

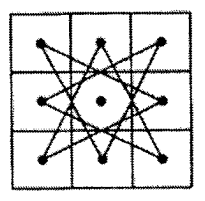

برای ۴  $n\geqslant n$  گراف حاصل از حرکتهای ممکن برای اسب روی صفحهٔ شطرنج اویلری نیست. زیرا این گراف شامل ۸ رأس با درجهٔ ۳ میباشد.

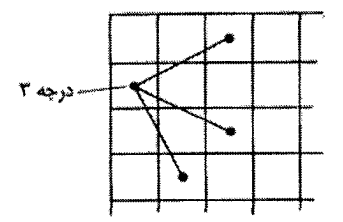

۴) کوچکترین این گرافها، دوری با ۵ رأس می باشد.

### «فصل ۸»

 $n!$  الف) دنبالة امتيازها بايد به صورت ۰٫۱٫۰٫۱٫۰ - ۲٫۰۰۰٫۲٫۱٫ باشند. در ضمن ا روش برای اختصاص امتیازها به n ورزشکار وجود دارد. (در این حالت هر مسابقه را ورزشکاری که امتیاز بیشتری دارد، برده است).

ب) این گونه دنبالهای برای امتیاز ورزشکاران وجود ندارد. ج) در این حالت $n$  باید زوج باشد، امتیاز ورزشکار اول برابر ۱  $n-$  و امتیاز سایر ورزشکاران برابر ۱ $n-\frac{1}{r}$ خواهد بود.  $(\tau)$ 

$$
\begin{pmatrix} n \\ r \end{pmatrix} - \begin{pmatrix} b_1 \\ r \end{pmatrix} - \begin{pmatrix} b_r \\ r \end{pmatrix} - \cdots - \begin{pmatrix} b_n \\ r \end{pmatrix}
$$

ا الف) برای  $n$ های فرد،  $n$  روز و برای  $n$ های زوج ۱ $n-\nu$  روز لازم است. $( \mathfrak{c} )$ ب) برای  $n$ های فرد ۲۸ روز و برای  $n$ های زوج (۱ $(n-1)$  روز لازم است.

$$
g_n = g_{n-1} + g_{n-1}, g_1 = Y = F_r, g_T = Y = F_f \Rightarrow g_n = F_{n+1} \quad \text{(d)}
$$
\n
$$
j_n = j_{n-1} + j_{n-1}, j_1 = 1 = F_r, j_T = Y = F_r \Rightarrow j_n = F_{n+1} \quad \text{(e)}
$$
\n
$$
c_n = \frac{1}{\Gamma}((1 + \sqrt{\Gamma})^{n+1} + (1 - \sqrt{\Gamma})^{n+1}) = \qquad \text{(f)}
$$
\n
$$
(\binom{n+1}{r} + \Gamma(\binom{n+1}{r}) + \Gamma(\binom{n+1}{r}) + \Gamma(\binom{n+1}{r}) + \dots
$$
\n
$$
(1+x)(1+x(1+x)+x^T(1+x^T)+\dots) \Rightarrow x^n \text{ using } c_n \text{ using } c_n \text{ using
$$

 $\int \frac{1}{r} \mu$  ۲ × ۲ $\frac{1}{r}$  اگر n فرد بود كه [ ] علامت جزء صحيح است.

 $\binom{n+k-1}{\uparrow k-1}$  الف) (۶

۸) معادلهٔ معکوس به ما میدهد:

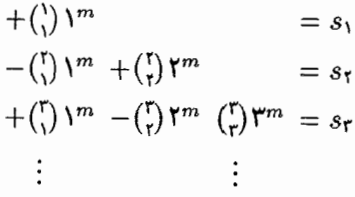

$$
s_n = \binom{n}{n} n^m - \binom{n}{n-1} (n-1)^m + \binom{n}{n-1} (n-1)^m - \ldots + (-1)^{n-1} \binom{n}{1} N^m
$$

$$
S(m,n) = \frac{1}{n!} (n^m - \binom{n}{n-1} (n-1)^m + \cdots + (-1))
$$

$$
M = \begin{pmatrix} 1 & 0 & 0 & 0 \\ -1 & 1 & 0 & 0 \\ 1 & -1 & 1 & 0 \\ 0 & 11 & -0 & 1 \end{pmatrix} , N = \begin{pmatrix} 1 & 0 & 0 & 0 \\ 1 & 1 & 0 & 0 \\ 1 & 1 & 0 & 0 \\ 1 & 1 & 0 & 0 \\ 1 & 1 & 0 & 0 \end{pmatrix}
$$
 (3)

 $(11)$ 

$$
(x + xτ + xτ + xτ + xδ + xδ)τ = (x(1 + x)(1 + x + xτ))\times (x(1+x)(1+x+xτ)(1-x+xτ))= (x + Yxτ + Yxτ + xτ)(x + xτ + xδ + xδ + xτ + xλ)
$$

پس تاسهای جدید باید اعداد { ۱, ۲, ۲, ۲, ۳, ۳, ۲} و { ۱, ۲, ۴, ۵, ۶, ۸} را بر روی وجههای خود داشته باشند.

# «فصل ١١»

رئوس را به صورت  $v_n=(v_1,v_1,\ldots,v_n)$  به ترتیب کاهش فاصله از رأس  $w$  در نظر (۵  $v_i$  بگیرید.  $v_i$ گها را نیز به صورت  $d$  , ۲, ۲, ۱, ۱, بامگذاری کنید. حال در هر مرحله رأس را باکوچکترین رنگی رنگآمیزی کنید که هیچ رأس مجاور با  $v_i$  با آن رنگ، رنگآمیزی  $G$  نشده باشد.  $\,$  به راحتی می $\,$ توان بررسی کرد که با این روش یک رنگآمیزی رأسی برای ىا  $d$  رنگ بدست مىآورىم.

$$
P_G(k) = P_{K_{\mathfrak{p}}}(k) + \mathfrak{p}_{K_{\mathfrak{q}}}(k) + \mathfrak{p}_{K_{\mathfrak{p}}}(k) + P_{K_{\mathfrak{p}}}(k)
$$

$$
= k(k-1)(k-1)(k^{r}-\lambda k^{r}+17k-17).
$$

$$
P_G(k) = \frac{(k(k-1)(k-1)(k-1)(k-1))^{r}}{k(k-1)} + \frac{(k(k-1)(k-1)(k-1))^{r}}{k}
$$
  
=  $k(k-1)(k-1)^{r}(k-1)^{r}(k^{r}-1)(k+10).$ 

- ب) تعداد راههای رنگآمیزی رأسی گراف برابر ۲°(۲ ۲)"(۱ ۲ $k$  میباشد. در  $\langle \Delta \rangle$ حالتی که رنگ  $v_i$ ها یکسان باشند، تعداد راههای رنگآمیزی رأسی گراف برابر با خواهد بود.  $k(k - \lambda)^n (k - \mathsf{y})^n$
- ١٣) ج) به راحتی می توان فهمید که هر دو گراف غیر یکریخت با سه رأس یا کمتر دارای چندجملهای رنگی مختلفی خواهند بود. پس گراف مورد نظر حداقل ۴ رأسی است و با توجه به قسمت «ب» این مسأله، دو درخت غیر یکریخت چهار رأسی دارای چندجملهای یکسانی خواهند بود.

$$
\begin{array}{c|c}\n\hline\n\end{array}
$$
\n
$$
\begin{array}{c}\n\hline\n\end{array}
$$
\n
$$
k(k-1)^{\text{T}} \text{ (j.e., } k(k-1)^{\text{T}}
$$

«فصل ١٢»

۱) خیر چون جملهٔ ثابت در چندجملهای رخ برابریک ولی در چندجملهای رنگی برابر صفر است.

(٨

 $\overline{\phantom{a}}$  (٩

$$
\frac{f\vee\Delta T}{\Delta!}=\frac{TT}{TA^{\circ}}\quad(\mathbf{r}
$$

پاسخ تمارین

 $1 + {m \choose 1}x + {m-1 \choose r}x^r + \cdots + {m-k+1 \choose k}x^k + \ldots$ ٩) الف) ب) چندجملهای رخ چنین صفحهای به صورت زیر است:  $\sum_{n=1}^{m} \frac{\tau_n}{\tau_n - k} {n-k \choose k} x^k$ ج) تعداد روشهای قرار دادن ۲n نفر دور میز برابر است با  $(\tau_n)! \sum_{k=1}^n (-1)^k \frac{\tau_n}{\tau_n-k} { \tau_n-k \choose k} (n-k)!$ البته در این مثال ما جای افراد را مهم شمردهایم و تقارن را در نظرگرفتهایم در حقيقت هر صندلي را با بقيه آنها متمايزگرفتهايم.

«دفصل ۱۳»

۲) گراف «الف» مسطح وگراف «ب» غیر مسطح میباشد:

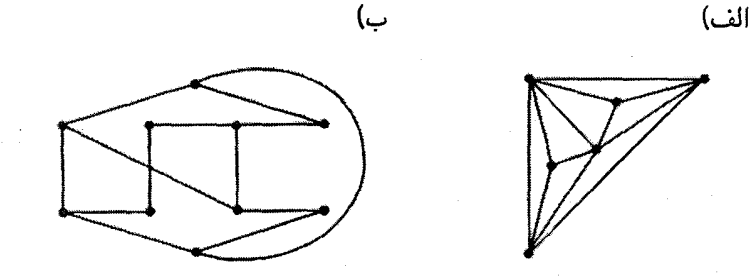

۴) نشان دادن یک تصویر سه بعدی روی صفحه کار مشکلی است. ما اکنون می خواهیم برای این کار از یک روش معمول در توپولوژی استفاده کنیم. هر یک از تصاویر زیر را یک كاغذ انعطاف يذير وكشسان در نظر بگيريد. \_حال سمت A، آنها را به سمت Ar بچسبانيد تا به یک استوانه برسید. اکنون سمت B، استوانه را (که به شکل یک دایره در آمده است) بدون پیچش اضافی به سمت  $B$  آن بچسبانید. در این صورت به نمایشی از دو گراف مورد نظر می $_{\rm{corr}}$  که یالها همدیگر را قطع نمیکنند (در واقع با این کار دو گراف  $K$  و را بدون تقاطع یالها روی سطح یک چنبره نمایش دادهایم.)  $K_{\rm V}$ 

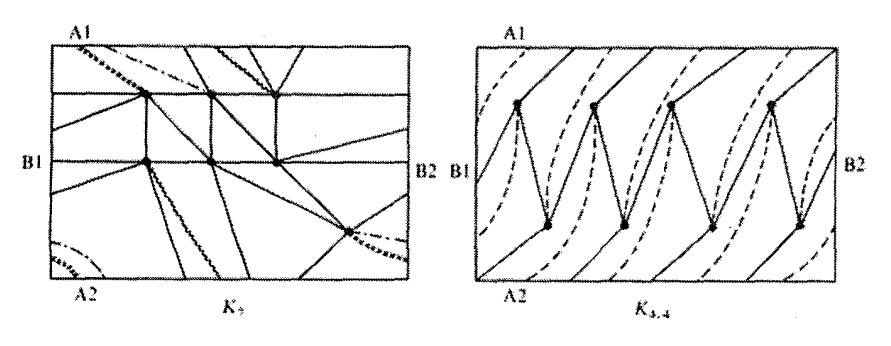

۶) الف)

ب)

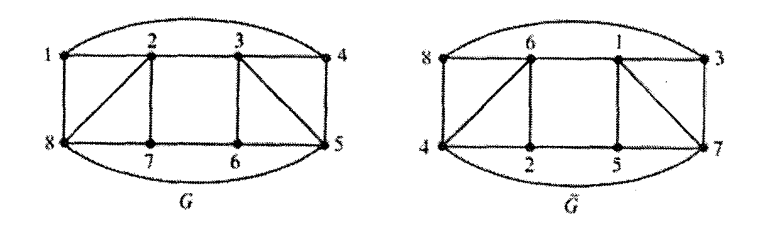

 $\binom{n}{f} + \binom{n}{f} - n + 1$  تعداد نواحی داخل  $n$  ضلعی برابر خواهد بود با:  $(1, 1)$ ۸) الف)

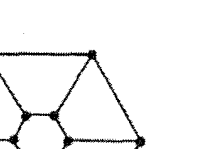

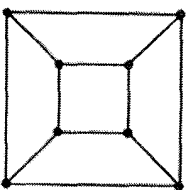

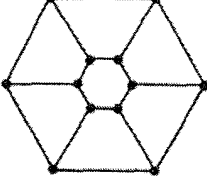

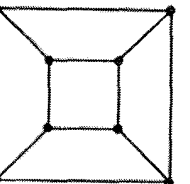

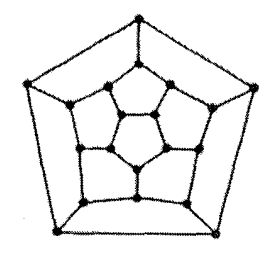

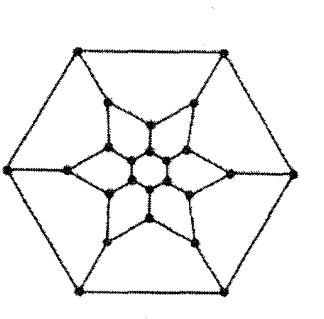

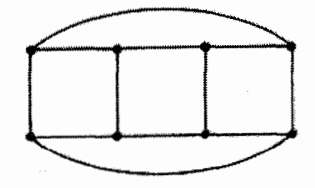

۰۱۲) (c, d) میتواند هر یک از این زوجها باشد:

 $(\mathsf{r},\mathsf{r})$ ,  $(\mathsf{r},\mathsf{r})$ ,  $(\mathsf{r},\mathsf{r})$ ,  $(\mathsf{r},\mathsf{r})$ ,  $(\mathsf{r},\mathsf{a})$   $\mathsf{l}_2$   $(\mathsf{a},\mathsf{r})$ 

برای هر کدام از این حالتها، گرافی وجود دارد (در واقع این پنج گراف، نمایشی از اجسامی هستند که به «اجسام افلاطونی» مشهورند.)

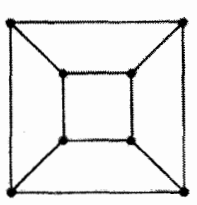

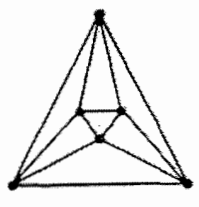

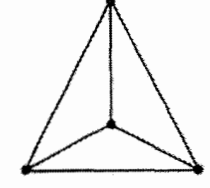

 $(F, F)$  مكعب:

هشىتوجهى: (٣,۴)

 $(7, 7)$  ;  $\epsilon$ 

 $(b,1)$  دوازدهوجهی:

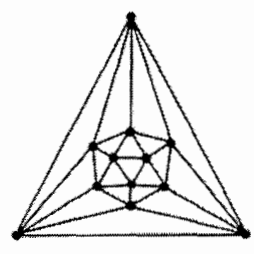

 $(1, 0)$ :بیست وجهی: (

# «فصل ۱۴»

۲) اگر بخواهیم سکههایی راکه به ترتیب زیر روی میز قرارگرفتهاند با سه رنگ، رنگآمیزی کنیم، در آن صورت با شروع از سکهٔ شمارهٔ ۱. خواهیم دید که سکههایی که شماره دارند، باید دارای رنگهای یکسان باشند، در حالبی که دو سکهٔ شمارهدار ۵ و ۱ با هم مجاور می باشند.

۹) بله
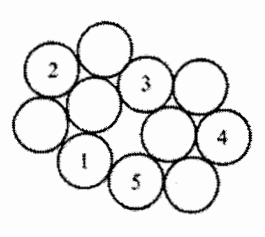

۵) مانند روشی که در پاسخ تمرین شمارهٔ ۴ از فصل قبل بیان کردیم، می توان شکل زیر را به عنوان نمایش یک گراف روی سطح چنبره در نظرگرفت (با چسباندن سمت ،A به ،A و سمت B، به B، بدون چرخش اضافی). حال به راحتی می $\vec{u}$ ان دید که نمایش حاصل ازگراف دارای هفت ناحیه می باشد که دو بدو با هم مجاور هستند.

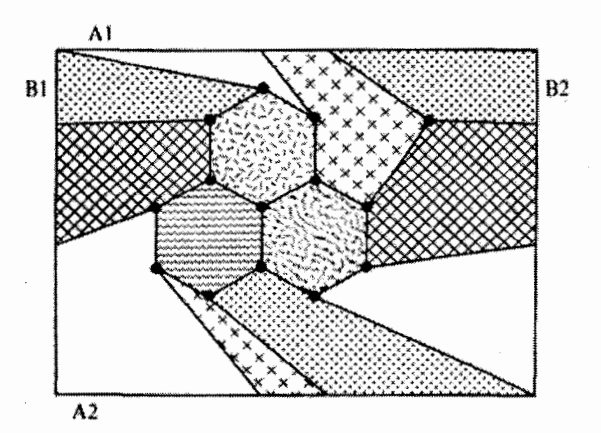

«فصل ۱۵»

۷) یک ترکیب ممکن از هفت ترکیب ممکن به صورت زیر است

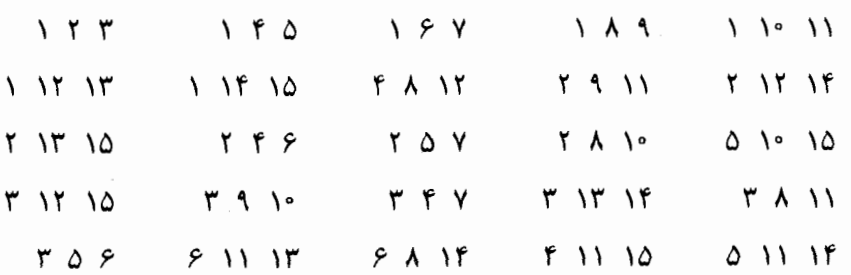

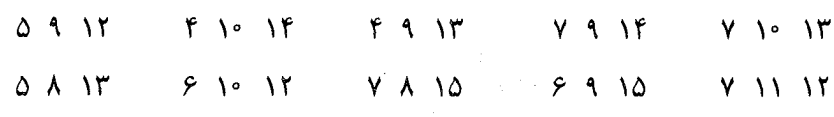

(این در حقیقت یک نوع خاص از دستگاه سهتاییهای اشتاینر است که در تمرین دیدیم  $(v = 10, b = 70)$ با شرایط ۳۵

۱۰) ج)

$$
L = \begin{pmatrix} k & & & \\ k & & & \\ & k & & \\ & & k & \\ & & & \ddots & \\ & & & & k \end{pmatrix}
$$

 $\frac{1}{2}$  (1)

الف)  $p^{\mathsf{r}}(\mathsf{r}-\mathsf{r}p)$ ب)  $p^{\dagger}(\lambda_0 - \lambda_0 + \lambda_0 p^{\dagger})$  $p = \circ$ الف $\Rightarrow$  (الف $\rho = \circ \wedge$ ۲۵  $\cup$ ۰٫۸۳۱  $p = \circ, r \Rightarrow$ ۲۱۶) (الف $\Rightarrow$  $\cup$  )  $\circ$   $\prime$   $\circ$  $p = \circ / \land \Rightarrow$  الف $\circ / \circ \land$ ۱ **۰** ۰ <sub>(</sub> ب

«فصل ۱۶»

 $(g - 1) \times (r - 1)$ ا) مانند صفحهٔ ۲۶۴ تعداد  $(g - 1)(r - 1)$  رأس را در یک جدول (۱ قرار میدهیم و به همان صورت رأسهای واقع در یک سطر را با یالهای یک رنگ رنگآمیزی میکنیم. همانطورکه دیدیم هیچ گراف همبندی با g رأس درگراف رنگ شده وجود ندارد که یالهایش یک رنگ باشند. برای هرگراف قرمز هم، رأسهای واقع در سطر i را با رنگ i ⁄ که (۱  $i \leqslant i \leqslant n-1$ ) رنگ $\vec{b}$ میزی می $\mathcal{L}$ نیم.  $\vec{b}$  رنگ $r-1$  رنگ برای هر گراف قرمز به ما میردهد.  $G_1$  به رنگ قرمز نمی تواند وجود داشته باشد.

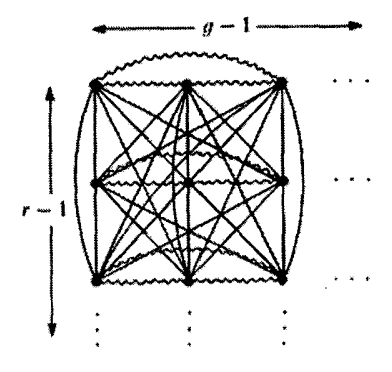

توار میدهیم (۱ – ۲  $k(r - 1)$  پس (۱ – ۲) $g - 1 = k(r - 1)$  توس را به ۱ $k+1$  دسته تقسیم میکنیم که هر دسته یک $K_{r-1}$  قرمز میباشد.  $k+1$  بالهای  $K_{r+g-r}$ باقیمانده را به رنگ سبز در میآوریم. واضح است که  $T_1$  قرمز وجود ندارد. از طرفی هر رأس دقيقاً به ٢ – g يال سبز متصل است و چون در  $T$  هر رأس به دقيقاً ١ – g يال باید متصل باشد پس  $T_7$  نیز وجود ندارد.

«کتابشناسی<sub>»</sub>

M. Aigner: *Combinatorial theory* (Springer-Verlag, 1979)

I. Anderson: A first course in combinatorial mathematics (Oxford, 1979)

M. Behzad and G. Chartrand: Introduction to the theory of graphs (Allyn and Bacon,  $1971$ )

L.W. Beineke and R.J. Wilson (ed): Selected topics in graph theory (Academic Press, 1978)

N.L. Biggs, E.K. Lloyd and R.J. Wilson: Graph theory 1736-1936 (Oxford,  $1976$ )

J.A. Bondy and U.S.R. Murty: *Graph theory with applications* (Elsevier, 1976)

J.A. Bondy and U.S.R. Murty (ed): Graph theory and related topics (Academic Press, 1979)

V.W. Bryant: Yet another introduction to analysis (Cambridge, 1990)

V.W. Bryant and H. Perfect: Independence theory in combinatorics (Chapman and Hall, 1980)

P.J. Cameron and J.H. Van Lint: Graph theory, coding theory and block designs (Cambridge, 1975)

S. Fiorini and R.J. Wilson: Edge-colourings of graphs (Pitman, 1977) R.L. Graham, B.L. Rothschild and J.H. Spencer: Ramsey theory (Wiley, 1980)

- F. Harary: Graph theory (Addison-Wesley, 1969)
- R. Hill: A first course in coding theory (Oxford, 1986)
- L. Lovasz and M.D. Plummer: *Matching theory* (North-Holland, 1991)
- L. Mirsky: Transversal theory (Acadmic Press, 1971)

J.W. Moon: Topics on tournaments (Holt, Rinehart and Winston, 1968) P.F. Reichmeider: The equivalence of some combinatorial matching theorems (Polygonal, 1984)

H.J. Ryser: *Combinatorial mathematics* (Maths Association of America/ Wiley,  $1963$ )

R.P. Stanley: *Enumerative combinatorics (vol. 1)* (Wadsworth and Brooks, 1986)

A.P. Street and D.J. Street: Combinatorics of experimental design (Oxford, 1987)

R.J. Wilson: Introduction to graph theory (3rd ed) (Longman, 1985)